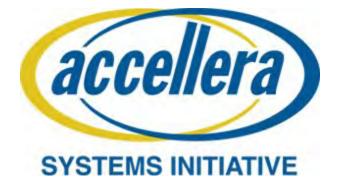

# Universal Verification Methodology (UVM) 1.2 Class Reference

June 2014

Copyright<sup>©</sup> 2011 - 2014 Accellera Systems Initiative (Accellera). All rights reserved. Accellera Systems Initiative Inc., 1370 Trancas Street #163, Napa, CA 94558, USA.

#### Notices

Accellera Systems Initiative (Accellera) Standards documents are developed within Accellera and the Technical Committees of Accellera. Accellera develops its standards through a consensus development process, approved by its members and board of directors, which brings together volunteers representing varied viewpoints and interests to achieve the final product. Volunteers are not necessarily members of Accellera and serve without compensation. While Accellera administers the process and establishes rules to promote fairness in the consensus development process, Accellera does not independently evaluate, test, or verify the accuracy of any of the information contained in its standards.

Use of an Accellera Standard is wholly voluntary. Accellera disclaims liability for any personal injury, property or other damage, of any nature whatsoever, whether special, indirect, consequential, or compensatory, directly or indirectly resulting from the publication, use of, or reliance upon this, or any other Accellera Standard document.

Accellera does not warrant or represent the accuracy or content of the material contained herein, and expressly disclaims any express or implied warranty, including any implied warranty of merchantability or suitability for a specific purpose, or that the use of the material contained herein is free from patent infringement. Accellera Standards documents are supplied "AS IS."

The existence of an Accellera Standard does not imply that there are no other ways to produce, test, measure, purchase, market, or provide other goods and services related to the scope of an Accellera Standard. Furthermore, the viewpoint expressed at the time a standard is approved and issued is subject to change due to developments in the state of the art and comments received from users of the standard. Every Accellera Standard is subjected to review periodically for revision and update. Users are cautioned to check to determine that they have the latest edition of any Accellera Standard.

In publishing and making this document available, Accellera is not suggesting or rendering professional or other services for, or on behalf of, any person or entity. Nor is Accellera undertaking to perform any duty owed by any other person or entity to another. Any person utilizing this, and any other Accellera Standards document, should rely upon the advice of a competent professional in determining the exercise of reasonable care in any given circumstances.

Interpretations: Occasionally questions may arise regarding the meaning of portions of standards as they relate to specific applications. When the need for interpretations is brought to the attention of Accellera, Accellera will initiate action to prepare appropriate responses. Since Accellera Standards represent a consensus of concerned interests, it is important to ensure that any interpretation has also received the concurrence of a balance of interests. For this reason, Accellera and the members of its Technical Committees are not able to provide an instant response to interpretation requests except in those cases where the matter has previously received formal consideration.

Comments for revision of Accellera Standards are welcome from any interested party, regardless of membership affiliation with Accellera. Suggestions for changes in documents should be in the form of a proposed change of text, together with appropriate supporting comments. Comments on standards and requests for interpretations should be addressed to:

Accellera Systems Initiative Inc. 1370 Trancas Street #163 Napa, CA 94558 USA

Note: Attention is called to the possibility that implementation of this standard may require use of subject matter covered by patent rights. By publication of this standard, no position is taken with respect to the existence or validity of any patent rights in connection therewith. Accellera shall not be responsible for identifying patents for which a license may be required by an Accellera standard or for conducting inquiries into the legal validity or scope of those patents that are brought to its attention.

Accellera is the sole entity that may authorize the use of Accellera-owned certification marks and/or trademarks to indicate compliance with the materials set forth herein.

Authorization to photocopy portions of any individual standard for internal or personal use must be granted by Accellera, provided that permission is obtained from and any required fee is paid to Accellera. To arrange for authorization please contact Lynn Bannister, Accellera, 1370 Trancas Street #163, Napa, CA 94558, phone (707) 251-9977, e-mail lynn@accellera.org. Permission to photocopy portions of any individual standard for educational classroom use can also be obtained from Accellera.

Suggestions for improvements to the UVM 1.2 Class Reference are welcome. They should be sent to the UVM email reflector

uvm-wg@lists.accellera.org

## Contents

| 1. | Over  | erview                                | 1   |
|----|-------|---------------------------------------|-----|
|    | 1.1   | Scope                                 | 1   |
|    | 1.2   | Purpose                               | 1   |
| 2. | Norn  | mative References                     | 2   |
| 3. | Defin | initions, Acronyms, and Abbreviations | 2   |
|    | 3.1   | Definitions                           | 2   |
|    | 3.2   | Acronyms and Abbreviations            | 3   |
| 4. | Class | sses and Utilities                    | 5   |
| 5. | Core  | e Base Classes                        | 8   |
|    | 5.1   | Miscellaneous Structures              | 9   |
|    | 5.2   | uvm_object                            | 11  |
|    | 5.3   | uvm_transaction                       | 26  |
|    | 5.4   | uvm_root                              |     |
|    | 5.5   | Port Base Classes                     | 38  |
| 6. | Repo  | orting Classes                        | 46  |
|    | 6.1   | uvm_report_message                    | 47  |
|    | 6.2   | uvm_report_object                     | 59  |
|    | 6.3   | uvm_report_handler                    | 68  |
|    | 6.4   | uvm_report_server                     | 70  |
|    | 6.5   | uvm_report_catcher                    | 81  |
| 7. | Reco  | ording Classes                        |     |
|    | 7.1   | uvm_tr_database                       | 90  |
|    | 7.2   | uvm_tr_stream                         | 96  |
| 8. | Facto | tory Classes                          | 103 |
|    | 8.1   | uvm_*_registry                        | 104 |
|    | 8.2   | uvm_factory                           | 110 |
| 9. | Phas  | sing Classes                          | 125 |
|    | 9.1   | uvm_phase                             | 127 |
|    | 9.2   | uvm_domain                            | 140 |

|     | 9.3    | uvm_bottomup_phase1            | 42  |
|-----|--------|--------------------------------|-----|
|     | 9.4    | uvm_task_phase 1               | 44  |
|     | 9.5    | uvm_topdown_phase 1            | 46  |
|     | 9.6    | UVM Common Phases              | 48  |
|     | 9.7    | UVM Run-Time Phases            | 59  |
|     | 9.8    | User-Defined Phases            | 72  |
| 10. | Config | guration and Resource Classes1 | 73  |
|     | 10.1   | uvm_resource                   | 74  |
|     | 10.2   | uvm_resource_db 1              | 92  |
|     | 10.3   | uvm_config_db1                 | 97  |
| 11. | Synch  | ronization Classes             | 202 |
|     | 11.1   | uvm_event                      | 203 |
|     | 11.2   | uvm_event_callback             | 208 |
|     | 11.3   | uvm_barrier                    | 210 |
|     | 11.4   | uvm_objection                  | 213 |
|     | 11.5   | uvm_heartbeat                  | 21  |
|     | 11.6   | uvm_callback                   | 24  |
| 12. | Conta  | iner Classes2                  | 232 |
|     | 12.1   | uvm_pool                       | .33 |
|     | 12.2   | uvm_queue                      | .38 |
| 13. | TLM    | Interfaces2                    | 241 |
| 14. | TLM1   |                                | 242 |
|     | 14.1   | Interfaces                     | 50  |
|     | 14.2   | Exports                        |     |
|     | 14.3   | Ports                          |     |
|     | 14.4   | Imps                           |     |
|     | 14.5   | FIFO                           |     |
|     | 14.6   | FIFO Base                      |     |
|     | 14.7   | Channel Classes                |     |
|     | 14.8   | Sequence Item Pull Ports       |     |
|     | 14.9   | Sequencer Base                 |     |

| 15. | TLM   | 2                          |     |
|-----|-------|----------------------------|-----|
|     | 15.1  | Interface Masks            |     |
|     | 15.2  | Types                      |     |
|     | 15.3  | Generic Payload            |     |
|     | 15.4  | Socket Base.               |     |
|     | 15.5  | Sockets                    |     |
|     | 15.6  | Exports                    |     |
|     | 15.7  | Imps                       |     |
|     | 15.8  | Ports                      |     |
|     | 15.9  | Temporal Decoupling        |     |
| 16. | Analy | ysis Ports                 |     |
| 17. | Com   | ponent Classes             |     |
|     | 17.1  | uvm_component              |     |
|     | 17.2  | <br>uvm_test               |     |
|     | 17.3  | uvm_env                    |     |
|     | 17.4  | uvm_agent                  |     |
|     | 17.5  | uvm_monitor                |     |
|     | 17.6  | uvm_scoreboard             |     |
|     | 17.7  | uvm_driver                 |     |
|     | 17.8  | uvm_push_driver            |     |
|     | 17.9  | uvm_random_stimulus        |     |
|     | 17.10 | uvm_subscriber             |     |
| 18. | Com   | parators                   |     |
|     | 18.1  | uvm_in_order_comparator    |     |
|     | 18.2  | uvm_algorithmic_comparator |     |
|     | 18.3  | uvm_pair                   |     |
|     | 18.4  | uvm_policies               |     |
| 19. | Seque | encer Classes              |     |
|     | 19.1  | uvm_sequencer_base         |     |
|     | 19.2  | uvm_sequencer_param_base   |     |
|     | 19.3  | uvm_sequencer              | 401 |
|     | 19.4  | uvm_push_sequencer         | 404 |

| 20. | Seque  | nce Classes                 |
|-----|--------|-----------------------------|
|     | 20.1   | uvm_sequence_item           |
|     | 20.2   | uvm_sequence_base           |
|     | 20.3   | uvm_sequence                |
|     | 20.4   | uvm_sequence_library        |
| 21. | Macro  |                             |
|     | 21.1   | Report Macros               |
|     | 21.2   | Component and Object Macros |
|     | 21.3   | Sequence-Related Macros     |
|     | 21.4   | Callback Macros             |
|     | 21.5   | TLM Macros                  |
|     | 21.6   | Register Defines            |
|     | 21.7   | Version Defines             |
| 22. | Policy | 7 Classes                   |
|     | 22.1   | uvm printer                 |
|     | 22.2   |                             |
|     | 22.3   | uvm_recorder                |
|     | 22.4   | uvm_packer                  |
|     | 22.5   | links                       |
| 23. | Data 4 | Access Policies             |
|     | 23.1   | Set / Get Base              |
|     | 23.2   | Simple Lock                 |
|     | 23.3   | Get To Lock                 |
|     | 23.4   | Set Before Get              |
| 24. | Regis  | ter Layer                   |
|     | 24.1   | Register Layer Overview     |
|     | 24.2   | Global Declarations         |
| 25. | Regis  | ter Model                   |
|     | 25.1   | Blocks                      |
|     | 25.2   | Address Maps                |
|     | 25.3   | Register Files              |
|     | 25.4   | Registers                   |

|     | 25.5   | Fields                                 |
|-----|--------|----------------------------------------|
|     | 25.6   | Memories                               |
|     | 25.7   | Indirect Registers                     |
|     | 25.8   | FIFO Registers                         |
|     | 25.9   | Virtual Registers                      |
|     | 25.10  | Virtual Fields                         |
|     | 25.11  | Callbacks                              |
|     | 25.12  | Memory Allocation Manager              |
| 26. | DUT    | Integration                            |
|     | 26.1   | Generic Register Operation Descriptors |
|     | 26.2   | Register Model Adaptor                 |
|     | 26.3   | Explicit Register Predictor            |
|     | 26.4   | Register Sequences                     |
|     | 26.5   | Backdoors                              |
|     | 26.6   | HDL Access                             |
| 27. | Test S | equences                               |
|     | 27.1   | Run All Built-In                       |
|     | 27.2   | Reset                                  |
|     | 27.3   | Register Bit Bash                      |
|     | 27.4   | Register Access                        |
|     | 27.5   | Shared Access                          |
|     | 27.6   | Memory Access                          |
|     | 27.7   | Memory Walk                            |
|     | 27.8   | HDL Paths Checking Test Sequence       |
| 28. | Comn   | nand Line Processor (CLP) Class        |
|     | 28.1   | CLP Overview                           |
|     | 28.2   | uvm_cmdline_processor                  |
| 29. | Globa  | ls744                                  |
|     | 29.1   | Types and Enumerations                 |
|     | 29.2   | Globals                                |
|     | 29.3   | Core Service                           |
|     | 29.4   | Traversal                              |

| Bibliography |  |
|--------------|--|
|              |  |
| Index        |  |

## 1. Overview

Verification has evolved into a complex project that often spans internal and external teams, but the discontinuity associated with multiple, incompatible methodologies among those teams has limited productivity. The Universal Verification Methodology (UVM) 1.2 Class Reference addresses verification complexity and interoperability within companies and throughout the electronics industry for both novice and advanced teams while also providing consistency. While UVM is revolutionary, being the first verification methodology to be standardized, it is also evolutionary, as it is built on the Open Verification Methodology (URM) and concepts from the *e* Reuse Methodology (eRM). Furthermore, UVM also infuses concepts and code from the Verification Methodology Manual (VMM), plus the collective experience and knowledge of the 300+ members of the Accellera Universal Verification Methodology Work Group (UVMWG) to help standardize verification methodology.

#### 1.1 Scope

The UVM application programming interface (API) defines a standard for the creation, integration, and extension of UVM Verification Components (UVCs) and verification environments that scale from block to system. The UVM 1.2 Class Reference is independent of any specific design processes and is complete for the construction of verification environments. The generator to connect register abstractions, many of which are captured using IP-XACT (IEEE Std 1685<sup>TM</sup>), is not part of the standard, although a register package is.

#### 1.2 Purpose

The purpose of the UVM 1.2 Class Reference is to enable verification interoperability throughout the electronics ecosystem. To further that goal, a reference implementation will be made available, along with the UVM 1.2 User's Guide. While these materials are neither required to implement UVM, nor considered part of the standard, they help provide consistency when the UVM 1.2 Class Reference is applied and further enable UVM to achieve its purpose.

## 2. Normative References

The following referenced documents are indispensable for the application of this specification (i.e., they must be understood and used, so each referenced document is cited in text and its relationship to this document is explained). For dated references, only the edition cited applies. For undated references, the latest edition of the referenced document (including any amendments or corrigenda) applies.

IEEE Std 1800<sup>™</sup>, IEEE Standard for SystemVerilog Unified Hardware Design, Specification and Verification Language.<sup>1, 2</sup>

## 3. Definitions, Acronyms, and Abbreviations

For the purposes of this document, the following terms and definitions apply. The IEEE Standards Dictionary Online should be consulted for terms not defined in this clause.<sup>3</sup>

#### 3.1 Definitions

agent: An abstract container used to emulate and verify DUT devices; agents encapsulate a driver, sequencer, and monitor.

blocking: An interface where tasks block execution until they complete. See also: non blocking.

component: A piece of VIP that provides functionality and interfaces. Also referred to as a *transactor*.

consumer: A verification component that receives transactions from another component.

**driver**: A component responsible for executing or otherwise processing **transactions**, usually interacting with the device under test (DUT) to do so.

environment: The container object that defines the testbench topology.

**export**: A transaction level modeling (TLM) interface that provides the implementation of methods used for communication. Used in UVM to connect to a port.

factory method: A classic software design pattern used to create generic code by deferring, until run time, the exact specification of the object to be created.

**foreign methodology**: A verification methodology that is different from the methodology being used for the majority of the verification environment.

generator: A verification component that provides transactions to another component. Also referred to as a *producer*.

monitor: A passive entity that samples DUT signals, but does not drive them.

non blocking: A call that returns immediately. See also: blocking.

<sup>&</sup>lt;sup>1</sup>IEEE publications are available from the Institute of Electrical and Electronics Engineers, Inc., 445 Hoes Lane, Piscataway, NJ 08854, USA (http://standards.ieee.org/).

<sup>&</sup>lt;sup>2</sup>The IEEE standards or products referred to in this clause are trademarks of the Institute of Electrical and Electronics Engineers, Inc. <sup>3</sup>*IEEE Standards Dictionary Online* subscription is available at:

http://www.ieee.org/portal/innovate/products/standard/standards\_dictionary.html.

port: A TLM interface that defines the set of methods used for communication. Used in UVM to connect to an export.

**primary (host) methodology**: The methodology that manages the top-level operation of the verification environment and with which the user/integrator is presumably more familiar.

request: A transaction that provides information to initiate the processing of a particular operation.

response: A transaction that provides information about the completion or status of a particular operation.

**scoreboard**: The mechanism used to dynamically predict the response of the design and check the observed response against the predicted response. Usually refers to the entire dynamic response-checking structure.

**sequence**: A UVM object that procedurally defines a set of **transactions** to be executed and/or controls the execution of other sequences.

sequencer: An advanced stimulus generator which executes sequences that define the transactions provided to the driver for execution.

test: Specific customization of an environment to exercise required functionality of the DUT.

**testbench**: The structural definition of a set of verification components used to verify a DUT. Also referred to as a *verification environment*.

transaction: A class instance that encapsulates information used to communicate between two or more components.

transactor: See component.

virtual sequence: A conceptual term for a sequence that controls the execution of sequences on other sequencers.

#### 3.2 Acronyms and Abbreviations

- API application programming interface
- CDV coverage-driven verification
- CBCL common base class library
- CLI command line interface
- DUT device under test
- DUV device under verification
- EDA electronic design automation
- FIFO first-in, first-out
- HDL hardware description language
- HVL high-level verification language
- IP intellectual property

- OSCI Open SystemC Initiative
- TLM transaction level modeling
- UVC UVM Verification Component
- UVM Universal Verification Methodology
- VIP verification intellectual property

## 4. Classes and Utilities

The UVM Class Library provides the building blocks needed to quickly develop wellconstructed and reusable verification components and test environments in SystemVerilog.

This UVM Class Reference provides detailed reference information for each user-visible class in the UVM library. For additional information on using UVM, see the UVM User's Guide located in the top level directory within the UVM kit.

We divide the UVM classes and utilities into categories pertaining to their role or function. A more detailed overview of each category-- and the classes comprising them-- can be found in the menu at left.

| Globals                     | This category defines a small list of types, variables, functions, and tasks defined in the <i>uvm_pkg</i> scope. These items are accessible from any scope that imports the <i>uvm_pkg</i> . See Types and Enumerations and Globals for details.                                                                                                    |
|-----------------------------|----------------------------------------------------------------------------------------------------|
| Base                        | This basic building blocks for all environments<br>are components, which do the actual work,<br>transactions, which convey information between<br>components, and ports, which provide the<br>interfaces used to convey transactions. The<br>UVM's core <i>base</i> classes provide these building<br>blocks. See Core Base Classes for more<br>information.                                                                            |
| Reporting                   | The <i>reporting</i> classes provide a facility for<br>issuing reports (messages) with consistent<br>formatting and configurable side effects, such<br>as logging to a file or exiting simulation. Users<br>can also filter out reports based on their<br>verbosity, unique ID, or severity. See<br>Reporting Classes for more information.                                                                                             |
| Factory                     | As the name implies, the UVM factory is used to<br>manufacture (create) UVM objects and<br>components. Users can configure the factory to<br>produce an object of a given type on a global<br>or instance basis. Use of the factory allows<br>dynamically configurable component hierarchies<br>and object substitutions without having to<br>modify their code and without breaking<br>encapsulation. See Factory Classes for details. |
| Phasing                     | This sections describes the phasing capability providing by UVM. The details can be found in Phasing Overview.                                                                                                    |
| Configuration and Resources | The Configuration and Resource Classes are a<br>set of classes which provide a configuration<br>database. The configuration database is used to<br>store and retrieve both configuration time and<br>run time properties.                                                                                                    |
| Synchronization             | The UVM provides event and barrier synchronization classes for process synchronization. See Synchronization Classes for more information.                                                                                                    |
| Containers                  | The Container Classes are type parameterized                                                                                                    |
|                             |                                                                                                    |

|                | data structures which provide queue and pool<br>services. The class based queue and pool types<br>allow for efficient sharing of the data structures<br>compared with their SystemVerilog built-in<br>counterparts.                                                                                                    |
|----------------|----------------------------------------------------------------------------------------------------|
| Policies       | Each of UVM's policy classes performs a specific<br>task for uvm_object-based objects: printing,<br>comparing, recording, packing, and unpacking.<br>They are implemented separately from<br><i>uvm_object</i> so that users can plug in different<br>ways to print, compare, etc. without modifying<br>the object class being operated on. The user<br>can simply apply a different printer or compare<br>"policy" to change how an object is printed or<br>compared. See Policy Classes for more<br>information. |
| TLM            | The UVM TLM library defines several abstract,<br>transaction-level interfaces and the ports and<br>exports that facilitate their use. Each TLM<br>interface consists of one or more methods used<br>to transport data, typically whole transactions<br>(objects) at a time. Component designs that<br>use TLM ports and exports to communicate are<br>inherently more reusable, interoperable, and<br>modular. See TLM Interfaces for details.                                                                     |
| Components     | Components form the foundation of the UVM.<br>They encapsulate behavior of drivers,<br>scoreboards, and other objects in a testbench.<br>The UVM library provides a set of predefined<br>component types, all derived directly or<br>indirectly from uvm_component. See<br>Predefined Component Classes for more<br>information.                                                                                                    |
| Sequencers     | The sequencer serves as an arbiter for<br>controlling transaction flow from multiple<br>stimulus generators. More specifically, the<br>sequencer controls the flow of<br>uvm_sequence_item-based transactions<br>generated by one or more uvm_sequence<br>#(REQ,RSP)-based sequences. See Sequencer<br>Classes for more information.                                                                                                    |
| Sequences      | Sequences encapsulate user-defined procedures<br>that generate multiple uvm_sequence_item-<br>based transactions. Such sequences can be<br>reused, extended, randomized, and combined<br>sequentially and hierarchically in interesting<br>ways to produce realistic stimulus to your DUT.<br>See Sequence Classes for more information.                                                                                                    |
| Macros         | The UVM provides several macros to help<br>increase user productivity. See the set of<br>macro categories in the main menu for a<br>complete list of macros for Reporting,<br>Components, Objects, Sequences, Callbacks,<br>TLM and Registers.                                                                                                    |
| Register Layer | The Register abstraction classes, when properly extended, abstract the read/write operations to registers and memories in a design-under-                                                                                                    |

verification. See Register Layer for more information.

Command Line Processor The command line processor provides a general interface to the command line arguments that were provided for the given simulation. The capabilities are detailed in the uvm\_cmdline\_processor section.

## Summary

#### **UVM 1.2 Class Reference**

The UVM Class Library provides the building blocks needed to quickly develop well-constructed and reusable verification components and test environments in SystemVerilog.

## **5.** Core Base Classes

The UVM library defines a set of base classes and utilities that facilitate the design of modular, scalable, reusable verification environments.

The basic building blocks for all environments are components and the transactions they use to communicate. The UVM provides base classes for these, as shown below.

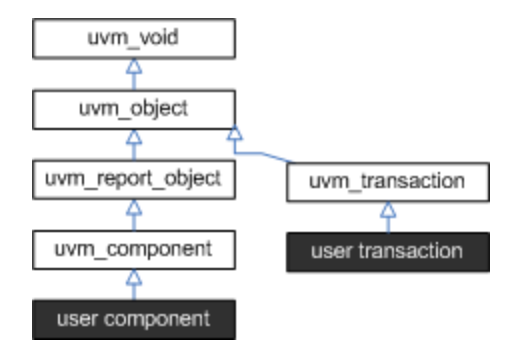

- uvm\_object All components and transactions derive from uvm\_object, which defines an interface of core class-based operations: create, copy, compare, print, sprint, record, etc. It also defines interfaces for instance identification (name, type name, unique id, etc.) and random seeding.
- uvm\_component The uvm\_component class is the root base class for all UVM components. Components are quasi-static objects that exist throughout simulation. This allows them to establish structural hierarchy much like modules and program blocks. Every component is uniquely addressable via a hierarchical path name, e.g. "env1.pci1.master3.driver". The uvm\_component also defines a phased test flow that components follow during the course of simulation. Each phase-- build, connect, run, etc.-- is defined by a callback that is executed in precise order. Finally, the uvm\_component also defines configuration, reporting, transaction recording, and factory interfaces.
- uvm\_transaction The uvm\_transaction is the root base class for UVM transactions, which, unlike uvm\_components, are transient in nature. It extends uvm\_object to include a timing and recording interface. Simple transactions can derive directly from uvm\_transaction, while sequence-enabled transactions derive from uvm\_sequence\_item.
- uvm\_root The uvm\_root class is special uvm\_component that serves as the toplevel component for all UVM components, provides phasing control for all UVM components, and other global services.

### Summary

#### **Core Base Classes**

The UVM library defines a set of base classes and utilities that facilitate the design of modular, scalable, reusable verification environments.

## Contents

| Miscellaneous<br>Structures |                                                                  |
|-----------------------------|------------------------------------------------------------------|
| uvm_void                    | The <i>uvm_void</i> class is the base class for all UVM classes. |
| uvm_utils #(TYPE,FIELD)     | This class contains useful template functions.                   |

## uvm\_void

The *uvm\_void* class is the base class for all UVM classes. It is an abstract class with no data members or functions. It allows for generic containers of objects to be created, similar to a void pointer in the C programming language. User classes derived directly from *uvm\_void* inherit none of the UVM functionality, but such classes may be placed in *uvm\_void*-typed containers along with other UVM objects.

## Summary

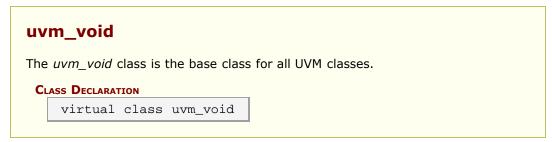

## uvm\_utils #(TYPE,FIELD)

This class contains useful template functions.

### Summary

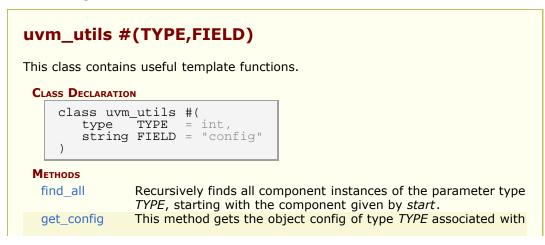

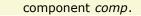

## **M**ETHODS

## find\_all

```
static function types_t find_all(
    uvm_component start
)
```

Recursively finds all component instances of the parameter type *TYPE*, starting with the component given by *start*. Uses uvm\_root::find\_all.

## get\_config

```
static function TYPE get_config(
    uvm_component comp,
    bit is_fatal
)
```

This method gets the object config of type *TYPE* associated with component *comp*. We check for the two kinds of error which may occur with this kind of operation.

## 5.2 uvm\_object

The uvm\_object class is the base class for all UVM data and hierarchical classes. Its primary role is to define a set of methods for such common operations as create, copy, compare, print, and record. Classes deriving from uvm\_object must implement the pure virtual methods such as create and get\_type\_name.

## Summary

| uvm_object                    |                                                                                                    |  |  |  |
|-------------------------------|----------------------------------------------------------------------------------------------------|--|--|--|
| uviii_object                  |                                                                                                    |  |  |  |
| The uvm_object class i        | s the base class for all UVM data and hierarchical classes.                                                                                                    |  |  |  |
| CLASS HIERARCHY               |                                                                                                    |  |  |  |
| uvm_void                      |                                                                                                    |  |  |  |
| uvm_object                    |                                                                                                    |  |  |  |
| CLASS DECLARATION             |                                                                                                    |  |  |  |
|                               | uvm_object extends uvm_void                                                                                                    |  |  |  |
| new                           | Creates a new uvm_object with the given instance name.                                                                                                    |  |  |  |
| SEEDING                       | _ , ,                                                                                                    |  |  |  |
| use_uvm_seeding               | This bit enables or disables the UVM seeding mechanism.                                                                                                    |  |  |  |
| reseed                        | Calls <i>srandom</i> on the object to reseed the object using<br>the UVM seeding mechanism, which sets the seed based<br>on type name and instance name instead of based on<br>instance position in a thread.                       |  |  |  |
| IDENTIFICATION                |                                                                                                    |  |  |  |
| set_name                      | Sets the instance name of this object, overwriting any previously given name.                                                                                                    |  |  |  |
| get_name                      | Returns the name of the object, as provided by the<br>name argument in the new constructor or set_name<br>method.                                                                                                    |  |  |  |
| get_full_name                 | Returns the full hierarchical name of this object.                                                                                                    |  |  |  |
| get_inst_id<br>get_inst_count | Returns the object's unique, numeric instance identifier.<br>Returns the current value of the instance counter, which<br>represents the total number of uvm_object-based                                                            |  |  |  |
| get_type                      | objects that have been allocated in simulation.<br>Returns the type-proxy (wrapper) for this object.                                                                                                    |  |  |  |
| get_object_type               | Returns the type-proxy (wrapper) for this object.                                                                                                    |  |  |  |
| get_type_name                 | This function returns the type name of the object, which<br>is typically the type identifier enclosed in quotes.                                                                                                    |  |  |  |
| CREATION                      |                                                                                                    |  |  |  |
| create                        | The create method allocates a new object of the same type as this object and returns it via a base uvm_object handle.                                                                                                    |  |  |  |
| clone                         | The <i>clone</i> method creates and returns an exact copy of this object.                                                                                                    |  |  |  |
| PRINTING                      |                                                                                                    |  |  |  |
| print                         | The <i>print</i> method deep-prints this object's properties in<br>a format and manner governed by the given <i>printer</i><br>argument; if the <i>printer</i> argument is not provided, the<br>global uvm_default_printer is used. |  |  |  |
| sprint                        | The <i>sprint</i> method works just like the print method,<br>except the output is returned in a string rather than<br>displayed.                                                                                                   |  |  |  |
| do_print                      | The <i>do_print</i> method is the user-definable hook called by print and sprint that allows users to customize what                                                                                                    |  |  |  |

|                                                                                                    | gets printed or sprinted beyond the field information<br>provided by the `uvm_field_* macros, Utility and Field<br>Macros for Components and Objects.                                                                                                    |
|----------------------------------------------------------------------------------------------------|----------------------------------------------------------------------------------------------------|
| convert2string                                                                                                    | This virtual function is a user-definable hook, called directly by the user, that allows users to provide object information in the form of a string.                                                                                                    |
| Recording                                                                                                    |                                                                                                    |
| record                                                                                                    | The <i>record</i> method deep-records this object's properties according to an optional <i>recorder</i> policy.                                                                                                    |
| do_record                                                                                                    | The <i>do_record</i> method is the user-definable hook called by the record method.                                                                                                    |
| COPYING                                                                                                    |                                                                                                    |
| сору                                                                                                    | The copy makes this object a copy of the specified object.                                                                                                    |
| do_copy                                                                                                    | The <i>do_copy</i> method is the user-definable hook called by the copy method.                                                                                                    |
| Comparing                                                                                                    |                                                                                                    |
| compare                                                                                                    | Deep compares members of this data object with those<br>of the object provided in the <i>rhs</i> (right-hand side)<br>argument, returning 1 on a match, 0 otherwise.                                                                                                    |
| do_compare                                                                                                    | The <i>do_compare</i> method is the user-definable hook called by the compare method.                                                                                                    |
| PACKING                                                                                                    |                                                                                                    |
| pack                                                                                                    |                                                                                                    |
| pack_bytes                                                                                                    |                                                                                                    |
| pack_ints                                                                                                    | The pack methods bitwise-concatenate this object's properties into an array of bits, bytes, or ints.                                                                                                    |
| do_pack                                                                                                    | The <i>do_pack</i> method is the user-definable hook called by the pack methods.                                                                                                    |
| UNPACKING                                                                                                    |                                                                                                    |
| unpack                                                                                                    |                                                                                                    |
| unpack_bytes                                                                                                    | The second second |
| unpack_ints                                                                                                    | The unpack methods extract property values from an array of bits, bytes, or ints.                                                                                                    |
| do_unpack                                                                                                    | The <i>do_unpack</i> method is the user-definable hook calle                                                                                                    |
|                                                                                                    | by the unpack method.                                                                                                    |
| CONFIGURATION                                                                                                    |                                                                                                    |
| set_int_local                                                                                                    |                                                                                                    |
| and the second second sec |                                                                                                    |
| set_string_local<br>set_object_local                                                                                                    | These methods provide write access to integral, string,                                                                                                    |

#### new

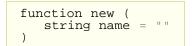

Creates a new uvm\_object with the given instance *name*. If *name* is not supplied, the object is unnamed.

## SEEDING

## use\_uvm\_seeding

This bit enables or disables the UVM seeding mechanism. It globally affects the operation of the reseed method.

When enabled, UVM-based objects are seeded based on their type and full hierarchical name rather than allocation order. This improves random stability for objects whose instance names are unique across each type. The uvm\_component class is an example of a type that has a unique instance name.

#### reseed

```
function void reseed ()
```

Calls *srandom* on the object to reseed the object using the UVM seeding mechanism, which sets the seed based on type name and instance name instead of based on instance position in a thread.

If the use\_uvm\_seeding static variable is set to 0, then reseed() does not perform any function.

## **I**DENTIFICATION

#### set\_name

```
virtual function void set_name (
    string name
)
```

Sets the instance name of this object, overwriting any previously given name.

#### get\_name

```
virtual function string get_name ()
```

Returns the name of the object, as provided by the *name* argument in the new constructor or set\_name method.

#### get\_full\_name

```
virtual function string get_full_name ()
```

Returns the full hierarchical name of this object. The default implementation is the same as get\_name, as uvm\_objects do not inherently possess hierarchy.

Objects possessing hierarchy, such as uvm\_components, override the default implementation. Other objects might be associated with component hierarchy but are not themselves components. For example, uvm\_sequence #(REQ,RSP) classes are typically associated with a uvm\_sequencer #(REQ,RSP). In this case, it is useful to override get\_full\_name to return the sequencer's full name concatenated with the sequence's name. This provides the sequence a full context, which is useful when debugging.

### get\_inst\_id

virtual function int get\_inst\_id ()

Returns the object's unique, numeric instance identifier.

#### get\_inst\_count

static function int get\_inst\_count()

Returns the current value of the instance counter, which represents the total number of uvm\_object-based objects that have been allocated in simulation. The instance counter is used to form a unique numeric instance identifier.

get\_type

static function uvm\_object\_wrapper get\_type ()

Returns the type-proxy (wrapper) for this object. The uvm\_factory's type-based override and creation methods take arguments of uvm\_object\_wrapper. This method, if implemented, can be used as convenient means of supplying those arguments.

The default implementation of this method produces an error and returns *null*. To enable use of this method, a user's subtype must implement a version that returns the subtype's wrapper.

#### For example

```
class cmd extends uvm_object;
   typedef uvm_object_registry #(cmd) type_id;
   static function type_id get_type();
   return type_id::get();
   endfunction
endclass
```

#### Then, to use

factory.set\_type\_override(cmd::get\_type(),subcmd::get\_type());

This function is implemented by the `uvm\_\*\_utils macros, if employed.

## get\_object\_type

virtual function uvm\_object\_wrapper get\_object\_type ()

Returns the type-proxy (wrapper) for this object. The uvm\_factory's type-based override and creation methods take arguments of uvm\_object\_wrapper. This method, if implemented, can be used as convenient means of supplying those arguments. This method is the same as the static get\_type method, but uses an already allocated object to determine the type-proxy to access (instead of using the static object).

The default implementation of this method does a factory lookup of the proxy using the return value from get\_type\_name. If the type returned by get\_type\_name is not registered with the factory, then a *null* handle is returned.

#### For example

```
class cmd extends uvm_object;
  typedef uvm_object_registry #(cmd) type_id;
  static function type_id get_type();
   return type_id::get();
  endfunction
  virtual function type_id get_object_type();
   return type_id::get();
  endfunction
endclass
```

This function is implemented by the `uvm\_\*\_utils macros, if employed.

### get\_type\_name

virtual function string get\_type\_name ()

This function returns the type name of the object, which is typically the type identifier enclosed in quotes. It is used for various debugging functions in the library, and it is used by the factory for creating objects.

This function must be defined in every derived class.

#### A typical implementation is as follows

```
class mytype extends uvm_object;
...
const static string type_name = "mytype";
virtual function string get_type_name();
return type_name;
endfunction
```

We define the *type\_name* static variable to enable access to the type name without need of an object of the class, i.e., to enable access via the scope operator, *mytype::type\_name*.

## CREATION

#### create

```
virtual function uvm_object create (
    string name = """
)
```

The *create* method allocates a new object of the same type as this object and returns it via a base uvm\_object handle. Every class deriving from uvm\_object, directly or

indirectly, must implement the create method.

#### A typical implementation is as follows

```
class mytype extends uvm_object;
...
virtual function uvm_object create(string name="");
  mytype t = new(name);
  return t;
endfunction
```

#### clone

```
virtual function uvm_object clone ()
```

The *clone* method creates and returns an exact copy of this object.

The default implementation calls create followed by copy. As clone is virtual, derived classes may override this implementation if desired.

## PRINTING

#### print

```
function void print (
    uvm_printer printer = null
)
```

The *print* method deep-prints this object's properties in a format and manner governed by the given *printer* argument; if the *printer* argument is not provided, the global uvm\_default\_printer is used. See uvm\_printer for more information on printer output formatting. See also uvm\_line\_printer, uvm\_tree\_printer, and uvm\_table\_printer for details on the pre-defined printer "policies," or formatters, provided by the UVM.

The *print* method is not virtual and must not be overloaded. To include custom information in the *print* and *sprint* operations, derived classes must override the do\_print method and use the provided printer policy class to format the output.

#### sprint

```
function string sprint (
    uvm_printer printer = null
)
```

The *sprint* method works just like the print method, except the output is returned in a string rather than displayed.

The *sprint* method is not virtual and must not be overloaded. To include additional fields in the print and *sprint* operation, derived classes must override the do\_print method and use the provided printer policy class to format the output. The printer policy will manage all string concatenations and provide the string to *sprint* to return to the caller.

### do\_print

```
virtual function void do_print (
    uvm_printer printer
)
```

The *do\_print* method is the user-definable hook called by print and sprint that allows users to customize what gets printed or sprinted beyond the field information provided by the `uvm\_field\_\* macros, Utility and Field Macros for Components and Objects.

The *printer* argument is the policy object that governs the format and content of the output. To ensure correct print and sprint operation, and to ensure a consistent output format, the *printer* must be used by all do\_print implementations. That is, instead of using *\$display* or string concatenations directly, a *do\_print* implementation must call through the *printer's* API to add information to be printed or sprinted.

#### An example implementation of *do\_print* is as follows

```
class mytype extends uvm_object;
data_obj data;
int f1;
virtual function void do_print (uvm_printer printer);
super.do_print(printer);
printer.print_field_int("f1", f1, $bits(f1), UVM_DEC);
printer.print_object("data", data);
endfunction
```

#### Then, to print and sprint the object, you could write

```
mytype t = new;
t.print();
uvm_report_info("Received",t.sprint());
```

See uvm\_printer for information about the printer API.

#### convert2string

```
virtual function string convert2string()
```

This virtual function is a user-definable hook, called directly by the user, that allows users to provide object information in the form of a string. Unlike sprint, there is no requirement to use a uvm\_printer policy object. As such, the format and content of the output is fully customizable, which may be suitable for applications not requiring the consistent formatting offered by the print/sprint/do\_print API.

Fields declared in Utility Macros macros (`uvm\_field\_\*), if used, will not automatically appear in calls to convert2string.

An example implementation of convert2string follows.

```
class base extends uvm_object;
  string field = "foo";
  virtual function string convert2string();
    convert2string = {"base_field=",field};
  endfunction
endclass
class obj2 extends uvm_object;
```

#### Then, to display an object, you could write

```
obj o = new;
uvm_report_info("BusMaster",{"Sending:\n ",o.convert2string()});
```

#### The output will look similar to

```
UVM_INFO @ 0: reporter [BusMaster] Sending:
base_field=foo write=1 addr=00000123 data=00000456 child_field=bar
```

## Recording

#### record

```
function void record (
    uvm_recorder recorder = null
)
```

The *record* method deep-records this object's properties according to an optional *recorder* policy. The method is not virtual and must not be overloaded. To include additional fields in the record operation, derived classes should override the do\_record method.

The optional *recorder* argument specifies the recording policy, which governs how recording takes place. See uvm\_recorder for information.

A simulator's recording mechanism is vendor-specific. By providing access via a common interface, the uvm\_recorder policy provides vendor-independent access to a simulator's recording capabilities.

#### do\_record

```
virtual function void do_record (
    uvm_recorder recorder
)
```

The *do\_record* method is the user-definable hook called by the record method. A derived

class should override this method to include its fields in a record operation.

The *recorder* argument is policy object for recording this object. A do\_record implementation should call the appropriate recorder methods for each of its fields. Vendor-specific recording implementations are encapsulated in the *recorder* policy, thereby insulating user-code from vendor-specific behavior. See uvm\_recorder for more information.

#### A typical implementation is as follows

```
class mytype extends uvm_object;
  data_obj data;
  int f1;
  function void do_record (uvm_recorder recorder);
    recorder.record_field("f1", f1, $bits(f1), UVM_DEC);
    recorder.record_object("data", data);
  endfunction
```

## COPYING

#### сору

```
function void copy (
uvm_object rhs
)
```

The copy makes this object a copy of the specified object.

The *copy* method is not virtual and should not be overloaded in derived classes. To copy the fields of a derived class, that class should override the do\_copy method.

#### do\_copy

```
virtual function void do_copy (
    uvm_object rhs
)
```

The *do\_copy* method is the user-definable hook called by the copy method. A derived class should override this method to include its fields in a copy operation.

#### A typical implementation is as follows

```
class mytype extends uvm_object;
...
int f1;
function void do_copy (uvm_object rhs);
mytype rhs_;
super.do_copy(rhs);
$cast(rhs_rhs);
field_1 = rhs_.field_1;
endfunction
```

The implementation must call *super.do\_copy*, and it must \$cast the rhs argument to the derived type before copying.

compare

```
function bit compare (
    uvm_object rhs,
    uvm_comparer comparer = null
)
```

Deep compares members of this data object with those of the object provided in the *rhs* (right-hand side) argument, returning 1 on a match, 0 otherwise.

The *compare* method is not virtual and should not be overloaded in derived classes. To compare the fields of a derived class, that class should override the do\_compare method.

The optional *comparer* argument specifies the comparison policy. It allows you to control some aspects of the comparison operation. It also stores the results of the comparison, such as field-by-field miscompare information and the total number of miscompares. If a compare policy is not provided, then the global *uvm\_default\_comparer* policy is used. See uvm\_comparer for more information.

#### do\_compare

```
virtual function bit do_compare (
    uvm_object rhs,
    uvm_comparer comparer
)
```

The *do\_compare* method is the user-definable hook called by the compare method. A derived class should override this method to include its fields in a compare operation. It should return 1 if the comparison succeeds, 0 otherwise.

#### A typical implementation is as follows

```
class mytype extends uvm_object;
int f1;
virtual function bit do_compare (uvm_object rhs,uvm_comparer comparer);
mytype rhs_;
do_compare = super.do_compare(rhs,comparer);
$cast(rhs_,rhs);
do_compare &= comparer.compare_field_int("f1", f1, rhs_.f1);
endfunction
```

A derived class implementation must call *super.do\_compare()* to ensure its base class' properties, if any, are included in the comparison. Also, the rhs argument is provided as a generic uvm\_object. Thus, you must *\$cast* it to the type of this object before comparing.

The actual comparison should be implemented using the uvm\_comparer object rather than direct field-by-field comparison. This enables users of your class to customize how comparisons are performed and how much miscompare information is collected. See uvm\_comparer for more details.

## pack

```
function int pack (
    ref bit bitstream[],
    input uvm_packer packer = null
)
```

### pack\_bytes

```
function int pack_bytes (
    ref byte unsigned bytestream[],
        input uvm_packer packer = null
)
```

## pack\_ints

```
function int pack_ints (
    ref int unsigned intstream[],
        input uvm_packer packer = null
)
```

The pack methods bitwise-concatenate this object's properties into an array of bits, bytes, or ints. The methods are not virtual and must not be overloaded. To include additional fields in the pack operation, derived classes should override the do\_pack method.

The optional *packer* argument specifies the packing policy, which governs the packing operation. If a packer policy is not provided, the global uvm\_default\_packer policy is used. See uvm\_packer for more information.

The return value is the total number of bits packed into the given array. Use the array's built-in *size* method to get the number of bytes or ints consumed during the packing process.

#### do\_pack

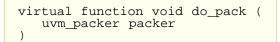

The *do\_pack* method is the user-definable hook called by the pack methods. A derived class should override this method to include its fields in a pack operation.

The *packer* argument is the policy object for packing. The policy object should be used to pack objects.

A typical example of an object packing itself is as follows

```
class mysubtype extends mysupertype;
...
shortint myshort;
obj_type myobj;
byte myarray[];
...
function void do_pack (uvm_packer packer);
super.do_pack(packer); // pack mysupertype properties
```

The implementation must call *super.do\_pack* so that base class properties are packed as well.

If your object contains dynamic data (object, string, queue, dynamic array, or associative array), and you intend to unpack into an equivalent data structure when unpacking, you must include meta-information about the dynamic data when packing as follows.

- For queues, dynamic arrays, or associative arrays, pack the number of elements in the array in the 32 bits immediately before packing individual elements, as shown above.
- For string data types, append a zero byte after packing the string contents.
- For objects, pack 4 bits immediately before packing the object. For *null* objects, pack 4'b0000. For non-*null* objects, pack 4'b0001.

When the `uvm\_field\_\* macros are used, Utility and Field Macros for Components and Objects, the above meta information is included provided the uvm\_packer::use\_metadata variable is set for the packer.

Packing order does not need to match declaration order. However, unpacking order must match packing order.

## UNPACKING

#### unpack

```
function int unpack (
    ref bit bitstream[],
    input uvm_packer packer = null
)
```

### unpack\_bytes

```
function int unpack_bytes (
    ref byte unsigned bytestream[],
        input uvm_packer packer = null
)
```

## unpack\_ints

```
function int unpack_ints (
    ref int unsigned intstream[],
        input uvm_packer packer = null
)
```

The unpack methods extract property values from an array of bits, bytes, or ints. The method of unpacking *must* exactly correspond to the method of packing. This is assured if (a) the same *packer* policy is used to pack and unpack, and (b) the order of unpacking is the same as the order of packing used to create the input array.

The unpack methods are fixed (non-virtual) entry points that are directly callable by the user. To include additional fields in the unpack operation, derived classes should override the do\_unpack method.

The optional *packer* argument specifies the packing policy, which governs both the pack and unpack operation. If a packer policy is not provided, then the global *uvm\_default\_packer* policy is used. See uvm\_packer for more information.

The return value is the actual number of bits unpacked from the given array.

#### do\_unpack

```
virtual function void do_unpack (
    uvm_packer packer
)
```

The *do\_unpack* method is the user-definable hook called by the <u>unpack</u> method. A derived class should override this method to include its fields in an unpack operation.

The *packer* argument is the policy object for both packing and unpacking. It must be the same packer used to pack the object into bits. Also, do\_unpack must unpack fields in the same order in which they were packed. See uvm\_packer for more information.

The following implementation corresponds to the example given in do\_pack.

```
function void do_unpack (uvm_packer packer);
int sz;
super.do_unpack(packer); // unpack super's properties
sz = packer.unpack_field_int(myarray.size(), 32);
myarray.delete();
for(int index=0; index<sz; index++)
myarray[index] = packer.unpack_field_int(8);
myshort = packer.unpack_field_int($bits(myshort));
packer.unpack_object(myobj);
endfunction
```

If your object contains dynamic data (object, string, queue, dynamic array, or associative array), and you intend to unpack into an equivalent data structure, you must have included meta-information about the dynamic data when it was packed.

- For queues, dynamic arrays, or associative arrays, unpack the number of elements in the array from the 32 bits immediately before unpacking individual elements, as shown above.
- For string data types, unpack into the new string until a *null* byte is encountered.
- For objects, unpack 4 bits into a byte or int variable. If the value is 0, the target object should be set to *null* and unpacking continues to the next property, if any. If the least significant bit is 1, then the target object should be allocated and its properties unpacked.

## CONFIGURATION

## set\_int\_local

```
virtual function void set_int_local (
   string field_name,
   uvm_bitstream_t value,
   bit recurse = 1
```

#### set\_string\_local

```
virtual function void set_string_local (
    string field_name,
    string value,
    bit recurse = 1
)
```

#### set\_object\_local

```
virtual function void set_object_local (
   string field_name,
   uvm_object value,
   bit clone = 1,
   bit recurse = 1
)
```

These methods provide write access to integral, string, and uvm\_object-based properties indexed by a *field\_name* string. The object designer choose which, if any, properties will be accessible, and overrides the appropriate methods depending on the properties' types. For objects, the optional *clone* argument specifies whether to clone the *value* argument before assignment.

The global uvm\_is\_match function is used to match the field names, so *field\_name* may contain wildcards.

An example implementation of all three methods is as follows.

```
class mytype extends uvm_object;
  local int myint;
  local byte mybyte;
local shortint myshort; // no access
  local string mystring;
  local obj_type myobj;
  // provide access to integral properties
function void set_int_local(string field_name, uvm_bitstream_t value);
if (uvm_is_match (field_name, "myint"))
   myint = value;
else if (uvm_is_match (field_name, "mybyte"))
       mybyte = value;
  endfunction
  // provide access to string properties
function void set_string_local(string field_name, string value);
    if (uvm_is_match (field_name, "mystring"))
       mystring = value;
  endfunction
   // provide access to sub-objects
  if (uvm_is_match (field_name, "myobj")) begin
        if (value != null) begin
          obj_type tmp;
                  provided value is not correct type, produce error
              if
          if (!$cast(tmp, value) )
    /* error */
          else begin
             if(clone)
                $cast(myobj, tmp.clone());
             else
                myobj = tmp;
          end
        end
        else
          myobj = null; // value is null, so simply assign null to myobj
     end
  endfunction
```

Although the object designer implements these methods to provide outside access to one or more properties, they are intended for internal use (e.g., for command-line debugging and auto-configuration) and should not be called directly by the user.

## 5.3 uvm\_transaction

The uvm\_transaction class is the root base class for UVM transactions. Inheriting all the methods of uvm\_object, uvm\_transaction adds a timing and recording interface.

This class provides timestamp properties, notification events, and transaction recording support.

Use of this class as a base for user-defined transactions is deprecated. Its subtype, uvm\_sequence\_item, shall be used as the base class for all user-defined transaction types.

The intended use of this API is via a uvm\_driver #(REQ,RSP) to call uvm\_component::accept\_tr, uvm\_component::begin\_tr, and uvm\_component::end\_tr during the course of sequence item execution. These methods in the component base class will call into the corresponding methods in this class to set the corresponding timestamps (*accept\_time*, *begin\_time*, and *end\_time*), trigger the corresponding event (begin\_event and end\_event, and, if enabled, record the transaction contents to a vendor-specific transaction database.

Note that get\_next\_item/item\_done when called on a uvm\_seq\_item\_pull\_port will automatically trigger the begin\_event and end\_events via calls to begin\_tr and end\_tr. While convenient, it is generally the responsibility of drivers to mark a transaction's progress during execution. To allow the driver or layering sequence to control sequence item timestamps, events, and recording, you must call uvm\_sqr\_if\_base#(REQ,RSP)::disable\_auto\_item\_recording at the beginning of the driver's *run phase* task.

Users may also use the transaction's event pool, events, to define custom events for the driver to trigger and the sequences to wait on. Any in-between events such as marking the beginning of the address and data phases of transaction execution could be implemented via the events pool.

In pipelined protocols, the driver may release a sequence (return from finish\_item() or its `uvm\_do macro) before the item has been completed. If the driver uses the begin\_tr/end\_tr API in uvm\_component, the sequence can wait on the item's end\_event to block until the item was fully executed, as in the following example.

```
task uvm_execute(item, ...);
    // can use the `uvm_do macros as well
    start_item(item);
    item.randomize();
    finish_item(item);
    item.end_event.wait_on();
    // get_response(rsp, item.get_transaction_id()); //if needed
endtask
```

A simple two-stage pipeline driver that can execute address and data phases concurrently might be implemented as follows:

```
task run();
   // this driver supports a two-deep pipeline
   fork
      do_item();
      do_item();
   join
endtask
task do_item();
   forever begin
      mbus_item reg;
```

```
lock.get();
seq_item_port.get(req); // Completes the sequencer-driver handshake
accept_tr(req);
    // request bus, wait for grant, etc.
begin_tr(req);
    // execute address phase
    // allows next transaction to begin address phase
    lock.put();
    // execute data phase
    // (may trigger custom "data_phase" event here)
    end_tr(req);
end
endtask: do_item
```

## Summary

| uvm_transaction      |                                                                                                   |
|----------------------|---------------------------------------------------------------------------------------------------|
| _                    | s is the root base class for UVM transactions.                                                    |
| CLASS HIERARCHY      |                                                                                                   |
| uvm_void             |                                                                                                   |
| uvm_object           |                                                                                                   |
| uvm_transaction      |                                                                                                   |
| CLASS DECLARATION    |                                                                                                   |
| virtual class uv     | m_transaction extends uvm_object                                                                  |
| Methods              |                                                                                                   |
| new                  | Creates a new transaction object.                                                                 |
| accept_tr            | Calling <i>accept_tr</i> indicates that the transaction item                                      |
| do_accept_tr         | has been received by a consumer component.<br>This user-definable callback is called by accept tr |
|                      | just before the accept event is triggered.                                                        |
| begin_tr             | This function indicates that the transaction has been                                             |
|                      | started and is not the child of another transaction.                                              |
| begin_child_tr       | This function indicates that the transaction has been                                             |
|                      | started as a child of a parent transaction given by parent handle.                                |
| do_begin_tr          | This user-definable callback is called by begin_tr and                                            |
|                      | <pre>begin_child_tr just before the begin event is</pre>                                          |
|                      | triggered.                                                                                        |
| end_tr               | This function indicates that the transaction execution                                            |
| do and th            | has ended.                                                                                        |
| do_end_tr            | This user-definable callback is called by end_tr just before the end event is triggered.          |
| get_tr_handle        | Returns the handle associated with the transaction,                                               |
| get_ti_handle        | as set by a previous call to begin_child_tr or                                                    |
|                      | begin tr with transaction recording enabled.                                                      |
| disable_recording    | Turns off recording for the transaction stream.                                                   |
| enable_recording     | Turns on recording to the stream specified.                                                       |
| is_recording_enabled | Returns 1 if recording is currently on, 0 otherwise.                                              |
| is_active            | Returns 1 if the transaction has been started but has not yet been ended.                         |
| get_event_pool       | Returns the event pool associated with this transaction.                                          |
| set initiator        | Sets initiator as the initiator of this transaction.                                              |

| get_initiator                     | Returns the component that produced or started the transaction, as set by a previous call to set_initiator.                                                                               |
|-----------------------------------|----------------------------------------------------------------------------------------------------|
| get_accept_time<br>get_begin_time |                                                                                                    |
| get_end_time                      | Returns the time at which this transaction was<br>accepted, begun, or ended, as by a previous call to<br>accept_tr, begin_tr, begin_child_tr, or end_tr.                                  |
| set transaction id                | Sets this transaction's numeric identifier to id.                                                                                                    |
| get_transaction_id                | Returns this transaction's numeric identifier, which is -1 if not set explicitly by <i>set_transaction_id</i> .                                                                           |
| VARIABLES                         |                                                                                                    |
| events                            | The event pool instance for this transaction.                                                                                                    |
| begin_event                       | A <i>uvm_event#(uvm_object)</i> that is triggered when<br>this transaction's actual execution on the bus begins,<br>typically as a result of a driver calling<br>uvm_component::begin_tr. |
| end_event                         | A <i>uvm_event#(uvm_object)</i> that is triggered when<br>this transaction's actual execution on the bus ends,<br>typically as a result of a driver calling<br>uvm_component::end_tr.     |
|                                   |                                                                                                    |

#### new

```
function new (
    string name = "",
    uvm_component initiator = null
)
```

Creates a new transaction object. The name is the instance name of the transaction. If not supplied, then the object is unnamed.

## accept\_tr

| function void accept_tr | ( |
|-------------------------|---|
| time accept_time = 0    |   |
| )                       |   |

Calling *accept\_tr* indicates that the transaction item has been received by a consumer component. Typically a uvm\_driver #(REQ,RSP) would call uvm\_component::accept\_tr, which calls this method-- upon return from a *get\_next\_item()*, *get()*, or *peek()* call on its sequencer port, uvm\_driver#(REQ,RSP)::seq\_item\_port.

With some protocols, the received item may not be started immediately after it is accepted. For example, a bus driver, having accepted a request transaction, may still have to wait for a bus grant before beginning to execute the request.

## This function performs the following actions

- The transaction's internal accept time is set to the current simulation time, or to accept\_time if provided and non-zero. The accept\_time may be any time, past or future.
- The transaction's internal accept event is triggered. Any processes waiting on the this event will resume in the next delta cycle.
- The do\_accept\_tr method is called to allow for any post-accept action in derived

## do\_accept\_tr

```
virtual protected function void do_accept_tr ()
```

This user-definable callback is called by accept\_tr just before the accept event is triggered. Implementations should call *super.do\_accept\_tr* to ensure correct operation.

## begin\_tr

```
function integer begin_tr (
    time begin_time = 0
)
```

This function indicates that the transaction has been started and is not the child of another transaction. Generally, a consumer component begins execution of a transactions it receives.

Typically a uvm\_driver #(REQ,RSP) would call uvm\_component::begin\_tr, which calls this method, before actual execution of a sequence item transaction. Sequence items received by a driver are always a child of a parent sequence. In this case, begin\_tr obtains the parent handle and delegates to begin\_child\_tr.

See accept\_tr for more information on how the begin-time might differ from when the transaction item was received.

#### This function performs the following actions

- The transaction's internal start time is set to the current simulation time, or to begin\_time if provided and non-zero. The begin\_time may be any time, past or future, but should not be less than the accept time.
- If recording is enabled, then a new database-transaction is started with the same begin time as above.
- The do\_begin\_tr method is called to allow for any post-begin action in derived classes.
- The transaction's internal begin event is triggered. Any processes waiting on this event will resume in the next delta cycle.

The return value is a transaction handle, which is valid (non-zero) only if recording is enabled. The meaning of the handle is implementation specific.

## begin\_child\_tr

```
function integer begin_child_tr (
    time begin_time = 0,
    integer parent_handle = 0
)
```

This function indicates that the transaction has been started as a child of a parent transaction given by *parent\_handle*. Generally, a consumer component calls this method via uvm\_component::begin\_child\_tr to indicate the actual start of execution of this transaction.

The parent handle is obtained by a previous call to begin\_tr or begin\_child\_tr. If the parent\_handle is invalid (=0), then this function behaves the same as begin\_tr.

## This function performs the following actions

- The transaction's internal start time is set to the current simulation time, or to begin\_time if provided and non-zero. The begin\_time may be any time, past or future, but should not be less than the accept time.
- If recording is enabled, then a new database-transaction is started with the same begin time as above. The inherited uvm\_object::record method is then called, which records the current property values to this new transaction. Finally, the newly started transaction is linked to the parent transaction given by parent\_handle.
- The do\_begin\_tr method is called to allow for any post-begin action in derived classes.
- The transaction's internal begin event is triggered. Any processes waiting on this event will resume in the next delta cycle.

The return value is a transaction handle, which is valid (non-zero) only if recording is enabled. The meaning of the handle is implementation specific.

## do\_begin\_tr

virtual protected function void do\_begin\_tr ()

This user-definable callback is called by begin\_tr and begin\_child\_tr just before the begin event is triggered. Implementations should call *super.do\_begin\_tr* to ensure correct operation.

## end\_tr

```
function void end_tr (
   time end_time = 0,
   bit free_handle = 1
)
```

This function indicates that the transaction execution has ended. Generally, a consumer component ends execution of the transactions it receives.

You must have previously called begin\_tr or begin\_child\_tr for this call to be successful.

Typically a uvm\_driver #(REQ,RSP) would call uvm\_component::end\_tr, which calls this method, upon completion of a sequence item transaction. Sequence items received by a driver are always a child of a parent sequence. In this case, begin\_tr obtain the parent handle and delegate to begin\_child\_tr.

## This function performs the following actions

- The transaction's internal end time is set to the current simulation time, or to end\_time if provided and non-zero. The end\_time may be any time, past or future, but should not be less than the begin time.
- If recording is enabled and a database-transaction is currently active, then the record method inherited from uvm\_object is called, which records the final property values. The transaction is then ended. If *free\_handle* is set, the transaction is released and can no longer be linked to (if supported by the implementation).
- The do\_end\_tr method is called to allow for any post-end action in derived classes.
- The transaction's internal end event is triggered. Any processes waiting on this event will resume in the next delta cycle.

## do\_end\_tr

```
virtual protected function void do_end_tr ()
```

This user-definable callback is called by end\_tr just before the end event is triggered. Implementations should call *super.do\_end\_tr* to ensure correct operation.

## get\_tr\_handle

function integer get\_tr\_handle ()

Returns the handle associated with the transaction, as set by a previous call to begin\_child\_tr or begin\_tr with transaction recording enabled.

## disable\_recording

function void disable\_recording ()

Turns off recording for the transaction stream. This method does not effect a uvm\_component's recording streams.

## enable\_recording

```
function void enable_recording (
    uvm_tr_stream stream
)
```

Turns on recording to the *stream* specified.

If transaction recording is on, then a call to *record* is made when the transaction is ended.

#### is\_recording\_enabled

function bit is\_recording\_enabled()

Returns 1 if recording is currently on, 0 otherwise.

## is\_active

```
function bit is_active ()
```

Returns 1 if the transaction has been started but has not yet been ended. Returns 0 if the transaction has not been started.

## get\_event\_pool

```
function uvm_event_pool get_event_pool ()
```

Returns the event pool associated with this transaction.

By default, the event pool contains the events: begin, accept, and end. Events can also be added by derivative objects. An event pool is a specialization of uvm\_pool#(KEY,T), e.g. a uvm\_pool#(uvm\_event).

## set\_initiator

```
function void set_initiator (
    uvm_component initiator
)
```

Sets initiator as the initiator of this transaction.

The initiator can be the component that produces the transaction. It can also be the component that started the transaction. This or any other usage is up to the transaction designer.

## get\_initiator

```
function uvm_component get_initiator ()
```

Returns the component that produced or started the transaction, as set by a previous call to set\_initiator.

## get\_accept\_time

```
function time get_accept_time ()
```

## get\_begin\_time

```
function time get_begin_time ()
```

## get\_end\_time

function time get\_end\_time ()

Returns the time at which this transaction was accepted, begun, or ended, as by a previous call to accept\_tr, begin\_tr, begin\_child\_tr, or end\_tr.

## set\_transaction\_id

```
function void set_transaction_id(
    integer id
)
```

Sets this transaction's numeric identifier to id. If not set via this method, the transaction ID defaults to -1.

When using sequences to generate stimulus, the transaction ID is used along with the sequence ID to route responses in sequencers and to correlate responses to requests.

## get\_transaction\_id

```
function integer get_transaction_id()
```

Returns this transaction's numeric identifier, which is -1 if not set explicitly by *set\_transaction\_id*.

When using a uvm\_sequence #(REQ,RSP) to generate stimulus, the transaction ID is used along with the sequence ID to route responses in sequencers and to correlate responses to requests.

# VARIABLES

## events

const uvm\_event\_pool events = new

The event pool instance for this transaction. This pool is used to track various milestones: by default, begin, accept, and end

## begin\_event

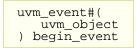

A *uvm\_event#(uvm\_object)* that is triggered when this transaction's actual execution on the bus begins, typically as a result of a driver calling <u>uvm\_component::begin\_tr</u>. Processes that wait on this event will block until the transaction has begun.

For more information, see the general discussion for  $uvm\_transaction$ . See  $uvm\_event#(T)$  for details on the event API.

## end\_event

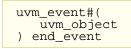

A *uvm\_event#(uvm\_object)* that is triggered when this transaction's actual execution on the bus ends, typically as a result of a driver calling <u>uvm\_component::end\_tr</u>. Processes that wait on this event will block until the transaction has ended.

For more information, see the general discussion for  $uvm\_transaction$ . See  $uvm\_event#(T)$  for details on the event API.

# 5.4 uvm\_root

The *uvm\_root* class serves as the implicit top-level and phase controller for all UVM components. Users do not directly instantiate *uvm\_root*. The UVM automatically creates a single instance of <u>uvm\_root</u> that users can access via the global (uvm\_pkg-scope) variable, *uvm\_top*.

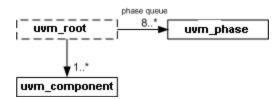

The *uvm\_top* instance of *uvm\_root* plays several key roles in the UVM.

| Implicit top-level   | The <i>uvm_top</i> serves as an implicit top-level component. Any component whose parent is specified as <i>null</i> becomes a child of <i>uvm_top</i> . Thus, all UVM components in simulation are descendants of <i>uvm_top</i> .                          |
|----------------------|----------------------------------------------------------------------------------------------------|
| Phase control        | <pre>uvm_top manages the phasing for all components.</pre>                                                                                                    |
| Search               | Use <i>uvm_top</i> to search for components based on their hierarchical name. See find and find_all.                                                                                                    |
| Report configuration | Use <i>uvm_top</i> to globally configure report verbosity, log files, and actions. For example, <i>uvm_top.set_report_verbosity_level_hier(UVM_FULL)</i> would set full verbosity for all components in simulation.                                          |
| Global reporter      | Because <i>uvm_top</i> is globally accessible (in uvm_pkg scope), UVM's reporting mechanism is accessible from anywhere outside <i>uvm_component</i> , such as in modules and sequences. See uvm_report_error, uvm_report_warning, and other global methods. |

The *uvm\_top* instance checks during the end\_of\_elaboration phase if any errors have been generated so far. If errors are found a UVM\_FATAL error is being generated as result so that the simulation will not continue to the start\_of\_simulation\_phase.

| uvm_root                                         |                                                                                                    |
|--------------------------------------------------|----------------------------------------------------------------------------------------------------|
| The <i>uvm_root</i> class serves UVM components. | as the implicit top-level and phase controller for all                                                                                                    |
| get()                                            | Static accessor for uvm_root.                                                                                                    |
| SIMULATION CONTROL                               |                                                                                                    |
| run_test                                         | Phases all components through all registered phases.                                                                                                    |
| die                                              | This method is called by the report server if a report<br>reaches the maximum quit count or has a<br>UVM_EXIT action associated with it, e.g., as with<br>fatal errors. |
| set_timeout                                      | Specifies the timeout for the simulation.                                                                                                    |
| finish_on_completion                             | If set, then run_test will call \$finish after all phases are executed.                                                                                                 |
| Τοροίοση                                         |                                                                                                    |
| top_levels                                       | This variable is a list of all of the top level                                                                                                    |

|                          | components in UVM.                                                                                                 |
|--------------------------|----------------------------------------------------------------------------------------------------|
| find_all                 | Returns the component handle (find) or list of components handles (find_all) matching a given string.              |
| print_topology           | Print the verification environment's component topology.                                                           |
| enable_print_topology    | If set, then the entire testbench topology is printed<br>just after completion of the end_of_elaboration<br>phase. |
| <b>G</b> LOBAL VARIABLES |                                                                                                    |
| uvm_top                  | This is the top-level that governs phase execution and provides component search interface.                        |

## get()

static function uvm\_root get()

Static accessor for uvm\_root.

The static accessor is provided as a convenience wrapper around retrieving the root via the uvm\_coreservice\_t::get\_root method.

```
// Using the uvm_coreservice_t:
uvm_coreservice_t cs;
uvm_root r;
cs = uvm_coreservice_t::get();
r = cs.get_root();
// Not using the uvm_coreservice_t:
uvm_root r;
r = uvm_root::get();
```

# SIMULATION CONTROL

## run\_test

```
virtual task run_test (
    string test_name = ""
)
```

Phases all components through all registered phases. If the optional test\_name argument is provided, or if a command-line plusarg, +UVM\_TESTNAME=TEST\_NAME, is found, then the specified component is created just prior to phasing. The test may contain new verification components or the entire testbench, in which case the test and testbench can be chosen from the command line without forcing recompilation. If the global (package) variable, finish\_on\_completion, is set, then \$finish is called after phasing completes.

## die

virtual function void die()

This method is called by the report server if a report reaches the maximum quit count or

has a UVM\_EXIT action associated with it, e.g., as with fatal errors.

Calls the uvm\_component::pre\_abort() method on the entire uvm\_component hierarchy in a bottom-up fashion. It then calls uvm\_report\_server::report\_summarize and terminates the simulation with *\$finish*.

## set\_timeout

```
function void set_timeout(
   time timeout,
   bit overridable = 1
)
```

Specifies the timeout for the simulation. Default is `UVM\_DEFAULT\_TIMEOUT

The timeout is simply the maximum absolute simulation time allowed before a *FATAL* occurs. If the timeout is set to 20ns, then the simulation must end before 20ns, or a *FATAL* timeout will occur.

This is provided so that the user can prevent the simulation from potentially consuming too many resources (Disk, Memory, CPU, etc) when the testbench is essentially hung.

## finish\_on\_completion

```
bit finish_on_completion = 1
```

If set, then run\_test will call \$finish after all phases are executed.

# TOPOLOGY

## top\_levels

```
uvm_component top_levels[$]
```

This variable is a list of all of the top level components in UVM. It includes the uvm\_test\_top component that is created by run\_test as well as any other top level components that have been instantiated anywhere in the hierarchy.

## find

```
function uvm_component find (
    string comp_match
)
```

## find\_all

```
function void find_all (
    string comp_match,
    ref uvm_component comps[$],
    input uvm_component comp = null
)
```

Returns the component handle (find) or list of components handles (find\_all) matching a given string. The string may contain the wildcards,

 and ?. Strings beginning with `.' are absolute path names. If the optional argument comp is provided, then search begins from that component down (default=all components).

## print\_topology

```
function void print_topology (
    uvm_printer printer = null
)
```

Print the verification environment's component topology. The *printer* is a uvm\_printer object that controls the format of the topology printout; a *null* printer prints with the default output.

## enable\_print\_topology

bit enable\_print\_topology = 0

If set, then the entire testbench topology is printed just after completion of the end\_of\_elaboration phase.

# **GLOBAL VARIABLES**

## uvm\_top

const uvm\_root uvm\_top = uvm\_root::get()

This is the top-level that governs phase execution and provides component search interface. See <u>uvm\_root</u> for more information.

## Contents

| Port Base Classes             |                                                                                                    |
|-------------------------------|----------------------------------------------------------------------------------------------------|
| uvm_port_component_base       | This class defines an interface for obtaining a port's<br>connectivity lists after or during the<br>end_of_elaboration phase.              |
| uvm_port_component<br>#(PORT) | See description of uvm_port_component_base for<br>information about this class                                                             |
| uvm_port_base #(IF)           | Transaction-level communication between<br>components is handled via its ports, exports, and<br>imps, all of which derive from this class. |

# uvm\_port\_component\_base

This class defines an interface for obtaining a port's connectivity lists after or during the end\_of\_elaboration phase. The sub-class, uvm\_port\_component #(PORT), implements this interface.

The connectivity lists are returned in the form of handles to objects of this type. This allowing traversal of any port's fan-out and fan-in network through recursive calls to get\_connected\_to and get\_provided\_to. Each port's full name and type name can be retrieved using get\_full\_name and get\_type\_name methods inherited from uvm\_component.

| uvm_port_comp                                       | onent_base                                                                                                    |
|-----------------------------------------------------|----------------------------------------------------------------------------------------------------|
| This class defines an int during the end_of_elabor  | erface for obtaining a port's connectivity lists after or pration phase.                                                                      |
| CLASS HIERARCHY                                     |                                                                                                    |
| uvm_void                                            |                                                                                                    |
| uvm_object                                          |                                                                                                    |
| uvm_report_obje                                     | ect                                                                                                    |
| uvm_component                                       |                                                                                                    |
| uvm_port_com                                        | ponent_base                                                                                                    |
| CLASS DECLARATION<br>virtual class<br>uvm_component | uvm_port_component_base extends                                                                                                    |
| METHODS                                             |                                                                                                    |
| get_connected_to                                    | For a port or export type, this function fills <i>list</i> with all of the ports, exports and implementations that this port is connected to. |
| get_provided_to                                     | For an implementation or export type, this function fills <i>list</i> with all of the ports, exports and implementations                      |

is\_port is\_export is\_imp

These function determine the type of port.

# METHODS

## get\_connected\_to

```
pure virtual function void get_connected_to(
    ref uvm_port_list list
)
```

For a port or export type, this function fills *list* with all of the ports, exports and implementations that this port is connected to.

## get\_provided\_to

```
pure virtual function void get_provided_to(
    ref uvm_port_list list
)
```

For an implementation or export type, this function fills *list* with all of the ports, exports and implementations that this port is provides its implementation to.

## is\_port

```
pure virtual function bit is_port()
```

## is\_export

```
pure virtual function bit is_export()
```

## is\_imp

```
pure virtual function bit is_imp()
```

These function determine the type of port. The functions are mutually exclusive; one will return 1 and the other two will return 0.

# uvm\_port\_component #(PORT)

See description of uvm\_port\_component\_base for information about this class

| SS HIERARCHY                                                           |        |  |
|------------------------------------------------------------------------|--------|--|
| uvm_void                                                               |        |  |
| uvm_object                                                             |        |  |
| uvm_report_object                                                      |        |  |
| uvm_component                                                          |        |  |
| uvm_port_component_ba                                                  | se     |  |
| uvm_port_component#                                                    | (PORT) |  |
| ss Declaration                                                         |        |  |
| class uvm_port_compone<br>type PORT = uvm_ob<br>) extends uvm_port_com | ject   |  |

## get\_port

function PORT get\_port()

Retrieve the actual port object that this proxy refers to.

# uvm\_port\_base #(IF)

Transaction-level communication between components is handled via its ports, exports, and imps, all of which derive from this class.

The uvm\_port\_base extends IF, which is the type of the interface implemented by derived port, export, or implementation. IF is also a type parameter to uvm\_port\_base.

*IF* The interface type implemented by the subtype to this base port

The UVM provides a complete set of ports, exports, and imps for the OSCI- standard TLM interfaces. They can be found in the ../src/tlm/ directory. For the TLM interfaces, the IF parameter is always uvm\_tlm\_if\_base #(T1,T2).

Just before uvm\_component::end\_of\_elaboration\_phase, an internal uvm\_component::resolve\_bindings process occurs, after which each port and export holds a list of all imps connected to it via hierarchical connections to other ports and exports. In effect, we are collapsing the port's fanout, which can span several levels up and down the component hierarchy, into a single array held local to the port. Once the list is determined, the port's min and max connection settings can be checked and enforced. uvm\_port\_base possesses the properties of components in that they have a hierarchical instance path and parent. Because SystemVerilog does not support multiple inheritance, uvm\_port\_base cannot extend both the interface it implements and uvm\_component. Thus, uvm\_port\_base contains a local instance of uvm\_component, to which it delegates such commands as get\_name, get\_full\_name, and get\_parent.

|                                                 | which derive from this class.                                                                                                    |
|-------------------------------------------------|----------------------------------------------------------------------------------------------------|
| CLASS HIERARCHY                                 |                                                                                                    |
| IF                                              |                                                                                                    |
| uvm_port_base                                   | #(IF)                                                                                                    |
| CLASS DECLARATION                               |                                                                                                    |
| virtual class u<br>type IF = uv<br>) extends IF | vm_port_base #(<br>m_void                                                                                                    |
| Methods                                         |                                                                                                    |
| new                                             | The first two arguments are the normal<br>uvm_component constructor arguments.                                                                                                    |
| get_name<br>get full name                       | Returns the leaf name of this port.<br>Returns the full hierarchical name of this port.                                                                                                    |
| get_parent                                      | Returns the handle to this port's parent, or <i>null</i> if it has no parent.                                                                                                    |
| get_comp                                        | Returns a handle to the internal proxy component representing this port.                                                                                                    |
| get_type_name<br>min_size                       | Returns the type name to this port.<br>Returns the minimum number of implementation<br>ports that must be connected to this port by the<br>end_of_elaboration phase.                                                    |
| max_size                                        | Returns the maximum number of implementation<br>ports that must be connected to this port by the<br>end_of_elaboration phase.                                                                                           |
| is_unbounded                                    | Returns 1 if this port has no maximum on the number of implementation ports this port can connect to.                                                                                                    |
| is_port                                         |                                                                                                    |
| is_export<br>is_imp                             | Returns 1 if this port is of the type given by the method name, 0 otherwise.                                                                                                    |
| size                                            | Gets the number of implementation ports connected to this port.                                                                                                    |
| set_default_index                               | Sets the default implementation port to use when calling an interface method.                                                                                                    |
| connect<br>debug_connected_to                   | Connects this port to the given <i>provider</i> port.<br>The <i>debug_connected_to</i> method outputs a visual<br>text display of the port/export/imp network to which<br>this port connects (i.e., the port's fanout). |
| debug_provided_to                               | The <i>debug_provided_to</i> method outputs a visual display of the port/export network that ultimately connect to this port (i.e., the port's fanin).                                                                  |
| resolve_bindings                                | This callback is called just before entering the<br>end_of_elaboration phase.                                                                                                    |
| get_if                                          | Returns the implementation (imp) port at the given<br>index from the array of imps this port is connected<br>to.                                                                                                    |

#### new

```
function new (
   string name,
   uvm_component parent,
   uvm_port_type_e port_type,
   int min_size = 0,
   int max_size = 1
)
```

The first two arguments are the normal uvm\_component constructor arguments.

The *port\_type* can be one of UVM\_PORT, UVM\_EXPORT, or UVM\_IMPLEMENTATION.

The *min\_size* and *max\_size* specify the minimum and maximum number of implementation (imp) ports that must be connected to this port base by the end of elaboration. Setting *max\_size* to *UVM\_UNBOUNDED\_CONNECTIONS* sets no maximum, i.e., an unlimited number of connections are allowed.

By default, the parent/child relationship of any port being connected to this port is not checked. This can be overridden by configuring the port's *check\_connection\_relationships* bit via *uvm\_config\_int::set()*. See connect for more information.

## get\_name

function string get\_name()

Returns the leaf name of this port.

## get\_full\_name

virtual function string get\_full\_name()

Returns the full hierarchical name of this port.

## get\_parent

virtual function uvm\_component get\_parent()

Returns the handle to this port's parent, or *null* if it has no parent.

## get\_comp

virtual function uvm\_port\_component\_base get\_comp()

Returns a handle to the internal proxy component representing this port.

Ports are considered components. However, they do not inherit uvm\_component. Instead, they contain an instance of uvm\_port\_component #(PORT) that serves as a proxy to this port.

## get\_type\_name

virtual function string get\_type\_name()

Returns the type name to this port. Derived port classes must implement this method to return the concrete type. Otherwise, only a generic "uvm\_port", "uvm\_export" or "uvm\_implementation" is returned.

## min\_size

Returns the minimum number of implementation ports that must be connected to this port by the end\_of\_elaboration phase.

## max\_size

Returns the maximum number of implementation ports that must be connected to this port by the end\_of\_elaboration phase.

#### is\_unbounded

```
function bit is_unbounded ()
```

Returns 1 if this port has no maximum on the number of implementation ports this port can connect to. A port is unbounded when the *max\_size* argument in the constructor is specified as *UVM\_UNBOUNDED\_CONNECTIONS*.

#### is\_port

| ranceron bre rb_pore () | function | bit | is_port | () |
|-------------------------|----------|-----|---------|----|
|-------------------------|----------|-----|---------|----|

## is\_export

function bit is\_export ()

## is\_imp

```
function bit is_imp ()
```

Returns 1 if this port is of the type given by the method name, 0 otherwise.

#### size

function int size ()

Gets the number of implementation ports connected to this port. The value is not valid before the end\_of\_elaboration phase, as port connections have not yet been resolved.

## set\_default\_index

```
function void set_default_index (
    int index
)
```

Sets the default implementation port to use when calling an interface method. This method should only be called on UVM\_EXPORT types. The value must not be set before the end\_of\_elaboration phase, when port connections have not yet been resolved.

## connect

```
virtual function void connect (
    this_type provider
)
```

Connects this port to the given *provider* port. The ports must be compatible in the following ways

- Their type parameters must match
- The provider's interface type (blocking, non-blocking, analysis, etc.) must be compatible. Each port has an interface mask that encodes the interface(s) it supports. If the bitwise AND of these masks is equal to the this port's mask, the requirement is met and the ports are compatible. For example, a uvm\_blocking\_put\_port #(T) is compatible with a uvm\_put\_export #(T) and uvm\_blocking\_put\_imp #(T) because the export and imp provide the interface required by the uvm\_blocking\_put\_port.
- Ports of type UVM\_EXPORT can only connect to other exports or imps.
- Ports of type UVM\_IMPLEMENTATION cannot be connected, as they are bound to the component that implements the interface at time of construction.

In addition to type-compatibility checks, the relationship between this port and the *provider* port will also be checked if the port's *check\_connection\_relationships* configuration has been set. (See new for more information.)

## Relationships, when enabled, are checked are as follows

- If this port is a UVM\_PORT type, the provider can be a parent port, or a sibling export or implementation port.
- If this port is a UVM\_EXPORT type, the provider can be a child export or implementation port.

If any relationship check is violated, a warning is issued.

Note- the uvm\_component::connect\_phase method is related to but not the same as this method. The component's *connect* method is a phase callback where port's *connect* method calls are made.

## debug\_connected\_to

```
function void debug_connected_to (
    int level = 0,
    int max_level = -1
)
```

The *debug\_connected\_to* method outputs a visual text display of the port/export/imp network to which this port connects (i.e., the port's fanout).

This method must not be called before the end\_of\_elaboration phase, as port connections are not resolved until then.

## debug\_provided\_to

```
function void debug_provided_to (
    int level = 0,
    int max_level = -1
)
```

The *debug\_provided\_to* method outputs a visual display of the port/export network that ultimately connect to this port (i.e., the port's fanin).

This method must not be called before the end\_of\_elaboration phase, as port connections are not resolved until then.

## resolve\_bindings

```
virtual function void resolve_bindings()
```

This callback is called just before entering the end\_of\_elaboration phase. It recurses through each port's fanout to determine all the imp destinations. It then checks against the required min and max connections. After resolution, size returns a valid value and get\_if can be used to access a particular imp.

This method is automatically called just before the start of the end\_of\_elaboration phase. Users should not need to call it directly.

## get\_if

Returns the implementation (imp) port at the given index from the array of imps this port is connected to. Use size to get the valid range for index. This method can only be called at the end\_of\_elaboration phase or after, as port connections are not resolved before then.

# **6.** Reporting Classes

The reporting classes provide a facility for issuing reports with consistent formatting. Users can configure what actions to take and what files to send output to based on report severity, ID, or both severity and ID. Users can also filter messages based on their verbosity settings.

The primary interface to the UVM reporting facility is the uvm\_report\_object from which all uvm\_components extend. The uvm\_report\_object delegates most tasks to its internal uvm\_report\_handler. If the report handler determines the report is not filtered based the configured verbosity setting, it sends the report to the central uvm\_report\_server for formatting and processing.

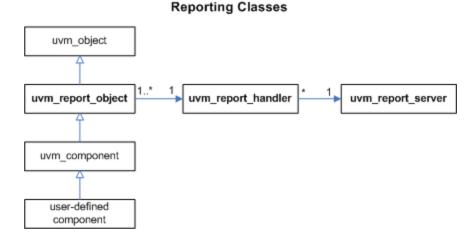

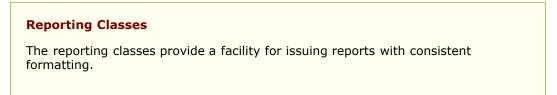

# 6.1 uvm\_report\_message\_element\_base

Base class for report message element. Defines common interface.

## Contents

| Base class for report message element.                                                                                           |
|----------------------------------------------------------------------------------------------------|
| Message element class for integral type                                                                                          |
| Message element class for string type                                                                                            |
| Message element class for object type                                                                                            |
| A container used by report message to<br>contain the dynamically added<br>elements, with APIs to add and delete<br>the elements. |
| The uvm_report_message is the basic UVM object message class.                                                                    |
|                                                                                                    |

# **M**ETHODS

## get\_name

virtual function string get\_name()

## set\_name

```
virtual function void set_name(
    string name
)
```

Get or set the name of the element

## get\_action

```
virtual function uvm_action get_action()
```

## set\_action

```
virtual function void set_action(
    uvm_action action
)
```

Get or set the authorized action for the element

# uvm\_report\_message\_int\_element

## Summary

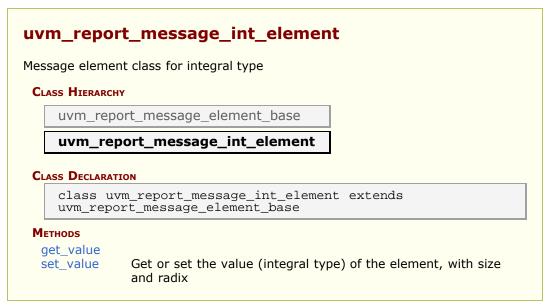

# **M**ETHODS

## get\_value

```
virtual function uvm_bitstream_t get_value(
    output int size,
    output uvm_radix_enum radix
)
```

# set\_value

Get or set the value (integral type) of the element, with size and radix

# uvm\_report\_message\_string\_element

Message element class for string type

## Summary

## uvm\_report\_message\_string\_element

Message element class for string type

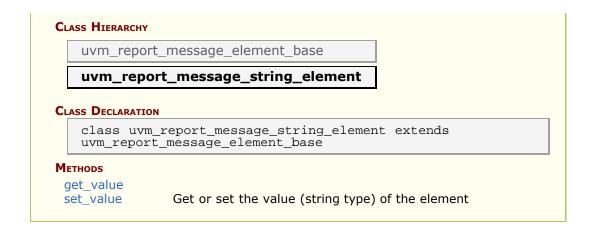

## get\_value

virtual function string get\_value()

## set\_value

virtual function void set\_value(
 string value
)

Get or set the value (string type) of the element

# uvm\_report\_message\_object\_element

Message element class for object type

| sage eleme   | nt class for object type    |
|--------------|-----------------------------|
| ASS HIERARCH | Y                           |
| uvm_rep      | ort_message_element_base    |
| uvm rei      | port_message_object_element |
|              | vort_message_object_clement |

## get\_value

```
virtual function uvm_object get_value()
```

Get the value (object reference) of the element

## set\_value

```
virtual function void set_value(
    uvm_object value
)
```

Get or set the value (object reference) of the element

# uvm\_report\_message\_element\_container

A container used by report message to contain the dynamically added elements, with APIs to add and delete the elements.

| container used by report message to contain the dynamically added elements, h APIs to add and delete the elements. |                                                                                                    |  |
|----------------------------------------------------------------------------------------------------|----------------------------------------------------------------------------------------------------|--|
| LASS HIERARCHY                                                                                                    |                                                                                                    |  |
| uvm_void                                                                                                    |                                                                                                    |  |
| uvm_object                                                                                                    |                                                                                                    |  |
| uvm report                                                                                                    | message_element_container                                                                                                    |  |
|                                                                                                    |                                                                                                    |  |
| uvm_object                                                                                                    |                                                                                                    |  |
| IETHODS<br>new                                                                                                    | Create a new uvm_report_message_element_container<br>object                                                                                                    |  |
|                                                                                                    | Create a new uvm_report_message_element_container<br>object<br>Returns the size of the container                                                                                                    |  |
| new                                                                                                    | object                                                                                                    |  |
| new                                                                                                    | object<br>Returns the size of the container                                                                                                    |  |
| new<br>size<br>delete                                                                                              | object<br>Returns the size of the container<br>Delete the <i>index</i> -th element in the container<br>Delete all the elements in the container                                                                                                    |  |
| new<br>size<br>delete<br>delete_elements                                                                           | object<br>Returns the size of the container<br>Delete the <i>index</i> -th element in the container<br>Delete all the elements in the container<br>Get all the elements from the container and put them in                                                                                                    |  |
| new<br>size<br>delete<br>delete_elements<br>get_elements                                                           | <ul> <li>object</li> <li>Returns the size of the container</li> <li>Delete the <i>index</i>-th element in the container</li> <li>Delete all the elements in the container</li> <li>Get all the elements from the container and put them in queue</li> <li>This method adds an integral type of the name <i>name</i> an</li> </ul>                                                                                                    |  |
| new<br>size<br>delete<br>delete_elements<br>get_elements<br>add_int                                                | <ul> <li>object</li> <li>Returns the size of the container</li> <li>Delete the <i>index</i>-th element in the container</li> <li>Delete all the elements in the container</li> <li>Get all the elements from the container and put them in queue</li> <li>This method adds an integral type of the name <i>name</i> and value <i>value</i> to the container.</li> <li>This method adds a string of the name <i>name</i> and value</li> </ul> |  |

#### new

```
function new(
    string name = "element_container"
)
```

Create a new uvm\_report\_message\_element\_container object

## size

virtual function int size()

Returns the size of the container, i.e. the number of elements

## delete

```
virtual function void delete(
    int index
)
```

Delete the index-th element in the container

## delete\_elements

```
virtual function void delete_elements()
```

Delete all the elements in the container

## get\_elements

Get all the elements from the container and put them in a queue

## add\_int

This method adds an integral type of the name *name* and value *value* to the container. The required *size* field indicates the size of *value*. The required *radix* field determines how to display and record the field. The optional print/record bit is to specify whether the element will be printed/recorded.

## add\_string

```
virtual function void add_string(
   string name,
   string value,
   uvm_action action = (UVM_LOG|UVM_RM_RECORD)
)
```

This method adds a string of the name *name* and value *value* to the message. The optional print/record bit is to specify whether the element will be printed/recorded.

## add\_object

```
virtual function void add_object(
   string name,
   uvm_object obj,
   uvm_action action = (UVM_LOG|UVM_RM_RECORD)
)
```

This method adds a uvm\_object of the name *name* and reference *obj* to the message. The optional print/record bit is to specify whether the element will be printed/recorded.

# uvm\_report\_message

The uvm\_report\_message is the basic UVM object message class. It provides the fields that are common to all messages. It also has a message element container and provides the APIs necessary to add integral types, strings and uvm\_objects to the container. The report message object can be initialized with the common fields, and passes through the whole reporting system (i.e. report object, report handler, report server, report catcher, etc) as an object. The additional elements can be added/deleted to/from the message object anywhere in the reporting system, and can be printed or recorded along with the common fields.

| vm_report_mess                                | age                                                                     |
|-----------------------------------------------|-------------------------------------------------------------------------|
| ne uvm_report_message i                       | is the basic UVM object message class.                                  |
| CLASS HIERARCHY                               |                                                                         |
| uvm_void                                      |                                                                         |
| uvm_object                                    |                                                                         |
|                                               |                                                                         |
| uvm_report_mess                               | sage                                                                    |
| CLASS DECLARATION                             | _message extends uvm_object                                             |
| CLASS DECLARATION<br>class uvm_report_<br>new | _message extends uvm_object<br>Creates a new uvm_report_message object. |
| CLASS DECLARATION<br>class uvm_report_        | _message extends uvm_object                                             |

| Infrastructure<br>References                |                                                                                                    |
|---------------------------------------------|----------------------------------------------------------------------------------------------------|
| get_report_object<br>set_report_object      | Get or set the uvm_report_object that originated the message.                                                                          |
| get_report_handler<br>set_report_handler    | Get or set the uvm_report_handler that is responsible for checking whether the message is enabled, should be upgraded/downgraded, etc. |
| get_report_server<br>set_report_server      | Get or set the uvm_report_server that is responsible for servicing the message's actions.                                              |
| Message Fields                              |                                                                                                    |
| get_severity<br>set_severity                | Get or set the severity (UVM_INFO,<br>UVM_WARNING, UVM_ERROR or UVM_FATAL) of<br>the message.                                          |
| get_id<br>set_id                            | Get or set the id of the message.                                                                                                    |
| get_message<br>set_message<br>get_verbosity | Get or set the user message content string.                                                                                            |
| set_verbosity                               | Get or set the message threshold value.                                                                                                |
| get_filename<br>set_filename                | Get or set the file from which the message originates.                                                                                 |
| get_line<br>set_line                        | Get or set the line in the <i>file</i> from which the message originates.                                                              |
| get_context<br>set_context                  | Get or set the optional user-supplied string that is meant to convey the context of the message.                                       |
| get_action<br>set_action                    | Get or set the action(s) that the uvm_report_server should perform for this message.                                                   |
| get_file<br>set_file                        | Get or set the file that the message is to be written to when the message's action is UVM_LOG.                                         |
| get_element_container<br>set_report_message | Get the element_container of the message<br>Set all the common fields of the report message in<br>one shot.                            |
| Message Element APIs                        |                                                                                                    |
| add_int                                     | This method adds an integral type of the name name and value value to the message.                                                     |
| add_string                                  | This method adds a string of the name name and value value to the message.                                                             |
| add_object                                  | This method adds a uvm_object of the name name and reference <i>obj</i> to the message.                                                |

## new

```
function new(
    string name = "uvm_report_message"
)
```

Creates a new uvm\_report\_message object.

## new\_report\_message

static function uvm\_report\_message new\_report\_message(

Creates a new uvm\_report\_message object. This function is the same as new(), but keeps the random stability.

## print

)

```
virtual function void do_print(
    uvm_printer printer
)
```

The uvm\_report\_message implements uvm\_object::do\_print() such that *print* method provides UVM printer formatted output of the message. A snippet of example output is shown here:

| Name                          | Туре                          | Size | Value           |
|-------------------------------|-------------------------------|------|-----------------|
| <pre>uvm_report_message</pre> | <pre>uvm_report_message</pre> | -    | <pre>@532</pre> |
| severity                      | uvm_severity                  | 2    | UVM_INFO        |
| id                            | string                        | 10   | TEST_ID         |
| message                       | string                        | 12   | A message       |
| verbosity                     | uvm_verbosity                 | 32   | UVM_LOW         |
| filename                      | string                        | 7    | test.sv         |
| line                          | integral                      | 32   | 'd58            |
| context_name                  | string                        | 0    | ""              |
| color                         | integral                      | 3    | red             |
| my_int                        | string                        | 32   | 'd5             |
| my_string                     | my_class                      | 3    | foo             |
| my_obj                        | integral                      | -    | @531            |
| foo                           | string                        | 32   | 'd3             |
| bar                           | my_class                      | 8    | hi there        |

# **INFRASTRUCTURE REFERENCES**

## get\_report\_object

```
virtual function uvm_report_object get_report_object()
```

## set\_report\_object

```
virtual function void set_report_object(
    uvm_report_object ro
)
```

Get or set the uvm\_report\_object that originated the message.

## get\_report\_handler

virtual function uvm\_report\_handler get\_report\_handler()

## set\_report\_handler

Get or set the uvm\_report\_handler that is responsible for checking whether the message is enabled, should be upgraded/downgraded, etc.

## get\_report\_server

virtual function uvm\_report\_server get\_report\_server()

## set\_report\_server

```
virtual function void set_report_server(
    uvm_report_server rs
)
```

Get or set the uvm\_report\_server that is responsible for servicing the message's actions.

# Message Fields

## get\_severity

virtual function uvm\_severity get\_severity()

## set\_severity

```
virtual function void set_severity(
    uvm_severity sev
)
```

Get or set the severity (UVM\_INFO, UVM\_WARNING, UVM\_ERROR or UVM\_FATAL) of the message. The value of this field is determined via the API used (`uvm\_info(), `uvm\_waring(), etc.) and populated for the user.

## get\_id

```
virtual function string get_id()
```

## set\_id

```
virtual function void set_id(
    string id
)
```

Get or set the id of the message. The value of this field is completely under user discretion. Users are recommended to follow a consistent convention. Settings in the uvm\_report\_handler allow various messaging controls based on this field. See uvm\_report\_handler.

#### get\_message

virtual function string get\_message()

#### set\_message

```
virtual function void set_message(
    string msg
)
```

Get or set the user message content string.

## get\_verbosity

```
virtual function int get_verbosity()
```

## set\_verbosity

```
virtual function void set_verbosity(
    int ver
)
```

Get or set the message threshold value. This value is compared against settings in the uvm\_report\_handler to determine whether this message should be executed.

## get\_filename

```
virtual function string get_filename()
```

## set\_filename

```
virtual function void set_filename(
    string fname
)
```

Get or set the file from which the message originates. This value is automatically populated by the messaging macros.

## get\_line

```
virtual function int get_line()
```

## set\_line

```
virtual function void set_line(
    int ln
)
```

Get or set the line in the *file* from which the message originates. This value is automatically populate by the messaging macros.

## get\_context

virtual function string get\_context()

## set\_context

```
virtual function void set_context(
    string cn
)
```

Get or set the optional user-supplied string that is meant to convey the context of the message. It can be useful in scopes that are not inherently UVM like modules, interfaces, etc.

## get\_action

```
virtual function uvm_action get_action()
```

## set\_action

```
virtual function void set_action(
    uvm_action act
)
```

Get or set the action(s) that the uvm\_report\_server should perform for this message. This field is populated by the uvm\_report\_handler during message execution flow.

## get\_file

```
virtual function UVM_FILE get_file()
```

## set\_file

```
virtual function void set_file(
UVM_FILE fl
)
```

Get or set the file that the message is to be written to when the message's action is UVM\_LOG. This field is populated by the uvm\_report\_handler during message execution flow.

## get\_element\_container

```
virtual function uvm_report_message_element_container
get_element_container()
```

Get the element\_container of the message

```
set_report_message
```

| n void set_report_message( |
|----------------------------|
| severity,                  |
| id,                        |
| message,                   |
| verbosity,                 |
| filename,                  |
| line,                      |
| context name               |
|                            |
|                            |

Set all the common fields of the report message in one shot.

# Message Element APIs

## add\_int

This method adds an integral type of the name *name* and value *value* to the message. The required *size* field indicates the size of *value*. The required *radix* field determines how to display and record the field. The optional print/record bit is to specify whether the element will be printed/recorded.

## add\_string

```
virtual function void add_string(
    string name,
    string value,
    uvm_action action = (UVM_LOG|UVM_RM_RECORD)
)
```

This method adds a string of the name *name* and value *value* to the message. The optional print/record bit is to specify whether the element will be printed/recorded.

## add\_object

```
virtual function void add_object(
    string    name,
    uvm_object obj,
    uvm_action action = (UVM_LOG|UVM_RM_RECORD)
)
```

This method adds a uvm\_object of the name *name* and reference *obj* to the message. The optional print/record bit is to specify whether the element will be printed/recorded.

# 6.2 uvm\_report\_object

The uvm\_report\_object provides an interface to the UVM reporting facility. Through this interface, components issue the various messages that occur during simulation. Users can configure what actions are taken and what file(s) are output for individual messages from a particular component or for all messages from all components in the environment. Defaults are applied where there is no explicit configuration.

Most methods in uvm\_report\_object are delegated to an internal instance of a uvm\_report\_handler, which stores the reporting configuration and determines whether an issued message should be displayed based on that configuration. Then, to display a message, the report handler delegates the actual formatting and production of messages to a central uvm\_report\_server.

A report consists of an id string, severity, verbosity level, and the textual message itself. They may optionally include the filename and line number from which the message came. If the verbosity level of a report is greater than the configured maximum verbosity level of its report object, it is ignored. If a report passes the verbosity filter in effect, the report's action is determined. If the action includes output to a file, the configured file descriptor(s) are determined.

Actions can be set for (in increasing priority) severity, id, and (severity,id) pair. They include output to the screen UVM\_DISPLAY, whether the message counters should be incremented UVM\_COUNT, and whether a \$finish should occur UVM\_EXIT.

*Default Actions* The following provides the default actions assigned to each severity. These can be overridden by any of the *set\_\*\_action* methods.

| UVM_INFO -    | UVM_DISPLAY |           |
|---------------|-------------|-----------|
| UVM_WARNING - | UVM_DISPLAY |           |
| UVM_ERROR -   | UVM_DISPLAY | UVM_COUNT |
| UVM_FATAL -   | UVM_DISPLAY | UVM_EXIT  |
|               |             | '         |

| File descriptors    | These can be set by (in increasing priority) default,<br>severity level, an id, or (severity,id) pair. File descriptors<br>are standard SystemVerilog file descriptors; they may<br>refer to more than one file. It is the user's responsibility<br>to open and close them. |
|---------------------|----------------------------------------------------------------------------------------------------|
| Default file handle | The default file handle is 0, which means that reports are not sent to a file even if a UVM_LOG attribute is set in the action associated with the report. This can be overridden by any of the <i>set_*_file</i> methods.                                                  |

## Summary

# uvm\_report\_object The uvm\_report\_object provides an interface to the UVM reporting facility. CLASS HIERARCHY uvm\_void uvm\_object

| class uvm_report_object e                                           |                                                                                                    |
|---------------------------------------------------------------------|----------------------------------------------------------------------------------------------------|
| new                                                                 | Creates a new report object with the give name.                                                                                     |
| Reporting                                                           |                                                                                                    |
| uvm_get_report_object                                               | Returns the nearest uvm_report_object                                                                                               |
| uvm_report_enabled                                                  | when called.<br>Returns 1 if the configured verbosity for<br>this severity/id is greater than or equal<br>verbosity else returns 0. |
| uvm_report                                                          | verbosity else returns of                                                                                                    |
| uvm_report_info<br>uvm_report_warning                               |                                                                                                    |
| uvm_report_error                                                    |                                                                                                    |
| uvm_report_fatal                                                    | These are the primary reporting method in the UVM.                                                                                  |
| uvm_process_report_message                                          | This method takes a preformed<br>uvm_report_message, populates it with<br>the report object and passes it to the                    |
|                                                                     | report handler for processing.                                                                                                    |
| VERBOSITY CONFIGURATION                                             |                                                                                                    |
| get_report_verbosity_level                                          | Gets the verbosity level in effect for this object.                                                                                 |
| get_report_max_verbosity_level                                      | Gets the maximum verbosity level in effect for this report object.                                                                  |
| set_report_verbosity_level                                          | This method sets the maximum verbosit level for reports for this component.                                                         |
| <pre>set_report_id_verbosity set_report_severity_id_verbosity</pre> | These methods associate the specified                                                                                               |
| Set_report_sevency_id_verbosicy                                     | verbosity threshold with reports of the given <i>severity</i> , <i>id</i> , or <i>severity-id</i> pair.                             |
| ACTION CONFIGURATION                                                |                                                                                                    |
| get_report_action                                                   | Gets the action associated with reports having the given <i>severity</i> and <i>id</i> .                                            |
| set_report_severity_action                                          |                                                                                                    |
| <pre>set_report_id_action set_report_severity_id_action</pre>       | These methods associate the specified                                                                                               |
| Set_report_Sevency_id_dealon                                        | action or actions with reports of the give<br>severity, id, or severity-id pair.                                                    |
| FILE CONFIGURATION                                                  |                                                                                                    |
| get_report_file_handle                                              | Gets the file descriptor associated with reports having the given <i>severity</i> and <i>id</i>                                     |
| set_report_default_file                                             | is given bevery and it                                                                                                    |
| <pre>set_report_id_file set_report_severity_file</pre>              |                                                                                                    |
| set_report_seventy_id_file                                          | These methods configure the report                                                                                                  |
|                                                                     | handler to direct some or all of its output                                                                                         |
| Override Configuration                                              | to the given file descriptor.                                                                                                    |
| set_report_severity_override                                        |                                                                                                    |
| set_report_severity_id_override                                     | These methods provide the ability to upgrade or downgrade a message in terms of severity given <i>severity</i> and <i>id</i> .      |
| Report Handler Configuration                                        |                                                                                                    |
| set_report_handler                                                  | Sets the report handler, overwriting the default instance.                                                                          |
| get_report_handler                                                  | Returns the underlying report handler to which most reporting tasks are                                                             |
| reset_report_handler                                                | delegated.<br>Resets the underlying report handler to                                                                               |
| recet report pandler                                                |                                                                                                    |

| function new( |   |    |
|---------------|---|----|
| string name   | = | нн |
| )             |   |    |

Creates a new report object with the given name. This method also creates a new uvm\_report\_handler object to which most tasks are delegated.

## REPORTING

## uvm\_get\_report\_object

```
function uvm_report_object uvm_get_report_object()
```

Returns the nearest uvm\_report\_object when called. From inside a uvm\_component, the method simply returns *this*.

See also the global version of uvm\_get\_report\_object.

## uvm\_report\_enabled

```
function int uvm_report_enabled(
    int verbosity,
    uvm_severity severity = UVM_INFO,
    string id = ""
)
```

Returns 1 if the configured verbosity for this severity/id is greater than or equal to *verbosity* else returns 0.

See also get\_report\_verbosity\_level and the global version of uvm\_report\_enabled.

#### uvm\_report

| vi | rtual function<br>uvm_severity<br>string<br>string<br>int | n void uvm_report(<br>severity,<br>id,<br>message,<br>verbosity | = | <pre>(severity ==<br/>uvm_severity'(UVM_ERROR))<br/>UVM_LOW : (severity ==<br/>uvm_severity'(UVM_FATAL))<br/>UVM NONE : UVM MEDIUM,</pre> |  |
|----|-----------------------------------------------------------|-----------------------------------------------------------------|---|----------------------------------------------------------------------------------------------------|--|
| )  | string<br>int<br>string<br>bit                            | filename<br>line<br>context_name<br>report_enabled_checked      | = | ······································                                                                                                    |  |

## uvm\_report\_info

```
virtual function void uvm_report_info(
```

```
string id,
string message,
int verbosity = UVM_MEDIUM,
string filename = "",
int line = 0,
string context_name = "",
bit report_enabled_checked = 0
```

uvm\_report\_warning

```
virtual function void uvm_report_warning(
   string id,
   string message,
   int verbosity = UVM_MEDIUM,
   string filename = """,
   int line = 0,
   string context_name = """,
   bit report_enabled_checked = 0
)
```

uvm\_report\_error

```
virtual function void uvm_report_error(
   string id,
   string message,
   int verbosity = UVM_LOW,
   string filename = """,
   int line = 0,
   string context_name = """,
   bit report_enabled_checked = 0
)
```

uvm\_report\_fatal

```
virtual function void uvm_report_fatal(
  string id,
   string message,
   int
         verbosity
                                 = UVM_NONE,
                                 = "",
   string filename
                                 = 0,
         line
   int
                                 = ""
   string context_name
         report_enabled_checked = 0
  bit
)
```

These are the primary reporting methods in the UVM. Using these instead of *\$display* and other ad hoc approaches ensures consistent output and central control over where output is directed and any actions that result. All reporting methods have the same arguments, although each has a different default verbosity:

| id        | a unique id for the report or report group that can<br>be used for identification and therefore targeted<br>filtering. You can configure an individual report's<br>actions and output file(s) using this id string.                                                                                                    |
|-----------|----------------------------------------------------------------------------------------------------|
| message   | the message body, preformatted if necessary to a single string.                                                                                                    |
| verbosity | the verbosity of the message, indicating its relative<br>importance. If this number is less than or equal to<br>the effective verbosity level, see<br><pre>set_report_verbosity_level</pre> , then the report is issued,<br>subject to the configured action and file descriptor<br>settings. Verbosity is ignored for warnings, errors, |

|                        | and fatals. However, if a warning, error or fatal is demoted to an info message using the <a href="https://www.report_catcher">www_report_catcher</a> , then the verbosity is taken into account.                  |
|------------------------|----------------------------------------------------------------------------------------------------|
| filename/line          | (Optional) The location from which the report was issued. Use the predefined macros, `FILE and `LINE If specified, it is displayed in the output.                                                                  |
| context_name           | (Optional) The string context from where the message is originating. This can be the %m of a module, a specific method, etc.                                                                                       |
| report_enabled_checked | (Optional) This bit indicates whether the currently provided message has been checked as to whether the message should be processed. If it hasn't been checked, it will be checked inside the uvm_report function. |

#### uvm\_process\_report\_message

```
virtual function void uvm_process_report_message(
    uvm_report_message report_message
)
```

This method takes a preformed uvm\_report\_message, populates it with the report object and passes it to the report handler for processing. It is expected to be checked for verbosity and populated.

# VERBOSITY CONFIGURATION

## get\_report\_verbosity\_level

```
function int get_report_verbosity_level(
    uvm_severity severity = UVM_INFO,
    string id = ""
)
```

Gets the verbosity level in effect for this object. Reports issued with verbosity greater than this will be filtered out. The severity and tag arguments check if the verbosity level has been modified for specific severity/tag combinations.

## get\_report\_max\_verbosity\_level

function int get\_report\_max\_verbosity\_level()

Gets the maximum verbosity level in effect for this report object. Any report from this component whose verbosity exceeds this maximum will be ignored.

## set\_report\_verbosity\_level

```
function void set_report_verbosity_level (
    int verbosity_level
```

This method sets the maximum verbosity level for reports for this component. Any

```
report from this component whose verbosity exceeds this maximum will be ignored.
```

```
set_report_id_verbosity
```

)

```
function void set_report_id_verbosity (
    string id,
    int verbosity
)
```

## set\_report\_severity\_id\_verbosity

```
function void set_report_severity_id_verbosity (
    uvm_severity severity,
    string id,
    int verbosity
)
```

These methods associate the specified verbosity threshold with reports of the given *severity*, *id*, or *severity-id* pair. This threshold is compared with the verbosity originally assigned to the report to decide whether it gets processed. A verbosity threshold associated with a particular *severity-id* pair takes precedence over a verbosity threshold associated with *id*, which takes precedence over a verbosity threshold associated with a *severity*.

The *verbosity* argument can be any integer, but is most commonly a predefined uvm\_verbosity value, UVM\_NONE, UVM\_LOW, UVM\_MEDIUM, UVM\_HIGH, UVM\_FULL.

# **ACTION CONFIGURATION**

## get\_report\_action

```
function int get_report_action(
    uvm_severity severity,
    string id
)
```

Gets the action associated with reports having the given *severity* and *id*.

## set\_report\_severity\_action

```
function void set_report_severity_action (
    uvm_severity severity,
    uvm_action action
)
```

## set\_report\_id\_action

```
function void set_report_id_action (
    string id,
    uvm_action action
)
```

## set\_report\_severity\_id\_action

```
function void set_report_severity_id_action (
    uvm_severity severity,
    string id,
    uvm_action action
)
```

These methods associate the specified action or actions with reports of the given *severity*, *id*, or *severity-id* pair. An action associated with a particular *severity-id* pair takes precedence over an action associated with *id*, which takes precedence over an action associated with a *severity*.

The *action* argument can take the value UVM\_NO\_ACTION, or it can be a bitwise OR of any combination of UVM\_DISPLAY, UVM\_LOG, UVM\_COUNT, UVM\_STOP, UVM\_EXIT, and UVM\_CALL\_HOOK.

## FILE CONFIGURATION

### get\_report\_file\_handle

```
function int get_report_file_handle(
    uvm_severity severity,
    string id
)
```

Gets the file descriptor associated with reports having the given severity and id.

#### set\_report\_default\_file

```
function void set_report_default_file (
    UVM_FILE file
)
```

### set\_report\_id\_file

```
function void set_report_id_file (
    string id,
    UVM_FILE file
)
```

#### set\_report\_severity\_file

```
function void set_report_severity_file (
    uvm_severity severity,
    UVM_FILE file
)
```

#### set\_report\_severity\_id\_file

```
function void set_report_severity_id_file (
    uvm_severity severity,
    string id,
    UVM_FILE file
)
```

These methods configure the report handler to direct some or all of its output to the given file descriptor. The *file* argument must be a multi-channel descriptor (mcd) or file id compatible with \$fdisplay.

A FILE descriptor can be associated with reports of the given *severity*, *id*, or *severity-id* pair. A FILE associated with a particular *severity-id* pair takes precedence over a FILE associated with *id*, which take precedence over an a FILE associated with a *severity*, which takes precedence over the default FILE descriptor.

When a report is issued and its associated action has the UVM\_LOG bit set, the report will be sent to its associated FILE descriptor. The user is responsible for opening and closing these files.

## **OVERRIDE CONFIGURATION**

### set\_report\_severity\_override

```
function void set_report_severity_override(
    uvm_severity cur_severity,
    uvm_severity new_severity
)
```

## set\_report\_severity\_id\_override

```
function void set_report_severity_id_override(
    uvm_severity cur_severity,
    string id,
    uvm_severity new_severity
)
```

These methods provide the ability to upgrade or downgrade a message in terms of severity given *severity* and *id*. An upgrade or downgrade for a specific *id* takes precedence over an upgrade or downgrade associated with a *severity*.

## **Report Handler Configuration**

## set\_report\_handler

```
function void set_report_handler(
    uvm_report_handler handler
)
```

Sets the report handler, overwriting the default instance. This allows more than one component to share the same report handler.

#### get\_report\_handler

Returns the underlying report handler to which most reporting tasks are delegated.

## reset\_report\_handler

function void reset\_report\_handler

Resets the underlying report handler to its default settings. This clears any settings made with the *set\_report\_\** methods (see below).

# 6.3 uvm\_report\_handler

The uvm\_report\_handler is the class to which most methods in uvm\_report\_object delegate. It stores the maximum verbosity, actions, and files that affect the way reports are handled.

The report handler is not intended for direct use. See <a href="https://www.report\_object">www\_report\_object</a> for information on the UVM reporting mechanism.

The relationship between uvm\_report\_object (a base class for uvm\_component) and uvm\_report\_handler is typically one to one, but it can be many to one if several uvm\_report\_objects are configured to use the same uvm\_report\_handler\_object. See uvm\_report\_object::set\_report\_handler.

The relationship between uvm\_report\_handler and uvm\_report\_server is many to one.

#### Summary

| uvm_report_handle                                        | r                                                                                                    |
|----------------------------------------------------------|----------------------------------------------------------------------------------------------------|
| The uvm_report_handler is th uvm_report_object delegate. | e class to which most methods in                                                                                                    |
| CLASS HIERARCHY                                          |                                                                                                    |
| uvm_void                                                 |                                                                                                    |
| uvm_object                                               |                                                                                                    |
| uvm_report_handle                                        | r                                                                                                    |
| CLASS DECLARATION<br>class uvm_report_ha<br>new<br>print | andler extends uvm_object<br>Creates and initializes a new uvm_report_handler<br>object.<br>The uvm_report_handler implements the    |
|                                                          | <pre>uvm_object::do_print() such that print method<br/>provides UVM printer formatted output of the<br/>current configuration.</pre> |
| Message Processing                                       |                                                                                                    |
| process_report_message                                   | This is the common handler method used by the four core reporting methods (e.g.                                                      |
| CONVENIENCE METHODS                                      |                                                                                                    |
| format_action                                            | Returns a string representation of the <i>action</i> , e.g., "DISPLAY".                                                              |

#### new

```
function new(
    string name = "uvm_report_handler"
)
```

Creates and initializes a new uvm\_report\_handler object.

## print

The uvm\_report\_handler implements the uvm\_object::do\_print() such that *print* method provides UVM printer formatted output of the current configuration. A snippet of example output is shown here:

| <pre>uvm_test_top<br/>max_verbosity_level<br/>id_verbosities<br/>[ID1]<br/>severity_id_verbosities<br/>[UVM_INFO:ID4]<br/>id_actions<br/>[ACT_ID]<br/>severity_actions<br/>[UVM_INFO]<br/>[UVM_WARNING]</pre> | <pre>uvm_report_handler<br/>uvm_verbosity<br/>uvm_pool<br/>uvm_verbosity<br/>array<br/>int<br/>uvm_pool<br/>uvm_action<br/>array<br/>uvm_action<br/>uvm_action<br/>uvm_action</pre> | -<br>32<br>32<br>4<br>32<br>2<br>32<br>4<br>32<br>32<br>32 | @555<br>UVM_FULL<br>-<br>501<br>-<br>DISPLAY LOG COUNT<br>-<br>DISPLAY<br>DISPLAY RM_RECORD |  |
|----------------------------------------------------------------------------------------------------|----------------------------------------------------------------------------------------------------|------------------------------------------------------------|---------------------------------------------------------------------------------------------|--|
| COUNT<br>[UVM_ERROR]<br>[UVM_FATAL]<br>default_file_handle                                                                                                    | uvm_action<br>uvm_action<br>int                                                                                                    | 32<br>32<br>32                                             | DISPLAY COUNT<br>DISPLAY EXIT<br>'hl                                                        |  |

# Message Processing

### process\_report\_message

```
virtual function void process_report_message(
    uvm_report_message report_message
)
```

This is the common handler method used by the four core reporting methods (e.g. uvm\_report\_error) in uvm\_report\_object.

## **CONVENIENCE METHODS**

## format\_action

```
static function string format_action(
    uvm_action action
)
```

Returns a string representation of the action, e.g., "DISPLAY".

# **6.4 UVM Report Server**

This page covers the classes that define the UVM report server facility.

## Contents

| UVM Report Server         | This page covers the classes that define the UVM report server facility.                                        |
|---------------------------|----------------------------------------------------------------------------------------------------|
| uvm_report_server         | uvm_report_server is a global server that processes<br>all of the reports generated by a<br>uvm_report_handler. |
| uvm_default_report_server | Default implementation of the UVM report server.                                                                |

## uvm\_report\_server

uvm\_report\_server is a global server that processes all of the reports generated by a uvm\_report\_handler.

The *uvm\_report\_server* is an abstract class which declares many of its methods as *pure virtual*. The UVM uses the <u>uvm\_default\_report\_server</u> class as its default report server implementation.

### Summary

#### uvm\_report\_server

uvm\_report\_server is a global server that processes all of the reports generated by a uvm\_report\_handler.

#### METHODS

| set_max_quit_count   | <i>count</i> is the maximum number of <i>UVM_QUIT</i> actions the uvm_report_server will tolerate before invoking client.die(). |
|----------------------|----------------------------------------------------------------------------------------------------|
| get_max_quit_count   | returns the currently configured max quit count                                                                                 |
| set_quit_count       | sets the current number of UVM_QUIT actions already passed through this uvm_report_server                                       |
| get_quit_count       | returns the current number of UVM_QUIT<br>actions already passed through this server                                            |
| set_severity_count   | sets the count of already passed messages with severity severity to count                                                       |
| get_severity_count   | returns the count of already passed messages<br>with severity <i>severity</i>                                                   |
| set_id_count         | sets the count of already passed messages with<br>id to count                                                                   |
| get_id_count         | returns the count of already passed messages with <i>id</i>                                                                     |
| get_id_set           | returns the set of id's already used by this<br>uvm_report_server                                                               |
| get_severity_set     | returns the set of severities already used by this<br>uvm_report_server                                                         |
| set_message_database | sets the <a href="http://www.tr_database">used for recording</a><br>messages                                                    |
| get_message_database | returns the uvm_tr_database used for recording messages                                                                         |
| do_copy              | copies all message statistic severity, id counts to                                                                             |

|                        | the destination uvm_report_server the copy is<br>cummulative (only items from the source are<br>transferred, already existing entries are not<br>deleted, existing entries/counts are overridden<br>when they exist in the source set) |
|------------------------|----------------------------------------------------------------------------------------------------|
| execute_report_message | Processes the provided message per the actions contained within.                                                                                                    |
| compose_report_message | Constructs the actual string sent to the file or<br>command line from the severity, component<br>name, report id, and the message itself.                                                                                              |
| report_summarize       | Outputs statistical information on the reports issued by this central report server.                                                                                                    |
| set_server             | Sets the global report server to use for reporting.                                                                                                    |
| get_server             | Gets the global report server used for reporting.                                                                                                    |

## METHODS

## set\_max\_quit\_count

```
pure virtual function void set_max_quit_count(
    int count,
    bit overridable = 1
)
```

*count* is the maximum number of  $UVM_QUIT$  actions the uvm\_report\_server will tolerate before invoking client.die(). when *overridable* = 0 is passed, the set quit count cannot be changed again

## get\_max\_quit\_count

```
pure virtual function int get_max_quit_count()
```

returns the currently configured max quit count

#### set\_quit\_count

```
pure virtual function void set_quit_count(
    int quit_count
)
```

sets the current number of *UVM\_QUIT* actions already passed through this uvm\_report\_server

## get\_quit\_count

pure virtual function int get\_quit\_count()

returns the current number of UVM\_QUIT actions already passed through this server

```
set_severity_count
```

```
pure virtual function void set_severity_count(
    uvm_severity severity,
    int count
)
```

sets the count of already passed messages with severity severity to count

### get\_severity\_count

```
pure virtual function int get_severity_count(
    uvm_severity severity
)
```

returns the count of already passed messages with severity severity

## set\_id\_count

```
pure virtual function void set_id_count(
    string id,
    int count
)
```

sets the count of already passed messages with id to count

#### get\_id\_count

```
pure virtual function int get_id_count(
    string id
)
```

returns the count of already passed messages with id

## get\_id\_set

```
pure virtual function void get_id_set(
    output string q[$]
)
```

returns the set of id's already used by this uvm\_report\_server

## get\_severity\_set

```
pure virtual function void get_severity_set(
    output uvm_severity q[$]
)
```

returns the set of severities already used by this uvm\_report\_server

## set\_message\_database

```
pure virtual function void set_message_database(
    uvm_tr_database database
)
```

#### get\_message\_database

pure virtual function uvm\_tr\_database get\_message\_database()

returns the uvm\_tr\_database used for recording messages

#### do\_copy

```
function void do_copy (
    uvm_object rhs
)
```

copies all message statistic severity, id counts to the destination uvm\_report\_server the copy is cummulative (only items from the source are transferred, already existing entries are not deleted, existing entries/counts are overridden when they exist in the source set)

#### execute\_report\_message

```
pure virtual function void execute_report_message(
    uvm_report_message report_message,
    string composed_message
)
```

Processes the provided message per the actions contained within.

Expert users can overload this method to customize action processing.

#### compose\_report\_message

```
pure virtual function string compose_report_message(
    uvm_report_message report_message,
    string report_object_name = """
)
```

Constructs the actual string sent to the file or command line from the severity, component name, report id, and the message itself.

Expert users can overload this method to customize report formatting.

#### report\_summarize

```
pure virtual function void report_summarize(
    UVM_FILE file = 0
)
```

Outputs statistical information on the reports issued by this central report server. This information will be sent to the command line if *file* is 0, or to the file descriptor *file* if it is not 0.

The run\_test method in uvm\_top calls this method.

#### set\_server

```
static function void set_server(
    uvm_report_server server
)
```

Sets the global report server to use for reporting.

This method is provided as a convenience wrapper around setting the report server via the uvm\_coreservice\_t::set\_report\_server method.

In addition to setting the server this also copies the severity/id counts from the current report\_server to the new one

```
// Using the uvm_coreservice_t:
uvm_coreservice_t cs;
cs = uvm_coreservice_t::get();
your_server.copy(cs.get_report_server());
cs.set_report_server(your_server);
```

// Not using the uvm\_coreservice\_t: uvm\_report\_server::set\_server(your\_server);

#### get\_server

```
static function uvm_report_server get_server()
```

Gets the global report server used for reporting.

This method is provided as a convenience wrapper around retrieving the report server via the uvm\_coreservice\_t::get\_report\_server method.

```
// Using the uvm_coreservice_t:
uvm_coreservice_t cs;
uvm_report_server rs;
cs = uvm_coreservice_t::get();
rs = cs.get_report_server();
// Not using the uvm_coreservice_t:
uvm_report_server rs;
rs = uvm_report_server::get_server();
```

# uvm\_default\_report\_server

Default implementation of the UVM report server.

#### Summary

## uvm\_default\_report\_server

Default implementation of the UVM report server.

#### **CLASS HIERARCHY**

uvm\_report\_server

## uvm\_default\_report\_server

| Class Declaration                            | common out on la common of the                                                                                                    |
|----------------------------------------------|----------------------------------------------------------------------------------------------------|
|                                              | _server extends uvm_report_server                                                                                                    |
| enable_report_id_count_summary               | A flag to enable report count summary for<br>each ID                                                                                                    |
| record_all_messages                          | A flag to force recording of all messages<br>(add UVM_RM_RECORD action)                                                                                               |
| show_verbosity                               | A flag to include verbosity in the messages, e.g.                                                                                                    |
| show_terminator                              | A flag to add a terminator in the messages, e.g.                                                                                                    |
| new                                          | Creates an instance of the class.                                                                                                    |
| print                                        | The uvm_report_server implements the uvm_object::do_print() such that print method provides UVM printer formatted output of the current configuration.                |
| QUIT COUNT                                   |                                                                                                    |
| get_max_quit_count                           |                                                                                                    |
| set_max_quit_count                           | Get or set the maximum number of<br>COUNT actions that can be tolerated<br>before a UVM_EXIT action is taken.                                                         |
| get_quit_count                               |                                                                                                    |
| set_quit_count                               |                                                                                                    |
| incr_quit_count                              | Sat got increment or react to 0 the av                                                                                                    |
| reset_quit_count                             | Set, get, increment, or reset to 0 the qu<br>count, i.e., the number of COUNT action<br>issued.                                                                       |
| is_quit_count_reached                        | If is_quit_count_reached returns 1, then                                                                                                    |
| is_quit_count_i cucheu                       | the quit counter has reached the maximum.                                                                                                    |
| Severity Count                               |                                                                                                    |
| get_severity_count                           |                                                                                                    |
| set_severity_count                           |                                                                                                    |
| incr_severity_count<br>reset_severity_counts | Set, get, or increment the counter for th given severity, or reset all severity counters to 0.                                                                        |
|                                              |                                                                                                    |
| get_id_count                                 |                                                                                                    |
| set_id_count                                 |                                                                                                    |
| incr_id_count                                | Set, get, or increment the counter for reports with the given id.                                                                                                    |
| MESSAGE RECORDING                            | The <i>uvm_default_report_server</i> will record messages into the message database, using one transaction per message, and one stream per report object/handler pair |
| set_message_database                         | sets the uvm_tr_database used for recording messages                                                                                                    |
| get_message_database                         | returns the <a href="http://www.tr_database">www.tr_database</a> used for recording messages                                                                          |
| Message Processing                           |                                                                                                    |
| execute_report_message                       | Processes the provided message per the actions contained within.                                                                                                    |
| compose_report_message                       | Constructs the actual string sent to the file or command line from the severity, component name, report id, and the message itself.                                   |
| report_summarize                             | Outputs statistical information on the reports issued by this central report server.                                                                                  |

## enable\_report\_id\_count\_summary

bit enable\_report\_id\_count\_summary=1

A flag to enable report count summary for each ID

### record\_all\_messages

bit record\_all\_messages = 0

A flag to force recording of all messages (add UVM\_RM\_RECORD action)

#### show\_verbosity

bit show\_verbosity = 0

A flag to include verbosity in the messages, e.g.

"UVM\_INFO(UVM\_MEDIUM) file.v(3) @ 60: reporter [ID0] Message 0"

## show\_terminator

bit show\_terminator = 0

A flag to add a terminator in the messages, e.g.

"UVM\_INFO file.v(3) @ 60: reporter [ID0] Message 0 -UVM\_INFO"

#### new

```
function new(
    string name = "uvm_report_server"
)
```

Creates an instance of the class.

#### print

The uvm\_report\_server implements the uvm\_object::do\_print() such that *print* method provides UVM printer formatted output of the current configuration. A snippet of example output is shown here:

| uvm_report_server              | uvm_report_server | -  | @13  |
|--------------------------------|-------------------|----|------|
| quit_count                     | int               | 32 | 'd0  |
| max_quit_count                 | int               | 32 | 'd5  |
| max_quit_overridable           | bit               | 1  | 'b1  |
| severity_count                 | severity counts   | 4  | -    |
| [UVM_INFO]                     | integral          | 32 | 'd4  |
| [UVM_WARNING]                  | integral          | 32 | 'd2  |
| [UVM ERROR]                    | integral          | 32 | 'd50 |
| [UVM_FATAL]                    | integral          | 32 | 'd10 |
| id count                       | id counts         | 4  | -    |
| [ID1]                          | integral          | 32 | 'd1  |
| [ID2]                          | integral          | 32 | 'd2  |
| [RNTST]                        | integral          | 32 | 'd1  |
| enable report id count summary | bit               | 1  | 'b1  |

| record_all_messages | bit | 1 | `b0 |
|---------------------|-----|---|-----|
| show_verbosity      | bit | 1 | `b0 |
| show_terminator     | bit | 1 | `b0 |

## QUIT COUNT

### get\_max\_quit\_count

```
function int get_max_quit_count()
```

#### set\_max\_quit\_count

```
function void set_max_quit_count(
    int count,
    bit overridable = 1
)
```

Get or set the maximum number of COUNT actions that can be tolerated before a UVM\_EXIT action is taken. The default is 0, which specifies no maximum.

## get\_quit\_count

function int get\_quit\_count()

#### set\_quit\_count

function void set\_quit\_count(
 int quit\_count
)

### incr\_quit\_count

```
function void incr_quit_count()
```

#### reset\_quit\_count

```
function void reset_quit_count()
```

Set, get, increment, or reset to 0 the quit count, i.e., the number of COUNT actions issued.

#### is\_quit\_count\_reached

```
function bit is_quit_count_reached()
```

If is\_quit\_count\_reached returns 1, then the quit counter has reached the maximum.

## get\_severity\_count

```
function int get_severity_count(
    uvm_severity severity
)
```

## set\_severity\_count

#### incr\_severity\_count

```
function void incr_severity_count(
    uvm_severity severity
)
```

## reset\_severity\_counts

```
function void reset_severity_counts()
```

Set, get, or increment the counter for the given severity, or reset all severity counters to 0.

## ID COUNT

### get\_id\_count

```
function int get_id_count(
    string id
)
```

## set\_id\_count

```
function void set_id_count(
    string id,
    int count
)
```

#### incr\_id\_count

function void incr\_id\_count(

Set, get, or increment the counter for reports with the given id.

#### **MESSAGE RECORDING**

The *uvm\_default\_report\_server* will record messages into the message database, using one transaction per message, and one stream per report object/handler pair.

#### set\_message\_database

```
virtual function void set_message_database(
    uvm_tr_database database
)
```

sets the uvm\_tr\_database used for recording messages

#### get\_message\_database

virtual function uvm\_tr\_database get\_message\_database()

returns the uvm\_tr\_database used for recording messages

## Message Processing

#### execute\_report\_message

```
virtual function void execute_report_message(
    uvm_report_message report_message,
    string composed_message
)
```

Processes the provided message per the actions contained within.

Expert users can overload this method to customize action processing.

#### compose\_report\_message

```
virtual function string compose_report_message(
    uvm_report_message report_message,
    string report_object_name = ""
)
```

Constructs the actual string sent to the file or command line from the severity, component name, report id, and the message itself.

Expert users can overload this method to customize report formatting.

#### report\_summarize

```
virtual function void report_summarize(
    UVM_FILE file = 0
)
```

Outputs statistical information on the reports issued by this central report server. This information will be sent to the command line if *file* is 0, or to the file descriptor *file* if it is not 0.

The run\_test method in uvm\_top calls this method.

# 6.5 uvm\_report\_catcher

The uvm\_report\_catcher is used to catch messages issued by the uvm report server. Catchers are uvm\_callbacks#(uvm\_report\_object,uvm\_report\_catcher) objects, so all facilities in the uvm\_callback and uvm\_callbacks#(T,CB) classes are available for registering catchers and controlling catcher state. The

uvm\_callbacks#(uvm\_report\_object,uvm\_report\_catcher) class is aliased to uvm\_report\_cb to make it easier to use. Multiple report catchers can be registered with a report object. The catchers can be registered as default catchers which catch all reports on all uvm\_report\_object reporters, or catchers can be attached to specific report objects (i.e. components).

User extensions of uvm\_report\_catcher must implement the catch method in which the action to be taken on catching the report is specified. The catch method can return *CAUGHT*, in which case further processing of the report is immediately stopped, or return *THROW* in which case the (possibly modified) report is passed on to other registered catchers. The catchers are processed in the order in which they are registered.

On catching a report, the catch method can modify the severity, id, action, verbosity or the report string itself before the report is finally issued by the report server. The report can be immediately issued from within the catcher class by calling the issue method.

The catcher maintains a count of all reports with FATAL, ERROR or WARNING severity and a count of all reports with FATAL, ERROR or WARNING severity whose severity was lowered. These statistics are reported in the summary of the uvm\_report\_server.

This example shows the basic concept of creating a report catching callback and attaching it to all messages that get emitted:

```
class my_error_demoter extends uvm_report_catcher;
function new(string name="my_error_demoter");
     super.new(name);
  endfunction
   //This example demotes "MY_ID" errors to an info message
  function action_e catch();
if(get_severity() == UVM_ERROR && get_id() == "MY_ID")
       set_severity(UVM_INFO);
     return THROW;
  endfunction
endclass
my_error_demoter demoter = new;
initial begin
    Catchers are callbacks on report objects (components are report
 // objects, so catchers can be attached to components).
 // To affect all reporters, use ~null~ for the object
uvm_report_cb::add(null, demoter);
  // To affect some specific object use the specific reporter
 uvm_report_cb::add(mytest.myenv.myagent.mydriver, demoter);
    To affect some set of components (any "*driver" under mytest.myenv)
 // using the component name
uvm_report_cb::add_by_name("*driver", demoter, mytest.myenv);
end
```

#### Summary

#### uvm\_report\_catcher

The uvm\_report\_catcher is used to catch messages issued by the uvm report server.

**CLASS HIERARCHY** 

| uvm_void                            |                                                                                                    |
|-------------------------------------|----------------------------------------------------------------------------------------------------|
|                                     |                                                                                                    |
| uvm_object                          |                                                                                                    |
| uvm_callback                        |                                                                                                    |
| uvm_report_catch                    | ler                                                                                                    |
|                                     |                                                                                                    |
| CLASS DECLARATION                   | report_catcher extends uvm_callback                                                                                                 |
| new                                 | Create a new report catcher.                                                                                                    |
| Current Message State               |                                                                                                    |
| get_client                          | Returns the <pre>uvm_report_object</pre> that has generated the message that is currently being processed.                          |
| get_severity                        | Returns the uvm_severity of the message that is currently being processed.                                                          |
| get_context                         | Returns the context name of the message that is<br>currently being processed.                                                       |
| get_verbosity                       | Returns the verbosity of the message that is<br>currently being processed.                                                          |
| get_id                              | Returns the string id of the message that is currently being processed.                                                             |
| get_message                         | Returns the string message of the message that is currently being processed.                                                        |
| get_action                          | Returns the uvm_action of the message that is currently being processed.                                                            |
| get_fname<br>get_line               | Returns the file name of the message.<br>Returns the line number of the message.                                                    |
| get_element_container               | Returns the element container of the message.                                                                                       |
| Change Message State                |                                                                                                    |
| set_severity                        | Change the severity of the message to severity.                                                                                     |
| set_verbosity                       | Change the verbosity of the message to verbosity.                                                                                   |
| set_id<br>set_message               | Change the id of the message to <i>id</i> .<br>Change the text of the message to <i>message</i> .                                   |
| set_action                          | Change the action of the message to action.                                                                                         |
| set_context<br>add_int              | Change the context of the message to context_str.<br>Add an integral type of the name name and value                                |
| add_string                          | <ul><li><i>value</i> to the message.</li><li>Adds a string of the name <i>name</i> and value <i>value</i> to the message.</li></ul> |
| add_object                          | the message.<br>Adds a uvm_object of the name name and<br>reference obj to the message.                                             |
| Debug                               |                                                                                                    |
| get_report_catcher<br>print_catcher | Returns the first report catcher that has <i>name</i> .<br>Prints information about all of the report catchers                      |
|                                     | that are registered.                                                                                                    |
| Callback Interface                  | This is the method that is called for each registered report catcher.                                                               |
| REPORTING                           |                                                                                                    |
| uvm_report_fatal                    | Issues a fatal message using the current message' report object.                                                                    |
| uvm_report_error                    | Issues an error message using the current<br>message's report object.                                                               |
| uvm_report_warning                  | Issues a warning message using the current message's report object.                                                                 |
| uvm_report_info                     | Issues a info message using the current message's report object.                                                                    |
| uvm_report                          | Issues a message using the current message's report object.                                                                         |
| issue                               | Immediately issues the message which is currently being processed.                                                                  |
| summarize                           | This function is called automatically by<br>uvm_report_server::report_summarize().                                                  |
|                                     |                                                                                                    |

new

```
function new(
    string name = "uvm_report_catcher"
)
```

Create a new report catcher. The name argument is optional, but should generally be provided to aid in debugging.

## CURRENT MESSAGE STATE

#### get\_client

```
function uvm_report_object get_client()
```

Returns the <u>uvm\_report\_object</u> that has generated the message that is currently being processed.

#### get\_severity

function uvm\_severity get\_severity()

Returns the <u>uvm\_severity</u> of the message that is currently being processed. If the severity was modified by a previously executed catcher object (which re-threw the message), then the returned severity is the modified value.

#### get\_context

function string get\_context()

Returns the context name of the message that is currently being processed. This is typically the full hierarchical name of the component that issued the message. However, if user-defined context is set from a uvm\_report\_message, the user-defined context will be returned.

#### get\_verbosity

```
function int get_verbosity()
```

Returns the verbosity of the message that is currently being processed. If the verbosity was modified by a previously executed catcher (which re-threw the message), then the returned verbosity is the modified value.

#### get\_id

```
function string get_id()
```

Returns the string id of the message that is currently being processed. If the id was modified by a previously executed catcher (which re-threw the message), then the returned id is the modified value.

#### get\_message

function string get\_message()

Returns the string message of the message that is currently being processed. If the message was modified by a previously executed catcher (which re-threw the message), then the returned message is the modified value.

### get\_action

```
function uvm_action get_action()
```

Returns the uvm\_action of the message that is currently being processed. If the action was modified by a previously executed catcher (which re-threw the message), then the returned action is the modified value.

#### get\_fname

function string get\_fname()

Returns the file name of the message.

#### get\_line

```
function int get_line()
```

Returns the line number of the message.

### get\_element\_container

function uvm\_report\_message\_element\_container get\_element\_container()

Returns the element container of the message.

## CHANGE MESSAGE STATE

### set\_severity

```
protected function void set_severity(
    uvm_severity severity
)
```

Change the severity of the message to *severity*. Any other report catchers will see the modified value.

## set\_verbosity

```
protected function void set_verbosity(
    int verbosity
)
```

Change the verbosity of the message to *verbosity*. Any other report catchers will see the modified value.

### set\_id

```
protected function void set_id(
    string id
)
```

Change the id of the message to *id*. Any other report catchers will see the modified value.

#### set\_message

```
protected function void set_message(
    string message
)
```

Change the text of the message to *message*. Any other report catchers will see the modified value.

#### set\_action

```
protected function void set_action(
    uvm_action action
)
```

Change the action of the message to *action*. Any other report catchers will see the modified value.

#### set\_context

```
protected function void set_context(
    string context_str
)
```

Change the context of the message to *context\_str*. Any other report catchers will see the modified value.

#### add\_int

Add an integral type of the name *name* and value *value* to the message. The required *size* field indicates the size of *value*. The required *radix* field determines how to display and record the field. Any other report catchers will see the newly added element.

## add\_string

```
protected function void add_string(
    string name,
    string value,
    uvm_action action = (UVM_LOG|UVM_RM_RECORD)
)
```

Adds a string of the name *name* and value *value* to the message. Any other report catchers will see the newly added element.

## add\_object

```
protected function void add_object(
   string name,
   uvm_object obj,
   uvm_action action = (UVM_LOG|UVM_RM_RECORD)
)
```

Adds a uvm\_object of the name *name* and reference *obj* to the message. Any other report catchers will see the newly added element.

## DEBUG

#### get\_report\_catcher

```
static function uvm_report_catcher get_report_catcher(
    string name
)
```

Returns the first report catcher that has name.

#### print\_catcher

```
static function void print_catcher(
    UVM_FILE file = 0
)
```

Prints information about all of the report catchers that are registered. For finer grained detail, the uvm\_callbacks #(T,CB)::display method can be used by calling uvm\_report\_cb::display(uvm\_report\_object).

## **CALLBACK INTERFACE**

catch

This is the method that is called for each registered report catcher. There are no arguments to this function. The Current Message State interface methods can be used to access information about the current message being processed.

## REPORTING

### uvm\_report\_fatal

```
protected function void uvm_report_fatal(
   string id,
   string message,
   int verbosity,
   string fname = """,
   int line = 0,
   string context_name = """,
   bit report_enabled_checked = 0
)
```

Issues a fatal message using the current message's report object. This message will bypass any message catching callbacks.

#### uvm\_report\_error

```
protected function void uvm_report_error(
   string id,
   string message,
   int verbosity,
   string fname = """,
   int line = 0,
   string context_name = """,
   bit report_enabled_checked = 0
)
```

Issues an error message using the current message's report object. This message will bypass any message catching callbacks.

#### uvm\_report\_warning

```
protected function void uvm_report_warning(
    string id,
    string message,
    int verbosity,
    string fname = """,
    int line = 0,
    string context_name = """,
    bit report_enabled_checked = 0
)
```

Issues a warning message using the current message's report object. This message will bypass any message catching callbacks.

#### uvm\_report\_info

```
protected function void uvm_report_info(
    string id,
    string message,
```

| int v     | erbosity,             |   |              |
|-----------|-----------------------|---|--------------|
| string fi | name                  | = | " " /        |
| int l     | ine                   | = | Ο,           |
| string co | ontext_name           | = | " " <i>,</i> |
|           | eport_enabled_checked | = | 0            |
| )         |                       |   |              |

Issues a info message using the current message's report object. This message will bypass any message catching callbacks.

#### uvm\_report

```
protected function void uvm report(
  uvm_severity severity,
   string
                id,
   string
                message,
                verbosity,
   int
                                        = "",
   string
                fname
                                        = 0,
   int
                line
                context_name
   string
                report_enabled_checked = 0
   bit
)
```

Issues a message using the current message's report object. This message will bypass any message catching callbacks.

#### issue

protected function void issue()

Immediately issues the message which is currently being processed. This is useful if the message is being *CAUGHT* but should still be emitted.

Issuing a message will update the report\_server stats, possibly multiple times if the message is not *CAUGHT*.

#### summarize

```
static function void summarize()
```

This function is called automatically by uvm\_report\_server::report\_summarize(). It prints the statistics for the active catchers.

# 7. TRANSACTION RECORDING CLASSES

The recording classes provide a facility to record transactions into a database using a consistent API. Users can configure what gets sent to the backend database, without knowing exactly how the connection to that database is established.

The primary interface to the UVM recording facility is the uvm\_recorder class, which serves as a reference to the transaction in the database, as well as the policy which is used to record information into the database.

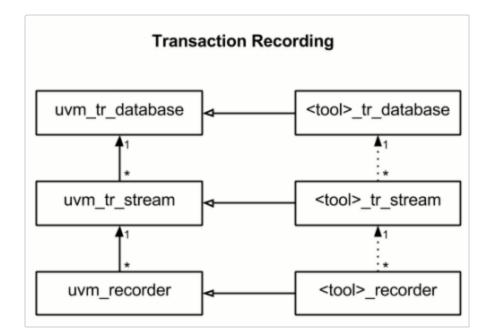

The UVM provides a default implementation of the recording API, which creates textual logs. This is primarily intended to be used as an example of how to create a recording implementation without the user needing to have tool and/or vendor specific code in their testbench.

## Summary

#### **Transaction Recording Classes**

The recording classes provide a facility to record transactions into a database using a consistent API.

# **7.1 Transaction Recording Databases**

The UVM "Transaction Recording Database" classes are an abstract representation of the backend tool which is recording information for the user. Usually this tool would be dumping information such that it can be viewed with the *waves* of the DUT.

## Contents

| Transaction<br>Recording<br>Databases | The UVM "Transaction Recording Database" classes are<br>an abstract representation of the backend tool which is<br>recording information for the user.             |
|---------------------------------------|----------------------------------------------------------------------------------------------------|
| uvm_tr_database                       | The <i>uvm_tr_database</i> class is intended to hide the underlying database implementation from the end user, as these details are often vendor or tool-specific. |
| uvm_text_tr_database                  | The <i>uvm_text_tr_database</i> is the default implementation for the <u>uvm_tr_database</u> .                                                                     |

# uvm\_tr\_database

The *uvm\_tr\_database* class is intended to hide the underlying database implementation from the end user, as these details are often vendor or tool-specific.

The *uvm\_tr\_database* class is pure virtual, and must be extended with an implementation. A default text-based implementation is provided via the uvm\_text\_tr\_database class.

## Summary

| uvm_tr     | _database      |                                                              |
|------------|----------------|--------------------------------------------------------------|
|            |                |                                                              |
|            |                | s intended to hide the underlying database                   |
| specific.  |                | l user, as these details are often vendor or tool-           |
| •          |                |                                                              |
| CLASS HIEF | KARCHY         |                                                              |
| uvm_       | _void          |                                                              |
| uvm_       | _object        |                                                              |
| uvm        | _tr_database   | 1                                                            |
|            |                |                                                              |
| CLASS DECI |                |                                                              |
| virt       | ual class uvm_ | tr_database extends uvm_object                               |
| new        |                | Constructor                                                  |
| DATABASE   | API            |                                                              |
| open_db    | )              | Open the backend connection to the database.                 |
| close_db   | )              | Closes the backend connection to the database.               |
| is_open    |                | Returns the open/closed status of the database.              |
| STREAM AP  | I              |                                                              |
| open_sti   | ream           | Provides a reference to a <i>stream</i> within the database. |
|            |                |                                                              |
| get_stre   | ams            | Provides a queue of all streams within the                   |

|                                | database.                                                      |
|--------------------------------|----------------------------------------------------------------|
|                                |                                                                |
| establish_link                 | Establishes a <i>link</i> between two elements in the database |
| Implementation Agnostic<br>API |                                                                |
| do_open_db                     | Backend implementation of open_db                              |
| do_close_db                    | Backend implementation of close_db                             |
| do_open_stream                 | Backend implementation of open_stream                          |
| do establish link              | Backend implementation of establish link                       |

#### new

```
function new(
    string name = "unnamed-uvm_tr_database"
)
```

#### Constructor

#### Parameters

name Instance name

## **DATABASE API**

#### open\_db

function bit open\_db()

Open the backend connection to the database.

If the database is already open, then this method will return 1.

Otherwise, the method will call do\_open\_db, and return the result.

#### close\_db

function bit close\_db()

Closes the backend connection to the database.

Closing a database implicitly closes and frees all uvm\_tr\_streams within the database.

If the database is already closed, then this method will return 1.

Otherwise, this method will trigger a do\_close\_db call, and return the result.

#### is\_open

function bit is\_open()

Returns the open/closed status of the database.

This method returns 1 if the database has been successfully opened, but not yet closed.

# STREAM API

#### open\_stream

```
function uvm_tr_stream open_stream(
   string name,
   string scope = "",
   string type_name = ""
)
```

Provides a reference to a *stream* within the database.

#### Parameters

| name      | A string name for the stream. This is the name associated with the stream in the database. |
|-----------|--------------------------------------------------------------------------------------------|
| scope     | An optional scope for the stream.                                                          |
| type_name | An optional name describing the type of records which will be created in this stream.      |

The method returns a reference to a uvm\_tr\_stream object if successful, null otherwise.

This method will trigger a do\_open\_stream call, and if a non *null* stream is returned, then uvm\_tr\_stream::do\_open will be called.

Streams can only be opened if the database is open (per is\_open). Otherwise the request will be ignored, and *null* will be returned.

#### get\_streams

```
function unsigned get_streams(
    ref uvm_tr_stream q[$]
)
```

Provides a queue of all streams within the database.

#### Parameters

*q* A reference to a queue of uvm\_tr\_streams

The *get\_streams* method returns the size of the queue, such that the user can conditionally process the elements.

```
uvm_tr_stream stream_q[$];
if (my_db.get_streams(stream_q)) begin
    // Process the queue...
end
```

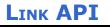

## establish\_link

```
function void establish_link(
    uvm_link_base link
)
```

Establishes a link between two elements in the database

Links are only supported between streams and records within a single database.

This method will trigger a do\_establish\_link call.

## **IMPLEMENTATION AGNOSTIC API**

## do\_open\_db

pure virtual protected function bit do\_open\_db()

Backend implementation of open\_db

#### do\_close\_db

pure virtual protected function bit do\_close\_db()

Backend implementation of close\_db

#### do\_open\_stream

```
pure virtual protected function uvm_tr_stream do_open_stream(
    string name,
    string scope,
    string type_name
)
```

Backend implementation of open\_stream

## do\_establish\_link

```
pure virtual protected function void do_establish_link(
    uvm_link_base link
)
```

Backend implementation of establish\_link

# uvm\_text\_tr\_database

The *uvm\_text\_tr\_database* is the default implementation for the <u>uvm\_tr\_database</u>. It provides the ability to store recording information into a textual log file.

## Summary

| ıvm_text_tr_data                                  | base                                                                                                    |
|---------------------------------------------------|----------------------------------------------------------------------------------------------------|
| he <i>uvm_text_tr_database</i><br>vm_tr_database. | is the default implementation for the                                                                            |
| CLASS HIERARCHY                                   |                                                                                                    |
| uvm_void                                          |                                                                                                    |
| uvm_object                                        |                                                                                                    |
|                                                   |                                                                                                    |
| CLASS DECLARATION                                 | r_database extends uvm_tr_database                                                                               |
| Implementation Agnostic<br>API                    |                                                                                                    |
| do_open_db                                        | Open the backend connection to the database.                                                                     |
| do_close_db<br>do_open_stream                     | Close the backend connection to the database.<br>Provides a reference to a <i>stream</i> within the<br>database. |
| do_establish_link                                 | Establishes a <i>link</i> between two elements in the database                                                   |
| IMPLEMENTATION SPECIFIC                           |                                                                                                    |
| set_file_name                                     | Sets the file name which will be used for output.                                                                |

#### new

```
function new(
    string name = "unnamed-uvm_text_tr_database"
)
```

Constructor

#### Parameters

name Instance name

# **IMPLEMENTATION AGNOSTIC API**

## do\_open\_db

protected virtual function bit do\_open\_db()

Open the backend connection to the database.

Text-Backend implementation of uvm\_tr\_database::open\_db.

The text-backend will open a text file to dump all records in to. The name of this text file is controlled via set\_file\_name.

This will also lock the *file\_name*, so that it cannot be modified while the connection is open.

## do\_close\_db

protected virtual function bit do\_close\_db()

Close the backend connection to the database.

Text-Backend implementation of uvm\_tr\_database::close\_db.

The text-backend will close the text file used to dump all records in to, if it is currently opened.

This unlocks the *file\_name*, allowing it to be modified again.

#### do\_open\_stream

```
protected virtual function uvm_tr_stream do_open_stream(
    string name,
    string scope,
    string type_name
)
```

Provides a reference to a *stream* within the database.

Text-Backend implementation of uvm\_tr\_database::open\_stream

## do\_establish\_link

```
protected virtual function void do_establish_link(
    uvm_link_base link
)
```

Establishes a link between two elements in the database

Text-Backend implementation of uvm\_tr\_database::establish\_link.

## **IMPLEMENTATION SPECIFIC API**

#### set\_file\_name

```
function void set_file_name(
    string filename
)
```

Sets the file name which will be used for output.

The set\_file\_name method can only be called prior to open\_db.

By default, the database will use a file named "tr\_db.log".

## Contents

| uvm_tr_stream The uvm_tr_stream base class is a representation of a                                          | Transaction<br>Recording<br>Streams |  |
|----------------------------------------------------------------------------------------------------|-------------------------------------|--|
| stream of records within a uvm_tr_database.                                                                  | uvm_tr_stream                       |  |
| uvm_text_tr_stream The uvm_text_tr_stream is the default stream implementation for the uvm_text_tr_database. | uvm_text_tr_stream                  |  |

# uvm\_tr\_stream

The *uvm\_tr\_stream* base class is a representation of a stream of records within a uvm\_tr\_database.

The record stream is intended to hide the underlying database implementation from the end user, as these details are often vendor or tool-specific.

The *uvm\_tr\_stream* class is pure virtual, and must be extended with an implementation. A default text-based implementation is provided via the uvm\_text\_tr\_stream class.

| mmary                              |                                                                                                    |
|------------------------------------|----------------------------------------------------------------------------------------------------|
| .vm_tr_stream                      |                                                                                                    |
| The <i>uvm_tr_stream</i> base clas | as is a representation of a stream of records within a                                               |
| CLASS HIERARCHY                    |                                                                                                    |
| uvm_void                           |                                                                                                    |
| uvm_object                         |                                                                                                    |
| uvm_tr_stream                      |                                                                                                    |
| virtual class uvm_                 | tr_stream extends uvm_object Constructor                                                             |
| CONFIGURATION API                  |                                                                                                    |
| get_db                             | Returns a reference to the database which contains this stream.                                      |
| get_scope                          | Returns the <i>scope</i> supplied when opening this stream.                                          |
| get_stream_type_name               | Returns a reference to the database which contains this stream.                                      |
| STREAM API                         | Once a stream has been opened via<br>uvm_tr_database::open_stream, the user can<br>close the stream. |
|                                    | ciose the stream.                                                                                    |
| close                              | Closes this stream.                                                                                  |
| close<br>free<br>is open           |                                                                                                    |

|                          | on the database, but has not yet been closed.                                                     |
|--------------------------|---------------------------------------------------------------------------------------------------|
| is_closed                | Returns true if this <i>uvm_tr_stream</i> was closed on the database, but has not yet been freed. |
| TRANSACTION RECORDER API | New recorders can be opened prior to the stream being <i>closed</i> .                             |
| open_recorder            | Marks the opening of a new transaction recorder on the stream.                                    |
| get_recorders            | Provides a queue of all transactions within the stream.                                           |
| HANDLES                  |                                                                                                   |
| get_handle               | Returns a unique ID for this stream.                                                              |
| get_stream_from_handle   | Static accessor, returns a stream reference for a given unique id.                                |
| IMPLEMENTATION AGNOSTIC  |                                                                                                   |
| do_open                  | Callback triggered via<br>uvm_tr_database::open_stream.                                           |
| do_close                 | Callback triggered via close.                                                                     |
| do_free                  | Callback triggered via free.                                                                      |
| do_open_recorder         | Marks the beginning of a new record in the stream.                                                |
|                          |                                                                                                   |

#### new

```
function new(
    string name = "unnamed-uvm_tr_stream"
)
```

#### Constructor

#### **Parameters**

name Stream instance name

# **CONFIGURATION API**

## get\_db

function uvm\_tr\_database get\_db()

Returns a reference to the database which contains this stream.

A warning will be asserted if get\_db is called prior to the stream being initialized via do\_open.

## get\_scope

function string get\_scope()

Returns the *scope* supplied when opening this stream.

A warning will be asserted if get\_scope is called prior to the stream being initialized via do\_open.

### get\_stream\_type\_name

function string get\_stream\_type\_name()

Returns a reference to the database which contains this stream.

A warning will be asserted if get\_stream\_type\_name is called prior to the stream being initialized via do\_open.

## STREAM API

Once a stream has been opened via uvm\_tr\_database::open\_stream, the user can *close* the stream.

Due to the fact that many database implementations will require crossing a language boundary, an additional step of *freeing* the stream is required.

A *link* can be established within the database any time between "Open" and "Free", however it is illegal to establish a link after "Freeing" the stream.

#### close

function void close()

Closes this stream.

Closing a stream closes all open recorders in the stream.

This method will trigger a do\_close call, followed by uvm\_recorder::close on all open recorders within the stream.

#### free

Frees this stream.

Freeing a stream indicates that the database can free any references to the stream (including references to records within the stream).

This method will trigger a do\_free call, followed by uvm\_recorder::free on all recorders within the stream.

#### is\_open

```
function bit is_open()
```

Returns true if this *uvm\_tr\_stream* was opened on the database, but has not yet been closed.

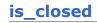

Returns true if this *uvm\_tr\_stream* was closed on the database, but has not yet been freed.

## TRANSACTION RECORDER API

New recorders can be opened prior to the stream being *closed*.

Once a stream has been closed, requests to open a new recorder will be ignored (open\_recorder will return *null*).

#### open\_recorder

```
function uvm_recorder open_recorder(
    string name,
    time open_time = 0,
    string type_name = """
)
```

Marks the opening of a new transaction recorder on the stream.

#### **Parameters**

| name      | A name for the new transaction                             |
|-----------|------------------------------------------------------------|
| open_time | Optional time to record as the opening of this transaction |
| type_name | Optional type name for the transaction                     |

If open\_time is omitted (or set to 0), then the stream will use the current time.

This method will trigger a do\_open\_recorder call. If *do\_open\_recorder* returns a non-*null* value, then the uvm\_recorder::do\_open method will be called in the recorder.

Transaction recorders can only be opened if the stream is *open* on the database (per is\_open). Otherwise the request will be ignored, and *null* will be returned.

#### get\_recorders

```
function unsigned get_recorders(
    ref uvm_recorder q[$]
)
```

Provides a queue of all transactions within the stream.

#### **Parameters**

*q* A reference to the queue of uvm\_recorders

The get\_recorders method returns the size of the queue, such that the user can conditionally process the elements.

# HANDLES

## get\_handle

function integer get\_handle()

Returns a unique ID for this stream.

A value of 0 indicates that the recorder has been *freed*, and no longer has a valid ID.

# get\_stream\_from\_handle

Static accessor, returns a stream reference for a given unique id.

If no stream exists with the given *id*, or if the stream with that *id* has been freed, then *null* is returned.

# **IMPLEMENTATION AGNOSTIC API**

#### do\_open

```
protected virtual function void do_open(
    uvm_tr_database db,
    string scope,
    string stream_type_name
)
```

Callback triggered via uvm\_tr\_database::open\_stream.

#### Parameters

| db               | Database which the stream belongs to |
|------------------|--------------------------------------|
| scope            | Optional scope                       |
| stream_type_name | Optional type name for the stream    |

The *do\_open* callback can be used to initialize any internal state within the stream, as well as providing a location to record any initial information about the stream.

#### do\_close

protected virtual function void do\_close()

Callback triggered via close.

The *do\_close* callback can be used to set internal state within the stream, as well as providing a location to record any closing information.

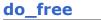

```
protected virtual function void do_free()
```

Callback triggered via free.

The *do\_free* callback can be used to release the internal state within the stream, as well as providing a location to record any "freeing" information.

## do\_open\_recorder

```
protected virtual function uvm_recorder do_open_recorder(
    string name,
    time open_time,
    string type_name
)
```

Marks the beginning of a new record in the stream.

Backend implementation of open\_recorder

# uvm\_text\_tr\_stream

The *uvm\_text\_tr\_stream* is the default stream implementation for the uvm\_text\_tr\_database.

#### Summary

| uvm         | vm_text_tr_stream                                     |                                                         |
|-------------|-------------------------------------------------------|---------------------------------------------------------|
|             | <pre>vm_text_tr_stream is the text_tr_database.</pre> | default stream implementation for the                   |
|             | s Hierarchy                                           |                                                         |
|             | uvm_void                                              |                                                         |
|             | uvm_object                                            |                                                         |
|             | uvm_tr_stream                                         |                                                         |
|             | uvm_text_tr_stream                                    |                                                         |
|             | class uvm_text_tr_st:                                 | ream extends uvm_tr_stream                              |
| new         | С                                                     | onstructor                                              |
| IMPL<br>API | EMENTATION AGNOSTIC                                   |                                                         |
| do          |                                                       | Callback triggered via<br>uvm_tr_database::open_stream. |
|             | _close                                                | Callback triggered via uvm_tr_stream::close.            |
| 00          | _free                                                 | Callback triggered via uvm_tr_stream::free.             |

#### new

```
function new(
    string name = "unnamed-uvm_text_tr_stream"
)
```

Constructor

#### **Parameters**

name Instance name

# **IMPLEMENTATION AGNOSTIC API**

## do\_open

```
protected virtual function void do_open(
    uvm_tr_database db,
    string scope,
    string stream_type_name
)
```

Callback triggered via uvm\_tr\_database::open\_stream.

# do\_close

protected virtual function void do\_close()

Callback triggered via uvm\_tr\_stream::close.

## do\_free

```
protected virtual function void do_free()
```

Callback triggered via uvm\_tr\_stream::free.

#### do\_open\_recorder

```
protected virtual function uvm_recorder do_open_recorder(
    string name,
    time open_time,
    string type_name
)
```

Marks the beginning of a new record in the stream

Text-backend specific implementation.

# 8. Factory Classes

As the name implies, the uvm\_factory is used to manufacture (create) UVM objects and components. Only one instance of the factory is present in a given simulation.

User-defined object and component types are registered with the factory via typedef or macro invocation, as explained in uvm\_default\_factory::Usage. The factory generates and stores lightweight proxies to the user-defined objects and components: uvm\_object\_registry #(T,Tname) for objects and uvm\_component\_registry #(T,Tname) for components. Each proxy only knows how to create an instance of the object or component it represents, and so is very efficient in terms of memory usage.

When the user requests a new object or component from the factory (e.g. uvm\_factory::create\_object\_by\_type), the factory will determine what type of object to create based on its configuration, then ask that type's proxy to create an instance of the type, which is returned to the user.

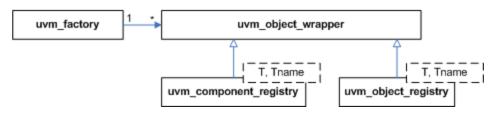

#### Factory Classes

# Summary

#### **Factory Classes**

As the name implies, the uvm\_factory is used to manufacture (create) UVM objects and components.

## Contents

| Factory Component<br>and Object Wrappers |                                                                                                    |
|------------------------------------------|----------------------------------------------------------------------------------------------------|
| Intro                                    | This section defines the proxy component and object classes used by the factory.                                                 |
| uvm_component_registry<br>#(T,Tname)     | The uvm_component_registry serves as a lightweight proxy for a component of type <i>T</i> and type name <i>Tname</i> , a string. |
| uvm_object_registry<br>#(T,Tname)        | The uvm_object_registry serves as a lightweight proxy for a uvm_object of type <i>T</i> and type name <i>Tname</i> , a string.   |

## Intro

This section defines the proxy component and object classes used by the factory. To avoid the overhead of creating an instance of every component and object that get registered, the factory holds lightweight wrappers, or proxies. When a request for a new object is made, the factory calls upon the proxy to create the object it represents.

# uvm\_component\_registry #(T,Tname)

The uvm\_component\_registry serves as a lightweight proxy for a component of type *T* and type name *Tname*, a string. The proxy enables efficient registration with the uvm\_factory. Without it, registration would require an instance of the component itself.

See Usage section below for information on using uvm\_component\_registry.

## Summary

| uvm_component_registry #(T,Tname)                                                                                                    |                                                                                                    |  |  |
|----------------------------------------------------------------------------------------------------|----------------------------------------------------------------------------------------------------|--|--|
|                                                                                                    | The uvm_component_registry serves as a lightweight proxy for a component of type <i>T</i> and type name <i>Tname</i> , a string. |  |  |
| CLASS HIERARCHY                                                                                                    |                                                                                                    |  |  |
| uvm_object_wrap                                                                                                    | per                                                                                                    |  |  |
| uvm_componen                                                                                                    | uvm_component_registry#(T,Tname)                                                                                                 |  |  |
| CLASS DECLARATION                                                                                                    |                                                                                                    |  |  |
| <pre>class uvm_component_registry #(    type T = uvm_component,    string Tname = "<unknown>" ) extends uvm_object_wrapper</unknown></pre> |                                                                                                    |  |  |
| METHODS                                                                                                    |                                                                                                    |  |  |
| create_component                                                                                                    | Creates a component of type T having the provided<br>name and parent.                                                            |  |  |
| get_type_name                                                                                                    | Returns the value given by the string parameter,                                                                                 |  |  |
| Class Reference                                                                                                    |                                                                                                    |  |  |

|                   | Tname.                                                                                                    |
|-------------------|----------------------------------------------------------------------------------------------------|
| get               | Returns the singleton instance of this type.                                                                                                    |
| create            | Returns an instance of the component type, $T$ ,<br>represented by this proxy, subject to any factory<br>overrides based on the context provided by the <i>parent</i> 's<br>full name.                                              |
| set_type_override | Configures the factory to create an object of the type represented by <i>override_type</i> whenever a request is made to create an object of the type, <i>T</i> , represented by this proxy, provided no instance override applies. |
| set_inst_override | Configures the factory to create a component of the type represented by <i>override_type</i> whenever a request is made to create an object of the type, <i>T</i> , represented by this proxy, with matching instance paths.        |
|                   |                                                                                                    |

# **M**ETHODS

#### create\_component

```
virtual function uvm_component create_component (
    string name,
    uvm_component parent
)
```

Creates a component of type T having the provided *name* and *parent*. This is an override of the method in uvm\_object\_wrapper. It is called by the factory after determining the type of object to create. You should not call this method directly. Call create instead.

#### get\_type\_name

```
virtual function string get_type_name()
```

Returns the value given by the string parameter, *Tname*. This method overrides the method in uvm\_object\_wrapper.

#### get

```
static function this_type get()
```

Returns the singleton instance of this type. Type-based factory operation depends on there being a single proxy instance for each registered type.

#### create

```
static function T create(
    string name,
    uvm_component parent,
    string contxt = ""
)
```

Returns an instance of the component type, *T*, represented by this proxy, subject to any factory overrides based on the context provided by the *parent*'s full name. The *contxt* argument, if supplied, supersedes the *parent*'s context. The new instance will have the

## set\_type\_override

```
static function void set_type_override (
    uvm_object_wrapper override_type,
    bit replace = 1
)
```

Configures the factory to create an object of the type represented by *override\_type* whenever a request is made to create an object of the type, *T*, represented by this proxy, provided no instance override applies. The original type, *T*, is typically a super class of the override type.

## set\_inst\_override

```
static function void set_inst_override(
    uvm_object_wrapper override_type,
    string inst_path,
    uvm_component parent = null
)
```

Configures the factory to create a component of the type represented by *override\_type* whenever a request is made to create an object of the type, *T*, represented by this proxy, with matching instance paths. The original type, *T*, is typically a super class of the override type.

If *parent* is not specified, *inst\_path* is interpreted as an absolute instance path, which enables instance overrides to be set from outside component classes. If *parent* is specified, *inst\_path* is interpreted as being relative to the *parent*'s hierarchical instance path, i.e. {*parent.get\_full\_name(),".",inst\_path*} is the instance path that is registered with the override. The *inst\_path* may contain wildcards for matching against multiple contexts.

# uvm\_object\_registry #(T,Tname)

The uvm\_object\_registry serves as a lightweight proxy for a uvm\_object of type *T* and type name *Tname*, a string. The proxy enables efficient registration with the uvm\_factory. Without it, registration would require an instance of the object itself.

See Usage section below for information on using uvm\_component\_registry.

## Summary

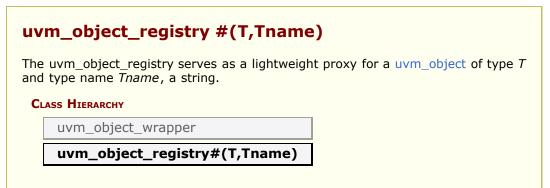

| CLASS DECLARATION    |                                                                                                    |
|----------------------|----------------------------------------------------------------------------------------------------|
| type T<br>string Tna | <pre>ect_registry #(</pre>                                                                                                    |
| create_object        | Creates an object of type <i>T</i> and returns it as a handle to a uvm_object.                                                                                                    |
| get_type_name        | Returns the value given by the string parameter, <i>Tname</i> .                                                                                                    |
| get                  | Returns the singleton instance of this type.                                                                                                    |
| create               | Returns an instance of the object type, <i>T</i> , represented by this proxy, subject to any factory overrides based on the context provided by the <i>parent</i> 's full name.                                                  |
| set_type_override    | Configures the factory to create an object of the type<br>represented by <i>override_type</i> whenever a request is made<br>to create an object of the type represented by this proxy,<br>provided no instance override applies. |
| set_inst_override    | Configures the factory to create an object of the type represented by <i>override_type</i> whenever a request is made to create an object of the type represented by this proxy, with matching instance paths.                   |
| Usage                | This section describes usage for the uvm_*_registry classes.                                                                                                    |

# create\_object

```
virtual function uvm_object create_object(
    string name = ""
)
```

Creates an object of type *T* and returns it as a handle to a uvm\_object. This is an override of the method in uvm\_object\_wrapper. It is called by the factory after determining the type of object to create. You should not call this method directly. Call create instead.

## get\_type\_name

```
virtual function string get_type_name()
```

Returns the value given by the string parameter, *Tname*. This method overrides the method in uvm\_object\_wrapper.

## get

```
static function this_type get()
```

Returns the singleton instance of this type. Type-based factory operation depends on there being a single proxy instance for each registered type.

## create

```
static function T create (
    string    name = "",
    uvm_component parent = null,
    string    contxt = ""
)
```

Returns an instance of the object type, *T*, represented by this proxy, subject to any factory overrides based on the context provided by the *parent*'s full name. The *contxt* argument, if supplied, supersedes the *parent*'s context. The new instance will have the given leaf *name*, if provided.

#### set\_type\_override

```
static function void set_type_override (
    uvm_object_wrapper override_type,
    bit replace = 1
)
```

Configures the factory to create an object of the type represented by *override\_type* whenever a request is made to create an object of the type represented by this proxy, provided no instance override applies. The original type, *T*, is typically a super class of the override type.

#### set\_inst\_override

```
static function void set_inst_override(
    uvm_object_wrapper override_type,
    string inst_path,
    uvm_component parent = null
)
```

Configures the factory to create an object of the type represented by *override\_type* whenever a request is made to create an object of the type represented by this proxy, with matching instance paths. The original type, *T*, is typically a super class of the override type.

If *parent* is not specified, *inst\_path* is interpreted as an absolute instance path, which enables instance overrides to be set from outside component classes. If *parent* is specified, *inst\_path* is interpreted as being relative to the *parent*'s hierarchical instance path, i.e. {*parent.get\_full\_name(),".",inst\_path*} is the instance path that is registered with the override. The *inst\_path* may contain wildcards for matching against multiple contexts.

# USAGE

This section describes usage for the uvm\_\*\_registry classes.

The wrapper classes are used to register lightweight proxies of objects and components.

To register a particular component type, you need only typedef a specialization of its proxy class, which is typically done inside the class.

For example, to register a UVM component of type mycomp

```
class mycomp extends uvm_component;
  typedef uvm_component_registry #(mycomp,"mycomp") type_id;
endclass
```

However, because of differences between simulators, it is necessary to use a macro to ensure vendor interoperability with factory registration. To register a UVM component of type *mycomp* in a vendor-independent way, you would write instead:

```
class mycomp extends uvm_component;
    `uvm_component_utils(mycomp);
    ...
endclass
```

The `uvm\_component\_utils macro is for non-parameterized classes. In this example, the typedef underlying the macro specifies the *Tname* parameter as "mycomp", and *mycomp*'s get\_type\_name() is defined to return the same. With *Tname* defined, you can use the factory's name-based methods to set overrides and create objects and components of non-parameterized types.

For parameterized types, the type name changes with each specialization, so you cannot specify a *Tname* inside a parameterized class and get the behavior you want; the same type name string would be registered for all specializations of the class! (The factory would produce warnings for each specialization beyond the first.) To avoid the warnings and simulator interoperability issues with parameterized classes, you must register parameterized classes with a different macro.

For example, to register a UVM component of type driver #(T), you would write:

```
class driver #(type T=int) extends uvm_component;
        `uvm_component_param_utils(driver #(T));
        ...
endclass
```

The `uvm\_component\_param\_utils and `uvm\_object\_param\_utils macros are used to register parameterized classes with the factory. Unlike the non-param versions, these macros do not specify the *Tname* parameter in the underlying uvm\_component\_registry typedef, and they do not define the get\_type\_name method for the user class. Consequently, you will not be able to use the factory's name-based methods for parameterized classes.

The primary purpose for adding the factory's type-based methods was to accommodate registration of parameterized types and eliminate the many sources of errors associated with string-based factory usage. Thus, use of name-based lookup in uvm\_factory is no longer recommended.

# 8.2 UVM Factory

This page covers the classes that define the UVM factory facility.

# Contents

| UVM Factory         | This page covers the classes that define the UVM factory facility.                               |
|---------------------|--------------------------------------------------------------------------------------------------|
| uvm_factory         | As the name implies, uvm_factory is used to manufacture (create) UVM objects and components.     |
| uvm_default_factory | Default implementation of the UVM factory.                                                       |
| uvm_object_wrapper  | The uvm_object_wrapper provides an abstract interface for creating object and component proxies. |

# uvm\_factory

As the name implies, uvm\_factory is used to manufacture (create) UVM objects and components. Object and component types are registered with the factory using lightweight proxies to the actual objects and components being created. The uvm\_object\_registry #(T,Tname) and uvm\_component\_registry #(T,Tname) class are used to proxy uvm\_objects and uvm\_components.

The factory provides both name-based and type-based interfaces.

- *type-based* The type-based interface is far less prone to errors in usage. When errors do occur, they are caught at compile-time.
- name-based The name-based interface is dominated by string arguments that can be misspelled and provided in the wrong order. Errors in name-based requests might only be caught at the time of the call, if at all. Further, the name-based interface is not portable across simulators when used with parameterized classes.

The *uvm\_factory* is an abstract class which declares many of its methods as *pure virtual*. The UVM uses the <u>uvm\_default\_factory</u> class as its default factory implementation.

See uvm\_default\_factory::Usage section for details on configuring and using the factory.

# Summary uvm\_factory As the name implies, uvm\_factory is used to manufacture (create) UVM objects and components. CLASS DECLARATION virtual class uvm\_factory RETRIEVING THE FACTORY get Static accessor for uvm\_factory REGISTERING TYPES register Registers the given proxy object, obj, with

|                           | the factory.                                                                                                    |
|---------------------------|----------------------------------------------------------------------------------------------------|
|                           | the fuctory.                                                                                                    |
| Type & Instance Overrides |                                                                                                    |
| set_inst_override_by_type |                                                                                                    |
| set_inst_override_by_name | Configures the factory to create an object of<br>the override's type whenever a request is<br>made to create an object of the original type<br>using a context that matches <i>full_inst_path</i> . |
| set_type_override_by_type |                                                                                                    |
| set_type_override_by_name | Configures the factory to create an object of<br>the override's type whenever a request is<br>made to create an object of the original type,<br>provided no instance override applies.              |
| CREATION                  |                                                                                                    |
| create_object_by_type     |                                                                                                    |
| create_component_by_type  |                                                                                                    |
| create_object_by_name     |                                                                                                    |
| create_component_by_name  | Creates and returns a component or object of<br>the requested type, which may be specified<br>by type or by name.                                                                                   |
| DEBUG                     |                                                                                                    |
| debug_create_by_type      |                                                                                                    |
| debug_create_by_name      | These methods perform the same search algorithm as the <i>create</i> _* methods, but they do not create new objects.                                                                                |
| find_override_by_type     |                                                                                                    |
| find_override_by_name     | These methods return the proxy to the object that would be created given the arguments.                                                                                                    |
| find_wrapper_by_name      | This method returns the uvm_object_wrapper associated with a given type_name.                                                                                                    |
| print                     | Prints the state of the uvm_factory, including registered types, instance overrides, and type overrides.                                                                                            |
|                           |                                                                                                    |

# **R**ETRIEVING THE FACTORY

#### get

static function uvm\_factory get()

Static accessor for uvm\_factory

The static accessor is provided as a convenience wrapper around retrieving the factory via the uvm\_coreservice\_t::get\_factory method.

```
// Using the uvm_coreservice_t:
uvm_coreservice_t cs;
uvm_factory f;
cs = uvm_coreservice_t::get();
f = cs.get_factory();
```

```
// Not using the uvm_coreservice_t:
uvm_factory f;
f = uvm_factory::get();
```

#### register

```
pure virtual function void register (
    uvm_object_wrapper obj
)
```

Registers the given proxy object, *obj*, with the factory. The proxy object is a lightweight substitute for the component or object it represents. When the factory needs to create an object of a given type, it calls the proxy's create\_object or create\_component method to do so.

When doing name-based operations, the factory calls the proxy's *get\_type\_name* method to match against the *requested\_type\_name* argument in subsequent calls to create\_component\_by\_name and create\_object\_by\_name. If the proxy object's *get\_type\_name* method returns the empty string, name-based lookup is effectively disabled.

# **Type & Instance Overrides**

#### set\_inst\_override\_by\_type

```
pure virtual function void set_inst_override_by_type (
    uvm_object_wrapper original_type,
    uvm_object_wrapper override_type,
    string full_inst_path
)
```

## set\_inst\_override\_by\_name

```
pure virtual function void set_inst_override_by_name (
    string original_type_name,
    string override_type_name,
    string full_inst_path
)
```

Configures the factory to create an object of the override's type whenever a request is made to create an object of the original type using a context that matches *full\_inst\_path*. The original type is typically a super class of the override type.

When overriding by type, the *original\_type* and *override\_type* are handles to the types' proxy objects. Preregistration is not required.

When overriding by name, the *original\_type\_name* typically refers to a preregistered type in the factory. It may, however, be any arbitrary string. Future calls to any of the *create\_*\* methods with the same string and matching instance path will produce the type represented by *override\_type\_name*, which must be preregistered with the factory.

The *full\_inst\_path* is matched against the concatenation of {*parent\_inst\_path*, ".", *name*} provided in future create requests. The *full\_inst\_path* may include wildcards (\* and ?) such that a single instance override can be applied in multiple contexts. A *full\_inst\_path* of "\*" is effectively a type override, as it will match all contexts.

When the factory processes instance overrides, the instance queue is processed in order of override registrations, and the first override match prevails. Thus, more specific overrides should be registered first, followed by more general overrides.

# set\_type\_override\_by\_type

```
pure virtual function void set_type_override_by_type (
    uvm_object_wrapper original_type,
    uvm_object_wrapper override_type,
    bit replace = 1
)
```

# set\_type\_override\_by\_name

```
pure virtual function void set_type_override_by_name (
    string original_type_name,
    string override_type_name,
    bit replace = 1
)
```

Configures the factory to create an object of the override's type whenever a request is made to create an object of the original type, provided no instance override applies. The original type is typically a super class of the override type.

When overriding by type, the *original\_type* and *override\_type* are handles to the types' proxy objects. Preregistration is not required.

When overriding by name, the *original\_type\_name* typically refers to a preregistered type in the factory. It may, however, be any arbitrary string. Future calls to any of the *create\_*\* methods with the same string and matching instance path will produce the type represented by *override\_type\_name*, which must be preregistered with the factory.

When *replace* is 1, a previous override on *original\_type\_name* is replaced, otherwise a previous override, if any, remains intact.

# CREATION

## create\_object\_by\_type

# create\_component\_by\_type

create\_object\_by\_name

```
pure virtual function uvm_object create_object_by_name (
    string requested_type_name,
    string parent_inst_path = "",
    string name = """,
```

#### create\_component\_by\_name

```
pure virtual function uvm_component create_component_by_name (
    string requested_type_name,
    string parent_inst_path = "",
    string name,
    uvm_component parent
)
```

Creates and returns a component or object of the requested type, which may be specified by type or by name. A requested component must be derived from the uvm\_component base class, and a requested object must be derived from the uvm\_object base class.

When requesting by type, the *requested\_type* is a handle to the type's proxy object. Preregistration is not required.

When requesting by name, the *request\_type\_name* is a string representing the requested type, which must have been registered with the factory with that name prior to the request. If the factory does not recognize the *requested\_type\_name*, an error is produced and a *null* handle returned.

If the optional *parent\_inst\_path* is provided, then the concatenation, {*parent\_inst\_path*, ".",~name~}, forms an instance path (context) that is used to search for an instance override. The *parent\_inst\_path* is typically obtained by calling the uvm\_component::get\_full\_name on the parent.

If no instance override is found, the factory then searches for a type override.

Once the final override is found, an instance of that component or object is returned in place of the requested type. New components will have the given *name* and *parent*. New objects will have the given *name*, if provided.

Override searches are recursively applied, with instance overrides taking precedence over type overrides. If *foo* overrides *bar*, and *xyz* overrides *foo*, then a request for *bar* will produce *xyz*. Recursive loops will result in an error, in which case the type returned will be that which formed the loop. Using the previous example, if *bar* overrides *xyz*, then *bar* is returned after the error is issued.

# DEBUG

## debug\_create\_by\_type

debug\_create\_by\_name

```
pure virtual function void debug_create_by_name (
    string requested_type_name,
    string parent_inst_path = """,
    string name = """
)
```

These methods perform the same search algorithm as the *create\_*\* methods, but they do not create new objects. Instead, they provide detailed information about what type of object it would return, listing each override that was applied to arrive at the result. Interpretation of the arguments are exactly as with the *create\_*\* methods.

# find\_override\_by\_type

```
pure virtual function uvm_object_wrapper find_override_by_type (
    uvm_object_wrapper requested_type,
    string full_inst_path
)
```

## find\_override\_by\_name

```
pure virtual function uvm_object_wrapper find_override_by_name (
    string requested_type_name,
    string full_inst_path
)
```

These methods return the proxy to the object that would be created given the arguments. The *full\_inst\_path* is typically derived from the parent's instance path and the leaf name of the object to be created, i.e. { parent.get\_full\_name(), ".", name }.

#### find\_wrapper\_by\_name

```
pure virtual function uvm_object_wrapper find_wrapper_by_name (
    string type_name
)
```

This method returns the uvm\_object\_wrapper associated with a given type\_name.

## print

```
pure virtual function void print (
    int all_types = 1
)
```

Prints the state of the uvm\_factory, including registered types, instance overrides, and type overrides.

When *all\_types* is 0, only type and instance overrides are displayed. When *all\_types* is 1 (default), all registered user-defined types are printed as well, provided they have names associated with them. When *all\_types* is 2, the UVM types (prefixed with uvm\_) are included in the list of registered types.

# uvm\_default\_factory

Default implementation of the UVM factory.

# Summary

| efault implementation of the UV                                                                                    | /M factory.                                                                                                    |
|----------------------------------------------------------------------------------------------------|----------------------------------------------------------------------------------------------------|
| CLASS HIERARCHY                                                                                                    |                                                                                                    |
| uvm_factory                                                                                                    |                                                                                                    |
| uvm_default_factory                                                                                                |                                                                                                    |
| CLASS DECLARATION                                                                                                  |                                                                                                    |
| class uvm_default_fac                                                                                              | tory extends uvm_factory                                                                                                    |
| REGISTERING TYPES                                                                                                  |                                                                                                    |
| register                                                                                                    | Registers the given proxy object, <i>obj</i> , with the factory.                                                                                                    |
| Type & Instance Overrides                                                                                          |                                                                                                    |
| set_inst_override_by_type<br>set_inst_override_by_name                                                             | Configures the factory to create an object of the override's type whenever a request is made to create an object of the original type using a context that matches <i>full_inst_path</i> . |
| <pre>set_type_override_by_type set_type_override_by_name</pre>                                                     | Configures the factory to create an object of<br>the override's type whenever a request is<br>made to create an object of the original type<br>provided no instance override applies.      |
| CREATION<br>create_object_by_type<br>create_component_by_type<br>create_object_by_name<br>create_component_by_name | Creates and returns a component or object of the requested type, which may be specified by type or by name.                                                                                |
| Debug                                                                                                    |                                                                                                    |
| debug_create_by_type<br>debug_create_by_name                                                                       | These methods perform the same search algorithm as the <i>create</i> _* methods, but they do not create new objects.                                                                       |
| find_override_by_type<br>find_override_by_name                                                                     | These methods return the proxy to the object that would be created given the arguments.                                                                                                    |
| print                                                                                                    | Prints the state of the uvm_factory, including registered types, instance overrides, and type overrides.                                                                                   |
| Usage                                                                                                    | Using the factory involves three basic operations                                                                                                    |

# **REGISTERING TYPES**

# register

```
virtual function void register (
    uvm_object_wrapper obj
)
```

Registers the given proxy object, obj, with the factory.

```
Type & Instance Overrides
```

# set\_inst\_override\_by\_type

```
virtual function void set_inst_override_by_type (
    uvm_object_wrapper original_type,
    uvm_object_wrapper override_type,
    string full_inst_path
)
```

# set\_inst\_override\_by\_name

```
virtual function void set_inst_override_by_name (
    string original_type_name,
    string override_type_name,
    string full_inst_path
)
```

Configures the factory to create an object of the override's type whenever a request is made to create an object of the original type using a context that matches *full\_inst\_path*.

#### set\_type\_override\_by\_type

```
virtual function void set_type_override_by_type (
    uvm_object_wrapper original_type,
    uvm_object_wrapper override_type,
    bit replace = 1
)
```

# set\_type\_override\_by\_name

```
virtual function void set_type_override_by_name (
    string original_type_name,
    string override_type_name,
    bit replace = 1
)
```

Configures the factory to create an object of the override's type whenever a request is made to create an object of the original type, provided no instance override applies.

# CREATION

# create\_object\_by\_type

## create\_component\_by\_type

# create\_object\_by\_name

```
virtual function uvm_object create_object_by_name (
    string requested_type_name,
    string parent_inst_path = "",
    string name = """,
)
```

# create\_component\_by\_name

```
virtual function uvm_component create_component_by_name (
    string requested_type_name,
    string parent_inst_path = "",
    string name,
    uvm_component parent
)
```

Creates and returns a component or object of the requested type, which may be specified by type or by name.

# DEBUG

# debug\_create\_by\_type

# debug\_create\_by\_name

```
virtual function void debug_create_by_name (
   string requested_type_name,
   string parent_inst_path = """,
   string name = """
)
```

These methods perform the same search algorithm as the *create*\_\* methods, but they do not create new objects.

# find\_override\_by\_type

```
virtual function uvm_object_wrapper find_override_by_type (
    uvm_object_wrapper requested_type,
    string full_inst_path
)
```

# find\_override\_by\_name

```
virtual function uvm_object_wrapper find_override_by_name (
    string requested_type_name,
    string full_inst_path
)
```

These methods return the proxy to the object that would be created given the arguments.

#### print

```
virtual function void print (
    int all_types = 1
)
```

Prints the state of the uvm\_factory, including registered types, instance overrides, and type overrides.

# USAGE

Using the factory involves three basic operations

- *1* Registering objects and components types with the factory
- 2 Designing components to use the factory to create objects or components
- *3* Configuring the factory with type and instance overrides, both within and outside components

We'll briefly cover each of these steps here. More reference information can be found at Utility Macros, uvm\_component\_registry #(T,Tname), uvm\_object\_registry #(T,Tname), uvm\_component.

#### 1 -- Registering objects and component types with the factory

When defining uvm\_object and uvm\_component-based classes, simply invoke the appropriate macro. Use of macros are required to ensure portability across different vendors' simulators.

Objects that are not parameterized are declared as

```
class packet extends uvm_object;
  `uvm_object_utils(packet)
endclass
class packetD extends packet;
  `uvm_object_utils(packetD)
endclass
```

Objects that are parameterized are declared as

```
class packet #(type T=int, int WIDTH=32) extends uvm_object;
   `uvm_object_param_utils(packet #(T,WIDTH))
   endclass
```

Components that are not parameterized are declared as

Components that are parameterized are declared as

```
class comp #(type T=int, int WIDTH=32) extends uvm_component;
        `uvm_component_param_utils(comp #(T,WIDTH))
endclass
```

The `uvm\_\*\_utils macros for simple, non-parameterized classes will register the type with the factory and define the get\_type, get\_type\_name, and create virtual methods inherited from uvm\_object. It will also define a static type\_name variable in the class, which will allow you to determine the type without having to allocate an instance.

The `uvm\_\*\_param\_utils macros for parameterized classes differ from `uvm\_\*\_utils classes in the following ways:

- The *get\_type\_name* method and static type\_name variable are not defined. You will need to implement these manually.
- A type name is not associated with the type when registering with the factory, so the factory's \*\_by\_name operations will not work with parameterized classes.
- The factory's print, debug\_create\_by\_type, and debug\_create\_by\_name methods, which depend on type names to convey information, will list parameterized types as `<unknown>'.

It is worth noting that environments that exclusively use the type-based factory methods (\*\_by\_type) do not require type registration. The factory's type-based methods will register the types involved "on the fly," when first used. However, registering with the `uvm\_\*\_utils macros enables name-based factory usage and implements some useful utility functions.

#### 2 -- Designing components that defer creation to the factory

Having registered your objects and components with the factory, you can now make requests for new objects and components via the factory. Using the factory instead of allocating them directly (via new) allows different objects to be substituted for the original without modifying the requesting class. The following code defines a driver class that is parameterized.

```
class driverB #(type T=uvm_object) extends uvm_driver;
  // parameterized classes must use the _param_utils version
  `uvm_component_param_utils(driverB #(T))
  // our packet type; this can be overridden via the factory
  T pkt;
```

```
// standard component constructor
function new(string name, uvm_component parent=null);
    super.new(name,parent);
endfunction
// get_type_name not implemented by macro for parameterized classes
const static string type_name = {"driverB #(",T::type_name,")"};
virtual function string get_type_name();
    return type_name;
endfunction
// using the factory allows pkt overrides from outside the class
virtual function void build_phase(uvm_phase phase);
    pkt = packet::type_id::create("pkt",this);
endfunction
// print the packet so we can confirm its type when printing
virtual function void do_print(uvm_printer printer);
    printer.print_object("pkt",pkt);
endfunction
endfunction
```

For purposes of illustrating type and instance overrides, we define two subtypes of the *driverB* class. The subtypes are also parameterized, so we must again provide an implementation for uvm\_object::get\_type\_name, which we recommend writing in terms of a static string constant.

```
class driverD1 #(type T=uvm_object) extends driverB #(T);
  `uvm_component_param_utils(driverD1 #(T))
  function new(string name, uvm_component parent=null);
    super.new(name,parent);
  endfunction
  const static string type_name = {"driverDl #(",T::type_name,")"};
virtual function string get_type_name();
      ..return type_name;
  endfunction
endclass
class driverD2 #(type T=uvm_object) extends driverB #(T);
  `uvm_component_param_utils(driverD2 #(T))
  function new(string name, uvm_component parent=null);
    super.new(name,parent);
  endfunction
  const static string type_name = {"driverD2 #(",T::type_name,")"};
  virtual function string get_type_name();
    return type_name;
  endfunction
endclass
// typedef some specializations for convenience
typedef driverB #(packet) B_driver; // the base driver
typedef driverD1 #(packet) D1_driver; // a derived driver
typedef driverD2 #(packet) D2_driver; // another derived driver
```

Next, we'll define a agent component, which requires a utils macro for nonparameterized types. Before creating the drivers using the factory, we override *driver0*'s packet type to be *packetD*.

```
class agent extends uvm_agent;
`uvm_component_utils(agent)
...
B_driver driver0;
B_driver driver1;
function new(string name, uvm_component parent=null);
super.new(name,parent);
endfunction
virtual function void build_phase(uvm_phase phase);
```

```
// override the packet type for driver0 and below
packet::type_id::set_inst_override(packetD::get_type(),"driver0.*");
// create using the factory; actual driver types may be different
driver0 = B_driver::type_id::create("driver0",this);
driver1 = B_driver::type_id::create("driver1",this);
endfunction
endclass
```

Finally we define an environment class, also not parameterized. Its *build\_phase* method shows three methods for setting an instance override on a grandchild component with relative path name, *agent1.driver1*, all equivalent.

```
class env extends uvm_env;
  `uvm_component_utils(env)
  agent agent0;
  agent agent1;
  function new(string name, uvm_component parent=null);
    super.new(name,parent);
  endfunction
  virtual function void build_phase(uvm_phase phase);
    // three methods to set an instance override for agent1.driver1
         via component convenience method ..
    set_inst_override_by_type("agent1.driver1'
                                  B_driver::get_type(),
D2_driver::get_type());
    {get_full_name(),".agent1.driver1"});
    // create agents using the factory; actual agent types may be different
agent0 = agent::type_id::create("agent0",this);
agent1 = agent::type_id::create("agent1",this);
  endfunction
  // at end_of_elaboration, print topology and factory state to verify
virtual function void end_of_elaboration_phase(uvm_phase phase);
  uvm_top.print_topology();
endfunction
  virtual task run_phase(uvm_phase phase);
    #100 global_stop_request();
  endfunction
endclass
```

#### 3 -- Configuring the factory with type and instance overrides

In the previous step, we demonstrated setting instance overrides and creating components using the factory within component classes. Here, we will demonstrate setting overrides from outside components, as when initializing the environment prior to running the test.

```
module top;
env env0;
initial begin
    // Being registered first, the following overrides take precedence
    // over any overrides made within env0's construction & build.
    // Replace all base drivers with derived drivers...
```

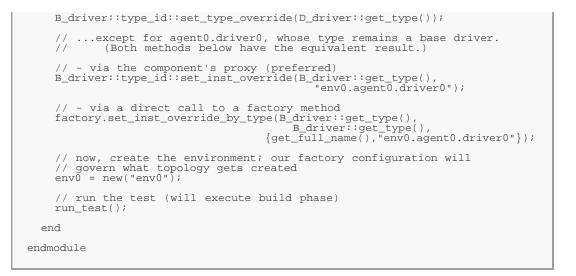

When the above example is run, the resulting topology (displayed via a call to uvm\_root::print\_topology in env's uvm\_component::end\_of\_elaboration\_phase method) is similar to the following:

| UVM_INFO @ 0 [UVM | TOP] UVM testbench topology | :    |            |
|-------------------|-----------------------------|------|------------|
| Name              | Туре                        | Size | Value      |
| env0              | env                         | _    | env0@2     |
| agent0            | agent                       | -    | agent0@4   |
| driver0           | driverB #(packet)           | -    | driver0@8  |
| pkt               | packet                      | -    | pkt@21     |
| driver1           | driverD #(packet)           | -    | driver1@14 |
| pkt               | packet                      | -    | pkt@23     |
| agentl            | agent                       | -    | agent1@6   |
| driver0           | driverD #(packet)           | -    | driver0@24 |
| pkt               | packet                      | -    | pkt@37     |
| driver1           | driverD2 #(packet)          | -    | driver1@30 |
| pkt               | packet                      | -    | pkt@39     |

# uvm\_object\_wrapper

The uvm\_object\_wrapper provides an abstract interface for creating object and component proxies. Instances of these lightweight proxies, representing every uvm\_object-based and uvm\_component-based object available in the test environment, are registered with the uvm\_factory. When the factory is called upon to create an object or component, it finds and delegates the request to the appropriate proxy.

## Summary

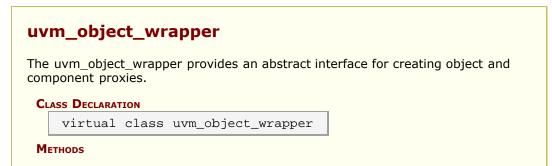

| create_object    | Creates a new object with the optional name.                                                                              |
|------------------|----------------------------------------------------------------------------------------------------|
| create_component | Creates a new component, passing to its constructor the given <i>name</i> and <i>parent</i> .                             |
| get_type_name    | Derived classes implement this method to return the type name of the object created by create_component or create_object. |

# **M**ETHODS

# create\_object

```
virtual function uvm_object create_object (
    string name = ""
)
```

Creates a new object with the optional *name*. An object proxy (e.g., uvm\_object\_registry #(T,Tname)) implements this method to create an object of a specific type, T.

#### create\_component

```
virtual function uvm_component create_component (
    string name,
    uvm_component parent
)
```

Creates a new component, passing to its constructor the given *name* and *parent*. A component proxy (e.g.  $uvm\_component\_registry #(T,Tname)$ ) implements this method to create a component of a specific type, T.

#### get\_type\_name

pure virtual function string get\_type\_name()

Derived classes implement this method to return the type name of the object created by create\_component or create\_object. The factory uses this name when matching against the requested type in name-based lookups.

# 9. Phasing Overview

UVM implements an automated mechanism for phasing the execution of the various components in a testbench.

#### Summary

#### **Phasing Overview**

UVM implements an automated mechanism for phasing the execution of the various components in a testbench.

# **Phasing Implementation**

The API described here provides a general purpose testbench phasing solution, consisting of a phaser machine, traversing a master schedule graph, which is built by the integrator from one or more instances of template schedules provided by UVM or by 3rd-party VIP, and which supports implicit or explicit synchronization, runtime control of threads and jumps.

Each schedule leaf node refers to a single phase that is compatible with that VIP's components and which executes the required behavior via a functor or delegate extending the phase into component context as required.

Execution threads are tracked on a per-component basis.

#### **Class hierarchy**

A single class represents both the definition, the state, and the context of a phase. It is instantiated once as a singleton IMP and one or more times as nodes in a graph which represents serial and parallel phase relationships and stores current state as the phaser progresses, and the phase implementation which specifies required component behavior (by extension into component context if non-default behavior required.)

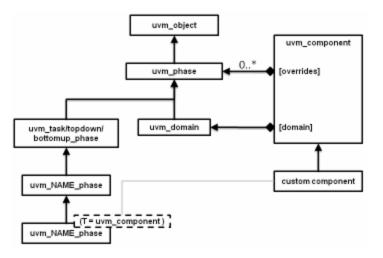

#### The following classes related to phasing are defined herein

uvm\_phase : The base class for defining a phase's behavior, state, context

 ${\sf uvm\_domain}$  : Phasing schedule node representing an independent branch of the schedule

uvm\_bottomup\_phase : A phase implementation for bottom up function phases.

uvm\_topdown\_phase : A phase implementation for topdown function phases.

uvm\_task\_phase : A phase implementation for task phases.

#### **Common, Run-Time and User-Defined Phases**

The common phases to all uvm\_components are described in UVM Common Phases.

The run-time phases are described in UVM Run-Time Phases.

The ability to create user-defined phases is described User-Defined Phases.

# Summary

# **Phasing Implementation**

The API described here provides a general purpose testbench phasing solution, consisting of a phaser machine, traversing a master schedule graph, which is built by the integrator from one or more instances of template schedules provided by UVM or by 3rd-party VIP, and which supports implicit or explicit synchronization, runtime control of threads and jumps.

# 9.1 Phasing Definition classes

The following class are used to specify a phase and its implied functionality.

# Contents

| Phasing Definition<br>classes | The following class are used to specify a phase and its implied functionality.                                                                          |
|-------------------------------|----------------------------------------------------------------------------------------------------|
| uvm_phase                     | This base class defines everything about a phase:<br>behavior, state, and context.                                                                      |
| uvm_phase_state_change        | Phase state transition descriptor.                                                                                                    |
| uvm_phase_cb                  | This class defines a callback method that is invoked<br>by the phaser during the execution of a specific node<br>in the phase graph or all phase nodes. |
| uvm_phase_cb_pool             | Convenience type for the uvm_callbacks#(uvm_phase, uvm_phase_cb) class.                                                                                 |

# uvm\_phase

This base class defines everything about a phase: behavior, state, and context.

To define behavior, it is extended by UVM or the user to create singleton objects which capture the definition of what the phase does and how it does it. These are then cloned to produce multiple nodes which are hooked up in a graph structure to provide context: which phases follow which, and to hold the state of the phase throughout its lifetime. UVM provides default extensions of this class for the standard runtime phases. VIP Providers can likewise extend this class to define the phase functor for a particular component context as required.

This base class defines everything about a phase: behavior, state, and context.

To define behavior, it is extended by UVM or the user to create singleton objects which capture the definition of what the phase does and how it does it. These are then cloned to produce multiple nodes which are hooked up in a graph structure to provide context: which phases follow which, and to hold the state of the phase throughout its lifetime. UVM provides default extensions of this class for the standard runtime phases. VIP Providers can likewise extend this class to define the phase functor for a particular component context as required.

#### **Phase Definition**

Singleton instances of those extensions are provided as package variables. These instances define the attributes of the phase (not what state it is in) They are then cloned into schedule nodes which point back to one of these implementations, and calls its virtual task or function methods on each participating component. It is the base class for phase functors, for both predefined and user-defined phases. Per-component overrides can use a customized imp.

To create custom phases, do not extend uvm\_phase directly: see the three predefined extended classes below which encapsulate behavior for different phase types: task, bottom-up function and top-down function.

Extend the appropriate one of these to create a uvm\_YOURNAME\_phase class (or YOURPREFIX\_NAME\_phase class) for each phase, containing the default implementation

of the new phase, which must be a uvm\_component-compatible delegate, and which may be a *null* implementation. Instantiate a singleton instance of that class for your code to use when a phase handle is required. If your custom phase depends on methods that are not in uvm\_component, but are within an extended class, then extend the base YOURPREFIX\_NAME\_phase class with parameterized component class context as required, to create a specialized functor which calls your extended component class methods. This scheme ensures compile-safety for your extended component classes while providing homogeneous base types for APIs and underlying data structures.

#### **Phase Context**

A schedule is a coherent group of one or mode phase/state nodes linked together by a graph structure, allowing arbitrary linear/parallel relationships to be specified, and executed by stepping through them in the graph order. Each schedule node points to a phase and holds the execution state of that phase, and has optional links to other nodes for synchronization.

The main operations are: construct, add phases, and instantiate hierarchically within another schedule.

Structure is a DAG (Directed Acyclic Graph). Each instance is a node connected to others to form the graph. Hierarchy is overlaid with m\_parent. Each node in the graph has zero or more successors, and zero or more predecessors. No nodes are completely isolated from others. Exactly one node has zero predecessors. This is the root node. Also the graph is acyclic, meaning for all nodes in the graph, by following the forward arrows you will never end up back where you started but you will eventually reach a node that has no successors.

#### **Phase State**

A given phase may appear multiple times in the complete phase graph, due to the multiple independent domain feature, and the ability for different VIP to customize their own phase schedules perhaps reusing existing phases. Each node instance in the graph maintains its own state of execution.

#### Phase Handle

Handles of this type uvm\_phase are used frequently in the API, both by the user, to access phasing-specific API, and also as a parameter to some APIs. In many cases, the singleton phase handles can be used (eg. uvm\_run\_phase::get()) in APIs. For those APIs that need to look up that phase in the graph, this is done automatically.

## Summary

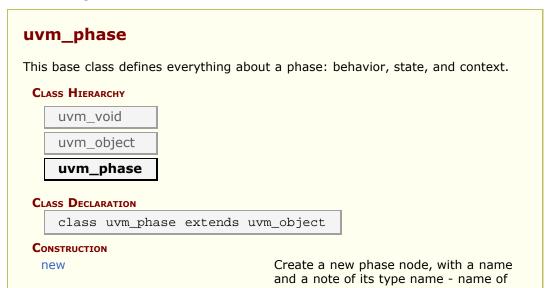

|                                                   | this phase type - a value in<br>uvm_phase_type                                                                                                    |
|---------------------------------------------------|----------------------------------------------------------------------------------------------------|
| get_phase_type                                    | Returns the phase type as defined by<br>uvm_phase_type                                                                                                    |
| State                                             |                                                                                                    |
| get_state                                         | Accessor to return current state of this phase                                                                                                    |
| get_run_count                                     | Accessor to return the integer number of times this phase has executed                                                                                                    |
| find_by_name                                      | Locate a phase node with the specified<br>name and return its handle.                                                                                                    |
| find                                              | Locate the phase node with the specified phase IMP and return its handle.                                                                                                    |
| is                                                | returns 1 if the containing uvm_phase<br>refers to the same phase as the phase<br>argument, 0 otherwise                                                                                               |
| is_before                                         | Returns 1 if the containing uvm_phase<br>refers to a phase that is earlier than the<br>phase argument, 0 otherwise                                                                                    |
| is_after                                          | returns 1 if the containing uvm_phase<br>refers to a phase that is later than the<br>phase argument, 0 otherwise                                                                                      |
| CALLBACKS                                         |                                                                                                    |
| exec_func                                         | Implements the functor/delegate<br>functionality for a function phase type<br>comp - the component to execute the<br>functionality upon phase - the phase<br>schedule that originated this phase call |
| exec_task                                         | Implements the functor/delegate<br>functionality for a task phase type comp<br>- the component to execute the<br>functionality upon phase - the phase                                                 |
|                                                   | schedule that originated this phase call                                                                                                    |
| SCHEDULE                                          |                                                                                                    |
| add                                               | Build up a schedule structure inserting phase by phase, specifying linkage                                                                                                    |
| get_parent                                        | Returns the parent schedule node, if any, for hierarchical graph traversal                                                                                                    |
| get_full_name                                     | Returns the full path from the enclosing domain down to this node.                                                                                                    |
| get_schedule                                      | Returns the topmost parent schedule<br>node, if any, for hierarchical graph<br>traversal                                                                                                    |
| get_schedule_name                                 | Returns the schedule name associated with this phase node                                                                                                    |
| get_domain                                        | Returns the enclosing domain                                                                                                    |
| get_imp                                           | Returns the phase implementation for<br>this this node.                                                                                                    |
| get_domain_name<br>get_adjacent_predecessor_nodes | Returns the domain name associated<br>with this phase node<br>Provides an array of nodes which are                                                                                                    |
| get_adjacent_predecessor_nodes                    | predecessors to <i>this</i> phase node.<br>Provides an array of nodes which are                                                                                                    |
|                                                   | successors to <i>this</i> phase node.                                                                                                    |
| Phase Done Objection                              | Task-based phase nodes within the<br>phasing graph provide a uvm_objection<br>based interface for prolonging the<br>execution of the phase.                                                           |
| get_objection                                     | Return the uvm_objection that gates the termination of the phase.                                                                                                    |
| raise_objection                                   | Raise an objection to ending this phase<br>Provides components with greater control<br>over the phase flow for processes which<br>are not implicit objectors to the phase.                            |
|                                                   |                                                                                                    |
| drop_objection<br>get_objection_count             | Drop an objection to ending this phase<br>Returns the current number of objections                                                                                                    |

|                 | to ending this phase raised by the given object.                                                 |
|-----------------|--------------------------------------------------------------------------------------------------|
| SYNCHRONIZATION | The functions 'sync' and 'unsync' add soft<br>sync relationships between nodes                   |
| sync            | Synchronize two domains, fully or<br>partially                                                   |
| unsync          | Remove synchronization between two domains, fully or partially                                   |
| wait_for_state  | Wait until this phase compares with the given <i>state</i> and <i>op</i> operand.                |
| Jumping         |                                                                                                  |
| jump            | Jump to a specified <i>phase</i> .                                                               |
| set_jump_phase  | Specify a phase to transition to when phase is complete.                                         |
| end_prematurely | Set a flag to cause the phase to end prematurely.                                                |
| get_jump_target | Return handle to the target phase of the current jump, or <i>null</i> if no jump is in progress. |

# CONSTRUCTION

#### new

```
function new(
   string name = "uvm_phase",
   uvm_phase_type phase_type = UVM_PHASE_SCHEDULE,
   uvm_phase parent = null
)
```

Create a new phase node, with a name and a note of its type name - name of this phase type - a value in uvm\_phase\_type

## get\_phase\_type

function uvm\_phase\_type get\_phase\_type()

Returns the phase type as defined by uvm\_phase\_type

# **S**TATE

## get\_state

function uvm\_phase\_state get\_state()

Accessor to return current state of this phase

#### get\_run\_count

function int get\_run\_count()

Accessor to return the integer number of times this phase has executed

## find\_by\_name

```
function uvm_phase find_by_name(
    string name,
    bit stay_in_scope = 1
)
```

Locate a phase node with the specified *name* and return its handle. With *stay\_in\_scope* set, searches only within this phase's schedule or domain.

#### find

```
function uvm_phase find(
    uvm_phase phase,
    bit stay_in_scope = 1
)
```

Locate the phase node with the specified *phase* IMP and return its handle. With *stay\_in\_scope* set, searches only within this phase's schedule or domain.

#### is

```
function bit is(
    uvm_phase phase
)
```

returns 1 if the containing uvm\_phase refers to the same phase as the phase argument, 0 otherwise

# is\_before

```
function bit is_before(
    uvm_phase phase
)
```

Returns 1 if the containing uvm\_phase refers to a phase that is earlier than the phase argument, 0 otherwise

#### is\_after

```
function bit is_after(
    uvm_phase phase
)
```

returns 1 if the containing uvm\_phase refers to a phase that is later than the phase argument, 0 otherwise

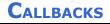

#### exec\_func

```
virtual function void exec_func(
    uvm_component comp,
    uvm_phase phase
)
```

Implements the functor/delegate functionality for a function phase type comp - the component to execute the functionality upon phase - the phase schedule that originated this phase call

#### exec\_task

```
virtual task exec_task(
    uvm_component comp,
    uvm_phase    phase
)
```

Implements the functor/delegate functionality for a task phase type comp - the component to execute the functionality upon phase - the phase schedule that originated this phase call

# SCHEDULE

#### add

```
function void add(
    uvm_phase phase,
    uvm_phase with_phase = null,
    uvm_phase after_phase = null,
    uvm_phase before_phase = null
)
```

Build up a schedule structure inserting phase by phase, specifying linkage

Phases can be added anywhere, in series or parallel with existing nodes

| phase        | handle of singleton derived imp containing actual functor. by default the new phase is appended to the schedule |
|--------------|----------------------------------------------------------------------------------------------------|
| with_phase   | specify to add the new phase in parallel with this one                                                          |
| after_phase  | specify to add the new phase as successor to this one                                                           |
| before_phase | specify to add the new phase as predecessor to this one                                                         |

#### get\_parent

function uvm\_phase get\_parent()

Returns the parent schedule node, if any, for hierarchical graph traversal

## get\_full\_name

```
virtual function string get_full_name()
```

Returns the full path from the enclosing domain down to this node. The singleton IMP phases have no hierarchy.

#### get\_schedule

```
function uvm_phase get_schedule(
    bit hier = 0
)
```

Returns the topmost parent schedule node, if any, for hierarchical graph traversal

## get\_schedule\_name

```
function string get_schedule_name(
    bit hier = 0
)
```

Returns the schedule name associated with this phase node

#### get\_domain

function uvm\_domain get\_domain()

Returns the enclosing domain

#### get\_imp

function uvm\_phase get\_imp()

Returns the phase implementation for this this node. Returns *null* if this phase type is not a UVM\_PHASE\_LEAF\_NODE.

## get\_domain\_name

function string get\_domain\_name()

Returns the domain name associated with this phase node

## get\_adjacent\_predecessor\_nodes

Provides an array of nodes which are predecessors to *this* phase node. A 'predecessor node' is defined as any phase node which lies prior to *this* node in the phase graph, with no nodes between *this* node and the predecessor node.

get\_adjacent\_successor\_nodes

Provides an array of nodes which are successors to *this* phase node. A 'successor's node' is defined as any phase node which comes after *this* node in the phase graph, with no nodes between *this* node and the successor node.

# PHASE DONE OBJECTION

Task-based phase nodes within the phasing graph provide a uvm\_objection based interface for prolonging the execution of the phase. All other phase types do not contain an objection, and will report a fatal error if the user attempts to *raise*, *drop*, or *get\_objection\_count*.

## get\_objection

```
function uvm_objection get_objection()
```

Return the uvm\_objection that gates the termination of the phase.

# raise\_objection

```
virtual function void raise_objection (
    uvm_object obj,
    string description = """,
    int count = 1
)
```

Raise an objection to ending this phase Provides components with greater control over the phase flow for processes which are not implicit objectors to the phase.

```
while(1) begin
   some_phase.raise_objection(this);
   ...
   some_phase.drop_objection(this);
   end
   ...
```

# drop\_objection

```
virtual function void drop_objection (
    uvm_object obj,
    string description = """,
    int count = 1
)
```

Drop an objection to ending this phase

The drop is expected to be matched with an earlier raise.

# get\_objection\_count

```
virtual function int get_objection_count(
    uvm_object obj = null
)
```

Returns the current number of objections to ending this phase raised by the given *object*.

# **Synchronization**

The functions 'sync' and 'unsync' add soft sync relationships between nodes

#### Summary of usage

```
my_phase.sync(.target(domain)
                    [,.phase(phase)[,.with_phase(phase)]]);
my_phase.unsync(.target(domain)
                         [,.phase(phase)[,.with_phase(phase)]]);
```

Components in different schedule domains can be phased independently or in sync with each other. An API is provided to specify synchronization rules between any two domains. Synchronization can be done at any of three levels:

- the domain's whole phase schedule can be synchronized
- a phase can be specified, to sync that phase with a matching counterpart
- · or a more detailed arbitrary synchronization between any two phases

Each kind of synchronization causes the same underlying data structures to be managed. Like other APIs, we use the parameter dot-notation to set optional parameters.

When a domain is synced with another domain, all of the matching phases in the two domains get a 'with' relationship between them. Likewise, if a domain is unsynched, all of the matching phases that have a 'with' relationship have the dependency removed. It is possible to sync two domains and then just remove a single phase from the dependency relationship by unsyncing just the one phase.

#### sync

```
function void sync(
    uvm_domain target,
    uvm_phase phase = null,
    uvm_phase with_phase = null
)
```

Synchronize two domains, fully or partially

| target     | handle of target domain to synchronize this one to                                                          |
|------------|----------------------------------------------------------------------------------------------------|
| phase      | optional single phase in this domain to synchronize, otherwise sync all                                     |
| with_phase | optional different target-domain phase to synchronize with, otherwise use <i>phase</i> in the target domain |

#### unsync

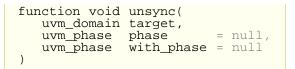

Remove synchronization between two domains, fully or partially

| target     | handle of target domain to remove synchronization from                                                         |
|------------|----------------------------------------------------------------------------------------------------|
| phase      | optional single phase in this domain to un-synchronize, otherwise unsync all                                   |
| with_phase | optional different target-domain phase to un-synchronize with, otherwise use <i>phase</i> in the target domain |

#### wait\_for\_state

```
task wait_for_state(
    uvm_phase_state state,
    uvm_wait_op op = UVM_EQ
)
```

Wait until this phase compares with the given *state* and *op* operand. For UVM\_EQ and UVM\_NE operands, several uvm\_phase\_states can be supplied by ORing their enum constants, in which case the caller will wait until the phase state is any of (UVM\_EQ) or none of (UVM\_NE) the provided states.

To wait for the phase to be at the started state or after

wait\_for\_state(UVM\_PHASE\_STARTED, UVM\_GTE);

To wait for the phase to be either started or executing

wait\_for\_state(UVM\_PHASE\_STARTED | UVM\_PHASE\_EXECUTING, UVM\_EQ);

## JUMPING

#### jump

function void jump( uvm\_phase phase )

Jump to a specified *phase*. If the destination *phase* is within the current phase schedule, a simple local jump takes place. If the jump-to *phase* is outside of the current schedule then the jump affects other schedules which share the phase.

#### set\_jump\_phase

```
function void set_jump_phase(
    uvm_phase phase
```

Specify a phase to transition to when phase is complete. Note that this function is part of what jump() does; unlike jump() it does not set the flag to terminate the phase prematurely.

#### end\_prematurely

)

```
function void end_prematurely()
```

Set a flag to cause the phase to end prematurely. Note that this function is part of what jump() does; unlike jump() it does not set a jump\_phase to go to after the phase ends.

#### get\_jump\_target

function uvm\_phase get\_jump\_target()

Return handle to the target phase of the current jump, or *null* if no jump is in progress. Valid for use during the phase\_ended() callback

# uvm\_phase\_state\_change

Phase state transition descriptor. Used to describe the phase transition that caused a uvm\_phase\_state\_changed() callback to be invoked.

#### Summary

| uvm_phase_state_change                                                                                                    |
|----------------------------------------------------------------------------------------------------|
| Phase state transition descriptor.                                                                                                    |
| CLASS HIERARCHY                                                                                                    |
| uvm_void                                                                                                    |
| uvm_object                                                                                                    |
| uvm_phase_state_change                                                                                                    |
| CLASS DECLARATION<br>class uvm_phase_state_change extends uvm_object                                                                                |
| Methods                                                                                                    |
| get_state() Returns the state the phase just transitioned to.                                                                                       |
| get_prev_state() Returns the state the phase just transitioned from.                                                                                |
| jump_to() If the current state is UVM_PHASE_ENDED or<br>UVM_PHASE_JUMPING because of a phase jump, returns<br>the phase that is the target of jump. |
|                                                                                                    |

## METHODS

#### get\_state()

virtual function uvm\_phase\_state get\_state()

Returns the state the phase just transitioned to. Functionally equivalent to uvm\_phase::get\_state().

#### get\_prev\_state()

virtual function uvm\_phase\_state get\_prev\_state()

Returns the state the phase just transitioned from.

#### jump\_to()

function uvm\_phase jump\_to()

If the current state is *UVM\_PHASE\_ENDED* or *UVM\_PHASE\_JUMPING* because of a phase jump, returns the phase that is the target of jump. Returns *null* otherwise.

## uvm\_phase\_cb

This class defines a callback method that is invoked by the phaser during the execution of a specific node in the phase graph or all phase nodes. User-defined callback extensions can be used to integrate data types that are not natively phase-aware with the UVM phasing.

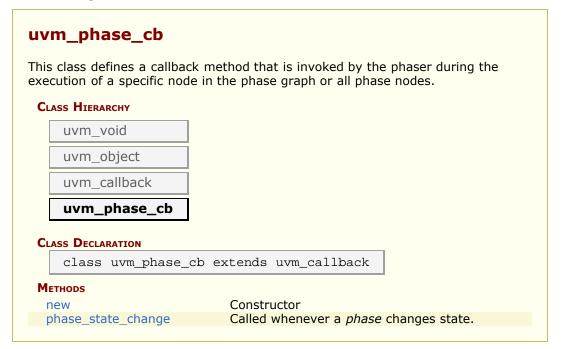

#### new

```
function new(
   string name = "unnamed-uvm_phase_cb"
)
```

Constructor

## phase\_state\_change

Called whenever a *phase* changes state. The *change* descriptor describes the transition that was just completed. The callback method is invoked immediately after the phase state has changed, but before the phase implementation is executed.

An extension may interact with the phase, such as raising the phase objection to prolong the phase, in a manner that is consistent with the current phase state.

By default, the callback method does nothing. Unless otherwise specified, modifying the phase transition descriptor has no effect on the phasing schedule or execution.

# uvm\_phase\_cb\_pool

Convenience type for the uvm\_callbacks#(uvm\_phase, uvm\_phase\_cb) class.

#### Summary

#### uvm\_phase\_cb\_pool

Convenience type for the uvm\_callbacks#(uvm\_phase, uvm\_phase\_cb) class.

#### **CLASS DECLARATION**

```
typedef uvm_callbacks#(
uvm_phase,
uvm_phase_cb
) uvm_phase_cb_pool
```

# 9.2 uvm\_domain

Phasing schedule node representing an independent branch of the schedule. Handle used to assign domains to components or hierarchies in the testbench

#### Summary

| uvm_domain                  |                                                                                                    |
|-----------------------------|----------------------------------------------------------------------------------------------------|
| Phasing schedule hode repre | esenting an independent branch of the schedule.                                                                                          |
| CLASS HIERARCHY             |                                                                                                    |
| uvm_void                    |                                                                                                    |
| uvm_object                  |                                                                                                    |
| uvm_phase                   |                                                                                                    |
|                             |                                                                                                    |
| uvm_domain                  |                                                                                                    |
|                             |                                                                                                    |
| CLASS DECLARATION           |                                                                                                    |
| class uvm_domain (          | extends upm phase                                                                                                    |
|                             |                                                                                                    |
| Methods                     |                                                                                                    |
| get_domains                 | Provides a list of all domains in the provided <i>domains</i> argument.                                                                  |
| get_uvm_schedule            | Get the "UVM" schedule, which consists of the run-<br>time phases that all components execute when<br>participating in the "UVM" domain. |
| get_common_domain           | Get the "common" domain, which consists of the common phases that all components execute in sync with each other.                        |
| add_uvm_phases              | Appends to the given <i>schedule</i> the built-in UVM phases.                                                                            |
| get_uvm_domain              | Get a handle to the singleton uvm domain                                                                                                 |
| new                         | Create a new instance of a phase domain.                                                                                                 |
| jump                        | jumps all active phases of this domain to to-phase if there is a path between active-phase and to-phase                                  |

## **M**ETHODS

### get\_domains

```
static function void get_domains(
    output uvm_domain domains[string]
)
```

Provides a list of all domains in the provided *domains* argument.

#### get\_uvm\_schedule

static function uvm\_phase get\_uvm\_schedule()

Get the "UVM" schedule, which consists of the run-time phases that all components

execute when participating in the "UVM" domain.

#### get\_common\_domain

static function uvm\_domain get\_common\_domain()

Get the "common" domain, which consists of the common phases that all components execute in sync with each other. Phases in the "common" domain are build, connect, end\_of\_elaboration, start\_of\_simulation, run, extract, check, report, and final.

add\_uvm\_phases

```
static function void add_uvm_phases(
    uvm_phase schedule
)
```

Appends to the given *schedule* the built-in UVM phases.

#### get\_uvm\_domain

)

)

static function uvm\_domain get\_uvm\_domain()

Get a handle to the singleton uvm domain

#### new function new( string name

Create a new instance of a phase domain.

#### jump function void jump( uvm phase phase

jumps all active phases of this domain to to-phase if there is a path between activephase and to-phase

# 9.3 uvm\_bottomup\_phase

Virtual base class for function phases that operate bottom-up. The pure virtual function execute() is called for each component. This is the default traversal so is included only for naming.

A bottom-up function phase completes when the execute() method has been called and returned on all applicable components in the hierarchy.

#### Summary

|               | omup_phase                                                                           |
|---------------|--------------------------------------------------------------------------------------|
|               | ass for function phases that operate bottom-up.                                      |
| uvm_voi       |                                                                                      |
| uvm_ob        | ject                                                                                 |
| uvm_ph        | ase                                                                                  |
| uvm_bo        | ottomup_phase                                                                        |
| CLASS DECLARA | TION                                                                                 |
| virtual       | class uvm_bottomup_phase extends uvm_phase                                           |
| METHODS       |                                                                                      |
| new           | Create a new instance of a bottom-up phase.                                          |
| traverse      | Traverses the component tree in bottom-up order, calling execute for each component. |
| execute       | Executes the bottom-up phase phase for the component comp.                           |

## METHODS

#### new

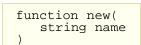

Create a new instance of a bottom-up phase.

#### traverse

```
virtual function void traverse(
    uvm_component comp,
    uvm_phase phase,
    uvm_phase_state state
)
```

Traverses the component tree in bottom-up order, calling execute for each component.

## execute

```
virtual function void execute(
    uvm_component comp,
    uvm_phase    phase
)
```

Executes the bottom-up phase phase for the component comp.

# 9.4 uvm\_task\_phase

Base class for all task phases. It forks a call to uvm\_phase::exec\_task() for each component in the hierarchy.

The completion of the task does not imply, nor is it required for, the end of phase. Once the phase completes, any remaining forked uvm\_phase::exec\_task() threads are forcibly and immediately killed.

By default, the way for a task phase to extend over time is if there is at least one component that raises an objection.

```
class my_comp extends uvm_component;
    task main_phase(uvm_phase phase);
    phase.raise_objection(this, "Applying stimulus")
    ...
    phase.drop_objection(this, "Applied enough stimulus")
    endtask
endclass
```

There is however one scenario wherein time advances within a task-based phase without any objections to the phase being raised. If two (or more) phases share a common successor, such as the uvm\_run\_phase and the uvm\_post\_shutdown\_phase sharing the uvm\_extract\_phase as a successor, then phase advancement is delayed until all predecessors of the common successor are ready to proceed. Because of this, it is possible for time to advance between uvm\_component::phase\_started and uvm\_component::phase\_ended of a task phase without any participants in the phase raising an objection.

#### Summary

| vm_task       | _phase                                                                              |
|---------------|-------------------------------------------------------------------------------------|
| ase class for | all task phases.                                                                    |
| CLASS HIERARC | HY                                                                                  |
| uvm_vo        | id                                                                                  |
| uvm_ob        | ject                                                                                |
| uvm_ph        | ase                                                                                 |
| CLASS DECLARA |                                                                                     |
| virtual       | class uvm_task_phase extends uvm_phase                                              |
| Methods       |                                                                                     |
| new           | Create a new instance of a task-based phase                                         |
| traverse      | Traverses the component tree in bottom-up order, calling execut for each component. |
| execute       | Fork the task-based phase <i>phase</i> for the component <i>comp</i> .              |

## METHODS

#### new

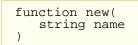

Create a new instance of a task-based phase

#### traverse

```
virtual function void traverse(
   uvm_component comp,
   uvm_phase phase,
   uvm_phase_state state
)
```

Traverses the component tree in bottom-up order, calling execute for each component. The actual order for task-based phases doesn't really matter, as each component task is executed in a separate process whose starting order is not deterministic.

#### execute

```
virtual function void execute(
    uvm_component comp,
    uvm_phase phase
)
```

Fork the task-based phase phase for the component comp.

# 9.5 uvm\_topdown\_phase

Virtual base class for function phases that operate top-down. The pure virtual function execute() is called for each component.

A top-down function phase completes when the execute() method has been called and returned on all applicable components in the hierarchy.

## Summary

| uvm_topd         | own_phase                                                                           |
|------------------|-------------------------------------------------------------------------------------|
| Virtual base cla | ss for function phases that operate top-down.                                       |
| CLASS HIERARCH   | IY                                                                                  |
| uvm_voi          | d                                                                                   |
| uvm_obj          | ect                                                                                 |
| uvm_pha          | ase                                                                                 |
| uvm_to           | pdown_phase                                                                         |
| CLASS DECLARAT   | TON                                                                                 |
| virtual          | class uvm_topdown_phase extends uvm_phase                                           |
| METHODS          |                                                                                     |
| new              | Create a new instance of a top-down phase                                           |
| traverse         | Traverses the component tree in top-down order, calling execute for each component. |
| execute          | Executes the top-down phase <i>phase</i> for the component <i>comp</i> .            |

## METHODS

#### new

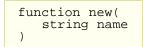

Create a new instance of a top-down phase

#### traverse

| virtual function ve | oid traverse( |
|---------------------|---------------|
| uvm_component       | comp,         |
| uvm_phase           | phase,        |
| uvm_phase_state     | state         |
| )                   |               |

Traverses the component tree in top-down order, calling execute for each component.

#### execute

```
virtual function void execute(
    uvm_component comp,
    uvm_phase phase
)
```

Executes the top-down phase *phase* for the component *comp*.

# **9.6 UVM Common Phases**

The common phases are the set of function and task phases that all uvm\_components execute together. All uvm\_components are always synchronized with respect to the common phases.

The names of the UVM phases (which will be returned by get\_name() for a phase instance) match the class names specified below with the "uvm\_" and "\_phase" removed. For example, the build phase corresponds to the uvm\_build\_phase class below and has the name "build", which means that the following can be used to call foo() at the end of the build phase (after all lower levels have finished build):

```
function void phase_ended(uvm_phase phase) ;
    if (phase.get_name()=="build") foo() ;
endfunction
```

The common phases are executed in the sequence they are specified below.

#### Contents

| UVM Common Phases             | The common phases are the set of function and task phases that all <a href="https://www.components">www.components</a> execute together. |
|-------------------------------|----------------------------------------------------------------------------------------------------|
| uvm_build_phase               | Create and configure of testbench structure                                                                                              |
| uvm_connect_phase             | Establish cross-component connections.                                                                                                   |
| uvm_end_of_elaboration_phase  | Fine-tune the testbench.                                                                                                    |
| uvm_start_of_simulation_phase | Get ready for DUT to be simulated.                                                                                                    |
| uvm_run_phase                 | Stimulate the DUT.                                                                                                    |
| uvm_extract_phase             | Extract data from different points of the verification environment.                                                                      |
| uvm_check_phase               | Check for any unexpected conditions in the verification environment.                                                                     |
| uvm_report_phase              | Report results of the test.                                                                                                    |
| uvm_final_phase               | Tie up loose ends.                                                                                                    |
|                               |                                                                                                    |

# uvm\_build\_phase

Create and configure of testbench structure

uvm\_topdown\_phase that calls the uvm\_component::build\_phase method.

#### **Upon entry**

- The top-level components have been instantiated under uvm\_root.
- Current simulation time is still equal to 0 but some "delta cycles" may have occurred

#### **Typical Uses**

- Instantiate sub-components.
- Instantiate register model.
- Get configuration values for the component being built.

• Set configuration values for sub-components.

#### **Exit Criteria**

• All uvm\_components have been instantiated.

#### Summary

| uvm_build_phase                                                |
|----------------------------------------------------------------|
| Create and configure of testbench structure                    |
| CLASS HIERARCHY                                                |
| uvm_void                                                       |
| uvm_object                                                     |
| uvm_phase                                                      |
| uvm_topdown_phase                                              |
| uvm_build_phase                                                |
| CLASS DECLARATION                                              |
| class uvm_build_phase extends uvm_topdown_phase                |
| Метнорs         get         Returns the singleton phase handle |

## **M**ETHODS

#### get

static function uvm\_build\_phase get()

Returns the singleton phase handle

# uvm\_connect\_phase

Establish cross-component connections.

uvm\_bottomup\_phase that calls the uvm\_component::connect\_phase method.

#### **Upon Entry**

- All components have been instantiated.
- Current simulation time is still equal to 0 but some "delta cycles" may have occurred.

#### **Typical Uses**

• Connect TLM ports and exports.

Connect TLM initiator sockets and target sockets.

- Connect register model to adapter components.
- Setup explicit phase domains.

#### **Exit Criteria**

- All cross-component connections have been established.
- All independent phase domains are set.

#### Summary

| uvm_connect_phase                 |                               |
|-----------------------------------|-------------------------------|
| Establish cross-component connert | ections.                      |
| CLASS HIERARCHY                   |                               |
| uvm_void                          |                               |
| uvm_object                        |                               |
| uvm_phase                         |                               |
| uvm_bottomup_phase                |                               |
| uvm_connect_phase                 | ]                             |
| CLASS DECLARATION                 |                               |
| class uvm_connect_pha             | se extends uvm_bottomup_phase |
| get Returns the                   | singleton phase handle        |

## **M**ETHODS

#### get

| static | function | uvm    | connect    | phase   | get() |
|--------|----------|--------|------------|---------|-------|
| DCUCIC | Lanceron | aviii_ | _comicccc_ | _piiubc | 900() |

Returns the singleton phase handle

# uvm\_end\_of\_elaboration\_phase

Fine-tune the testbench.

uvm\_bottomup\_phase that calls the uvm\_component::end\_of\_elaboration\_phase method.

#### **Upon Entry**

- The verification environment has been completely assembled.
- Current simulation time is still equal to 0 but some "delta cycles" may have occurred.

#### **Typical Uses**

- Display environment topology.
- Open files.
- Define additional configuration settings for components.

#### **Exit Criteria**

• None.

#### Summary

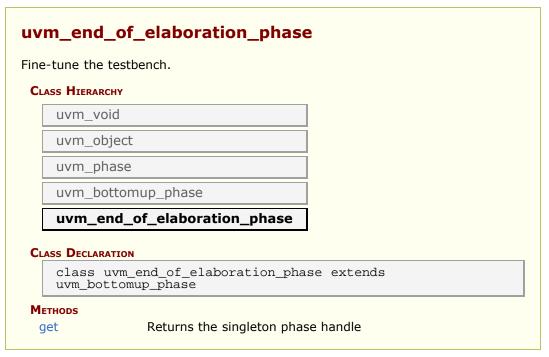

## **Methods**

#### get

static function uvm\_end\_of\_elaboration\_phase get()

Returns the singleton phase handle

# uvm\_start\_of\_simulation\_phase

Get ready for DUT to be simulated.

uvm\_bottomup\_phase that calls the uvm\_component::start\_of\_simulation\_phase method.

#### **Upon Entry**

• Other simulation engines, debuggers, hardware assisted platforms and all other run-time tools have been started and synchronized.

- The verification environment has been completely configured and is ready to start.
- Current simulation time is still equal to 0 but some "delta cycles" may have occurred.

#### **Typical Uses**

- Display environment topology
- Set debugger breakpoint
- Set initial run-time configuration values.

#### **Exit Criteria**

• None.

#### Summary

| uvm_start_of_simulation_phase                                     |
|-------------------------------------------------------------------|
| Get ready for DUT to be simulated.                                |
| CLASS HIERARCHY                                                   |
| uvm_void                                                          |
| uvm_object                                                        |
| uvm_phase                                                         |
| uvm_bottomup_phase                                                |
| uvm_start_of_simulation_phase                                     |
| CLASS DECLARATION                                                 |
| class uvm_start_of_simulation_phase extends<br>uvm_bottomup_phase |
| get Returns the singleton phase handle                            |

## METHODS

#### get

static function uvm\_start\_of\_simulation\_phase get()

Returns the singleton phase handle

# uvm\_run\_phase

Stimulate the DUT.

This uvm\_task\_phase calls the uvm\_component::run\_phase virtual method. This phase runs in parallel to the runtime phases, uvm\_pre\_reset\_phase through

uvm\_post\_shutdown\_phase. All components in the testbench are synchronized with respect to the run phase regardless of the phase domain they belong to.

#### **Upon Entry**

- Indicates that power has been applied.
- There should not have been any active clock edges before entry into this phase (e.g. x->1 transitions via initial blocks).
- Current simulation time is still equal to 0 but some "delta cycles" may have occurred.

#### **Typical Uses**

- Components implement behavior that is exhibited for the entire run-time, across the various run-time phases.
- Backward compatibility with OVM.

#### **Exit Criteria**

- The DUT no longer needs to be simulated, and
- The uvm\_post\_shutdown\_phase is ready to end

The run phase terminates in one of two ways.

#### 1. All run\_phase objections are dropped

When all objections on the run\_phase objection have been dropped, the phase ends and all of its threads are killed. If no component raises a run\_phase objection immediately upon entering the phase, the phase ends immediately.

#### 2. Timeout

The phase ends if the timeout expires before all objections are dropped. By default, the timeout is set to 9200 seconds. You may override this via uvm\_root::set\_timeout.

If a timeout occurs in your simulation, or if simulation never ends despite completion of your test stimulus, then it usually indicates that a component continues to object to the end of a phase.

| mulate the DUT.  |  |  |
|------------------|--|--|
| LASS HIERARCHY   |  |  |
| uvm_void         |  |  |
| uvm_object       |  |  |
| uvm_phase        |  |  |
| uvm_task_phase   |  |  |
| uvm_run_phase    |  |  |
| LASS DECLARATION |  |  |

## METHODS

#### get

static function uvm\_run\_phase get()

Returns the singleton phase handle

# uvm\_extract\_phase

Extract data from different points of the verification environment.

uvm\_bottomup\_phase that calls the uvm\_component::extract\_phase method.

#### **Upon Entry**

- The DUT no longer needs to be simulated.
- Simulation time will no longer advance.

#### **Typical Uses**

- Extract any remaining data and final state information from scoreboard and testbench components
- Probe the DUT (via zero-time hierarchical references and/or backdoor accesses) for final state information.
- Compute statistics and summaries.
- Display final state information
- · Close files.

#### **Exit Criteria**

• All data has been collected and summarized.

| uvm_extract_phase                |                                    |
|----------------------------------|------------------------------------|
| Extract data from different poin | s of the verification environment. |
| CLASS HIERARCHY                  |                                    |
| uvm_void                         |                                    |
| uvm_object                       |                                    |
| uvm_phase                        |                                    |
| uvm_bottomup_phase               |                                    |
| uvm_extract_phase                |                                    |

```
CLASS DECLARATION
Class uvm_extract_phase extends uvm_bottomup_phase
METHODS
get Returns the singleton phase handle
```

## METHODS

#### get

static function uvm\_extract\_phase get()

Returns the singleton phase handle

# uvm\_check\_phase

Check for any unexpected conditions in the verification environment.

uvm\_bottomup\_phase that calls the uvm\_component::check\_phase method.

#### **Upon Entry**

• All data has been collected.

#### **Typical Uses**

• Check that no unaccounted-for data remain.

#### **Exit Criteria**

• Test is known to have passed or failed.

|     | <b>checkphase</b><br>c for any unexpected condit | ions in the v | verificat | tion envir | ronmen | t. |
|-----|--------------------------------------------------|---------------|-----------|------------|--------|----|
| .AS | s Hierarchy                                      |               |           |            |        |    |
|     | uvm_void                                         |               |           |            |        |    |
|     | uvm_object                                       |               |           |            |        |    |
|     | uvm_phase                                        |               |           |            |        |    |
|     | uvm_bottomup_phase                               |               |           |            |        |    |
|     | uvm_check_phase                                  |               |           |            |        |    |
| LAS | s Declaration                                    |               |           |            |        |    |
|     | class uvm check phase                            | extends       | uvm bo    | ottomup    | phase  | .  |

## **M**ETHODS

#### get

static function uvm\_check\_phase get()

Returns the singleton phase handle

# uvm\_report\_phase

Report results of the test.

uvm\_bottomup\_phase that calls the uvm\_component::report\_phase method.

#### **Upon Entry**

• Test is known to have passed or failed.

#### **Typical Uses**

- Report test results.
- Write results to file.

#### **Exit Criteria**

• End of test.

| uvm_report_phase            |                               |  |
|-----------------------------|-------------------------------|--|
| Report results of the test. |                               |  |
| CLASS HIERARCHY             |                               |  |
| uvm_void                    |                               |  |
| uvm_object                  |                               |  |
| uvm_phase                   |                               |  |
| uvm_bottomup_phase          |                               |  |
| uvm_report_phase            |                               |  |
| CLASS DECLARATION           |                               |  |
| class uvm_report_phas       | se extends uvm_bottomup_phase |  |
| Methods                     |                               |  |
| get Returns the             | singleton phase handle        |  |

#### get

static function uvm\_report\_phase get()

Returns the singleton phase handle

# uvm\_final\_phase

Tie up loose ends.

uvm\_topdown\_phase that calls the uvm\_component::final\_phase method.

#### **Upon Entry**

• All test-related activity has completed.

#### **Typical Uses**

- · Close files.
- Terminate co-simulation engines.

#### **Exit Criteria**

• Ready to exit simulator.

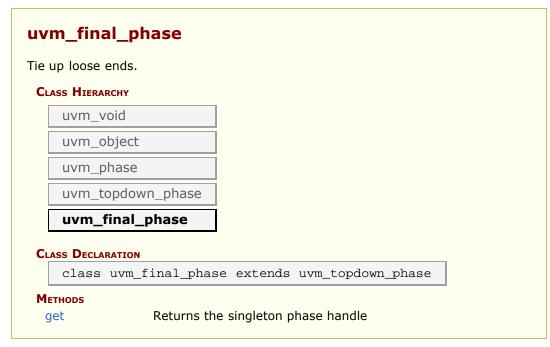

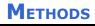

## get

static function uvm\_final\_phase get()

Returns the singleton phase handle

# **9.7 UVM Run-Time Phases**

The run-time schedule is the pre-defined phase schedule which runs concurrently to the uvm\_run\_phase global run phase. By default, all uvm\_components using the run-time schedule are synchronized with respect to the pre-defined phases in the schedule. It is possible for components to belong to different domains in which case their schedules can be unsynchronized.

The names of the UVM phases (which will be returned by get\_name() for a phase instance) match the class names specified below with the "uvm\_" and "\_phase" removed. For example, the main phase corresponds to the uvm\_main\_phase class below and has the name "main", which means that the following can be used to call foo() at the start of main phase:

```
function void phase_started(uvm_phase phase) ;
    if (phase.get_name()=="main") foo() ;
endfunction
```

The run-time phases are executed in the sequence they are specified below.

#### Contents

| UVM Run-Time Phases      | The run-time schedule is the pre-defined phase schedule which runs concurrently to the uvm_run_phase global run phase. |
|--------------------------|----------------------------------------------------------------------------------------------------|
| uvm_pre_reset_phase      | Before reset is asserted.                                                                                              |
| uvm_reset_phase          | Reset is asserted.                                                                                                    |
| uvm_post_reset_phase     | After reset is de-asserted.                                                                                            |
| uvm_pre_configure_phase  | Before the DUT is configured by the SW.                                                                                |
| uvm_configure_phase      | The SW configures the DUT.                                                                                             |
| uvm_post_configure_phase | After the SW has configured the DUT.                                                                                   |
| uvm_pre_main_phase       | Before the primary test stimulus starts.                                                                               |
| uvm_main_phase           | Primary test stimulus.                                                                                                 |
| uvm_post_main_phase      | After enough of the primary test stimulus.                                                                             |
| uvm_pre_shutdown_phase   | Before things settle down.                                                                                             |
| uvm_shutdown_phase       | Letting things settle down.                                                                                            |
| uvm_post_shutdown_phase  | After things have settled down.                                                                                        |

## uvm\_pre\_reset\_phase

Before reset is asserted.

uvm\_task\_phase that calls the uvm\_component::pre\_reset\_phase method. This phase starts at the same time as the uvm\_run\_phase unless a user defined phase is inserted in front of this phase.

#### **Upon Entry**

- Indicates that power has been applied but not necessarily valid or stable.
- There should not have been any active clock edges before entry into this phase.

#### **Typical Uses**

- Wait for power good.
- Components connected to virtual interfaces should initialize their output to X's or Z's.
- Initialize the clock signals to a valid value
- Assign reset signals to X (power-on reset).
- Wait for reset signal to be asserted if not driven by the verification environment.

#### **Exit Criteria**

- Reset signal, if driven by the verification environment, is ready to be asserted.
- Reset signal, if not driven by the verification environment, is asserted.

#### Summary

| ıvm_pre_reset_phase                              |
|--------------------------------------------------|
| Before reset is asserted.                        |
| CLASS HIERARCHY                                  |
| uvm_void                                         |
| uvm_object                                       |
| uvm_phase                                        |
| uvm_task_phase                                   |
| uvm_pre_reset_phase                              |
| CLASS DECLARATION                                |
| class uvm_pre_reset_phase extends uvm_task_phase |
| METHODSgetReturns the singleton phase handle     |

## METHODS

#### get

```
static function uvm_pre_reset_phase get()
```

Returns the singleton phase handle

# uvm\_reset\_phase

Reset is asserted.

uvm\_task\_phase that calls the uvm\_component::reset\_phase method.

#### **Upon Entry**

• Indicates that the hardware reset signal is ready to be asserted.

#### **Typical Uses**

- Assert reset signals.
- Components connected to virtual interfaces should drive their output to their specified reset or idle value.
- Components and environments should initialize their state variables.
- Clock generators start generating active edges.
- De-assert the reset signal(s) just before exit.
- Wait for the reset signal(s) to be de-asserted.

#### **Exit Criteria**

- Reset signal has just been de-asserted.
- Main or base clock is working and stable.
- At least one active clock edge has occurred.
- Output signals and state variables have been initialized.

#### Summary

| uvm_reset_phase                 |                           |
|---------------------------------|---------------------------|
| Reset is asserted.              |                           |
| CLASS HIERARCHY                 |                           |
| uvm_void                        |                           |
| uvm_object                      |                           |
| uvm_phase                       |                           |
| uvm_task_phase                  |                           |
| uvm_reset_phase                 |                           |
| CLASS DECLARATION               |                           |
| class uvm_reset_pha             | se extends uvm_task_phase |
| <b>Метнорs</b><br>get Returns t | he singleton phase handle |

## **M**ETHODS

#### get

static function uvm\_reset\_phase get()

Returns the singleton phase handle

# uvm\_post\_reset\_phase

After reset is de-asserted.

uvm\_task\_phase that calls the uvm\_component::post\_reset\_phase method.

#### **Upon Entry**

• Indicates that the DUT reset signal has been de-asserted.

#### **Typical Uses**

• Components should start behavior appropriate for reset being inactive. For example, components may start to transmit idle transactions or interface training and rate negotiation. This behavior typically continues beyond the end of this phase.

#### **Exit Criteria**

Summary

• The testbench and the DUT are in a known, active state.

| eset is de-  | asserted.      |                            |
|--------------|----------------|----------------------------|
| HIERARCHY    |                |                            |
| uvm_void     |                |                            |
| uvm_objec    | t              | ]                          |
| uvm_phas     | 5              | ]                          |
| uvm_task_    | phase          | ]                          |
| uvm_post     | _reset_phase   |                            |
| 5 DECLARATIC | N              | -                          |
| class uvm    | _post_reset_ph | ase extends uvm_task_phase |

## **M**ETHODS

#### get

static function uvm\_post\_reset\_phase get()

Returns the singleton phase handle

# uvm\_pre\_configure\_phase

Before the DUT is configured by the SW.

uvm\_task\_phase that calls the uvm\_component::pre\_configure\_phase method.

#### **Upon Entry**

• Indicates that the DUT has been completed reset and is ready to be configured.

#### **Typical Uses**

- Procedurally modify the DUT configuration information as described in the environment (and that will be eventually uploaded into the DUT).
- Wait for components required for DUT configuration to complete training and rate negotiation.

#### **Exit Criteria**

• DUT configuration information is defined.

#### Summary

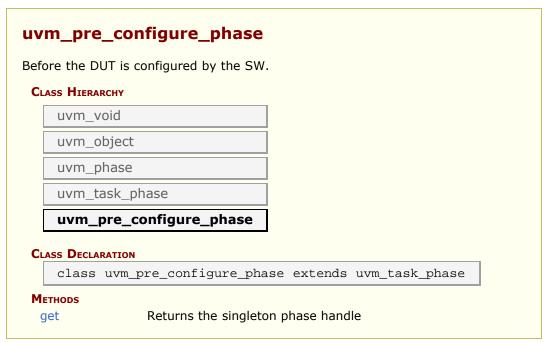

## **M**ETHODS

#### get

static function uvm\_pre\_configure\_phase get()

Returns the singleton phase handle

# uvm\_configure\_phase

The SW configures the DUT.

uvm\_task\_phase that calls the uvm\_component::configure\_phase method.

#### **Upon Entry**

• Indicates that the DUT is ready to be configured.

#### **Typical Uses**

- Components required for DUT configuration execute transactions normally.
- Set signals and program the DUT and memories (e.g. read/write operations and sequences) to match the desired configuration for the test and environment.

#### **Exit Criteria**

• The DUT has been configured and is ready to operate normally.

#### Summary

| uvm_object<br>uvm_phase<br>uvm_task_phase             |                                               |
|-------------------------------------------------------|-----------------------------------------------|
| uvm_void<br>uvm_object<br>uvm_phase<br>uvm_task_phase | n_void                                        |
| uvm_phase<br>uvm_task_phase                           |                                               |
| uvm_task_phase                                        | n_object                                      |
|                                                       | n_phase                                       |
|                                                       | n_task_phase                                  |
| uvm_configure_phase                                   | n_configure_phase                             |
| ss Declaration                                        | ECLARATION                                    |
| class uvm_configure_phase extends uvm_task_phase      | ss uvm_configure_phase extends uvm_task_phase |

## **M**ETHODS

#### get

static function uvm\_configure\_phase get()

Returns the singleton phase handle

# uvm\_post\_configure\_phase

After the SW has configured the DUT.

uvm\_task\_phase that calls the uvm\_component::post\_configure\_phase method.

#### **Upon Entry**

• Indicates that the configuration information has been fully uploaded.

#### **Typical Uses**

- Wait for configuration information to fully propagate and take effect.
- Wait for components to complete training and rate negotiation.
- Enable the DUT.
- Sample DUT configuration coverage.

#### **Exit Criteria**

• The DUT has been fully configured and enabled and is ready to start operating normally.

#### Summary

| the Sw ha   | s configured the DUT. |                            |
|-------------|-----------------------|----------------------------|
| S HIERARCH  |                       | 1                          |
| uvm_void    |                       |                            |
| uvm_obje    | ct                    |                            |
| uvm_phas    | se                    | ]                          |
| uvm_task    | _phase                | ]                          |
| uvm_pos     | st_configure_phase    | ]                          |
| S DECLARATI | ON                    | -                          |
|             |                       | ase extends uvm task phase |

## **M**ETHODS

#### get

static function uvm\_post\_configure\_phase get()

Returns the singleton phase handle

# uvm\_pre\_main\_phase

Before the primary test stimulus starts.

uvm\_task\_phase that calls the uvm\_component::pre\_main\_phase method.

#### **Upon Entry**

• Indicates that the DUT has been fully configured.

#### **Typical Uses**

• Wait for components to complete training and rate negotiation.

#### **Exit Criteria**

Summarv

- All components have completed training and rate negotiation.
- All components are ready to generate and/or observe normal stimulus.

| n_pre     | e_main_phase                              |
|-----------|-------------------------------------------|
| re the p  | rimary test stimulus starts.              |
| ass Hiera | RCHY                                      |
| uvm_v     | roid                                      |
| uvm_c     | bject                                     |
| uvm_p     | hase                                      |
| uvm_t     | ask_phase                                 |
| uvm_      | pre_main_phase                            |
| ass Decla | RATION                                    |
|           | uvm_pre_main_phase extends uvm_task_phase |

## METHODS

# get static function uvm\_pre\_main\_phase get()

Returns the singleton phase handle

# uvm\_main\_phase

Primary test stimulus.

uvm\_task\_phase that calls the uvm\_component::main\_phase method.

#### **Upon Entry**

• The stimulus associated with the test objectives is ready to be applied.

#### **Typical Uses**

- Components execute transactions normally.
- Data stimulus sequences are started.
- Wait for a time-out or certain amount of time, or completion of stimulus sequences.

#### **Exit Criteria**

• Enough stimulus has been applied to meet the primary stimulus objective of the test.

#### Summary

| ry test stimulus. |  |
|-------------------|--|
| SS HIERARCHY      |  |
| uvm_void          |  |
| uvm_object        |  |
| uvm_phase         |  |
| uvm_task_phase    |  |
| uvm_main_phase    |  |
| SS DECLARATION    |  |
|                   |  |

## **M**ETHODS

#### get

static function uvm\_main\_phase get()

Returns the singleton phase handle

# uvm\_post\_main\_phase

After enough of the primary test stimulus.

uvm\_task\_phase that calls the uvm\_component::post\_main\_phase method.

#### **Upon Entry**

• The primary stimulus objective of the test has been met.

#### **Typical Uses**

• Included for symmetry.

#### **Exit Criteria**

• None.

#### **Summary**

| vm_post               | _main_phase                                           |
|-----------------------|-------------------------------------------------------|
| fter enough c         | f the primary test stimulus.                          |
| CLASS HIERARC         | нү                                                    |
| uvm_vo                | id                                                    |
| uvm_ob                | ject                                                  |
| uvm_ph                | ase                                                   |
| uvm_tas               | sk_phase                                              |
| uvm_po                | ost_main_phase                                        |
| CLASS DECLARA         | TION                                                  |
| class u               | <pre>uvm_post_main_phase extends uvm_task_phase</pre> |
| <b>Метнодs</b><br>get | Returns the singleton phase handle                    |

## **Methods**

#### get

```
static function uvm_post_main_phase get()
```

Returns the singleton phase handle

# uvm\_pre\_shutdown\_phase

Before things settle down.

uvm\_task\_phase that calls the uvm\_component::pre\_shutdown\_phase method.

#### **Upon Entry**

• None.

#### **Typical Uses**

• Included for symmetry.

#### **Exit Criteria**

• None.

#### Summary

| uvm_pre_shutdown_phase              |                          |
|-------------------------------------|--------------------------|
| Before things settle down.          |                          |
| CLASS HIERARCHY                     |                          |
| uvm_void                            |                          |
| uvm_object                          |                          |
| uvm_phase                           |                          |
| uvm_task_phase                      |                          |
| uvm_pre_shutdown_phase              | ]                        |
| CLASS DECLARATION                   | -                        |
| class uvm_pre_shutdown_phas         | e extends uvm_task_phase |
| Mетнорs<br>get Returns the singleto | on phase handle          |

## **M**ETHODS

#### get

static function uvm\_pre\_shutdown\_phase get()

Returns the singleton phase handle

# uvm\_shutdown\_phase

Letting things settle down.

uvm\_task\_phase that calls the uvm\_component::shutdown\_phase method.

#### **Upon Entry**

• None.

#### **Typical Uses**

- Wait for all data to be drained out of the DUT.
- Extract data still buffered in the DUT, usually through read/write operations or

sequences.

#### **Exit Criteria**

- All data has been drained or extracted from the DUT.
- All interfaces are idle.

#### Summary

| vm_shutdown_phase          | 2                          |
|----------------------------|----------------------------|
| etting things settle down. |                            |
| CLASS HIERARCHY            |                            |
| uvm_void                   |                            |
| uvm_object                 |                            |
| uvm_phase                  |                            |
| uvm_task_phase             |                            |
| uvm_shutdown_phase         |                            |
| CLASS DECLARATION          |                            |
| class uvm_shutdown_pha     | ase extends uvm_task_phase |
| get Returns the            | singleton phase handle     |

## **M**ETHODS

#### get

static function uvm\_shutdown\_phase get()

Returns the singleton phase handle

# uvm\_post\_shutdown\_phase

After things have settled down.

uvm\_task\_phase that calls the uvm\_component::post\_shutdown\_phase method. The end
of this phase is synchronized to the end of the uvm\_run\_phase phase unless a user
defined phase is added after this phase.

#### **Upon Entry**

• No more "data" stimulus is applied to the DUT.

#### **Typical Uses**

· Perform final checks that require run-time access to the DUT (e.g. read accounting

registers or dump the content of memories).

#### **Exit Criteria**

- All run-time checks have been satisfied.
- The uvm\_run\_phase phase is ready to end.

#### Summary

| -        | have settled down.    |                           |
|----------|-----------------------|---------------------------|
| SS HIERA | RCHY                  | _                         |
| uvm_v    | void                  |                           |
| uvm_c    | bject                 |                           |
| uvm_p    | hase                  |                           |
| uvm_t    | ask_phase             |                           |
| uvm_     | post_shutdown_phase   | 1                         |
| ss Decla | RATION                | -                         |
| alaga    | uvm post shutdown pha | se extends uvm task phase |

# **M**ETHODS

#### get

static function uvm\_post\_shutdown\_phase get()

Returns the singleton phase handle

# 9.8 User-Defined Phases

To define your own custom phase, use the following pattern.

1. Extend the appropriate base class for your phase type.

```
class my_PHASE_phase extends uvm_task_phase;
class my_PHASE_phase extends uvm_topdown_phase;
class my_PHASE_phase extends uvm_bottomup_phase;
```

2. Optionally, implement your exec\_task or exec\_func method.

```
task exec_task(uvm_component comp, uvm_phase schedule);
function void exec_func(uvm_component comp, uvm_phase schedule);
```

If implemented, these methods usually call the related method on the component

```
comp.PHASE_phase(uvm_phase phase);
```

3. Since the phase class is a singleton, providing an accessor method allows for easy global use, and protecting the constructor prevents misuse.

```
class my_PHASE_phase extends uvm_topdown_phase; or
uvm_task_phase/uvm_bottomum_phase
static local my_PHASE_phase m_inst; Local reference to global IMP
protected function new(string name="PHASE"); Protected constructor for
singleton
    super.new(name);
endfunction : new
static function my_PHASE_phase get(); Static method for accessing
singleton
    if (m_imp == null)
        m_imp = new();
    return m_imp;
endfunction : get
    Optionally implement exec_func/exec_task
endclass : my_PHASE_phase
```

4. Insert the phase in a phase schedule or domain using the uvm\_phase::add method:

```
my_schedule.add(my_PHASE_class::get());
```

#### Summary

#### **User-Defined Phases**

To define your own custom phase, use the following pattern.

# **10.** Configuration and Resource Classes

The configuration and resources classes provide access to a centralized database where type specific information can be stored and received. The uvm\_resource\_db is the low level resource database which users can write to or read from. The uvm\_config\_db is layered on top of the resoure database and provides a typed interface for configuration setting that is consistent with the uvm\_component::Configuration Interface.

Information can be read from or written to the database at any time during simulation. A resource may be associated with a specific hierarchical scope of a uvm\_component or it may be visible to all components regardless of their hierarchical position.

## Summary

#### **Configuration and Resource Classes**

The configuration and resources classes provide access to a centralized database where type specific information can be stored and received.

## Contents

| Resources            |                                                                       |
|----------------------|-----------------------------------------------------------------------|
| Intro                | A resource is a parameterized container that holds arbitrary data.    |
| uvm_resource_types   | Provides typedefs and enums used throughout the resources facility.   |
| uvm_resource_options | Provides a namespace for managing options for the resources facility. |
| uvm_resource_base    | Non-parameterized base class for resources.                           |
| uvm_resource_pool    | The global (singleton) resource database.                             |
| uvm_resource #(T)    | Parameterized resource.                                               |

### Intro

A resource is a parameterized container that holds arbitrary data. Resources can be used to configure components, supply data to sequences, or enable sharing of information across disparate parts of a testbench. They are stored using scoping information so their visibility can be constrained to certain parts of the testbench. Resource containers can hold any type of data, constrained only by the data types available in SystemVerilog. Resources can contain scalar objects, class handles, queues, lists, or even virtual interfaces.

Resources are stored in a resource database so that each resource can be retrieved by name or by type. The database has both a name table and a type table and each resource is entered into both. The database is globally accessible.

Each resource has a set of scopes over which it is visible. The set of scopes is represented as a regular expression. When a resource is looked up the scope of the entity doing the looking up is supplied to the lookup function. This is called the *current scope*. If the current scope is in the set of scopes over which a resource is visible then the resource can be retuned in the lookup.

Resources can be looked up by name or by type. To support type lookup each resource has a static type handle that uniquely identifies the type of each specialized resource container.

Multiple resources that have the same name are stored in a queue. Each resource is pushed into a queue with the first one at the front of the queue and each subsequent one behind it. The same happens for multiple resources that have the same type. The resource queues are searched front to back, so those placed earlier in the queue have precedence over those placed later.

The precedence of resources with the same name or same type can be altered. One way is to set the *precedence* member of the resource container to any arbitrary value. The search algorithm will return the resource with the highest precedence. In the case where there are multiple resources that match the search criteria and have the same (highest) precedence, the earliest one located in the queue will be one returned. Another way to change the precedence is to use the set\_priority function to move a resource to either the front or back of the queue.

The classes defined here form the low level layer of the resource database. The classes include the resource container and the database that holds the containers. The following set of classes are defined here:

uvm\_resource\_types: A class without methods or members, only typedefs and enums. These types and enums are used throughout the resources facility. Putting the types in a class keeps them confined to a specific name space.

uvm\_resource\_options: policy class for setting options, such as auditing, which effect resources.

uvm\_resource\_base: the base (untyped) resource class living in the resource database. This class includes the interface for setting a resource as read-only, notification, scope management, altering search priority, and managing auditing.

uvm\_resource#(T): parameterized resource container. This class includes the interfaces for reading and writing each resource. Because the class is parameterized, all the access functions are type safe.

uvm\_resource\_pool: the resource database. This is a singleton class object.

# uvm\_resource\_types

Provides typedefs and enums used throughout the resources facility. This class has no members or methods, only typedefs. It's used in lieu of package-scope types. When needed, other classes can use these types by prefixing their usage with uvm\_resource\_types::. E.g.

uvm\_resource\_types::rsrc\_q\_t queue;

#### Summary

#### uvm\_resource\_types

Provides typedefs and enums used throughout the resources facility.

#### **CLASS DECLARATION**

class uvm\_resource\_types

# uvm\_resource\_options

Provides a namespace for managing options for the resources facility. The only thing allowed in this class is static local data members and static functions for manipulating and retrieving the value of the data members. The static local data members represent options and settings that control the behavior of the resources facility.

#### Summary

#### uvm\_resource\_options

Provides a namespace for managing options for the resources facility.

METHODS

turn\_on\_auditing turn\_off\_auditing is\_auditing Turn auditing on for the resource database. Turn auditing off for the resource database. Returns 1 if the auditing facility is on and 0 if it is off.

# **M**ETHODS

### turn\_on\_auditing

```
static function void turn_on_auditing()
```

Turn auditing on for the resource database. This causes all reads and writes to the database to store information about the accesses. Auditing is turned on by default.

## turn\_off\_auditing

static function void turn\_off\_auditing()

Turn auditing off for the resource database. If auditing is turned off, it is not possible to get extra information about resource database accesses.

### is\_auditing

static function bit is\_auditing()

Returns 1 if the auditing facility is on and 0 if it is off.

# uvm\_resource\_base

Non-parameterized base class for resources. Supports interfaces for scope matching, and virtual functions for printing the resource and for printing the accessor list

### Summary

| uvm_resource_base                |                                |  |
|----------------------------------|--------------------------------|--|
| Non-parameterized base class for | or resources.                  |  |
| CLASS HIERARCHY                  |                                |  |
| uvm_void                         |                                |  |
| uvm_object                       |                                |  |
| uvm_resource_base                | ]                              |  |
| CLASS DECLARATION                |                                |  |
| virtual class uvm_res            | source_base extends uvm_object |  |

| precedence                            | This variable is used to associate a precedence that a resource has with respect to other resources which match the same scope and name.                           |
|---------------------------------------|----------------------------------------------------------------------------------------------------|
| default_precedence                    | The default precedence for an resource that has been created.                                                                                                    |
| new                                   | constructor for uvm_resource_base.                                                                                                    |
| get_type_handle                       | Pure virtual function that returns the type handle of the resource container.                                                                                      |
| <b>Read-only Interface</b>            |                                                                                                    |
| set_read_only                         | Establishes this resource as a read-only resource.                                                                                                    |
| is_read_only                          | Returns one if this resource has been set to read-<br>only, zero otherwise                                                                                         |
| NOTIFICATION                          |                                                                                                    |
| wait_modified                         | This task blocks until the resource has been modified<br>that is, a <a href="https://www.commons.com">uvm_resource#(T)::write</a> operation has<br>been performed. |
| SCOPE INTERFACE                       | Each resource has a name, a value and a set of scopes over which it is visible.                                                                                    |
| set_scope                             | Set the value of the regular expression that identifies the set of scopes over which this resource is visible.                                                     |
| get_scope                             | Retrieve the regular expression string that identifies the set of scopes over which this resource is visible.                                                      |
| match_scope                           | Using the regular expression facility, determine if this resource is visible in a scope.                                                                           |
| PRIORITY                              | Functions for manipulating the search priority of resources.                                                                                                    |
| set priority                          | Change the search priority of the resource based on the value of the priority enum argument.                                                                       |
| UTILITY FUNCTIONS                     |                                                                                                    |
| do_print                              | Implementation of do_print which is called by print().                                                                                                    |
| AUDIT TRAIL                           | To find out what is happening as the simulation proceeds, an audit trail of each read and write is kept.                                                           |
| record_read_access                    |                                                                                                    |
| record_write_access                   | Duran the second records for this recourse                                                                                                    |
| print_accessors<br>init_access_record | Dump the access records for this resource<br>Initialize a new access record                                                                                        |
| init_access_record                    |                                                                                                    |

### precedence

int unsigned precedence

This variable is used to associate a precedence that a resource has with respect to other resources which match the same scope and name. Resources are set to the default\_precedence initially, and may be set to a higher or lower precedence as desired.

## default\_precedence

static int unsigned default\_precedence = 1000

The default precedence for an resource that has been created. When two resources have the same precedence, the first resource found has precedence.

#### new

function new(

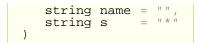

constructor for uvm\_resource\_base. The constructor takes two arguments, the name of the resource and a regular expression which represents the set of scopes over which this resource is visible.

## get\_type\_handle

pure virtual function uvm\_resource\_base get\_type\_handle()

Pure virtual function that returns the type handle of the resource container.

# **Read-ONLY INTERFACE**

set\_read\_only
function void set read only()

Establishes this resource as a read-only resource. An attempt to call  $uvm\_resource#(T)::write$  on the resource will cause an error.

### is\_read\_only

function bit is\_read\_only()

Returns one if this resource has been set to read-only, zero otherwise

# NOTIFICATION

#### wait\_modified

task wait\_modified()

This task blocks until the resource has been modified -- that is, a uvm\_resource#(T)::write operation has been performed. When a uvm\_resource#(T)::write is performed the modified bit is set which releases the block. Wait\_modified() then clears the modified bit so it can be called repeatedly.

# SCOPE INTERFACE

Each resource has a name, a value and a set of scopes over which it is visible. A scope is a hierarchical entity or a context. A scope name is a multi-element string that identifies a scope. Each element refers to a scope context and the elements are separated by dots (.).

Consider the example above of a scope name. It consists of four elements: "top", "env", "agent", and "monitor". The elements are strung together with a dot separating each element. *top.env.agent* is the parent of *top.env.agent.monitor*, *top.env* is the parent of *top.env.agent*, and so on. A set of scopes can be represented by a set of scope name strings. A very straightforward way to represent a set of strings is to use regular expressions. A regular expression is a special string that contains placeholders which can be substituted in various ways to generate or recognize a particular set of strings. Here are a few simple examples:

u4, or u5, and any of their subscopes.

The examples above use POSIX regular expression notation. This is a very general and expressive notation. It is not always the case that so much expressiveness is required. Sometimes an expression syntax that is easy to read and easy to write is useful, even if the syntax is not as expressive as the full power of POSIX regular expressions. A popular substitute for regular expressions is globs. A glob is a simplified regular expression. It only has three metacharacters -- \*, +, and ?. Character ranges are not allowed and dots are not a metacharacter in globs as they are in regular expressions. The following table shows glob metacharacters.

```
char meaning regular expression
equivalent
* 0 or more characters .*
+ 1 or more characters .+
? exactly one character .
```

Of the examples above, the first three can easily be translated into globs. The last one cannot. It relies on notation that is not available in glob syntax.

```
regular expression glob equivalent

top\..* top.*

top\.env\..*\.monitor *.monitor
```

The resource facility supports both regular expression and glob syntax. Regular expressions are identified as such when they surrounded by '/' characters. For example,  $/^top$ \.\*/ is interpreted as the regular expression  $^top$ \.\*, where the surrounding '/' characters have been removed. All other expressions are treated as glob expressions. They are converted from glob notation to regular expression notation internally. Regular expression compilation and matching as well as glob-to-regular expression conversion are handled by two DPI functions:

function int uvm\_re\_match(string re, string str); function string uvm\_glob\_to\_re(string glob); uvm\_re\_match both compiles and matches the regular expression. All of the matching is done using regular expressions, so globs are converted to regular expressions and then processed.

#### set\_scope

```
function void set_scope(
    string s
)
```

Set the value of the regular expression that identifies the set of scopes over which this resource is visible. If the supplied argument is a glob it will be converted to a regular expression before it is stored.

#### get\_scope

```
function string get_scope()
```

Retrieve the regular expression string that identifies the set of scopes over which this resource is visible.

#### match\_scope

```
function bit match_scope(
    string s
)
```

Using the regular expression facility, determine if this resource is visible in a scope. Return one if it is, zero otherwise.

# PRIORITY

Functions for manipulating the search priority of resources. The function definitions here are pure virtual and are implemented in derived classes. The definitions serve as a priority management interface.

#### set priority

Change the search priority of the resource based on the value of the priority enum argument.

# **UTILITY FUNCTIONS**

#### do\_print

```
function void do_print (
uvm_printer printer
```

)

Implementation of do\_print which is called by print().

# AUDIT TRAIL

To find out what is happening as the simulation proceeds, an audit trail of each read and write is kept. The uvm\_resource#(T)::read and uvm\_resource#(T)::write methods each take an accessor argument. This is a handle to the object that performed that resource access.

```
function T read(uvm_object accessor = null);
function void write(T t, uvm_object accessor = null);
```

The accessor can by anything as long as it is derived from uvm\_object. The accessor object can be a component or a sequence or whatever object from which a read or write was invoked. Typically the *this* handle is used as the accessor. For example:

```
uvm_resource#(int) rint;
int i;
...
rint.write(7, this);
i = rint.read(this);
```

The accessor's get\_full\_name() is stored as part of the audit trail. This way you can find out what object performed each resource access. Each audit record also includes the time of the access (simulation time) and the particular operation performed (read or write).

Auditing is controlled through the uvm\_resource\_options class.

### record\_read\_access

```
function void record_read_access(
    uvm_object accessor = null
)
```

### record\_write\_access

```
function void record_write_access(
    uvm_object accessor = null
)
```

#### print\_accessors

```
virtual function void print_accessors()
```

Dump the access records for this resource

```
function void init_access_record (
    inout uvm_resource_types::access_t access_record
)
```

Initialize a new access record

# uvm\_resource\_pool

The global (singleton) resource database.

Each resource is stored both by primary name and by type handle. The resource pool contains two associative arrays, one with name as the key and one with the type handle as the key. Each associative array contains a queue of resources. Each resource has a regular expression that represents the set of scopes over which it is visible.

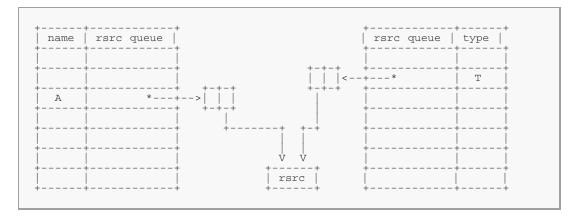

The above diagrams illustrates how a resource whose name is A and type is T is stored in the pool. The pool contains an entry in the type map for type T and an entry in the name map for name A. The queues in each of the arrays each contain an entry for the resource A whose type is T. The name map can contain in its queue other resources whose name is A which may or may not have the same type as our resource A. Similarly, the type map can contain in its queue other resources whose type is T and whose name may or may not be A.

Resources are added to the pool by calling set; they are retrieved from the pool by calling get\_by\_name or get\_by\_type. When an object creates a new resource and calls set the resource is made available to be retrieved by other objects outside of itself; an object gets a resource when it wants to access a resource not currently available in its scope.

The scope is stored in the resource itself (not in the pool) so whether you get by name or by type the resource's visibility is the same.

As an auditing capability, the pool contains a history of gets. A record of each get, whether by get\_by\_type or get\_by\_name, is stored in the audit record. Both successful and failed gets are recorded. At the end of simulation, or any time for that matter, you can dump the history list. This will tell which resources were successfully located and which were not. You can use this information to determine if there is some error in name, type, or scope that has caused a resource to not be located or to be incorrectly located (i.e. the wrong resource is located).

## Summary

# uvm\_resource\_pool

The global (singleton) resource database.

| class uvm_resource_             | pool                                                                                                    |
|---------------------------------|----------------------------------------------------------------------------------------------------|
| t                               | Returns the singleton handle to the resource pool                                                                                                    |
|                                 | Invokes the spell checker for a string s.                                                                                                    |
| r                               |                                                                                                    |
| et                              | Add a new resource to the resource pool.                                                                                                    |
| et_override                     | The resource provided as an argument will be<br>entered into the pool and will override both by<br>name and type.                                                                                                    |
| et_name_override                | The resource provided as an argument will<br>entered into the pool using normal precedence in<br>the type map and will override the name.                                                                                                    |
| et_type_override                | The resource provided as an argument will be<br>entered into the pool using normal precedence in<br>the name map and will override the type.                                                                                                    |
|                                 | This group of functions is for finding resources in the resource database.                                                                                                    |
| okup_name                       | Lookup resources by name.                                                                                                    |
| et_highest_precedence           | Traverse a queue, q, of resources and return the one with the highest precedence.                                                                                                    |
| ort_by_precedence               | Given a list of resources, obtained for example from lookup_scope, sort the resources in precedence order.                                                                                                    |
| et_by_name                      | Lookup a resource by <i>name</i> , <i>scope</i> , and<br><i>type_handle</i> .                                                                                                    |
| ookup_type                      | Lookup resources by type.                                                                                                    |
| et_by_type<br>pokup_regex_names | Lookup a resource by <i>type_handle</i> and <i>scope</i> .<br>This utility function answers the question, for a given <i>name</i> , <i>scope</i> , and <i>type_handle</i> , what are a of the resources with requested name, a matchin scope (where the resource scope may be a regular expression), and a matching type? |
| ookup_regex                     | Looks for all the resources whose name matches<br>the regular expression argument and whose scop<br>matches the current scope.                                                                                                    |
| ookup_scope                     | This is a utility function that answers the question: For a given <i>scope</i> , what resources are visible to it?                                                                                                    |
| <b>P</b> RIORITY                | Functions for altering the search priority of resources.                                                                                                    |
| et_priority_type                | Change the priority of the <i>rsrc</i> based on the value of <i>pri</i> , the priority enum argument.                                                                                                    |
| et_priority_name                | Change the priority of the <i>rsrc</i> based on the value of <i>pri</i> , the priority enum argument.                                                                                                    |
| et_priority                     | Change the search priority of the <i>rsrc</i> based on the value of <i>pri</i> , the priority enum argument.                                                                                                    |
| BUG                             |                                                                                                    |
| nd_unused_resources             | Locate all the resources that have at least one write and no reads                                                                                                    |
| rint_resources                  | Print the resources that are in a single queue, rq                                                                                                    |
| rint_resources                  |                                                                                                    |

## get

static function uvm\_resource\_pool get()

Returns the singleton handle to the resource pool

### spell\_check

```
function bit spell_check(
    string s
)
```

Invokes the spell checker for a string s. The universe of correctly spelled strings -- i.e. the dictionary -- is the name map.

# Set

#### set

Add a new resource to the resource pool. The resource is inserted into both the name map and type map so it can be located by either.

An object creates a resources and *sets* it into the resource pool. Later, other objects that want to access the resource must *get* it from the pool

Overrides can be specified using this interface. Either a name override, a type override or both can be specified. If an override is specified then the resource is entered at the front of the queue instead of at the back. It is not recommended that users specify the override parameter directly, rather they use the set\_override, set\_name\_override, or set\_type\_override functions.

#### set\_override

```
function void set_override(
    uvm_resource_base rsrc
)
```

The resource provided as an argument will be entered into the pool and will override both by name and type.

#### set\_name\_override

```
function void set_name_override(
    uvm_resource_base rsrc
)
```

The resource provided as an argument will entered into the pool using normal precedence in the type map and will override the name.

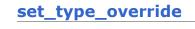

The resource provided as an argument will be entered into the pool using normal precedence in the name map and will override the type.

## LOOKUP

This group of functions is for finding resources in the resource database.

lookup\_name and lookup\_type locate the set of resources that matches the name or type (respectively) and is visible in the current scope. These functions return a queue of resources.

get\_highest\_precedence traverse a queue of resources and returns the one with the highest precedence -- i.e. the one whose precedence member has the highest value.

get\_by\_name and get\_by\_type use lookup\_name and lookup\_type (respectively) and get\_highest\_precedence to find the resource with the highest priority that matches the other search criteria.

#### lookup\_name

```
function uvm_resource_types::rsrc_q_t lookup_name(
    string scope = "",
    string name,
    uvm_resource_base type_handle = null,
    bit rpterr = 1
)
```

Lookup resources by *name*. Returns a queue of resources that match the *name*, *scope*, and *type\_handle*. If no resources match the queue is returned empty. If *rpterr* is set then a warning is issued if no matches are found, and the spell checker is invoked on *name*. If *type\_handle* is *null* then a type check is not made and resources are returned that match only *name* and *scope*.

### get\_highest\_precedence

```
function uvm_resource_base get_highest_precedence(
    ref uvm_resource_types::rsrc_q_t q
)
```

Traverse a queue, q, of resources and return the one with the highest precedence. In the case where there exists more than one resource with the highest precedence value, the first one that has that precedence will be the one that is returned.

### sort\_by\_precedence

```
static function void sort_by_precedence(
    ref uvm_resource_types::rsrc_q_t q
)
```

Given a list of resources, obtained for example from <a href="lookup\_scope">lookup\_scope</a>, sort the resources in precedence order. The highest precedence resource will be first in the list and the lowest precedence will be last. Resources that have the same precedence and the same name

#### get\_by\_name

```
function uvm_resource_base get_by_name(
    string scope = "",
    string name,
    uvm_resource_base type_handle,
    bit rpterr = 1
)
```

Lookup a resource by *name*, *scope*, and *type\_handle*. Whether the get succeeds or fails, save a record of the get attempt. The *rpterr* flag indicates whether to report errors or not. Essentially, it serves as a verbose flag. If set then the spell checker will be invoked and warnings about multiple resources will be produced.

#### lookup\_type

Lookup resources by type. Return a queue of resources that match the *type\_handle* and *scope*. If no resources match then the returned queue is empty.

### get\_by\_type

Lookup a resource by *type\_handle* and *scope*. Insert a record into the get history list whether or not the get succeeded.

#### lookup\_regex\_names

```
function uvm_resource_types::rsrc_q_t lookup_regex_names(
    string scope,
    string name,
    uvm_resource_base type_handle = null
)
```

This utility function answers the question, for a given *name*, *scope*, and *type\_handle*, what are all of the resources with requested name, a matching scope (where the resource scope may be a regular expression), and a matching type? *name* and *scope* are explicit values.

#### lookup\_regex

```
function uvm_resource_types::rsrc_q_t lookup_regex(
    string re,
    scope
)
```

Looks for all the resources whose name matches the regular expression argument and whose scope matches the current scope.

#### lookup\_scope

```
function uvm_resource_types::rsrc_q_t lookup_scope(
    string scope
)
```

This is a utility function that answers the question: For a given *scope*, what resources are visible to it? Locate all the resources that are visible to a particular scope. This operation could be quite expensive, as it has to traverse all of the resources in the database.

# SET PRIORITY

Functions for altering the search priority of resources. Resources are stored in queues in the type and name maps. When retrieving resources, either by type or by name, the resource queue is search from front to back. The first one that matches the search criteria is the one that is returned. The *set\_priority* functions let you change the order in which resources are searched. For any particular resource, you can set its priority to UVM\_HIGH, in which case the resource is moved to the front of the queue, or to UVM\_LOW in which case the resource is moved to the back of the queue.

#### set\_priority\_type

Change the priority of the *rsrc* based on the value of *pri*, the priority enum argument. This function changes the priority only in the type map, leaving the name map untouched.

#### set\_priority\_name

Change the priority of the *rsrc* based on the value of *pri*, the priority enum argument. This function changes the priority only in the name map, leaving the type map untouched.

#### set\_priority

Change the search priority of the *rsrc* based on the value of *pri*, the priority enum

argument. This function changes the priority in both the name and type maps.

### DEBUG

#### find\_unused\_resources

function uvm\_resource\_types::rsrc\_q\_t find\_unused\_resources()

Locate all the resources that have at least one write and no reads

#### print\_resources

Print the resources that are in a single queue, *rq*. This is a utility function that can be used to print any collection of resources stored in a queue. The *audit* flag determines whether or not the audit trail is printed for each resource along with the name, value, and scope regular expression.

#### dump

```
function void dump(
    bit audit = 0
)
```

dump the entire resource pool. The resource pool is traversed and each resource is printed. The utility function print\_resources() is used to initiate the printing. If the *audit* bit is set then the audit trail is dumped for each resource.

# uvm\_resource #(T)

Parameterized resource. Provides essential access methods to read from and write to the resource database.

#### Summary

| uv   | m_resource #(T)      |
|------|----------------------|
| Para | ameterized resource. |
| С    | ASS HIERARCHY        |
|      | uvm_void             |
|      | uvm_object           |
|      | uvm_resource_base    |
|      | uvm_resource#(T)     |

| class uvm_resource<br>type T = int | #(                                                                                                    |
|------------------------------------|----------------------------------------------------------------------------------------------------|
| ) extends uvm_reso                 | urce_base                                                                                                  |
| Type Interface                     | Resources can be identified by type using a static type handle.                                            |
| get_type                           | Static function that returns the static type handle                                                        |
| get_type_handle                    | Returns the static type handle of this resource in a polymorphic fashion.                                  |
| SET/GET INTERFACE                  | <pre>uvm_resource#(T) provides an interface for settin<br/>and getting a resources.</pre>                  |
| set                                | Simply put this resource into the global resource<br>pool                                                  |
| set_override                       | Put a resource into the global resource pool as a override.                                                |
| get_by_name                        | looks up a resource by <i>name</i> in the name map.                                                        |
| get_by_type                        | looks up a resource by <i>type_handle</i> in the type map.                                                 |
| Read/Write Interface               | read and write provide a type-safe interface for getting and setting the object in the resource container. |
| read                               | Return the object stored in the resource container.                                                        |
| write                              | Modify the object stored in this resource container.                                                       |
| PRIORITY                           | Functions for manipulating the search priority of resources.                                               |
| set priority                       | Change the search priority of the resource based<br>on the value of the priority enum argument, pri.       |
| get_highest_precedence             | In a queue of resources, locate the first one with the highest precedence whose type is T.                 |

# **Type Interface**

Resources can be identified by type using a static type handle. The parent class provides the virtual function interface get\_type\_handle. Here we implement it by returning the static type handle.

### get\_type

```
static function this_type get_type()
```

Static function that returns the static type handle. The return type is this\_type, which is the type of the parameterized class.

### get\_type\_handle

function uvm\_resource\_base get\_type\_handle()

Returns the static type handle of this resource in a polymorphic fashion. The return type of get\_type\_handle() is uvm\_resource\_base. This function is not static and therefore can only be used by instances of a parameterized resource.

# SET/GET INTERFACE

uvm\_resource#(T) provides an interface for setting and getting a resources. Specifically, a resource can insert itself into the resource pool. It doesn't make sense for a resource to get itself, since you can't call a function on a handle you don't have. However, a static get interface is provided as a convenience. This obviates the need for the user to get a handle to the global resource pool as this is done for him here.

#### set

```
function void set()
```

Simply put this resource into the global resource pool

#### set\_override

```
function void set_override(
```

Put a resource into the global resource pool as an override. This means it gets put at the head of the list and is searched before other existing resources that occupy the same position in the name map or the type map. The default is to override both the name and type maps. However, using the *override* argument you can specify that either the name map or type map is overridden.

#### get\_by\_name

```
static function this_type get_by_name(
    string scope,
    string name,
    bit rpterr = 1
)
```

looks up a resource by *name* in the name map. The first resource with the specified name, whose type is the current type, and is visible in the specified *scope* is returned, if one exists. The *rpterr* flag indicates whether or not an error should be reported if the search fails. If *rpterr* is set to one then a failure message is issued, including suggested spelling alternatives, based on resource names that exist in the database, gathered by the spell checker.

#### get\_by\_type

```
static function this_type get_by_type(
   string scope = "",
   uvm_resource_base type_handle
)
```

looks up a resource by *type\_handle* in the type map. The first resource with the specified *type\_handle* that is visible in the specified *scope* is returned, if one exists. If there is no resource matching the specifications, *null* is returned.

# **Read/Write Interface**

read and write provide a type-safe interface for getting and setting the object in the resource container. The interface is type safe because the value argument for write and the return value of read are T, the type supplied in the class parameter. If either of these functions is used in an incorrect type context the compiler will complain.

read

```
function T read(
    uvm_object accessor = null
)
```

Return the object stored in the resource container. If an *accessor* object is supplied then also update the accessor record for this resource.

#### write

```
function void write(
   T    t,
   uvm_object accessor = null
)
```

Modify the object stored in this resource container. If the resource is read-only then issue an error message and return without modifying the object in the container. If the resource is not read-only and an *accessor* object has been supplied then also update the accessor record. Lastly, replace the object value in the container with the value supplied as the argument, *t*, and release any processes blocked on

uvm\_resource\_base::wait\_modified. If the value to be written is the same as the value already present in the resource then the write is not done. That also means that the accessor record is not updated and the modified bit is not set.

## PRIORITY

Functions for manipulating the search priority of resources. These implementations of the interface defined in the base class delegate to the resource pool.

#### set priority

Change the search priority of the resource based on the value of the priority enum argument, *pri*.

#### get\_highest\_precedence

```
static function this_type get_highest_precedence(
    ref uvm_resource_types::rsrc_q_t q
)
```

In a queue of resources, locate the first one with the highest precedence whose type is T. This function is static so that it can be called from anywhere.

### Contents

| UVM Resource<br>Database |                                                                                                    |
|--------------------------|----------------------------------------------------------------------------------------------------|
| Intro                    | The <pre>uvm_resource_db</pre> class provides a convenience interface for the resources facility.     |
| uvm_resource_db          | All of the functions in uvm_resource_db#(T) are static, so they must be called using the :: operator. |
| uvm_resource_db_options  | Provides a namespace for managing options for the resources DB facility.                              |

#### Intro

The uvm\_resource\_db class provides a convenience interface for the resources facility. In many cases basic operations such as creating and setting a resource or getting a resource could take multiple lines of code using the interfaces in uvm\_resource\_base or uvm\_resource#(T). The convenience layer in uvm\_resource\_db reduces many of those operations to a single line of code.

If the run-time +UVM\_RESOURCE\_DB\_TRACE command line option is specified, all resource DB accesses (read and write) are displayed.

# uvm\_resource\_db

All of the functions in uvm\_resource\_db#(T) are static, so they must be called using the :: operator. For example:

```
uvm_resource_db#(int)::set("A", "*", 17, this);
```

The parameter value "int" identifies the resource type as uvm\_resource#(int). Thus, the type of the object in the resource container is int. This maintains the type-safety characteristics of resource operations.

#### Summary

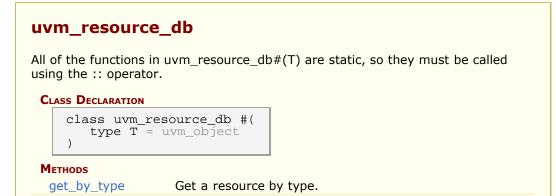

| get_by_name   | Imports a resource by <i>name</i> .                                                                                                    |
|---------------|----------------------------------------------------------------------------------------------------|
| set_default   | add a new item into the resources database.                                                                                                |
| set           | Create a new resource, write a <i>val</i> to it, and set it into the database using <i>name</i> and <i>scope</i> as the lookup parameters. |
| set_anonymous | Create a new resource, write a <i>val</i> to it, and set it into the database.                                                             |
| read_by_name  | locate a resource by <i>name</i> and <i>scope</i> and read its value.                                                                      |
| read_by_type  | Read a value by type.                                                                                                    |
| write_by_name | write a <i>val</i> into the resources database.                                                                                            |
| write_by_type | write a <i>val</i> into the resources database.                                                                                            |
| dump          | Dump all the resources in the resource pool.                                                                                               |

## **M**ETHODS

### get\_by\_type

```
static function rsrc_t get_by_type(
    string scope
)
```

Get a resource by type. The type is specified in the db class parameter so the only argument to this function is the *scope*.

### get\_by\_name

```
static function rsrc_t get_by_name(
    string scope,
    string name,
    bit rpterr = 1
)
```

Imports a resource by *name*. The first argument is the current *scope* of the resource to be retrieved and the second argument is the *name*. The *rpterr* flag indicates whether or not to generate a warning if no matching resource is found.

#### set\_default

```
static function rsrc_t set_default(
    string scope,
    string name
)
```

add a new item into the resources database. The item will not be written to so it will have its default value. The resource is created using *name* and *scope* as the lookup parameters.

set

```
static function void set(
    input string scope,
    input string name,
        T val,
    input uvm_object accessor = null
)
```

Create a new resource, write a *val* to it, and set it into the database using *name* and *scope* as the lookup parameters. The *accessor* is used for auditing.

#### set\_anonymous

```
static function void set_anonymous(
    input string scope,
    T val,
    input uvm_object accessor = null
)
```

Create a new resource, write a *val* to it, and set it into the database. The resource has no name and therefore will not be entered into the name map. But is does have a *scope* for lookup purposes. The *accessor* is used for auditing.

#### read\_by\_name

```
static function bit read_by_name(
    input string scope,
    input string name,
    inout T val,
    input uvm_object accessor = null
)
```

locate a resource by *name* and *scope* and read its value. The value is returned through the output argument *val*. The return value is a bit that indicates whether or not the read was successful. The *accessor* is used for auditing.

#### read\_by\_type

```
static function bit read_by_type(
    input string scope,
    inout T val,
    input uvm_object accessor = null
)
```

Read a value by type. The value is returned through the output argument *val*. The *scope* is used for the lookup. The return value is a bit that indicates whether or not the read is successful. The *accessor* is used for auditing.

#### write\_by\_name

```
static function bit write_by_name(
    input string scope,
    input string name,
    input T val,
    input uvm_object accessor = null
)
```

write a *val* into the resources database. First, look up the resource by *name* and *scope*. If it is not located then add a new resource to the database and then write its value.

Because the *scope* is matched to a resource which may be a regular expression, and consequently may target other scopes beyond the *scope* argument. Care must be taken with this function. If a get\_by\_name match is found for *name* and *scope* then *val* will be written to that matching resource and thus may impact other scopes which also match the resource.

## write\_by\_type

```
static function bit write_by_type(
    input string scope,
    input T val,
    input uvm_object accessor = null
)
```

write a *val* into the resources database. First, look up the resource by type. If it is not located then add a new resource to the database and then write its value.

Because the *scope* is matched to a resource which may be a regular expression, and consequently may target other scopes beyond the *scope* argument. Care must be taken with this function. If a get\_by\_name match is found for *name* and *scope* then *val* will be written to that matching resource and thus may impact other scopes which also match the resource.

#### dump

static function void dump()

Dump all the resources in the resource pool. This is useful for debugging purposes. This function does not use the parameter T, so it will dump the same thing -- the entire database -- no matter the value of the parameter.

# uvm\_resource\_db\_options

Provides a namespace for managing options for the resources DB facility. The only thing allowed in this class is static local data members and static functions for manipulating and retrieving the value of the data members. The static local data members represent options and settings that control the behavior of the resources DB facility.

#### Summary

#### uvm\_resource\_db\_options

Provides a namespace for managing options for the resources DB facility.

#### METHODS

| turn_on_tracing  | Turn tracing on for the resource database.                  |
|------------------|-------------------------------------------------------------|
| turn_off_tracing | Turn tracing off for the resource database.                 |
| is_tracing       | Returns 1 if the tracing facility is on and 0 if it is off. |

## **M**ETHODS

#### turn\_on\_tracing

static function void turn\_on\_tracing()

Turn tracing on for the resource database. This causes all reads and writes to the database to display information about the accesses. Tracing is off by default.

This method is implicitly called by the +UVM\_RESOURCE\_DB\_TRACE.

# turn\_off\_tracing

static function void turn\_off\_tracing()

Turn tracing off for the resource database.

# is\_tracing

static function bit is\_tracing()

Returns 1 if the tracing facility is on and 0 if it is off.

### Contents

| UVM Configuration<br>Database |                                                                                                    |
|-------------------------------|----------------------------------------------------------------------------------------------------|
| Intro                         | The uvm_config_db class provides a convenience<br>interface on top of the uvm_resource_db to simplify the<br>basic interface that is used for configuring<br>uvm_component instances. |
| uvm_config_db                 | All of the functions in uvm_config_db#(T) are static, so they must be called using the :: operator.                                                                                   |
| Types                         |                                                                                                    |
| uvm_config_int                | Convenience type for<br>uvm_config_db#(uvm_bitstream_t)                                                                                                    |
| uvm_config_string             | Convenience type for uvm_config_db#(string)                                                                                                    |
| uvm_config_object             | Convenience type for uvm_config_db#(uvm_object)                                                                                                    |
| uvm_config_wrapper            | Convenience type for<br>uvm_config_db#(uvm_object_wrapper)                                                                                                    |
| uvm_config_db_options         | Provides a namespace for managing options for the configuration DB facility.                                                                                                    |

### Intro

The uvm\_config\_db class provides a convenience interface on top of the uvm\_resource\_db to simplify the basic interface that is used for configuring uvm\_component instances.

If the run-time +UVM\_CONFIG\_DB\_TRACE command line option is specified, all configuration DB accesses (read and write) are displayed.

# uvm\_config\_db

All of the functions in  $uvm_config_db#(T)$  are static, so they must be called using the :: operator. For example:

```
uvm_config_db#(int)::set(this, "*", "A");
```

The parameter value "int" identifies the configuration type as an int property.

The set and get methods provide the same API and semantics as the set/get\_config\_\* functions in uvm\_component.

### Summary

### uvm\_config\_db

All of the functions in uvm\_config\_db#(T) are static, so they must be called using

| CLASS HIERARCHY                     |                                                                                                    |
|-------------------------------------|----------------------------------------------------------------------------------------------------|
| uvm_resou                           | urce_db#(T)                                                                                                    |
| uvm_con                             | fig_db                                                                                                    |
| CLASS DECLARATIO                    | N                                                                                                    |
| CLASS UVN                           | n config db#(                                                                                                    |
| type<br>) extends                   | T = int<br>s uvm_resource_db#(T)                                                                                                    |
| type                                | $\mathbf{T} = int$                                                                                                    |
| type<br>) extends<br>METHODS        | T = int<br>s uvm_resource_db#(T)<br>Get the value for <i>field_name</i> in <i>inst_name</i> , using                                                                                                    |
| type<br>) extends<br>Methods<br>get | <pre>T = int<br/>s uvm_resource_db#(T) Get the value for field_name in inst_name, using<br/>component cntxt as the starting search point.<br/>Create a new or update an existing configuration setting fo</pre> |

## **M**ETHODS

#### get

| static function bit get | :(          |
|-------------------------|-------------|
| uvm_component           | cntxt,      |
| string                  | inst_name,  |
| string                  | field_name, |
| inout T                 | value       |
| )                       |             |

Get the value for *field\_name* in *inst\_name*, using component *cntxt* as the starting search point. *inst\_name* is an explicit instance name relative to *cntxt* and may be an empty string if the *cntxt* is the instance that the configuration object applies to. *field\_name* is the specific field in the scope that is being searched for.

The basic *get\_config\_*\* methods from uvm\_component are mapped to this function as:

get\_config\_int(...) => uvm\_config\_db#(uvm\_bitstream\_t)::get(cntxt,...)
get\_config\_string(...) => uvm\_config\_db#(string)::get(cntxt,...)
get\_config\_object(...) => uvm\_config\_db#(uvm\_object)::get(cntxt,...)

#### set

| static function<br>uvm_component |                           |
|----------------------------------|---------------------------|
| string<br>string                 | inst_name,<br>field name, |
| T                                | value                     |
| )                                |                           |

Create a new or update an existing configuration setting for *field\_name* in *inst\_name* from *cntxt*. The setting is made at *cntxt*, with the full scope of the set being {*cntxt*,".",~inst\_name~}. If *cntxt* is *null* then *inst\_name* provides the complete scope

information of the setting. *field\_name* is the target field. Both *inst\_name* and *field\_name* may be glob style or regular expression style expressions.

If a setting is made at build time, the *cntxt* hierarchy is used to determine the setting's precedence in the database. Settings from hierarchically higher levels have higher precedence. Settings from the same level of hierarchy have a last setting wins semantic. A precedence setting of uvm\_resource\_base::default\_precedence is used for uvm\_top, and each hierarchical level below the top is decremented by 1.

After build time, all settings use the default precedence and thus have a last wins semantic. So, if at run time, a low level component makes a runtime setting of some field, that setting will have precedence over a setting from the test level that was made earlier in the simulation.

The basic *set\_config\_*\* methods from uvm\_component are mapped to this function as:

```
set_config_int(...) => uvm_config_db#(uvm_bitstream_t)::set(cntxt,...)
set_config_string(...) => uvm_config_db#(string)::set(cntxt,...)
set_config_object(...) => uvm_config_db#(uvm_object)::set(cntxt,...)
```

#### exists

| static function b | it exists(  |
|-------------------|-------------|
| uvm_component     | cntxt,      |
| string            | inst_name,  |
| string            | field name, |
| bit               | spell_chk = |
| )                 |             |

Check if a value for *field\_name* is available in *inst\_name*, using component *cntxt* as the starting search point. *inst\_name* is an explicit instance name relative to *cntxt* and may be an empty string if the *cntxt* is the instance that the configuration object applies to. *field\_name* is the specific field in the scope that is being searched for. The *spell\_chk* arg can be set to 1 to turn spell checking on if it is expected that the field should exist in the database. The function returns 1 if a config parameter exists and 0 if it doesn't exist.

#### wait\_modified

| static | task wait  | _modified( |
|--------|------------|------------|
| uvm_   | _component | cntxt,     |
| str    | ing        | inst_name, |
| str    | ing        | field_name |
| )      | -          |            |

Wait for a configuration setting to be set for *field\_name* in *cntxt* and *inst\_name*. The task blocks until a new configuration setting is applied that effects the specified field.

#### Types

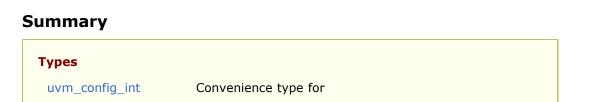

### uvm\_config\_int

Convenience type for uvm\_config\_db#(uvm\_bitstream\_t)

typedef uvm\_config\_db#(uvm\_bitstream\_t) uvm\_config\_int;

### uvm\_config\_string

Convenience type for uvm\_config\_db#(string)

typedef uvm\_config\_db#(string) uvm\_config\_string;

### uvm\_config\_object

Convenience type for uvm\_config\_db#(uvm\_object)

typedef uvm\_config\_db#(uvm\_object) uvm\_config\_object;

#### uvm\_config\_wrapper

Convenience type for uvm\_config\_db#(uvm\_object\_wrapper)

typedef uvm\_config\_db#(uvm\_object\_wrapper) uvm\_config\_wrapper;

# uvm\_config\_db\_options

Provides a namespace for managing options for the configuration DB facility. The only thing allowed in this class is static local data members and static functions for manipulating and retrieving the value of the data members. The static local data members represent options and settings that control the behavior of the configuration DB facility.

### Summary

## uvm\_config\_db\_options

Provides a namespace for managing options for the configuration DB facility.

#### METHODS

```
turn_on_tracingTurn tracing on for the configuration database.turn_off_tracingTurn tracing off for the configuration database.is_tracingReturns 1 if the tracing facility is on and 0 if it is off.
```

# METHODS

### turn\_on\_tracing

static function void turn\_on\_tracing()

Turn tracing on for the configuration database. This causes all reads and writes to the database to display information about the accesses. Tracing is off by default.

This method is implicitly called by the +UVM\_CONFIG\_DB\_TRACE.

## turn\_off\_tracing

static function void turn\_off\_tracing()

Turn tracing off for the configuration database.

## is\_tracing

static function bit is\_tracing()

Returns 1 if the tracing facility is on and 0 if it is off.

# **11.** Synchronization Classes

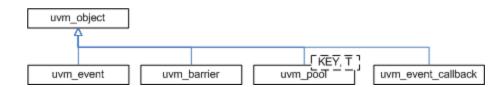

The UVM provides event and barrier synchronization classes for managing concurrent processes.

- uvm\_event#(T) UVM's event class augments the SystemVerilog event datatype with such services as setting callbacks and data delivery.
- uvm\_barrier A barrier is used to prevent a pre-configured number of processes from continuing until all have reached a certain point in simulation.
- uvm\_event\_pool and uvm\_barrier\_pool The event and barrier pool classes are specializations of uvm\_object\_string\_pool #(T) used to store collections of uvm\_event#(uvm\_object) and uvm\_barriers, respectively, indexed by string name. Each pool class contains a static, "global" pool instance for sharing across all processes.
- uvm\_event\_callback The event callback is used to create callback objects that may be attached to uvm\_event#(T).

## Summary

**Synchronization Classes** 

# 11.1 uvm\_event\_base

The uvm\_event\_base class is an abstract wrapper class around the SystemVerilog event construct. It provides some additional services such as setting callbacks and maintaining the number of waiters.

## Contents

| uvm_event_base | The uvm_event_base class is an abstract wrapper class around the SystemVerilog event construct. |
|----------------|-------------------------------------------------------------------------------------------------|
| uvm_event#(T)  | The uvm_event class is an extension of the abstract uvm_event_base class.                       |
|                |                                                                                                 |

# **M**ETHODS

#### new

```
function new (
    string name = ""
)
```

Creates a new event object.

### wait\_on

```
virtual task wait_on (
bit delta = 0
)
```

Waits for the event to be activated for the first time.

If the event has already been triggered, this task returns immediately. If *delta* is set, the caller will be forced to wait a single delta #0 before returning. This prevents the caller from returning before previously waiting processes have had a chance to resume.

Once an event has been triggered, it will be remain "on" until the event is reset.

#### wait\_off

```
virtual task wait_off (
    bit delta = 0
)
```

If the event has already triggered and is "on", this task waits for the event to be turned "off" via a call to reset.

If the event has not already been triggered, this task returns immediately. If *delta* is set, the caller will be forced to wait a single delta #0 before returning. This prevents the caller from returning before previously waiting processes have had a chance to resume.

#### wait\_trigger

virtual task wait\_trigger ()

Waits for the event to be triggered.

If one process calls wait\_trigger in the same delta as another process calls  $uvm_event#(T)::trigger$ , a race condition occurs. If the call to wait occurs before the trigger, this method will return in this delta. If the wait occurs after the trigger, this method will not return until the next trigger, which may never occur and thus cause deadlock.

### wait\_ptrigger

```
virtual task wait_ptrigger ()
```

Waits for a persistent trigger of the event. Unlike wait\_trigger, this views the trigger as persistent within a given time-slice and thus avoids certain race conditions. If this method is called after the trigger but within the same time-slice, the caller returns immediately.

### get\_trigger\_time

```
virtual function time get_trigger_time ()
```

Gets the time that this event was last triggered. If the event has not been triggered, or the event has been reset, then the trigger time will be 0.

#### is\_on

virtual function bit is\_on ()

Indicates whether the event has been triggered since it was last reset.

A return of 1 indicates that the event has triggered.

### is\_off

virtual function bit is\_off ()

Indicates whether the event has been triggered or been reset.

A return of 1 indicates that the event has not been triggered.

#### reset

```
virtual function void reset (
    bit wakeup = 0
)
```

Resets the event to its off state. If *wakeup* is set, then all processes currently waiting for the event are activated before the reset.

No callbacks are called during a reset.

#### cancel

```
virtual function void cancel ()
```

Decrements the number of waiters on the event.

This is used if a process that is waiting on an event is disabled or activated by some other means.

## get\_num\_waiters

```
virtual function int get_num_waiters ()
```

Returns the number of processes waiting on the event.

# uvm\_event#(T)

The uvm\_event class is an extension of the abstract uvm\_event\_base class.

The optional parameter T allows the user to define a data type which can be passed during an event trigger.

#### Summary

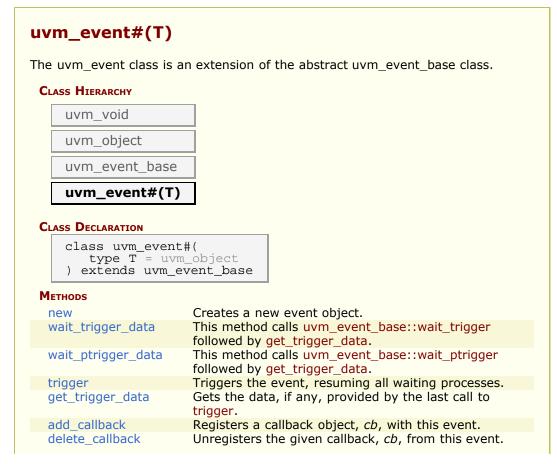

# METHODS

#### new

```
function new (
    string name = ""
)
```

Creates a new event object.

### wait\_trigger\_data

This method calls uvm\_event\_base::wait\_trigger followed by get\_trigger\_data.

## wait\_ptrigger\_data

This method calls uvm\_event\_base::wait\_ptrigger followed by get\_trigger\_data.

#### trigger

```
virtual function void trigger (
   T data = null
)
```

Triggers the event, resuming all waiting processes.

An optional *data* argument can be supplied with the enable to provide trigger-specific information.

# get\_trigger\_data

```
virtual function T get_trigger_data ()
```

Gets the data, if any, provided by the last call to trigger.

### add\_callback

```
virtual function void add_callback (
    uvm_event_callback#(T) cb,
    bit append = 1
)
```

Registers a callback object, *cb*, with this event. The callback object may include pre\_trigger and post\_trigger functionality. If *append* is set to 1, the default, *cb* is added to the back of the callback list. Otherwise, *cb* is placed at the front of the callback list.

## delete\_callback

```
virtual function void delete_callback (
    uvm_event_callback#(T) cb
)
```

Unregisters the given callback, *cb*, from this event.

### 11.2 uvm\_event\_callback

The uvm\_event\_callback class is an abstract class that is used to create callback objects which may be attached to  $uvm_event#(T)s$ . To use, you derive a new class and override any or both pre\_trigger and post\_trigger.

Callbacks are an alternative to using processes that wait on events. When a callback is attached to an event, that callback object's callback function is called each time the event is triggered.

### Summary

| uvm_event_        | callback                                                                                            |
|-------------------|----------------------------------------------------------------------------------------------------|
|                   | allback class is an abstract class that is used to create callback v be attached to uvm_event#(T)s. |
| CLASS HIERARCHY   |                                                                                                    |
| uvm_void          |                                                                                                    |
| uvm_object        |                                                                                                    |
| uvm_even          | t_callback                                                                                          |
| CLASS DECLARATION | u la la la la la la la la la la la la la                                                            |
| type T            | lass uvm_event_callback#(<br>= uvm_object<br>uvm_object                                             |
| Methods           |                                                                                                    |
| new               | Creates a new callback object.                                                                      |
| pre_trigger       | This callback is called just before triggering the associated event.                                |
| post_trigger      | This callback is called after triggering the associated event.                                      |

### METHODS

#### new

```
function new (
    string name = ""
)
```

Creates a new callback object.

### pre\_trigger

This callback is called just before triggering the associated event. In a derived class, override this method to implement any pre-trigger functionality.

If your callback returns 1, then the event will not trigger and the post-trigger callback is not called. This provides a way for a callback to prevent the event from triggering.

In the function, e is the uvm\_event#(T) that is being triggered, and *data* is the optional data associated with the event trigger.

### post\_trigger

This callback is called after triggering the associated event. In a derived class, override this method to implement any post-trigger functionality.

In the function, e is the uvm\_event#(T) that is being triggered, and *data* is the optional data associated with the event trigger.

### 11.3 uvm\_barrier

The uvm\_barrier class provides a multiprocess synchronization mechanism. It enables a set of processes to block until the desired number of processes get to the synchronization point, at which time all of the processes are released.

### Summary

| uvm_barrier           |                                                                               |
|-----------------------|-------------------------------------------------------------------------------|
| The uvm_barrier class | provides a multiprocess synchronization mechanism.                            |
| CLASS HIERARCHY       |                                                                               |
| uvm_void              |                                                                               |
| uvm_object            |                                                                               |
| uvm_barrier           |                                                                               |
|                       | 1                                                                             |
| CLASS DECLARATION     |                                                                               |
| class uvm_bar         | rier extends uvm_object                                                       |
| METHODS               |                                                                               |
| new                   | Creates a new barrier object.                                                 |
| wait_for              | Waits for enough processes to reach the barrier before continuing.            |
| reset                 | Resets the barrier.                                                           |
| set_auto_reset        | Determines if the barrier should reset itself after the threshold is reached. |
| set_threshold         | Sets the process threshold.                                                   |
| get_threshold         | Gets the current threshold setting for the barrier.                           |
| get_num_waiters       | Returns the number of processes currently waiting at the barrier.             |
| cancel                | Decrements the waiter count by one.                                           |
|                       |                                                                               |

### **M**ETHODS

#### new

```
function new (
    string name = """,
    int threshold = 0
)
```

Creates a new barrier object.

### wait\_for

virtual task wait\_for()

Waits for enough processes to reach the barrier before continuing.

The number of processes to wait for is set by the set\_threshold method.

reset

```
virtual function void reset (
    bit wakeup = 1
)
```

Resets the barrier. This sets the waiter count back to zero.

The threshold is unchanged. After reset, the barrier will force processes to wait for the threshold again.

If the *wakeup* bit is set, any currently waiting processes will be activated.

#### set\_auto\_reset

```
virtual function void set_auto_reset (
    bit value = 1
)
```

Determines if the barrier should reset itself after the threshold is reached.

The default is on, so when a barrier hits its threshold it will reset, and new processes will block until the threshold is reached again.

If auto reset is off, then once the threshold is achieved, new processes pass through without being blocked until the barrier is reset.

### set\_threshold

```
virtual function void set_threshold (
    int threshold
)
```

Sets the process threshold.

This determines how many processes must be waiting on the barrier before the processes may proceed.

Once the *threshold* is reached, all waiting processes are activated.

If *threshold* is set to a value less than the number of currently waiting processes, then the barrier is reset and waiting processes are activated.

#### get\_threshold

```
virtual function int get_threshold ()
```

Gets the current threshold setting for the barrier.

### get\_num\_waiters

virtual function int get\_num\_waiters ()

Returns the number of processes currently waiting at the barrier.

### cancel

virtual function void cancel ()

Decrements the waiter count by one. This is used when a process that is waiting on the barrier is killed or activated by some other means.

### **11.4 Objection Mechanism**

The following classes define the objection mechanism and end-of-test functionality, which is based on uvm\_objection.

### Contents

| Objection Mechanism    | The following classes define the objection mechanism and end-of-test functionality, which is based on uvm_objection.                                     |
|------------------------|----------------------------------------------------------------------------------------------------|
| uvm_objection          | Objections provide a facility for coordinating status<br>information between two or more participating<br>components, objects, and even module-based IP. |
| uvm_objection_callback | The uvm_objection is the callback type that defines the callback implementations for an objection callback.                                              |

### uvm\_objection

Objections provide a facility for coordinating status information between two or more participating components, objects, and even module-based IP.

Tracing of objection activity can be turned on to follow the activity of the objection mechanism. It may be turned on for a specific objection instance with <a href="https://www\_objection::trace\_mode">www\_objection::trace\_mode</a>, or it can be set for all objections from the command line using the option +UVM\_OBJECTION\_TRACE.

### Summary

| m_objection                                                                                                    | h. fan arandiastina status information haturaa tuus ar                                                                                                    |
|----------------------------------------------------------------------------------------------------|----------------------------------------------------------------------------------------------------|
|                                                                                                    | ty for coordinating status information between two or nents, objects, and even module-based IP.                                                                                               |
| LASS HIERARCHY                                                                                                    |                                                                                                    |
| uvm_void                                                                                                    |                                                                                                    |
| uvm_object                                                                                                    |                                                                                                    |
| uvm_report_object                                                                                                    |                                                                                                    |
|                                                                                                    |                                                                                                    |
| uvm objection                                                                                                    |                                                                                                    |
| uvm_objection                                                                                                    |                                                                                                    |
| uvm_objection                                                                                                    |                                                                                                    |
| LASS DECLARATION                                                                                                    | ion extends uvm_report_object                                                                                                    |
| LASS DECLARATION                                                                                                    | tion extends uvm_report_object<br>Creates a new objection instance.                                                                                                    |
| LASS DECLARATION<br>class uvm_object                                                                                   |                                                                                                    |
| LASS DECLARATION<br>class uvm_object                                                                                   | Creates a new objection instance.                                                                                                    |
| LASS DECLARATION<br>class uvm_object<br>ew<br>ace_mode                                                                 | Creates a new objection instance.<br>Set or get the trace mode for the objection object.<br>Sets the propagation mode for this objection.                                                     |
| LASS DECLARATION<br>class uvm_object<br>ew<br>ace_mode<br>BJECTION CONTROL<br>set_propagate_mode<br>get_propagate_mode | Creates a new objection instance.<br>Set or get the trace mode for the objection object.<br>Sets the propagation mode for this objection.<br>Returns the propagation mode for this objection. |
| LASS DECLARATION<br>class uvm_object<br>ew<br>ace_mode<br>BJECTION CONTROL<br>set_propagate_mode                       | Creates a new objection instance.<br>Set or get the trace mode for the objection object.<br>Sets the propagation mode for this objection.                                                     |

| clear                            | Immediately clears the objection state.                                                                                           |
|----------------------------------|----------------------------------------------------------------------------------------------------|
| set_drain_time                   | Sets the drain time on the given <i>object</i> to <i>drain</i> .                                                                  |
| CALLBACK HOOKS                   |                                                                                                    |
| raised                           | Objection callback that is called when a raise_objection has reached obj.                                                         |
| dropped                          | Objection callback that is called when a drop_objection has reached obj.                                                          |
| all_dropped                      | Objection callback that is called when a drop_objection has reached <i>obj</i> , and the total count for <i>obj</i> goes to zero. |
| <b>O</b> BJECTION <b>S</b> TATUS |                                                                                                    |
| get_objectors                    | Returns the current list of objecting objects (objects that raised an objection but have not dropped it).                         |
| wait_for                         | Waits for the raised, dropped, or all_dropped <i>event</i> to occur in the given <i>obj</i> .                                     |
| get_objection_count              | Returns the current number of objections raised by the given <i>object</i> .                                                      |
| get_objection_total              | Returns the current number of objections raised by the given <i>object</i> and all descendants.                                   |
| get_drain_time                   | Returns the current drain time set for the given object (default: 0 ns).                                                          |
| display_objections               | Displays objection information about the given                                                                                    |

#### new

```
function new(
    string name = ""
)
```

Creates a new objection instance. Accesses the command line argument +UVM\_OBJECTION\_TRACE to turn tracing on for all objection objects.

### trace\_mode

```
function bit trace_mode (
    int mode = -1
)
```

Set or get the trace mode for the objection object. If no argument is specified (or an argument other than 0 or 1) the current trace mode is unaffected. A trace\_mode of 0 turns tracing off. A trace mode of 1 turns tracing on. The return value is the mode prior to being reset.

### **OBJECTION CONTROL**

### set\_propagate\_mode

```
function void set_propagate_mode (
    bit prop_mode
)
```

Sets the propagation mode for this objection.

By default, objections support hierarchical propagation for components. For example, if

uvm\_top.parent.child

Any objections raised by 'child' would get propagated down to parent, and then to uvm\_test\_top. Resulting in the following counts and totals:

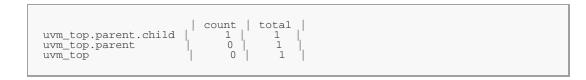

While propagations such as these can be useful, if they are unused by the testbench then they are simply an unnecessary performance hit. If the testbench is not going to use this functionality, then the performance can be improved by setting the propagation mode to 0.

When propagation mode is set to 0, all intermediate callbacks between the *source* and *top* will be skipped. This would result in the following counts and totals for the above objection:

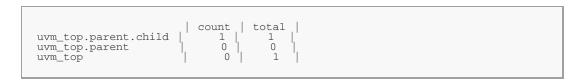

Since the propagation mode changes the behavior of the objection, it can only be safely changed if there are no objections *raised* or *draining*. Any attempts to change the mode while objections are *raised* or *draining* will result in an error.

### get\_propagate\_mode

```
function bit get_propagate_mode()
```

Returns the propagation mode for this objection.

### raise\_objection

```
virtual function void raise_objection (
    uvm_object obj = null,
    string description = "",
    int count = 1
)
```

Raises the number of objections for the source *object* by *count*, which defaults to 1. The *object* is usually the *this* handle of the caller. If *object* is not specified or *null*, the implicit top-level component, uvm\_root, is chosen.

Raising an objection causes the following.

- The source and total objection counts for *object* are increased by *count*. *description* is a string that marks a specific objection and is used in tracing/debug.
- The objection's raised virtual method is called, which calls the

### drop\_objection

```
virtual function void drop_objection (
    uvm_object obj = null,
    string description = "",
    int count = 1
)
```

Drops the number of objections for the source *object* by *count*, which defaults to 1. The *object* is usually the *this* handle of the caller. If *object* is not specified or *null*, the implicit top-level component, uvm\_root, is chosen.

Dropping an objection causes the following.

- The source and total objection counts for *object* are decreased by *count*. It is an error to drop the objection count for *object* below zero.
- The objection's dropped virtual method is called, which calls the uvm\_component::dropped method for all of the components up the hierarchy.
- If the total objection count has not reached zero for *object*, then the drop is propagated up the object hierarchy as with <u>raise\_objection</u>. Then, each object in the hierarchy will have updated their *source* counts--objections that they originated--and *total* counts--the total number of objections by them and all their descendants.

If the total objection count reaches zero, propagation up the hierarchy is deferred until a configurable drain-time has passed and the uvm\_component::all\_dropped callback for the current hierarchy level has returned. The following process occurs for each instance up the hierarchy from the source caller:

A process is forked in a non-blocking fashion, allowing the *drop* call to return. The forked process then does the following:

- If a drain time was set for the given *object*, the process waits for that amount of time.
- The objection's all\_dropped virtual method is called, which calls the uvm\_component::all\_dropped method (if *object* is a component).
- The process then waits for the *all\_dropped* callback to complete.
- After the drain time has elapsed and all\_dropped callback has completed, propagation of the dropped objection to the parent proceeds as described in raise\_objection, except as described below.

If a new objection for this *object* or any of its descendants is raised during the drain time or during execution of the all\_dropped callback at any point, the hierarchical chain described above is terminated and the dropped callback does not go up the hierarchy. The raised objection will propagate up the hierarchy, but the number of raised propagated up is reduced by the number of drops that were pending waiting for the all\_dropped/drain time completion. Thus, if exactly one objection caused the count to go to zero, and during the drain exactly one new objection comes in, no raises or drops are propagated up the hierarchy,

As an optimization, if the *object* has no set drain-time and no registered callbacks, the forked process can be skipped and propagation proceeds immediately to the parent as described.

### clear

```
virtual function void clear(
    uvm_object obj = null
)
```

Immediately clears the objection state. All counts are cleared and the any processes waiting on a call to wait\_for(UVM\_ALL\_DROPPED, uvm\_top) are released.

The caller, if a uvm\_object-based object, should pass its 'this' handle to the *obj* argument to document who cleared the objection. Any drain\_times set by the user are not affected.

#### set\_drain\_time

Sets the drain time on the given *object* to *drain*.

The drain time is the amount of time to wait once all objections have been dropped before calling the all\_dropped callback and propagating the objection to the parent.

If a new objection for this *object* or any of its descendants is raised during the drain time or during execution of the all\_dropped callbacks, the drain\_time/all\_dropped execution is terminated.

### **CALLBACK HOOKS**

### raised

```
virtual function void raised (
    uvm_object obj,
    uvm_object source_obj,
    string description,
    int count
)
```

Objection callback that is called when a raise\_objection has reached *obj*. The default implementation calls uvm\_component::raised.

### dropped

```
virtual function void dropped (
    uvm_object obj,
    uvm_object source_obj,
    string description,
    int count
)
```

Objection callback that is called when a drop\_objection has reached *obj*. The default implementation calls uvm\_component::dropped.

### all\_dropped

```
virtual task all_dropped (
    uvm_object obj,
    uvm_object source_obj,
    string description,
    int count
)
```

Objection callback that is called when a drop\_objection has reached *obj*, and the total count for *obj* goes to zero. This callback is executed after the drain time associated with *obj*. The default implementation calls uvm\_component::all\_dropped.

### **OBJECTION STATUS**

### get\_objectors

```
function void get_objectors(
    ref uvm_object list[$]
)
```

Returns the current list of objecting objects (objects that raised an objection but have not dropped it).

### wait\_for

```
task wait_for(
    uvm_objection_event objt_event,
    uvm_object    obj = null
)
```

Waits for the raised, dropped, or all\_dropped *event* to occur in the given *obj*. The task returns after all corresponding callbacks for that event have been executed.

### get\_objection\_count

```
function int get_objection_count (
    uvm_object obj = null
)
```

Returns the current number of objections raised by the given object.

### get\_objection\_total

```
function int get_objection_total (
    uvm_object obj = null
)
```

Returns the current number of objections raised by the given *object* and all descendants.

### get\_drain\_time

```
function time get_drain_time (
    uvm_object obj = null
)
```

Returns the current drain time set for the given *object* (default: 0 ns).

### display\_objections

|                   | display_objections(            |
|-------------------|--------------------------------|
| uvm_object<br>bit | obj = null,<br>show_header = 1 |
| )                 |                                |

Displays objection information about the given *object*. If *object* is not specified or *null*, the implicit top-level component, <u>uvm\_root</u>, is chosen. The *show\_header* argument allows control of whether a header is output.

### uvm\_objection\_callback

The uvm\_objection is the callback type that defines the callback implementations for an objection callback. A user uses the callback type uvm\_objection\_cbs\_t to add callbacks to specific objections.

#### For example

### Summary

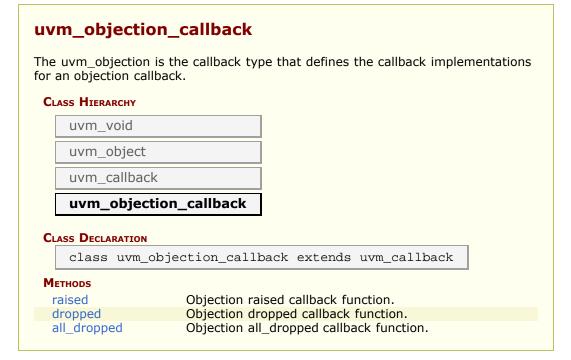

### raised

```
virtual function void raised (
    uvm_objection objection,
    uvm_object obj,
    uvm_object source_obj,
    string description,
    int count
)
```

Objection raised callback function. Called by uvm\_objection::raised.

### dropped

```
virtual function void dropped (
    uvm_objection objection,
    uvm_object obj,
    uvm_object source_obj,
    string description,
    int count
)
```

Objection dropped callback function. Called by uvm\_objection::dropped.

### all\_dropped

```
virtual task all_dropped (
    uvm_objection objection,
    uvm_object obj,
    uvm_object source_obj,
    string description,
    int count
)
```

Objection all\_dropped callback function. Called by uvm\_objection::all\_dropped.

### 11.5 uvm\_heartbeat

Heartbeats provide a way for environments to easily ensure that their descendants are alive. A uvm\_heartbeat is associated with a specific objection object. A component that is being tracked by the heartbeat object must raise (or drop) the synchronizing objection during the heartbeat window.

The uvm\_heartbeat object has a list of participating objects. The heartbeat can be configured so that all components (UVM\_ALL\_ACTIVE), exactly one (UVM\_ONE\_ACTIVE), or any component (UVM\_ANY\_ACTIVE) must trigger the objection in order to satisfy the heartbeat condition.

### Summary

| uvm_heartbe                                                                                  | at                                                                  |  |  |
|----------------------------------------------------------------------------------------------|---------------------------------------------------------------------|--|--|
| Heartbeats provide a way for environments to easily ensure that their descendants are alive. |                                                                     |  |  |
| Methods                                                                                      |                                                                     |  |  |
| new                                                                                          | Creates a new heartbeat instance associated with cntxt.             |  |  |
| set_mode                                                                                     | Sets or retrieves the heartbeat mode.                               |  |  |
| set_heartbeat                                                                                | Sets up the heartbeat event and assigns a list of objects to watch. |  |  |
| add                                                                                          | Add a single component to the set of components to be monitored.    |  |  |
| remove                                                                                       | Remove a single component to the set of components being monitored. |  |  |
| start                                                                                        | Starts the heartbeat monitor.                                       |  |  |
| stop                                                                                         | Stops the heartbeat monitor.                                        |  |  |

### METHODS

#### new

```
function new(
   string name,
   uvm_component cntxt,
   uvm_objection objection = null
)
```

Creates a new heartbeat instance associated with *cntxt*. The context is the hierarchical location that the heartbeat objections will flow through and be monitored at. The *objection* associated with the heartbeat is optional, if it is left *null* but it must be set before the heartbeat monitor will activate.

```
uvm_objection myobjection = new("myobjection"); //some shared objection
class myenv extends uvm_env;
    uvm_heartbeat hb = new("hb", this, myobjection);
...
endclass
```

#### set\_mode

```
function uvm_heartbeat_modes set_mode (
    uvm_heartbeat_modes mode = UVM_NO_HB_MODE
)
```

Sets or retrieves the heartbeat mode. The current value for the heartbeat mode is returned. If an argument is specified to change the mode then the mode is changed to the new value.

### set\_heartbeat

Sets up the heartbeat event and assigns a list of objects to watch. The monitoring is started as soon as this method is called. Once the monitoring has been started with a specific event, providing a new monitor event results in an error. To change trigger events, you must first stop the monitor and then start with a new event trigger.

If the trigger event *e* is *null* and there was no previously set trigger event, then the monitoring is not started. Monitoring can be started by explicitly calling start.

#### add

```
function void add (
    uvm_component comp
)
```

Add a single component to the set of components to be monitored. This does not cause monitoring to be started. If monitoring is currently active then this component will be immediately added to the list of components and will be expected to participate in the currently active event window.

#### remove

```
function void remove (
    uvm_component comp
)
```

Remove a single component to the set of components being monitored. Monitoring is not stopped, even if the last component has been removed (an explicit stop is required).

#### start

```
function void start (
    uvm_event#(uvm_object) e = null
)
```

Starts the heartbeat monitor. If e is *null* then whatever event was previously set is used. If no event was previously set then a warning is issued. It is an error if the monitor is currently running and e is specifying a different trigger event from the current event.

### stop

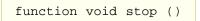

Stops the heartbeat monitor. Current state information is reset so that if start is called again the process will wait for the first event trigger to start the monitoring.

### **11.6 Callbacks Classes**

This section defines the classes used for callback registration, management, and userdefined callbacks.

### Contents

| uvm_callbacksThe uvm_callbacks class provides a base class for<br>implementing callbacks, which are typically used to modify or<br>augment component behavior without changing the<br>component class.uvm_callback_iterThe uvm_callback_iter<br>over callback queues of a specific callback type.uvm_callbackThe uvm_callback class is the base class for user-defined<br>callback classes. | Callbacks<br>Classes | This section defines the classes used for callback registration, management, and user-defined callbacks.         |
|----------------------------------------------------------------------------------------------------|----------------------|----------------------------------------------------------------------------------------------------|
| over callback queues of a specific callback type.uvm_callbackThe uvm_callback class is the base class for user-defined                                                                                                    |                      | implementing callbacks, which are typically used to modify or<br>augment component behavior without changing the |
|                                                                                                    | uvm_callback_iter    |                                                                                                    |
|                                                                                                    | uvm_callback         |                                                                                                    |

### uvm\_callbacks #(T,CB)

The *uvm\_callbacks* class provides a base class for implementing callbacks, which are typically used to modify or augment component behavior without changing the component class. To work effectively, the developer of the component class defines a set of "hook" methods that enable users to customize certain behaviors of the component in a manner that is controlled by the component developer. The integrity of the component's overall behavior is intact, while still allowing certain customizable actions by the user.

To enable compile-time type-safety, the class is parameterized on both the user-defined callback interface implementation as well as the object type associated with the callback. The object type-callback type pair are associated together using the `uvm\_register\_cb macro to define a valid pairing; valid pairings are checked when a user attempts to add a callback to an object.

To provide the most flexibility for end-user customization and reuse, it is recommended that the component developer also define a corresponding set of virtual method hooks in the component itself. This affords users the ability to customize via inheritance/factory overrides as well as callback object registration. The implementation of each virtual method would provide the default traversal algorithm for the particular callback being called. Being virtual, users can define subtypes that override the default algorithm, perform tasks before and/or after calling super.*method* to execute any registered callbacks, or to not call the base implementation, effectively disabling that particular hook. A demonstration of this methodology is provided in an example included in the kit.

### Summary

### uvm\_callbacks #(T,CB)

The *uvm\_callbacks* class provides a base class for implementing callbacks, which are typically used to modify or augment component behavior without changing the component class.

**CLASS HIERARCHY** 

| uvm_callbao             | cks#(T,CB)                                                                                                    |
|-------------------------|----------------------------------------------------------------------------------------------------|
| CLASS DECLARATION       |                                                                                                    |
| type CB                 | allbacks #(<br>= uvm_object,<br>= uvm_callback<br>vm_typed_callbacks#(T)                                                             |
| Т                       | This type parameter specifies the base object type with which the CB callback objects will be registered.                            |
| СВ                      | This type parameter specifies the base callback type that will be managed by this callback class.                                    |
| Add/delete<br>INTERFACE |                                                                                                    |
| add                     | Registers the given callback object, <i>cb</i> , with the given <i>ob</i> handle.                                                    |
| add_by_name             | Registers the given callback object, <i>cb</i> , with one or more uvm_components.                                                    |
| delete                  | Deletes the given callback object, <i>cb</i> , from the queue associated with the given <i>obj</i> handle.                           |
| delete_by_name          | Removes the given callback object, cb, associated with one or more uvm_component callback queues.                                    |
| ITERATOR INTERFACE      | This set of functions provide an iterator interface for callback queues.                                                             |
| get_first               | Returns the first enabled callback of type CB which resides in the queue for <i>obj</i> .                                            |
| get_last                | Returns the last enabled callback of type CB which resides in the queue for <i>obj</i> .                                             |
| get_next                | Returns the next enabled callback of type CB which resides in the queue for <i>obj</i> , using <i>itr</i> as the starting point.     |
| get_prev                | Returns the previous enabled callback of type CB which resides in the queue for <i>obj</i> , using <i>itr</i> as the starting point. |
| DEBUG                   |                                                                                                    |
| display                 | This function displays callback information for obj.                                                                                 |

Т

This type parameter specifies the base object type with which the CB callback objects will be registered. This object must be a derivative of *uvm\_object*.

### СВ

This type parameter specifies the base callback type that will be managed by this callback class. The callback type is typically a interface class, which defines one or more virtual method prototypes that users can override in subtypes. This type must be a derivative of uvm\_callback.

### Add/delete interface

### add

Registers the given callback object, *cb*, with the given *obj* handle. The *obj* handle can be *null*, which allows registration of callbacks without an object context. If *ordering* is UVM\_APPEND (default), the callback will be executed after previously added callbacks, else the callback will be executed ahead of previously added callbacks. The *cb* is the callback handle; it must be non-*null*, and if the callback has already been added to the object instance then a warning is issued. Note that the CB parameter is optional. For example, the following are equivalent:

```
uvm_callbacks#(my_comp)::add(comp_a, cb);
uvm_callbacks#(my_comp, my_callback)::add(comp_a,cb);
```

### add\_by\_name

```
static function void add_by_name(
    string name,
    uvm_callback cb,
    uvm_component root,
    uvm_apprepend ordering = UVM_APPEND
)
```

Registers the given callback object, *cb*, with one or more uvm\_components. The components must already exist and must be type T or a derivative. As with add the CB parameter is optional. *root* specifies the location in the component hierarchy to start the search for *name*. See uvm\_root::find\_all for more details on searching by name.

### delete

Deletes the given callback object, *cb*, from the queue associated with the given *obj* handle. The *obj* handle can be *null*, which allows de-registration of callbacks without an object context. The *cb* is the callback handle; it must be non-*null*, and if the callback has already been removed from the object instance then a warning is issued. Note that the CB parameter is optional. For example, the following are equivalent:

```
uvm_callbacks#(my_comp)::delete(comp_a, cb);
uvm_callbacks#(my_comp, my_callback)::delete(comp_a,cb);
```

### delete\_by\_name

```
static function void delete_by_name(
    string name,
    uvm_callback cb,
    uvm_component root
)
```

Removes the given callback object, *cb*, associated with one or more uvm\_component callback queues. As with delete the CB parameter is optional. *root* specifies the location in the component hierarchy to start the search for *name*. See uvm\_root::find\_all for more details on searching by name.

### **I**TERATOR **I**NTERFACE

This set of functions provide an iterator interface for callback queues. A facade class, uvm\_callback\_iter is also available, and is the generally preferred way to iterate over callback queues.

get\_first

Returns the first enabled callback of type CB which resides in the queue for *obj*. If *obj* is *null* then the typewide queue for T is searched. *itr* is the iterator; it will be updated with a value that can be supplied to get\_next to get the next callback object.

If the queue is empty then *null* is returned.

The iterator class uvm\_callback\_iter may be used as an alternative, simplified, iterator interface.

### get\_last

```
static function CB get_last (
ref int itr,
input T obj
)
```

Returns the last enabled callback of type CB which resides in the queue for *obj*. If *obj* is *null* then the typewide queue for T is searched. *itr* is the iterator; it will be updated with a value that can be supplied to get\_prev to get the previous callback object.

If the queue is empty then *null* is returned.

The iterator class uvm\_callback\_iter may be used as an alternative, simplified, iterator interface.

### get\_next

Returns the next enabled callback of type CB which resides in the queue for *obj*, using *itr* as the starting point. If *obj* is *null* then the typewide queue for T is searched. *itr* is the iterator; it will be updated with a value that can be supplied to get\_next to get the next callback object.

If no more callbacks exist in the queue, then *null* is returned. get\_next will continue to

return *null* in this case until get\_first or get\_last has been used to reset the iterator.

The iterator class uvm\_callback\_iter may be used as an alternative, simplified, iterator interface.

#### get\_prev

```
static function CB get_prev (
    ref int itr,
    input T obj
)
```

Returns the previous enabled callback of type CB which resides in the queue for *obj*, using *itr* as the starting point. If *obj* is *null* then the typewide queue for T is searched. *itr* is the iterator; it will be updated with a value that can be supplied to get\_prev to get the previous callback object.

If no more callbacks exist in the queue, then *null* is returned. get\_prev will continue to return *null* in this case until get\_first or get\_last has been used to reset the iterator.

The iterator class uvm\_callback\_iter may be used as an alternative, simplified, iterator interface.

### DEBUG

### display

```
static function void display(
   T obj = null
)
```

This function displays callback information for *obj*. If *obj* is *null*, then it displays callback information for all objects of type *T*, including typewide callbacks.

### uvm\_callback\_iter

The *uvm\_callback\_iter* class is an iterator class for iterating over callback queues of a specific callback type. The typical usage of the class is:

```
uvm_callback_iter#(mycomp,mycb) iter = new(this);
for(mycb cb = iter.first(); cb != null; cb = iter.next())
    cb.dosomething();
```

The callback iteration macros, `uvm\_do\_callbacks and `uvm\_do\_callbacks\_exit\_on provide a simple method for iterating callbacks and executing the callback methods.

#### Summary

uvm\_callback\_iter

The *uvm\_callback\_iter* class is an iterator class for iterating over callback queues of a specific callback type.

| ty           | <pre>s uvm_callback_iter#( pe T = uvm_object, pe CB = uvm_callback</pre>                                                         |
|--------------|----------------------------------------------------------------------------------------------------|
| /<br>Methods |                                                                                                    |
| new          | Creates a new callback iterator object.                                                                                          |
| first        | Returns the first valid (enabled) callback of the callback type (or a derivative) that is in the queue of the context object.    |
| last         | Returns the last valid (enabled) callback of the callback type (or a derivative) that is in the queue of the context object.     |
| next         | Returns the next valid (enabled) callback of the callback type (or derivative) that is in the queue of the context object.       |
|              |                                                                                                    |
| prev         | Returns the previous valid (enabled) callback of the callback type (or a derivative) that is in the queue of the context object. |

### **M**ETHODS

#### new

| funct | ion | new( |  |
|-------|-----|------|--|
| Т     | obj |      |  |
| )     |     |      |  |

Creates a new callback iterator object. It is required that the object context be provided.

### first

```
function CB first()
```

Returns the first valid (enabled) callback of the callback type (or a derivative) that is in the queue of the context object. If the queue is empty then *null* is returned.

#### last

function CB last()

Returns the last valid (enabled) callback of the callback type (or a derivative) that is in the queue of the context object. If the queue is empty then *null* is returned.

#### next

function CB next()

Returns the next valid (enabled) callback of the callback type (or a derivative) that is in the queue of the context object. If there are no more valid callbacks in the queue, then *null* is returned.

#### prev

function CB prev()

Returns the previous valid (enabled) callback of the callback type (or a derivative) that is in the queue of the context object. If there are no more valid callbacks in the queue, then *null* is returned.

### get\_cb

| function CB get_cb() | function | CB g | et_cb() |  |
|----------------------|----------|------|---------|--|
|----------------------|----------|------|---------|--|

Returns the last callback accessed via a first() or next() call.

### uvm\_callback

The *uvm\_callback* class is the base class for user-defined callback classes. Typically, the component developer defines an application-specific callback class that extends from this class. In it, he defines one or more virtual methods, called a *callback interface*, that represent the hooks available for user override.

Methods intended for optional override should not be declared *pure*. Usually, all the callback methods are defined with empty implementations so users have the option of overriding any or all of them.

The prototypes for each hook method are completely application specific with no restrictions.

| uvm_callback                                                       |                                                                                                    |
|--------------------------------------------------------------------|----------------------------------------------------------------------------------------------------|
| _                                                                  |                                                                                                    |
| The uvm_callback cl                                                | ass is the base class for user-defined callback classes.                                                                                                |
| CLASS HIERARCHY                                                    |                                                                                                    |
| uvm_void                                                           |                                                                                                    |
| uvm_object                                                         |                                                                                                    |
|                                                                    |                                                                                                    |
|                                                                    | k                                                                                                    |
| uvm_callbac                                                        | :k                                                                                                    |
|                                                                    | sk l                                                                                                    |
| UVM_Callbac                                                        | allback extends uvm_object                                                                                                    |
| UVM_Callbac<br>CLASS DECLARATION<br>class uvm_ca                   |                                                                                                    |
| UVM_Callbac<br>CLASS DECLARATION<br>Class uvm_ca<br>Methods        | allback extends uvm_object                                                                                                    |
| UVM_Callbac<br>CLASS DECLARATION<br>class uvm_ca                   |                                                                                                    |
| UVM_Callbac<br>CLASS DECLARATION<br>Class uvm_ca<br>Methods        | allback extends uvm_object<br>Creates a new uvm_callback object, giving it an optional<br>name.<br>Enable/disable callbacks (modeled like rand_mode and |
| UVM_Callbac<br>CLASS DECLARATION<br>class uvm_ca<br>METHODS<br>new | allback extends uvm_object<br>Creates a new uvm_callback object, giving it an optional<br>name.                                                         |

new

```
function new(
    string name = "uvm_callback"
)
```

Creates a new uvm\_callback object, giving it an optional *name*.

### callback\_mode

```
function bit callback_mode(
    int on = -1
)
```

Enable/disable callbacks (modeled like rand\_mode and constraint\_mode).

### is\_enabled

function bit is\_enabled()

Returns 1 if the callback is enabled, 0 otherwise.

### get\_type\_name

virtual function string get\_type\_name()

Returns the type name of this callback object.

### **12.** Container Classes

The container classes are type parameterized data structures. The uvm\_queue #(T) class implements a queue datastructure similar to the SystemVerilog queue construct. And the uvm\_pool #(KEY,T) class implements a pool datastructure similar to the SystemVerilog associative array. The class based data structures allow the objects to be shared by reference; for example, a copy of a uvm\_pool #(KEY,T) object will copy just the class handle instead of the entire associative array.

### Summary

#### **Container Classes**

The container classes are type parameterized data structures.

### **12.1 Pool Classes**

This section defines the uvm\_pool #(KEY, T) class and derivative.

### Contents

| Pool Classes                                        | This section defines the <pre>uvm_pool #(KEY, T)</pre> class and derivative.                                                                                                    |
|-----------------------------------------------------|----------------------------------------------------------------------------------------------------|
| uvm_pool #(KEY,T)<br>uvm_object_string_pool<br>#(T) | Implements a class-based dynamic associative array.<br>This provides a specialization of the generic uvm_pool<br>#(KEY,T) class for an associative array of uvm_object-<br>based objects indexed by string. |

## uvm\_pool #(KEY,T)

Implements a class-based dynamic associative array. Allows sparse arrays to be allocated on demand, and passed and stored by reference.

### Summary

| Implements a class-based dynamic associative array.<br>CLASS HIERARCHY<br>uvm_void<br>uvm_object<br>uvm_pool#(KEY,T)<br>CLASS DECLARATION<br>Class uvm_pool #((<br>type KEY = int,<br>T = uvm_void<br>) extends uvm_object<br>METHODS<br>new Creates a new pool with the given name.<br>get_global_pool Returns the singleton global pool for the item type, T.<br>get_global_pool Returns the singleton global pool for the item type, T.<br>get_global Returns the singleton global pool for the item type, T.<br>get_global Returns the singleton global pool for the item type, T.<br>get_global Returns the item with the given <i>key</i> .<br>add Adds the given ( <i>key</i> , <i>item</i> ) pair to the pool.<br>num Returns the number of uniquely keyed items stored in the<br>pool.<br>delete Removes the item with the given <i>key</i> from the pool.<br>exists Returns 1 if an item with the given <i>key</i> exists in the pool,<br>0 otherwise. | uvm_pool #(KE         | Y,T)                                                  |
|----------------------------------------------------------------------------------------------------|-----------------------|-------------------------------------------------------|
| uvm_void         uvm_object         uvm_pool#(KEY,T)         CLass DecLARATION         class uvm_pool #(<br>type KEY = int,<br>T = uvm_void         ) extends uvm_object         METHODS         new       Creates a new pool with the given name.         get_global_pool       Returns the singleton global pool for the item type, T.         get_global       Returns the specified item instance from the global item<br>pool.         get       Returns the item with the given key.         add       Adds the given (key, item) pair to the pool.         num       Returns the item with the given key from the pool.         delete       Removes the item with the given key from the pool.         exists       Returns 1 if an item with the given key exists in the pool,<br>0 otherwise.                                                                                                    | Implements a class-ba | ised dynamic associative array.                       |
| uvm_object         uvm_pool#(KEY,T)         CLass DecLARATION         class uvm_pool #(<br>type KEY = int,<br>T = uvm_void<br>) extends uvm_object         METHODS         new       Creates a new pool with the given name.<br>get_global_pool         get_global_pool       Returns the singleton global pool for the item type, T.<br>get_global         get       Returns the specified item instance from the global item<br>pool.         get       Returns the item with the given key.         add       Adds the given (key, item) pair to the pool.         num       Returns the item with the given key from the pool.         delete       Removes the item with the given key from the pool.         exists       Returns 1 if an item with the given key exists in the pool,<br>0 otherwise.                                                                                                    | CLASS HIERARCHY       |                                                       |
| uvm_pool#(KEY,T)         Class Declaration         class uvm_pool #(<br>type KEY = int,<br>T = uvm_void)         ) extends uvm_object         Mernoos         new       Creates a new pool with the given name.         get_global_pool       Returns the singleton global pool for the item type, T.         get_global       Returns the specified item instance from the global item<br>pool.         get       Returns the item with the given key.         add       Adds the given (key, item) pair to the pool.         num       Returns the item with the given key from the pool.         exists       Returns 1 if an item with the given key exists in the pool,<br>0 otherwise.                                                                                                    | uvm_void              |                                                       |
| CLASS DECLARATION         class uvm_pool #(<br>type KEY = int,<br>T = uvm_void)         ) extends uvm_object         METHODS         new       Creates a new pool with the given name.         get_global_pool       Returns the singleton global pool for the item type, T.         get_global       Returns the specified item instance from the global item<br>pool.         get       Returns the item with the given key.         add       Adds the given (key, item) pair to the pool.         num       Returns the item with the given key from the pool.         delete       Removes the item with the given key from the pool.         exists       Returns 1 if an item with the given key exists in the pool,<br>0 otherwise.                                                                                                    | uvm_object            |                                                       |
| class uvm_pool #(         type KEY = int,         T = uvm_void         ) extends uvm_object         METHODS         new       Creates a new pool with the given name.         get_global_pool       Returns the singleton global pool for the item type, T.         get_global       Returns the specified item instance from the global item pool.         get       Returns the item with the given key.         add       Adds the given (key, item) pair to the pool.         num       Returns the number of uniquely keyed items stored in the pool.         delete       Removes the item with the given key from the pool.         exists       Returns 1 if an item with the given key exists in the pool, 0 otherwise.                                                                                                    | uvm_pool#(Kl          | EY,T)                                                 |
| type KEY = int,<br>T = uvm_void         ) extends uvm_object         METHODS         new       Creates a new pool with the given name.         get_global_pool       Returns the singleton global pool for the item type, T.         get_global       Returns the specified item instance from the global item<br>pool.         get       Returns the item with the given key.         add       Adds the given (key, item) pair to the pool.         num       Returns the item with the given key from the pool.         delete       Removes the item with the given key from the pool.         exists       Returns 1 if an item with the given key exists in the pool,<br>0 otherwise.                                                                                                    | CLASS DECLARATION     |                                                       |
| newCreates a new pool with the given name.get_global_poolReturns the singleton global pool for the item type, T.get_globalReturns the specified item instance from the global item<br>pool.getReturns the item with the given key.addAdds the given (key, item) pair to the pool.numReturns the number of uniquely keyed items stored in the<br>pool.deleteRemoves the item with the given key from the pool.existsReturns 1 if an item with the given key exists in the pool,<br>0 otherwise.                                                                                                    | type KEY =<br>T =     | int,<br>uvm_void                                      |
| get_global_poolReturns the singleton global pool for the item type, T.get_globalReturns the specified item instance from the global item<br>pool.getReturns the item with the given key.addAdds the given (key, item) pair to the pool.numReturns the number of uniquely keyed items stored in the<br>pool.deleteRemoves the item with the given key from the pool.existsReturns 1 if an item with the given key exists in the pool,<br>0 otherwise.                                                                                                    | METHODS               |                                                       |
| get_globalReturns the specified item instance from the global item<br>pool.getReturns the item with the given key.addAdds the given (key, item) pair to the pool.numReturns the number of uniquely keyed items stored in the<br>pool.deleteRemoves the item with the given key from the pool.existsReturns 1 if an item with the given key exists in the pool,<br>0 otherwise.                                                                                                    |                       |                                                       |
| pool.getReturns the item with the given key.addAdds the given (key, item) pair to the pool.numReturns the number of uniquely keyed items stored in the pool.deleteRemoves the item with the given key from the pool.existsReturns 1 if an item with the given key exists in the pool, 0 otherwise.                                                                                                    |                       |                                                       |
| addAdds the given (key, item) pair to the pool.numReturns the number of uniquely keyed items stored in the<br>pool.deleteRemoves the item with the given key from the pool.existsReturns 1 if an item with the given key exists in the pool,<br>0 otherwise.                                                                                                    | get_global            | •                                                     |
| numReturns the number of uniquely keyed items stored in the<br>pool.deleteRemoves the item with the given key from the pool.existsReturns 1 if an item with the given key exists in the pool,<br>0 otherwise.                                                                                                    | get                   | Returns the item with the given key.                  |
| pool.deleteRemoves the item with the given key from the pool.existsReturns 1 if an item with the given key exists in the pool,<br>0 otherwise.                                                                                                    | add                   | Adds the given (key, item) pair to the pool.          |
| exists Returns 1 if an item with the given <i>key</i> exists in the pool, 0 otherwise.                                                                                                    | num                   |                                                       |
| 0 otherwise.                                                                                                    | delete                |                                                       |
|                                                                                                    | exists                |                                                       |
| first Returns the key of the first item stored in the pool.                                                                                                    | first                 | Returns the key of the first item stored in the pool. |
| last Returns the key of the last item stored in the pool.                                                                                                    | last                  |                                                       |
| next Returns the key of the next item in the pool.                                                                                                    | next                  | Returns the key of the next item in the pool.         |
| prev Returns the key of the previous item in the pool.                                                                                                    | prev                  | Returns the key of the previous item in the pool.     |

#### new

```
function new (
    string name = ""
)
```

Creates a new pool with the given name.

### get\_global\_pool

```
static function this_type get_global_pool ()
```

Returns the singleton global pool for the item type, T.

This allows items to be shared amongst components throughout the verification environment.

### get\_global

```
static function T get_global (
    KEY key
)
```

Returns the specified item instance from the global item pool.

### get

```
virtual function T get (
KEY key
)
```

Returns the item with the given key.

If no item exists by that key, a new item is created with that key and returned.

### add

```
virtual function void add (
KEY key,
T item
)
```

Adds the given (*key*, *item*) pair to the pool. If an item already exists at the given *key* it is overwritten with the new *item*.

#### num

virtual function int num ()

Returns the number of uniquely keyed items stored in the pool.

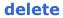

```
virtual function void delete (
KEY key
)
```

Removes the item with the given key from the pool.

### exists

```
virtual function int exists (
    KEY key
)
```

Returns 1 if an item with the given key exists in the pool, 0 otherwise.

### first

```
virtual function int first (
    ref KEY key
)
```

Returns the key of the first item stored in the pool.

If the pool is empty, then key is unchanged and 0 is returned.

If the pool is not empty, then key is key of the first item and 1 is returned.

### last

```
virtual function int last (
ref KEY key
)
```

Returns the key of the last item stored in the pool.

If the pool is empty, then 0 is returned and key is unchanged.

If the pool is not empty, then key is set to the last key in the pool and 1 is returned.

#### next

```
virtual function int next (
    ref KEY key
)
```

Returns the key of the next item in the pool.

If the input key is the last key in the pool, then key is left unchanged and 0 is returned.

If a next key is found, then *key* is updated with that key and 1 is returned.

```
virtual function int prev (
    ref KEY key
)
```

Returns the key of the previous item in the pool.

If the input key is the first key in the pool, then key is left unchanged and 0 is returned.

If a previous key is found, then key is updated with that key and 1 is returned.

### uvm\_object\_string\_pool #(T)

This provides a specialization of the generic uvm\_pool #(KEY,T) class for an associative array of uvm\_object-based objects indexed by string. Specializations of this class include the uvm\_event\_pool (a uvm\_object\_string\_pool storing uvm\_event#(uvm\_object)) and uvm\_barrier\_pool (a uvm\_obejct\_string\_pool storing uvm\_barrier).

### Summary

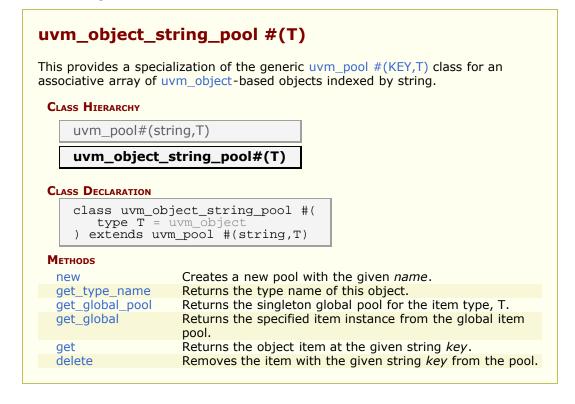

### **Methods**

#### new

```
function new (
    string name = ""
)
```

### get\_type\_name

```
virtual function string get_type_name()
```

Returns the type name of this object.

### get\_global\_pool

```
static function this_type get_global_pool ()
```

Returns the singleton global pool for the item type, T.

This allows items to be shared amongst components throughout the verification environment.

### get\_global

```
static function T get_global (
    string key
)
```

Returns the specified item instance from the global item pool.

### get

```
virtual function T get (
string key
)
```

Returns the object item at the given string key.

If no item exists by the given key, a new item is created for that key and returned.

### delete

```
virtual function void delete (
    string key
)
```

Removes the item with the given string key from the pool.

### 12.2 uvm\_queue #(T)

Implements a class-based dynamic queue. Allows queues to be allocated on demand, and passed and stored by reference.

### **Summary**

|                                                 | <b>`</b>                                                                                                    |
|-------------------------------------------------|----------------------------------------------------------------------------------------------------|
| uvm_queue #(T                                   | )                                                                                                    |
| Implements a class-bas                          | ed dynamic queue.                                                                                                    |
| CLASS HIERARCHY                                 |                                                                                                    |
| uvm_void                                        |                                                                                                    |
| uvm_object                                      |                                                                                                    |
| uvm_queue#(T                                    |                                                                                                    |
| CLASS DECLARATION                               |                                                                                                    |
| class uvm_queu<br>type T = in<br>) extends uvm_ | t                                                                                                    |
| METHODS                                         |                                                                                                    |
| new                                             | Creates a new queue with the given name.                                                                                                  |
| get_global_queue                                | Returns the singleton global queue for the item type, T.                                                                                  |
| get_global                                      | Returns the specified item instance from the global item                                                                                  |
| get                                             | queue.                                                                                                    |
| size                                            | Returns the item at the given <i>index</i> .<br>Returns the number of items stored in the queue.                                          |
| insert                                          | Inserts the item at the given <i>index</i> in the queue.                                                                                  |
| delete                                          | Removes the item at the given <i>index</i> from the queue; if <i>index</i> is not provided, the entire contents of the queue are deleted. |
| pop_front                                       | Returns the first element in the queue (index=0), or <i>null</i> if the queue is empty.                                                   |
| pop_back                                        | Returns the last element in the queue (index=size()-1), or <i>null</i> if the queue is empty.                                             |
| push_front                                      | Inserts the given <i>item</i> at the front of the queue.                                                                                  |
| push_back                                       | Inserts the given <i>item</i> at the back of the queue.                                                                                   |

### **M**ETHODS

#### new

function new (
 string name = ""
)

Creates a new queue with the given name.

### get\_global\_queue

```
static function this_type get_global_queue ()
```

Returns the singleton global queue for the item type, T.

This allows items to be shared amongst components throughout the verification environment.

### get\_global

```
static function T get_global (
    int index
)
```

Returns the specified item instance from the global item queue.

### get

```
virtual function T get (
int index
)
```

Returns the item at the given *index*.

If no item exists by that key, a new item is created with that key and returned.

#### size

virtual function int size ()

Returns the number of items stored in the queue.

#### insert

```
virtual function void insert (
    int index,
    T item
)
```

Inserts the item at the given *index* in the queue.

### delete

```
virtual function void delete (
    int index = -1
)
```

Removes the item at the given *index* from the queue; if *index* is not provided, the entire contents of the queue are deleted.

### pop\_front

virtual function T pop\_front()

Returns the first element in the queue (index=0), or *null* if the queue is empty.

### pop\_back

virtual function T pop\_back()

Returns the last element in the queue (index=size()-1), or *null* if the queue is empty.

### push\_front

```
virtual function void push_front(
    T item
)
```

Inserts the given *item* at the front of the queue.

### push\_back

```
virtual function void push_back(
    T item
)
```

Inserts the given *item* at the back of the queue.

### 13. TLM Interfaces

The UVM TLM library defines several abstract, transaction-level interfaces and the ports and exports that facilitate their use. Each TLM interface consists of one or more methods used to transport data, typically whole transactions (objects) at a time. Component designs that use TLM ports and exports to communicate are inherently more reusable, interoperable, and modular.

The UVM TLM library specifies the required behavior (semantic) of each interface method. Classes (components) that implement a TLM interface must meet the specified semantic.

### Summary

| TLM Interfac      | ces                                                                                                    |
|-------------------|----------------------------------------------------------------------------------------------------|
|                   | library defines several abstract, transaction-level interfaces and the orts that facilitate their use.                      |
| TLM1              | The TLM1 ports provide blocking and non-blocking pass-by-value transaction-level interfaces.                                |
| TLM2              | The TLM2 sockets provide blocking and non-blocking transaction-<br>level interfaces with well-defined completion semantics. |
| Sequencer<br>Port | A push or pull port, with well-defined completion semantics.                                                                |
| Analysis          | The <i>analysis</i> interface is used to perform non-blocking broadcasts of transactions to connected components.           |

### TLM1

The TLM1 ports provide blocking and non-blocking pass-by-value transaction-level interfaces. The semantics of these interfaces are limited to message passing.

### TLM2

The TLM2 sockets provide blocking and non-blocking transaction-level interfaces with well-defined completion semantics.

### **Sequencer Port**

A push or pull port, with well-defined completion semantics. It is used to connect sequencers with drivers and layering sequences.

### **Analysis**

The *analysis* interface is used to perform non-blocking broadcasts of transactions to connected components. It is typically used by such components as monitors to publish transactions observed on a bus to its subscribers, which are typically scoreboards and response/coverage collectors.

# **14. TLM1 Interfaces, Ports, Exports and Transport Interfaces**

Each TLM1 interface is either blocking, non-blocking, or a combination of these two.

| blocking | A blocking interface conveys transactions in blocking fashion; its methods do not return until the transaction has been |
|----------|----------------------------------------------------------------------------------------------------|
|          | successfully sent or retrieved. Because delivery may consume<br>time to complete, the methods in such an interface are  |
|          | declared as tasks.                                                                                                    |

- non-blocking A non-blocking interface attempts to convey a transaction without consuming simulation time. Its methods are declared as functions. Because delivery may fail (e.g. the target component is busy and cannot accept the request), the methods may return with failed status.
- *combination* A combination interface contains both the blocking and nonblocking variants. In SystemC, combination interfaces are defined through multiple inheritance. Because SystemVerilog does not support multiple inheritance, the UVM emulates hierarchical interfaces via a common base class and interface mask.

Like their SystemC counterparts, the UVM's TLM port and export implementations allow connections between ports whose interfaces are not an exact match. For example, a *uvm\_blocking\_get\_port* can be connected to any port, export or imp port that provides *at the least* an implementation of the blocking\_get interface, which includes the *uvm\_get\_\** ports and exports, *uvm\_blocking\_get\_peek\_\** ports and exports, and *uvm\_get\_peek\_\** ports and exports.

The sections below provide and overview of the unidirectional and bidirectional TLM interfaces, ports, and exports.

### Summary

| TLM1 Interfaces, Ports, Exports and Transport Interfaces |                                                                                                    |  |
|----------------------------------------------------------|----------------------------------------------------------------------------------------------------|--|
| Each TLM1 interfa<br>two.                                | ace is either blocking, non-blocking, or a combination of these                                                                                                    |  |
| Unidirectional<br>Interfaces &<br>Ports                  | The unidirectional TLM interfaces consist of blocking, non-<br>blocking, and combined blocking and non-blocking variants of<br>the <i>put</i> , <i>get</i> and <i>peek</i> interfaces, plus a non-blocking <i>analysis</i><br>interface. |  |
| Put                                                      | The <i>put</i> interfaces are used to send, or <i>put</i> , transactions to other components.                                                                                                    |  |
| Get and<br>Peek                                          | The <i>get</i> interfaces are used to retrieve transactions from other components.                                                                                                    |  |
| Ports,<br>Exports,<br>and Imps                           | The UVM provides unidirectional ports, exports, and implementation ports for connecting your components via the TLM interfaces.                                                                                                    |  |
| BIDIRECTIONAL<br>Interfaces &<br>Ports                   | The bidirectional interfaces consist of blocking, non-blocking, and combined blocking and non-blocking variants of the <i>transport</i> , <i>master</i> , and <i>slave</i> interfaces.                                                   |  |
| Transport                                                | The <i>transport</i> interface sends a request transaction and returns a response transaction in a single task call, thereby enforcing an in-order execution semantic.                                                                   |  |
| Master and<br>Slave                                      | The primitive, unidirectional <i>put</i> , <i>get</i> , and <i>peek</i> interfaces are combined to form bidirectional master and slave interfaces.                                                                                       |  |

| Ports,<br>Exports,<br>and Imps | The UVM provides bidirectional ports, exports, and implementation ports for connecting your components via the TLM interfaces. |
|--------------------------------|----------------------------------------------------------------------------------------------------|
| Usage                          | This example illustrates basic TLM connectivity using the blocking put interface.                                              |

### **UNIDIRECTIONAL INTERFACES & PORTS**

The unidirectional TLM interfaces consist of blocking, non-blocking, and combined blocking and non-blocking variants of the *put*, *get* and *peek* interfaces, plus a non-blocking *analysis* interface.

### Put

The *put* interfaces are used to send, or *put*, transactions to other components. Successful completion of a put guarantees its delivery, not execution.

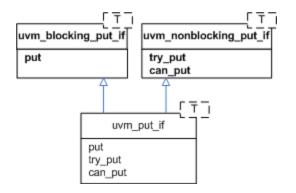

### **Get and Peek**

The *get* interfaces are used to retrieve transactions from other components. The *peek* interfaces are used for the same purpose, except the retrieved transaction is not consumed; successive calls to *peek* will return the same object. Combined *get\_peek* interfaces are also defined.

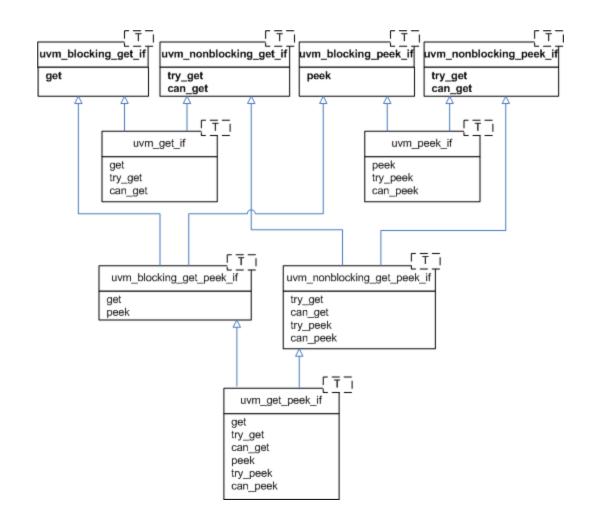

## Ports, Exports, and Imps

The UVM provides unidirectional ports, exports, and implementation ports for connecting your components via the TLM interfaces.

- *Ports* instantiated in components that *require*, or *use*, the associate interface to initiate transaction requests.
- *Exports* instantiated by components that *forward* an implementation of the methods defined in the associated interface. The implementation is typically provided by an *imp* port in a child component.
- *Imps* instantiated by components that *provide* or *implement* an implementation of the methods defined in the associated interface.

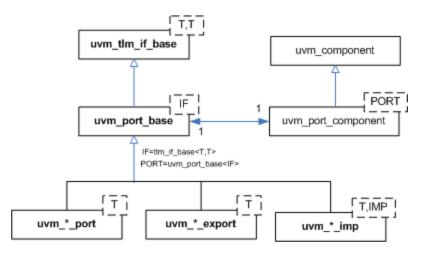

```
class uvm_*_export #(type T=int)
  extends uvm_port_base #(tlm_if_base #(T,T));
class uvm_*_port #(type T=int)
  extends uvm_port_base #(tlm_if_base #(T,T));
class uvm_*_imp #(type T=int)
  extends uvm_port_base #(tlm_if_base #(T,T));
```

where the asterisk can be any of

```
blocking_put
nonblocking_put
blocking_get
nonblocking_get
blocking_peek
nonblocking_peek
peek
blocking_get_peek
nonblocking_get_peek
analysis
```

# **BIDIRECTIONAL INTERFACES & PORTS**

The bidirectional interfaces consist of blocking, non-blocking, and combined blocking and non-blocking variants of the *transport*, *master*, and *slave* interfaces.

Bidirectional interfaces involve both a transaction request and response.

## **Transport**

The *transport* interface sends a request transaction and returns a response transaction in a single task call, thereby enforcing an in-order execution semantic. The request and response transactions can be different types.

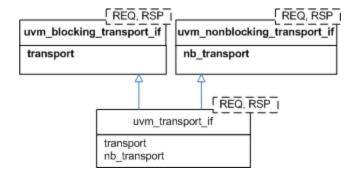

## **Master and Slave**

The primitive, unidirectional put, get, and peek interfaces are combined to form

bidirectional master and slave interfaces. The master puts requests and gets or peeks responses. The slave gets or peeks requests and puts responses. Because the put and the get come from different function interface methods, the requests and responses are not coupled as they are with the *transport* interface.

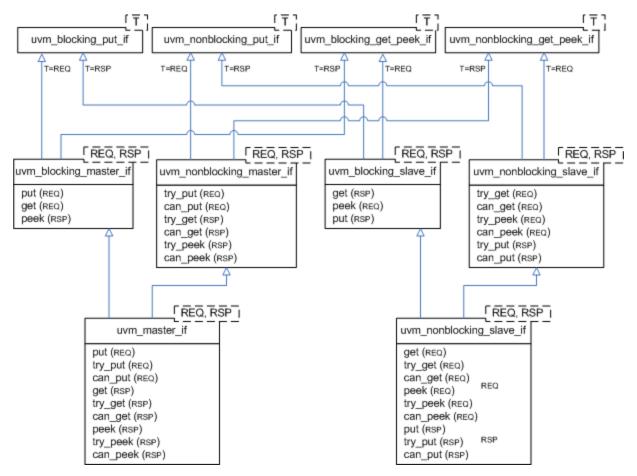

## Ports, Exports, and Imps

The UVM provides bidirectional ports, exports, and implementation ports for connecting your components via the TLM interfaces.

- *Ports* instantiated in components that *require*, or *use*, the associate interface to initiate transaction requests.
- *Exports* instantiated by components that *forward* an implementation of the methods defined in the associated interface. The implementation is typically provided by an *imp* port in a child component.
- *Imps* instantiated by components that *provide* or *implement* an implementation of the methods defined in the associated interface.

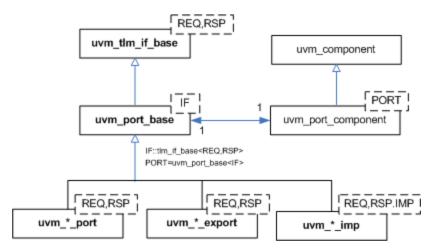

A summary of port, export, and imp declarations are

```
class uvm_*_port #(type REQ=int, RSP=int)
    extends uvm_port_base #(tlm_if_base #(REQ, RSP));
class uvm_*_export #(type REQ=int, RSP=int)
    extends uvm_port_base #(tlm_if_base #(REQ, RSP));
class uvm_*_imp #(type REQ=int, RSP=int)
    extends uvm_port_base #(tlm_if_base #(REQ, RSP));
```

#### where the asterisk can be any of

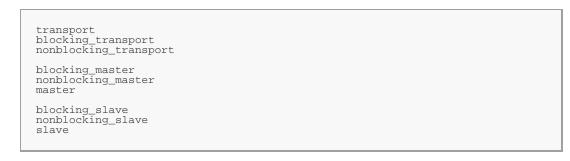

# USAGE

This example illustrates basic TLM connectivity using the blocking put interface.

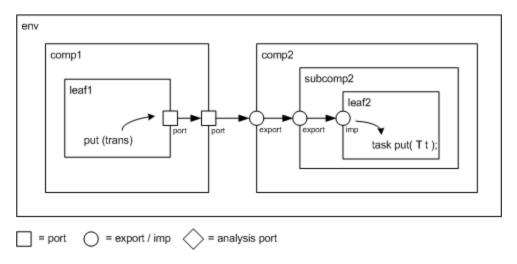

| port-to-port          | leaf1's <i>out</i> port is connected to its parent's (comp1)<br><i>out</i> port  |
|-----------------------|----------------------------------------------------------------------------------|
| port-to-export        | comp1's out port is connected to comp2's in export                               |
| export-to-export      | comp2's <i>in</i> export is connected to its child's (subcomp2) <i>in</i> export |
| export-to-imp         | subcomp2's <i>in</i> export is connected leaf2's <i>in</i> imp port.             |
| imp-to-implementation | leaf2's <i>in</i> imp port is connected to its implementation, leaf2             |

Hierarchical port connections are resolved and optimized just before uvm\_component::end\_of\_elaboration\_phase. After optimization, calling any port's interface method (e.g. leaf1.out.put(trans)) incurs a single hop to get to the implementation (e.g. leaf2's put task), no matter how far up and down the hierarchy the implementation resides.

```
`include "uvm_pkg.sv"
import uvm_pkg::*;
class trans extends uvm_transaction;
  rand int addr;
  rand int data;
  rand bit write;
endclass
class leaf1 extends uvm_component;
  `uvm_component_utils(leaf1)
  uvm_blocking_put_port #(trans) out;
  function new(string name, uvm_component parent=null);
    super.new(name,parent);
out = new("out",this);
  endfunction
  virtual task run_phase(uvm_phase phase);
    trans t;
    phase.raise_objection(this, "prolonging run_phase");
     t = new;
    t.randomize();
    out.put(t);
  phase.drop_objection(this, "prolonging run_phase");
endtask
endclass
class compl extends uvm_component;
  `uvm_component_utils(comp1)
  uvm_blocking_put_port #(trans) out;
  leaf1 leaf;
  function new(string name, uvm_component parent=null);
    super.new(name,parent);
  endfunction
  virtual function void build_phase(uvm_phase phase);
    out = new("out",this);
leaf = new("leaf1",this);
  endfunction
    connect port to port
  virtual function void connect_phase(uvm_phase phase);
leaf.out.connect(out);
  endfunction
endclass
class leaf2 extends uvm_component;
  `uvm_component_utils(leaf2)
  uvm_blocking_put_imp #(trans,leaf2) in;
  function new(string name, uvm_component parent=null);
    super.new(name,parent);
```

```
// connect imp to implementation (this)
in = new("in",this);
  endfunction
  endtask
endclass
class subcomp2 extends uvm_component;
  `uvm_component_utils(subcomp2)`
  uvm_blocking_put_export #(trans) in;
  leaf2 leaf;
  function new(string name, uvm_component parent=null);
     super.new(name,parent);
  endfunction
  virtual function void build_phase(uvm_phase phase);
     in = new("in",this);
leaf = new("leaf2",this);
  endfunction
  // connect export to imp
virtual function void connect_phase(uvm_phase phase);
in.connect(leaf.in);
  endfunction
endclass
class comp2 extends uvm_component;
  `uvm_component_utils(comp2)`
  uvm_blocking_put_export #(trans) in;
  subcomp2 subcomp;
  function new(string name, uvm_component parent=null);
    super.new(name,parent);
  endfunction
  in = new("in",this);
subcomp = new("subcomp2",this);
endfunction
  virtual function void build_phase(uvm_phase phase);
  // connect export to export
virtual function void connect_phase(uvm_phase phase);
     in.connect(subcomp.in);
  endfunction
endclass
class env extends uvm_component;
  `uvm_component_utils(comp1)
  compl compl_i;
  comp2 comp2_i;
  function new(string name, uvm_component parent=null);
    super.new(name,parent);
  endfunction
  virtual function void build_phase(uvm_phase phase);
  comp1_i = new("comp1",this);
  comp2_i = new("comp2",this);
endfunction
  // connect port to export
virtual function void connect_phase(uvm_phase phase);
   compl_i.out.connect(comp2_i.in);
  endfunction
endclass
module top;
  env e = new("env");
initial run_test();
initial #10 uvm_top.stop_request();
endmodule
```

# 14.1 uvm\_tlm\_if\_base #(T1,T2)

This class declares all of the methods of the TLM API.

Various subsets of these methods are combined to form primitive TLM interfaces, which are then paired in various ways to form more abstract "combination" TLM interfaces. Components that require a particular interface use ports to convey that requirement. Components that provide a particular interface use exports to convey its availability.

Communication between components is established by connecting ports to compatible exports, much like connecting module signal-level output ports to compatible input ports. The difference is that UVM ports and exports bind interfaces (groups of methods), not signals and wires. The methods of the interfaces so bound pass data as whole transactions (e.g. objects). The set of primitive and combination TLM interfaces afford many choices for designing components that communicate at the transaction level.

## Summary

| uvm_tlm_if_b                            | ase #(T1,T2)                                                                          |
|-----------------------------------------|---------------------------------------------------------------------------------------|
| This class declares a                   | ll of the methods of the TLM API.                                                     |
| CLASS DECLARATION                       |                                                                                       |
| virtual clas<br>type T1<br>type T2<br>) | <pre>ss uvm_tlm_if_base #( = int, = int</pre>                                         |
| <b>B</b> LOCKING PUT                    |                                                                                       |
| put                                     | Sends a user-defined transaction of type T.                                           |
| <b>BLOCKING GET</b>                     |                                                                                       |
| get                                     | Provides a new transaction of type T.                                                 |
| BLOCKING PEEK                           |                                                                                       |
| peek                                    | Obtain a new transaction without consuming it.                                        |
| Non-blocking<br>put                     |                                                                                       |
| try_put                                 | Sends a transaction of type T, if possible.                                           |
| can_put                                 | Returns 1 if the component is ready to accept the transaction; 0 otherwise.           |
| Non-blocking                            |                                                                                       |
| try_get                                 | Provides a new transaction of type T.                                                 |
| can_get                                 | Returns 1 if a new transaction can be provided immediately upon request, 0 otherwise. |
| Non-blocking<br>peek                    |                                                                                       |
| try_peek                                | Provides a new transaction without consuming it.                                      |
| can_peek                                | Returns 1 if a new transaction is available; 0 otherwise.                             |
|                                         |                                                                                       |
| transport                               | Executes the given request and returns the response in the given output argument.     |
| Non-blocking<br>transport               |                                                                                       |
| nb_transport                            | Executes the given request and returns the response in the given output argument.     |
| ANALYSIS                                |                                                                                       |

# **BLOCKING PUT**

#### put

```
virtual task put(
input T1 t
)
```

Sends a user-defined transaction of type T.

Components implementing the put method will block the calling thread if it cannot immediately accept delivery of the transaction.

# **BLOCKING GET**

#### get

virtual task get( output T2 t )

Provides a new transaction of type T.

The calling thread is blocked if the requested transaction cannot be provided immediately. The new transaction is returned in the provided output argument.

The implementation of get must regard the transaction as consumed. Subsequent calls to get must return a different transaction instance.

# **BLOCKING PEEK**

#### peek

```
virtual task peek(
output T2 t
)
```

Obtain a new transaction without consuming it.

If a transaction is available, then it is written to the provided output argument. If a transaction is not available, then the calling thread is blocked until one is available.

The returned transaction is not consumed. A subsequent peek or get will return the same transaction.

### try\_put

```
virtual function bit try_put(
    input T1 t
)
```

Sends a transaction of type T, if possible.

If the component is ready to accept the transaction argument, then it does so and returns 1, otherwise it returns 0.

#### can\_put

```
virtual function bit can_put()
```

Returns 1 if the component is ready to accept the transaction; 0 otherwise.

## **NON-BLOCKING GET**

#### try\_get

```
virtual function bit try_get(
    output T2 t
)
```

Provides a new transaction of type T.

If a transaction is immediately available, then it is written to the output argument and 1 is returned. Otherwise, the output argument is not modified and 0 is returned.

#### can\_get

virtual function bit can\_get()

Returns 1 if a new transaction can be provided immediately upon request, 0 otherwise.

# **NON-BLOCKING PEEK**

## try\_peek

virtual function bit try\_peek(
 output T2 t
)

Provides a new transaction without consuming it.

If available, a transaction is written to the output argument and 1 is returned. A

subsequent peek or get will return the same transaction. If a transaction is not available, then the argument is unmodified and 0 is returned.

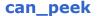

```
virtual function bit can_peek()
```

Returns 1 if a new transaction is available; 0 otherwise.

## **BLOCKING TRANSPORT**

#### transport

```
virtual task transport(
    input T1 req ,
        output T2 rsp
)
```

Executes the given request and returns the response in the given output argument. The calling thread may block until the operation is complete.

# **NON-BLOCKING TRANSPORT**

#### nb\_transport

Executes the given request and returns the response in the given output argument. Completion of this operation must occur without blocking.

If for any reason the operation could not be executed immediately, then a 0 must be returned; otherwise 1.

## **A**NALYSIS

### write

```
virtual function void write(
    input T1 t
)
```

Broadcasts a user-defined transaction of type T to any number of listeners. The operation must complete without blocking.

# **14.2 TLM Export Classes**

The following classes define the TLM export classes.

## Contents

| TLM Export<br>Classes      | The following classes define the TLM export classes.                                                                                                |
|----------------------------|----------------------------------------------------------------------------------------------------|
| uvm_*_export<br>#(T)       | The unidirectional uvm_*_export is a port that <i>forwards</i> or <i>promotes</i> an interface implementation from a child component to its parent. |
| uvm_*_export<br>#(REQ,RSP) | The bidirectional uvm_*_export is a port that <i>forwards</i> or <i>promotes</i> an interface implementation from a child component to its parent.  |

# uvm\_\*\_export #(T)

The unidirectional uvm\_\*\_export is a port that *forwards* or *promotes* an interface implementation from a child component to its parent. An export can be connected to any compatible child export or imp port. It must ultimately be connected to at least one implementation of its associated interface.

The interface type represented by the asterisk is any of the following

```
blocking_put
nonblocking_put
put
blocking_get
nonblocking_get
get
blocking_peek
nonblocking_peek
peek
blocking_get_peek
nonblocking_get_peek
get_peek
```

Type parameters

*T* The type of transaction to be communicated by the export

Exports are connected to interface implementations directly via  $uvm_*_imp \#(T,IMP)$  ports or indirectly via other  $uvm_*_export \#(T)$  exports.

## Summary

# uvm\_\*\_export #(T)

The unidirectional uvm\_\*\_export is a port that *forwards* or *promotes* an interface implementation from a child component to its parent.

METHODS

new

# **M**ETHODS

#### new

The *name* and *parent* are the standard <u>uvm\_component</u> constructor arguments. The *min\_size* and *max\_size* specify the minimum and maximum number of interfaces that must have been supplied to this port by the end of elaboration.

# uvm\_\*\_export #(REQ,RSP)

The bidirectional uvm\_\*\_export is a port that *forwards* or *promotes* an interface implementation from a child component to its parent. An export can be connected to any compatible child export or imp port. It must ultimately be connected to at least one implementation of its associated interface.

The interface type represented by the asterisk is any of the following

```
blocking_transport
nonblocking_transport
transport
blocking_master
nonblocking_master
master
blocking_slave
nonblocking_slave
slave
```

Type parameters

- *REQ* The type of request transaction to be communicated by the export
- *RSP* The type of response transaction to be communicated by the export

Exports are connected to interface implementations directly via uvm\_\*\_imp #(REQ, RSP, IMP, REQ\_IMP, RSP\_IMP) ports or indirectly via other uvm\_\*\_export #(REQ,RSP) exports.

### Summary

## uvm\_\*\_export #(REQ,RSP)

The bidirectional uvm\_\*\_export is a port that *forwards* or *promotes* an interface

implementation from a child component to its parent.

Methods new

The *name* and *parent* are the standard uvm\_component constructor arguments.

# **M**ETHODS

#### new

The *name* and *parent* are the standard <u>uvm\_component</u> constructor arguments. The *min\_size* and *max\_size* specify the minimum and maximum number of interfaces that must have been supplied to this port by the end of elaboration.

# 14.3 TLM Port Classes

The following classes define the TLM port classes.

## Contents

| TLM Port<br>Classes                            | The following classes define the TLM port classes.                                                                                                    |
|------------------------------------------------|----------------------------------------------------------------------------------------------------|
| uvm_*_port<br>#(T)<br>uvm_*_port<br>#(REQ,RSP) | These unidirectional ports are instantiated by components that require, or use, the associated interface to convey transactions.<br>These bidirectional ports are instantiated by components that require, or use, the associated interface to convey transactions. |

# uvm\_\*\_port #(T)

These unidirectional ports are instantiated by components that *require*, or *use*, the associated interface to convey transactions. A port can be connected to any compatible port, export, or imp port. Unless its *min\_size* is 0, a port *must* be connected to at least one implementation of its associated interface.

The asterisk in *uvm\_\*\_port* is any of the following

```
blocking_put
nonblocking_put
put
blocking_get
get
blocking_peek
nonblocking_peek
peek
blocking_get_peek
nonblocking_get_peek
get_peek
```

Type parameters

T The type of transaction to be communicated by the export. The type T is not restricted to class handles and may be a value type such as int,enum,struct or similar.

Ports are connected to interface implementations directly via  $uvm_*_imp \#(T,IMP)$  ports or indirectly via hierarchical connections to  $uvm_*_port \#(T)$  and  $uvm_*_export \#(T)$  ports.

## Summary

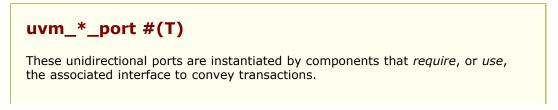

The *name* and *parent* are the standard uvm\_component constructor arguments.

# METHODS

#### new

The *name* and *parent* are the standard <u>uvm\_component</u> constructor arguments. The *min\_size* and *max\_size* specify the minimum and maximum number of interfaces that must have been connected to this port by the end of elaboration.

# uvm\_\*\_port #(REQ,RSP)

These bidirectional ports are instantiated by components that *require*, or *use*, the associated interface to convey transactions. A port can be connected to any compatible port, export, or imp port. Unless its *min\_size* is 0, a port *must* be connected to at least one implementation of its associated interface.

The asterisk in *uvm\_\*\_port* is any of the following

```
blocking_transport
nonblocking_transport
transport
blocking_master
nonblocking_master
master
blocking_slave
nonblocking_slave
slave
```

Ports are connected to interface implementations directly via uvm\_\*\_imp #(REQ,RSP,IMP,REQ\_IMP,RSP\_IMP) ports or indirectly via hierarchical connections to uvm\_\*\_port #(REQ,RSP) and uvm\_\*\_export #(REQ,RSP) ports.

Type parameters

*REQ* The type of request transaction to be communicated by the export

*RSP* The type of response transaction to be communicated by the export

## Summary

uvm\_\*\_port #(REQ,RSP)

These bidirectional ports are instantiated by components that *require*, or *use*, the associated interface to convey transactions.

#### METHODS new

The *name* and *parent* are the standard uvm\_component constructor arguments.

# **M**ETHODS

#### new

The *name* and *parent* are the standard <u>uvm\_component</u> constructor arguments. The *min\_size* and *max\_size* specify the minimum and maximum number of interfaces that must have been supplied to this port by the end of elaboration.

function new (string name, uvm\_component parent, int min\_size=1, int max\_size=1)

# 14.4 uvm\_\*\_imp ports

The following defines the TLM implementation (imp) classes.

## Contents

| uvm_*_imp<br>ports                                    | The following defines the TLM implementation (imp) classes.                                                                                                    |
|-------------------------------------------------------|----------------------------------------------------------------------------------------------------|
| uvm_*_imp<br>#(T,IMP)                                 | Unidirectional implementation (imp) port classesAn imp<br>port provides access to an implementation of the associated<br>interface to all connected <i>ports</i> and <i>exports</i> . |
| uvm_*_imp<br>#(REQ, RSP, IMP,<br>REQ_IMP,<br>RSP_IMP) | Bidirectional implementation (imp) port classesAn imp port provides access to an implementation of the associated interface to all connected <i>ports</i> and <i>exports</i> .        |

# uvm\_\*\_imp #(T,IMP)

Unidirectional implementation (imp) port classes--An imp port provides access to an implementation of the associated interface to all connected *ports* and *exports*. Each imp port instance *must* be connected to the component instance that implements the associated interface, typically the imp port's parent. All other connections-- e.g. to other ports and exports-- are prohibited.

The asterisk in *uvm\_\*\_imp* may be any of the following

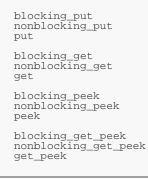

Type parameters

- *T* The type of transaction to be communicated by the imp
- *IMP* The type of the component implementing the interface. That is, the class to which this imp will delegate.

The interface methods are implemented in a component of type *IMP*, a handle to which is passed in a constructor argument. The imp port delegates all interface calls to this component.

### Summary

uvm\_\*\_imp #(T,IMP)

Unidirectional implementation (imp) port classes--An imp port provides access to an implementation of the associated interface to all connected *ports* and *exports*.

#### METHODS

new

Creates a new unidirectional imp port with the given *name* and *parent*.

# METHODS

#### new

Creates a new unidirectional imp port with the given *name* and *parent*. The *parent* must implement the interface associated with this port. Its type must be the type specified in the imp's type-parameter, *IMP*.

function new (string name, IMP parent);

# uvm\_\*\_imp #(REQ, RSP, IMP, REQ\_IMP, RSP\_IMP)

Bidirectional implementation (imp) port classes--An imp port provides access to an implementation of the associated interface to all connected *ports* and *exports*. Each imp port instance *must* be connected to the component instance that implements the associated interface, typically the imp port's parent. All other connections-- e.g. to other ports and exports-- are prohibited.

The interface represented by the asterisk is any of the following

```
blocking_transport
nonblocking_transport
transport
blocking_master
nonblocking_master
master
blocking_slave
nonblocking_slave
slave
```

Type parameters

| REQ     | Request transaction type                                                                                           |
|---------|----------------------------------------------------------------------------------------------------|
| RSP     | Response transaction type                                                                                          |
| IMP     | Component type that implements the interface methods, typically the parent of this imp port.                       |
| REQ_IMP | Component type that implements the request side of the interface. Defaults to IMP. For master and slave imps only. |

*RSP\_IMP* Component type that implements the response side of the interface. Defaults to IMP. For master and slave imps only.

The interface methods are implemented in a component of type *IMP*, a handle to which is passed in a constructor argument. The imp port delegates all interface calls to this component.

The master and slave imps have two modes of operation.

- A single component of type IMP implements the entire interface for both requests and responses.
- Two sibling components of type REQ\_IMP and RSP\_IMP implement the request and response interfaces, respectively. In this case, the IMP parent instantiates this imp port *and* the REQ\_IMP and RSP\_IMP components.

The second mode is needed when a component instantiates more than one imp port, as in the uvm\_tlm\_req\_rsp\_channel #(REQ,RSP) channel.

## Summary

# uvm\_\*\_imp #(REQ, RSP, IMP, REQ\_IMP, RSP\_IMP)

Bidirectional implementation (imp) port classes--An imp port provides access to an implementation of the associated interface to all connected *ports* and *exports*.

#### METHODS

new

Creates a new bidirectional imp port with the given *name* and *parent*.

# METHODS

#### new

Creates a new bidirectional imp port with the given *name* and *parent*. The *parent*, whose type is specified by *IMP* type parameter, must implement the interface associated with this port.

### Transport imp constructor

function new(string name, IMP imp)

### Master and slave imp constructor

The optional *req\_imp* and *rsp\_imp* arguments, available to master and slave imp ports, allow the requests and responses to be handled by different subcomponents. If they are specified, they must point to the underlying component that implements the request and response methods, respectively.

# **14.5 TLM FIFO Classes**

This section defines TLM-based FIFO classes.

# Contents

| TLM FIFO Classes          | This section defines TLM-based FIFO classes.                                                                                |
|---------------------------|----------------------------------------------------------------------------------------------------|
| uvm_tlm_fifo#(T)          | This class provides storage of transactions between<br>two independently running processes.                                 |
| uvm_tlm_analysis_fifo#(T) | An analysis_fifo is a <a href="https://www.tim_fifo#(T)">uvw_tim_fifo#(T)</a> with an unbounded size and a write interface. |

# uvm\_tlm\_fifo#(T)

This class provides storage of transactions between two independently running processes. Transactions are put into the FIFO via the *put\_export*. transactions are fetched from the FIFO in the order they arrived via the *get\_peek\_export*. The *put\_export* and *get\_peek\_export* are inherited from the uvm\_tlm\_fifo\_base #(T) super class, and the interface methods provided by these exports are defined by the uvm\_tlm\_if\_base #(T1,T2) class.

## Summary

| uvm_tlm_                      | _fifo#(T)                                                                                       |
|-------------------------------|-------------------------------------------------------------------------------------------------|
| This class prov<br>processes. | vides storage of transactions between two independently running                                 |
| METHODS                       |                                                                                                 |
| new                           | The <i>name</i> and <i>parent</i> are the normal uvm_component constructor arguments.           |
| size                          | Returns the capacity of the FIFO that is, the number of entries the FIFO is capable of holding. |
| used                          | Returns the number of entries put into the FIFO.                                                |
| is_empty                      | Returns 1 when there are no entries in the FIFO, 0 otherwise.                                   |
| is_full                       | Returns 1 when the number of entries in the FIFO is equal to its size, 0 otherwise.             |
| flush                         | Removes all entries from the FIFO, after which used returns 0 and is_empty returns 1.           |
|                               |                                                                                                 |

# METHODS

#### new

```
function new(
   string name,
   uvm_component parent = null,
   int size = 1
)
```

The *name* and *parent* are the normal uvm\_component constructor arguments. The *parent* should be *null* if the uvm\_tlm\_fifo#(T) is going to be used in a statically elaborated construct (e.g., a module). The *size* indicates the maximum size of the FIFO; a value of zero indicates no upper bound.

#### size

```
virtual function int size()
```

Returns the capacity of the FIFO-- that is, the number of entries the FIFO is capable of holding. A return value of 0 indicates the FIFO capacity has no limit.

#### used

virtual function int used()

Returns the number of entries put into the FIFO.

#### is\_empty

virtual function bit is\_empty()

Returns 1 when there are no entries in the FIFO, 0 otherwise.

## is\_full

virtual function bit is\_full()

Returns 1 when the number of entries in the FIFO is equal to its size, 0 otherwise.

### flush

virtual function void flush()

Removes all entries from the FIFO, after which used returns 0 and is\_empty returns 1.

# uvm\_tlm\_analysis\_fifo#(T)

An analysis\_fifo is a uvm\_tlm\_fifo#(T) with an unbounded size and a write interface. It can be used any place a uvm\_analysis\_imp is used. Typical usage is as a buffer between a uvm\_analysis\_port in an initiator component and TLM1 target component.

### Summary

## uvm\_tlm\_analysis\_fifo#(T)

An analysis\_fifo is a uvm\_tlm\_fifo#(T) with an unbounded size and a write

| iterface.               |                                                                                                   |
|-------------------------|---------------------------------------------------------------------------------------------------|
| Ports                   |                                                                                                   |
| analysis_export<br>#(T) | The analysis_export provides the write method to all connected analysis ports and parent exports: |
| METHODS                 |                                                                                                   |
| new                     | This is the standard uvm_component constructor.                                                   |

# Ports

# analysis\_export #(T)

The analysis\_export provides the write method to all connected analysis ports and parent exports:

function void write (T t)

Access via ports bound to this export is the normal mechanism for writing to an analysis FIFO. See write method of  $uvm_tlm_if_base \#(T1,T2)$  for more information.

# **M**ETHODS

#### new

```
function new(
    string name
    uvm_component parent = null
)
```

This is the standard uvm\_component constructor. *name* is the local name of this component. The *parent* should be left unspecified when this component is instantiated in statically elaborated constructs and must be specified when this component is a child of another UVM component.

# 14.6 uvm\_tlm\_fifo\_base #(T)

This class is the base for uvm\_tlm\_fifo#(T). It defines the TLM exports through which all transaction-based FIFO operations occur. It also defines default implementations for each interface method provided by these exports.

The interface methods provided by the put\_export and the get\_peek\_export are defined and described by  $uvm_tlm_if_base \#(T1,T2)$ . See the TLM Overview section for a general discussion of TLM interface definition and usage.

Parameter type

*T* The type of transactions to be stored by this FIFO.

### Summary

| CLASS HIERARCHY                                                                      |                                                                                                    |
|--------------------------------------------------------------------------------------|----------------------------------------------------------------------------------------------------|
| uvm_void                                                                             |                                                                                                    |
| uvm_object                                                                           |                                                                                                    |
| uvm_report_c                                                                         | bject                                                                                                    |
| uvm_compone                                                                          | ent                                                                                                    |
|                                                                                      | a basa #(T)                                                                                                    |
| type T =                                                                             | ss uvm tlm fifo base #(                                                                                                    |
| CLASS DECLARATION<br>virtual clas<br>type T =                                        | ss uvm_tlm_fifo_base #(                                                                                                    |
| CLASS DECLARATION<br>virtual clas<br>type T =<br>) extends uv                        | The <i>put_export</i> provides both the blocking and non-                                                                                                    |
| CLASS DECLARATION<br>virtual clas<br>type T =<br>) extends uv<br>Ports               | <pre>ss uvm_tlm_fifo_base #( int rm_component The put_export provides both the blocking and non- blocking put interface methods to any attached port: The get_peek_export provides all the blocking and non-</pre> |
| CLASS DECLARATION<br>virtual clas<br>type T =<br>) extends uv<br>Ports<br>put_export | The <i>put_export</i> provides both the blocking and non-<br>blocking put interface methods to any attached port:                                                                                                  |

# Ports

## put\_export

The *put\_export* provides both the blocking and non-blocking put interface methods to any attached port:

```
task put (input T t)
function bit can_put ()
function bit try_put (input T t)
```

Any *put* port variant can connect and send transactions to the FIFO via this export, provided the transaction types match. See  $uvm_tlm_if_base \#(T1,T2)$  for more information on each of the above interface methods.

### get\_peek\_export

The *get\_peek\_export* provides all the blocking and non-blocking get and peek interface methods:

```
task get (output T t)
function bit can_get ()
function bit try_get (output T t)
task peek (output T t)
function bit can_peek ()
function bit try_peek (output T t)
```

Any *get* or *peek* port variant can connect to and retrieve transactions from the FIFO via this export, provided the transaction types match. See  $uvm_tlm_if_base #(T1,T2)$  for more information on each of the above interface methods.

### put\_ap

Transactions passed via *put* or *try\_put* (via any port connected to the put\_export) are sent out this port via its *write* method.

function void write (T t)

All connected analysis exports and imps will receive put transactions. See  $uvm_tlm_if_base \#(T1,T2)$  for more information on the *write* interface method.

#### get\_ap

Transactions passed via *get*, *try\_get*, *peek*, or *try\_peek* (via any port connected to the get\_peek\_export) are sent out this port via its *write* method.

```
function void write (T t)
```

All connected analysis exports and imps will receive get transactions. See  $uvm_tlm_if_base \#(T1,T2)$  for more information on the *write* method.

# METHODS

#### new

```
function new(
    string name,
    uvm_component parent = null
)
```

The *name* and *parent* are the normal uvm\_component constructor arguments. The *parent* should be *null* if the uvm\_tlm\_fifo is going to be used in a statically elaborated construct (e.g., a module). The *size* indicates the maximum size of the FIFO. A value of zero indicates no upper bound.

# **14.7 TLM Channel Classes**

This section defines built-in TLM channel classes.

## Contents

| TLM Channel Classes                     | This section defines built-in TLM channel classes.                                                                 |
|-----------------------------------------|----------------------------------------------------------------------------------------------------|
| uvm_tlm_req_rsp_channel<br>#(REQ,RSP)   | The uvm_tlm_req_rsp_channel contains a request FIFO of type <i>REQ</i> and a response FIFO of type <i>RSP</i> .    |
| uvm_tlm_transport_channel<br>#(REQ,RSP) | A uvm_tlm_transport_channel is a<br>uvm_tlm_req_rsp_channel #(REQ,RSP) that<br>implements the transport interface. |

# uvm\_tlm\_req\_rsp\_channel #(REQ,RSP)

The uvm\_tlm\_req\_rsp\_channel contains a request FIFO of type *REQ* and a response FIFO of type *RSP*. These FIFOs can be of any size. This channel is particularly useful for dealing with pipelined protocols where the request and response are not tightly coupled.

#### **Type parameters**

- *REQ* Type of the request transactions conveyed by this channel.
- *RSP* Type of the response transactions conveyed by this channel.

## Summary

| ASS HIERARCHY                                                                      |                 |
|------------------------------------------------------------------------------------|-----------------|
| uvm_void                                                                           |                 |
| uvm_object                                                                         |                 |
| uvm_report_object                                                                  |                 |
| uvm_component                                                                      |                 |
| uvm_tlm_req_rsp_cha                                                                | annel#(REQ,RSP) |
| ASS DECLARATION                                                                    |                 |
| class uvm_tlm_req_rsp<br>type REQ = int<br>type RSP = REQ<br>) extends uvm_compone |                 |

| interface methods to the response FIFO:<br>get_peek_request_export The get_peek_export provides all the blocking<br>and non-blocking get and peek interface<br>methods to the response FIFO:<br>put_response_export The put_export provides both the blocking and<br>non-blocking put interface methods to the<br>response FIFO:<br>request_ap Transactions passed via <i>put</i> or <i>try_put</i> (via any<br>port connected to the put_request_export) are<br>sent out this port via its write method.<br>response_ap Transactions passed via <i>put</i> or <i>try_put</i> (via any<br>port connected to the put_response_export)<br>are sent out this port via its write method.<br>master_export Exports a single interface that allows a master<br>to put requests and get or peek responses.<br>slave_export Exports a single interface that allows a slave to<br>get or peek requests and to put responses.<br>METHODS<br>new The <i>name</i> and <i>parent</i> are the standard<br>uvm_component constructor arguments. |                         |                                               |
|----------------------------------------------------------------------------------------------------|-------------------------|-----------------------------------------------|
| and non-blocking get and peek interface<br>methods to the response FIFO:<br>put_response_export The put_export provides both the blocking and<br>non-blocking put interface methods to the<br>response FIFO:<br>request_ap Transactions passed via <i>put</i> or <i>try_put</i> (via any<br>port connected to the put_request_export) are<br>sent out this port via its write method.<br>response_ap Transactions passed via <i>put</i> or <i>try_put</i> (via any<br>port connected to the put_response_export)<br>are sent out this port via its write method.<br>master_export Exports a single interface that allows a master<br>to put requests and get or peek responses.<br>slave_export Exports a single interface that allows a slave to<br>get or peek requests and to put responses.<br>METHODS<br>new The <i>name</i> and <i>parent</i> are the standard                                                                                                    |                         | interface methods to the response FIFO:       |
| non-blocking put interface methods to the<br>response FIFO:request_apTransactions passed via put or try_put (via any<br>port connected to the put_request_export) are<br>sent out this port via its write method.response_apTransactions passed via put or try_put (via any<br>port connected to the put_response_export)<br>are sent out this port via its write method.master_exportExports a single interface that allows a master<br>to put requests and get or peek responses.slave_exportExports a single interface that allows a slave to<br>get or peek requests and to put responses.METHODS<br>newThe name and parent are the standard                                                                                                    | get_peek_request_export | and non-blocking get and peek interface       |
| port connected to the put_request_export) are sent out this port via its write method.         response_ap       Transactions passed via put or try_put (via any port connected to the put_response_export) are sent out this port via its write method.         master_export       Exports a single interface that allows a master to put requests and get or peek responses.         slave_export       Exports a single interface that allows a slave to get or peek requests and to put responses.         METHODS       The name and parent are the standard                                                                                                    | put_response_export     | non-blocking put interface methods to the     |
| рогt connected to the put_response_export)<br>are sent out this port via its write method.<br>master_export Exports a single interface that allows a master<br>to put requests and get or peek responses.<br>slave_export Exports a single interface that allows a slave to<br>get or peek requests and to put responses.<br>METHODS<br>new The name and parent are the standard                                                                                                    | request_ap              | port connected to the put_request_export) are |
| to put requests and get or peek responses.<br>slave_export Exports a single interface that allows a slave to<br>get or peek requests and to put responses.<br>METHODS<br>new The <i>name</i> and <i>parent</i> are the standard                                                                                                    | response_ap             | port connected to the put_response_export)    |
| get or peek requests and to put responses.  Meтнорs new The <i>name</i> and <i>parent</i> are the standard                                                                                                    | master_export           |                                               |
| new The <i>name</i> and <i>parent</i> are the standard                                                                                                    | slave_export            |                                               |
|                                                                                                    | Methods                 |                                               |
|                                                                                                    | new                     | •                                             |

# Ports

### put\_request\_export

The put\_export provides both the blocking and non-blocking put interface methods to the request FIFO:

```
task put (input T t);
function bit can_put ();
function bit try_put (input T t);
```

Any put port variant can connect and send transactions to the request FIFO via this export, provided the transaction types match.

### get\_peek\_response\_export

The get\_peek\_response\_export provides all the blocking and non-blocking get and peek interface methods to the response FIFO:

```
task get (output T t);
function bit can_get ();
function bit try_get (output T t);
task peek (output T t);
function bit can_peek ();
function bit try_peek (output T t);
```

Any get or peek port variant can connect to and retrieve transactions from the response FIFO via this export, provided the transaction types match.

#### get\_peek\_request\_export

The get\_peek\_export provides all the blocking and non-blocking get and peek interface methods to the response FIFO:

```
task get (output T t);
function bit can_get ();
function bit try_get (output T t);
task peek (output T t);
function bit can_peek ();
function bit try_peek (output T t);
```

Any get or peek port variant can connect to and retrieve transactions from the response FIFO via this export, provided the transaction types match.

#### put\_response\_export

The put\_export provides both the blocking and non-blocking put interface methods to the response FIFO:

```
task put (input T t);
function bit can_put ();
function bit try_put (input T t);
```

Any put port variant can connect and send transactions to the response FIFO via this export, provided the transaction types match.

#### request\_ap

Transactions passed via *put* or *try\_put* (via any port connected to the put\_request\_export) are sent out this port via its write method.

```
function void write (T t);
```

All connected analysis exports and imps will receive these transactions.

#### response\_ap

Transactions passed via *put* or *try\_put* (via any port connected to the put\_response\_export) are sent out this port via its write method.

function void write (T t);

All connected analysis exports and imps will receive these transactions.

### master\_export

Exports a single interface that allows a master to put requests and get or peek

responses. It is a combination of the put\_request\_export and get\_peek\_response\_export.

### slave\_export

Exports a single interface that allows a slave to get or peek requests and to put responses. It is a combination of the get\_peek\_request\_export and put\_response\_export.

## **M**ETHODS

#### new

| function new ( |                    |   |       |
|----------------|--------------------|---|-------|
| string         | name,              |   |       |
| uvm_component  |                    |   | null, |
| int            | request_fifo_size  | = | 1,    |
| int            | response_fifo_size | = | 1     |
| )              |                    |   |       |

The *name* and *parent* are the standard <u>uvm\_component</u> constructor arguments. The *parent* must be *null* if this component is defined within a static component such as a module, program block, or interface. The last two arguments specify the request and response FIFO sizes, which have default values of 1.

# uvm\_tlm\_transport\_channel #(REQ,RSP)

A uvm\_tlm\_transport\_channel is a uvm\_tlm\_req\_rsp\_channel #(REQ,RSP) that implements the transport interface. It is useful when modeling a non-pipelined bus at the transaction level. Because the requests and responses have a tightly coupled oneto-one relationship, the request and response FIFO sizes are both set to one.

## Summary

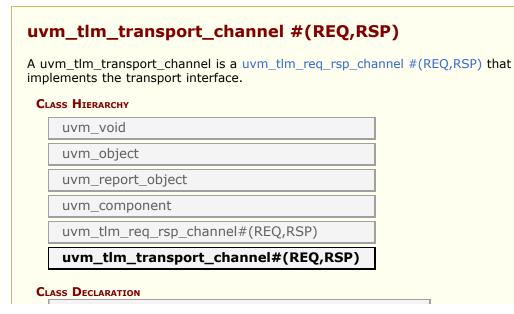

| type RE<br>type RS        | _transport_channel #(<br>Q = int,<br>P = REQ<br>_tlm_req_rsp_channel #(REQ, RSP)                                    |
|---------------------------|----------------------------------------------------------------------------------------------------|
| Ports<br>transport_export | The put_export provides both the blocking and non-<br>blocking transport interface methods to the response<br>FIFO: |
| METHODS                   |                                                                                                    |
| new                       | The <i>name</i> and <i>parent</i> are the standard uvm_component constructor arguments.                             |

# Ports

## transport\_export

The put\_export provides both the blocking and non-blocking transport interface methods to the response FIFO:

```
task transport(REQ request, output RSP response);
function bit nb_transport(REQ request, output RSP response);
```

Any transport port variant can connect to and send requests and retrieve responses via this export, provided the transaction types match. Upon return, the response argument carries the response to the request.

# **M**ETHODS

#### new

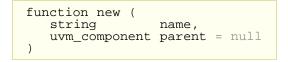

The *name* and *parent* are the standard <u>uvm\_component</u> constructor arguments. The *parent* must be *null* if this component is defined within a statically elaborated construct such as a module, program block, or interface.

# **14.8 Sequence Item Pull Ports**

This section defines the port, export, and imp port classes for communicating sequence items between uvm\_sequencer #(REQ,RSP) and uvm\_driver #(REQ,RSP).

## Contents

| Sequence Item Pull<br>Ports                    | This section defines the port, export, and imp port classes for communicating sequence items between uvm_sequencer #(REQ,RSP) and uvm_driver #(REQ,RSP). |
|------------------------------------------------|----------------------------------------------------------------------------------------------------|
| uvm_seq_item_pull_port<br>#(REQ,RSP)           | UVM provides a port, export, and imp connector for use in sequencer-driver communication.                                                                |
| <pre>uvm_seq_item_pull_export #(REQ,RSP)</pre> | This export type is used in sequencer-driver communication.                                                                                              |
| uvm_seq_item_pull_imp<br>#(REQ,RSP,IMP)        | This imp type is used in sequencer-driver communication.                                                                                                 |

# uvm\_seq\_item\_pull\_port #(REQ,RSP)

UVM provides a port, export, and imp connector for use in sequencer-driver communication. All have standard port connector constructors, except that uvm\_seq\_item\_pull\_port's default min\_size argument is 0; it can be left unconnected.

## Summary

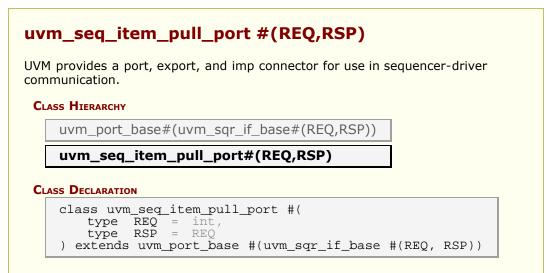

# uvm\_seq\_item\_pull\_export #(REQ,RSP)

This export type is used in sequencer-driver communication. It has the standard constructor for exports.

## Summary

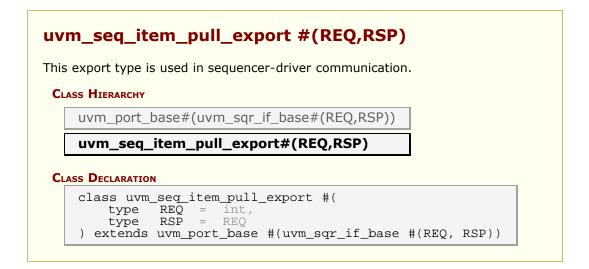

# uvm\_seq\_item\_pull\_imp #(REQ,RSP,IMP)

This imp type is used in sequencer-driver communication. It has the standard constructor for imp-type ports.

## Summary

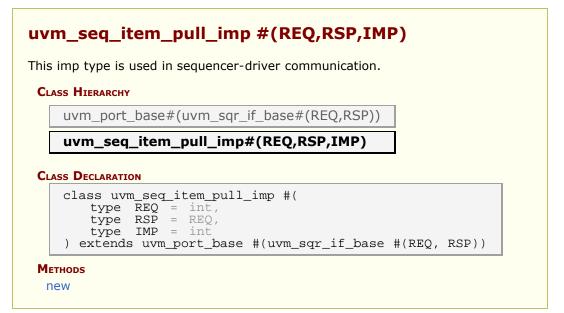

# **M**ETHODS

#### new

# 14.9 uvm\_sqr\_if\_base #(REQ,RSP)

This class defines an interface for sequence drivers to communicate with sequencers. The driver requires the interface via a port, and the sequencer implements it and provides it via an export.

## Summary

| iis class defines an interface for sequ<br>quencers.                             | is class defines an interface for sequence drivers to communicate with quencers.                             |  |  |  |  |  |
|----------------------------------------------------------------------------------|----------------------------------------------------------------------------------------------------|--|--|--|--|--|
| CLASS DECLARATION                                                                |                                                                                                    |  |  |  |  |  |
| <pre>virtual class uvm_sqr_if_     type T1 = uvm_object,         T2 = T1 )</pre> | base #(                                                                                                    |  |  |  |  |  |
| Methods                                                                          |                                                                                                    |  |  |  |  |  |
| get_next_item                                                                    | Retrieves the next available item from a sequence.                                                           |  |  |  |  |  |
| try_next_item                                                                    | Retrieves the next available item from a sequence if one is available.                                       |  |  |  |  |  |
| item_done                                                                        | Indicates that the request is completed t the sequencer.                                                     |  |  |  |  |  |
| wait_for_sequences                                                               | Waits for a sequence to have a new item available.                                                           |  |  |  |  |  |
| has_do_available                                                                 | Indicates whether a sequence item is available for immediate processing.                                     |  |  |  |  |  |
| get                                                                              | Retrieves the next available item from a sequence.                                                           |  |  |  |  |  |
| peek                                                                             | Returns the current request item if one is in the sequencer FIFO.                                            |  |  |  |  |  |
| put                                                                              | Sends a response back to the sequence that issued the request.                                               |  |  |  |  |  |
| put_response                                                                     | Sends a response back to the sequence that issued the request.                                               |  |  |  |  |  |
| disable_auto_item_recording                                                      | By default, item recording is performed<br>automatically when get_next_item() and<br>item_done() are called. |  |  |  |  |  |
| is_auto_item_recording_enabled                                                   | Return TRUE if automatic item recording is enabled for this port instance.                                   |  |  |  |  |  |

# **M**ETHODS

## get\_next\_item

```
virtual task get_next_item(
    output T1 t
)
```

Retrieves the next available item from a sequence. The call will block until an item is available. The following steps occur on this call:

1 Arbitrate among requesting, unlocked, relevant sequences - choose the highest priority sequence based on the current sequencer arbitration

mode. If no sequence is available, wait for a requesting unlocked relevant sequence, then re-arbitrate.

- 2 The chosen sequence will return from wait\_for\_grant
- 3 The chosen sequence uvm\_sequence\_base::pre\_do is called
- 4 The chosen sequence item is randomized
- 5 The chosen sequence uvm\_sequence\_base::post\_do is called
- 6 Return with a reference to the item

Once get\_next\_item is called, item\_done must be called to indicate the completion of the request to the sequencer. This will remove the request item from the sequencer FIFO.

### try\_next\_item

Retrieves the next available item from a sequence if one is available. Otherwise, the function returns immediately with request set to *null*. The following steps occur on this call:

- 1 Arbitrate among requesting, unlocked, relevant sequences choose the highest priority sequence based on the current sequencer arbitration mode. If no sequence is available, return *null*.
- 2 The chosen sequence will return from wait\_for\_grant
- 3 The chosen sequence uvm\_sequence\_base::pre\_do is called
- 4 The chosen sequence item is randomized
- 5 The chosen sequence uvm\_sequence\_base::post\_do is called
- 6 Return with a reference to the item

Once try\_next\_item is called, item\_done must be called to indicate the completion of the request to the sequencer. This will remove the request item from the sequencer FIFO.

### item\_done

```
virtual function void item_done(
    input T2 t = null
)
```

Indicates that the request is completed to the sequencer. Any uvm\_sequence\_base::wait\_for\_item\_done calls made by a sequence for this item will return.

The current item is removed from the sequencer FIFO.

If a response item is provided, then it will be sent back to the requesting sequence. The response item must have its sequence ID and transaction ID set correctly, using the uvm\_sequence\_item::set\_id\_info method:

```
rsp.set_id_info(req);
```

Before item\_done is called, any calls to peek will retrieve the current item that was

obtained by get\_next\_item. After item\_done is called, peek will cause the sequencer to arbitrate for a new item.

### wait\_for\_sequences

```
virtual task wait_for_sequences()
```

Waits for a sequence to have a new item available. The default implementation in the sequencer calls uvm\_wait\_for\_nba\_region. User-derived sequencers may override its wait\_for\_sequences implementation to perform some other application-specific implementation.

## has\_do\_available

```
virtual function bit has_do_available()
```

Indicates whether a sequence item is available for immediate processing. Implementations should return 1 if an item is available, 0 otherwise.

#### get

```
virtual task get(
output T1 t
)
```

Retrieves the next available item from a sequence. The call blocks until an item is available. The following steps occur on this call:

- 1 Arbitrate among requesting, unlocked, relevant sequences choose the highest priority sequence based on the current sequencer arbitration mode. If no sequence is available, wait for a requesting unlocked relevant sequence, then re-arbitrate.
- 2 The chosen sequence will return from uvm\_sequence\_base::wait\_for\_grant
- 3 The chosen sequence uvm\_sequence\_base::pre\_do is called
- 4 The chosen sequence item is randomized
- 5 The chosen sequence uvm\_sequence\_base::post\_do is called
- 6 Indicate item\_done to the sequencer
- 7 Return with a reference to the item

When get is called, item\_done may not be called. A new item can be obtained by calling get again, or a response may be sent using either put, or uvm\_driver::rsp\_port.write().

### peek

```
virtual task peek(
output T1 t
)
```

Returns the current request item if one is in the sequencer FIFO. If no item is in the FIFO, then the call will block until the sequencer has a new request. The following steps will occur if the sequencer FIFO is empty:

1 Arbitrate among requesting, unlocked, relevant sequences - choose the

highest priority sequence based on the current sequencer arbitration mode. If no sequence is available, wait for a requesting unlocked relevant sequence, then re-arbitrate.

- 2 The chosen sequence will return from uvm\_sequence\_base::wait\_for\_grant
- 3 The chosen sequence uvm\_sequence\_base::pre\_do is called
- 4 The chosen sequence item is randomized
- 5 The chosen sequence uvm\_sequence\_base::post\_do is called

Once a request item has been retrieved and is in the sequencer FIFO, subsequent calls to peek will return the same item. The item will stay in the FIFO until either get or item\_done is called.

#### put

```
virtual task put(
input T2 t
)
```

Sends a response back to the sequence that issued the request. Before the response is put, it must have its sequence ID and transaction ID set to match the request. This can be done using the uvm\_sequence\_item::set\_id\_info call:

rsp.set\_id\_info(req);

While this is a task, it will not consume time (including delta cycles). The response will be put into the sequence response queue or it will be sent to the sequence response handler.

#### put\_response

```
virtual function void put_response(
    input T2 t
)
```

Sends a response back to the sequence that issued the request. Before the response is put, it must have its sequence ID and transaction ID set to match the request. This can be done using the uvm\_sequence\_item::set\_id\_info call:

rsp.set\_id\_info(req);

### disable\_auto\_item\_recording

virtual function void disable\_auto\_item\_recording()

By default, item recording is performed automatically when get\_next\_item() and item\_done() are called. However, this works only for simple, in-order, blocking transaction execution. For pipelined and out-of-order transaction execution, the driver must turn off this automatic recording and call uvm\_transaction::accept\_tr, uvm\_transaction::begin\_tr and uvm\_transaction::end\_tr explicitly at appropriate points in time.

This methods be called at the beginning of the driver's *run\_phase()* method. Once disabled, automatic recording cannot be re-enabled.

For backward-compatibility, automatic item recording can be globally turned off at

# is\_auto\_item\_recording\_enabled

virtual function bit is\_auto\_item\_recording\_enabled()

Return TRUE if automatic item recording is enabled for this port instance.

# **15. TLM2 Interfaces, Ports, Exports and Transport Interfaces Subset**

Sockets group together all the necessary core interfaces for transportation and binding, allowing more generic usage models than just TLM core interfaces.

A socket is like a port or export; in fact it is derived from the same base class as ports and export, namely uvm\_port\_base #(IF). However, unlike a port or export a socket provides both a forward and backward path. Thus you can enable asynchronous (pipelined) bi-directional communication by connecting sockets together. To enable this, a socket contains both a port and an export. Components that initiate transactions are called initiators, and components that receive transactions sent by an initiator are called targets. Initiators have initiator sockets and targets have target sockets. Initiator sockets can connect to target sockets. You cannot connect initiator sockets to other initiator sockets and you cannot connect target sockets to target sockets.

#### The UVM TLM2 subset provides the following two transport interfaces

| Blocking (b_transport)      | completes the entire transaction within a single method call                                                                                |
|-----------------------------|----------------------------------------------------------------------------------------------------|
| Non-blocking (nb_transport) | describes the progress of a transaction using<br>multiple nb_transport() method calls going back-<br>and-forth between initiator and target |

In general, any component might modify a transaction object during its lifetime (subject to the rules of the protocol). Significant timing points during the lifetime of a transaction (for example: start of response- phase) are indicated by calling nb\_transport() in either forward or backward direction, the specific timing point being given by the phase argument. Protocol-specific rules for reading or writing the attributes of a transaction can be expressed relative to the phase. The phase can be used for flow control, and for that reason might have a different value at each hop taken by a transaction; the phase is not an attribute of the transaction object.

A call to nb\_transport() always represents a phase transition. However, the return from nb\_transport() might or might not do so, the choice being indicated by the value returned from the function (UVM\_TLM\_ACCEPTED versus UVM\_TLM\_UPDATED). Generally, you indicate the completion of a transaction over a particular hop using the value of the phase argument. As a shortcut, a target might indicate the completion of the transaction by returning a special value of UVM\_TLM\_COMPLETED. However, this is an option, not a necessity.

The transaction object itself does not contain any timing information by design. Or even events and status information concerning the API. You can pass the delays as arguments to b\_transport()/ nb\_transport() and push the actual realization of any delay in the simulator kernel downstream and defer (for simulation speed).

#### **Use Models**

Since sockets are derived from uvm\_port\_base #(IF) they are created and connected in the same way as port, and exports. Create them in the build phase and connect them in the connect phase by calling connect(). Initiator and target termination sockets are on the ends of any connection. There can be an arbitrary number of pass-through sockets in the path between initiator and target. Some socket types must be bound to imps implementations of the transport tasks and functions. Blocking terminator sockets must be bound to an implementation of b\_transport(), for example. Nonblocking initiator sockets must be bound to an implementation of nb\_transport\_bw() and nonblocking target sockets must be bound to an implementation of nb\_transport\_fw(). Typically, the

task or function is implemented in the component in which the socket is instantiated and the component type and instance are provided to complete the binding.

Consider for example a consumer component with a blocking target socket.

#### Example

```
class consumer extends uvm_component;
   tlm2_b_target_socket #(consumer, trans) target_socket;
   function new(string name, uvm_component parent);
   super.new(name, parent);
   endfunction
   function void build();
     target_socket = new("target_socket", this, this);
   endfunction
   task b_transport(trans t, uvm_tlm_time delay);
     #5;
     uvm_report_info("consumer", t.convert2string());
   endtask
endclass
```

The interface task b\_transport() is implemented in the consumer component. The consumer component type is used in the declaration of the target socket. This informs the socket object the type of the object that contains the interface task, in this case b\_transport(). When the socket is instantiated "this" is passed in twice, once as the parent just like any other component instantiation and again to identify the object that holds the implementation of b\_transport(). Finally, in order to complete the binding, an implementation of b\_transport() must be present in the consumer component. Any component that has either a blocking termination socket, a nonblocking initiator socket, or a nonblocking termination socket must provide implementations of the relevant components that have these kinds of sockets. Components with pass-through sockets do not need to provide implementations of any sort. Of course, they must ultimately be connected to sockets that do that the necessary implementations.

#### In summary

| Call to b_transport()                     | start-of-life of transaction                                     |
|-------------------------------------------|------------------------------------------------------------------|
| Return from b_transport()                 | end-of-life of transaction                                       |
| Phase argument to nb_transport()          | timing point within lifetime of transaction                      |
| Return value of nb_transport()            | whether return path is being used (also shortcut to final phase) |
| Response status within transaction object | protocol-specific status,<br>success/failure of transaction      |

On top of this, TLM-2.0 defines a generic payload and base protocol to enhance interoperability for models with a memory-mapped bus interface.

It is possible to use the interfaces described above with user-defined transaction types and protocols for the sake of interoperability. However, TLM-2.0 strongly recommends either using the base protocol off-the-shelf or creating models of specific protocols on top of the base protocol.

The UVM 1.2 standard only defines and supports this TLM2 style interface for SystemVerilog to SystemVerilog communication. Mixed language TLM communication is saved for future extension.

# TLM2 Interfaces, Ports, Exports and Transport Interfaces Subset

Sockets group together all the necessary core interfaces for transportation and binding, allowing more generic usage models than just TLM core interfaces.

# **15.1 Interface Masks**

Each of the following macros is a mask that identifies which interfaces a particular port requires or export provides. The interfaces are identified by bit position and can be OR'ed together for combination ports/exports. The mask is used to do run-time interface type checking of port/export connections.

# Summary

| Interface Masks                                                     |                                                                |
|---------------------------------------------------------------------|----------------------------------------------------------------|
| Each of the following macros is a port requires or export provides. | mask that identifies which interfaces a particular             |
|                                                                     |                                                                |
| `UVM_TLM_NB_FW_MASK                                                 | Define Non blocking Forward mask onehot<br>assignment = `b001  |
| `UVM_TLM_NB_BW_MASK                                                 | Define Non blocking backward mask onehot<br>assignment = `b010 |
| `UVM_TLM_B_MASK                                                     | Define blocking mask onehot assignment =<br>`b100              |

# Macros

# **`UVM\_TLM\_NB\_FW\_MASK**

Define Non blocking Forward mask onehot assignment = `b001

# **`UVM\_TLM\_NB\_BW\_MASK**

Define Non blocking backward mask onehot assignment = `b010

# **`UVM\_TLM\_B\_MASK**

Define blocking mask onehot assignment = 'b100

# 15.2 TLM2 Types

### Summary

| TLM2 Types              |                                                                                                    |
|-------------------------|----------------------------------------------------------------------------------------------------|
| Enumerations            |                                                                                                    |
| uvm_tlm_phase_e         | Nonblocking transport synchronization state values between an initiator and a target.                               |
| uvm_tlm_sync_e          | Pre-defined phase state values for the<br>nonblocking transport Base Protocol between<br>an initiator and a target. |
| Macros                  |                                                                                                    |
| `UVM_TLM_TASK_ERROR     | Defines Not-Yet-Implemented TLM tasks                                                                               |
| `UVM_TLM_FUNCTION_ERROR | Defines Not-Yet-Implemented TLM functions                                                                           |
|                         |                                                                                                    |

# **E**NUMERATIONS

# uvm\_tlm\_phase\_e

Nonblocking transport synchronization state values between an initiator and a target.

| UNINITIALIZED_PHASE | Defaults for constructor    |
|---------------------|-----------------------------|
| BEGIN_REQ           | Beginning of request phase  |
| END_REQ             | End of request phase        |
| BEGIN_RESP          | Beginning of response phase |
| END_RESP            | End of response phase       |

### uvm\_tlm\_sync\_e

Pre-defined phase state values for the nonblocking transport Base Protocol between an initiator and a target.

| UVM_TLM_ACCEPTED  | Transaction has been accepted        |
|-------------------|--------------------------------------|
| UVM_TLM_UPDATED   | Transaction has been modified        |
| UVM_TLM_COMPLETED | Execution of transaction is complete |

# MACROS

# **`UVM\_TLM\_TASK\_ERROR**

Defines Not-Yet-Implemented TLM tasks

# **`UVM\_TLM\_FUNCTION\_ERROR**

Defines Not-Yet-Implemented TLM functions

# uvm\_tlm\_if

Base class type to define the transport functions.

- nb\_transport\_fw
- nb\_transport\_bw
- b\_transport

### Summary

| <b>uvm_tlm_if</b><br>Base class type to define the transport functions.                                                  |  |  |
|----------------------------------------------------------------------------------------------------|--|--|
|                                                                                                    |  |  |
| <pre>m_if #( uvm_tlm_generic_payload, uvm_tlm_phase_e</pre>                                                              |  |  |
| Each of the interface methods take a handle to the transaction to be transported and a reference argument for the delay. |  |  |
| Forward path call.                                                                                                    |  |  |
| Implementation of the backward path.                                                                                     |  |  |
| Execute a blocking transaction.                                                                                          |  |  |
|                                                                                                    |  |  |

#### **TLM TRANSPORT METHODS**

Each of the interface methods take a handle to the transaction to be transported and a reference argument for the delay. In addition, the nonblocking interfaces take a reference argument for the phase.

### nb\_transport\_fw

Forward path call. The first call to this method for a transaction marks the initial timing point. Every call to this method may mark a timing point in the execution of the transaction. The timing annotation argument allows the timing points to be offset from the simulation times at which the forward path is used. The final timing point of a transaction may be marked by a call to nb\_transport\_bw or a return from this or subsequent call to nb transport fw.

See TLM2 Interfaces, Ports, Exports and Transport Interfaces Subset for more details on

#### nb\_transport\_bw

Implementation of the backward path. This function MUST be implemented in the INITIATOR component class.

Every call to this method may mark a timing point, including the final timing point, in the execution of the transaction. The timing annotation argument allows the timing point to be offset from the simulation times at which the backward path is used. The final timing point of a transaction may be marked by a call to nb\_transport\_fw or a return from this or subsequent call to nb\_transport\_bw.

See TLM2 Interfaces, Ports, Exports and Transport Interfaces Subset for more details on the semantics and rules of the nonblocking transport interface.

#### Example

```
class master extends uvm_component;
```

uvm\_tlm\_nb\_initiator\_socket #(trans, uvm\_tlm\_phase\_e, this\_t) initiator\_socket;

```
function void build_phase(uvm_phase phase);
```

initiator\_socket = new("initiator\_socket", this, this);

### **b\_transport**

Execute a blocking transaction. Once this method returns, the transaction is assumed to have been executed. Whether that execution is successful or not must be indicated by

the transaction itself.

The callee may modify or update the transaction object, subject to any constraints imposed by the transaction class. The initiator may re-use a transaction object from one call to the next and across calls to b\_transport().

The call to b\_transport shall mark the first timing point of the transaction. The return from b\_transport shall mark the final timing point of the transaction. The timing annotation argument allows the timing points to be offset from the simulation times at which the task call and return are executed.

# **15.3 TLM Generic Payload & Extensions**

The Generic Payload transaction represents a generic bus read/write access. It is used as the default transaction in TLM2 blocking and nonblocking transport interfaces.

### Contents

| TLM Generic Payload &<br>Extensions | The Generic Payload transaction represents a generic bus read/write access.                                     |
|-------------------------------------|----------------------------------------------------------------------------------------------------|
| GLOBALS                             | Defines, Constants, enums.                                                                                      |
| uvm_tlm_command_e                   | Command attribute type definition                                                                               |
| uvm_tlm_response_status_e           | Response status attribute type definition                                                                       |
| GENERIC PAYLOAD                     |                                                                                                    |
| uvm_tlm_generic_payload             | This class provides a transaction definition<br>commonly used in memory-mapped bus-based<br>systems.            |
| uvm_tlm_gp                          | This typedef provides a short, more convenient name for the uvm_tlm_generic_payload type.                       |
| uvm_tlm_extension_base              | The class uvm_tlm_extension_base is the non-<br>parameterized base class for all generic payload<br>extensions. |
| uvm_tlm_extension                   | TLM extension class.                                                                                            |
|                                     |                                                                                                    |

# GLOBALS

Defines, Constants, enums.

# uvm\_tlm\_command\_e

| Command attribute type definition |                     |
|-----------------------------------|---------------------|
| UVM_TLM_READ_COMMAND              | Bus read operation  |
| UVM_TLM_WRITE_COMMAND             | Bus write operation |
| UVM_TLM_IGNORE_COMMAND            | No bus operation.   |

#### uvm\_tlm\_response\_status\_e

| Response status attribute type definition |                                         |
|-------------------------------------------|-----------------------------------------|
| UVM_TLM_OK_RESPONSE                       | Bus operation completed successfully    |
| UVM_TLM_INCOMPLETE_RESPONSE               | Transaction was not delivered to target |
| UVM_TLM_GENERIC_ERROR_RESPONSE            | Bus operation had an error              |
| UVM_TLM_ADDRESS_ERROR_RESPONSE            | Invalid address specified               |
| UVM_TLM_COMMAND_ERROR_RESPONSE            | Invalid command specified               |
| UVM_TLM_BURST_ERROR_RESPONSE              | Invalid burst specified                 |
| UVM_TLM_BYTE_ENABLE_ERROR_RESPONSE        | Invalid byte enabling specified         |

# uvm\_tlm\_generic\_payload

This class provides a transaction definition commonly used in memory-mapped bus-based systems. It's intended to be a general purpose transaction class that lends itself to many applications. The class is derived from uvm\_sequence\_item which enables it to be generated in sequences and transported to drivers through sequencers.

### Summary

# **uvm\_tlm\_generic\_payload** This class provides a transaction definition commonly used in memory-mapped bus-based systems.

#### **CLASS HIERARCHY**

uvm\_void

uvm\_object

uvm\_transaction

uvm sequence item

#### uvm\_tlm\_generic\_payload

#### **CLASS DECLARATION**

| class uvm_tlm_generic_payload extends uvm_sequence_item |                                                                                                    |  |
|---------------------------------------------------------|----------------------------------------------------------------------------------------------------|--|
| m_address                                               | Address for the bus operation.                                                                                                |  |
| m_command                                               | Bus operation type.                                                                                                    |  |
| m_data                                                  | Data read or to be written.                                                                                                   |  |
| m_length                                                | The number of bytes to be copied to or from the m_data array, inclusive of any bytes disabled by the m_byte_enable attribute. |  |
| m_response_status                                       | Status of the bus operation.                                                                                                  |  |
| m_dmi                                                   | DMI mode is not yet supported in the UVM TLM2 subset.                                                                         |  |
| m_byte_enable                                           | Indicates valid m_data array elements.                                                                                        |  |
| m_byte_enable_length                                    | The number of elements in the m_byte_enable array.                                                                            |  |
| m_streaming_width                                       | Number of bytes transferred on each beat.                                                                                     |  |
| new                                                     | Create a new instance of the generic payload.                                                                                 |  |
| Accessors                                               | The accessor functions let you set and get each of the members of the generic payload.                                        |  |
| get_command                                             | Get the value of the m_command variable                                                                                       |  |
| set_command                                             | Set the value of the m_command variable                                                                                       |  |
| is_read                                                 | Returns true if the current value of the<br>m_command variable is<br>UVM_TLM_READ_COMMAND.                                    |  |
| set_read                                                | Set the current value of the m_command variable to UVM_TLM_READ_COMMAND.                                                      |  |
| is_write                                                | Returns true if the current value of the<br>m_command variable is<br>UVM_TLM_WRITE_COMMAND.                                   |  |
| set_write                                               | Set the current value of the m_command variable                                                                               |  |

|                        | to UVM TLM WRITE COMMAND.                                             |
|------------------------|-----------------------------------------------------------------------|
| cot address            |                                                                       |
| set_address            | Set the value of the m_address variable                               |
| get_address            | Get the value of the m_address variable                               |
| get_data               | Return the value of the m_data array                                  |
| set_data               | Set the value of the m_data array                                     |
| get_data_length        | Return the current size of the m_data array                           |
| set_data_length        | Set the value of the m_length                                         |
| get_streaming_width    | Get the value of the m_streaming_width array                          |
| set_streaming_width    | Set the value of the m_streaming_width array                          |
| get_byte_enable        | Return the value of the m_byte_enable array                           |
| set_byte_enable        | Set the value of the m_byte_enable array                              |
| get_byte_enable_length | Return the current size of the m_byte_enable<br>array                 |
| set_byte_enable_length | Set the size m_byte_enable_length of the<br>m_byte_enable array       |
| set_dmi_allowed        | DMI hint.                                                             |
| is_dmi_allowed         | DMI hint.                                                             |
| get_response_status    | Return the current value of the                                       |
|                        | m_response_status variable                                            |
| set_response_status    | Set the current value of the m_response_status variable               |
| is_response_ok         | Return TRUE if the current value of the                               |
|                        | m_response_status variable is<br>UVM TLM OK RESPONSE                  |
| is_response_error      | Return TRUE if the current value of the                               |
|                        | m_response_status variable is not<br>UVM_TLM_OK_RESPONSE              |
| get_response_string    | Return the current value of the                                       |
|                        | m_response_status variable as a string                                |
| EXTENSIONS MECHANISM   |                                                                       |
|                        | Add an instance, specific sytemation                                  |
| set_extension          | Add an instance-specific extension.                                   |
| get_num_extensions     | Return the current number of instance specific extensions.            |
| get_extension          | Return the instance specific extension bound under the specified key. |
| clear_extension        | Remove the instance-specific extension bound under the specified key. |
| clear_extensions       | Remove all instance-specific extensions                               |
| pre_randomize()        | Prepare this class instance for randomization                         |
| post_randomize()       | Clean-up this class instance after randomization                      |
| 0                      |                                                                       |

### m\_address

rand bit [63:0] m\_address

Address for the bus operation. Should be set or read using the set\_address and get\_address methods. The variable should be used only when constraining.

For a read command or a write command, the target shall interpret the current value of the address attribute as the start address in the system memory map of the contiguous block of data being read or written. The address associated with any given byte in the data array is dependent upon the address attribute, the array index, the streaming width attribute, the endianness and the width of the physical bus.

If the target is unable to execute the transaction with the given address attribute (because the address is out-of-range, for example) it shall generate a standard error response. The recommended response status is UVM\_TLM\_ADDRESS\_ERROR\_RESPONSE.

#### m\_command

Bus operation type. Should be set using the set\_command, set\_read or set\_write methods and read using the get\_command, is\_read or is\_write methods. The variable should be used only when constraining.

If the target is unable to execute a read or write command, it shall generate a standard error response. The recommended response status is UVM TLM COMMAND ERROR RESPONSE.

On receipt of a generic payload transaction with the command attribute equal to UVM\_TLM\_IGNORE\_COMMAND, the target shall not execute a write command or a read command not modify any data. The target may, however, use the value of any attribute in the generic payload, including any extensions.

The command attribute shall be set by the initiator, and shall not be overwritten by any interconnect

#### m\_data

rand byte unsigned m\_data[]

Data read or to be written. Should be set and read using the set\_data or get\_data methods The variable should be used only when constraining.

For a read command or a write command, the target shall copy data to or from the data array, respectively, honoring the semantics of the remaining attributes of the generic payload.

For a write command or UVM\_TLM\_IGNORE\_COMMAND, the contents of the data array shall be set by the initiator, and shall not be overwritten by any interconnect component or target. For a read command, the contents of the data array shall be overwritten by the target (honoring the semantics of the byte enable) but by no other component.

Unlike the OSCI TLM-2.0 LRM, there is no requirement on the endiannes of multi-byte data in the generic payload to match the host endianness. Unlike C++, it is not possible in SystemVerilog to cast an arbitrary data type as an array of bytes. Therefore, matching the host endianness is not necessary. In contrast, arbitrary data types may be converted to and from a byte array using the streaming operator and uvm\_object objects may be further converted using the uvm\_object::pack\_bytes() and uvm\_object::unpack\_bytes() methods. All that is required is that a consistent mechanism is used to fill the payload data array and later extract data from it.

Should a generic payload be transferred to/from a SystemC model, it will be necessary for any multi-byte data in that generic payload to use/be interpreted using the host endianness. However, this process is currently outside the scope of this standard.

### m\_length

rand int unsigned m\_length

The number of bytes to be copied to or from the m\_data array, inclusive of any bytes disabled by the m\_byte\_enable attribute.

The data length attribute shall be set by the initiator, and shall not be overwritten by any interconnect component or target.

The data length attribute shall not be set to 0. In order to transfer zero bytes, the

m\_command attribute should be set to UVM\_TLM\_IGNORE\_COMMAND.

#### m\_response\_status

rand uvm\_tlm\_response\_status\_e m\_response\_status

Status of the bus operation. Should be set using the set\_response\_status method and read using the get\_response\_status, get\_response\_string, is\_response\_ok or is\_response\_error methods. The variable should be used only when constraining.

The response status attribute shall be set to UVM\_TLM\_INCOMPLETE\_RESPONSE by the initiator, and may be overwritten by the target. The response status attribute should not be overwritten by any interconnect component, because the default value UVM\_TLM\_INCOMPLETE\_RESPONSE indicates that the transaction was not delivered to the target.

The target may set the response status attribute to UVM\_TLM\_OK\_RESPONSE to indicate that it was able to execute the command successfully, or to one of the five error responses to indicate an error. The target should choose the appropriate error response depending on the cause of the error. If a target detects an error but is unable to select a specific error response, it may set the response status to UVM\_TLM\_GENERIC ERROR RESPONSE.

The target shall be responsible for setting the response status attribute at the appropriate point in the lifetime of the transaction. In the case of the blocking transport interface, this means before returning control from b\_transport. In the case of the non-blocking transport interface and the base protocol, this means before sending the BEGIN\_RESP phase or returning a value of UVM\_TLM\_COMPLETED.

It is recommended that the initiator should always check the response status attribute on receiving a transition to the BEGIN\_RESP phase or after the completion of the transaction. An initiator may choose to ignore the response status if it is known in advance that the value will be UVM\_TLM\_OK\_RESPONSE, perhaps because it is known in advance that the initiator is only connected to targets that always return UVM\_TLM\_OK\_RESPONSE, but in general this will not be the case. In other words, the initiator ignores the response status at its own risk.

#### m\_dmi

bit m\_dmi

DMI mode is not yet supported in the UVM TLM2 subset. This variable is provided for completeness and interoperability with SystemC.

#### m\_byte\_enable

rand byte unsigned m\_byte\_enable[]

Indicates valid m\_data array elements. Should be set and read using the set\_byte\_enable or get\_byte\_enable methods The variable should be used only when constraining.

The elements in the byte enable array shall be interpreted as follows. A value of 8'h00 shall indicate that that corresponding byte is disabled, and a value of 8'hFF shall indicate that the corresponding byte is enabled.

Byte enables may be used to create burst transfers where the address increment between each beat is greater than the number of significant bytes transferred on each beat, or to place words in selected byte lanes of a bus. At a more abstract level, byte enables may be used to create "lacy bursts" where the data array of the generic payload has an arbitrary pattern of holes punched in it.

The byte enable mask may be defined by a small pattern applied repeatedly or by a large pattern covering the whole data array. The byte enable array may be empty, in which case byte enables shall not be used for the current transaction.

The byte enable array shall be set by the initiator and shall not be overwritten by any interconnect component or target.

If the byte enable pointer is not empty, the target shall either implement the semantics of the byte enable as defined below or shall generate a standard error response. The recommended response status is UVM\_TLM\_BYTE\_ENABLE\_ERROR\_RESPONSE.

In the case of a write command, any interconnect component or target should ignore the values of any disabled bytes in the  $m_{data}$  array. In the case of a read command, any interconnect component or target should not modify the values of disabled bytes in the  $m_{data}$  array.

# m\_byte\_enable\_length

```
rand int unsigned m_byte_enable_length
```

The number of elements in the m\_byte\_enable array.

It shall be set by the initiator, and shall not be overwritten by any interconnect component or target.

### m\_streaming\_width

rand int unsigned m\_streaming\_width

Number of bytes transferred on each beat. Should be set and read using the set\_streaming\_width or get\_streaming\_width methods The variable should be used only when constraining.

Streaming affects the way a component should interpret the data array. A stream consists of a sequence of data transfers occurring on successive notional beats, each beat having the same start address as given by the generic payload address attribute. The streaming width attribute shall determine the width of the stream, that is, the number of bytes transferred on each beat. In other words, streaming affects the local address associated with each byte in the data array. In all other respects, the organization of the data array is unaffected by streaming.

The bytes within the data array have a corresponding sequence of local addresses within the component accessing the generic payload transaction. The lowest address is given by the value of the address attribute. The highest address is given by the formula address\_attribute + streaming\_width - 1. The address to or from which each byte is being copied in the target shall be set to the value of the address attribute at the start of each beat.

With respect to the interpretation of the data array, a single transaction with a streaming width shall be functionally equivalent to a sequence of transactions each having the same address as the original transaction, each having a data length attribute equal to the streaming width of the original, and each with a data array that is a different subset of

the original data array on each beat. This subset effectively steps down the original data array maintaining the sequence of bytes.

A streaming width of 0 indicates that a streaming transfer is not required. it is equivalent to a streaming width value greater than or equal to the size of the  $m_{data}$  array.

Streaming may be used in conjunction with byte enables, in which case the streaming width would typically be equal to the byte enable length. It would also make sense to have the streaming width a multiple of the byte enable length. Having the byte enable length a multiple of the streaming width would imply that different bytes were enabled on each beat.

If the target is unable to execute the transaction with the given streaming width, it shall generate a standard error response. The recommended response status is TLM\_BURST\_ERROR\_RESPONSE.

new

```
function new(
    string name = ""
)
```

Create a new instance of the generic payload. Initialize all the members to their default values.

# Accessors

The accessor functions let you set and get each of the members of the generic payload. All of the accessor methods are virtual. This implies a slightly different use model for the generic payload than in SystemC. The way the generic payload is defined in SystemC does not encourage you to create new transaction types derived from uvm\_tlm\_generic\_payload. Instead, you would use the extensions mechanism. Thus in SystemC none of the accessors are virtual.

#### get\_command

virtual function uvm\_tlm\_command\_e get\_command()

Get the value of the m\_command variable

#### set\_command

```
virtual function void set_command(
    uvm_tlm_command_e command
)
```

Set the value of the m\_command variable

```
is_read
```

```
virtual function bit is_read()
```

Returns true if the current value of the m\_command variable is

#### set\_read

```
virtual function void set_read()
```

Set the current value of the m\_command variable to UVM\_TLM\_READ\_COMMAND.

| is_write                                   |  |
|--------------------------------------------|--|
| <pre>virtual function bit is_write()</pre> |  |

Returns true if the current value of the m\_command variable is UVM\_TLM\_WRITE\_COMMAND.

#### set\_write

virtual function void set\_write()

Set the current value of the m\_command variable to UVM\_TLM\_WRITE\_COMMAND.

#### set\_address

```
virtual function void set_address(
    bit [63:0] addr
)
```

Set the value of the m\_address variable

### get\_address

virtual function bit [63:0] get\_address()

Get the value of the m\_address variable

#### get\_data

```
virtual function void get_data (
    output byte unsigned p []
)
```

Return the value of the m\_data array

# set\_data

```
virtual function void set_data(
    ref byte unsigned p []
)
```

Set the value of the m\_data array

### get\_data\_length

virtual function int unsigned get\_data\_length()

Return the current size of the m\_data array

# set\_data\_length

```
virtual function void set_data_length(
    int unsigned length
)
```

Set the value of the m\_length

### get\_streaming\_width

virtual function int unsigned get\_streaming\_width()

Get the value of the m\_streaming\_width array

### set\_streaming\_width

```
virtual function void set_streaming_width(
    int unsigned width
)
```

Set the value of the m\_streaming\_width array

### get\_byte\_enable

```
virtual function void get_byte_enable(
    output byte unsigned p[]
)
```

Return the value of the m\_byte\_enable array

#### set\_byte\_enable

```
virtual function void set_byte_enable(
    ref byte unsigned p[]
)
```

Set the value of the m\_byte\_enable array

### get\_byte\_enable\_length

virtual function int unsigned get\_byte\_enable\_length()

Return the current size of the m\_byte\_enable array

# set\_byte\_enable\_length

```
virtual function void set_byte_enable_length(
    int unsigned length
)
```

Set the size m\_byte\_enable\_length of the m\_byte\_enable array i.e. m\_byte\_enable.size()

#### set\_dmi\_allowed

```
virtual function void set_dmi_allowed(
            bit dmi
)
```

DMI hint. Set the internal flag m\_dmi to allow dmi access

#### is\_dmi\_allowed

virtual function bit is\_dmi\_allowed()

DMI hint. Query the internal flag m\_dmi if allowed dmi access

#### get\_response\_status

virtual function uvm\_tlm\_response\_status\_e get\_response\_status()

Return the current value of the m\_response\_status variable

#### set\_response\_status

```
virtual function void set_response_status(
    uvm_tlm_response_status_e status)
```

Set the current value of the m\_response\_status variable

#### is\_response\_ok

virtual function bit is\_response\_ok()

Return TRUE if the current value of the m\_response\_status variable is UVM\_TLM\_OK\_RESPONSE

#### is\_response\_error

```
virtual function bit is_response_error()
```

Return TRUE if the current value of the m\_response\_status variable is not UVM\_TLM\_OK\_RESPONSE

#### get\_response\_string

virtual function string get\_response\_string()

Return the current value of the m\_response\_status variable as a string

# **EXTENSIONS MECHANISM**

### set\_extension

```
function uvm_tlm_extension_base set_extension(
    uvm_tlm_extension_base ext
)
```

Add an instance-specific extension. Only one instance of any given extension type is allowed. If there is an existing extension instance of the type of *ext*, *ext* replaces it and its handle is returned. Otherwise, *null* is returned.

#### get\_num\_extensions

```
function int get_num_extensions()
```

Return the current number of instance specific extensions.

### get\_extension

```
function uvm_tlm_extension_base get_extension(
    uvm_tlm_extension_base ext_handle
)
```

Return the instance specific extension bound under the specified key. If no extension is bound under that key, *null* is returned.

#### clear\_extension

```
function void clear_extension(
    uvm_tlm_extension_base ext_handle
)
```

Remove the instance-specific extension bound under the specified key.

#### clear\_extensions

function void clear\_extensions()

Remove all instance-specific extensions

#### pre\_randomize()

function void pre\_randomize()

Prepare this class instance for randomization

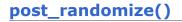

function void post\_randomize()

Clean-up this class instance after randomization

# uvm\_tlm\_gp

This typedef provides a short, more convenient name for the uvm\_tlm\_generic\_payload type.

### Summary

# uvm\_tlm\_gp

This typedef provides a short, more convenient name for the uvm\_tlm\_generic\_payload type.

#### **CLASS DECLARATION**

typedef uvm\_tlm\_generic\_payload uvm\_tlm\_gp

# uvm\_tlm\_extension\_base

The class uvm\_tlm\_extension\_base is the non-parameterized base class for all generic payload extensions. It includes the utility do\_copy() and create(). The pure virtual function get\_type\_handle() allows you to get a unique handle that represents the derived type. This is implemented in derived classes.

This class is never used directly by users. The uvm\_tlm\_extension class is used instead.

| uvm_tlm_extension_base                                                                                   |  |
|----------------------------------------------------------------------------------------------------|--|
| The class uvm_tlm_extension_base is the non-parameterized base class for all generic payload extensions. |  |
| CLASS HIERARCHY                                                                                          |  |
| uvm_void                                                                                                 |  |
| uvm_object                                                                                               |  |
| uvm_tlm_extension_base                                                                                   |  |
| CLASS DECLARATION                                                                                        |  |

virtual class uvm\_tlm\_extension\_base extends uvm\_objectMETHODSnew<br/>get\_type\_handleAn interface to polymorphically retrieve a handle<br/>that uniquely identifies the type of the sub-classget\_type\_handle\_nameAn interface to polymorphically retrieve the name<br/>that uniquely identifies the type of the sub-classcreate

# **M**ETHODS

#### new

```
function new(
   string name = ""
)
```

### get\_type\_handle

pure virtual function uvm\_tlm\_extension\_base get\_type\_handle()

An interface to polymorphically retrieve a handle that uniquely identifies the type of the sub-class

# get\_type\_handle\_name

pure virtual function string get\_type\_handle\_name()

An interface to polymorphically retrieve the name that uniquely identifies the type of the sub-class

#### create

```
virtual function uvm_object create (
    string name = ""
)
```

# uvm\_tlm\_extension

TLM extension class. The class is parameterized with arbitrary type which represents the type of the extension. An instance of the generic payload can contain one extension object of each type; it cannot contain two instances of the same extension type.

The extension type can be identified using the ID() method.

To implement a generic payload extension, simply derive a new class from this class and specify the name of the derived class as the extension parameter.

```
class my_ID extends uvm_tlm_extension#(my_ID);
int ID;
`uvm_object_utils_begin(my_ID)
`uvm_field_int(ID, UVM_ALL_ON)
`uvm_object_utils_end
function new(string name = "my_ID");
super.new(name);
endfunction
endclass
```

### Summary

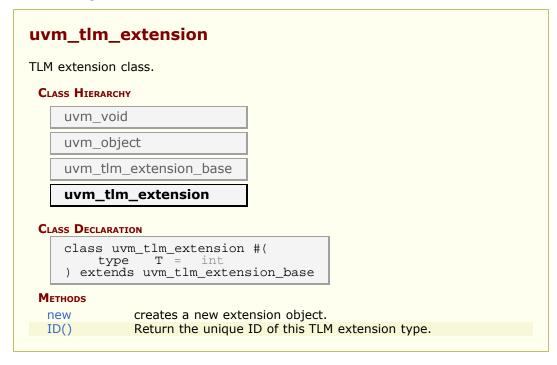

# METHODS

#### new

creates a new extension object.

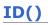

```
static function this_type ID()
```

Return the unique ID of this TLM extension type. This method is used to identify the type of the extension to retrieve from a uvm\_tlm\_generic\_payload instance, using the uvm\_tlm\_generic\_payload::get\_extension() method.

# **15.4 TLM Socket Base Classes**

A collection of base classes, one for each socket type. The reason for having a base class for each socket is that all the socket (base) types must be known before connect is defined. Socket connection semantics are provided in the derived classes, which are user visible.

| Termination Sockets  | A termination socket must be the terminus of every<br>TLM path. A transaction originates with an initiator<br>socket and ultimately ends up in a target socket.<br>There may be zero or more pass-through sockets<br>between initiator and target. |
|----------------------|----------------------------------------------------------------------------------------------------|
| Pass-through Sockets | Pass-through initiators are ports and contain exports<br>for instance IS-A port and HAS-A export. Pass-<br>through targets are the opposite, they are exports and<br>contain ports.                                                                |

# Contents

| TLM Socket Base Classes                      | A collection of base classes, one for each socket type.                       |
|----------------------------------------------|-------------------------------------------------------------------------------|
| uvm_tlm_b_target_socket_base                 | IS-A forward imp; has no backward path except via the payload contents.       |
| uvm_tlm_b_initiator_socket_base              | IS-A forward port; has no<br>backward path except via the<br>payload contents |
| uvm_tlm_nb_target_socket_base                | IS-A forward imp; HAS-A<br>backward port                                      |
| uvm_tlm_nb_initiator_socket_base             | IS-A forward port; HAS-A<br>backward imp                                      |
| uvm_tlm_nb_passthrough_initiator_socket_base | IS-A forward port; HAS-A<br>backward export                                   |
| uvm_tlm_nb_passthrough_target_socket_base    | IS-A forward export; HAS-A backward port                                      |
| uvm_tlm_b_passthrough_initiator_socket_base  | IS-A forward port                                                             |
| uvm_tlm_b_passthrough_target_socket_base     | IS-A forward export                                                           |

# uvm\_tlm\_b\_target\_socket\_base

IS-A forward imp; has no backward path except via the payload contents.

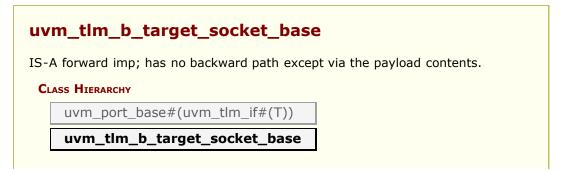

#### **CLASS DECLARATION**

class uvm\_tlm\_b\_target\_socket\_base #(
 type T = uvm\_tlm\_generic\_payload
) extends uvm\_port\_base #(uvm\_tlm\_if #(T))

# uvm\_tlm\_b\_initiator\_socket\_base

IS-A forward port; has no backward path except via the payload contents

### Summary

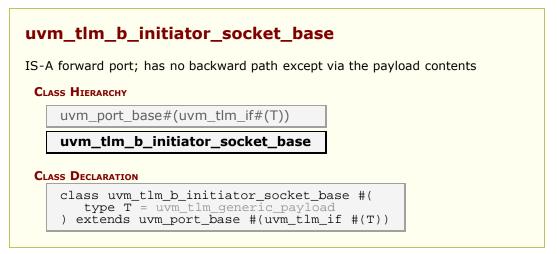

# uvm\_tlm\_nb\_target\_socket\_base

IS-A forward imp; HAS-A backward port

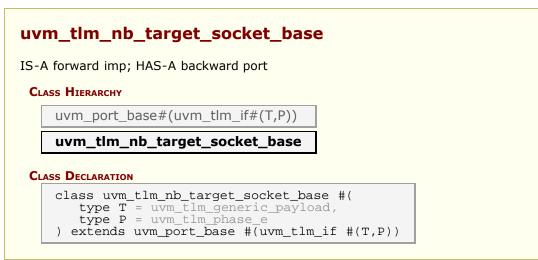

# uvm\_tlm\_nb\_initiator\_socket\_base

IS-A forward port; HAS-A backward imp

### Summary

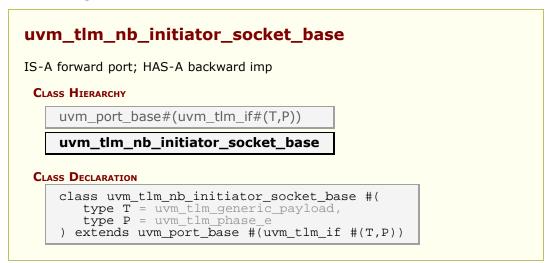

# uvm\_tlm\_nb\_passthrough\_initiator\_socket\_base

IS-A forward port; HAS-A backward export

### Summary

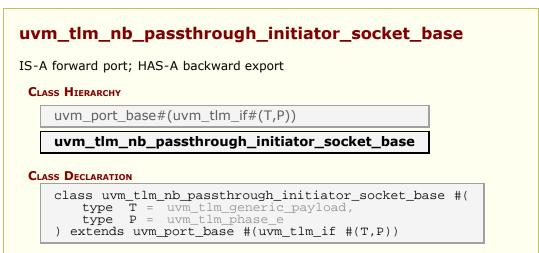

# uvm\_tlm\_nb\_passthrough\_target\_socket\_base

IS-A forward export; HAS-A backward port

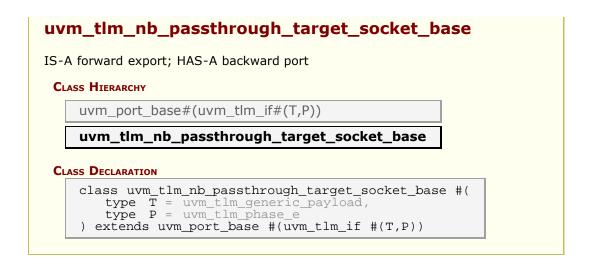

# uvm\_tlm\_b\_passthrough\_initiator\_socket\_base

IS-A forward port

# Summary

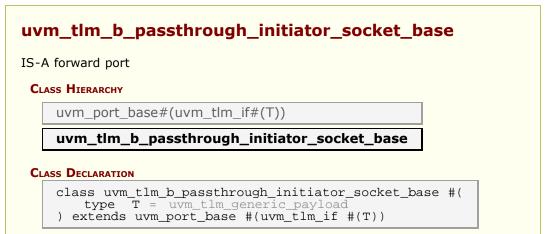

# uvm\_tlm\_b\_passthrough\_target\_socket\_base

IS-A forward export

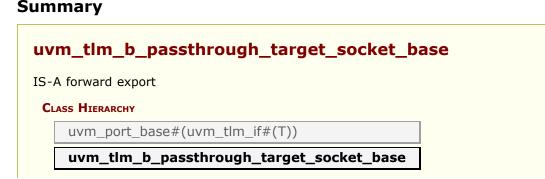

#### **CLASS DECLARATION**

class uvm\_tlm\_b\_passthrough\_target\_socket\_base #(
 type T = uvm\_tlm\_generic\_payload
) extends uvm\_port\_base #(uvm\_tlm\_if #(T))

# **15.5 TLM Sockets**

Each uvm\_tlm\_\*\_socket class is derived from a corresponding uvm\_tlm\_\*\_socket\_base class. The base class contains most of the implementation of the class, The derived classes (in this file) contain the connection semantics.

Sockets come in several flavors: Each socket is either an initiator or a target, a passthrough or a terminator. Further, any particular socket implements either the blocking interfaces or the nonblocking interfaces. Terminator sockets are used on initiators and targets as well as interconnect components as shown in the figure above. Pass-through sockets are used to enable connections to cross hierarchical boundaries.

There are eight socket types: the cross of blocking and nonblocking, pass-through and termination, target and initiator

Sockets are specified based on what they are (IS-A) and what they contains (HAS-A). IS-A and HAS-A are types of object relationships. IS-A refers to the inheritance relationship and HAS-A refers to the ownership relationship. For example if you say D is a B that means that D is derived from base B. If you say object A HAS-A B that means that B is a member of A.

# Contents

| TLM Sockets                             | Each uvm_tlm_*_socket class is derived from a corresponding uvm_tlm_*_socket_base class. |
|-----------------------------------------|------------------------------------------------------------------------------------------|
| uvm_tlm_b_initiator_socket              | IS-A forward port; has no backward path except via the payload contents                  |
| uvm_tlm_b_target_socket                 | IS-A forward imp; has no backward path except via the payload contents.                  |
| uvm_tlm_nb_initiator_socket             | IS-A forward port; HAS-A backward imp                                                    |
| uvm_tlm_nb_target_socket                | IS-A forward imp; HAS-A backward port                                                    |
| uvm_tlm_b_passthrough_initiator_socket  | IS-A forward port;                                                                       |
| uvm_tlm_b_passthrough_target_socket     | IS-A forward export;                                                                     |
| uvm_tlm_nb_passthrough_initiator_socket | IS-A forward port; HAS-A backward export                                                 |
| uvm_tlm_nb_passthrough_target_socket    | IS-A forward export; HAS-A backward port                                                 |

# uvm\_tlm\_b\_initiator\_socket

IS-A forward port; has no backward path except via the payload contents

### Summary

### uvm\_tlm\_b\_initiator\_socket

IS-A forward port; has no backward path except via the payload contents

#### **CLASS HIERARCHY**

uvm\_tlm\_b\_initiator\_socket\_base#(T)

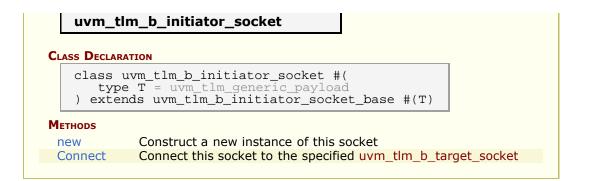

# **M**ETHODS

#### new

```
function new(
    string name,
    uvm_component parent
)
```

Construct a new instance of this socket

# Connect

Connect this socket to the specified uvm\_tlm\_b\_target\_socket

# uvm\_tlm\_b\_target\_socket

IS-A forward imp; has no backward path except via the payload contents.

The component instantiating this socket must implement a b\_transport() method with the following signature

task b\_transport(T t, uvm\_tlm\_time delay);

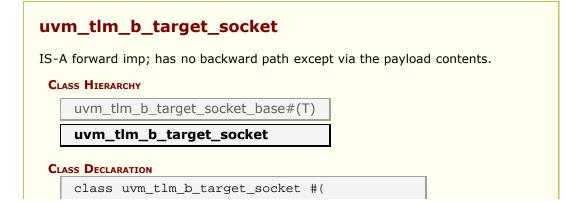

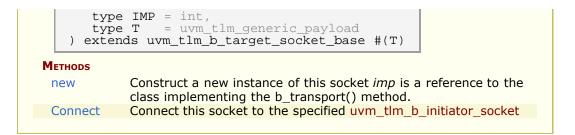

# Methods

#### new

```
function new (
   string name,
   uvm_component parent,
   IMP imp = null
)
```

Construct a new instance of this socket *imp* is a reference to the class implementing the b\_transport() method. If not specified, it is assume to be the same as *parent*.

# Connect

Connect this socket to the specified uvm\_tlm\_b\_initiator\_socket

# uvm\_tlm\_nb\_initiator\_socket

IS-A forward port; HAS-A backward imp

The component instantiating this socket must implement a nb\_transport\_bw() method with the following signature

```
function uvm_tlm_sync_e nb_transport_bw(T t, ref P p, input uvm_tlm_time delay);
```

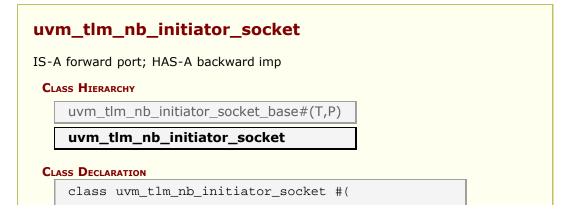

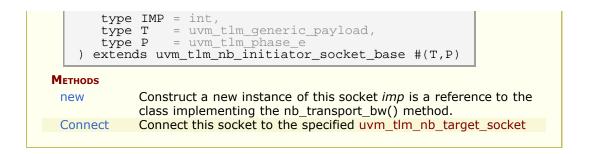

# METHODS

new

```
function new(
   string name,
   uvm_component parent,
   IMP imp = null
)
```

Construct a new instance of this socket *imp* is a reference to the class implementing the nb\_transport\_bw() method. If not specified, it is assume to be the same as *parent*.

### Connect

Connect this socket to the specified uvm\_tlm\_nb\_target\_socket

# uvm\_tlm\_nb\_target\_socket

IS-A forward imp; HAS-A backward port

The component instantiating this socket must implement a nb\_transport\_fw() method with the following signature

```
function uvm_tlm_sync_e nb_transport_fw(T t, ref P p, input uvm_tlm_time
delay);
```

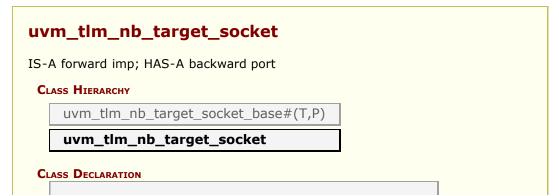

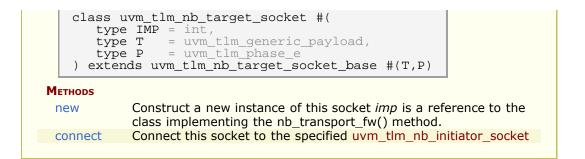

# **M**ETHODS

#### new

```
function new (
    string name,
    uvm_component parent,
    IMP imp = null
)
```

Construct a new instance of this socket *imp* is a reference to the class implementing the nb\_transport\_fw() method. If not specified, it is assume to be the same as *parent*.

#### connect

```
function void connect(
    this_type provider
)
```

Connect this socket to the specified uvm\_tlm\_nb\_initiator\_socket

# uvm\_tlm\_b\_passthrough\_initiator\_socket

IS-A forward port;

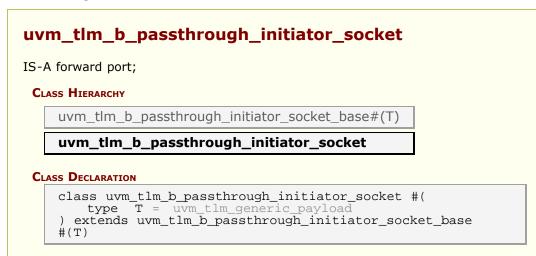

# uvm\_tlm\_b\_passthrough\_target\_socket

### IS-A forward export;

# Summary

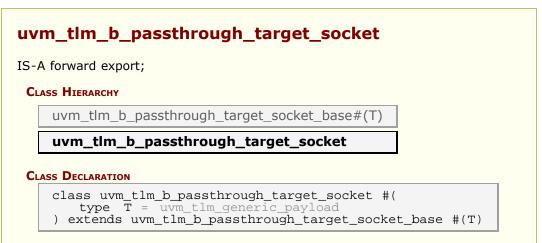

# uvm\_tlm\_nb\_passthrough\_initiator\_socket

IS-A forward port; HAS-A backward export

### Summary

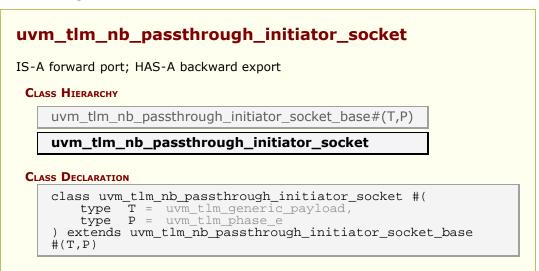

# uvm\_tlm\_nb\_passthrough\_target\_socket

IS-A forward export; HAS-A backward port

# Summary

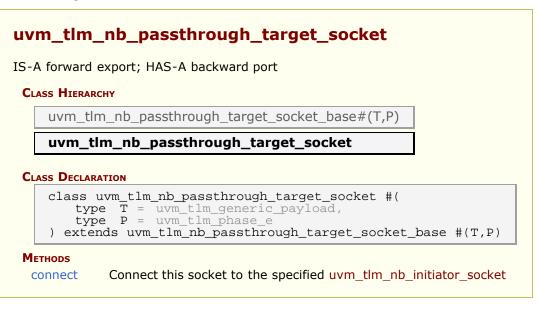

# **M**ETHODS

#### connect

```
function void connect(
    this_type provider
)
```

Connect this socket to the specified uvm\_tlm\_nb\_initiator\_socket

# **15.6 TLM2 Export Classes**

This section defines the export classes for connecting TLM2 interfaces.

# Contents

| TLM2 Export Classes                       | This section defines the export classes for connecting TLM2 interfaces. |
|-------------------------------------------|-------------------------------------------------------------------------|
| uvm_tlm_b_transport_export                | Blocking transport export class.                                        |
| uvm_tlm_nb_transport_fw_export            | Non-blocking forward transport export class                             |
| <pre>uvm_tlm_nb_transport_bw_export</pre> | Non-blocking backward transport export class                            |

# uvm\_tlm\_b\_transport\_export

Blocking transport export class.

### Summary

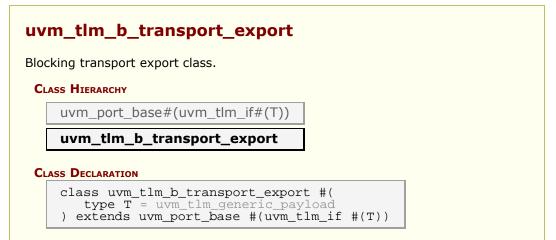

# uvm\_tlm\_nb\_transport\_fw\_export

Non-blocking forward transport export class

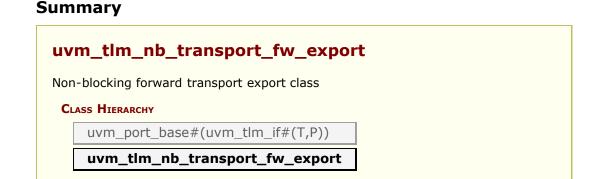

#### **CLASS DECLARATION**

```
class uvm_tlm_nb_transport_fw_export #(
   type T = uvm_tlm_generic_payload,
   type P = uvm_tlm_phase_e
) extends uvm_port_base #(uvm_tlm_if #(T,P))
```

# uvm\_tlm\_nb\_transport\_bw\_export

Non-blocking backward transport export class

### Summary

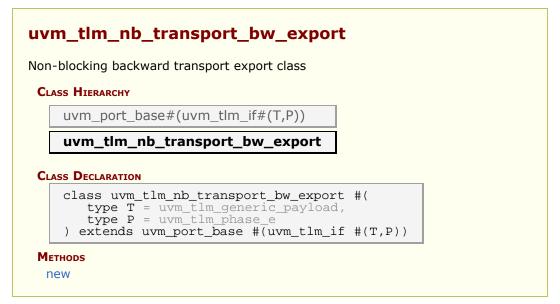

# **M**ETHODS

new

# **15.7 TLM2 imps (interface implementations)**

This section defines the implementation classes for connecting TLM2 interfaces.

TLM imps bind a TLM interface with the object that contains the interface implementation. In addition to the transaction type and the phase type, the imps are parameterized with the type of the object that will provide the implementation. Most often this will be the type of the component where the imp resides. The constructor of the imp takes as an argument an object of type IMP and installs it as the implementation object. Most often the imp constructor argument is "this".

# Contents

| TLM2 imps (interface implementations)                    | This section defines the implementation classes for connecting TLM2 interfaces.                                          |
|----------------------------------------------------------|----------------------------------------------------------------------------------------------------|
| IMP BINDING MACROS                                       |                                                                                                    |
| `UVM_TLM_NB_TRANSPORT_FW_IMP                             | The macro wraps the forward path call<br>function nb_transport_fw()                                                      |
| `UVM_TLM_NB_TRANSPORT_BW_IMP<br>`UVM_TLM_B_TRANSPORT_IMP | Implementation of the backward path.<br>The macro wraps the function<br>b_transport() Execute a blocking<br>transaction. |
| IMP BINDING CLASSES                                      |                                                                                                    |
| uvm_tlm_b_transport_imp                                  | Used like exports, except an additional<br>class parameter specifies the type of<br>the implementation object.           |
| uvm_tlm_nb_transport_fw_imp                              | Used like exports, except an additional class parameter specifies the type of the implementation object.                 |
| uvm_tlm_nb_transport_bw_imp                              | Used like exports, except an additional class parameter specifies the type of the implementation object.                 |

# **IMP** BINDING MACROS

# **`UVM\_TLM\_NB\_TRANSPORT\_FW\_IMP**

The macro wraps the forward path call function nb\_transport\_fw()

The first call to this method for a transaction marks the initial timing point. Every call to this method may mark a timing point in the execution of the transaction. The timing annotation argument allows the timing points to be offset from the simulation times at which the forward path is used. The final timing point of a transaction may be marked by a call to nb\_transport\_bw() within `UVM\_TLM\_NB\_TRANSPORT\_BW\_IMP or a return from this or subsequent call to nb\_transport\_fw().

See TLM2 Interfaces, Ports, Exports and Transport Interfaces Subset for more details on the semantics and rules of the nonblocking transport interface.

# `UVM\_TLM\_NB\_TRANSPORT\_BW\_IMP

Implementation of the backward path. The macro wraps the function called

nb\_transport\_bw(). This function MUST be implemented in the INITIATOR component class.

Every call to this method may mark a timing point, including the final timing point, in the execution of the transaction. The timing annotation argument allows the timing point to be offset from the simulation times at which the backward path is used. The final timing point of a transaction may be marked by a call to nb\_transport\_fw() within `UVM\_TLM\_NB\_TRANSPORT\_FW\_IMP or a return from this or subsequent call to nb\_transport\_bw().

See TLM2 Interfaces, Ports, Exports and Transport Interfaces Subset for more details on the semantics and rules of the nonblocking transport interface.

### Example

# **`UVM\_TLM\_B\_TRANSPORT\_IMP**

The macro wraps the function b\_transport() Execute a blocking transaction. Once this method returns, the transaction is assumed to have been executed. Whether that execution is successful or not must be indicated by the transaction itself.

The callee may modify or update the transaction object, subject to any constraints imposed by the transaction class. The initiator may re-use a transaction object from one call to the next and across calls to b\_transport().

The call to b\_transport shall mark the first timing point of the transaction. The return from b\_transport() shall mark the final timing point of the transaction. The timing annotation argument allows the timing points to be offset from the simulation times at which the task call and return are executed.

# **IMP** BINDING CLASSES

# uvm\_tlm\_b\_transport\_imp

Used like exports, except an additional class parameter specifies the type of the implementation object. When the imp is instantiated the implementation object is bound.

# Summary

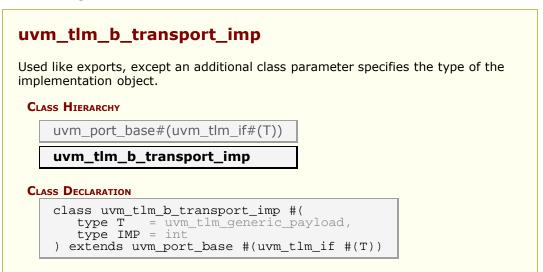

# uvm\_tlm\_nb\_transport\_fw\_imp

Used like exports, except an additional class parameter specifies the type of the implementation object. When the imp is instantiated the implementation object is bound.

## Summary

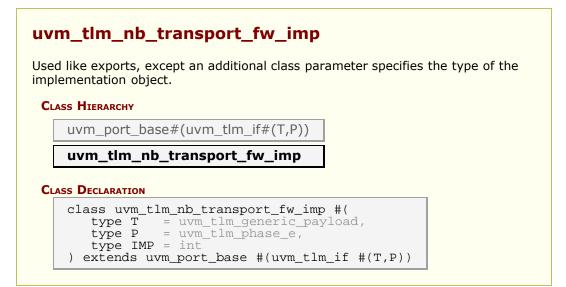

# uvm\_tlm\_nb\_transport\_bw\_imp

Used like exports, except an additional class parameter specifies the type of the implementation object. When the imp is instantiated the implementation object is bound.

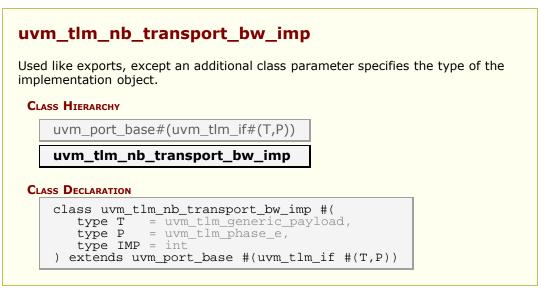

# 15.8 TLM2 ports

The following defines TLM2 port classes.

# Contents

| TLM2 ports                   | The following defines TLM2 port classes.                  |
|------------------------------|-----------------------------------------------------------|
| uvm_tlm_b_transport_port     | Class providing the blocking transport port.              |
| uvm_tlm_nb_transport_fw_port | Class providing the non-blocking backward transport port. |
| uvm_tlm_nb_transport_bw_port | Class providing the non-blocking backward transport port. |
|                              |                                                           |

# uvm\_tlm\_b\_transport\_port

Class providing the blocking transport port. The port can be bound to one export. There is no backward path for the blocking transport.

## Summary

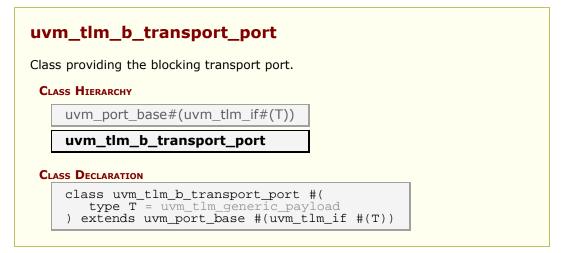

# uvm\_tlm\_nb\_transport\_fw\_port

Class providing the non-blocking backward transport port. Transactions received from the producer, on the forward path, are sent back to the producer on the backward path using this non-blocking transport port. The port can be bound to one export.

### Summary

# uvm\_tlm\_nb\_transport\_fw\_port

Class providing the non-blocking backward transport port.

**CLASS HIERARCHY** 

| uvm_tlm_      | _nb_transport_                                        | _fw_port      |      |
|---------------|-------------------------------------------------------|---------------|------|
| SS DECLARATIO |                                                       |               |      |
|               |                                                       | port fur port | · #( |
| type 1        | u_tlm_nb_transp<br>f = uvm_tlm_gen<br>p = uvm tlm pha | neric_payloa  |      |

# uvm\_tlm\_nb\_transport\_bw\_port

Class providing the non-blocking backward transport port. Transactions received from the producer, on the forward path, are sent back to the producer on the backward path using this non-blocking transport port The port can be bound to one export.

# Summary

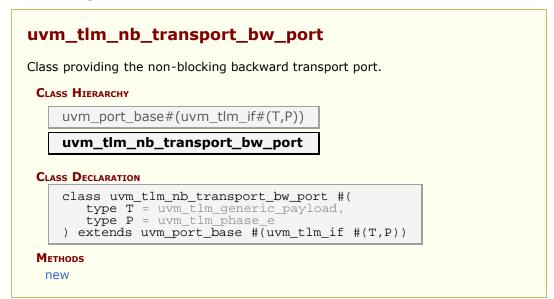

# METHODS

#### new

# 15.9 uvm\_tlm\_time

Canonical time type that can be used in different timescales

This time type is used to represent time values in a canonical form that can bridge initiators and targets located in different timescales and time precisions.

For a detailed explanation of the purpose for this class, see Why is this necessary.

### Summary

| uvm_tlm_time             |                                                                                                    |  |  |
|--------------------------|----------------------------------------------------------------------------------------------------|--|--|
| Canonical time type the  | Canonical time type that can be used in different timescales                                                                                |  |  |
| CLASS DECLARATION        |                                                                                                    |  |  |
| class uvm_tlm            | _time                                                                                                    |  |  |
| set_time_resolution      | Set the default canonical time resolution.                                                                                                  |  |  |
| new                      | Create a new canonical time value.                                                                                                    |  |  |
| get_name                 | Return the name of this instance                                                                                                    |  |  |
| reset                    | Reset the value to 0                                                                                                    |  |  |
| get_realtime             | Return the current canonical time value, scaled for the caller's timescale                                                                  |  |  |
| incr                     | Increment the time value by the specified number of scaled time unit                                                                        |  |  |
| decr                     | Decrement the time value by the specified number of scaled time unit                                                                        |  |  |
| get_abstime              | Return the current canonical time value, in the number of specified time unit, regardless of the current timescale of the caller.           |  |  |
| set_abstime              | Set the current canonical time value, to the number of specified time unit, regardless of the current timescale of the caller.              |  |  |
| WHY IS THIS<br>NECESSARY | Integers are not sufficient, on their own, to represent<br>time without any ambiguity: you need to know the scale<br>of that integer value. |  |  |

# set\_time\_resolution

Set the default canonical time resolution.

Must be a power of 10. When co-simulating with SystemC, it is recommended that default canonical time resolution be set to the SystemC time resolution.

```
By default, the default resolution is 1.0e-12 (ps)
```

new

```
function new(
    string name = "uvm_tlm_time",
    real res = 0
)
```

Create a new canonical time value.

The new value is initialized to 0. If a resolution is not specified, the default resolution, as specified by set\_time\_resolution(), is used.

#### get\_name

function string get\_name()

Return the name of this instance

#### reset

```
function void reset()
```

Reset the value to 0

## get\_realtime

```
function real get_realtime(
   time scaled,
   real secs = 1.0e-9
)
```

Return the current canonical time value, scaled for the caller's timescale

scaled must be a time literal value that corresponds to the number of seconds specified in *secs* (1ns by default). It must be a time literal value that is greater or equal to the current timescale.

```
#(delay.get_realtime(lns));
#(delay.get_realtime(lfs, 1.0e-15));
```

#### incr

```
function void incr(
   real t,
   time scaled,
   real secs = 1.0e-9
)
```

Increment the time value by the specified number of scaled time unit

t is a time value expressed in the scale and precision of the caller. *scaled* must be a time literal value that corresponds to the number of seconds specified in *secs* (1ns by default). It must be a time literal value that is greater or equal to the current timescale.

```
delay.incr(1.5ns, 1ns);
delay.incr(1.5ns, 1ps, 1.0e-12);
```

decr

```
function void decr(
    real t,
    time scaled,
    real secs
)
```

Decrement the time value by the specified number of scaled time unit

t is a time value expressed in the scale and precision of the caller. *scaled* must be a time literal value that corresponds to the number of seconds specified in *secs* (1ns by default). It must be a time literal value that is greater or equal to the current timescale.

```
delay.decr(200ps, lns);
```

### get\_abstime

```
function real get_abstime(
    real secs
)
```

Return the current canonical time value, in the number of specified time unit, regardless of the current timescale of the caller.

secs is the number of seconds in the desired time unit e.g. 1e-9 for nanoseconds.

```
$write("%.3f ps\n", delay.get_abstime(1e-12));
```

### set\_abstime

```
function void set_abstime(
    real t,
    real secs
)
```

Set the current canonical time value, to the number of specified time unit, regardless of the current timescale of the caller.

secs is the number of seconds in the time unit in the value t e.g. 1e-9 for nanoseconds.

```
delay.set_abstime(1.5, le-12));
```

# WHY IS THIS NECESSARY

Integers are not sufficient, on their own, to represent time without any ambiguity: you need to know the scale of that integer value. That scale is information conveyed outside of that integer. In SystemVerilog, it is based on the timescale that was active when the code was compiled. SystemVerilog properly scales time literals, but not integer values.

That's because it does not know the difference between an integer that carries an integer value and an integer that carries a time value. The 'time' variables are simply 64-bit integers, they are not scaled back and forth to the underlying precision.

```
`timescale lns/1ps
module m();
time t;
initial
begin
    #1.5;
    $write("T=%f ns (1.5)\n", $realtime());
    t = 1.5;
    #t;
    $write("T=%f ns (3.0)\n", $realtime());
    #l0ps;
    $write("T=%f ns (3.010)\n", $realtime());
    t = 10ps;
    #t;
    $write("T=%f ns (3.020)\n", $realtime());
end
endmodule
```

yields

T=1.500000 ns (1.5) T=3.500000 ns (3.0) T=3.510000 ns (3.010) T=3.510000 ns (3.020)

Within SystemVerilog, we have to worry about

- different time scale
- different time precision

Because each endpoint in a socket could be coded in different packages and thus be executing under different timescale directives, a simple integer cannot be used to exchange time information across a socket.

For example

```
`timescale lns/lps
package a_pkg;
class a;
  function void f(inout time t);
       t += 10ns;
   endfunction
endclass
endpackage
`timescale 1ps/1ps
program p;
import a_pkg::*;
time t;
initial
begin
a A = new;
A.f(t);
   #t;
   $write("T=%0d ps (10,000)\n", $realtime());
end
endprogram
```

yields

```
T=10 ps (10,000)
```

Scaling is needed every time you make a procedural call to code that may interpret a time value in a different timescale.

Using the uvm\_tlm\_time type

`timescale lns/lps package a\_pkg; import uvm\_pkg::\*; class a; function void f(uvm\_tlm\_time t);
 t.incr(10ns, 1ns); endfunction endclass endpackage `timescale 1ps/1ps program p; import uvm\_pkg::\*; import a\_pkg::\*; uvm\_tlm\_time t = new; initial begin a A = new; A.f(t); #(t.get\_realtime(lns));
\$write("T=%0d ps (10,000)\n", \$realtime()); end endprogram

yields

T=10000 ps (10,000)

A similar procedure is required when crossing any simulator or language boundary, such as interfacing between SystemVerilog and SystemC.

# 16. Analysis Ports

This section defines the port, export, and imp classes used for transaction analysis.

# Contents

| Analysis Ports      | This section defines the port, export, and imp classes used for transaction analysis. |
|---------------------|---------------------------------------------------------------------------------------|
| uvm_analysis_port   | Broadcasts a value to all subscribers implementing a<br>uvm_analysis_imp.             |
| uvm_analysis_imp    | Receives all transactions broadcasted by a<br>uvm_analysis_port.                      |
| uvm_analysis_export | Exports a lower-level uvm_analysis_imp to its parent.                                 |

# uvm\_analysis\_port

Broadcasts a value to all subscribers implementing a uvm\_analysis\_imp.

```
class mon extends uvm_component;
  uvm_analysis_port#(trans) ap;
function new(string name = "sb", uvm_component parent = null);
    super.new(name, parent);
    ap = new("ap", this);
endfunction
task run_phase(uvm_phase phase);
    trans t;
    ...
    ap.write(t);
    ...
endfunction
endclass
```

# Summary

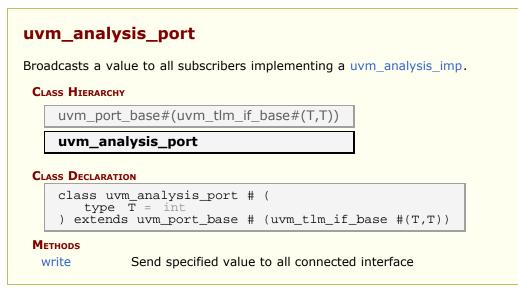

write

```
function void write (
input T t
)
```

Send specified value to all connected interface

# uvm\_analysis\_imp

Receives all transactions broadcasted by a <u>uvm\_analysis\_port</u>. It serves as the termination point of an analysis port/export/imp connection. The component attached to the *imp* class--called a *subscriber--* implements the analysis interface.

Will invoke the write(T) method in the parent component. The implementation of the write(T) method must not modify the value passed to it.

```
class sb extends uvm_component;
  uvm_analysis_imp#(trans, sb) ap;
function new(string name = "sb", uvm_component parent = null);
    super.new(name, parent);
    ap = new("ap", this);
endfunction
function void write(trans t);
...
endfunction
endclass
```

# Summary

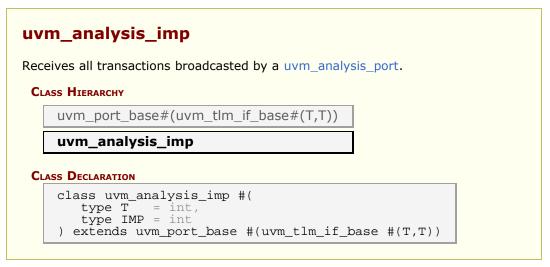

# uvm\_analysis\_export

Exports a lower-level uvm\_analysis\_imp to its parent.

# Summary

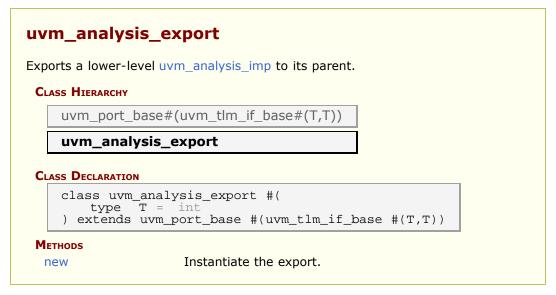

# **M**ETHODS

#### new

```
function new (
    string name,
    uvm_component parent = null
)
```

Instantiate the export.

# **17.** Predefined Component Classes

Components form the foundation of the UVM. They encapsulate behavior of drivers, scoreboards, and other objects in a testbench. The UVM library provides a set of predefined component types, all derived directly or indirectly from uvm\_component.

### **Predefined Components**

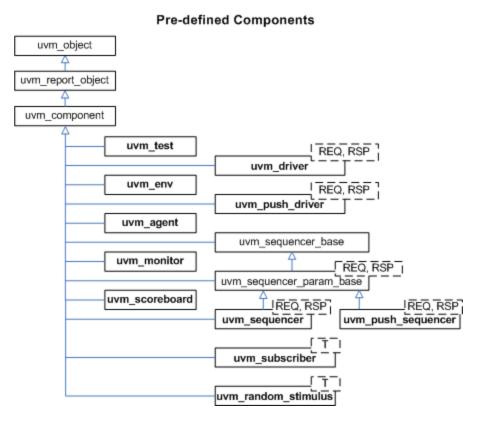

### Summary

#### **Predefined Component Classes**

Components form the foundation of the UVM.

# 17.1 uvm\_component

The uvm\_component class is the root base class for UVM components. In addition to the features inherited from uvm\_object and uvm\_report\_object, uvm\_component provides the following interfaces:

| Hierarchy             | provides methods for searching and traversing the component hierarchy.                                                                                                    |  |
|-----------------------|----------------------------------------------------------------------------------------------------|--|
| Phasing               | defines a phased test flow that all components follow,<br>with a group of standard phase methods and an API<br>for custom phases and multiple independent phasing<br>domains to mirror DUT behavior e.g. power |  |
| Reporting             | provides a convenience interface to the<br>uvm_report_handler. All messages, warnings, and<br>errors are processed through this interface.                                                                     |  |
| Transaction recording | provides methods for recording the transactions produced or consumed by the component to a transaction database (vendor specific).                                                                             |  |
| Factory               | provides a convenience interface to the uvm_factory.<br>The factory is used to create new components and<br>other objects based on type-wide and instance-specific<br>configuration.                           |  |

The uvm\_component is automatically seeded during construction using UVM seeding, if enabled. All other objects must be manually reseeded, if appropriate. See uvm\_object::reseed for more information.

### Summary uvm\_component The uvm\_component class is the root base class for UVM components. **CLASS HIERARCHY** uvm void uvm object uvm\_report\_object uvm\_component **CLASS DECLARATION** virtual class uvm\_component extends uvm\_report\_object Creates a new component with the given leaf new instance *name* and handle to its *parent*. **HIERARCHY INTERFACE** These methods provide user access to information about the component hierarchy, i.e., topology. Returns a handle to this component's get parent parent, or *null* if it has no parent. Returns the full hierarchical name of this get\_full\_name object. This function populates the end of the get\_children children array with the list of this component's children. get child

| get_next_child            |                                                                                                    |
|---------------------------|----------------------------------------------------------------------------------------------------|
| get_first_child           | These methods are used to iterate through this component's children, if any.                                                                                                    |
| get_num_children          | Returns the number of this component's children.                                                                                                    |
| has_child                 | Returns 1 if this component has a child with the given <i>name</i> , 0 otherwise.                                                                                                    |
| lookup                    | Looks for a component with the given<br>hierarchical <i>name</i> relative to this<br>component.                                                                                                    |
| get_depth                 | Returns the component's depth from the root level.                                                                                                    |
| PHASING INTERFACE         | These methods implement an interface which<br>allows all components to step through a<br>standard schedule of phases, or a<br>customized schedule, and also an API to<br>allow independent phase domains which can<br>jump like state machines to reflect behavior<br>e.g. |
| build_phase               | The <a href="http://www.selicologicality.com">www.selicologicality.com</a><br>implementation method.                                                                                                    |
| connect_phase             | The uvm_connect_phase phase implementation method.                                                                                                    |
| end_of_elaboration_phase  | The uvm_end_of_elaboration_phase phase implementation method.                                                                                                    |
| start_of_simulation_phase | The uvm_start_of_simulation_phase phase implementation method.                                                                                                    |
| run_phase                 | The uvm_run_phase phase implementation method.                                                                                                    |
| pre_reset_phase           | The uvm_pre_reset_phase phase implementation method.                                                                                                    |
| reset_phase               | The uvm_reset_phase phase implementation method.                                                                                                    |
| post_reset_phase          | The uvm_post_reset_phase phase implementation method.                                                                                                    |
| pre_configure_phase       | The uvm_pre_configure_phase phase implementation method.                                                                                                    |
| configure_phase           | The uvm_configure_phase phase implementation method.                                                                                                    |
| post_configure_phase      | The uvm_post_configure_phase phase implementation method.                                                                                                    |
| pre_main_phase            | The uvm_pre_main_phase phase implementation method.                                                                                                    |
| main_phase                | The uvm_main_phase phase implementation method.                                                                                                    |
| post_main_phase           | The uvm_post_main_phase phase implementation method.                                                                                                    |
| pre_shutdown_phase        | The uvm_pre_shutdown_phase phase implementation method.                                                                                                    |
| shutdown_phase            | The uvm_shutdown_phase phase implementation method.                                                                                                    |
| post_shutdown_phase       | The uvm_post_shutdown_phase phase implementation method.                                                                                                    |
| extract_phase             | The uvm_extract_phase phase implementation method.                                                                                                    |
| check_phase               | The uvm_check_phase phase implementation method.                                                                                                    |
| report_phase              | The uvm_report_phase phase implementation method.                                                                                                    |
| final_phase               | The uvm_final_phase phase implementation method.                                                                                                    |
| phase_started             | Invoked at the start of each phase.                                                                                                    |
| phase_ready_to_end        | Invoked when all objections to ending the given <i>phase</i> and all sibling phases have been dropped, thus indicating that <i>phase</i> is ready to begin a clean exit.                                                                                                   |
| phase_ended               | Invoked at the end of each phase.                                                                                                    |
|                           |                                                                                                    |

| set_domain                  | Apply a phase domain to this component<br>and, if <i>hier</i> is set, recursively to all its<br>children.                                                                                                    |
|-----------------------------|----------------------------------------------------------------------------------------------------|
| get_domain                  | Return handle to the phase domain set on this component                                                                                                    |
| define_domain               | Builds custom phase schedules into the provided <i>domain</i> handle.                                                                                                    |
| set_phase_imp               | Override the default implementation for a phase on this component (tree) with a custom one, which must be created as a singleton object extending the default one and implementing required behavior in exec and traverse methods                           |
| suspend                     | Suspend this component.                                                                                                    |
| resume                      | Resume this component.                                                                                                    |
| resolve_bindings            | Processes all port, export, and imp connections.                                                                                                    |
| CONFIGURATION INTERFACE     | Components can be designed to be user-<br>configurable in terms of its topology (the<br>type and number of children it has), mode of<br>operation, and run-time parameters (knobs).                                                                         |
| check_config_usage          | Check all configuration settings in a components configuration table to determine if the setting has been used, overridden or not used.                                                                                                    |
| apply_config_settings       | Searches for all config settings matching this component's instance path.                                                                                                    |
| print_config_settings       | Called without arguments,<br>print_config_settings prints all configuration<br>information for this component, as set by<br>previous calls to                                                                                                    |
| print_config                | <pre>uvm_config_db#(T)::set(). Print_config_settings prints all configuration information for this component, as set by previous calls to uvm_config_db#(T)::set() and exports to the resources pool.</pre>                                                 |
| print_config_with_audit     | Operates the same as print_config except that the audit bit is forced to 1.                                                                                                    |
| print_config_matches        | Setting this static variable causes<br>uvm_config_db#(T)::get() to print info<br>about matching configuration settings as<br>they are being applied.                                                                                                    |
| <b>O</b> BJECTION INTERFACE | These methods provide object level hooks into the uvm_objection mechanism.                                                                                                    |
| raised                      | The <i>raised</i> callback is called when this or a descendant of this component instance raises the specified <i>objection</i> .                                                                                                    |
| dropped                     | The <i>dropped</i> callback is called when this or<br>a descendant of this component instance<br>drops the specified <i>objection</i> .                                                                                                    |
| all_dropped                 | The <i>all_droppped</i> callback is called when all objections have been dropped by this component and all its descendants.                                                                                                    |
| FACTORY INTERFACE           | The factory interface provides convenient<br>access to a portion of UVM's uvm_factory<br>interface.                                                                                                    |
| create_component            | A convenience function for<br>uvm_factory::create_component_by_name,<br>this method calls upon the factory to create<br>a new child component whose type<br>corresponds to the preregistered type<br>name, requested_type_name, and instance<br>name, name. |
| create_object               | A convenience function for<br>uvm_factory::create_object_by_name, this                                                                                                    |
|                             |                                                                                                    |

|                                                                                                    | method calls upon the factory to create a<br>new object whose type corresponds to the<br>preregistered type name,<br>requested_type_name, and instance name,<br>name.                                                                                                    |
|----------------------------------------------------------------------------------------------------|----------------------------------------------------------------------------------------------------|
| set_type_override_by_type                                                                                                    | A convenience function for<br>uvm_factory::set_type_override_by_type,<br>this method registers a factory override for<br>components and objects created at this<br>level of hierarchy or below.                                                                                                    |
| set_inst_override_by_type                                                                                                    | A convenience function for<br>uvm_factory::set_inst_override_by_type,<br>this method registers a factory override for<br>components and objects created at this<br>level of hierarchy or below.                                                                                                    |
| set_type_override                                                                                                    | A convenience function for<br>uvm_factory::set_type_override_by_name,<br>this method configures the factory to create<br>an object of type override_type_name<br>whenever the factory is asked to produce a<br>type represented by original_type_name.                                                                                                    |
| set_inst_override                                                                                                    | A convenience function for<br>uvm_factory::set_inst_override_by_name,<br>this method registers a factory override for<br>components created at this level of<br>hierarchy or below.                                                                                                    |
| print_override_info                                                                                                    | This factory debug method performs the<br>same lookup process as create_object and<br>create_component, but instead of creating<br>an object, it prints information about what<br>type of object would be created given the<br>provided arguments.                                                                                                    |
| HIERARCHICAL REPORTING INTERFACE                                                                                                    | This interface provides versions of the                                                                                                    |
|                                                                                                    | <pre>set_report_* methods in the<br/>uvm_report_object base class that are<br/>applied recursively to this component and all<br/>its children.</pre>                                                                                                    |
| <pre>set_report_id_verbosity_hier set_report_severity_id_verbosity_hier</pre>                                                                                                    | <pre>uvm_report_object base class that are<br/>applied recursively to this component and all</pre>                                                                                                    |
| <pre>set_report_severity_id_verbosity_hier set_report_severity_action_hier</pre>                                                                                                    | <pre>uvm_report_object base class that are<br/>applied recursively to this component and all<br/>its children.</pre> These methods recursively associate the<br>specified verbosity with reports of the given                                                                                                    |
| set_report_severity_id_verbosity_hier                                                                                                    | <pre>uvm_report_object base class that are<br/>applied recursively to this component and all<br/>its children.</pre> These methods recursively associate the<br>specified verbosity with reports of the given                                                                                                    |
| <pre>set_report_severity_id_verbosity_hier set_report_severity_action_hier set_report_id_action_hier set_report_severity_id_action_hier set_report_default_file_hier set_report_severity_file_hier</pre>                                                                                                    | <ul> <li>uvm_report_object base class that are applied recursively to this component and all its children.</li> <li>These methods recursively associate the specified verbosity with reports of the given severity, id, or severity-id pair.</li> <li>These methods recursively associate the specified action with reports of the given</li> </ul>                                                                                                    |
| <pre>set_report_severity_id_verbosity_hier set_report_severity_action_hier set_report_id_action_hier set_report_severity_id_action_hier set_report_default_file_hier</pre>                                                                                                    | <ul> <li>uvm_report_object base class that are applied recursively to this component and all its children.</li> <li>These methods recursively associate the specified verbosity with reports of the given severity, id, or severity-id pair.</li> <li>These methods recursively associate the specified action with reports of the given severity, id, or severity-id pair.</li> <li>These methods recursively associate the specified action with reports of the given severity, id, or severity-id pair.</li> </ul>                                                                                                    |
| <pre>set_report_severity_id_verbosity_hier set_report_severity_action_hier set_report_id_action_hier set_report_severity_id_action_hier set_report_default_file_hier set_report_severity_file_hier set_report_id_file_hier</pre>                                                                                      | <ul> <li>uvm_report_object base class that are applied recursively to this component and all its children.</li> <li>These methods recursively associate the specified verbosity with reports of the given severity, id, or severity-id pair.</li> <li>These methods recursively associate the specified action with reports of the given severity, id, or severity-id pair.</li> <li>These methods recursively associate the specified FILE descriptor with reports of the given severity, id, or severity-id pair.</li> <li>These methods recursively associate the specified FILE descriptor with reports of the given severity, id, or severity-id pair.</li> </ul>                                                                                                    |
| <pre>set_report_severity_id_verbosity_hier set_report_severity_action_hier set_report_id_action_hier set_report_severity_id_action_hier set_report_default_file_hier set_report_severity_file_hier set_report_id_file_hier set_report_severity_id_file_hier</pre>                                                     | <ul> <li>uvm_report_object base class that are applied recursively to this component and all its children.</li> <li>These methods recursively associate the specified verbosity with reports of the given severity, id, or severity-id pair.</li> <li>These methods recursively associate the specified action with reports of the given severity, id, or severity-id pair.</li> <li>These methods recursively associate the specified FILE descriptor with reports of the given severity, id, or severity-id pair.</li> </ul>                                                                                                    |
| <pre>set_report_severity_id_verbosity_hier set_report_severity_action_hier set_report_id_action_hier set_report_severity_id_action_hier set_report_default_file_hier set_report_id_file_hier set_report_id_file_hier set_report_severity_id_file_hier set_report_verbosity_level_hier</pre>                           | <ul> <li>uvm_report_object base class that are applied recursively to this component and all its children.</li> <li>These methods recursively associate the specified verbosity with reports of the given severity, id, or severity-id pair.</li> <li>These methods recursively associate the specified action with reports of the given severity, id, or severity-id pair.</li> <li>These methods recursively associate the specified FILE descriptor with reports of the given severity, id, or severity-id pair.</li> <li>These methods recursively associate the specified FILE descriptor with reports of the given severity, id, or severity-id pair.</li> <li>This method recursively sets the maximum verbosity level for reports for this component and all those below it.</li> <li>This callback is executed when the message system is executing a UVM_EXIT</li> </ul>                                                                                           |
| <pre>set_report_severity_id_verbosity_hier set_report_severity_action_hier set_report_id_action_hier set_report_severity_id_action_hier set_report_severity_file_hier set_report_severity_id_file_hier set_report_severity_id_file_hier set_report_verbosity_level_hier pre_abort RECORDING INTERFACE accept_tr</pre> | <ul> <li>uvm_report_object base class that are applied recursively to this component and all its children.</li> <li>These methods recursively associate the specified verbosity with reports of the given severity, id, or severity-id pair.</li> <li>These methods recursively associate the specified action with reports of the given severity, id, or severity-id pair.</li> <li>These methods recursively associate the specified FILE descriptor with reports of the given severity, id, or severity-id pair.</li> <li>This method recursively associate the specified FILE descriptor with reports of the given severity level for reports for this component and all those below it.</li> <li>This callback is executed when the message system is executing a UVM_EXIT action.</li> <li>These methods comprise the component based transaction recording interface.</li> <li>This function marks the acceptance of a transaction, tr, by this component.</li> </ul> |
| <pre>set_report_severity_id_verbosity_hier set_report_severity_action_hier set_report_id_action_hier set_report_severity_id_action_hier set_report_severity_file_hier set_report_severity_id_file_hier set_report_severity_id_file_hier set_report_verbosity_level_hier pre_abort RECORDING INTERFACE</pre>           | <ul> <li>uvm_report_object base class that are applied recursively to this component and all its children.</li> <li>These methods recursively associate the specified verbosity with reports of the given severity, id, or severity-id pair.</li> <li>These methods recursively associate the specified action with reports of the given severity, id, or severity-id pair.</li> <li>These methods recursively associate the specified FILE descriptor with reports of the given severity id, or severity-id pair.</li> <li>This method recursively associate the specified FILE descriptor with reports of the given severity level for reports for this component and all those below it.</li> <li>This callback is executed when the message system is executing a UVM_EXIT action.</li> <li>These methods comprise the component based transaction recording interface.</li> <li>This function marks the acceptance of a</li> </ul>                                      |

| begin_child_tr  | This function marks the start of a child transaction, tr, by this component.                                  |
|-----------------|----------------------------------------------------------------------------------------------------|
| do_begin_tr     | The begin_tr and begin_child_tr methods call this function to accommodate any user-defined post-begin action. |
| end_tr          | This function marks the end of a transaction, <i>tr</i> , by this component.                                  |
| do_end_tr       | The end_tr method calls this function to<br>accommodate any user-defined post-end<br>action.                  |
| record_error_tr | This function marks an error transaction by a component.                                                      |
| record_event_tr | This function marks an event transaction by a component.                                                      |
| get_tr_stream   | Returns a tr stream with <i>this</i> component's full name as a scope.                                        |
| free_tr_stream  | Frees the internal references associated with <i>stream</i> .                                                 |
| print_enabled   | This bit determines if this component<br>should automatically be printed as a child<br>of its parent object.  |
| tr_database     | Specifies the uvm_tr_database object to use for begin_tr and other methods in the Recording Interface.        |
|                 |                                                                                                    |

#### new

```
function new (
    string name,
    uvm_component parent
)
```

Creates a new component with the given leaf instance *name* and handle to its *parent*. If the component is a top-level component (i.e. it is created in a static module or interface), *parent* should be *null*.

The component will be inserted as a child of the *parent* object, if any. If *parent* already has a child by the given *name*, an error is produced.

If *parent* is *null*, then the component will become a child of the implicit top-level component, *uvm\_top*.

All classes derived from uvm\_component must call super.new(name,parent).

# **HIERARCHY INTERFACE**

These methods provide user access to information about the component hierarchy, i.e., topology.

#### get\_parent

virtual function uvm\_component get\_parent ()

Returns a handle to this component's parent, or *null* if it has no parent.

### get\_full\_name

```
virtual function string get_full_name ()
```

Returns the full hierarchical name of this object. The default implementation concatenates the hierarchical name of the parent, if any, with the leaf name of this object, as given by uvm\_object::get\_name.

## get\_children

```
function void get_children(
    ref uvm_component children[$]
)
```

This function populates the end of the *children* array with the list of this component's children.

```
uvm_component array[$];
my_comp.get_children(array);
foreach(array[i])
    do_something(array[i]);
```

# get\_child

```
function uvm_component get_child (
    string name
)
```

# get\_next\_child

```
function int get_next_child (
    ref string name
)
```

# get\_first\_child

```
function int get_first_child (
    ref string name
)
```

These methods are used to iterate through this component's children, if any. For example, given a component with an object handle, *comp*, the following code calls uvm\_object::print for each child:

```
string name;
uvm_component child;
if (comp.get_first_child(name))
    do begin
        child = comp.get_child(name);
        child.print();
        end while (comp.get_next_child(name));
```

# get\_num\_children

```
function int get_num_children ()
```

Returns the number of this component's children.

## has\_child

```
function int has_child (
    string name
)
```

Returns 1 if this component has a child with the given *name*, 0 otherwise.

### lookup

```
function uvm_component lookup (
    string name
)
```

Looks for a component with the given hierarchical *name* relative to this component. If the given *name* is preceded with a `.' (dot), then the search begins relative to the top level (absolute lookup). The handle of the matching component is returned, else *null*. The name must not contain wildcards.

### get\_depth

function int unsigned get\_depth()

Returns the component's depth from the root level. uvm\_top has a depth of 0. The test and any other top level components have a depth of 1, and so on.

# **PHASING INTERFACE**

These methods implement an interface which allows all components to step through a standard schedule of phases, or a customized schedule, and also an API to allow independent phase domains which can jump like state machines to reflect behavior e.g. power domains on the DUT in different portions of the testbench. The phase tasks and functions are the phase name with the \_phase suffix. For example, the build phase function is build\_phase.

All processes associated with a task-based phase are killed when the phase ends. See uvm\_task\_phase for more details.

### build\_phase

```
virtual function void build_phase(
    uvm_phase phase
)
```

The uvm\_build\_phase phase implementation method.

Any override should call super.build\_phase(phase) to execute the automatic configuration of fields registered in the component by calling apply\_config\_settings. To turn off automatic configuration for a component, do not call super.build\_phase(phase).

This method should never be called directly.

### connect\_phase

```
virtual function void connect_phase(
    uvm_phase phase
)
```

The uvm\_connect\_phase phase implementation method.

This method should never be called directly.

## end\_of\_elaboration\_phase

```
virtual function void end_of_elaboration_phase(
    uvm_phase    phase
)
```

The uvm\_end\_of\_elaboration\_phase phase implementation method.

This method should never be called directly.

### start\_of\_simulation\_phase

```
virtual function void start_of_simulation_phase(
    uvm_phase    phase
)
```

The uvm\_start\_of\_simulation\_phase phase implementation method.

This method should never be called directly.

### run\_phase

```
virtual task run_phase(
uvm_phase phase
)
```

The uvm\_run\_phase phase implementation method.

This task returning or not does not indicate the end or persistence of this phase. Thus the phase will automatically end once all objections are dropped using *phase.drop\_objection()*.

Any processes forked by this task continue to run after the task returns, but they will be killed once the phase ends.

The run\_phase task should never be called directly.

### pre\_reset\_phase

```
virtual task pre_reset_phase(
    uvm_phase phase
)
```

The uvm\_pre\_reset\_phase phase implementation method.

This task returning or not does not indicate the end or persistence of this phase. It is necessary to raise an objection using *phase.raise\_objection()* to cause the phase to persist. Once all components have dropped their respective objection using *phase.drop\_objection()*, or if no components raises an objection, the phase is ended.

Any processes forked by this task continue to run after the task returns, but they will be killed once the phase ends.

This method should not be called directly.

### reset\_phase

```
virtual task reset_phase(
    uvm_phase phase
)
```

The uvm\_reset\_phase phase implementation method.

This task returning or not does not indicate the end or persistence of this phase. It is necessary to raise an objection using *phase.raise\_objection()* to cause the phase to persist. Once all components have dropped their respective objection using *phase.drop\_objection()*, or if no components raises an objection, the phase is ended.

Any processes forked by this task continue to run after the task returns, but they will be killed once the phase ends.

This method should not be called directly.

### post\_reset\_phase

```
virtual task post_reset_phase(
    uvm_phase phase
)
```

The uvm\_post\_reset\_phase phase implementation method.

This task returning or not does not indicate the end or persistence of this phase. It is necessary to raise an objection using *phase.raise\_objection()* to cause the phase to persist. Once all components have dropped their respective objection using *phase.drop\_objection()*, or if no components raises an objection, the phase is ended.

Any processes forked by this task continue to run after the task returns, but they will be killed once the phase ends.

This method should not be called directly.

## pre\_configure\_phase

```
virtual task pre_configure_phase(
    uvm_phase phase
)
```

The uvm\_pre\_configure\_phase phase implementation method.

This task returning or not does not indicate the end or persistence of this phase. It is necessary to raise an objection using *phase.raise\_objection()* to cause the phase to

persist. Once all components have dropped their respective objection using *phase.drop\_objection()*, or if no components raises an objection, the phase is ended.

Any processes forked by this task continue to run after the task returns, but they will be killed once the phase ends.

This method should not be called directly.

### configure\_phase

```
virtual task configure_phase(
    uvm_phase phase
)
```

The uvm\_configure\_phase phase implementation method.

This task returning or not does not indicate the end or persistence of this phase. It is necessary to raise an objection using *phase.raise\_objection()* to cause the phase to persist. Once all components have dropped their respective objection using *phase.drop\_objection()*, or if no components raises an objection, the phase is ended.

Any processes forked by this task continue to run after the task returns, but they will be killed once the phase ends.

This method should not be called directly.

## post\_configure\_phase

```
virtual task post_configure_phase(
    uvm_phase phase
)
```

The uvm\_post\_configure\_phase phase implementation method.

This task returning or not does not indicate the end or persistence of this phase. It is necessary to raise an objection using *phase.raise\_objection()* to cause the phase to persist. Once all components have dropped their respective objection using *phase.drop\_objection()*, or if no components raises an objection, the phase is ended.

Any processes forked by this task continue to run after the task returns, but they will be killed once the phase ends.

This method should not be called directly.

### pre\_main\_phase

```
virtual task pre_main_phase(
    uvm_phase phase
)
```

The uvm\_pre\_main\_phase phase implementation method.

This task returning or not does not indicate the end or persistence of this phase. It is necessary to raise an objection using *phase.raise\_objection()* to cause the phase to persist. Once all components have dropped their respective objection using *phase.drop\_objection()*, or if no components raises an objection, the phase is ended.

Any processes forked by this task continue to run after the task returns, but they will be

killed once the phase ends.

This method should not be called directly.

### main\_phase

```
virtual task main_phase(
    uvm_phase phase
)
```

The uvm\_main\_phase phase implementation method.

This task returning or not does not indicate the end or persistence of this phase. It is necessary to raise an objection using *phase.raise\_objection()* to cause the phase to persist. Once all components have dropped their respective objection using *phase.drop\_objection()*, or if no components raises an objection, the phase is ended.

Any processes forked by this task continue to run after the task returns, but they will be killed once the phase ends.

This method should not be called directly.

## post\_main\_phase

```
virtual task post_main_phase(
    uvm_phase phase
)
```

The uvm\_post\_main\_phase phase implementation method.

This task returning or not does not indicate the end or persistence of this phase. It is necessary to raise an objection using *phase.raise\_objection()* to cause the phase to persist. Once all components have dropped their respective objection using *phase.drop\_objection()*, or if no components raises an objection, the phase is ended.

Any processes forked by this task continue to run after the task returns, but they will be killed once the phase ends.

This method should not be called directly.

### pre\_shutdown\_phase

```
virtual task pre_shutdown_phase(
    uvm_phase phase
)
```

The uvm\_pre\_shutdown\_phase phase implementation method.

This task returning or not does not indicate the end or persistence of this phase. It is necessary to raise an objection using *phase.raise\_objection()* to cause the phase to persist. Once all components have dropped their respective objection using *phase.drop\_objection()*, or if no components raises an objection, the phase is ended.

Any processes forked by this task continue to run after the task returns, but they will be killed once the phase ends.

This method should not be called directly.

### shutdown\_phase

```
virtual task shutdown_phase(
    uvm_phase phase
)
```

The uvm\_shutdown\_phase phase implementation method.

This task returning or not does not indicate the end or persistence of this phase. It is necessary to raise an objection using *phase.raise\_objection()* to cause the phase to persist. Once all components have dropped their respective objection using *phase.drop\_objection()*, or if no components raises an objection, the phase is ended.

Any processes forked by this task continue to run after the task returns, but they will be killed once the phase ends.

This method should not be called directly.

### post\_shutdown\_phase

```
virtual task post_shutdown_phase(
    uvm_phase phase
)
```

The uvm\_post\_shutdown\_phase phase implementation method.

This task returning or not does not indicate the end or persistence of this phase. It is necessary to raise an objection using *phase.raise\_objection()* to cause the phase to persist. Once all components have dropped their respective objection using *phase.drop\_objection()*, or if no components raises an objection, the phase is ended.

Any processes forked by this task continue to run after the task returns, but they will be killed once the phase ends.

This method should not be called directly.

### extract\_phase

```
virtual function void extract_phase(
    uvm_phase phase
)
```

The uvm\_extract\_phase phase implementation method.

This method should never be called directly.

### check\_phase

```
virtual function void check_phase(
    uvm_phase phase
)
```

The uvm\_check\_phase phase implementation method.

This method should never be called directly.

### report\_phase

```
virtual function void report_phase(
    uvm_phase phase
)
```

The uvm\_report\_phase phase implementation method.

This method should never be called directly.

final\_phase

```
virtual function void final_phase(
    uvm_phase phase
)
```

The uvm\_final\_phase phase implementation method.

This method should never be called directly.

```
phase_started
```

```
virtual function void phase_started (
    uvm_phase phase
)
```

Invoked at the start of each phase. The *phase* argument specifies the phase being started. Any threads spawned in this callback are not affected when the phase ends.

### phase\_ready\_to\_end

```
virtual function void phase_ready_to_end (
    uvm_phase phase
)
```

Invoked when all objections to ending the given *phase* and all sibling phases have been dropped, thus indicating that *phase* is ready to begin a clean exit. Sibling phases are any phases that have a common successor phase in the schedule plus any phases that sync'd to the current phase. Components needing to consume delta cycles or advance time to perform a clean exit from the phase may raise the phase's objection.

```
phase.raise_objection(this,"Reason");
```

It is the responsibility of this component to drop the objection once it is ready for this phase to end (and processes killed). If no objection to the given *phase* or sibling phases are raised, then phase\_ended() is called after a delta cycle. If any objection is raised, then when all objections to ending the given *phase* and siblings are dropped, another iteration of phase\_ready\_to\_end is called. To prevent endless iterations due to coding error, after 20 iterations, phase\_ended() is called regardless of whether previous iteration had any objections raised.

### phase\_ended

Invoked at the end of each phase. The *phase* argument specifies the phase that is ending. Any threads spawned in this callback are not affected when the phase ends.

### set\_domain

```
function void set_domain(
    uvm_domain domain,
    int hier = 1
)
```

Apply a phase domain to this component and, if *hier* is set, recursively to all its children.

Calls the virtual define\_domain method, which derived components can override to augment or replace the domain definition of its base class.

## get\_domain

```
function uvm_domain get_domain()
```

Return handle to the phase domain set on this component

# define\_domain

```
virtual protected function void define_domain(
    uvm_domain domain
)
```

Builds custom phase schedules into the provided *domain* handle.

This method is called by set\_domain, which integrators use to specify this component belongs in a domain apart from the default 'uvm' domain.

Custom component base classes requiring a custom phasing schedule can augment or replace the domain definition they inherit by overriding their *defined\_domain*. To augment, overrides would call super.define\_domain(). To replace, overrides would not call super.define\_domain().

The default implementation adds a copy of the *uvm* phasing schedule to the given *domain*, if one doesn't already exist, and only if the domain is currently empty.

Calling set\_domain with the default *uvm* domain (i.e. uvm\_domain::get\_uvm\_domain ) on a component with no *define\_domain* override effectively reverts the that component to using the default *uvm* domain. This may be useful if a branch of the testbench hierarchy defines a custom domain, but some child sub-branch should remain in the default *uvm* domain, call set\_domain with a new domain instance handle with *hier* set. Then, in the sub-branch, call set\_domain with the default *uvm* domain handle, obtained via uvm\_domain::get\_uvm\_domain.

Alternatively, the integrator may define the graph in a new domain externally, then call set\_domain to apply it to a component.

### set\_phase\_imp

```
function void set_phase_imp(
    uvm_phase phase,
    uvm_phase imp,
    int hier = 1
)
```

Override the default implementation for a phase on this component (tree) with a custom one, which must be created as a singleton object extending the default one and implementing required behavior in exec and traverse methods

The *hier* specifies whether to apply the custom functor to the whole tree or just this component.

#### suspend

```
virtual task suspend ()
```

Suspend this component.

This method must be implemented by the user to suspend the component according to the protocol and functionality it implements. A suspended component can be subsequently resumed using resume().

#### resume

| virtual | task | resume | () |
|---------|------|--------|----|
|---------|------|--------|----|

Resume this component.

This method must be implemented by the user to resume a component that was previously suspended using suspend(). Some component may start in the suspended state and may need to be explicitly resumed.

### resolve\_bindings

```
virtual function void resolve_bindings ()
```

Processes all port, export, and imp connections. Checks whether each port's min and max connection requirements are met.

It is called just before the end\_of\_elaboration phase.

Users should not call directly.

# **CONFIGURATION INTERFACE**

Components can be designed to be user-configurable in terms of its topology (the type and number of children it has), mode of operation, and run-time parameters (knobs). The configuration interface accommodates this common need, allowing component composition and state to be modified without having to derive new classes or new class hierarchies for every configuration scenario.

### check\_config\_usage

```
function void check_config_usage (
    bit recurse = 1
)
```

Check all configuration settings in a components configuration table to determine if the setting has been used, overridden or not used. When *recurse* is 1 (default), configuration for this and all child components are recursively checked. This function is automatically called in the check phase, but can be manually called at any time.

To get all configuration information prior to the run phase, do something like this in your top object:

```
function void start_of_simulation_phase(uvm_phase phase);
    check_config_usage();
endfunction
```

# apply\_config\_settings

```
virtual function void apply_config_settings (
    bit verbose = 0
)
```

Searches for all config settings matching this component's instance path. For each match, the appropriate set\_\*\_local method is called using the matching config setting's field\_name and value. Provided the set\_\*\_local method is implemented, the component property associated with the field\_name is assigned the given value.

This function is called by uvm\_component::build\_phase.

The apply\_config\_settings method determines all the configuration settings targeting this component and calls the appropriate set\_\*\_local method to set each one. To work, you must override one or more set\_\*\_local methods to accommodate setting of your component's specific properties. Any properties registered with the optional `uvm\_\*\_field macros do not require special handling by the set\_\*\_local methods; the macros provide the set\_\*\_local functionality for you.

If you do not want apply\_config\_settings to be called for a component, then the build\_phase() method should be overloaded and you should not call super.build\_phase(phase). Likewise, apply\_config\_settings can be overloaded to customize automated configuration.

When the *verbose* bit is set, all overrides are printed as they are applied. If the component's print\_config\_matches property is set, then apply\_config\_settings is automatically called with *verbose* = 1.

# print\_config\_settings

```
function void print_config_settings (
    string field = "",
    uvm_component comp = null,
    bit recurse = 0
)
```

Called without arguments, print\_config\_settings prints all configuration information for this component, as set by previous calls to  $uvm\_config\_db#(T)::set()$ . The settings are printing in the order of their precedence.

If *field* is specified and non-empty, then only configuration settings matching that field, if any, are printed. The field may not contain wildcards.

If *comp* is specified and non-*null*, then the configuration for that component is printed.

If *recurse* is set, then configuration information for all *comp*'s children and below are printed as well.

This function has been deprecated. Use print\_config instead.

### print\_config

```
function void print_config(
    bit recurse = 0,
    bit audit = 0
)
```

Print\_config\_settings prints all configuration information for this component, as set by previous calls to  $uvm\_config\_db#(T)::set()$  and exports to the resources pool. The settings are printing in the order of their precedence.

If *recurse* is set, then configuration information for all children and below are printed as well.

if *audit* is set then the audit trail for each resource is printed along with the resource name and value

### print\_config\_with\_audit

```
function void print_config_with_audit(
    bit recurse = 0
)
```

Operates the same as print\_config except that the audit bit is forced to 1. This interface makes user code a bit more readable as it avoids multiple arbitrary bit settings in the argument list.

If *recurse* is set, then configuration information for all children and below are printed as well.

### print\_config\_matches

```
static bit print_config_matches
```

Setting this static variable causes uvm\_config\_db#(T)::get() to print info about matching configuration settings as they are being applied.

# **O**BJECTION **I**NTERFACE

These methods provide object level hooks into the uvm\_objection mechanism.

### raised

```
virtual function void raised (
```

|   | uvm_objection<br>uvm_object | objection,<br>source_obj, |
|---|-----------------------------|---------------------------|
|   | string                      | description,              |
|   | int                         | count                     |
| ) |                             |                           |

The *raised* callback is called when this or a descendant of this component instance raises the specified *objection*. The *source\_obj* is the object that originally raised the objection. The *description* is optionally provided by the *source\_obj* to give a reason for raising the objection. The *count* indicates the number of objections raised by the *source\_obj*.

# dropped

```
virtual function void dropped (
    uvm_objection objection,
    uvm_object source_obj,
    string description,
    int count
)
```

The *dropped* callback is called when this or a descendant of this component instance drops the specified *objection*. The *source\_obj* is the object that originally dropped the objection. The *description* is optionally provided by the *source\_obj* to give a reason for dropping the objection. The *count* indicates the number of objections dropped by the *source\_obj*.

## all\_dropped

| virtual task all_ |              |
|-------------------|--------------|
| uvm_objection     |              |
| uvm_object        | source_obj,  |
| string            | description, |
| int               | count        |
| )                 |              |

The *all\_droppped* callback is called when all objections have been dropped by this component and all its descendants. The *source\_obj* is the object that dropped the last objection. The *description* is optionally provided by the *source\_obj* to give a reason for raising the objection. The *count* indicates the number of objections dropped by the *source\_obj*.

# **FACTORY INTERFACE**

The factory interface provides convenient access to a portion of UVM's uvm\_factory interface. For creating new objects and components, the preferred method of accessing the factory is via the object or component wrapper (see uvm\_component\_registry #(T,Tname) and uvm\_object\_registry #(T,Tname)). The wrapper also provides functions for setting type and instance overrides.

### create\_component

```
function uvm_component create_component (
    string requested_type_name,
    string name
)
```

A convenience function for uvm\_factory::create\_component\_by\_name, this method calls

upon the factory to create a new child component whose type corresponds to the preregistered type name, *requested\_type\_name*, and instance name, *name*. This method is equivalent to:

If the factory determines that a type or instance override exists, the type of the component created may be different than the requested type. See set\_type\_override and set\_inst\_override. See also uvm\_factory for details on factory operation.

create\_object

```
function uvm_object create_object (
    string requested_type_name,
    string name = ""
)
```

A convenience function for uvm\_factory::create\_object\_by\_name, this method calls upon the factory to create a new object whose type corresponds to the preregistered type name, *requested\_type\_name*, and instance name, *name*. This method is equivalent to:

If the factory determines that a type or instance override exists, the type of the object created may be different than the requested type. See uvm\_factory for details on factory operation.

set\_type\_override\_by\_type

```
static function void set_type_override_by_type (
    uvm_object_wrapper original_type,
    uvm_object_wrapper override_type,
    bit replace = 1
)
```

A convenience function for uvm\_factory::set\_type\_override\_by\_type, this method registers a factory override for components and objects created at this level of hierarchy or below. This method is equivalent to:

factory.set\_type\_override\_by\_type(original\_type, override\_type,replace);

The *relative\_inst\_path* is relative to this component and may include wildcards. The *original\_type* represents the type that is being overridden. In subsequent calls to uvm\_factory::create\_object\_by\_type or uvm\_factory::create\_component\_by\_type, if the requested\_type matches the *original\_type* and the instance paths match, the factory will produce the *override\_type*.

The original and override type arguments are lightweight proxies to the types they represent. See <a href="mailto:set\_inst\_override\_by\_type">set\_inst\_override\_by\_type</a> for information on usage.

## set\_inst\_override\_by\_type

```
function void set_inst_override_by_type(
   string relative_inst_path,
   uvm_object_wrapper original_type,
   uvm_object_wrapper override_type
)
```

A convenience function for uvm\_factory::set\_inst\_override\_by\_type, this method registers a factory override for components and objects created at this level of hierarchy or below. In typical usage, this method is equivalent to:

| <pre>factory.set_inst_override_by_type(</pre> | original_type,<br>override_type,<br>{get_full_name(),".",<br>relative_inst_path}); |
|-----------------------------------------------|------------------------------------------------------------------------------------|
|                                               |                                                                                    |

The *relative\_inst\_path* is relative to this component and may include wildcards. The *original\_type* represents the type that is being overridden. In subsequent calls to uvm\_factory::create\_object\_by\_type or uvm\_factory::create\_component\_by\_type, if the requested\_type matches the *original\_type* and the instance paths match, the factory will produce the *override\_type*.

The original and override types are lightweight proxies to the types they represent. They can be obtained by calling *type::get\_type()*, if implemented by *type*, or by directly calling *type::type\_id::get()*, where *type* is the user type and *type\_id* is the name of the typedef to uvm\_object\_registry #(T,Tname) or uvm\_component\_registry #(T,Tname).

If you are employing the `uvm\_\*\_utils macros, the typedef and the get\_type method will be implemented for you. For details on the utils macros refer to Utility and Field Macros for Components and Objects.

#### The following example shows `uvm\_\*\_utils usage

### set\_type\_override

```
static function void set_type_override(
    string original_type_name,
    string override_type_name,
    bit replace = 1
)
```

A convenience function for uvm\_factory::set\_type\_override\_by\_name, this method configures the factory to create an object of type *override\_type\_name* whenever the factory is asked to produce a type represented by *original\_type\_name*. This method is equivalent to:

The *original\_type\_name* typically refers to a preregistered type in the factory. It may, however, be any arbitrary string. Subsequent calls to create\_component or create\_object with the same string and matching instance path will produce the type represented by override\_type\_name. The *override\_type\_name* must refer to a preregistered type in the factory.

### set\_inst\_override

```
function void set_inst_override(
   string relative_inst_path,
   string original_type_name,
   string override_type_name
)
```

A convenience function for uvm\_factory::set\_inst\_override\_by\_name, this method registers a factory override for components created at this level of hierarchy or below. In typical usage, this method is equivalent to:

The *relative\_inst\_path* is relative to this component and may include wildcards. The *original\_type\_name* typically refers to a preregistered type in the factory. It may, however, be any arbitrary string. Subsequent calls to create\_component or create\_object with the same string and matching instance path will produce the type represented by *override\_type\_name*. The *override\_type\_name* must refer to a preregistered type in the factory.

### print\_override\_info

```
function void print_override_info(
    string requested_type_name,
    string name = ""
)
```

This factory debug method performs the same lookup process as create\_object and create\_component, but instead of creating an object, it prints information about what type of object would be created given the provided arguments.

### **HIERARCHICAL REPORTING INTERFACE**

This interface provides versions of the set\_report\_\* methods in the uvm\_report\_object

base class that are applied recursively to this component and all its children.

When a report is issued and its associated action has the LOG bit set, the report will be sent to its associated FILE descriptor.

```
set_report_id_verbosity_hier
```

```
function void set_report_id_verbosity_hier (
    string id,
    int verbosity
)
```

### set\_report\_severity\_id\_verbosity\_hier

```
function void set_report_severity_id_verbosity_hier(
    uvm_severity severity,
    string id,
    int verbosity
)
```

These methods recursively associate the specified verbosity with reports of the given *severity*, *id*, or *severity-id* pair. A verbosity associated with a particular severity-id pair takes precedence over a verbosity associated with id, which takes precedence over a verbosity associated with a severity.

For a list of severities and their default verbosities, refer to uvm\_report\_handler.

### set\_report\_severity\_action\_hier

```
function void set_report_severity_action_hier (
    uvm_severity severity,
    uvm_action action
)
```

### set\_report\_id\_action\_hier

```
function void set_report_id_action_hier (
    string id,
    uvm_action action
)
```

### set\_report\_severity\_id\_action\_hier

```
function void set_report_severity_id_action_hier(
    uvm_severity severity,
    string id,
    uvm_action action
)
```

These methods recursively associate the specified action with reports of the given *severity*, *id*, or *severity-id* pair. An action associated with a particular severity-id pair takes precedence over an action associated with id, which takes precedence over an action associated with a severity.

For a list of severities and their default actions, refer to uvm\_report\_handler.

### set\_report\_default\_file\_hier

```
function void set_report_default_file_hier (
    UVM_FILE file
)
```

### set\_report\_severity\_file\_hier

```
function void set_report_severity_file_hier (
    uvm_severity severity,
    UVM_FILE file
)
```

### set\_report\_id\_file\_hier

```
function void set_report_id_file_hier (
    string id,
    UVM_FILE file
)
```

### set\_report\_severity\_id\_file\_hier

```
function void set_report_severity_id_file_hier(
    uvm_severity severity,
    string id,
    UVM_FILE file
)
```

These methods recursively associate the specified FILE descriptor with reports of the given *severity*, *id*, or *severity-id* pair. A FILE associated with a particular severity-id pair takes precedence over a FILE associated with id, which take precedence over an a FILE associated with a severity, which takes precedence over the default FILE descriptor.

For a list of severities and other information related to the report mechanism, refer to uvm\_report\_handler.

### set\_report\_verbosity\_level\_hier

This method recursively sets the maximum verbosity level for reports for this component and all those below it. Any report from this component subtree whose verbosity exceeds this maximum will be ignored.

See <u>uvm\_report\_handler</u> for a list of predefined message verbosity levels and their meaning.

### pre\_abort

virtual function void pre\_abort

This callback is executed when the message system is executing a UVM\_EXIT action.

The exit action causes an immediate termination of the simulation, but the pre\_abort callback hook gives components an opportunity to provide additional information to the user before the termination happens. For example, a test may want to executed the report function of a particular component even when an error condition has happened to force a premature termination you would write a function like:

```
function void mycomponent::pre_abort();
  report();
endfunction
```

The pre\_abort() callback hooks are called in a bottom-up fashion.

### **Recording Interface**

These methods comprise the component-based transaction recording interface. The methods can be used to record the transactions that this component "sees", i.e. produces or consumes.

The API and implementation are subject to change once a vendor-independent use-model is determined.

### accept\_tr

```
function void accept_tr (
    uvm_transaction tr,
    time accept_time = 0
)
```

This function marks the acceptance of a transaction, *tr*, by this component. Specifically, it performs the following actions:

- Calls the tr's uvm\_transaction::accept\_tr method, passing to it the accept\_time argument.
- Calls this component's do\_accept\_tr method to allow for any post-begin action in derived classes.
- Triggers the component's internal accept\_tr event. Any processes waiting on this event will resume in the next delta cycle.

### do\_accept\_tr

```
virtual protected function void do_accept_tr (
    uvm_transaction tr
)
```

The accept\_tr method calls this function to accommodate any user-defined post-accept action. Implementations should call super.do\_accept\_tr to ensure correct operation.

### begin\_tr

```
function integer begin_tr (
    uvm_transaction tr,
    string stream_name = "main",
    string label = "",
    string desc = "",
```

This function marks the start of a transaction, *tr*, by this component. Specifically, it performs the following actions:

• Calls *tr*'s uvm\_transaction::begin\_tr method, passing to it the *begin\_time* argument. The *begin\_time* should be greater than or equal to the accept time. By default, when *begin\_time* = 0, the current simulation time is used.

If recording is enabled (recording\_detail != UVM\_OFF), then a new database-transaction is started on the component's transaction stream given by the stream argument. No transaction properties are recorded at this time.

- Calls the component's do\_begin\_tr method to allow for any post-begin action in derived classes.
- Triggers the component's internal begin\_tr event. Any processes waiting on this event will resume in the next delta cycle.

A handle to the transaction is returned. The meaning of this handle, as well as the interpretation of the arguments *stream\_name*, *label*, and *desc* are vendor specific.

### begin\_child\_tr

```
function integer begin_child_tr (
   uvm transaction tr,
                   parent_handle = 0,
   integer
   string
                   stream_name = "main",
                                  = "",
                   label
   string
                                  = ""
   string
                   desc
                                  = 0
   time
                   begin time
)
```

This function marks the start of a child transaction, *tr*, by this component. Its operation is identical to that of begin\_tr, except that an association is made between this transaction and the provided parent transaction. This association is vendor-specific.

### do\_begin\_tr

```
virtual protected function void do_begin_tr (
    uvm_transaction tr,
    string stream_name,
    integer tr_handle
)
```

The begin\_tr and begin\_child\_tr methods call this function to accommodate any userdefined post-begin action. Implementations should call super.do\_begin\_tr to ensure correct operation.

### end\_tr

```
function void end_tr (
    uvm_transaction tr,
    time end_time = 0,
    bit free_handle = 1
)
```

This function marks the end of a transaction, tr, by this component. Specifically, it performs the following actions:

 Calls tr's uvm\_transaction::end\_tr method, passing to it the end\_time argument. The end\_time must at least be greater than the begin time. By default, when end\_time = 0, the current simulation time is used.

The transaction's properties are recorded to the database-transaction on which it was started, and then the transaction is ended. Only those properties handled by the transaction's do\_record method (and optional `uvm\_\*\_field macros) are recorded.

- Calls the component's do\_end\_tr method to accommodate any post-end action in derived classes.
- Triggers the component's internal end\_tr event. Any processes waiting on this event will resume in the next delta cycle.

The *free\_handle* bit indicates that this transaction is no longer needed. The implementation of free\_handle is vendor-specific.

do\_end\_tr

```
virtual protected function void do_end_tr (
    uvm_transaction tr,
    integer tr_handle
)
```

The end\_tr method calls this function to accommodate any user-defined post-end action. Implementations should call super.do\_end\_tr to ensure correct operation.

### record\_error\_tr

```
function integer record_error_tr (
  string
             stream_name = "main",
                         = null,
  uvm_object info
                         = "error_tr",
  string
              label
                         = "",
  string
             desc
              error_time = 0,
  time
  bit
             keep_active = 0
)
```

This function marks an error transaction by a component. Properties of the given uvm\_object, *info*, as implemented in its uvm\_object::do\_record method, are recorded to the transaction database.

An *error\_time* of 0 indicates to use the current simulation time. The *keep\_active* bit determines if the handle should remain active. If 0, then a zero-length error transaction is recorded. A handle to the database-transaction is returned.

Interpretation of this handle, as well as the strings *stream\_name*, *label*, and *desc*, are vendor-specific.

### record\_event\_tr

```
function integer record event tr (
  string
             stream_name = "main"
                    = null,
  uvm_object info
             label
  string
                        = "event tr",
                         = "",
  string
             desc
             event_time = 0,
  time
  bit
             keep active = 0
)
```

This function marks an event transaction by a component.

An *event\_time* of 0 indicates to use the current simulation time.

A handle to the transaction is returned. The *keep\_active* bit determines if the handle may be used for other vendor-specific purposes.

The strings for *stream\_name*, *label*, and *desc* are vendor-specific identifiers for the transaction.

### get\_tr\_stream

```
virtual function uvm_tr_stream get_tr_stream(
    string name,
    string stream_type_name = ""
)
```

Returns a tr stream with this component's full name as a scope.

Streams which are retrieved via this method will be stored internally, such that later calls to *get\_tr\_stream* will return the same stream reference.

The stream can be removed from the internal storage via a call to free\_tr\_stream.

#### **Parameters**

| name             | Name for the stream                     |
|------------------|-----------------------------------------|
| stream_type_name | Type name for the stream (Default = "") |

### free\_tr\_stream

```
virtual function void free_tr_stream(
    uvm_tr_stream stream
)
```

Frees the internal references associated with stream.

The next call to get\_tr\_stream will result in a newly created uvm\_tr\_stream. If the current stream is open (or closed), then it will be freed.

#### print\_enabled

bit print\_enabled = 1

This bit determines if this component should automatically be printed as a child of its parent object.

By default, all children are printed. However, this bit allows a parent component to disable the printing of specific children.

#### tr\_database

uvm\_tr\_database tr\_database

Specifies the uvm\_tr\_database object to use for begin\_tr and other methods in the Recording Interface. Default is uvm\_coreservice\_t::get\_default\_tr\_database.

# 17.2 uvm\_test

This class is the virtual base class for the user-defined tests.

The uvm\_test virtual class should be used as the base class for user-defined tests. Doing so provides the ability to select which test to execute using the UVM\_TESTNAME command line or argument to the uvm\_root::run\_test task.

For example

prompt> SIM\_COMMAND +UVM\_TESTNAME=test\_bus\_retry

The global run\_test() task should be specified inside an initial block such as

initial run\_test();

Multiple tests, identified by their type name, are compiled in and then selected for execution from the command line without need for recompilation. Random seed selection is also available on the command line.

If +UVM\_TESTNAME=test\_name is specified, then an object of type `test\_name' is created by factory and phasing begins. Here, it is presumed that the test will instantiate the test environment, or the test environment will have already been instantiated before the call to run\_test().

If the specified test\_name cannot be created by the uvm\_factory, then a fatal error occurs. If run\_test() is called without UVM\_TESTNAME being specified, then all components constructed before the call to run\_test will be cycled through their simulation phases.

Deriving from uvm\_test will allow you to distinguish tests from other component types that inherit from uvm\_component directly. Such tests will automatically inherit features that may be added to uvm\_test in the future.

| s class is the virtual ba | se class for the user-defined tests. |  |
|---------------------------|--------------------------------------|--|
| ASS HIERARCHY             |                                      |  |
| uvm_void                  |                                      |  |
| uvm_object                |                                      |  |
| uvm_report_object         |                                      |  |
| uvm_component             |                                      |  |
| uvm_test                  |                                      |  |

Summarv

Methods new

Creates and initializes an instance of this class using the normal constructor arguments for uvm\_component: *name* is the name of the instance, and *parent* is the handle to the hierarchical parent, if any.

### **M**ETHODS

#### new

```
function new (
    string name,
    uvm_component parent
)
```

Creates and initializes an instance of this class using the normal constructor arguments for uvm\_component: *name* is the name of the instance, and *parent* is the handle to the hierarchical parent, if any.

# 17.3 uvm\_env

The base class for hierarchical containers of other components that together comprise a complete environment. The environment may initially consist of the entire testbench. Later, it can be reused as a sub-environment in even larger system-level environments.

### Summary

| <b>uvm_env</b><br>The base class for hierarchica<br>comprise a complete environ | al containers of other components that together<br>ment.                                                                                                    |
|---------------------------------------------------------------------------------|----------------------------------------------------------------------------------------------------|
| CLASS HIERARCHY                                                                 |                                                                                                    |
| uvm_void                                                                        |                                                                                                    |
| uvm_object                                                                      |                                                                                                    |
| uvm_report_object                                                               |                                                                                                    |
| uvm_component                                                                   |                                                                                                    |
| uvm_env                                                                         |                                                                                                    |
| CLASS DECLARATION                                                               | env extends uvm component                                                                                                    |
|                                                                                 |                                                                                                    |
| constructor are                                                                 | itializes an instance of this class using the normal guments for <a href="http://www.component">www.component</a> : name is the name of and parent is the handle to the hierarchical parent, if |

### METHODS

#### new

| function new ( |        |   |        |
|----------------|--------|---|--------|
| string         | name   | = | "env", |
| uvm_component  | parent | = | null   |
| )              |        |   |        |

Creates and initializes an instance of this class using the normal constructor arguments for uvm\_component: *name* is the name of the instance, and *parent* is the handle to the hierarchical parent, if any.

# 17.4 uvm\_agent

The uvm\_agent virtual class should be used as the base class for the user- defined agents. Deriving from uvm\_agent will allow you to distinguish agents from other component types also using its inheritance. Such agents will automatically inherit features that may be added to uvm\_agent in the future.

While an agent's build function, inherited from uvm\_component, can be implemented to define any agent topology, an agent typically contains three subcomponents: a driver, sequencer, and monitor. If the agent is active, subtypes should contain all three subcomponents. If the agent is passive, subtypes should contain only the monitor.

### Summary

| uvm_agent                                                                                                    |                                                                                                    |  |  |  |
|----------------------------------------------------------------------------------------------------|----------------------------------------------------------------------------------------------------|--|--|--|
| The uvm agent virtual                                                                                                    | The uvm_agent virtual class should be used as the base class for the user-                                        |  |  |  |
| defined agents.                                                                                                    |                                                                                                    |  |  |  |
| CLASS HIERARCHY                                                                                                    |                                                                                                    |  |  |  |
| uvm_void                                                                                                    |                                                                                                    |  |  |  |
| uvm_object                                                                                                    |                                                                                                    |  |  |  |
| uvm_report_ob                                                                                                    | ject                                                                                                    |  |  |  |
| uvm_componen                                                                                                    | it                                                                                                    |  |  |  |
| uvm_agent                                                                                                    |                                                                                                    |  |  |  |
| CLASS DECLARATION                                                                                                    |                                                                                                    |  |  |  |
| virtual class                                                                                                    | uvm_agent extends uvm_component                                                                                   |  |  |  |
| METHODS                                                                                                    |                                                                                                    |  |  |  |
| new Creates and initializes an instance of this class using the normal constructor arguments for uvm_component: name is the name of the instance, and <i>parent</i> is the handle to the hierarchical parent, if any. |                                                                                                    |  |  |  |
| get_is_active R<br>ag                                                                                                    | eturns UVM_ACTIVE is the agent is acting as an active<br>gent and UVM_PASSIVE if it is acting as a passive agent. |  |  |  |

### **M**ETHODS

#### new

```
function new (
    string name,
    uvm_component parent
)
```

Creates and initializes an instance of this class using the normal constructor arguments for uvm\_component: *name* is the name of the instance, and *parent* is the handle to the hierarchical parent, if any.

The int configuration parameter is\_active is used to identify whether this agent should be

acting in active or passive mode. This parameter can be set by doing:

```
uvm_config_int::set(this, "<relative_path_to_agent>, "is_active",
UVM_ACTIVE);
```

### get\_is\_active

virtual function uvm\_active\_passive\_enum get\_is\_active()

Returns UVM\_ACTIVE is the agent is acting as an active agent and UVM\_PASSIVE if it is acting as a passive agent. The default implementation is to just return the is\_active flag, but the component developer may override this behavior if a more complex algorithm is needed to determine the active/passive nature of the agent.

# 17.5 uvm\_monitor

This class should be used as the base class for user-defined monitors.

Deriving from uvm\_monitor allows you to distinguish monitors from generic component types inheriting from uvm\_component. Such monitors will automatically inherit features that may be added to uvm\_monitor in the future.

| s class sh | ould be used as the base class for user-defined monitors. |
|------------|-----------------------------------------------------------|
| LASS HIERA | RCHY                                                      |
| uvm_\      | /oid                                                      |
| uvm_c      | bject                                                     |
| uvm_r      | report_object                                             |
| uvm_c      | component                                                 |
| uvm_       | monitor                                                   |
| LASS DECLA |                                                           |
| virtu      | al class uvm_monitor extends uvm_component                |

# METHODS

#### new

| function new ( |        |
|----------------|--------|
| string         | name,  |
| uvm_component  | parent |
| )              |        |

Creates and initializes an instance of this class using the normal constructor arguments for uvm\_component: *name* is the name of the instance, and *parent* is the handle to the hierarchical parent, if any.

# 17.6 uvm\_scoreboard

The uvm\_scoreboard virtual class should be used as the base class for user-defined scoreboards.

Deriving from uvm\_scoreboard will allow you to distinguish scoreboards from other component types inheriting directly from uvm\_component. Such scoreboards will automatically inherit and benefit from features that may be added to uvm\_scoreboard in the future.

### Summary

| <b>uvm_scoreboard</b><br>The uvm_scoreboard virtual class should be used as the base class for user-<br>defined scoreboards.                                                                                                    |
|----------------------------------------------------------------------------------------------------|
| CLASS HIERARCHY                                                                                                    |
| uvm_void                                                                                                    |
| uvm_object                                                                                                    |
| uvm_report_object                                                                                                    |
| uvm_component                                                                                                    |
| uvm_scoreboard                                                                                                    |
| CLASS DECLARATION                                                                                                    |
| virtual class uvm_scoreboard extends uvm_component                                                                                                    |
| METHODS<br>New Creates and initializes an instance of this class using the normal<br>constructor arguments for uvm_component: name is the name of<br>the instance, and parent is the handle to the hierarchical parent, if<br>any. |

### METHODS

#### new

```
function new (
    string name,
    uvm_component parent
)
```

Creates and initializes an instance of this class using the normal constructor arguments for uvm\_component: *name* is the name of the instance, and *parent* is the handle to the hierarchical parent, if any.

# 17.7 uvm\_driver #(REQ,RSP)

The base class for drivers that initiate requests for new transactions via a uvm\_seq\_item\_pull\_port. The ports are typically connected to the exports of an appropriate sequencer component.

This driver operates in pull mode. Its ports are typically connected to the corresponding exports in a pull sequencer as follows:

```
driver.seq_item_port.connect(sequencer.seq_item_export);
driver.rsp_port.connect(sequencer.rsp_export);
```

The *rsp\_port* needs connecting only if the driver will use it to write responses to the analysis export in the sequencer.

### Summary

| m_seq_item_pull                                                              | _port.                                                                                                    |
|------------------------------------------------------------------------------|----------------------------------------------------------------------------------------------------|
| CLASS HIERARCHY                                                              |                                                                                                    |
| uvm_void                                                                     |                                                                                                    |
| uvm_object                                                                   |                                                                                                    |
| uvm_report_                                                                  | object                                                                                                    |
| uvm_compor                                                                   | nent                                                                                                    |
| uvm driver                                                                   | #(REQ,RSP)                                                                                                    |
| Class Declaration                                                            | lriver #(                                                                                                    |
| class uvm_d<br>type REQ<br>type RSE                                          | = uvm_sequence_item,                                                                                                    |
| class uvm_d<br>type REQ<br>type RSE                                          | <pre>2 = uvm_sequence_item,<br/>2 = REQ</pre>                                                                                                    |
| class uvm_d<br>type REQ<br>type RSP<br>) extends u                           | <pre>0 = uvm_sequence_item,<br/>= REQ<br/>uvm_component<br/>Derived driver classes should use this port to request item</pre>                                                                                      |
| class uvm_d<br>type REQ<br>type RSF<br>) extends u                           | <pre>0 = uvm_sequence_item,<br/>0 = REQ<br/>uvm_component</pre>                                                                                                    |
| class uvm_d<br>type REQ<br>type RSF<br>) extends u<br>PORTS<br>seq_item_port | <pre>0 = uvm_sequence_item,<br/>= REQ<br/>ivm_component<br/>Derived driver classes should use this port to request item<br/>from the sequencer.<br/>This port provides an alternate way of sending responses</pre> |

### Ports

### seq\_item\_port

Derived driver classes should use this port to request items from the sequencer. They may also use it to send responses back.

### rsp\_port

This port provides an alternate way of sending responses back to the originating sequencer. Which port to use depends on which export the sequencer provides for connection.

### **M**ETHODS

#### new

```
function new (
    string name,
    uvm_component parent
)
```

Creates and initializes an instance of this class using the normal constructor arguments for uvm\_component: *name* is the name of the instance, and *parent* is the handle to the hierarchical parent, if any.

# 17.8 uvm\_push\_driver #(REQ,RSP)

Base class for a driver that passively receives transactions, i.e. does not initiate requests transactions. Also known as *push* mode. Its ports are typically connected to the corresponding ports in a push sequencer as follows:

```
push_sequencer.req_port.connect(push_driver.req_export);
push_driver.rsp_port.connect(push_sequencer.rsp_export);
```

The *rsp\_port* needs connecting only if the driver will use it to write responses to the analysis export in the sequencer.

### Summary

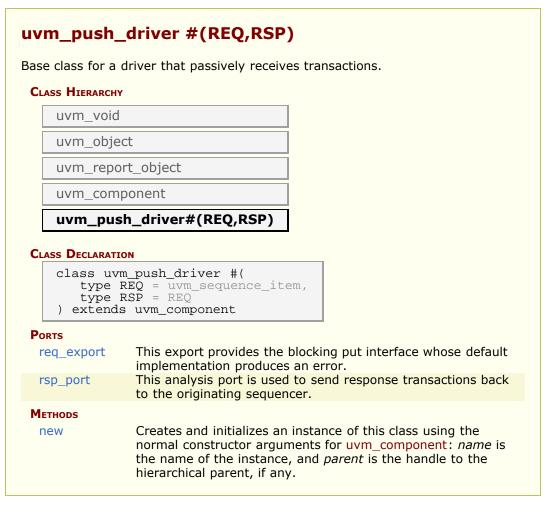

### Ports

### req\_export

This export provides the blocking put interface whose default implementation produces an error. Derived drivers must override *put* with an appropriate implementation (and not call super.put). Ports connected to this export will supply the driver with transactions.

### rsp\_port

This analysis port is used to send response transactions back to the originating sequencer.

### **M**ETHODS

#### new

| function new ( |        |
|----------------|--------|
| string         | name,  |
| uvm_component  | parent |
| )              |        |

Creates and initializes an instance of this class using the normal constructor arguments for uvm\_component: *name* is the name of the instance, and *parent* is the handle to the hierarchical parent, if any.

# 17.9 uvm\_random\_stimulus #(T)

A general purpose unidirectional random stimulus class.

The uvm\_random\_stimulus class generates streams of T transactions. These streams may be generated by the randomize method of T, or the randomize method of one of its subclasses. The stream may go indefinitely, until terminated by a call to stop\_stimulus\_generation, or we may specify the maximum number of transactions to be generated.

By using inheritance, we can add directed initialization or tidy up after random stimulus generation. Simply extend the class and define the run task, calling super.run() when you want to begin the random stimulus phase of simulation.

While very useful in its own right, this component can also be used as a template for defining other stimulus generators, or it can be extended to add additional stimulus generation methods and to simplify test writing.

### Summary

| uvm_random_stimul                                                                                              | us #(T)                                                                                                    |
|----------------------------------------------------------------------------------------------------|----------------------------------------------------------------------------------------------------|
| A general purpose unidirection                                                                                 |                                                                                                    |
| CLASS HIERARCHY                                                                                                |                                                                                                    |
| uvm_void                                                                                                    |                                                                                                    |
| uvm_object                                                                                                    |                                                                                                    |
| uvm_report_object                                                                                              |                                                                                                    |
| uvm_component                                                                                                  |                                                                                                    |
| uvm_random_stimul                                                                                              | us#(T)                                                                                                    |
|                                                                                                    |                                                                                                    |
| CLASS DECLARATION                                                                                              |                                                                                                    |
| CLASS DECLARATION<br>class uvm_random_st:<br>type T = uvm_train<br>) extends uvm_componer                      | nsaction                                                                                                    |
| class uvm_random_st:<br>type T = uvm_tran                                                                      | nsaction                                                                                                    |
| class uvm_random_st:<br>type T = uvm_tran<br>) extends uvm_compon                                              | nsaction                                                                                                    |
| class uvm_random_st:<br>type T = uvm_trai<br>) extends uvm_compor                                              | nsaction<br>nent<br>The blocking_put_port is used to send the                                                                                    |
| <pre>class uvm_random_st:<br/>type T = uvm_tra:<br/>) extends uvm_compon<br/>Ports<br/>blocking_put_port</pre> | nsaction<br>nent<br>The blocking_put_port is used to send the                                                                                    |
| class uvm_random_st:<br>type T = uvm_tran<br>) extends uvm_compor<br>Ports<br>blocking_put_port<br>Метнодs     | The blocking_put_port is used to send the generated stimulus to the rest of the testbench.<br>Creates a new instance of a specialization of this |

### Ports

### blocking\_put\_port

The blocking\_put\_port is used to send the generated stimulus to the rest of the

### METHODS

#### new

```
function new(
    string name,
    uvm_component parent
)
```

Creates a new instance of a specialization of this class. Also, displays the random state obtained from a get\_randstate call. In subsequent simulations, set\_randstate can be called with the same value to reproduce the same sequence of transactions.

### generate\_stimulus

```
virtual task generate_stimulus(
   T t = null,
   int max_count = 0
)
```

Generate up to max\_count transactions of type T. If t is not specified, a default instance of T is allocated and used. If t is specified, that transaction is used when randomizing. It must be a subclass of T.

max\_count is the maximum number of transactions to be generated. A value of zero indicates no maximum - in this case, generate\_stimulus will go on indefinitely unless stopped by some other process

The transactions are cloned before they are sent out over the blocking\_put\_port

### stop\_stimulus\_generation

```
virtual function void stop_stimulus_generation
```

Stops the generation of stimulus. If a subclass of this method has forked additional processes, those processes will also need to be stopped in an overridden version of this method

# 17.10 uvm\_subscriber

This class provides an analysis export for receiving transactions from a connected analysis export. Making such a connection "subscribes" this component to any transactions emitted by the connected analysis port.

Subtypes of this class must define the write method to process the incoming transactions. This class is particularly useful when designing a coverage collector that attaches to a monitor.

### Summary

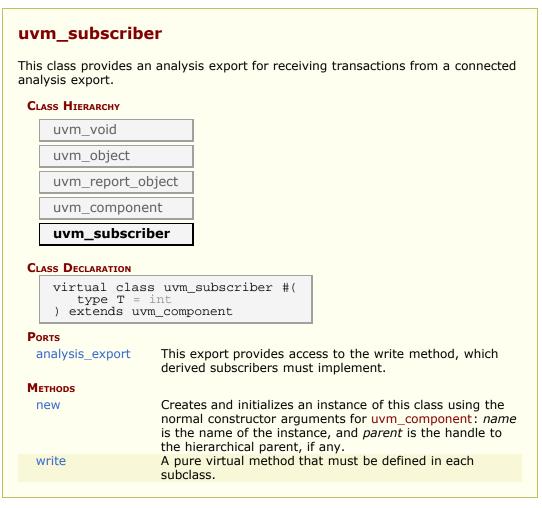

### Ports

### analysis\_export

This export provides access to the write method, which derived subscribers must implement.

### **Methods**

#### new

```
function new (
    string name,
    uvm_component parent
)
```

Creates and initializes an instance of this class using the normal constructor arguments for uvm\_component: *name* is the name of the instance, and *parent* is the handle to the hierarchical parent, if any.

### write

```
pure virtual function void write(
    T t
)
```

A pure virtual method that must be defined in each subclass. Access to this method by outside components should be done via the analysis\_export.

# **18.** Comparators

A common function of testbenches is to compare streams of transactions for equivalence. For example, a testbench may compare a stream of transactions from a DUT with expected results.

The UVM library provides a base class called *uvm\_in\_order\_comparator* and two derived classes: *uvm\_in\_order\_built\_in\_comparator* for comparing streams of built-in types and *uvm\_in\_order\_class\_comparator* for comparing streams of class objects.

The *uvm\_algorithmic\_comparator* also compares two streams of transactions, but the transaction streams might be of different type objects. Thus, this comparator will employ a user-defined transformation function to convert one type to another before performing a comparison.

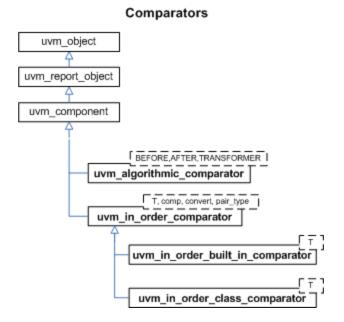

### Summary

#### Comparators

A common function of testbenches is to compare streams of transactions for equivalence.

# **18.1** Comparators

The following classes define comparators for objects and built-in types.

### Contents

| Comparators                        | The following classes define comparators for objects and built-in types. |
|------------------------------------|--------------------------------------------------------------------------|
| <pre>uvm_in_order_comparator</pre> | Compares two streams of data objects of                                  |
| #(T,comp_type,convert,pair_type)   | the type parameter, T.                                                   |
| uvm_in_order_built_in_comparator   | This class uses the uvm_built_in_*                                       |
| #(T)                               | comparison, converter, and pair classes.                                 |
| uvm_in_order_class_comparator      | This class uses the uvm_class_*                                          |
| #(T)                               | comparison, converter, and pair classes.                                 |

# uvm\_in\_order\_comparator #(T,comp\_type,convert,pair\_type)

Compares two streams of data objects of the type parameter, T. These transactions may either be classes or built-in types. To be successfully compared, the two streams of data must be in the same order. Apart from that, there are no assumptions made about the relative timing of the two streams of data.

#### Type parameters

| Т         | Specifies the type of transactions to be compared.                                                                                                    |
|-----------|----------------------------------------------------------------------------------------------------|
| comp_type | A policy class to compare the two transaction streams. It must provide the static method "function bit comp(T a, T b)" which returns <i>TRUE</i> if $a$ and $b$ are the same. |
| convert   | A policy class to convert the transactions being compared to a string. It must provide the static method "function string convert2string(T a)".                               |
| pair_type | A policy class to allow pairs of transactions to be handled as a single uvm_object type.                                                                                      |

Built in types (such as ints, bits, logic, and structs) can be compared using the default values for comp\_type, convert, and pair\_type. For convenience, you can use the subtype, uvm\_in\_order\_built\_in\_comparator #(T) for built-in types.

When T is a uvm\_object, you can use the convenience subtype uvm\_in\_order\_class\_comparator #(T).

Comparisons are commutative, meaning it does not matter which data stream is connected to which export, before\_export or after\_export.

Comparisons are done in order and as soon as a transaction is received from both streams. Internal fifos are used to buffer incoming transactions on one stream until a transaction to compare arrives on the other stream.

#### Summary

# uvm\_in\_order\_comparator #(T,comp\_type,convert,pair\_type)

Compares two streams of data objects of the type parameter, T.

Ports

before\_export The export to which one stream of data is written.

| after_export | The export to which the other stream of data is written.                  |
|--------------|---------------------------------------------------------------------------|
| pair_ap      | The comparator sends out pairs of transactions across this analysis port. |
| METHODS      |                                                                           |
| flush        | This method sets m_matches and m_mismatches back to                       |

zero.

### Ports

#### before\_export

The export to which one stream of data is written. The port must be connected to an analysis port that will provide such data.

#### after\_export

The export to which the other stream of data is written. The port must be connected to an analysis port that will provide such data.

#### pair\_ap

The comparator sends out pairs of transactions across this analysis port. Both matched and unmatched pairs are published via a pair\_type objects. Any connected analysis export(s) will receive these transaction pairs.

### **M**ETHODS

#### flush

virtual function void flush()

This method sets m\_matches and m\_mismatches back to zero. The uvm\_tlm\_fifo::flush takes care of flushing the FIFOs.

## uvm\_in\_order\_built\_in\_comparator #(T)

This class uses the uvm\_built\_in\_\* comparison, converter, and pair classes. Use this class for built-in types (int, bit, string, etc.)

#### Summary

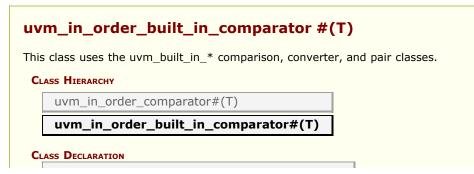

# uvm\_in\_order\_class\_comparator #(T)

This class uses the uvm\_class\_\* comparison, converter, and pair classes. Use this class for comparing user-defined objects of type T, which must provide compare() and convert2string() method.

### Summary

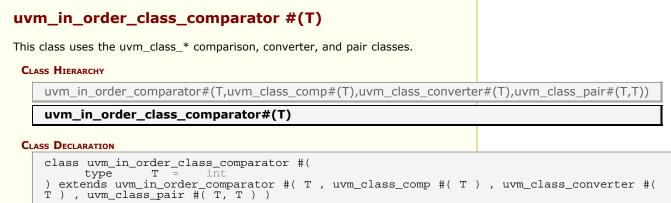

# **18.2 Algorithmic Comparator**

A common function of testbenches is to compare streams of transactions for equivalence. For example, a testbench may compare a stream of transactions from a DUT with expected results.

The UVM library provides a base class called uvm\_in\_order\_comparator #(T,comp\_type,convert,pair\_type) and two derived classes, which are uvm\_in\_order\_built\_in\_comparator #(T) for comparing streams of built-in types and uvm\_in\_order\_class\_comparator #(T) for comparing streams of class objects.

The uvm\_algorithmic\_comparator also compares two streams of transactions; however, the transaction streams might be of different type objects. This device will use a user-written transformation function to convert one type to another before performing a comparison.

### Summary

#### **Algorithmic Comparator**

A common function of testbenches is to compare streams of transactions for equivalence.

# uvm\_algorithmic\_comparator #(BEFORE,AFTER,TRANSFORMER)

Compares two streams of data objects of different types, *BEFORE* and *AFTER*.

The algorithmic comparator is a wrapper around uvm\_in\_order\_class\_comparator #(T). Like the in-order comparator, the algorithmic comparator compares two streams of transactions, the *BEFORE* stream and the *AFTER* stream. It is often the case when two streams of transactions need to be compared that the two streams are in different forms. That is, the type of the *BEFORE* transaction stream is different than the type of the *AFTER* transaction stream.

The uvm\_algorithmic\_comparator's *TRANSFORMER* type parameter specifies the class responsible for converting transactions of type *BEFORE* into those of type *AFTER*. This transformer class must provide a transform() method with the following prototype:

```
function AFTER transform (BEFORE b);
```

Matches and mismatches are reported in terms of the *AFTER* transactions. For more information, see the uvm\_in\_order\_comparator #(T,comp\_type,convert,pair\_type) class.

### Summary

uvm\_algorithmic\_comparator
#(BEFORE,AFTER,TRANSFORMER)

| uvm void                                                 |                                                                                                    |         |  |
|----------------------------------------------------------|----------------------------------------------------------------------------------------------------|---------|--|
|                                                          |                                                                                                    |         |  |
|                                                          | uvm_object                                                                                                    |         |  |
| uvm_report                                               | _object                                                                                                    |         |  |
| uvm_compo                                                | uvm_component                                                                                                    |         |  |
| uvm_algor                                                | ithmic_comparator#(BEFORE,AFTER,TRANSFO                                                                                                    | RME     |  |
|                                                          | algorithmic_comparator #(                                                                                                    |         |  |
| class uvm_<br>type BE<br>type AF<br>type TR              | <pre>algorithmic_comparator #( FORE = int, TER = int, ANSFORMER = int uvm_component</pre>                                                                                                    |         |  |
| class uvm_<br>type BE<br>type AF<br>type TR              | FORE = int,<br>TER = int,<br>ANSFORMER = int                                                                                                    |         |  |
| class uvm_<br>type BE<br>type AF<br>type TR<br>) extends | FORE = int,<br>TER = int,<br>ANSFORMER = int                                                                                                    | is sent |  |
| class uvm_<br>type BE<br>type AF<br>type TR<br>) extends | FORE = int,<br>TER = int,<br>ANSFORMER = int<br>uvm_component<br>The export to which a data stream of type BEFORE i                                                                                    |         |  |
| class uvm_<br>type BE<br>type AF<br>type TR<br>) extends | FORE = int,<br>TER = int,<br>ANSFORMER = int<br>uvm_component<br>The export to which a data stream of type BEFORE is<br>connected analysis port.<br>The export to which a data stream of type AFTER is |         |  |

### Ports

### before\_export

The export to which a data stream of type BEFORE is sent via a connected analysis port. Publishers (monitors) can send in an ordered stream of transactions against which the transformed BEFORE transactions will (be compared.

#### after\_export

The export to which a data stream of type AFTER is sent via a connected analysis port. Publishers (monitors) can send in an ordered stream of transactions to be transformed and compared to the AFTER transactions.

### METHODS

### new

```
function new(
    string name,
    uvm_component parent = null,
    TRANSFORMER transformer = null
)
```

Creates an instance of a specialization of this class. In addition to the standard

uvm\_component constructor arguments, *name* and *parent*, the constructor takes a handle to a *transformer* object, which must already be allocated (handles can't be *null*) and must implement the transform() method.

# 18.3 uvm\_pair classes

This section defines container classes for handling value pairs.

### Contents

| uvm_pair<br>classes           | This section defines container classes for handling value pairs.                                      |
|-------------------------------|----------------------------------------------------------------------------------------------------|
| uvm_class_pair<br>#(T1,T2)    | Container holding handles to two objects whose types are specified by the type parameters, T1 and T2. |
| uvm_built_in_pair<br>#(T1,T2) | Container holding two variables of built-in types (int, string, etc.)                                 |

# uvm\_class\_pair #(T1,T2)

Container holding handles to two objects whose types are specified by the type parameters, T1 and T2.

### Summary

| uvm_class_pair #(T1,T2)                                                                                |  |  |
|----------------------------------------------------------------------------------------------------|--|--|
| Container holding handles to two objects whose types are specified by the type parameters, T1 and T2.  |  |  |
| CLASS HIERARCHY                                                                                        |  |  |
| uvm_void                                                                                               |  |  |
| uvm_object                                                                                             |  |  |
| uvm_class_pair#(T1,T2)                                                                                 |  |  |
| CLASS DECLARATION                                                                                      |  |  |
| class uvm_class_pair #(<br>type T1 = int,<br>T2 = T1<br>) extends uvm object                           |  |  |
| Variables                                                                                              |  |  |
| T1 firstThe handle to the first object in the pairT2 secondThe handle to the second object in the pair |  |  |
| METHODSnewCreates an instance that holds a handle to two objects.                                      |  |  |

# VARIABLES

Tl first

The handle to the first object in the pair

### T2 second

T2 second

The handle to the second object in the pair

### Methods

#### new

```
function new (
    string name = "",
    T1    f    = null,
    T2    s    = null
)
```

Creates an instance that holds a handle to two objects. The optional name argument gives a name to the new pair object.

# uvm\_built\_in\_pair #(T1,T2)

Container holding two variables of built-in types (int, string, etc.). The types are specified by the type parameters, T1 and T2.

### Summary

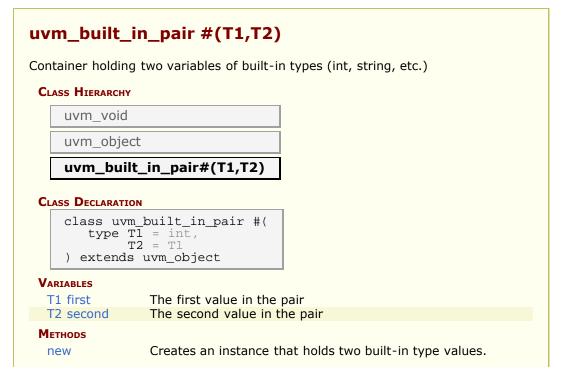

# VARIABLES

### T1 first

T1 first

The first value in the pair

### T2 second

T2 second

The second value in the pair

### **M**ETHODS

#### new

```
function new (
    string name = ""
)
```

Creates an instance that holds two built-in type values. The optional name argument gives a name to the new pair object.

# **18.4 Policy Classes**

Policy classes are used to implement polymorphic operations that differ between built-in types and class-based types. Generic components can then be built that work with either classes or built-in types, depending on what policy class is used.

### Contents

| Policy Classes                 | Policy classes are used to implement polymorphic operations that differ between built-in types and class-based types. |
|--------------------------------|----------------------------------------------------------------------------------------------------|
| uvm_built_in_comp<br>#(T)      | This policy class is used to compare built-in types.                                                                  |
| uvm_built_in_converter<br>#(T) | This policy class is used to convert built-in types to strings.                                                       |
| uvm_built_in_clone<br>#(T)     | This policy class is used to clone built-in types via the = operator.                                                 |
| uvm_class_comp #(T)            | This policy class is used to compare two objects of the same type.                                                    |
| uvm_class_converter<br>#(T)    | This policy class is used to convert a class object to a string.                                                      |
| uvm_class_clone #(T)           | This policy class is used to clone class objects.                                                                     |

# uvm\_built\_in\_comp #(T)

This policy class is used to compare built-in types.

Provides a comp method that compares the built-in type, T, for which the == operator is defined.

### Summary

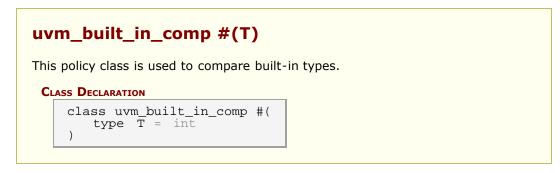

# uvm\_built\_in\_converter #(T)

This policy class is used to convert built-in types to strings.

Provides a convert2string method that converts the built-in type, T, to a string using the %p format specifier.

### uvm\_built\_in\_converter #(T)

This policy class is used to convert built-in types to strings.

#### **CLASS DECLARATION**

class uvm\_built\_in\_converter #(
 type T = int
)

# uvm\_built\_in\_clone #(T)

This policy class is used to clone built-in types via the = operator.

Provides a clone method that returns a copy of the built-in type, T.

### Summary

# uvm\_built\_in\_clone #(T)

This policy class is used to clone built-in types via the = operator.

**CLASS DECLARATION** 

class uvm\_built\_in\_clone #(
 type T = int
)

# uvm\_class\_comp #(T)

This policy class is used to compare two objects of the same type.

Provides a comp method that compares two objects of type T. The class T must provide the method "function bit compare(T rhs)", similar to the uvm\_object::compare method.

### Summary

# uvm\_class\_converter #(T)

This policy class is used to convert a class object to a string.

Provides a convert2string method that converts an instance of type T to a string. The class T must provide the method "function string convert2string()", similar to the uvm\_object::convert2string method.

### Summary

# 

# uvm\_class\_clone #(T)

This policy class is used to clone class objects.

Provides a clone method that returns a copy of the built-in type, T. The class T must implement the clone method, to which this class delegates the operation. If T is derived from uvm\_object, then T must instead implement uvm\_object::do\_copy, either directly or indirectly through use of the `uvm\_field macros.

### Summary

# **19. Sequencer Classes**

The sequencer serves as an arbiter for controlling transaction flow from multiple stimulus generators. More specifically, the sequencer controls the flow of uvm\_sequence\_item-based transactions generated by one or more uvm\_sequence #(REQ,RSP)-based sequences.

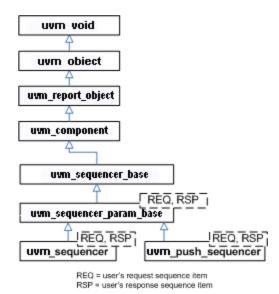

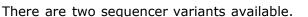

- uvm\_sequencer #(REQ,RSP) Requests for new sequence items are initiated by the driver. Upon such requests, the sequencer selects a sequence from a list of available sequences to produce and deliver the next item to execute. This sequencer is typically connected to a user-extension of uvm\_driver #(REQ,RSP).
- uvm\_push\_sequencer #(REQ,RSP) Sequence items (from the currently running sequences) are pushed by the sequencer to the driver, which blocks item flow when it is not ready to accept new transactions. This sequencer is typically connected to a user-extension of uvm\_push\_driver #(REQ,RSP).

Sequencer-driver communication follows a *pull* or *push* semantic, depending on which sequencer type is used. However, sequence-sequencer communication is *always* initiated by the user-defined sequence, i.e. follows a push semantic.

See Sequence Classes for an overview on sequences and sequence items.

#### **Sequence Item Ports**

As with all UVM components, the sequencers and drivers described above use TLM Interfaces to communicate transactions.

The uvm\_sequencer #(REQ,RSP) and uvm\_driver #(REQ,RSP) pair also uses a *sequence item pull port* to achieve the special execution semantic needed by the sequencer-driver pair.

### Sequence Item port, export, and imp

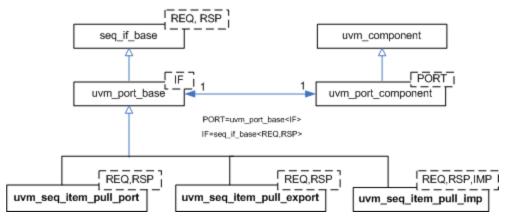

Sequencers and drivers use a *seq\_item\_port* specifically supports sequencer-driver communication. Connections to these ports are made in the same fashion as the TLM ports.

# Summary

# Sequencer Classes The sequencer serves as an arbiter for controlling transaction flow from multiple stimulus generators.

# 19.1 uvm\_sequencer\_base

Controls the flow of sequences, which generate the stimulus (sequence item transactions) that is passed on to drivers for execution.

# Summary

| ansactions) that is passed on to c<br>Class Hierarchy | rivers for execution.                                                                                                    |
|-------------------------------------------------------|----------------------------------------------------------------------------------------------------|
| uvm_void                                              |                                                                                                    |
| uvm_object                                            |                                                                                                    |
| uvm_report_object                                     |                                                                                                    |
| uvm_component                                         |                                                                                                    |
| uvm_sequencer_base                                    |                                                                                                    |
| CLASS DECLARATION                                     |                                                                                                    |
| class uvm_sequencer_bas                               | se extends uvm_component                                                                                                    |
|                                                       | normal constructor arguments<br>for uvm_component: name is t<br>name of the instance, and pare<br>is the handle to the hierarchica<br>parent.                                                                  |
| is_child                                              | parent.<br>Returns 1 if the child sequence                                                                                                    |
|                                                       | a child of the parent sequence, otherwise.                                                                                                    |
| user_priority_arbitration                             | When the sequencer arbitration<br>mode is set to<br>UVM_SEQ_ARB_USER (via the<br>set_arbitration method), the<br>sequencer will call this function<br>each time that it needs to<br>arbitrate among sequences. |
| execute_item                                          | Executes the given transaction<br>item directly on this sequencer                                                                                                    |
| start_phase_sequence                                  | Start the default sequence for this phase, if any.                                                                                                    |
| stop_phase_sequence                                   | Stop the default sequence for<br>this phase, if any exists, and it<br>still executing.                                                                                                    |
| wait_for_grant                                        | This task issues a request for t specified sequence.                                                                                                    |
| wait_for_item_done                                    | A sequence may optionally call<br>wait_for_item_done.                                                                                                    |
| is_blocked                                            | Returns 1 if the sequence<br>referred to by sequence_ptr is<br>currently locked out of the                                                                                                    |
| has_lock                                              | sequencer.<br>Returns 1 if the sequence<br>referred to in the parameter<br>currently has a lock on this<br>sequencer, 0 otherwise.                                                                             |
|                                                       |                                                                                                    |

| lock                                             | Requests a lock for the sequence specified by sequence_ptr.                                                                                                    |
|--------------------------------------------------|----------------------------------------------------------------------------------------------------|
| grab                                             | Requests a lock for the sequence specified by sequence_ptr.                                                                                                    |
| unlock                                           | Removes any locks and grabs obtained by the specified sequence_ptr.                                                                                                    |
| ungrab                                           | Removes any locks and grabs<br>obtained by the specified<br>sequence_ptr.                                                                                                    |
| stop_sequences                                   | Tells the sequencer to kill all<br>sequences and child sequences<br>currently operating on the<br>sequencer, and remove all<br>requests, locks and responses<br>that are currently queued. |
| is_grabbed                                       | Returns 1 if any sequence<br>currently has a lock or grab on<br>this sequencer, 0 otherwise.                                                                                               |
| current_grabber                                  | Returns a reference to the sequence that currently has a lock or grab on the sequence.                                                                                                    |
| has_do_available                                 | Returns 1 if any sequence<br>running on this sequencer is<br>ready to supply a transaction, 0<br>otherwise.                                                                                |
| set_arbitration                                  | Specifies the arbitration mode for the sequencer.                                                                                                    |
| get_arbitration                                  | Return the current arbitration mode set for this sequencer.                                                                                                    |
| wait_for_sequences                               | Waits for a sequence to have a new item available.                                                                                                    |
| send_request                                     | Derived classes implement this<br>function to send a request item<br>to the sequencer, which will<br>forward it to the driver.                                                             |
| <pre>set_max_zero_time_wait_relevant_count</pre> | Can be called at any time to<br>change the maximum number of<br>times wait_for_relevant() can be<br>called by the sequencer in zero<br>time before an error is declared.                   |

# METHODS

### new

```
function new (
    string name,
    uvm_component parent
)
```

Creates and initializes an instance of this class using the normal constructor arguments for uvm\_component: name is the name of the instance, and parent is the handle to the hierarchical parent.

# is\_child

```
function bit is_child (
    uvm_sequence_base parent,
    uvm_sequence_base child
```

)

Returns 1 if the child sequence is a child of the parent sequence, 0 otherwise.

## user\_priority\_arbitration

```
virtual function integer user_priority_arbitration(
    integer avail_sequences[$]
)
```

When the sequencer arbitration mode is set to UVM\_SEQ\_ARB\_USER (via the set\_arbitration method), the sequencer will call this function each time that it needs to arbitrate among sequences.

Derived sequencers may override this method to perform a custom arbitration policy. The override must return one of the entries from the avail\_sequences queue, which are indexes into an internal queue, arb\_sequence\_q.

The default implementation behaves like UVM\_SEQ\_ARB\_FIFO, which returns the entry at avail\_sequences[0].

### execute\_item

```
virtual task execute_item(
    uvm_sequence_item item
)
```

Executes the given transaction *item* directly on this sequencer. A temporary parent sequence is automatically created for the *item*. There is no capability to retrieve responses. If the driver returns responses, they will accumulate in the sequencer, eventually causing response overflow unless

uvm\_sequence\_base::set\_response\_queue\_error\_report\_disabled is called.

### start\_phase\_sequence

```
virtual function void start_phase_sequence(
    uvm_phase phase
)
```

Start the default sequence for this phase, if any. The default sequence is configured via resources using either a sequence instance or sequence type (object wrapper). If both are used, the sequence instance takes precedence. When attempting to override a previous default sequence setting, you must override both the instance and type (wrapper) resources, else your override may not take effect.

When setting the resource using *set*, the 1st argument specifies the context pointer, usually *this* for components or *null* when executed from outside the component hierarchy (i.e. in module). The 2nd argument is the instance string, which is a path name to the target sequencer, relative to the context pointer. The path must include the name of the phase with a "\_phase" suffix. The 3rd argument is the resource name, which is "default\_sequence". The 4th argument is either an object wrapper for the sequence type, or an instance of a sequence.

Configuration by instances allows pre-initialization, setting rand\_mode, use of inline constraints, etc.

| <pre>myseq_t myseq = new("myseq");<br/>myseq.randomize() with { };<br/>uvm_config_db #(uvm_sequence_base)::set(null, "top.agent.myseqr.main_phase",</pre> |
|----------------------------------------------------------------------------------------------------|
|----------------------------------------------------------------------------------------------------|

Configuration by type is shorter and can be substituted via the factory.

```
uvm_config_db #(uvm_object_wrapper)::set(null,
"top.agent.myseqr.main_phase",
"default_sequence",
myseq_type::type_id::get());
```

The uvm\_resource\_db can similarly be used.

# stop\_phase\_sequence

```
virtual function void stop_phase_sequence(
    uvm_phase phase
)
```

Stop the default sequence for this phase, if any exists, and it is still executing.

# wait\_for\_grant

```
virtual task wait_for_grant(
    uvm_sequence_base sequence_ptr,
    int item_priority = -1,
    bit lock_request = 0
)
```

This task issues a request for the specified sequence. If item\_priority is not specified, then the current sequence priority will be used by the arbiter. If a lock\_request is made, then the sequencer will issue a lock immediately before granting the sequence. (Note that the lock may be granted without the sequence being granted if is\_relevant is not asserted).

When this method returns, the sequencer has granted the sequence, and the sequence must call send\_request without inserting any simulation delay other than delta cycles. The driver is currently waiting for the next item to be sent via the send\_request call.

# wait\_for\_item\_done

```
virtual task wait_for_item_done(
    uvm_sequence_base sequence_ptr,
    int transaction_id
)
```

A sequence may optionally call wait\_for\_item\_done. This task will block until the driver calls item\_done() or put() on a transaction issued by the specified sequence. If no transaction\_id parameter is specified, then the call will return the next time that the driver calls item\_done() or put(). If a specific transaction\_id is specified, then the call will only return when the driver indicates that it has completed that specific item.

Note that if a specific transaction\_id has been specified, and the driver has already issued an item\_done or put for that transaction, then the call will hang waiting for that specific transaction\_id.

## is\_blocked

```
function bit is_blocked(
    uvm_sequence_base sequence_ptr
)
```

Returns 1 if the sequence referred to by sequence\_ptr is currently locked out of the sequencer. It will return 0 if the sequence is currently allowed to issue operations.

Note that even when a sequence is not blocked, it is possible for another sequence to issue a lock before this sequence is able to issue a request or lock.

### has\_lock

```
function bit has_lock(
    uvm_sequence_base sequence_ptr
)
```

Returns 1 if the sequence referred to in the parameter currently has a lock on this sequencer, 0 otherwise.

Note that even if this sequence has a lock, a child sequence may also have a lock, in which case the sequence is still blocked from issuing operations on the sequencer

# lock

```
virtual task lock(
    uvm_sequence_base sequence_ptr
)
```

Requests a lock for the sequence specified by sequence\_ptr.

A lock request will be arbitrated the same as any other request. A lock is granted after all earlier requests are completed and no other locks or grabs are blocking this sequence.

The lock call will return when the lock has been granted.

# <u>grab</u>

```
virtual task grab(
```

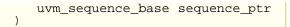

Requests a lock for the sequence specified by sequence\_ptr.

A grab request is put in front of the arbitration queue. It will be arbitrated before any other requests. A grab is granted when no other grabs or locks are blocking this sequence.

The grab call will return when the grab has been granted.

### unlock

```
virtual function void unlock(
    uvm_sequence_base sequence_ptr
)
```

Removes any locks and grabs obtained by the specified sequence\_ptr.

### ungrab

```
virtual function void ungrab(
    uvm_sequence_base sequence_ptr
)
```

Removes any locks and grabs obtained by the specified sequence\_ptr.

### stop\_sequences

```
virtual function void stop_sequences()
```

Tells the sequencer to kill all sequences and child sequences currently operating on the sequencer, and remove all requests, locks and responses that are currently queued. This essentially resets the sequencer to an idle state.

### is\_grabbed

virtual function bit is\_grabbed()

Returns 1 if any sequence currently has a lock or grab on this sequencer, 0 otherwise.

### current\_grabber

virtual function uvm\_sequence\_base current\_grabber()

Returns a reference to the sequence that currently has a lock or grab on the sequence. If multiple hierarchical sequences have a lock, it returns the child that is currently allowed to perform operations on the sequencer.

# has\_do\_available

```
virtual function bit has_do_available()
```

Returns 1 if any sequence running on this sequencer is ready to supply a transaction, 0 otherwise. A sequence is ready if it is not blocked (via *grab* or *lock* and *is\_relevant* returns 1.

# set\_arbitration

```
function void set_arbitration(
    UVM_SEQ_ARB_TYPE val
)
```

Specifies the arbitration mode for the sequencer. It is one of

| UVM_SEQ_ARB_FIFO          | Requests are granted in FIFO order<br>(default)                                                                                          |
|---------------------------|----------------------------------------------------------------------------------------------------|
| UVM_SEQ_ARB_WEIGHTED      | Requests are granted randomly by weight                                                                                                  |
| UVM_SEQ_ARB_RANDOM        | Requests are granted randomly                                                                                                    |
| UVM_SEQ_ARB_STRICT_FIFO   | Requests at highest priority granted in FIFO order                                                                                       |
| UVM_SEQ_ARB_STRICT_RANDOM | Requests at highest priority granted in randomly                                                                                         |
| UVM_SEQ_ARB_USER          | Arbitration is delegated to the user-defined function, user_priority_arbitration. That function will specify the next sequence to grant. |

The default user function specifies FIFO order.

### get\_arbitration

```
function UVM_SEQ_ARB_TYPE get_arbitration()
```

Return the current arbitration mode set for this sequencer. See <u>set\_arbitration</u> for a list of possible modes.

### wait\_for\_sequences

```
virtual task wait_for_sequences()
```

Waits for a sequence to have a new item available. Uses uvm\_wait\_for\_nba\_region to give a sequence as much time as possible to deliver an item before advancing time.

### send\_request

```
virtual function void send_request(
   uvm_sequence_base sequence_ptr,
   uvm_sequence_item t,
   bit rerandomize = 0
)
```

Derived classes implement this function to send a request item to the sequencer, which will forward it to the driver. If the rerandomize bit is set, the item will be randomized before being sent to the driver.

This function may only be called after a wait\_for\_grant call.

# set\_max\_zero\_time\_wait\_relevant\_count

Can be called at any time to change the maximum number of times wait\_for\_relevant() can be called by the sequencer in zero time before an error is declared. The default maximum is 10.

# 19.2 uvm\_sequencer\_param\_base #(REQ,RSP)

Extends uvm\_sequencer\_base with an API depending on specific request (REQ) and response (RSP) types.

# Summary

| uvm_sequencer_param_base #(REQ,RSP)                                                                                                    |  |  |  |  |  |  |
|----------------------------------------------------------------------------------------------------|--|--|--|--|--|--|
| Extends uvm_sequencer_base with an API depending on specific request (REQ) and response (RSP) types.                                                                                                    |  |  |  |  |  |  |
| CLASS HIERARCHY                                                                                                    |  |  |  |  |  |  |
| uvm_void                                                                                                    |  |  |  |  |  |  |
| uvm_object                                                                                                    |  |  |  |  |  |  |
| uvm_report_object                                                                                                    |  |  |  |  |  |  |
| uvm_component                                                                                                    |  |  |  |  |  |  |
| uvm_sequencer_base                                                                                                    |  |  |  |  |  |  |
| uvm_sequencer_param_base#(REQ,RSP)                                                                                                    |  |  |  |  |  |  |
| CLASS DECLARATION                                                                                                    |  |  |  |  |  |  |
| <pre>class uvm_sequencer_param_base #(    type REQ = uvm_sequence_item,    type RSP = REQ ) extends uvm_sequencer_base</pre>                                                                                               |  |  |  |  |  |  |
| new Creates and initializes an instance of this class using<br>the normal constructor arguments for<br>uvm_component: name is the name of the instance,<br>and parent is the handle to the hierarchical parent,<br>if any. |  |  |  |  |  |  |
| send_request The send_request function may only be called after<br>a wait_for_grant call.                                                                                                    |  |  |  |  |  |  |
| get_current_item Returns the request_item currently being executed by the sequencer.                                                                                                    |  |  |  |  |  |  |
| Requests                                                                                                    |  |  |  |  |  |  |
| get_num_reqs_sent Returns the number of requests that have been sent by this sequencer.                                                                                                    |  |  |  |  |  |  |
| set_num_last_reqs         Sets the size of the last_requests buffer.                                                                                                    |  |  |  |  |  |  |
| get_num_last_reqs Returns the size of the last requests buffer, as set by set_num_last_reqs.                                                                                                    |  |  |  |  |  |  |
| last_req Returns the last request item by default.                                                                                                    |  |  |  |  |  |  |
| Responses                                                                                                    |  |  |  |  |  |  |
| rsp_export Drivers or monitors can connect to this port to send responses to the sequencer.                                                                                                    |  |  |  |  |  |  |
| get_num_rsps_received Returns the number of responses received thus far by this sequencer.                                                                                                    |  |  |  |  |  |  |
| set_num_last_rsps Sets the size of the last_responses buffer.                                                                                                    |  |  |  |  |  |  |
| get_num_last_rspsReturns the max size of the last responses buffer,<br>as set by set_num_last_rsps.                                                                                                    |  |  |  |  |  |  |
| last_rsp Returns the last response item by default.                                                                                                    |  |  |  |  |  |  |

### new

```
function new (
   string name,
   uvm_component parent
)
```

Creates and initializes an instance of this class using the normal constructor arguments for uvm\_component: name is the name of the instance, and parent is the handle to the hierarchical parent, if any.

### send\_request

```
virtual function void send_request(
    uvm_sequence_base sequence_ptr,
    uvm_sequence_item t,
    bit rerandomize = 0
)
```

The send\_request function may only be called after a wait\_for\_grant call. This call will send the request item, t, to the sequencer pointed to by sequence\_ptr. The sequencer will forward it to the driver. If rerandomize is set, the item will be randomized before being sent to the driver.

### get\_current\_item

function REQ get\_current\_item()

Returns the request\_item currently being executed by the sequencer. If the sequencer is not currently executing an item, this method will return *null*.

The sequencer is executing an item from the time that get\_next\_item or peek is called until the time that get or item\_done is called.

Note that a driver that only calls get() will never show a current item, since the item is completed at the same time as it is requested.

# REQUESTS

### get\_num\_reqs\_sent

function int get\_num\_reqs\_sent()

Returns the number of requests that have been sent by this sequencer.

### set\_num\_last\_reqs

```
function void set_num_last_reqs(
    int unsigned max
)
```

Sets the size of the last\_requests buffer. Note that the maximum buffer size is 1024. If max is greater than 1024, a warning is issued, and the buffer is set to 1024. The default value is 1.

### get\_num\_last\_reqs

function int unsigned get\_num\_last\_reqs()

Returns the size of the last requests buffer, as set by set\_num\_last\_reqs.

### last\_req

```
function REQ last_req(
    int unsigned n = 0
)
```

Returns the last request item by default. If n is not 0, then it will get the  $n\ddot{i}\dot{z}$ th before last request item. If n is greater than the last request buffer size, the function will return *null*.

# Responses

#### rsp\_export

Drivers or monitors can connect to this port to send responses to the sequencer. Alternatively, a driver can send responses via its seq\_item\_port.

```
seq_item_port.item_done(response)
seq_item_port.put(response)
rsp_port.write(response) <--- via this export</pre>
```

The rsp\_port in the driver and/or monitor must be connected to the rsp\_export in this sequencer in order to send responses through the response analysis port.

### get\_num\_rsps\_received

function int get\_num\_rsps\_received()

Returns the number of responses received thus far by this sequencer.

### set\_num\_last\_rsps

```
function void set_num_last_rsps(
    int unsigned max
)
```

Sets the size of the last\_responses buffer. The maximum buffer size is 1024. If max is greater than 1024, a warning is issued, and the buffer is set to 1024. The default value is 1.

### get\_num\_last\_rsps

```
function int unsigned get_num_last_rsps()
```

Returns the max size of the last responses buffer, as set by set\_num\_last\_rsps.

# last\_rsp

```
function RSP last_rsp(
    int unsigned n = 0
)
```

Returns the last response item by default. If n is not 0, then it will get the nth-beforelast response item. If n is greater than the last response buffer size, the function will return null.

# **Summary**

| CLASS HIERARCHY                                                                                                    |                                                                                                    |  |  |  |  |
|----------------------------------------------------------------------------------------------------|----------------------------------------------------------------------------------------------------|--|--|--|--|
|                                                                                                    |                                                                                                    |  |  |  |  |
| uvm_object                                                                                                    |                                                                                                    |  |  |  |  |
| uvm_report_obje                                                                                                    | ect                                                                                                    |  |  |  |  |
| uvm_component                                                                                                    | t                                                                                                    |  |  |  |  |
| uvm_sequencer_                                                                                                    | _base                                                                                                    |  |  |  |  |
| uvm_sequencer_                                                                                                    | _param_base#(REQ,RSP)                                                                                                    |  |  |  |  |
| uvm_sequence                                                                                                    | er#(REO.RSP)                                                                                                    |  |  |  |  |
| RSP =                                                                                                    | <pre>dencer #(     uvm_sequence_item,     REQ _sequencer_param_base #(REQ, RSP)     Standard component constructor that creates an     instance of this class using the given name and parent,</pre>                                                                                                    |  |  |  |  |
| RSP =<br>) extends uvm_                                                                                                    | <pre>uvm_sequence_item,<br/>REQ<br/>sequencer_param_base #(REQ, RSP)<br/>Standard component constructor that creates an</pre>                                                                                                    |  |  |  |  |
| RSP =<br>) extends uvm_<br>new                                                                                                    | <pre>uvm_sequence_item,<br/>REQ<br/>_sequencer_param_base #(REQ, RSP)<br/>Standard component constructor that creates an<br/>instance of this class using the given name and parent,<br/>if any.<br/>Tells the sequencer to kill all sequences and child<br/>sequences currently operating on the sequencer, and<br/>remove all requests, locks and responses that are</pre>                                                                                                    |  |  |  |  |
| RSP =<br>) extends uvm_<br>new<br>stop_sequences                                                                                                    | <pre>uvm_sequence_item,<br/>REQ<br/>sequencer_param_base #(REQ, RSP)<br/>Standard component constructor that creates an<br/>instance of this class using the given name and parent,<br/>if any.<br/>Tells the sequencer to kill all sequences and child<br/>sequences currently operating on the sequencer, and<br/>remove all requests, locks and responses that are<br/>currently queued.<br/>This is an interface for communicating with sequencers.<br/>This export provides access to this sequencer's</pre>                                                                                                    |  |  |  |  |
| RSP =<br>) extends uvm_<br>new<br>stop_sequences<br>SEQUENCER INTERFACE<br>seq_item_export<br>get_next_item                                                     | <pre>uvm_sequence_item,<br/>REQ<br/>sequencer_param_base #(REQ, RSP)<br/>Standard component constructor that creates an<br/>instance of this class using the given name and parent,<br/>if any.<br/>Tells the sequencer to kill all sequences and child<br/>sequences currently operating on the sequencer, and<br/>remove all requests, locks and responses that are<br/>currently queued.<br/>This is an interface for communicating with sequencers.<br/>This export provides access to this sequencer's<br/>implementation of the sequencer interface.<br/>Retrieves the next available item from a sequence.</pre>                                                                                                    |  |  |  |  |
| RSP =<br>) extends uvm_<br>new<br>stop_sequences<br>SEQUENCER INTERFACE<br>seq_item_export                                                                      | <pre>uvm_sequence_item,<br/>REQ<br/>sequencer_param_base #(REQ, RSP)<br/>Standard component constructor that creates an<br/>instance of this class using the given name and parent,<br/>if any.<br/>Tells the sequencer to kill all sequences and child<br/>sequences currently operating on the sequencer, and<br/>remove all requests, locks and responses that are<br/>currently queued.<br/>This is an interface for communicating with sequencers.<br/>This export provides access to this sequencer's<br/>implementation of the sequencer interface.</pre>                                                                                                    |  |  |  |  |
| RSP =<br>) extends uvm_<br>new<br>stop_sequences<br>SEQUENCER INTERFACE<br>seq_item_export<br>get_next_item<br>try_next_item<br>item_done                       | <pre>uvm_sequence_item,<br/>REQ<br/>sequencer_param_base #(REQ, RSP)<br/>Standard component constructor that creates an<br/>instance of this class using the given name and parent,<br/>if any.<br/>Tells the sequencer to kill all sequences and child<br/>sequences currently operating on the sequencer, and<br/>remove all requests, locks and responses that are<br/>currently queued.<br/>This is an interface for communicating with sequencers.<br/>This export provides access to this sequencer's<br/>implementation of the sequencer interface.<br/>Retrieves the next available item from a sequence.<br/>Retrieves the next available item from a sequence if<br/>one is available.<br/>Indicates that the request is completed.</pre>                                                                                                    |  |  |  |  |
| RSP =<br>) extends uvm_<br>new<br>stop_sequences<br>SEQUENCER INTERFACE<br>seq_item_export<br>get_next_item<br>try_next_item                                    | <pre>uvm_sequence_item,<br/>REQ<br/>sequencer_param_base #(REQ, RSP)<br/>Standard component constructor that creates an<br/>instance of this class using the given name and parent,<br/>if any.<br/>Tells the sequencer to kill all sequences and child<br/>sequences currently operating on the sequencer, and<br/>remove all requests, locks and responses that are<br/>currently queued.<br/>This is an interface for communicating with sequencers.<br/>This export provides access to this sequencer's<br/>implementation of the sequencer interface.<br/>Retrieves the next available item from a sequence.<br/>Retrieves the next available item from a sequence if<br/>one is available.</pre>                                                                                                    |  |  |  |  |
| RSP =<br>) extends uvm_<br>new<br>stop_sequences<br>SEQUENCER INTERFACE<br>seq_item_export<br>get_next_item<br>try_next_item<br>item_done                       | <pre>uvm_sequence_item,<br/>REQ<br/>sequencer_param_base #(REQ, RSP)<br/>Standard component constructor that creates an<br/>instance of this class using the given name and parent,<br/>if any.<br/>Tells the sequencer to kill all sequences and child<br/>sequences currently operating on the sequencer, and<br/>remove all requests, locks and responses that are<br/>currently queued.<br/>This is an interface for communicating with sequencers.<br/>This export provides access to this sequencer's<br/>implementation of the sequencer interface.<br/>Retrieves the next available item from a sequence.<br/>Retrieves the next available item from a sequence if<br/>one is available.<br/>Indicates that the request is completed.<br/>Sends a response back to the sequence that issued<br/>the request.<br/>Retrieves the next available item from a sequence.</pre>                                                                                                    |  |  |  |  |
| RSP =<br>) extends uvm_<br>new<br>stop_sequences<br>SEQUENCER INTERFACE<br>seq_item_export<br>get_next_item<br>try_next_item<br>item_done<br>put<br>get<br>peek | <pre>uvm_sequence_item,<br/>REQ<br/>_sequencer_param_base #(REQ, RSP)<br/>Standard component constructor that creates an<br/>instance of this class using the given name and parent,<br/>if any.<br/>Tells the sequencer to kill all sequences and child<br/>sequences currently operating on the sequencer, and<br/>remove all requests, locks and responses that are<br/>currently queued.<br/>This is an interface for communicating with sequencers.<br/>This export provides access to this sequencer's<br/>implementation of the sequencer interface.<br/>Retrieves the next available item from a sequence.<br/>Retrieves the next available item from a sequence if<br/>one is available.<br/>Indicates that the request is completed.<br/>Sends a response back to the sequence that issued<br/>the request.<br/>Retrieves the next available item from a sequence.<br/>Retrieves the next available item from a sequence.<br/>Retrieves the next available item from a sequence if<br/>one is available.</pre> |  |  |  |  |
| RSP =<br>) extends uvm_<br>new<br>stop_sequences<br>Sequences INTERFACE<br>seq_item_export<br>get_next_item<br>try_next_item<br>item_done<br>put<br>get_        | <pre>uvm_sequence_item,<br/>REQ<br/>sequencer_param_base #(REQ, RSP)<br/>Standard component constructor that creates an<br/>instance of this class using the given name and parent,<br/>if any.<br/>Tells the sequencer to kill all sequences and child<br/>sequences currently operating on the sequencer, and<br/>remove all requests, locks and responses that are<br/>currently queued.<br/>This is an interface for communicating with sequencers.<br/>This export provides access to this sequencer's<br/>implementation of the sequencer interface.<br/>Retrieves the next available item from a sequence.<br/>Retrieves the next available item from a sequence if<br/>one is available.<br/>Indicates that the request is completed.<br/>Sends a response back to the sequence that issued<br/>the request.<br/>Retrieves the next available item from a sequence.</pre>                                                                                                    |  |  |  |  |

#### new

```
function new (
    string name,
    uvm_component parent = null
)
```

Standard component constructor that creates an instance of this class using the given *name* and *parent*, if any.

### stop\_sequences

virtual function void stop\_sequences()

Tells the sequencer to kill all sequences and child sequences currently operating on the sequencer, and remove all requests, locks and responses that are currently queued. This essentially resets the sequencer to an idle state.

# **S**EQUENCER **I**NTERFACE

This is an interface for communicating with sequencers.

### The interface is defined as

| Requests:          |          |      |                    |                                                |
|--------------------|----------|------|--------------------|------------------------------------------------|
| virtual            |          |      | get_next_item      | (output REQ request);                          |
| virtual            |          |      | try_next_item      | (output REQ request);                          |
| virtual<br>virtual |          |      | get<br>peek        | (output REQ request);<br>(output REO request); |
| Responses          |          |      | peek               | (output KEQ request),                          |
|                    |          | void | item done          | (input RSP response=null);                     |
| virtual            |          | VOIG | put                | (input RSP response);                          |
| Sync Cont          | rol:     |      |                    | ( I have a series and ,                        |
| virtual            |          |      | wait_for_sequences |                                                |
| virtual            | function | bit  | has_do_available   | ();                                            |
|                    |          |      |                    |                                                |

See uvm\_sqr\_if\_base #(REQ,RSP) for information about this interface.

### seq\_item\_export

This export provides access to this sequencer's implementation of the sequencer interface.

# get\_next\_item

```
virtual task get_next_item (
    output REQ t
)
```

Retrieves the next available item from a sequence.

# try\_next\_item

```
virtual task try_next_item (
    output REQ t
)
```

Retrieves the next available item from a sequence if one is available.

# item\_done

```
virtual function void item_done (
    RSP item = null
)
```

Indicates that the request is completed.

# put

```
virtual task put (
RSP t
)
```

Sends a response back to the sequence that issued the request.

# get task get ( output REQ t

Retrieves the next available item from a sequence.

# peek

```
task peek (
output REQ t
)
```

Returns the current request item if one is in the FIFO.

# wait\_for\_sequences

Waits for a sequence to have a new item available.

# has\_do\_available

Returns 1 if any sequence running on this sequencer is ready to supply a transaction, 0 otherwise.

# 19.4 uvm\_push\_sequencer #(REQ,RSP)

# Summary

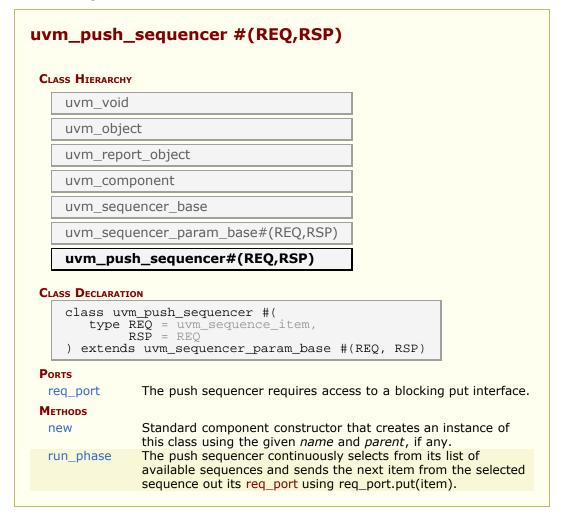

# Ports

### req\_port

The push sequencer requires access to a blocking put interface. A continuous stream of sequence items are sent out this port, based on the list of available sequences loaded into this sequencer.

# **M**ETHODS

### new

```
function new (
    string name,
    uvm_component parent = null
```

)

Standard component constructor that creates an instance of this class using the given *name* and *parent*, if any.

# run\_phase

task run\_phase( uvm\_phase phase )

The push sequencer continuously selects from its list of available sequences and sends the next item from the selected sequence out its req\_port using req\_port.put(item). Typically, the req\_port would be connected to the req\_export on an instance of a uvm\_push\_driver #(REQ,RSP), which would be responsible for executing the item.

# **20. Sequence Classes**

Sequences encapsulate user-defined procedures that generate multiple uvm\_sequence\_item-based transactions. Such sequences can be reused, extended, randomized, and combined sequentially and hierarchically in interesting ways to produce realistic stimulus to your DUT.

With *uvm\_sequence* objects, users can encapsulate DUT initialization code, bus-based stress tests, network protocol stacks-- anything procedural-- then have them all execute in specific or random order to more quickly reach corner cases and coverage goals.

The UVM sequence item and sequence class hierarchy is shown below.

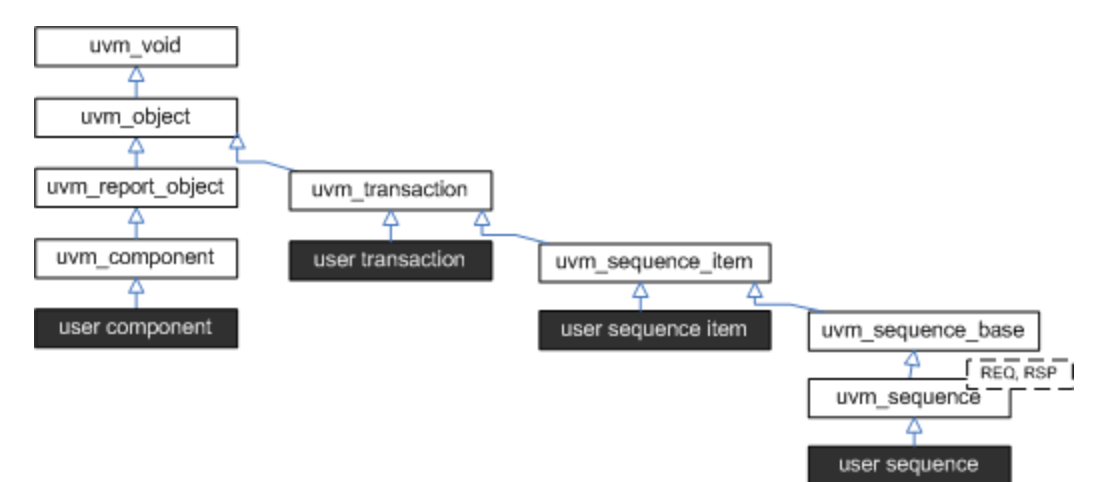

- uvm\_sequence\_item The uvm\_sequence\_item is the base class for user-defined transactions that leverage the stimulus generation and control capabilities of the sequence-sequencer mechanism.
- uvm\_sequence #(REQ,RSP) The uvm\_sequence extends uvm\_sequence\_item to add the ability to generate streams of uvm\_sequence\_items, either directly or by recursively executing other uvm\_sequences.

# Summary

### Sequence Classes

Sequences encapsulate user-defined procedures that generate multiple uvm\_sequence\_item-based transactions.

# 20.1 uvm\_sequence\_item

The base class for user-defined sequence items and also the base class for the uvm\_sequence class. The uvm\_sequence\_item class provides the basic functionality for objects, both sequence items and sequences, to operate in the sequence mechanism.

# Summary

#### uvm sequence item The base class for user-defined sequence items and also the base class for the uvm sequence class. **CLASS HIERARCHY** uvm void uvm object uvm transaction uvm\_sequence\_item **CLASS DECLARATION** class uvm sequence item extends uvm transaction The constructor method for uvm\_sequence\_item. new get\_sequence\_id private set\_item\_context Set the sequence and sequencer execution context for a sequence item set\_use\_sequence\_info These methods are used to set and get the status get\_use\_sequence\_info of the use sequence info bit. set id info Copies the sequence id and transaction id from the referenced item into the calling item. Sets the default sequencer for the sequence to set sequencer sequencer. Returns a reference to the default sequencer used get\_sequencer by this sequence. Sets the parent sequence of this sequence item. set parent sequence get parent sequence Returns a reference to the parent sequence of any sequence on which this method was called. The depth of any sequence is calculated set depth automatically. aet depth Returns the depth of a sequence from its parent. This function may be called on any sequence item is item or sequence. get\_root\_sequence\_name Provides the name of the root sequence (the topmost parent sequence). get\_root\_sequence Provides a reference to the root sequence (the topmost parent sequence). get sequence path Provides a string of names of each sequence in the full hierarchical path. **REPORTING INTERFACE** Sequence items and sequences will use the sequencer which they are associated with for reporting messages. uvm report uvm\_report\_info uvm\_report\_warning uvm\_report\_error uvm report fatal These are the primary reporting methods in the UVM.

new

```
function new (
    string name = "uvm_sequence_item"
)
```

The constructor method for uvm\_sequence\_item.

## get\_sequence\_id

```
function int get_sequence_id()
```

### private

Get\_sequence\_id is an internal method that is not intended for user code. The sequence\_id is not a simple integer. The get\_transaction\_id is meant for users to identify specific transactions.

These methods allow access to the sequence\_item sequence and transaction IDs. get\_transaction\_id and set\_transaction\_id are methods on the uvm\_transaction base\_class. These IDs are used to identify sequences to the sequencer, to route responses back to the sequence that issued a request, and to uniquely identify transactions.

The sequence\_id is assigned automatically by a sequencer when a sequence initiates communication through any sequencer calls (i.e. `uvm\_do\_\*, wait\_for\_grant). A sequence\_id will remain unique for this sequence until it ends or it is killed. However, a single sequence may have multiple valid sequence ids at any point in time. Should a sequence start again after it has ended, it will be given a new unique sequence\_id.

The transaction\_id is assigned automatically by the sequence each time a transaction is sent to the sequencer with the transaction\_id in its default (-1) value. If the user sets the transaction\_id to any non-default value, that value will be maintained.

Responses are routed back to this sequences based on sequence\_id. The sequence may use the transaction\_id to correlate responses with their requests.

### set\_item\_context

```
function void set_item_context(
    uvm_sequence_base parent_seq,
    uvm_sequencer_base sequencer = null
)
```

Set the sequence and sequencer execution context for a sequence item

### set\_use\_sequence\_info

### get\_use\_sequence\_info

These methods are used to set and get the status of the use\_sequence\_info bit. Use\_sequence\_info controls whether the sequence information (sequencer, parent\_sequence, sequence\_id, etc.) is printed, copied, or recorded. When use\_sequence\_info is the default value of 0, then the sequence information is not used. When use\_sequence\_info is set to 1, the sequence information will be used in printing and copying.

## set\_id\_info

```
function void set_id_info(
    uvm_sequence_item item
)
```

Copies the sequence\_id and transaction\_id from the referenced item into the calling item. This routine should always be used by drivers to initialize responses for future compatibility.

### set\_sequencer

```
virtual function void set_sequencer(
uvm_sequencer_base sequencer
)
```

Sets the default sequencer for the sequence to sequencer. It will take effect immediately, so it should not be called while the sequence is actively communicating with the sequencer.

#### get\_sequencer

function uvm\_sequencer\_base get\_sequencer()

Returns a reference to the default sequencer used by this sequence.

### set\_parent\_sequence

```
function void set_parent_sequence(
    uvm_sequence_base parent
)
```

Sets the parent sequence of this sequence\_item. This is used to identify the source sequence of a sequence\_item.

### get\_parent\_sequence

function uvm\_sequence\_base get\_parent\_sequence()

Returns a reference to the parent sequence of any sequence on which this method was called. If this is a parent sequence, the method returns *null*.

```
function void set_depth(
    int value
)
```

The depth of any sequence is calculated automatically. However, the user may use set\_depth to specify the depth of a particular sequence. This method will override the automatically calculated depth, even if it is incorrect.

## get\_depth

```
function int get_depth()
```

Returns the depth of a sequence from its parent. A parent sequence will have a depth of 1, its child will have a depth of 2, and its grandchild will have a depth of 3.

### is\_item

```
virtual function bit is_item()
```

This function may be called on any sequence\_item or sequence. It will return 1 for items and 0 for sequences (which derive from this class).

### get\_root\_sequence\_name

function string get\_root\_sequence\_name()

Provides the name of the root sequence (the top-most parent sequence).

### get\_root\_sequence

function uvm\_sequence\_base get\_root\_sequence()

Provides a reference to the root sequence (the top-most parent sequence).

### get\_sequence\_path

function string get\_sequence\_path()

Provides a string of names of each sequence in the full hierarchical path. A "." is used as the separator between each sequence.

# **R**EPORTING **I**NTERFACE

Sequence items and sequences will use the sequencer which they are associated with for reporting messages. If no sequencer has been set for the item/sequence using set\_sequencer or indirectly via uvm\_sequence\_base::start\_item or uvm\_sequence\_base::start), then the global reporter will be used.

## uvm\_report

| vi | ctual function<br>uvm_severity<br>string<br>string<br>int | n void uvm_report(<br>severity,<br>id,<br>message,<br>verbosity | _ | (severity ==                                                                                                    |  |
|----|-----------------------------------------------------------|-----------------------------------------------------------------|---|----------------------------------------------------------------------------------------------------|--|
|    | IIIC                                                      | Verbosity                                                       | _ | <pre>uvm_severity'(UVM_ERROR))<br/>UVM_LOW : (severity ==<br/>uvm_severity'(UVM_FATAL))<br/>UVM NONE : UVM MEDIUM,</pre> |  |
| )  | string<br>int<br>string<br>bit                            | filename<br>line<br>context_name<br>report_enabled_checked      | = | "",<br>0,<br>"",<br>0                                                                                                    |  |

# uvm\_report\_info

```
virtual function void uvm_report_info(
  string id,
  string message,
  int verbosity = UVM_MEDIUM,
  string filename = """,
  int line = 0,
  string context_name = """,
  bit report_enabled_checked = 0
)
```

## uvm\_report\_warning

```
virtual function void uvm_report_warning(
   string id,
   string message,
   int verbosity = UVM_MEDIUM,
   string filename = "",
   int line = 0,
   string context_name = "",
   bit report_enabled_checked = 0
)
```

### uvm\_report\_error

```
virtual function void uvm_report_error(
   string id,
   string message,
   int verbosity = UVM_LOW,
   string filename = """,
   int line = 0,
   string context_name = """,
   bit report_enabled_checked = 0
)
```

## uvm\_report\_fatal

```
virtual function void uvm_report_fatal(
   string id,
   string message,
   int verbosity = UVM_NONE,
   string filename = "",
   int line = 0,
   string context_name = "",
   bit report_enabled_checked = 0
)
```

These are the primary reporting methods in the UVM. uvm\_sequence\_item derived types delegate these functions to their associated sequencer if they have one, or to the global reporter. See uvm\_report\_object::Reporting for details on the messaging functions.

# 20.2 uvm\_sequence\_base

The uvm\_sequence\_base class provides the interfaces needed to create streams of sequence items and/or other sequences.

A sequence is executed by calling its start method, either directly or invocation of any of the `uvm\_do\_\* macros.

### Executing sequences via start

A sequence's start method has a *parent\_sequence* argument that controls whether pre\_do, mid\_do, and post\_do are called **in the parent** sequence. It also has a *call\_pre\_post* argument that controls whether its pre\_body and post\_body methods are called. In all cases, its pre\_start and post\_start methods are always called.

When start is called directly, you can provide the appropriate arguments according to your application.

The sequence execution flow looks like this

User code

```
sub_seq.randomize(...); // optional
sub_seq.start(seqr, parent_seq, priority, call_pre_post)
```

The following methods are called, in order

```
(task)
sub_seq.pre_start()
sub_seq.pre_body()
                                   (task)
                                             if call_pre_post==1
                                            if parent_sequence!=null
if parent_sequence!=null
  parent_seq.pre_do(0)
                                   (task)
                                  (func)
  parent_seq.mid_do(this)
sub_seq.body
                                             YOUR STIMULUS CODE
                                   (task)
parent_seq.post_do(this)
sub_seq.post_body()
                                            if parent_sequence!=null
if call_pre_post==1
                                  (func)
                                   (task)
sub_seq.post_start()
                                   (task)
```

### Executing sub-sequences via `uvm\_do macros

A sequence can also be indirectly started as a child in the body of a parent sequence. The child sequence's start method is called indirectly by invoking any of the `uvm\_do macros. In these cases, start is called with *call\_pre\_post* set to 0, preventing the started sequence's pre\_body and post\_body methods from being called. During execution of the child sequence, the parent's pre\_do, mid\_do, and post\_do methods are called.

The sub-sequence execution flow looks like

User code

```
`uvm_do_with_prior(seq_seq, { constraints }, priority)
```

The following methods are called, in order

```
sub_seq.pre_start() (task)
parent_seq.pre_do(0) (task)
```

| <pre>parent_req.mid_do(sub_seq)     sub_seq.body()</pre>    | (func)<br>(task) |
|-------------------------------------------------------------|------------------|
| <pre>parent_seq.post_do(sub_seq) sub_seq.post_start()</pre> | (func)<br>(task) |

Remember, it is the **parent** sequence's pre|mid|post\_do that are called, not the sequence being executed.

### Executing sequence items via start\_item/finish\_item or `uvm\_do macros

Items are started in the body of a parent sequence via calls to start\_item/finish\_item or invocations of any of the `uvm\_do macros. The pre\_do, mid\_do, and post\_do methods of the parent sequence will be called as the item is executed.

The sequence-item execution flow looks like

User code

```
parent_seq.start_item(item, priority);
item.randomize(...) [with {constraints}];
parent_seq.finish_item(item);
or
`uvm_do_with_prior(item, constraints, priority)
```

The following methods are called, in order

```
sequencer.wait_for_grant(prior) (task) \ start_item \
parent_seq.pre_do(1) (task) / `uvm_do* macros
parent_seq.mid_do(item) (func) \ /
sequencer.send_request(item) (func) \ finish_item /
sequencer.wait_for_item_done() (task) /
parent_seq.post_do(item) (func) /
```

Attempting to execute a sequence via start\_item/finish\_item will produce a run-time error.

# Summary

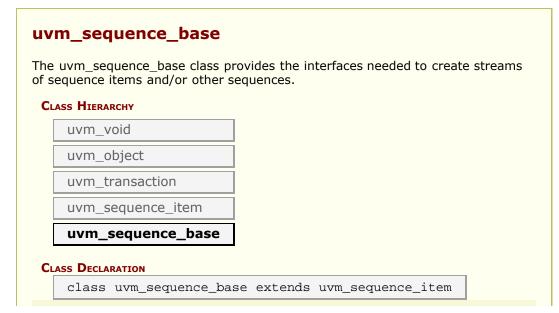

| do_not_randomize                         | If set, prevents the sequence from being randomized before                                                                                                    |
|------------------------------------------|----------------------------------------------------------------------------------------------------|
|                                          | being executed by the<br>`uvm_do*() and<br>`uvm_rand_send*() macros, or                                                                                                    |
| new                                      | as a default sequence.<br>The constructor for                                                                                                    |
|                                          | uvm_sequence_base.                                                                                                    |
| is_item                                  | Returns 1 on items and 0 on sequences.                                                                                                    |
| get_sequence_state                       | Returns the sequence state as<br>an enumerated value.                                                                                                    |
| wait_for_sequence_state                  | Waits until the sequence reaches one of the given state.                                                                                                    |
| get_tr_handle                            | Returns the integral recording transaction handle for this sequence.                                                                                                    |
| SEQUENCE EXECUTION                       |                                                                                                    |
| start                                    | Executes this sequence,<br>returning when the sequence<br>has completed.                                                                                                    |
| pre_start                                | This task is a user-definable<br>callback that is called before<br>the optional execution of<br>pre_body.                                                                                                    |
| pre_body                                 | This task is a user-definable callback that is called before the execution of body only when the sequence is started with start.                                                                                                    |
| pre_do                                   | This task is a user-definable<br>callback task that is called on<br>the parent sequence, if any<br>sequence has issued a<br>wait_for_grant() call and after<br>the sequencer has selected<br>this sequence, and before the<br>item is randomized. |
| mid_do                                   | This function is a user-<br>definable callback function that<br>is called after the sequence<br>item has been randomized,<br>and just before the item is<br>sent to the driver.                                                                   |
| body                                     | This is the user-defined task<br>where the main sequence code<br>resides.                                                                                                    |
| post_do                                  | This function is a user-<br>definable callback function that<br>is called after the driver has<br>indicated that it has completed<br>the item, using either this<br>item_done or put methods.                                                     |
| post_body                                | This task is a user-definable<br>callback task that is called<br>after the execution of body<br>only when the sequence is<br>started with start.                                                                                                  |
| post_start                               | This task is a user-definable callback that is called after the optional execution of post_body.                                                                                                    |
| RUN-TIME PHASING                         |                                                                                                    |
| get_starting_phase<br>set_starting_phase | Returns the 'starting phase'.<br>Sets the 'starting phase'.                                                                                                    |
| set_automatic_phase_objection            | Sets the 'automatically object<br>to starting phase' bit.                                                                                                    |

| Sequence Covrisol.         set_priority       The priority of a sequence may be changed at any point in time.         get_priority       This function returns the current priority of the sequence.         is_relevant       The default is_relevant implementation returns 1, indicating that the sequence is adways relevant.         wait_for_relevant       This method is called by the sequence is sequencer when all available sequencer when all available sequencer.         grab       Requests a lock on the specified sequencer.         unlock       Removes any locks or grabs obtained by this sequence in the specified sequencer.         ungrab       Removes any locks or grabs obtained by this sequence is currently prevented from trunning due to another lock or grab.         has_lock       Returns 1 if this sequence is currently prevented from trunning due to another lock or grab.         has_lock       Returns 1 if this sequence, and cause all current locks and requests in the sequence, and cause all current locks and requests in the sequence, and cause all current locks and requests in the sequence, and cause all current locks and requests in sequence, sequence, sequen                                                                                                 | get_automatic_phase_objection | Returns (and locks) the value<br>of the 'automatically object to<br>starting phase' bit.                                                            |
|----------------------------------------------------------------------------------------------------|-------------------------------|----------------------------------------------------------------------------------------------------|
| set_priority       The priority of a sequence may be changed at any point in time.         get_priority       This function returns the current priority of the sequence.         is_relevant       The default is_relevant implementation returns 1, indicating that the sequence is always relevant.         wait_for_relevant       This method is called by the sequences when all available sequences when all available sequences are not relevant.         lock       Requests a lock on the specified sequencer.         grab       Requests a lock on the specified sequencer.         unlock       Removes any locks or grabs obtained by this sequence on the specified sequencer.         ungrab       Returns a bit indicating whether this sequence is currently prevented from running due to another lock or grabs.         blocked       Returns 1 if this sequence is currently prevented from running due to another lock or grabs.         do_kill       This function is a user hook that is called wheever a sequence's default sequence.         kill       This function is a user hook that is called wheever a sequence is terminated by using either sequence.         start_item       Create_item will create and initialize a sequence, item or sequence is terminated by using either sequence.         kill       This function is a user hook that is called wheever a sequence is terminated by using either sequence.         sequence Tree Execution       Create_item will create and initialize a sequence, item, thas scuea eil acquere.         <                                                                                                    | SEQUENCE CONTROL              |                                                                                                    |
| is_relevant       current priority of the sequence.         is_relevant       The default is_relevant implementation returns 1, indicating that the sequence is always relevant.         wait_for_relevant       This method is called by the sequence sequencers are not relevant.         lock       Requests a lock on the specified sequencer.         grab       Requests a lock on the specified sequencer.         unlock       Removes any locks or grabs obtained by this sequence on the specified sequencer.         ungrab       Removes any locks or grabs obtained by this sequence on the specified sequencer.         is_blocked       Returns a bit indicating whether this sequence is currently prevented from running due to another lock or grab.         kill       This function will kill the sequence is current locks and requests in the sequence. All cause all current locks and requests in the sequence. All cause all current locks and requests in the sequence. Kill() or sequence's called whenever a sequence's called whenever a sequence's called whenever a sequence's called whenever an sequence's called whenever an sequence's lefault sequence's called whenever an sequence's called whenever an sequence's calleral the sequence's calleral the sequence's calleral the factory.         start_item       Create_item will create and initialize a sequence. kill() or sequence is term inted by using either sequence. Item, or sequence will prevent will not the start_item together will initiate operation of a sequence is term.         finish_item       finish_item together will initiate operation of a sequence item.         finish                                                                                                    | set_priority                  | be changed at any point in time.                                                                                                    |
| implementation returns 1, indicating that the sequence is always relevant.         wait_for_relevant       This method is called by the sequencer when all available sequencer when all available sequencer. It is method is called by the sequencer when all available sequencer.         grab       Requests a lock on the specified sequencer.         unlock       Removes any locks or grabs obtained by this sequence on the specified sequencer.         ungrab       Removes any locks or grabs obtained by this sequence on the specified sequencer.         is_blocked       Returns a bit indicating whether this sequence is currently prevented from running due to another lock or grabs.         has_lock       Returns 1 if this sequence has a lock, 0 otherwise.         kill       This function will kill the sequence, and cause all current locks and requests in the sequence. Kill(1).         Sequence ITEM Execution       Create_item will create and initialize a sequence. kill(1).         Sequence ITEM Execution       Create_item will create and initialize a sequence item.         finish_item       finish_item together will initiate operation of a sequence item.         finish_item       finish_item together will initiate operation of a sequence.         wait_for_grant       This task issues a request function may only be called after a wait_for_grant call.         wait_for_item_done       A sequence may optionally call wait_for_item_done.                                                                                                    |                               | current priority of the sequence.                                                                                                    |
| wait_for_relevant       This method is called by the sequences are not relevant.         lock       Requests a lock on the specified sequencer.         grab       Requests a lock on the specified sequencer.         unlock       Removes any locks or grabs obtained by this sequence on the specified sequencer.         ungrab       Removes any locks or grabs obtained by this sequence on the specified sequencer.         ungrab       Removes any locks or grabs obtained by this sequence on the specified sequencer.         is_blocked       Returns a bit indicating whether this sequence is currently prevented from running due to another lock or grab.         has_lock       Returns 1 if this sequence has a lock, 0 otherwise.         kill       This function will kill the sequence's default sequence's default sequence to be removed.         do_kill       This function will kill the sequence is current locks and requests in the sequence.         sequence Item Execurion       Create_item will create and initialize a sequence.         create_item       Create_item will create and initialize a sequence item or sequence using the factory.         start_item       Start_item and finish_item together with start_item together with start_item together with start_item together with start_item and finish_item together with start_item and finish_item together with start_item and prevention of a sequence.         send_request       The send_request function may only be called after a wait for_item_done.         wait_for_ite                                                                                                    | is_relevant                   | implementation returns 1, indicating that the sequence is                                                                                           |
| lock       Requests a lock on the specified sequencer.         grab       Requests a lock on the specified sequencer.         unlock       Removes any locks or grabs obtained by this sequence on the specified sequencer.         ungrab       Removes any locks or grabs obtained by this sequence on the specified sequencer.         is_blocked       Returns a bit indicating whether this sequence is currently prevented from running due to another lock or grab.         has_lock       Returns 1 if this sequence has a lock, 0 otherwise.         kill       This function will kill the sequence's default sequence of the sequence's default sequence is current locks and requests in the sequence's default sequence is terminated by using either sequence's default sequence.         do_kill       This function is a user hook that is called whenever a sequence is terminated by using either sequence.         sequence Item       Create_item will create and initialize a sequence item or sequence.         finish_item       finish_item together will initiate operation of a sequence item.         finish_item       finish_item together will initiate operation of a sequence_item.         wait_for_grant       This stak issues a request to the current sequence.         wait_for_item_done       A sequence may optionally call wait for_item_done.         wait_for_item_done       A sequence may optionally call wait for item_done.                                                                                                    | wait_for_relevant             | This method is called by the sequencer when all available                                                                                           |
| specified sequencer.         unlock       Removes any locks or grabs<br>obtained by this sequence on<br>the specified sequencer.         ungrab       Removes any locks or grabs<br>obtained by this sequence on<br>the specified sequencer.         is_blocked       Returns a bit indicating<br>whether this sequence is<br>currently prevented from<br>running due to another lock or<br>grab.         has_lock       Returns 1 if this sequence has<br>a lock, 0 otherwise.         kill       This function will kill the<br>sequence, and cause all<br>current locks and requests in<br>the sequence's default<br>sequence to be removed.         do_kill       This function is a user hook<br>that is called whenever a<br>sequence is terminated by<br>using either sequences()!() or<br>sequence.time sequences()!() or<br>sequence.kill().         Sequence Irem Execution<br>create_item       Create_item will create and<br>initialize a sequence.eitem or<br>sequence using the factory.<br>start_item         start_item       finish_item, together will<br>sequence.tem.         finish_item       finish_item, together will initiate operation<br>of a sequence.tem.         wait_for_grant       This task issues a request to<br>the current sequence.tem.         wait_for_item_done       A sequence may optionally call<br>wait_for_item_done.         Response API<br>use_response_handler       When called with enable set to                                                                                                    | lock                          | Requests a lock on the                                                                                                    |
| ungrab       obtained by this sequencer.         ungrab       Removes any locks or grabs<br>obtained by this sequence on<br>the specified sequencer.         is_blocked       Returns a bit indicating<br>whether this sequence is<br>currently prevented from<br>running due to another lock or<br>grab.         has_lock       Returns 1 if this sequence has<br>a lock, 0 otherwise.         kill       This function will kill the<br>sequence, and cause all<br>current locks and requests in<br>the sequence's default<br>sequence to be removed.         do_kill       This function is a user hook<br>that is called whenever a<br>sequence is terminated by<br>using either sequence.kill() or<br>sequence.stop_sequences()<br>(which effectively calls<br>sequence using the factory.         start_item       Create_item will create and<br>initialize a sequence_item or<br>sequence using the factory.         start_item       finish_item, together with<br>start_item and finish_item<br>together will initiate operation<br>of a sequence.         wait_for_grant       This task issues a request function<br>may only be called after a<br>wait_for_igrant call.         wait_for_item_done       A sequence may optionally call<br>wait_for_item_done.         Response_handler       When called with enable set to                                                                                                    |                               | specified sequencer.                                                                                                    |
| obtained by this sequence on<br>the specified sequencer.         is_blocked       Returns a bit indicating<br>whether this sequence is<br>currently prevented from<br>running due to another lock or<br>grab.         has_lock       Returns 1 if this sequence has<br>a lock, 0 otherwise.         kill       This function will kill the<br>sequence, and cause all<br>current locks and requests in<br>the sequence's default<br>sequencer to be removed.         do_kill       This function is a user hook<br>that is called whenever a<br>sequencer.stop_sequence.kill() or<br>sequencer.stop_sequences()<br>(which effectively calls<br>sequence.kill()).         SEQUENCE ITEM EXECUTION       Create_item will create and<br>initialize a sequence_item or<br>sequence using the factory.         start_item       Create_item and finish_item<br>together will initiate operation<br>of a sequence.         finish_item       finish_item together with<br>start_item together will initiate<br>operation of a sequence.         wait_for_grant       This task issues a request to<br>the current sequence.         wait_for_item_done       A sequence may optionally call<br>wait_for_grant call.         wait_for_item_done       A sequence may optionally call<br>wait_for_item_done.                                                                                                    |                               | obtained by this sequence on the specified sequencer.                                                                                               |
| whether this sequence is<br>currently prevented from<br>running due to another lock or<br>grab.         has_lock       Returns 1 if this sequence has<br>a lock, 0 otherwise.         kill       This function will kill the<br>sequence, and cause all<br>current locks and requests in<br>the sequence's default<br>sequence to be removed.         do_kill       This function is a user hook<br>that is called whenever a<br>sequence is terminated by<br>using either sequence.kill() or<br>sequence.stop_sequences()<br>(which effectively calls<br>sequence.istem or<br>sequence.istem or<br>sequence using the factory.         SEQUENCE ITEM EXECUTION       Create_item will create and<br>initialize a sequence_item or<br>sequence using the factory.         start_item       Create_item will create and<br>initialize a sequence item.         finish_item       finish_item, together with<br>start_item together will initiate operation<br>of a sequence item.         wait_for_grant       This task issues a request to<br>the current sequencer.         wait_for_grant       This task issues a request function<br>may only be called after a<br>wait_for_grant call.         wait_for_item_done       A sequence may optionally call<br>wait_for_item_done.         Response_handler       When called with enable set to                                                                                                    | ungrab                        | obtained by this sequence on                                                                                                    |
| a lock, 0 otherwise.         kill       This function will kill the sequence, and cause all current locks and requests in the sequence's default sequence's default sequence's default sequence's default sequence to be removed.         do_kill       This function is a user hook that is called whenever a sequence is terminated by using either sequence.kill() or sequencer.stop_sequences() (which effectively calls sequence.kill()).         SEQUENCE ITEM EXECUTION       Create_item will create and initialize a sequence.item or sequence using the factory.         start_item       Create_item will create and finish_item together will initiate operation of a sequence item.         finish_item       finish_item together with start_item together will initiate operation of a sequence.item.         wait_for_grant       This task issues a request to the current sequencer.         send_request       The send_request function may only be called after a wait_for_jerant call. wait_for_item_done.         Response_APPI       use_response_handler                                                                                                    | is_blocked                    | whether this sequence is<br>currently prevented from<br>running due to another lock or                                                              |
| sequence, and cause all         current locks and requests in         the sequence's default         sequence to be removed.         do_kill       This function is a user hook         that is called whenever a         sequence is terminated by         using either sequence.kill() or         sequence.stop_sequences()         (which effectively calls         sequence.kill()).         Sequence Irem Execurion         create_item         Create_item will create and         initialize a sequence_item or         sequence using the factory.         start_item         start_item         finish_item         finish_item         finish_item         sequence item.         finish_item         sequence item.         wait_for_grant         wait_for_grant         wait_for_grant call.         wait_for_grant call.         wait_for_item_done         A sequence may optionally call         wait_for_item_done.         Reservese API         use_response_handler                                                                                                    |                               | a lock, 0 otherwise.                                                                                                    |
| that is called whenever a sequence is terminated by using either sequence.kill() or sequencer.stop_sequences() (which effectively calls sequence.kill()).         SEQUENCE ITEM EXECUTION         create_item         Create_item will create and initialize a sequence_item or sequence using the factory.         start_item         start_item         finish_item         finish_item         finish_item         start_orgrant         wait_for_grant         wait_for_item_done         A sequence may optionally call wait_for_item_done.         RESPONSE API         use_response_handler                                                                                                    | kill                          | sequence, and cause all<br>current locks and requests in<br>the sequence's default                                                                  |
| create_itemCreate_item will create and<br>initialize a sequence_item or<br>sequence using the factory.start_itemstart_item and finish_item<br>together will initiate operation<br>of a sequence item.finish_itemfinish_item, together with<br>start_item together will initiate<br>operation of a sequence_item.wait_for_grantThis task issues a request to<br>the current sequencer.send_requestThe send_request function<br>may only be called after a<br>wait_for_grant call.wait_for_item_doneA sequence may optionally call<br>wait_for_item_done.Response API<br>use_response_handlerWhen called with enable set to                                                                                                    | do_kill                       | that is called whenever a<br>sequence is terminated by<br>using either sequence.kill() or<br>sequencer.stop_sequences()<br>(which effectively calls |
| create_itemCreate_item will create and<br>initialize a sequence_item or<br>sequence using the factory.start_itemstart_item and finish_item<br>together will initiate operation<br>of a sequence item.finish_itemfinish_item, together with<br>start_item together will initiate<br>operation of a sequence_item.wait_for_grantThis task issues a request to<br>the current sequencer.send_requestThe send_request function<br>may only be called after a<br>wait_for_grant call.wait_for_item_doneA sequence may optionally call<br>wait_for_item_done.Response API<br>use_response_handlerWhen called with enable set to                                                                                                    | SEQUENCE ITEM EXECUTION       |                                                                                                    |
| start_item       start_item and finish_item         together will initiate operation of a sequence item.       finish_item, together with start_item, together will initiate operation of a sequence_item.         finish_item       finish_item, together will initiate operation of a sequence_item.         wait_for_grant       This task issues a request to the current sequencer.         send_request       The send_request function may only be called after a wait_for_grant call.         wait_for_item_done       A sequence may optionally call wait_for_item_done.         Response API       When called with enable set to the called with enable set to the called withenable set to the cal | -                             | initialize a sequence_item or                                                                                                    |
| wait_for_grant       start_item together will initiate operation of a sequence_item.         wait_for_grant       This task issues a request to the current sequencer.         send_request       The send_request function may only be called after a wait_for_grant call.         wait_for_item_done       A sequence may optionally call wait_for_item_done.         Response API       When called with enable set to                                                                                                    | start_item                    | together will initiate operation                                                                                                    |
| the current sequencer.         send_request         The send_request function         may only be called after a         wait_for_item_done         A sequence may optionally call         wait_for_item_done.         Response API         use_response_handler         When called with enable set to                                                                                                    | finish_item                   | start_item together will initiate<br>operation of a sequence_item.                                                                                  |
| may only be called after a wait_for_grant call.         wait_for_item_done       A sequence may optionally call wait_for_item_done.         RESPONSE API       use_response_handler         When called with enable set to                                                                                                    |                               | the current sequencer.                                                                                                    |
| wait_for_item_done.         RESPONSE API         use_response_handler         When called with enable set to                                                                                                    |                               | may only be called after a wait_for_grant call.                                                                                                    |
| use_response_handler When called with enable set to                                                                                                    |                               |                                                                                                    |
|                                                                                                    | RESPONSE API                  |                                                                                                    |
|                                                                                                    | use_response_handler          |                                                                                                    |

|                                          | the response handler.                                                                                                    |
|------------------------------------------|----------------------------------------------------------------------------------------------------|
| get_use_response_handler                 | Returns the state of the use_response_handler bit.                                                                                                    |
| response_handler                         | When the<br>use_response_handler bit is<br>set to 1, this virtual task is<br>called by the sequencer for<br>each response that arrives for<br>this sequence. |
| set_response_queue_error_report_disabled | By default, if the response_queue overflows, an error is reported.                                                                                           |
| get_response_queue_error_report_disabled | When this bit is 0 (default value), error reports are generated when the response queue overflows.                                                           |
| set_response_queue_depth                 | The default maximum depth of the response queue is 8.                                                                                                    |
| get_response_queue_depth                 | Returns the current depth setting for the response queue.                                                                                                    |
| clear_response_queue                     | Empties the response queue for this sequence.                                                                                                    |
|                                          |                                                                                                    |

# do\_not\_randomize

bit do\_not\_randomize

If set, prevents the sequence from being randomized before being executed by the `uvm\_do\*() and `uvm\_rand\_send\*() macros, or as a default sequence.

### new

```
function new (
    string name = "uvm_sequence"
)
```

The constructor for uvm\_sequence\_base.

### is\_item

virtual function bit is\_item()

Returns 1 on items and 0 on sequences. As this object is a sequence, *is\_item* will always return 0.

## get\_sequence\_state

function uvm\_sequence\_state\_enum get\_sequence\_state()

Returns the sequence state as an enumerated value. Can use to wait on the sequence reaching or changing from one or more states.

```
wait(get_sequence_state() & (UVM_STOPPED|UVM_FINISHED));
```

```
wait_for_sequence_state
```

```
task wait_for_sequence_state(
    int unsigned state_mask
)
```

Waits until the sequence reaches one of the given *state*. If the sequence is already in one of the state, this method returns immediately.

```
wait_for_sequence_state(UVM_STOPPED|UVM_FINISHED);
```

# get\_tr\_handle

function integer get\_tr\_handle()

Returns the integral recording transaction handle for this sequence. Can be used to associate sub-sequences and sequence items as child transactions when calling uvm\_component::begin\_child\_tr.

# **SEQUENCE EXECUTION**

### start

```
virtual task start (
    uvm_sequencer_base sequencer,
    uvm_sequence_base parent_sequence = null,
    int this_priority = -1,
    bit call_pre_post = 1
)
```

Executes this sequence, returning when the sequence has completed.

The *sequencer* argument specifies the sequencer on which to run this sequence. The sequencer must be compatible with the sequence.

If *parent\_sequence* is *null*, then this sequence is a root parent, otherwise it is a child of *parent\_sequence*. The *parent\_sequence*'s pre\_do, mid\_do, and post\_do methods will be called during the execution of this sequence.

By default, the *priority* of a sequence is the priority of its parent sequence. If it is a root sequence, its default priority is 100. A different priority may be specified by *this\_priority*. Higher numbers indicate higher priority.

If *call\_pre\_post* is set to 1 (default), then the pre\_body and post\_body tasks will be called before and after the sequence body is called.

### pre\_start

```
virtual task pre_start()
```

This task is a user-definable callback that is called before the optional execution of pre\_body. This method should not be called directly by the user.

### pre\_body

```
virtual task pre_body()
```

This task is a user-definable callback that is called before the execution of body *only* when the sequence is started with start. If start is called with *call\_pre\_post* set to 0, *pre\_body* is not called. This method should not be called directly by the user.

### pre\_do

```
virtual task pre_do(
bit is_item
)
```

This task is a user-definable callback task that is called *on the parent sequence*, if any sequence has issued a wait\_for\_grant() call and after the sequencer has selected this sequence, and before the item is randomized.

Although pre\_do is a task, consuming simulation cycles may result in unexpected behavior on the driver.

This method should not be called directly by the user.

### mid\_do

```
virtual function void mid_do(
    uvm_sequence_item this_item
)
```

This function is a user-definable callback function that is called after the sequence item has been randomized, and just before the item is sent to the driver. This method should not be called directly by the user.

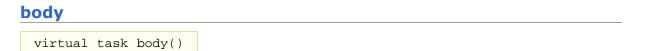

This is the user-defined task where the main sequence code resides. This method should not be called directly by the user.

### post\_do

```
virtual function void post_do(
    uvm_sequence_item this_item
)
```

This function is a user-definable callback function that is called after the driver has indicated that it has completed the item, using either this item\_done or put methods. This method should not be called directly by the user.

## post\_body

virtual task post\_body()

This task is a user-definable callback task that is called after the execution of body only when the sequence is started with start. If start is called with *call\_pre\_post* set to 0, *post\_body* is not called. This task is a user-definable callback task that is called after the execution of the body, unless the sequence is started with call\_pre\_post=0. This method should not be called directly by the user.

### post\_start

```
virtual task post_start()
```

This task is a user-definable callback that is called after the optional execution of post\_body. This method should not be called directly by the user.

# **RUN-TIME PHASING**

### get\_starting\_phase

```
function uvm_phase get_starting_phase()
```

Returns the 'starting phase'.

If non-*null*, the starting phase specifies the phase in which this sequence was started. The starting phase is set automatically when this sequence is started as the default sequence on a sequencer. See uvm\_sequencer\_base::start\_phase\_sequence for more information.

Internally, the uvm\_sequence\_base uses a uvm\_get\_to\_lock\_dap to protect the starting phase value from being modified after the reference has been read. Once the sequence has ended its execution (either via natural termination, or being killed), then the starting phase value can be modified again.

## set\_starting\_phase

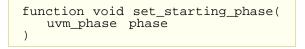

Sets the 'starting phase'.

Internally, the uvm\_sequence\_base uses a uvm\_get\_to\_lock\_dap to protect the starting phase value from being modified after the reference has been read. Once the sequence has ended its execution (either via natural termination, or being killed), then the starting phase value can be modified again.

### set\_automatic\_phase\_objection

)

Sets the 'automatically object to starting phase' bit.

The most common interaction with the starting phase within a sequence is to simply *raise* the phase's objection prior to executing the sequence, and *drop* the objection after ending the sequence (either naturally, or via a call to kill). In order to simplify this interaction for the user, the UVM provides the ability to perform this functionality automatically.

### For example

```
function my_sequence::new(string name="unnamed");
   super.new(name);
   set_automatic_phase_objection(1);
endfunction : new
```

From a timeline point of view, the automatic phase objection looks like:

```
start() is executed
   --! Objection is raised !--
   pre_start() is executed
   pre_body() is optionally executed
   body() is executed
   post_body() is optionally executed
   post_start() is executed
   --! Objection is dropped !--
   start() unblocks
```

This functionality can also be enabled in sequences which were not written with UVM Run-Time Phasing in mind:

```
my_legacy_seq_type seq = new("seq");
seq.set_automatic_phase_objection(1);
seq.start(my_sequencer);
```

Internally, the uvm\_sequence\_base uses a uvm\_get\_to\_lock\_dap to protect the *automatic\_phase\_objection* value from being modified after the reference has been read. Once the sequence has ended its execution (either via natural termination, or being killed), then the *automatic\_phase\_objection* value can be modified again.

NEVER set the automatic phase objection bit to 1 if your sequence runs with a forever loop inside of the body, as the objection will never get dropped!

### get\_automatic\_phase\_objection

function bit get\_automatic\_phase\_objection()

Returns (and locks) the value of the 'automatically object to starting phase' bit.

If 1, then the sequence will automatically raise an objection to the starting phase (if the starting phase is not *null*) immediately prior to pre\_start being called. The objection will be dropped after post\_start has executed, or kill has been called.

# set\_priority

```
function void set_priority (
    int value
)
```

The priority of a sequence may be changed at any point in time. When the priority of a sequence is changed, the new priority will be used by the sequencer the next time that it arbitrates between sequences.

The default priority value for a sequence is 100. Higher values result in higher priorities.

# get\_priority

```
function int get_priority()
```

This function returns the current priority of the sequence.

## is\_relevant

```
virtual function bit is_relevant()
```

The default is\_relevant implementation returns 1, indicating that the sequence is always relevant.

Users may choose to override with their own virtual function to indicate to the sequencer that the sequence is not currently relevant after a request has been made.

When the sequencer arbitrates, it will call is\_relevant on each requesting, unblocked sequence to see if it is relevant. If a 0 is returned, then the sequence will not be chosen.

If all requesting sequences are not relevant, then the sequencer will call wait\_for\_relevant on all sequences and re-arbitrate upon its return.

Any sequence that implements is\_relevant must also implement wait\_for\_relevant so that the sequencer has a way to wait for a sequence to become relevant.

### wait\_for\_relevant

```
virtual task wait_for_relevant()
```

This method is called by the sequencer when all available sequences are not relevant. When wait\_for\_relevant returns the sequencer attempt to re-arbitrate.

Returning from this call does not guarantee a sequence is relevant, although that would be the ideal. The method provide some delay to prevent an infinite loop.

If a sequence defines is\_relevant so that it is not always relevant (by default, a sequence is always relevant), then the sequence must also supply a wait\_for\_relevant method.

### lock

```
task lock(
    uvm_sequencer_base sequencer = null
)
```

Requests a lock on the specified sequencer. If sequencer is *null*, the lock will be requested on the current default sequencer.

A lock request will be arbitrated the same as any other request. A lock is granted after all earlier requests are completed and no other locks or grabs are blocking this sequence.

The lock call will return when the lock has been granted.

### grab

```
task grab(
    uvm_sequencer_base sequencer = null
)
```

Requests a lock on the specified sequencer. If no argument is supplied, the lock will be requested on the current default sequencer.

A grab request is put in front of the arbitration queue. It will be arbitrated before any other requests. A grab is granted when no other grabs or locks are blocking this sequence.

The grab call will return when the grab has been granted.

# unlock

```
function void unlock(
    uvm_sequencer_base sequencer = null
)
```

Removes any locks or grabs obtained by this sequence on the specified sequencer. If sequencer is *null*, then the unlock will be done on the current default sequencer.

### ungrab

```
function void ungrab(
    uvm_sequencer_base sequencer = null
)
```

Removes any locks or grabs obtained by this sequence on the specified sequencer. If sequencer is *null*, then the unlock will be done on the current default sequencer.

### is\_blocked

```
function bit is_blocked()
```

Returns a bit indicating whether this sequence is currently prevented from running due to another lock or grab. A 1 is returned if the sequence is currently blocked. A 0 is returned if no lock or grab prevents this sequence from executing. Note that even if a sequence is not blocked, it is possible for another sequence to issue a lock or grab before this sequence can issue a request.

# has\_lock

function bit has\_lock()

Returns 1 if this sequence has a lock, 0 otherwise.

Note that even if this sequence has a lock, a child sequence may also have a lock, in which case the sequence is still blocked from issuing operations on the sequencer.

#### kill

```
function void kill()
```

This function will kill the sequence, and cause all current locks and requests in the sequence's default sequencer to be removed. The sequence state will change to UVM\_STOPPED, and the post\_body() and post\_start() callback methods will not be executed.

If a sequence has issued locks, grabs, or requests on sequencers other than the default sequencer, then care must be taken to unregister the sequence with the other sequencer(s) using the sequencer unregister\_sequence() method.

#### do\_kill

```
virtual function void do_kill()
```

This function is a user hook that is called whenever a sequence is terminated by using either sequence.kill() or sequencer.stop\_sequences() (which effectively calls sequence.kill()).

# SEQUENCE ITEM EXECUTION

#### create\_item

```
protected function uvm_sequence_item create_item(
    uvm_object_wrapper type_var,
    uvm_sequencer_base l_sequencer,
    string name
)
```

Create\_item will create and initialize a sequence\_item or sequence using the factory. The sequence\_item or sequence will be initialized to communicate with the specified sequencer.

#### start\_item

```
virtual task start_item (
    uvm_sequence_item item,
    int set_priority = -1,
    uvm_sequencer_base sequencer = null
)
```

*start\_item* and finish\_item together will initiate operation of a sequence item. If the item has not already been initialized using create\_item, then it will be initialized here to use the default sequencer specified by m\_sequencer. Randomization may be done between start\_item and finish\_item to ensure late generation

#### finish\_item

```
virtual task finish_item (
    uvm_sequence_item item,
    int set_priority = -1
)
```

finish\_item, together with start\_item together will initiate operation of a sequence\_item. Finish\_item must be called after start\_item with no delays or delta-cycles. Randomization, or other functions may be called between the start\_item and finish\_item calls.

#### wait\_for\_grant

```
virtual task wait_for_grant(
    int item_priority = -1,
    bit lock_request = 0
)
```

This task issues a request to the current sequencer. If item\_priority is not specified, then the current sequence priority will be used by the arbiter. If a lock\_request is made, then the sequencer will issue a lock immediately before granting the sequence. (Note that the lock may be granted without the sequence being granted if is\_relevant is not asserted).

When this method returns, the sequencer has granted the sequence, and the sequence must call send\_request without inserting any simulation delay other than delta cycles. The driver is currently waiting for the next item to be sent via the send\_request call.

#### send\_request

```
virtual function void send_request(
    uvm_sequence_item request,
    bit rerandomize = 0
)
```

The send\_request function may only be called after a wait\_for\_grant call. This call will send the request item to the sequencer, which will forward it to the driver. If the rerandomize bit is set, the item will be randomized before being sent to the driver.

#### wait\_for\_item\_done

```
virtual task wait_for_item_done(
    int transaction_id = -1
)
```

A sequence may optionally call wait\_for\_item\_done. This task will block until the driver calls item\_done or put. If no transaction\_id parameter is specified, then the call will return the next time that the driver calls item\_done or put. If a specific transaction\_id is specified, then the call will return when the driver indicates completion of that specific item.

Note that if a specific transaction\_id has been specified, and the driver has already issued an item\_done or put for that transaction, then the call will hang, having missed the earlier notification.

# **Response API**

#### use\_response\_handler

```
function void use_response_handler(
    bit enable
)
```

When called with enable set to 1, responses will be sent to the response handler. Otherwise, responses must be retrieved using get\_response.

By default, responses from the driver are retrieved in the sequence by calling get\_response.

An alternative method is for the sequencer to call the response\_handler function with each response.

#### get\_use\_response\_handler

```
function bit get_use_response_handler()
```

Returns the state of the use\_response\_handler bit.

#### response\_handler

```
virtual function void response_handler(
    uvm_sequence_item response
)
```

When the use\_response\_handler bit is set to 1, this virtual task is called by the sequencer for each response that arrives for this sequence.

#### set\_response\_queue\_error\_report\_disabled

By default, if the response\_queue overflows, an error is reported. The response\_queue will overflow if more responses are sent to this sequence from the driver than get\_response calls are made. Setting value to 0 disables these errors, while setting it to 1 enables them.

#### get\_response\_queue\_error\_report\_disabled

```
function bit get_response_queue_error_report_disabled()
```

When this bit is 0 (default value), error reports are generated when the response queue overflows. When this bit is 1, no such error reports are generated.

### set\_response\_queue\_depth

The default maximum depth of the response queue is 8. These method is used to examine or change the maximum depth of the response queue.

Setting the response\_queue\_depth to -1 indicates an arbitrarily deep response queue. No checking is done.

#### get\_response\_queue\_depth

function int get\_response\_queue\_depth()

Returns the current depth setting for the response queue.

#### clear\_response\_queue

virtual function void clear\_response\_queue()

Empties the response queue for this sequence.

# 20.3 uvm\_sequence #(REQ,RSP)

The uvm\_sequence class provides the interfaces necessary in order to create streams of sequence items and/or other sequences.

#### Summary

|                                          | n_sequence                                                                        | #(REQ,RSP)                                                                                                    |
|------------------------------------------|-----------------------------------------------------------------------------------|----------------------------------------------------------------------------------------------------|
|                                          |                                                                                   | ss provides the interfaces necessary in order to create ems and/or other sequences.                                                                                                    |
| CLAS                                     | SS HIERARCHY                                                                      |                                                                                                    |
|                                          | uvm_void                                                                          |                                                                                                    |
|                                          | uvm_object                                                                        |                                                                                                    |
|                                          | uvm_transaction                                                                   | n                                                                                                    |
|                                          | uvm_sequence_                                                                     | item                                                                                                    |
|                                          | uvm_sequence_                                                                     | base                                                                                                    |
|                                          | uvm_sequence                                                                      | e#(REQ,RSP)                                                                                                    |
|                                          |                                                                                   | uvm_sequence #(                                                                                                    |
|                                          | virtual class<br>type REQ =<br>type RSP =                                         | uvm_sequence_item,                                                                                                    |
|                                          | virtual class<br>type REQ =<br>type RSP =                                         | uvm_sequence_item,<br>REQ                                                                                                    |
|                                          | virtual class<br>type REQ =<br>type RSP =<br>) extends uvm                        | <pre>uvm_sequence_item,<br/>REQ<br/>_sequence_base</pre> The sequence contains a field of the request type called                                                                                                    |
| Vari                                     | virtual class<br>type REQ =<br>type RSP =<br>) extends uvm<br>TABLES              | uvm_sequence_item,<br>REQ<br>_sequence_base                                                                                                    |
| Vari<br>rec<br>rsp                       | virtual class<br>type REQ =<br>type RSP =<br>) extends uvm<br>TABLES              | <pre>uvm_sequence_item,<br/>REQ<br/>_sequence_base</pre> The sequence contains a field of the request type called<br>req.<br>The sequence contains a field of the response type called<br>rsp.                                                                                                    |
| Vari<br>rec<br>rsp<br>Metti<br>ne        | virtual class<br>type REQ =<br>type RSP =<br>) extends uvm<br>TABLES<br>q<br>hods | <pre>uvm_sequence_item,<br/>REQ<br/>_sequence_base</pre> The sequence contains a field of the request type called<br>req.<br>The sequence contains a field of the response type called<br>rsp.<br>Creates and initializes a new sequence object.<br>This method will send the request item to the sequencer, |
| Vari<br>rec<br>rsp<br>Metri<br>ne<br>sei | <pre>virtual class   type REQ =    type RSP = ) extends uvm TABLES q HODS W</pre> | <pre>uvm_sequence_item,<br/>REQ<br/>_sequence_base</pre> The sequence contains a field of the request type called<br>req.<br>The sequence contains a field of the response type called<br>rsp.<br>Creates and initializes a new sequence object.                                                             |

# VARIABLES

#### req

REQ req

The sequence contains a field of the request type called req. The user can use this field, if desired, or create another field to use. The default *do\_print* will print this field.

```
RSP rsp
```

The sequence contains a field of the response type called rsp. The user can use this field, if desired, or create another field to use. The default *do\_print* will print this field.

# **M**ETHODS

new

```
function new (
    string name = "uvm_sequence"
)
```

Creates and initializes a new sequence object.

```
send_request
```

```
function void send_request(
    uvm_sequence_item request,
    bit rerandomize = 0
)
```

This method will send the request item to the sequencer, which will forward it to the driver. If the rerandomize bit is set, the item will be randomized before being sent to the driver. The send\_request function may only be called after uvm sequence base::wait for grant returns.

#### get\_current\_item

```
function REQ get_current_item()
```

Returns the request item currently being executed by the sequencer. If the sequencer is not currently executing an item, this method will return *null*.

The sequencer is executing an item from the time that get\_next\_item or peek is called until the time that get or item\_done is called.

Note that a driver that only calls get will never show a current item, since the item is completed at the same time as it is requested.

#### get\_response

```
virtual task get_response(
    output RSP response,
    input int transaction_id = -1
)
```

By default, sequences must retrieve responses by calling get\_response. If no transaction\_id is specified, this task will return the next response sent to this sequence. If no response is available in the response queue, the method will block until a response is received.

If a transaction\_id is parameter is specified, the task will block until a response with that transaction\_id is received in the response queue.

The default size of the response queue is 8. The get\_response method must be called soon enough to avoid an overflow of the response queue to prevent responses from being dropped.

If a response is dropped in the response queue, an error will be reported unless the error reporting is disabled via set\_response\_queue\_error\_report\_disabled.

# 20.4 uvm\_sequence\_library

The *uvm\_sequence\_library* is a sequence that contains a list of registered sequence types. It can be configured to create and execute these sequences any number of times using one of several modes of operation, including a user-defined mode.

When started (as any other sequence), the sequence library will randomly select and execute a sequence from its *sequences* queue. If in UVM\_SEQ\_LIB\_RAND mode, its select\_rand property is randomized and used as an index into *sequences*. When in UVM\_SEQ\_LIB\_RANDC mode, the select\_randc property is used. When in UVM\_SEQ\_LIB\_ITEM mode, only sequence items of the *REQ* type are generated and executed--no sequences are executed. Finally, when in UVM\_SEQ\_LIB\_USER mode, the select\_sequence method is called to obtain the index for selecting the next sequence to start. Users can override this method in subtypes to implement custom selection algorithms.

Creating a subtype of a sequence library requires invocation of the `uvm\_sequence\_library\_utils macro in its declaration and calling the init\_sequence\_library method in its constructor. The macro and function are needed to populate the sequence library with any sequences that were statically registered with it or any of its base classes.

```
class my_seq_lib extends uvm_sequence_library #(my_item);
   `uvm_object_utils(my_seq_lib)
   `uvm_sequence_library_utils(my_seq_lib)
   function new(string name="");
     super.new(name);
     init_sequence_library();
   endfunction
   ...
endclass
```

# Contents

| uvm_sequence_library     | The <i>uvm_sequence_library</i> is a sequence that contains a list of registered sequence types.                    |
|--------------------------|----------------------------------------------------------------------------------------------------|
| uvm_sequence_library_cfg | A convenient container class for configuring all the sequence library parameters using a single <i>set</i> command. |
|                          |                                                                                                    |

#### new

```
function new(
    string name = ""
)
```

Create a new instance of this class

# get\_type\_name

```
virtual function string get_type_name()
```

Get the type name of this class

# selection\_mode

uvm\_sequence\_lib\_mode selection\_mode

Specifies the mode used to select sequences for execution

If you do not have access to an instance of the library, use the configuration resource interface.

The following example sets the *config\_seq\_lib* as the default sequence for the 'main' phase on the sequencer to be located at "env.agent.sequencer" and set the selection mode to UVM\_SEQ\_LIB\_RANDC. If the settings are being done from within a component, the first argument must be *this* and the second argument a path relative to that component.

```
uvm_config_db #(uvm_object_wrapper)::set(null,
                "env.agent.sequencer.main_phase",
                "default_sequence",
                main_seq_lib::get_type());
uvm_config_db #(uvm_sequence_lib_mode)::set(null,
                "env.agent.sequencer.main_phase",
                "default_sequence.selection_mode",
                UVM_SEQ_LIB_RANDC);
```

Alternatively, you may create an instance of the sequence library a priori, initialize all its parameters, randomize it, then set it to run as-is on the sequencer.

# min\_random\_count

```
int unsigned min_random_count=10
```

Sets the minimum number of items to execute. Use the configuration mechanism to set. See selection\_mode for an example.

#### max\_random\_count

```
int unsigned max_random_count=10
```

Sets the maximum number of items to execute. Use the configuration mechanism to set. See selection\_mode for an example.

#### sequences\_executed

```
protected int unsigned sequences_executed
```

Indicates the number of sequences executed, not including the currently executing sequence, if any.

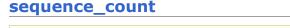

rand int unsigned sequence\_count = 10

Specifies the number of sequences to execute when this sequence library is started. If in UVM\_SEQ\_LIB\_ITEM mode, specifies the number of sequence items that will be generated.

#### select\_rand

```
rand int unsigned select_rand
```

The index variable that is randomized to select the next sequence to execute when in UVM\_SEQ\_LIB\_RAND mode

Extensions may place additional constraints on this variable.

#### select\_randc

randc bit [15:0] select\_randc

The index variable that is randomized to select the next sequence to execute when in UVM\_SEQ\_LIB\_RANDC mode

Extensions may place additional constraints on this variable.

#### select\_sequence

```
virtual function int unsigned select_sequence(
    int unsigned max
)
```

Generates an index used to select the next sequence to execute. Overrides must return a value between 0 and *max*, inclusive. Used only for UVM\_SEQ\_LIB\_USER selection mode. The default implementation returns 0, incrementing on successive calls, wrapping back to 0 when reaching *max*.

# **S**EQUENCE REGISTRATION

#### add\_typewide\_sequence

static function void add typewide sequence(

Registers the provided sequence type with this sequence library type. The sequence type will be available for selection by all instances of this class. Sequence types already registered are silently ignored.

#### add\_typewide\_sequences

```
static function void add_typewide_sequences(
    uvm_object_wrapper seq_types[$]
)
```

Registers the provided sequence types with this sequence library type. The sequence types will be available for selection by all instances of this class. Sequence types already registered are silently ignored.

#### add\_sequence

)

```
function void add_sequence(
    uvm_object_wrapper seq_type
)
```

Registers the provided sequence type with this sequence library instance. Sequence types already registered are silently ignored.

#### add\_sequences

```
virtual function void add_sequences(
    uvm_object_wrapper seq_types[$]
)
```

Registers the provided sequence types with this sequence library instance. Sequence types already registered are silently ignored.

#### remove\_sequence

```
virtual function void remove_sequence(
    uvm_object_wrapper seq_type
)
```

Removes the given sequence type from this sequence library instance. If the type was registered statically, the sequence queues of all instances of this library will be updated accordingly. A warning is issued if the sequence is not registered.

#### get\_sequences

```
virtual function void get_sequences(
    ref uvm_object_wrapper seq_types[$]
)
```

Append to the provided *seq\_types* array the list of registered *sequences*.

#### init\_sequence\_library

function void init\_sequence\_library()

All subtypes of this class must call init\_sequence\_library in its constructor.

## uvm\_sequence\_library\_utils

All subtypes of this class must invoke the `uvm\_sequence\_library\_utils macro.

```
class my_seq_lib extends uvm_sequence_library #(my_item);
  `uvm_object_utils(my_seq_lib)
  `uvm_sequence_library_utils(my_seq_lib)
  function new(string name="");
    super.new(name);
    init_sequence_library();
    endfunction
    ...
endclass
```

# uvm\_sequence\_library\_cfg

A convenient container class for configuring all the sequence library parameters using a single *set* command.

#### Summary

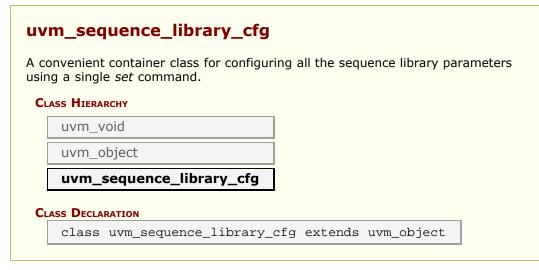

# **21. Macros and Defines**

UVM includes some macros to allow the user to specify intent without the need to specify multiple types of SystemVerilog constructs. These macros assist with reporting, object behavior (interaction with the factory and field usage in comparing/copying/etc), sequence specification, and TLM connection.

UVM also includes some defines to specify sizing in the register space and to determine version of the UVM standard and/or implementation.

## Summary

#### **Macros and Defines**

UVM includes some macros to allow the user to specify intent without the need to specify multiple types of SystemVerilog constructs.

# 21.1 Report Macros

This set of macros provides wrappers around the uvm\_report\_\* Reporting functions. The macros serve two essential purposes:

- To reduce the processing overhead associated with filtered out messages, a check is made against the report's verbosity setting and the action for the id/severity pair before any string formatting is performed. This affects only `uvm\_info reports.
- The `\_\_FILE\_\_ and `\_\_LINE\_\_ information is automatically provided to the underlying uvm\_report\_\* call. Having the file and line number from where a report was issued aides in debug. You can disable display of file and line information in reports by defining UVM\_REPORT\_DISABLE\_FILE\_LINE on the command line.

The macros also enforce a verbosity setting of UVM\_NONE for warnings, errors and fatals so that they cannot be mistakenly turned off by setting the verbosity level too low (warning and errors can still be turned off by setting the actions appropriately).

To use the macros, replace the previous call to uvm\_report\_\* with the corresponding macro.

```
//Previous calls to uvm_report_*
uvm_report_info("MYINFO1", $sformatf("val: %0d", val), UVM_LOW);
uvm_report_warning("MYWARN1", "This is a warning");
uvm_report_error("MYERR", "This is an error");
uvm_report_fatal("MYFATAL", "A fatal error has occurred");
```

The above code is replaced by

```
//New calls to `uvm_*
`uvm_info("MYINFO1", $sformatf("val: %0d", val), UVM_LOW)
`uvm_warning("MYWARN1", "This is a warning")
`uvm_error("MYERR", "This is an error")
`uvm_fatal("MYFATAL", "A fatal error has occurred")
```

Macros represent text substitutions, not statements, so they should not be terminated with semi-colons.

#### Summary

| Report Macros                                                                     |                                                                                                    |
|-----------------------------------------------------------------------------------|----------------------------------------------------------------------------------------------------|
| This set of macros provides wrappers around the uvm_report_* Reporting functions. |                                                                                                    |
| Basic Messaging Macros                                                            |                                                                                                    |
| `uvm_info                                                                         | Calls uvm_report_info if VERBOSITY is lower<br>than the configured verbosity of the<br>associated reporter. |
| `uvm_warning                                                                      | Calls uvm_report_warning with a verbosity<br>of UVM_NONE.                                                   |
| `uvm_error                                                                        | Calls uvm_report_error with a verbosity of<br>UVM_NONE.                                                     |
| `uvm_fatal                                                                        | Calls uvm_report_fatal with a verbosity of UVM_NONE.                                                        |
| `uvm_info_context                                                                 |                                                                                                    |

| `uvm_warning_context<br>`uvm_error_context<br>`uvm_fatal_context                                                                                                    |                                                                                                    |
|----------------------------------------------------------------------------------------------------|----------------------------------------------------------------------------------------------------|
| Message Trace Macros                                                                                                    |                                                                                                    |
| `uvm_info_begin<br>`uvm_info_end                                                                                                    | This macro pair provides the ability to add elements to messages.                                                                                                    |
| `uvm_warning_begin<br>`uvm_warning_end                                                                                                    | This macro pair operates identically to `uvm_info_begin/`uvm_info_end with exception that the message severity is UVM_WARNING and has no verbosity threshold.           |
| `uvm_error_begin<br>`uvm_error_end                                                                                                    | This macro pair operates identically to<br>`uvm_info_begin/`uvm_info_end with<br>exception that the message severity is<br>UVM_ERROR and has no verbosity<br>threshold. |
| `uvm_fatal_begin<br>`uvm_fatal_end                                                                                                    | This macro pair operates identically to<br>`uvm_info_begin/`uvm_info_end with<br>exception that the message severity is<br>UVM_FATAL and has no verbosity threshold.    |
| `uvm_info_context_begin<br>`uvm_info_context_end<br>`uvm_warning_context_begin<br>`uvm_warning_context_end<br>`uvm_error_context_begin<br>`uvm_error_context_end<br>`uvm_fatal_context_end |                                                                                                    |
| MESSAGE ELEMENT MACROS                                                                                                    |                                                                                                    |
| `uvm_message_add_tag<br>`uvm_message_add_int                                                                                                    |                                                                                                    |
| `uvm_message_add_string<br>`uvm_message_add_object                                                                                                    | These macros allow the user to provide elements that are associated with uvm_report_messages.                                                                           |

# BASIC MESSAGING MACROS

# `uvm\_info

Calls uvm\_report\_info if *VERBOSITY* is lower than the configured verbosity of the associated reporter. *ID* is given as the message tag and *MSG* is given as the message text. The file and line are also sent to the uvm\_report\_info call.

`uvm\_info(ID, MSG, VERBOSITY)

# `uvm\_warning

Calls uvm\_report\_warning with a verbosity of UVM\_NONE. The message cannot be turned off using the reporter's verbosity setting, but can be turned off by setting the

action for the message. *ID* is given as the message tag and *MSG* is given as the message text. The file and line are also sent to the uvm\_report\_warning call.

`uvm\_warning(ID, MSG)

#### `uvm\_error

Calls uvm\_report\_error with a verbosity of UVM\_NONE. The message cannot be turned off using the reporter's verbosity setting, but can be turned off by setting the action for the message. *ID* is given as the message tag and *MSG* is given as the message text. The file and line are also sent to the uvm\_report\_error call.

`uvm\_error(ID, MSG)

#### `uvm\_fatal

Calls uvm\_report\_fatal with a verbosity of UVM\_NONE. The message cannot be turned off using the reporter's verbosity setting, but can be turned off by setting the action for the message. *ID* is given as the message tag and *MSG* is given as the message text. The file and line are also sent to the uvm\_report\_fatal call.

`uvm\_fatal(ID, MSG)

# `uvm\_info\_context

`uvm\_info\_context(ID, MSG, VERBOSITY, RO)

Operates identically to `uvm\_info but requires that the context, or uvm\_report\_object, in which the message is printed be explicitly supplied as a macro argument.

# `uvm\_warning\_context

`uvm\_warning\_context(ID, MSG, RO)

Operates identically to `uvm\_warning but requires that the context, or uvm\_report\_object, in which the message is printed be explicitly supplied as a macro argument. `uvm\_error\_context

`uvm\_error\_context(ID, MSG, RO)

Operates identically to `uvm\_error but requires that the context, or uvm\_report\_object in which the message is printed be explicitly supplied as a macro argument.

## `uvm\_fatal\_context

```
`uvm_fatal_context(ID, MSG, RO)
```

Operates identically to `uvm\_fatal but requires that the context, or uvm\_report\_object, in which the message is printed be explicitly supplied as a macro argument.

# Message Trace Macros

# `uvm\_info\_begin

`uvm\_info\_begin(ID, MSG, VERBOSITY, RM = \_\_uvm\_msg)

# `uvm\_info\_end

This macro pair provides the ability to add elements to messages.

`uvm\_info\_end

Example usage is shown here.

```
task my_task();

`uvm_info_begin("MY_ID", "This is my message...", UVM_LOW)

`uvm_message_add_tag("my_color", "red")

`uvm_message_add_int(my_int, UVM_DEC)

`uvm_message_add_string(my_string)

`uvm_message_add_object(my_obj)

`uvm_info_end

...

endtask
```

`uvm\_warning\_begin(ID, MSG, RM = \_\_uvm\_msg)

# `uvm\_warning\_end

This macro pair operates identically to `uvm\_info\_begin/`uvm\_info\_end with exception that the message severity is UVM\_WARNING and has no verbosity threshold.

`uvm\_warning\_end

The usage shown in `uvm\_info\_end works identically for this pair.

# `uvm\_error\_begin

`uvm\_error\_begin(ID, MSG, RM = \_\_uvm\_msg)

#### `uvm\_error\_end

This macro pair operates identically to `uvm\_info\_begin/`uvm\_info\_end with exception that the message severity is UVM\_ERROR and has no verbosity threshold.

`uvm\_error\_end

The usage shown in `uvm\_info\_end works identically for this pair.

# `uvm\_fatal\_begin

`uvm\_fatal\_begin(ID, MSG, RM = \_\_uvm\_msg)

# `uvm\_fatal\_end

This macro pair operates identically to `uvm\_info\_begin/`uvm\_info\_end with exception that the message severity is UVM\_FATAL and has no verbosity threshold.

`uvm\_fatal\_end

The usage shown in `uvm\_info\_end works identically for this pair.

# `uvm\_info\_context\_begin

`uvm\_info\_context\_begin(ID, MSG, UVM\_NONE, RO, RM = \_\_uvm\_msg)

# `uvm\_info\_context\_end

`uvm\_info\_context\_end

This macro pair operates identically to `uvm\_info\_begin/`uvm\_info\_end, but requires that the context, or uvm\_report\_object in which the message is printed be explicitly supplied as a macro argument.

# `uvm\_warning\_context\_begin

`uvm\_warning\_context\_begin(ID, MSG, RO, RM = \_\_uvm\_msg)

#### `uvm\_warning\_context\_end

`uvm\_warning\_context\_end

This macro pair operates identically to `uvm\_warning\_begin/`uvm\_warning\_end, but requires that the context, or uvm\_report\_object in which the message is printed be explicitly supplied as a macro argument.

# `uvm\_error\_context\_begin

`uvm\_error\_context\_begin(ID, MSG, RO, RM = \_\_uvm\_msg)

#### `uvm\_error\_context\_end

This macro pair operates identically to `uvm\_error\_begin/`uvm\_error\_end, but requires that the context, or uvm\_report\_object in which the message is printed be explicitly supplied as a macro argument.

# `uvm\_fatal\_context\_begin

`uvm\_fatal\_context\_begin(ID, MSG, RO, RM = \_\_uvm\_msg)

# `uvm\_fatal\_context\_end

`uvm\_fatal\_context\_end

This macro pair operates identically to `uvm\_fatal\_begin/`uvm\_fatal\_end, but requires that the context, or uvm\_report\_object in which the message is printed be explicitly supplied as a macro argument.

```
Message Element Macros
```

`uvm\_message\_add\_tag

`uvm\_message\_add\_tag(NAME, VALUE, ACTION=(UVM\_LOG|UVM\_RM\_RECORD))

# `uvm\_message\_add\_int

`uvm\_message\_add\_int(VAR, RADIX, LABEL = "", ACTION=(UVM\_LOG|UVM\_RM\_RECORD))

# `uvm\_message\_add\_string

`uvm\_message\_add\_string(VAR, LABEL = "", ACTION=(UVM\_LOG|UVM\_RM\_RECORD)))

# `uvm\_message\_add\_object

These macros allow the user to provide elements that are associated with uvm\_report\_messages. Separate macros are provided such that the user can supply arbitrary string/string pairs using `uvm\_message\_add\_tag, integral types along with a radix using `uvm\_message\_add\_int, string using `uvm\_message\_add\_string and uvm\_objects using `uvm\_message\_add\_object.

`uvm\_message\_add\_object(VAR, LABEL = "", ACTION=(UVM\_LOG|UVM\_RM\_RECORD))

Example usage is shown in `uvm\_info\_end.

# 21.2 Utility and Field Macros for Components and Objects

# Summary

| Utility and Field Macros for Components and Objects                                                                                        |                                                                                                    |  |
|----------------------------------------------------------------------------------------------------|----------------------------------------------------------------------------------------------------|--|
| UTILITY MACROS                                                                                                    | The <i>utils</i> macros define the infrastructure needed to enable the object/component for correct factory operation.                                                                                                    |  |
| `uvm_field_utils_begin<br>`uvm_field_utils_end                                                                                             | These macros form a block in which `uvm_field_* macros can be placed.                                                                                                    |  |
| `uvm_object_utils<br>`uvm_object_param_utils<br>`uvm_object_utils_begin<br>`uvm_object_param_utils_begin<br>`uvm_object_utils_end          | <pre>uvm_object-based class declarations may contain one of the above forms of utility macros.</pre>                                                                                                    |  |
| `uvm_component_utils<br>`uvm_component_param_utils<br>`uvm_component_utils_begin<br>`uvm_component_param_utils_begin<br>`uvm_component_end | uvm_component-based class<br>declarations may contain one of the<br>above forms of utility macros.                                                                                                    |  |
| `uvm_object_registry `uvm_component_registry                                                                                               | Register a uvm_object-based class<br>with the factory<br>Registers a uvm_component-based<br>class with the factory                                                                                                    |  |
| Field Macros                                                                                                    | The `uvm_field_* macros are invoked<br>inside of the `uvm_*_utils_begin and<br>`uvm_*_utils_end macro blocks to<br>form "automatic" implementations of<br>the core data methods: copy,<br>compare, pack, unpack, record, print,<br>and sprint. |  |
| <b>`UVM_FIELD_*</b> MACROS                                                                                                    | Macros that implement data operations for scalar properties.                                                                                                    |  |
| `uvm_field_int                                                                                                    | Implements the data operations for<br>any packed integral property.                                                                                                    |  |
| `uvm_field_object<br>`uvm_field_string                                                                                                    | Implements the data operations for<br>a uvm_object-based property.<br>Implements the data operations for                                                                                                    |  |
| `uvm_field_enum                                                                                                    | a string property.<br>Implements the data operations for                                                                                                    |  |
| `uvm_field_real                                                                                                    | an enumerated property.<br>Implements the data operations for                                                                                                    |  |
| `uvm_field_event                                                                                                    | any real property.<br>Implements the data operations for<br>an event property.                                                                                                    |  |
| `UVM_FIELD_SARRAY_* MACROS                                                                                                    | Macros that implement data<br>operations for one-dimensional static<br>array properties.                                                                                                    |  |
| `uvm_field_sarray_int                                                                                                    | Implements the data operations for<br>a one-dimensional static array of<br>integrals.                                                                                                    |  |
| `uvm_field_sarray_object                                                                                                    | Implements the data operations for                                                                                                    |  |

|                                      | a one-dimensional static array of<br>uvm_object-based objects.                                                                                                  |
|--------------------------------------|----------------------------------------------------------------------------------------------------|
| `uvm_field_sarray_string             | Implements the data operations for<br>a one-dimensional static array of<br>strings.                                                                             |
| `uvm_field_sarray_enum               | Implements the data operations for<br>a one-dimensional static array of<br>enums.                                                                               |
| UVM_FIELD_ARRAY_* MACROS             | Macros that implement data<br>operations for one-dimensional<br>dynamic array properties.                                                                       |
| `uvm_field_array_int                 | Implements the data operations for<br>a one-dimensional dynamic array of<br>integrals.                                                                          |
| `uvm_field_array_object              | Implements the data operations for<br>a one-dimensional dynamic array of<br>uvm_object-based objects.                                                           |
| `uvm_field_array_string              | Implements the data operations for<br>a one-dimensional dynamic array of<br>strings.                                                                            |
| `uvm_field_array_enum                | Implements the data operations for<br>a one-dimensional dynamic array of<br>enums.                                                                              |
| UVM_FIELD_QUEUE_* MACROS             | Macros that implement data operations for dynamic queues.                                                                                                    |
| `uvm_field_queue_int                 | Implements the data operations for a queue of integrals.                                                                                                    |
| `uvm_field_queue_object              | Implements the data operations for<br>a queue of <a href="https://www_object-based">www_object-based</a><br>objects.                                            |
| `uvm_field_queue_string              | Implements the data operations for a queue of strings.                                                                                                    |
| `uvm_field_queue_enum                | Implements the data operations for a one-dimensional queue of enums.                                                                                            |
| <b>`UVM_FIELD_AA_*_STRING MACROS</b> | Macros that implement data operations for associative arrays indexed by <i>string</i> .                                                                         |
| `uvm_field_aa_int_string             | Implements the data operations for<br>an associative array of integrals<br>indexed by <i>string</i> .                                                           |
| `uvm_field_aa_object_string          | Implements the data operations for<br>an associative array of <a href="https://www.object-&lt;br&gt;based">uvm_object-<br/>based</a> objects indexed by string. |
| `uvm_field_aa_string_string          | Implements the data operations for<br>an associative array of strings<br>indexed by <i>string</i> .                                                             |
| `UVM_FIELD_AA_*_INT MACROS           | Macros that implement data<br>operations for associative arrays<br>indexed by an integral type.                                                                 |
| `uvm_field_aa_object_int             | Implements the data operations for<br>an associative array of uvm_object-<br>based objects indexed by the <i>int</i><br>data type.                              |
| `uvm_field_aa_int_int                | Implements the data operations for<br>an associative array of integral types<br>indexed by the <i>int</i> data type.                                            |
| `uvm_field_aa_int_int_unsigned       | Implements the data operations for<br>an associative array of integral types<br>indexed by the <i>int unsigned</i> data<br>type.                                |
| `uvm_field_aa_int_integer            | Implements the data operations for<br>an associative array of integral types<br>indexed by the <i>integer</i> data type.                                        |
| `uvm_field_aa_int_integer_unsigned   | Implements the data operations for<br>an associative array of integral types<br>indexed by the <i>integer unsigned</i>                                          |

|                                     | data type.                                                                                                    |
|-------------------------------------|----------------------------------------------------------------------------------------------------|
| `uvm_field_aa_int_byte              | Implements the data operations for                                                                                                    |
|                                     | an associative array of integral types                                                                                                    |
|                                     | indexed by the byte data type.                                                                                                    |
| `uvm_field_aa_int_byte_unsigned     | Implements the data operations for                                                                                                    |
|                                     | an associative array of integral types                                                                                                    |
|                                     | indexed by the byte unsigned data                                                                                                    |
|                                     | type.                                                                                                    |
| `uvm_field_aa_int_shortint          | Implements the data operations for                                                                                                    |
|                                     | an associative array of integral types                                                                                                    |
|                                     | indexed by the <i>shortint</i> data type.                                                                                                    |
| `uvm_field_aa_int_shortint_unsigned | Implements the data operations for                                                                                                    |
|                                     | an associative array of integral types                                                                                                    |
|                                     | indexed by the <i>shortint unsigned</i>                                                                                                    |
| Normal Challel and the Lange to b   | data type.                                                                                                    |
| `uvm_field_aa_int_longint           | Implements the data operations for                                                                                                    |
|                                     | an associative array of integral types                                                                                                    |
| Yuum field as int lengist unsigned  | indexed by the <i>longint</i> data type.                                                                                                    |
| `uvm_field_aa_int_longint_unsigned  | Implements the data operations for                                                                                                    |
|                                     | an associative array of integral types<br>indexed by the <i>longint unsigned</i> data                                                                                                    |
|                                     | type.                                                                                                    |
| `uvm_field_aa_int_key               | Implements the data operations for                                                                                                    |
| uvin_ncia_aa_int_key                | an associative array of integral types                                                                                                    |
|                                     | indexed by any integral key data                                                                                                    |
|                                     | type.                                                                                                    |
| `uvm field aa int enumkey           | Implements the data operations for                                                                                                    |
| a <u>.</u> a.a                      | an associative array of integral types                                                                                                    |
|                                     | indexed by any enumeration key                                                                                                    |
|                                     | data type.                                                                                                    |
| RECORDING MACROS                    | The recording macros assist users who                                                                                                    |
| Recording Plackos                   | implement the uvm_object::do_record                                                                                                    |
|                                     | method.                                                                                                    |
| `uvm_record_attribute               | Vendor-independent macro to hide                                                                                                    |
| uviii_record_attribute              | tool-specific interface for recording                                                                                                    |
|                                     | attributes (fields) to a transaction                                                                                                    |
|                                     | database.                                                                                                    |
| `uvm_record_int                     |                                                                                                    |
| `uvm_record_string                  |                                                                                                    |
| `uvm_record_time                    |                                                                                                    |
| `uvm_record_real                    |                                                                                                    |
| `uvm_record_field                   | Macro for recording arbitrary name-                                                                                                    |
|                                     | value pairs into a transaction                                                                                                    |
|                                     | recording database.                                                                                                    |
| PACKING MACROS                      | The packing macros assist users who                                                                                                    |
|                                     | implement the uvm_object::do_pack                                                                                                    |
|                                     | method.                                                                                                    |
| PACKING - WITH SIZE INFO            |                                                                                                    |
| `uvm_pack_intN                      | Pack an integral variable.                                                                                                    |
| `uvm_pack_enumN                     | Pack an integral variable.                                                                                                    |
| `uvm_pack_sarrayN                   | Pack a static array of integrals.                                                                                                    |
| `uvm_pack_arrayN                    | Pack a dynamic array of integrals.                                                                                                    |
| `uvm_pack_queueN                    | Pack a queue of integrals.                                                                                                    |
| PACKING - NO SIZE INFO              |                                                                                                    |
|                                     | Dealers international states in the                                                                                                    |
| `uvm_pack_int                       | Pack an integral variable without                                                                                                    |
| Num pack onum                       | having to also specify the bit size.                                                                                                    |
| `uvm_pack_enum                      | Pack an enumeration value.<br>Pack a string variable.                                                                                                    |
| iuvm nack string                    |                                                                                                    |
| `uvm_pack_string<br>`uvm_pack_real  |                                                                                                    |
| `uvm_pack_real                      | Pack a variable of type real.                                                                                                    |
|                                     | Pack a variable of type real.<br>Pack a static array without having to                                                                                                    |
| `uvm_pack_real                      | Pack a variable of type real.<br>Pack a static array without having to<br>also specify the bit size of its                                                                                                    |
| `uvm_pack_real<br>`uvm_pack_sarray  | Pack a variable of type real.<br>Pack a static array without having to<br>also specify the bit size of its<br>elements.                                                                                                    |
| `uvm_pack_real                      | Pack a variable of type real.<br>Pack a static array without having to<br>also specify the bit size of its<br>elements.<br>Pack a dynamic array without having                                                               |
| `uvm_pack_real<br>`uvm_pack_sarray  | Pack a variable of type real.<br>Pack a static array without having to<br>also specify the bit size of its<br>elements.                                                                                                    |
| `uvm_pack_real<br>`uvm_pack_sarray  | <ul> <li>Pack a variable of type real.</li> <li>Pack a static array without having to also specify the bit size of its elements.</li> <li>Pack a dynamic array without having to also specify the bit size of its</li> </ul> |

|                            | specify the bit size of its elements.                                       |
|----------------------------|-----------------------------------------------------------------------------|
| UNPACKING MACROS           | The unpacking macros assist users                                           |
|                            | who implement the                                                           |
|                            | <pre>uvm_object::do_unpack method.</pre>                                    |
| UNPACKING - WITH SIZE INFO |                                                                             |
| `uvm_unpack_intN           | Unpack into an integral variable.                                           |
| `uvm_unpack_enumN          | Unpack enum of type TYPE into VAR.                                          |
| `uvm_unpack_sarrayN        | Unpack a static (fixed) array of integrals.                                 |
| `uvm_unpack_arrayN         | Unpack into a dynamic array of integrals.                                   |
| `uvm_unpack_queueN         | Unpack into a queue of integrals.                                           |
| UNPACKING - NO SIZE INFO   |                                                                             |
| `uvm_unpack_int            | Unpack an integral variable without                                         |
|                            | having to also specify the bit size.                                        |
| `uvm_unpack_enum           | Unpack an enumeration value, which                                          |
|                            | requires its type be specified.                                             |
| `uvm_unpack_string         | Unpack a string variable.                                                   |
| `uvm_unpack_real           | Unpack a variable of type real.                                             |
| `uvm_unpack_sarray         | Unpack a static array without having                                        |
|                            | to also specify the bit size of its elements.                               |
| `uvm_unpack_array          | Unpack a dynamic array without                                              |
|                            | having to also specify the bit size of its elements.                        |
| `uvm_unpack_queue          | Unpack a queue without having to also specify the bit size of its elements. |
|                            |                                                                             |

# UTILITY MACROS

The *utils* macros define the infrastructure needed to enable the object/component for correct factory operation. See `uvm\_object\_utils and `uvm\_component\_utils for details.

A *utils* macro should be used inside *every* user-defined class that extends uvm\_object directly or indirectly, including uvm\_sequence\_item and uvm\_component.

Below is an example usage of the *utils* macro for a user-defined object.

```
class mydata extends uvm_object;
   `uvm_object_utils(mydata)
   // declare data properties
   function new(string name="mydata_inst");
      super.new(name);
   endfunction
endclass
```

Below is an example usage of a *utils* macro for a user-defined component.

```
class my_comp extends uvm_component;
  `uvm_component_utils(my_comp)
  // declare data properties
  function new(string name, uvm_component parent=null);
    super.new(name,parent);
  endfunction
```

## `uvm\_field\_utils\_begin

#### `uvm\_field\_utils\_end

These macros form a block in which `uvm\_field\_\* macros can be placed. Used as

```
`uvm_field_utils_begin(TYPE)
`uvm_field_* macros here
`uvm_field_utils_end
```

These macros do *not* perform factory registration nor implement the *get\_type\_name* and *create* methods. Use this form when you need custom implementations of these two methods, or when you are setting up field macros for an abstract class (i.e. virtual class).

#### `uvm\_object\_utils

`uvm\_object\_param\_utils

`uvm\_object\_utils\_begin

#### `uvm\_object\_param\_utils\_begin

#### `uvm\_object\_utils\_end

uvm\_object-based class declarations may contain one of the above forms of utility macros.

For simple objects with no field macros, use

`uvm\_object\_utils(TYPE)

For simple objects with field macros, use

```
`uvm_object_utils_begin(TYPE)
  `uvm_field_* macro invocations here
`uvm_object_utils_end
```

`uvm\_object\_param\_utils(TYPE)

For parameterized objects, with field macros, use

```
`uvm_object_param_utils_begin(TYPE)
  `uvm_field_* macro invocations here
`uvm_object_utils_end
```

Simple (non-parameterized) objects use the uvm\_object\_utils\* versions, which do the following:

- Implements get\_type\_name, which returns TYPE as a string
- Implements create, which allocates an object of type TYPE by calling its constructor with no arguments. TYPE's constructor, if defined, must have default values on all it arguments.
- Registers the TYPE with the factory, using the string TYPE as the factory lookup string for the type.
- Implements the static get\_type() method which returns a factory proxy object for the type.
- Implements the virtual get\_object\_type() method which works just like the static get\_type() method, but operates on an already allocated object.

Parameterized classes must use the uvm\_object\_param\_utils\* versions. They differ from `uvm\_object\_utils only in that they do not supply a type name when registering the object with the factory. As such, name-based lookup with the factory for parameterized classes is not possible.

The macros with \_begin suffixes are the same as the non-suffixed versions except that they also start a block in which `uvm\_field\_\* macros can be placed. The block must be terminated by `uvm\_object\_utils\_end.

#### `uvm\_component\_utils

#### `uvm\_component\_param\_utils

`uvm\_component\_utils\_begin

# `uvm\_component\_param\_utils\_begin

#### `uvm\_component\_end

uvm\_component-based class declarations may contain one of the above forms of utility macros.

For simple components with no field macros, use

```
`uvm_component_utils(TYPE)
```

For simple components with field macros, use

```
`uvm_component_utils_begin(TYPE)
  `uvm_field_* macro invocations here
`uvm_component_utils_end
```

For parameterized components with no field macros, use

```
`uvm_component_param_utils(TYPE)
```

For parameterized components with field macros, use

`uvm\_component\_param\_utils\_begin(TYPE) `uvm\_field\_\* macro invocations here `uvm\_component\_utils\_end

Simple (non-parameterized) components must use the uvm\_components\_utils\* versions, which do the following:

- Implements get\_type\_name, which returns TYPE as a string.
- Implements create, which allocates a component of type TYPE using a two argument constructor. TYPE's constructor must have a name and a parent argument.
- Registers the TYPE with the factory, using the string TYPE as the factory lookup string for the type.
- Implements the static get\_type() method which returns a factory proxy object for the type.
- Implements the virtual get\_object\_type() method which works just like the static get\_type() method, but operates on an already allocated object.

Parameterized classes must use the uvm\_object\_param\_utils\* versions. They differ from `uvm\_object\_utils only in that they do not supply a type name when registering the object with the factory. As such, name-based lookup with the factory for parameterized classes is not possible.

The macros with \_begin suffixes are the same as the non-suffixed versions except that they also start a block in which `uvm\_field\_\* macros can be placed. The block must be terminated by `uvm\_component\_utils\_end.

# `uvm\_object\_registry

Register a uvm\_object-based class with the factory

```
`uvm_object_registry(T,S)
```

Registers a uvm\_object-based class T and lookup string S with the factory. S typically is the name of the class in quotes. The `uvm\_object\_utils family of macros uses this macro.

#### `uvm\_component\_registry

Registers a uvm\_component-based class with the factory

`uvm\_component\_registry(T,S)

Registers a uvm\_component-based class T and lookup string S with the factory. S typically is the name of the class in quotes. The `uvm\_object\_utils family of macros uses this macro.

# FIELD MACROS

The `uvm\_field\_\* macros are invoked inside of the `uvm\_\*\_utils\_begin and `uvm\_\*\_utils\_end macro blocks to form "automatic" implementations of the core data methods: copy, compare, pack, unpack, record, print, and sprint.

By using the macros, you do not have to implement any of the do\_\* methods inherited from uvm\_object. However, be aware that the field macros expand into general inline code that is not as run-time efficient nor as flexible as direct implementations of the do\_\* methods.

Below is an example usage of the field macros for a sequence item.

```
class my_trans extends uvm_sequence_item;
cmd_t cmd;
int addr;
int data[$];
my_ext ext;
string str;
`uvm_object_utils_begin(my_trans)
  `uvm_field_enum (cmd_t, cmd, UVM_ALL_ON)
  `uvm_field_int (addr, UVM_ALL_ON)
  `uvm_field_queue_int(data, UVM_ALL_ON)
  `uvm_field_object (ext, UVM_ALL_ON)
  `uvm_field_object (ext, UVM_ALL_ON)
  `uvm_field_string (str, UVM_ALL_ON)
  `uvm_object_utils_end
function new(string name="mydata_inst");
  super.new(name);
endfunction
endclass
```

Below is an example usage of the field macros for a component.

```
class my_comp extends uvm_component;
my_comp_cfg cfg;
`uvm_component_utils_begin(my_comp)
`uvm_field_object (cfg, UVM_ALL_ON)
`uvm_object_utils_end
function new(string name="my_comp_inst", uvm_component parent=null);
super.new(name);
```

Each `uvm\_field\_\* macro is named according to the particular data type it handles: integrals, strings, objects, queues, etc., and each has at least two arguments: *ARG* and *FLAG*.

- ARG is the instance name of the variable, whose type must be compatible with the macro being invoked. In the example, class variable *addr* is an integral type, so we use the `*uvm\_field\_int* macro.
- *FLAG* if set to *UVM\_ALL\_ON*, as in the example, the ARG variable will be included in all data methods. If FLAG is set to something other than *UVM\_ALL\_ON* or *UVM\_DEFAULT*, it specifies which data method implementations will *not* include the given variable. Thus, if *FLAG* is specified as *NO\_COMPARE*, the ARG variable will not affect comparison operations, but it will be included in everything else.

All possible values for *FLAG* are listed and described below. Multiple flag values can be bitwise OR'ed together (in most cases they may be added together as well, but care must be taken when using the + operator to ensure that the same bit is not added more than once).

| UVM_ALL_ON    | Set all operations on.                                                                                                    |
|---------------|----------------------------------------------------------------------------------------------------|
| UVM_DEFAULT   | This is the recommended set of flags to pass to the field macros. Currently, it enables all of the operations, making it functionally identical to <i>UVM_ALL_ON</i> . In the future however, additional flags could be added with a recommended default value of <i>off</i> . |
| UVM_NOCOPY    | Do not copy this field.                                                                                                    |
| UVM_NOCOMPARE | Do not compare this field.                                                                                                    |
| UVM_NOPRINT   | Do not print this field.                                                                                                    |
| UVM_NOPACK    | Do not pack or unpack this field.                                                                                                    |
| UVM_REFERENCE | For object types, operate only on the handle (e.g. no deep copy)                                                                                                    |
| UVM_PHYSICAL  | Treat as a physical field. Use physical setting in policy class for this field.                                                                                                    |
| UVM_ABSTRACT  | Treat as an abstract field. Use the abstract setting in the policy class for this field.                                                                                                    |
| UVM_READONLY  | Do not allow setting of this field from the set_*_local methods or during uvm_component::apply_config_settings operation.                                                                                                    |

A radix for printing and recording can be specified by OR'ing one of the following constants in the *FLAG* argument

| UVM_BIN      | Print / record the field in binary (base-2).            |
|--------------|---------------------------------------------------------|
| UVM_DEC      | Print / record the field in decimal (base-10).          |
| UVM_UNSIGNED | Print / record the field in unsigned decimal (base-10). |
| UVM_OCT      | Print / record the field in octal (base-8).             |
| UVM_HEX      | Print / record the field in hexadecimal (base-16).      |
| UVM_STRING   | Print / record the field in string format.              |
| UVM TIME     | Print / record the field in time format.                |

Radix settings for integral types. Hex is the default radix if none is specified.

A UVM component should *not* be specified using the `uvm\_field\_object macro unless its flag includes UVM\_REFERENCE. Otherwise, the field macro will implement deep copy, which is an illegal operation for uvm\_components. You will get a FATAL error if you tried to copy or clone an object containing a component handle that was registered with a field macro without the UVM\_REFERENCE flag. You will also get duplicate entries when printing component topology, as this functionality is already provided by UVM.

# UVM\_FIELD\_\* MACROS

Macros that implement data operations for scalar properties.

# `uvm\_field\_int

Implements the data operations for any packed integral property.

`uvm\_field\_int(ARG,FLAG)

*ARG* is an integral property of the class, and *FLAG* is a bitwise OR of one or more flag settings as described in Field Macros above.

# `uvm\_field\_object

Implements the data operations for a uvm\_object-based property.

`uvm\_field\_object(ARG,FLAG)

ARG is an object property of the class, and FLAG is a bitwise OR of one or more flag settings as described in Field Macros above.

# `uvm\_field\_string

Implements the data operations for a string property.

`uvm\_field\_string(ARG,FLAG)

*ARG* is a string property of the class, and *FLAG* is a bitwise OR of one or more flag settings as described in Field Macros above.

#### `uvm\_field\_enum

Implements the data operations for an enumerated property.

*T* is an enumerated <u>type</u>, *ARG* is an instance of that type, and *FLAG* is a bitwise OR of one or more flag settings as described in Field Macros above.

#### `uvm\_field\_real

Implements the data operations for any real property.

`uvm\_field\_real(ARG,FLAG)

*ARG* is an real property of the class, and *FLAG* is a bitwise OR of one or more flag settings as described in Field Macros above.

## `uvm\_field\_event

Implements the data operations for an event property.

`uvm\_field\_event(ARG,FLAG)

ARG is an event property of the class, and FLAG is a bitwise OR of one or more flag settings as described in Field Macros above.

## **`UVM\_FIELD\_SARRAY\_\* MACROS**

Macros that implement data operations for one-dimensional static array properties.

# `uvm\_field\_sarray\_int

Implements the data operations for a one-dimensional static array of integrals.

`uvm\_field\_sarray\_int(ARG,FLAG)

ARG is a one-dimensional static array of integrals, and FLAG is a bitwise OR of one or more flag settings as described in Field Macros above.

# `uvm\_field\_sarray\_object

Implements the data operations for a one-dimensional static array of uvm\_object-based objects.

*ARG* is a one-dimensional static array of uvm\_object-based objects, and *FLAG* is a bitwise OR of one or more flag settings as described in Field Macros above.

# `uvm\_field\_sarray\_string

Implements the data operations for a one-dimensional static array of strings.

`uvm\_field\_sarray\_string(ARG,FLAG)

ARG is a one-dimensional static array of strings, and FLAG is a bitwise OR of one or more flag settings as described in Field Macros above.

## `uvm\_field\_sarray\_enum

Implements the data operations for a one-dimensional static array of enums.

```
`uvm_field_sarray_enum(T,ARG,FLAG)
```

*T* is a one-dimensional dynamic array of enums <u>type</u>, *ARG* is an instance of that type, and *FLAG* is a bitwise OR of one or more flag settings as described in Field Macros above.

# **`UVM\_FIELD\_ARRAY\_\* MACROS**

Macros that implement data operations for one-dimensional dynamic array properties.

#### Implementation note

lines flagged with empty multi-line comments, /\*\*/, are not needed or need to be different for fixed arrays, which cannot be resized. Fixed arrays do not need to pack/unpack their size either, because their size is known; wouldn't hurt though if it allowed code consolidation. Unpacking would necessarily be different. \*/

#### `uvm\_field\_array\_int

Implements the data operations for a one-dimensional dynamic array of integrals.

`uvm\_field\_array\_int(ARG,FLAG)

ARG is a one-dimensional dynamic array of integrals, and FLAG is a bitwise OR of one or more flag settings as described in Field Macros above.

# `uvm\_field\_array\_object

Implements the data operations for a one-dimensional dynamic array of uvm\_objectbased objects.

`uvm\_field\_array\_object(ARG,FLAG)

*ARG* is a one-dimensional dynamic array of uvm\_object-based objects, and *FLAG* is a bitwise OR of one or more flag settings as described in Field Macros above.

#### `uvm\_field\_array\_string

Implements the data operations for a one-dimensional dynamic array of strings.

`uvm\_field\_array\_string(ARG,FLAG)`

ARG is a one-dimensional dynamic array of strings, and FLAG is a bitwise OR of one or more flag settings as described in Field Macros above.

# `uvm\_field\_array\_enum

Implements the data operations for a one-dimensional dynamic array of enums.

`uvm\_field\_array\_enum(T,ARG,FLAG)`

*T* is a one-dimensional dynamic array of enums <u>type</u>, *ARG* is an instance of that type, and *FLAG* is a bitwise OR of one or more flag settings as described in Field Macros above.

# **`UVM\_FIELD\_QUEUE\_\*** MACROS

Macros that implement data operations for dynamic queues.

# `uvm\_field\_queue\_int

Implements the data operations for a queue of integrals.

`uvm\_field\_queue\_int(ARG,FLAG)

ARG is a one-dimensional queue of integrals, and FLAG is a bitwise OR of one or more flag settings as described in Field Macros above.

# `uvm\_field\_queue\_object

Implements the data operations for a queue of uvm\_object-based objects.

`uvm\_field\_queue\_object(ARG,FLAG)

ARG is a one-dimensional queue of uvm\_object-based objects, and FLAG is a bitwise OR of one or more flag settings as described in Field Macros above.

# `uvm\_field\_queue\_string

Implements the data operations for a queue of strings.

`uvm\_field\_queue\_string(ARG,FLAG)`

ARG is a one-dimensional queue of strings, and FLAG is a bitwise OR of one or more flag settings as described in Field Macros above.

# `uvm\_field\_queue\_enum

Implements the data operations for a one-dimensional queue of enums.

`uvm\_field\_queue\_enum(T,ARG,FLAG)

*T* is a queue of enums <u>type</u>, *ARG* is an instance of that type, and *FLAG* is a bitwise OR of one or more flag settings as described in Field Macros above.

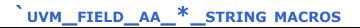

Macros that implement data operations for associative arrays indexed by string.

#### `uvm\_field\_aa\_int\_string

Implements the data operations for an associative array of integrals indexed by string.

`uvm\_field\_aa\_int\_string(ARG,FLAG)

*ARG* is the name of a property that is an associative array of integrals with string key, and *FLAG* is a bitwise OR of one or more flag settings as described in Field Macros above.

`uvm\_field\_aa\_object\_string

Implements the data operations for an associative array of uvm\_object-based objects indexed by *string*.

`uvm\_field\_aa\_object\_string(ARG,FLAG)

*ARG* is the name of a property that is an associative array of objects with string key, and *FLAG* is a bitwise OR of one or more flag settings as described in Field Macros above.

#### `uvm\_field\_aa\_string\_string

Implements the data operations for an associative array of strings indexed by string.

```
`uvm_field_aa_string_string(ARG,FLAG)
```

*ARG* is the name of a property that is an associative array of strings with string key, and *FLAG* is a bitwise OR of one or more flag settings as described in Field Macros above.

# UVM\_FIELD\_AA\_\*\_INT MACROS

Macros that implement data operations for associative arrays indexed by an integral type.

# `uvm\_field\_aa\_object\_int

Implements the data operations for an associative array of uvm\_object-based objects indexed by the *int* data type.

`uvm\_field\_aa\_object\_int(ARG,FLAG)

ARG is the name of a property that is an associative array of objects with *int* key, and *FLAG* is a bitwise OR of one or more flag settings as described in Field Macros above.

# `uvm\_field\_aa\_int\_int

Implements the data operations for an associative array of integral types indexed by the *int* data type.

`uvm\_field\_aa\_int\_int(ARG,FLAG)

ARG is the name of a property that is an associative array of integrals with *int* key, and *FLAG* is a bitwise OR of one or more flag settings as described in Field Macros above.

## `uvm\_field\_aa\_int\_int\_unsigned

Implements the data operations for an associative array of integral types indexed by the *int unsigned* data type.

```
`uvm_field_aa_int_int_unsigned(ARG,FLAG)
```

*ARG* is the name of a property that is an associative array of integrals with *int unsigned* key, and *FLAG* is a bitwise OR of one or more flag settings as described in Field Macros above.

#### `uvm\_field\_aa\_int\_integer

Implements the data operations for an associative array of integral types indexed by the *integer* data type.

`uvm\_field\_aa\_int\_integer(ARG,FLAG)

ARG is the name of a property that is an associative array of integrals with *integer* key, and *FLAG* is a bitwise OR of one or more flag settings as described in Field Macros above.

#### `uvm\_field\_aa\_int\_integer\_unsigned

Implements the data operations for an associative array of integral types indexed by the *integer unsigned* data type.

```
`uvm_field_aa_int_integer_unsigned(ARG,FLAG)
```

ARG is the name of a property that is an associative array of integrals with *integer unsigned* key, and *FLAG* is a bitwise OR of one or more flag settings as described in Field Macros above.

#### `uvm\_field\_aa\_int\_byte

Implements the data operations for an associative array of integral types indexed by the *byte* data type.

`uvm\_field\_aa\_int\_byte(ARG,FLAG)

ARG is the name of a property that is an associative array of integrals with *byte* key, and *FLAG* is a bitwise OR of one or more flag settings as described in Field Macros above.

```
`uvm_field_aa_int_byte_unsigned
```

Implements the data operations for an associative array of integral types indexed by the *byte unsigned* data type.

```
`uvm_field_aa_int_byte_unsigned(ARG,FLAG)
```

ARG is the name of a property that is an associative array of integrals with *byte unsigned* key, and *FLAG* is a bitwise OR of one or more flag settings as described in Field Macros above.

## `uvm\_field\_aa\_int\_shortint

Implements the data operations for an associative array of integral types indexed by the *shortint* data type.

`uvm\_field\_aa\_int\_shortint(ARG,FLAG)`

*ARG* is the name of a property that is an associative array of integrals with *shortint* key, and *FLAG* is a bitwise OR of one or more flag settings as described in Field Macros above.

## `uvm\_field\_aa\_int\_shortint\_unsigned

Implements the data operations for an associative array of integral types indexed by the *shortint unsigned* data type.

```
`uvm_field_aa_int_shortint_unsigned(ARG,FLAG)
```

*ARG* is the name of a property that is an associative array of integrals with *shortint unsigned* key, and *FLAG* is a bitwise OR of one or more flag settings as described in Field Macros above.

## `uvm\_field\_aa\_int\_longint

Implements the data operations for an associative array of integral types indexed by the *longint* data type.

```
`uvm_field_aa_int_longint(ARG,FLAG)
```

*ARG* is the name of a property that is an associative array of integrals with *longint* key, and *FLAG* is a bitwise OR of one or more flag settings as described in Field Macros above.

#### `uvm\_field\_aa\_int\_longint\_unsigned

Implements the data operations for an associative array of integral types indexed by the *longint unsigned* data type.

`uvm\_field\_aa\_int\_longint\_unsigned(ARG,FLAG)

*ARG* is the name of a property that is an associative array of integrals with *longint unsigned* key, and *FLAG* is a bitwise OR of one or more flag settings as described in Field Macros above.

### `uvm\_field\_aa\_int\_key

Implements the data operations for an associative array of integral types indexed by any integral key data type.

```
`uvm_field_aa_int_key(KEY,ARG,FLAG)
```

*KEY* is the data type of the integral key, *ARG* is the name of a property that is an associative array of integrals, and *FLAG* is a bitwise OR of one or more flag settings as described in Field Macros above.

### `uvm\_field\_aa\_int\_enumkey

Implements the data operations for an associative array of integral types indexed by any enumeration key data type.

```
`uvm_field_aa_int_enumkey(KEY, ARG,FLAG)
```

*KEY* is the enumeration type of the key, *ARG* is the name of a property that is an associative array of integrals, and *FLAG* is a bitwise OR of one or more flag settings as described in Field Macros above.

## **Recording Macros**

The recording macros assist users who implement the uvm\_object::do\_record method. They help ensure that the fields are recorded using a vendor- independent API. Unlike the uvm\_recorder policy, fields recorded using the macros do not lose type information-they are passed directly to the vendor-specific API. This results in more efficient recording and no artificial limit on bit-widths. See your simulator vendor's documentation for more information on its transaction recording capabilities.

#### `uvm\_record\_attribute

Vendor-independent macro to hide tool-specific interface for recording attributes (fields) to a transaction database.

```
`uvm_record_attribute(TR_HANDLE, NAME, VALUE)
```

The default implementation of the macro passes *NAME* and *VALUE* through to the uvm\_recorder::record\_generic method.

This macro should not be called directly by the user, the other recording macros will call it automatically if uvm\_recorder::use\_record\_attribute returns true.

### `uvm\_record\_int

`uvm\_record\_int(NAME,VALUE,SIZE[,RADIX])

The `*uvm\_record\_int* macro takes the same arguments as the uvm\_recorder::record\_field method (including the optional *RADIX*).

The default implementation will pass the name/value pair to `uvm\_record\_attribute if enabled, otherwise the information will be passed to uvm\_recorder::record\_field.

## `uvm\_record\_string

`uvm\_record\_string(NAME,VALUE)

The `*uvm\_record\_string* macro takes the same arguments as the uvm\_recorder::record\_string method.

The default implementation will pass the name/value pair to `uvm\_record\_attribute if enabled, otherwise the information will be passed to uvm\_recorder::record\_string.

#### `uvm\_record\_time

`uvm\_record\_time(NAME,VALUE)

The `*uvm\_record\_time* macro takes the same arguments as the uvm\_recorder::record\_time method.

The default implementation will pass the name/value pair to `uvm\_record\_attribute if enabled, otherwise the information will be passed to uvm\_recorder::record\_time.

#### `uvm\_record\_real

`uvm\_record\_real(NAME,VALUE)

The `*uvm\_record\_real* macro takes the same arguments as the uvm\_recorder::record\_field\_real method.

The default implementation will pass the name/value pair to `uvm\_record\_attribute if enabled, otherwise the information will be passed to uvm\_recorder::record\_field\_real.

#### `uvm\_record\_field

Macro for recording arbitrary name-value pairs into a transaction recording database. Requires a valid transaction handle, as provided by the uvm\_transaction::begin\_tr and uvm\_component::begin\_tr methods.

```
`uvm_record_field(NAME, VALUE)
```

The default implementation will pass the name/value pair to `uvm\_record\_attribute if enabled, otherwise the information will be passed to uvm\_recorder::record\_generic, with the *VALUE* being converted to a string using "%p" notation.

```
recorder.record_generic(NAME,$sformatf("%p",VALUE));
```

## PACKING MACROS

The packing macros assist users who implement the uvm\_object::do\_pack method. They help ensure that the pack operation is the exact inverse of the unpack operation. See also Unpacking Macros.

```
virtual function void do_pack(uvm_packer packer);
   `uvm_pack_int(cmd)
   `uvm_pack_int(addr)
   `uvm_pack_array(data)
endfunction
```

The 'N' versions of these macros take an explicit size argument, which must be compiletime constant value greater than 0.

## PACKING - WITH SIZE INFO

## `uvm\_pack\_intN

Pack an integral variable.

`uvm\_pack\_intN(VAR,SIZE)

#### `uvm\_pack\_enumN

Pack an integral variable.

`uvm\_pack\_enumN(VAR,SIZE)

## `uvm\_pack\_sarrayN

Pack a static array of integrals.

`uvm\_pack\_sarray(VAR,SIZE)

### `uvm\_pack\_arrayN

Pack a dynamic array of integrals.

`uvm\_pack\_arrayN(VAR,SIZE)

#### `uvm\_pack\_queueN

Pack a queue of integrals.

`uvm\_pack\_queueN(VAR,SIZE)

## PACKING - NO SIZE INFO

#### `uvm\_pack\_int

Pack an integral variable without having to also specify the bit size.

`uvm\_pack\_int(VAR)

## `uvm\_pack\_enum

Pack an enumeration value. Packing does not require its type be specified.

П

#### `uvm\_pack\_string

Pack a string variable.

`uvm\_pack\_string(VAR)

#### `uvm\_pack\_real

Pack a variable of type real.

`uvm\_pack\_real(VAR)

#### `uvm\_pack\_sarray

Pack a static array without having to also specify the bit size of its elements.

`uvm\_pack\_sarray(VAR)

#### `uvm\_pack\_array

Pack a dynamic array without having to also specify the bit size of its elements. Array size must be non-zero.

`uvm\_pack\_array(VAR)

## `uvm\_pack\_queue

Pack a queue without having to also specify the bit size of its elements. Queue must not be empty.

`uvm\_pack\_queue(VAR)

## **UNPACKING MACROS**

The unpacking macros assist users who implement the uvm\_object::do\_unpack method. They help ensure that the unpack operation is the exact inverse of the pack operation. See also Packing Macros.

```
virtual function void do_unpack(uvm_packer packer);
   `uvm_unpack_enum(cmd,cmd_t)
   `uvm_unpack_int(addr)
   `uvm_unpack_array(data)
endfunction
```

The 'N' versions of these macros take an explicit size argument, which must be a compile-time constant value greater than 0.

## **UNPACKING - WITH SIZE INFO**

#### `uvm\_unpack\_intN

Unpack into an integral variable.

`uvm\_unpack\_intN(VAR,SIZE)

#### `uvm\_unpack\_enumN

Unpack enum of type TYPE into VAR.

`uvm\_unpack\_enumN(VAR,SIZE,TYPE)

#### `uvm\_unpack\_sarrayN

Unpack a static (fixed) array of integrals.

`uvm\_unpack\_sarrayN(VAR,SIZE)

#### `uvm\_unpack\_arrayN

Unpack into a dynamic array of integrals.

`uvm\_unpack\_arrayN(VAR,SIZE)

### `uvm\_unpack\_queueN

Unpack into a queue of integrals.

`uvm\_unpack\_queue(VAR,SIZE)

## UNPACKING - NO SIZE INFO

### `uvm\_unpack\_int

Unpack an integral variable without having to also specify the bit size.

`uvm\_unpack\_int(VAR)

## `uvm\_unpack\_enum

Unpack an enumeration value, which requires its type be specified.

`uvm\_unpack\_enum(VAR,TYPE)

## `uvm\_unpack\_string

Unpack a string variable.

`uvm\_unpack\_string(VAR)

#### `uvm\_unpack\_real

Unpack a variable of type real.

`uvm\_unpack\_real(VAR)

## `uvm\_unpack\_sarray

Unpack a static array without having to also specify the bit size of its elements.

## `uvm\_unpack\_array

Unpack a dynamic array without having to also specify the bit size of its elements. Array size must be non-zero.

`uvm\_unpack\_array(VAR)

## `uvm\_unpack\_queue

Unpack a queue without having to also specify the bit size of its elements. Queue must not be empty.

`uvm\_unpack\_queue(VAR)

#### Summary

| Sequence-Related Macros                                                                                                    |                                                                                                    |
|----------------------------------------------------------------------------------------------------|----------------------------------------------------------------------------------------------------|
| Sequence Action Macros                                                                                                    | These macros are used to start sequences and sequence items on the default sequencer, <i>m_sequencer</i> .      |
| `uvm_create<br>`uvm_do<br>`uvm_do_pri<br>`uvm_do_with<br>`uvm_do_pri_with                                                                            |                                                                                                    |
| Sequence on Sequencer Action<br>Macros                                                                                                    | These macros are used to start sequences<br>and sequence items on a specific<br>sequencer.                      |
| `uvm_create_on<br>`uvm_do_on<br>`uvm_do_on_pri<br>`uvm_do_on_with<br>`uvm_do_on_pri_with                                                             |                                                                                                    |
| SEQUENCE ACTION MACROS FOR PRE-<br>EXISTING SEQUENCES                                                                                                | These macros are used to start sequences<br>and sequence items that do not need to be<br>created.               |
| `uvm_send<br>`uvm_send_pri<br>`uvm_rand_send<br>`uvm_rand_send_pri<br>`uvm_rand_send_with<br>`uvm_rand_send_pri_with<br>`uvm_add_to_sequence_library | Adds the given sequence <i>TYPE</i> to the                                                                      |
| `uvm_sequence_library_utils                                                                                                    | given sequence library LIBTYPE                                                                                  |
| SEQUENCER SUBTYPES                                                                                                    |                                                                                                    |
| `uvm_declare_p_sequencer                                                                                                    | This macro is used to declare a variable<br><i>p_sequencer</i> whose type is specified by<br><i>SEQUENCER</i> . |

## SEQUENCE ACTION MACROS

These macros are used to start sequences and sequence items on the default sequencer,  $m_{sequencer}$ . This is determined a number of ways.

- the sequencer handle provided in the uvm\_sequence\_base::start method
- the sequencer used by the parent sequence
- the sequencer that was set using the uvm\_sequence\_item::set\_sequencer method

#### `uvm\_create

`uvm\_create(SEQ\_OR\_ITEM)

This action creates the item or sequence using the factory. It intentionally does zero processing. After this action completes, the user can manually set values, manipulate rand\_mode and constraint\_mode, etc.

#### `uvm\_do

```
`uvm_do(SEQ_OR_ITEM)
```

This macro takes as an argument a uvm\_sequence\_item variable or object. The argument is created using `uvm\_create if necessary, then randomized. In the case of an item, it is randomized after the call to uvm\_sequence\_base::start\_item() returns. This is called late-randomization. In the case of a sequence, the sub-sequence is started using uvm\_sequence\_base::start() with *call\_pre\_post* set to 0. In the case of an item, the item is sent to the driver through the associated sequencer.

For a sequence item, the following are called, in order

```
`uvm_create(item)
sequencer.wait_for_grant(prior) (task)
this.pre_do(1) (task)
item.randomize()
this.mid_do(item) (func)
sequencer.send_request(item) (func)
sequencer.wait_for_item_done() (task)
this.post_do(item) (func)
```

For a sequence, the following are called, in order

```
`uvm_create(sub_seq)
sub_seq.randomize()
sub_seq.pre_start() (task)
this.pre_do(0) (task)
this.mid_do(sub_seq) (func)
sub_seq.body() (task)
this.post_do(sub_seq) (func)
sub_seq.post_start() (task)
```

## `uvm\_do\_pri

```
`uvm_do_pri(SEQ_OR_ITEM, PRIORITY)
```

This is the same as `uvm\_do except that the sequence item or sequence is executed with the priority specified in the argument

#### `uvm\_do\_with

```
`uvm do with(SEQ OR ITEM, CONSTRAINTS)
```

This is the same as `uvm\_do except that the constraint block in the 2nd argument is applied to the item or sequence in a randomize with statement before execution.

```
`uvm_do_pri_with
```

`uvm\_do\_pri\_with(SEQ\_OR\_ITEM, PRIORITY, CONSTRAINTS)

This is the same as `uvm\_do\_pri except that the given constraint block is applied to the item or sequence in a randomize with statement before execution.

## SEQUENCE ON SEQUENCER ACTION MACROS

These macros are used to start sequences and sequence items on a specific sequencer. The sequence or item is created and executed on the given sequencer.

#### `uvm\_create\_on

`uvm\_create\_on(SEQ\_OR\_ITEM, SEQR)

This is the same as `uvm\_create except that it also sets the parent sequence to the sequence in which the macro is invoked, and it sets the sequencer to the specified *SEQR* argument.

#### `uvm\_do\_on

`uvm\_do\_on(SEQ\_OR\_ITEM, SEQR)

This is the same as `uvm\_do except that it also sets the parent sequence to the sequence in which the macro is invoked, and it sets the sequencer to the specified *SEQR* argument.

#### `uvm\_do\_on\_pri

`uvm\_do\_on\_pri(SEQ\_OR\_ITEM, SEQR, PRIORITY)

This is the same as `uvm\_do\_pri except that it also sets the parent sequence to the

sequence in which the macro is invoked, and it sets the sequencer to the specified *SEQR* argument.

`uvm\_do\_on\_with

`uvm\_do\_on\_with(SEQ\_OR\_ITEM, SEQR, CONSTRAINTS)

This is the same as `uvm\_do\_with except that it also sets the parent sequence to the sequence in which the macro is invoked, and it sets the sequencer to the specified *SEQR* argument. The user must supply brackets around the constraints.

## `uvm\_do\_on\_pri\_with

`uvm\_do\_on\_pri\_with(SEQ\_OR\_ITEM, SEQR, PRIORITY, CONSTRAINTS)

This is the same as `uvm\_do\_pri\_with except that it also sets the parent sequence to the sequence in which the macro is invoked, and it sets the sequencer to the specified *SEQR* argument.

## SEQUENCE ACTION MACROS FOR PRE-EXISTING SEQUENCES

These macros are used to start sequences and sequence items that do not need to be created.

```
`uvm_send
```

`uvm\_send(SEQ\_OR\_ITEM)

This macro processes the item or sequence that has been created using `uvm\_create. The processing is done without randomization. Essentially, an `uvm\_do without the create or randomization.

`uvm\_send\_pri

`uvm\_send\_pri(SEQ\_OR\_ITEM, PRIORITY)

This is the same as `uvm\_send except that the sequence item or sequence is executed with the priority specified in the argument.

```
`uvm_rand_send
```

`uvm\_rand\_send(SEQ\_OR\_ITEM)

This macro processes the item or sequence that has been already been allocated (possibly with `uvm\_create). The processing is done with randomization. Essentially, an `uvm\_do without the create.

### `uvm\_rand\_send\_pri

```
`uvm_rand_send_pri(SEQ_OR_ITEM, PRIORITY)
```

This is the same as `uvm\_rand\_send except that the sequence item or sequence is executed with the priority specified in the argument.

## `uvm\_rand\_send\_with

`uvm\_rand\_send\_with(SEQ\_OR\_ITEM, CONSTRAINTS)

This is the same as `uvm\_rand\_send except that the given constraint block is applied to the item or sequence in a randomize with statement before execution.

## `uvm\_rand\_send\_pri\_with

`uvm\_rand\_send\_pri\_with(SEQ\_OR\_ITEM, PRIORITY, CONSTRAINTS)

This is the same as `uvm\_rand\_send\_pri except that the given constraint block is applied to the item or sequence in a randomize with statement before execution.

#### `uvm\_add\_to\_sequence\_library

Adds the given sequence TYPE to the given sequence library LIBTYPE

`uvm\_add\_to\_seq\_lib(TYPE,LIBTYPE)

Invoke any number of times within a sequence declaration to statically add that sequence to one or more sequence library types. The sequence will then be available for selection and execution in all instances of the given sequencer types.

```
class seqA extends uvm_sequence_base #(simple_item);
function new(string name=`"TYPE`");
super.new(name);
endfunction
`uvm_object_utils(seqA)
`uvm_add_to_seq_lib(seqA, simple_seq_lib_RST)
`uvm_add_to_seq_lib(seqA, simple_seq_lib_CFG)
virtual task body(); \
`uvm_info("SEQ_START", {"Executing sequence '", get_full_name(),
"' (",get_type_name(),")"},UVM_HIGH)
#10;
endtask
endclass
```

### `uvm\_sequence\_library\_utils

```
`uvm_sequence_library_utils(TYPE)
```

Declares the infrastructure needed to define extensions to the uvm\_sequence\_library class. You define new sequence library subtypes to statically specify sequence membership from within sequence definitions. See also `uvm\_add\_to\_sequence\_library for more information.

```
typedef simple_seq_lib uvm_sequence_library #(simple_item);
class simple_seq_lib_RST extends simple_seq_lib;
    `uvm_object_utils(simple_seq_lib_RST)
    `uvm_sequence_library_utils(simple_seq_lib_RST)
    function new(string name="");
    super.new(name);
endfunction
endclass
```

Each library, itself a sequence, can then be started independently on different sequencers or in different phases of the same sequencer. See <a href="https://www\_sequencer\_base::start\_phase\_sequence">www\_sequencer\_base::start\_phase\_sequence</a> for information on starting default sequences.

## SEQUENCER SUBTYPES

#### `uvm\_declare\_p\_sequencer

This macro is used to declare a variable  $p\_sequencer$  whose type is specified by SEQUENCER.

```
`uvm_declare_p_sequencer(SEQUENCER)
```

The example below shows using the `uvm\_declare\_p\_sequencer macro along with the uvm\_object\_utils macros to set up the sequence but not register the sequence in the sequencer's library.

L.

# **21.4 Callback Macros**

These macros are used to register and execute callbacks extending from uvm\_callbacks.

#### Summary

#### **Callback Macros**

These macros are used to register and execute callbacks extending from *uvm\_callbacks*.

#### MACROS

`uvm\_register\_cb
`uvm\_set\_super\_type
`uvm\_do\_callbacks
`uvm\_do\_obj\_callbacks
`uvm\_do\_callbacks\_exit\_on
`uvm\_do\_obj\_callbacks\_exit\_on

## MACROS

#### `uvm\_register\_cb

`uvm\_register\_cb(T,CB)

Registers the given *CB* callback type with the given *T* object type. If a type-callback pair is not registered then a warning is issued if an attempt is made to use the pair (add, delete, etc.).

The registration will typically occur in the component that executes the given type of callback. For instance:

```
virtual class mycb extends uvm_callback;
virtual function void doit();
endclass
class my_comp extends uvm_component;
   `uvm_register_cb(my_comp,mycb)
   ...
   task run_phase(uvm_phase phase);
   `uvm_do_callbacks(my_comp, mycb, doit())
   endtask
endclass
```

#### `uvm\_set\_super\_type

`uvm\_set\_super\_type(T,ST)

Defines the super type of T to be ST. This allows for derived class objects to inherit typewide callbacks that are registered with the base class.

The registration will typically occur in the component that executes the given type of callback. For instance:

```
virtual class mycb extend uvm_callback;
virtual function void doit();
endclass
class my_comp extends uvm_component;
`uvm_register_cb(my_comp,mycb)
...
task run_phase(uvm_phase phase);
`uvm_do_callbacks(my_comp, mycb, doit())
endtask
endclass
class my_derived_comp extends my_comp;
`uvm_set_super_type(my_derived_comp,my_comp)
...
task run_phase(uvm_phase phase);
`uvm_do_callbacks(my_comp, mycb, doit())
endtask
endclass
```

## `uvm\_do\_callbacks

`uvm\_do\_callbacks(T,CB,METHOD)

Calls the given *METHOD* of all callbacks of type *CB* registered with the calling object (i.e. *this* object), which is or is based on type T.

This macro executes all of the callbacks associated with the calling object (i.e. *this* object). The macro takes three arguments:

- CB is the class type of the callback objects to execute. The class type must have a function signature that matches the METHOD argument.
- T is the type associated with the callback. Typically, an instance of type T is passed as one the arguments in the *METHOD* call.
- METHOD is the method call to invoke, with all required arguments as if they were invoked directly.

#### For example, given the following callback class definition

```
virtual class mycb extends uvm_cb;
  pure function void my_function (mycomp comp, int addr, int data);
endclass
```

#### A component would invoke the macro as

```
task mycomp::run_phase(uvm_phase phase);
    int curr_addr, curr_data;
    ...
    `uvm_do_callbacks(mycb, mycomp, my_function(this, curr_addr, curr_data))
```

## `uvm\_do\_obj\_callbacks

`uvm\_do\_obj\_callbacks(T,CB,OBJ,METHOD)

Calls the given *METHOD* of all callbacks based on type *CB* registered with the given object, *OBJ*, which is or is based on type *T*.

This macro is identical to `uvm\_do\_callbacks macro, but it has an additional *OBJ* argument to allow the specification of an external object to associate the callback with. For example, if the callbacks are being applied in a sequence, *OBJ* could be specified as the associated sequencer or parent sequence.

```
``uvm_do_callbacks(mycb, mycomp, seqr, my_function(seqr, curr_addr,
curr_data))
```

## `uvm\_do\_callbacks\_exit\_on

```
`uvm_do_callbacks_exit_on(T,CB,METHOD,VAL)
```

Calls the given *METHOD* of all callbacks of type *CB* registered with the calling object (i.e. *this* object), which is or is based on type T, returning upon the first callback returning the bit value given by *VAL*.

This macro executes all of the callbacks associated with the calling object (i.e. *this* object). The macro takes three arguments:

- CB is the class type of the callback objects to execute. The class type must have a function signature that matches the METHOD argument.
- T is the type associated with the callback. Typically, an instance of type T is passed as one the arguments in the *METHOD* call.
- METHOD is the method call to invoke, with all required arguments as if they were invoked directly.
- VAL, if 1, says return upon the first callback invocation that returns 1. If 0, says return upon the first callback invocation that returns 0.

#### For example, given the following callback class definition

```
virtual class mycb extends uvm_cb;
  pure function bit drop_trans (mycomp comp, my_trans trans);
endclass
```

#### A component would invoke the macro as

Because this macro calls *return*, its use is restricted to implementations of functions that return a *bit* value, as in the above example.

## `uvm\_do\_obj\_callbacks\_exit\_on

```
`uvm_do_obj_callbacks_exit_on(T,CB,OBJ,METHOD,VAL)
```

Calls the given *METHOD* of all callbacks of type *CB* registered with the given object *OBJ*, which must be or be based on type *T*, and returns upon the first callback that returns the bit value given by *VAL*. It is exactly the same as the `uvm\_do\_callbacks\_exit\_on but has a specific object instance (instead of the implicit this instance) as the third argument.

```
...
// Exit if a callback returns a 1
    `uvm_do_callbacks_exit_on(mycomp, mycb, seqr, drop_trans(seqr,trans), 1)
...
```

Because this macro calls *return*, its use is restricted to implementations of functions that return a *bit* value, as in the above example.

# **21.5 TLM Implementation Port Declaration Macros**

The TLM implementation declaration macros provide a way for components to provide multiple implementation ports of the same implementation interface. When an implementation port is defined using the built-in set of imps, there must be exactly one implementation of the interface.

For example, if a component needs to provide a put implementation then it would have an implementation port defined like:

```
class mycomp extends uvm_component;
   uvm_put_imp#(data_type, mycomp) put_imp;
   ...
   virtual task put (data_type t);
   endtask
endclass
```

There are times, however, when you need more than one implementation for an interface. This set of declarations allow you to easily create a new implementation class to allow for multiple implementations. Although the new implementation class is a different class, it can be bound to the same types of exports and ports as the original class. Extending the put example above, let's say that mycomp needs to provide two put implementation ports. In that case, you would do something like:

```
//Define two new put interfaces which are compatible with uvm_put_ports
//and uvm_put_exports.
`uvm_put_imp_decl(_1)
`uvm_put_imp_decl(_2)
class my_put_imp_1#(type T=int) extends uvm_component;
    uvm_put_imp_1#(T,my_put_imp#(T)) put_imp1;
    uvm_put_imp_2#(T,my_put_imp#(T)) put_imp2;
    ...
    function void put_1 (input T t);
    //puts coming into put_imp1
    ...
    endfunction
    function void put_2(input T t);
    //puts coming into put_imp2
    ...
    endfunction
endclass
```

The important thing to note is that each `uvm\_<interface>\_imp\_decl creates a new class of type uvm\_<interface>\_imp<suffix>, where suffix is the input argument to the macro. For this reason, you will typically want to put these macros in a separate package to avoid collisions and to allow sharing of the definitions.

#### Summary

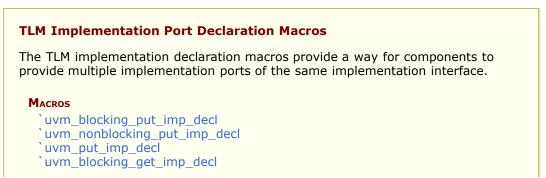

`uvm nonblocking get imp decl `uvm\_get\_imp\_decl `uvm\_blocking\_peek\_imp\_decl `uvm\_nonblocking\_peek\_imp\_decl `uvm\_peek\_imp\_decl `uvm\_blocking\_get\_peek\_imp\_decl `uvm\_nonblocking\_get\_peek\_imp\_decl `uvm\_get\_peek\_imp\_decl `uvm\_blocking\_master\_imp\_decl `uvm\_nonblocking\_master\_imp\_decl `uvm\_master\_imp\_decl `uvm\_blocking\_slave\_imp\_decl `uvm\_nonblocking\_slave\_imp\_decl `uvm\_slave\_imp\_decl `uvm\_blocking\_transport\_imp\_decl `uvm\_nonblocking\_transport\_imp\_decl `uvm\_transport\_imp\_decl `uvm\_analysis\_imp\_decl

## Macros

## `uvm\_blocking\_put\_imp\_decl

`uvm\_blocking\_put\_imp\_decl(SFX)

Define the class uvm\_blocking\_put\_impSFX for providing blocking put implementations. *SFX* is the suffix for the new class type.

`uvm\_nonblocking\_put\_imp\_decl

`uvm\_nonblocking\_put\_imp\_decl(SFX)

Define the class uvm\_nonblocking\_put\_impSFX for providing non-blocking put implementations. *SFX* is the suffix for the new class type.

## `uvm\_put\_imp\_decl

`uvm\_put\_imp\_decl(SFX)

Define the class uvm\_put\_impSFX for providing both blocking and non-blocking put implementations. *SFX* is the suffix for the new class type.

`uvm\_blocking\_get\_imp\_decl

`uvm\_blocking\_get\_imp\_decl(SFX)

Define the class uvm\_blocking\_get\_impSFX for providing blocking get implementations. *SFX* is the suffix for the new class type.

### `uvm\_nonblocking\_get\_imp\_decl

`uvm\_nonblocking\_get\_imp\_decl(SFX)

Define the class uvm\_nonblocking\_get\_impSFX for providing non-blocking get implementations. *SFX* is the suffix for the new class type.

### `uvm\_get\_imp\_decl

`uvm\_get\_imp\_decl(SFX)

Define the class uvm\_get\_impSFX for providing both blocking and non-blocking get implementations. *SFX* is the suffix for the new class type.

`uvm\_blocking\_peek\_imp\_decl

`uvm\_blocking\_peek\_imp\_decl(SFX)

Define the class uvm\_blocking\_peek\_impSFX for providing blocking peek implementations. *SFX* is the suffix for the new class type.

## `uvm\_nonblocking\_peek\_imp\_decl

`uvm\_nonblocking\_peek\_imp\_decl(SFX)

Define the class uvm\_nonblocking\_peek\_impSFX for providing non-blocking peek implementations. *SFX* is the suffix for the new class type.

#### `uvm\_peek\_imp\_decl

Define the class uvm\_peek\_impSFX for providing both blocking and non-blocking peek implementations. *SFX* is the suffix for the new class type.

## `uvm\_blocking\_get\_peek\_imp\_decl

`uvm\_blocking\_get\_peek\_imp\_decl(SFX)

Define the class uvm\_blocking\_get\_peek\_impSFX for providing the blocking get\_peek implementation.

`uvm\_nonblocking\_get\_peek\_imp\_decl

`uvm\_nonblocking\_get\_peek\_imp\_decl(SFX)

Define the class uvm\_nonblocking\_get\_peek\_impSFX for providing non-blocking get\_peek implementation.

uvm\_get\_peek\_imp\_decl

`uvm\_get\_peek\_imp\_decl(SFX)

Define the class uvm\_get\_peek\_impSFX for providing both blocking and non-blocking get\_peek implementations. *SFX* is the suffix for the new class type.

## `uvm\_blocking\_master\_imp\_decl

`uvm\_blocking\_master\_imp\_decl(SFX)

Define the class uvm\_blocking\_master\_impSFX for providing the blocking master implementation.

#### `uvm\_nonblocking\_master\_imp\_decl

`uvm\_nonblocking\_master\_imp\_decl(SFX)

Define the class uvm\_nonblocking\_master\_impSFX for providing the non-blocking master implementation.

```
`uvm_master_imp_decl
```

`uvm\_master\_imp\_decl(SFX)

Define the class uvm\_master\_impSFX for providing both blocking and non-blocking master implementations. *SFX* is the suffix for the new class type.

```
`uvm_blocking_slave_imp_decl
```

`uvm\_blocking\_slave\_imp\_decl(SFX)`

Define the class uvm\_blocking\_slave\_impSFX for providing the blocking slave implementation.

#### `uvm\_nonblocking\_slave\_imp\_decl

`uvm\_nonblocking\_slave\_imp\_decl(SFX)

Define the class uvm\_nonblocking\_slave\_impSFX for providing the non-blocking slave implementation.

## `uvm\_slave\_imp\_decl

`uvm\_slave\_imp\_decl(SFX)

Define the class uvm\_slave\_impSFX for providing both blocking and non-blocking slave implementations. *SFX* is the suffix for the new class type.

## `uvm\_blocking\_transport\_imp\_decl

```
`uvm_blocking_transport_imp_decl(SFX)
```

Define the class uvm\_blocking\_transport\_impSFX for providing the blocking transport implementation.

#### `uvm\_nonblocking\_transport\_imp\_decl

`uvm\_nonblocking\_transport\_imp\_decl(SFX)

Define the class uvm\_nonblocking\_transport\_impSFX for providing the non-blocking transport implementation.

#### `uvm\_transport\_imp\_decl

`uvm\_transport\_imp\_decl(SFX)

Define the class uvm\_transport\_impSFX for providing both blocking and non-blocking transport implementations. *SFX* is the suffix for the new class type.

## `uvm\_analysis\_imp\_decl

```
`uvm_analysis_imp_decl(SFX)
```

Define the class uvm\_analysis\_impSFX for providing an analysis implementation. *SFX* is the suffix for the new class type. The analysis implementation is the write function. The `uvm\_analysis\_imp\_decl allows for a scoreboard (or other analysis component) to support input from many places. For example:

```
`uvm_analysis_imp_decl(_ingress)`
 `uvm_analysis_imp_decl(_egress)
class myscoreboard extends uvm_component;
  uvm_analysis_imp_ingress#(mydata, myscoreboard) ingress;
  uvm_analysis_imp_egress#(mydata, myscoreboard) egress;
  mydata ingress_list[$];
   . . .
   function new(string name, uvm_component parent);
      super.new(name,parent);
      ingress = new("ingress", this
egress = new("egress", this);
                                           this);
   endfunction
   function void write_ingress(mydata t);
      ingress_list.push_back(t);
   endfunction
   function void write_egress(mydata t);
      find_match_in_ingress_list(t);
   endfunction
   function void find_match_in_ingress_list(mydata t);
    //implement scoreboarding for this particular dut
   endfunction
endclass
```

#### Summary

| Register Defines         |                                                                                                    |
|--------------------------|----------------------------------------------------------------------------------------------------|
| Macros                   |                                                                                                    |
| UVM_REG_ADDR_WIDTH       | Maximum address width in bits                                                                        |
| `UVM_REG_DATA_WIDTH      | Maximum data width in bits                                                                           |
| `UVM_REG_BYTENABLE_WIDTH | Maximum number of byte enable bits                                                                   |
| `UVM_REG_CVR_WIDTH       | Maximum number of bits in a <a href="https://www.reg_cvr_t">www_reg_cvr_t</a><br>coverage model set. |
|                          | 5                                                                                                    |

MACROS

## **`UVM\_REG\_ADDR\_WIDTH**

Maximum address width in bits

Default value is 64. Used to define the uvm\_reg\_addr\_t type.

#### **`UVM\_REG\_DATA\_WIDTH**

Maximum data width in bits

Default value is 64. Used to define the uvm\_reg\_data\_t type.

#### **`UVM\_REG\_BYTENABLE\_WIDTH**

Maximum number of byte enable bits

Default value is one per byte in `UVM\_REG\_DATA\_WIDTH. Used to define the uvm\_reg\_byte\_en\_t type.

#### **`UVM\_REG\_CVR\_WIDTH**

Maximum number of bits in a uvm\_reg\_cvr\_t coverage model set.

Default value is 32.

#### Summary

| UVM Version Defines     |                                                                                                    |
|-------------------------|----------------------------------------------------------------------------------------------------|
| UVM REVISION VALUES     | These macros provide the current values for the <i>MAJOR</i> , <i>MINOR</i> , and optionally the <i>FIX</i> revision. |
| UVM_MAJOR_REV           | Defines the MAJOR revision number.                                                                                    |
| UVM_MINOR_REV           | Defines the MINOR revision number.                                                                                    |
| UVM_FIX_REV             | (Optionally) Defines the FIX revision letter.                                                                         |
| UVM_NAME                | The name used by the library when displaying the name of the library.                                                 |
| UVM_VERSION_STRING      | Provides a string-ized version of the UVM<br>Library version number.                                                  |
| CONDITIONAL COMPILATION | These macros provide the ability to conditionally compile based on the revision of the library which is being used.   |
| UVM_MAJOR_REV_1         | Indicates that the MAJOR version of this release is '1'.                                                              |
| UVM_MINOR_REV_2         | Indicates that the MINOR version of this release is '2'.                                                              |
| UVM_VERSION_1_2         | Indicates that the version of this release is `1.2'.                                                                  |
| UVM VERSION LADDER      |                                                                                                    |
| UVM_POST_VERSION_1_1    | Indicates that this version of the UVM came after the 1.1 versions, including the various 1.1 fix revisions.          |

# **UVM REVISION VALUES**

These macros provide the current values for the *MAJOR*, *MINOR*, and optionally the *FIX* revision.

#### Example with UVM version 1.2

| UVM_MAJOR_REV | ′1′         |
|---------------|-------------|
| UVM_MINOR_REV | '2'         |
| UVM_FIX_REV   | 'undefined' |

#### Example with UVM version 1.1a

| UVM_MAJOR_REV | '1' |
|---------------|-----|
| UVM_MINOR_REV | '1' |
| UVM_FIX_REV   | 'a' |

#### UVM\_MAJOR\_REV

Defines the MAJOR revision number.

For UVM version 1.2, the MAJOR revision number is `1'

`define UVM\_MAJOR\_REV 1

#### UVM\_MINOR\_REV

Defines the MINOR revision number.

For UVM version 1.2, the MINOR revision number is '2'

`define UVM\_MINOR\_REV 2

#### UVM\_FIX\_REV

(Optionally) Defines the FIX revision letter.

For the first "X.Y" release of the UVM, there is no FIX revision letter. In these cases, the UVM\_FIX\_REV is left undefined.

For any subsequent "X.Y" fix releases, the UVM\_FIX\_REV value is set to the appropriate fix release letter.

#### Example

- 1.1 First release, UVM\_FIX\_REV is undefined
- 1.1a Fix release, UVM\_FIX\_REV is 'a'

#### UVM\_NAME

The name used by the library when displaying the name of the library.

`define UVM\_NAME UVM

#### UVM\_VERSION\_STRING

Provides a string-ized version of the UVM Library version number.

When there is a FIX\_REV, the string is "<name>-<major>.<minor><fix>" (such as "UVM-1.1d"). When there is NO FIX\_REV, the string is "<name>-<major>.<minor>" (such as "UVM-1.2").

## **CONDITIONAL COMPILATION**

These macros provide the ability to conditionally compile based on the revision of the library which is being used.

These macros are required for conditional compilation, as SystemVerilog does not support conditionals with `ifdefs.

#### For example

```
// Illegal:
`if (UVM_MAJOR_REV == 1)
// Legal:
`ifdef UVM_MAJOR_REV_1
```

#### UVM\_MAJOR\_REV\_1

Indicates that the MAJOR version of this release is '1'.

`define UVM\_MAJOR\_REV\_1

#### UVM\_MINOR\_REV\_2

Indicates that the MINOR version of this release is '2'.

`define UVM\_MINOR\_REV\_2

#### UVM\_VERSION\_1\_2

Indicates that the version of this release is '1.2'.

`define UVM\_VERSION\_1\_2

## **UVM VERSION LADDER**

#### UVM\_POST\_VERSION\_1\_1

Indicates that this version of the UVM came after the 1.1 versions, including the various 1.1 fix revisions.

The first UVM version wherein this macro is defined is 1.2, and the macro will continue to be defined for all future revisions of the UVM library.

```
`define UVM_POST_VERSION_1_1
```

# 22. Policy Classes

Each of UVM's policy classes perform a specific task for uvm\_object-based objects: printing, comparing, recording, packing, and unpacking. They are implemented separately from *uvm\_object* so that users can plug in different ways to print, compare, etc. without modifying the object class being operated on. The user can simply apply a different printer or compare "policy" to change how an object is printed or compared.

Each policy class includes several user-configurable parameters that control the operation. Users may also customize operations by deriving new policy subtypes from these base types. For example, the UVM provides four different *uvm\_printer*-based policy classes, each of which print objects in a different format.

- uvm\_printer performs deep printing of uvm\_object-based objects. The UVM provides several subtypes to uvm\_printer that print objects in a specific format: uvm\_table\_printer, uvm\_tree\_printer, and uvm\_line\_printer. Each such printer has many configuration options that govern what and how object members are printed.
- uvm\_comparer performs deep comparison of *uvm\_object*-based objects. Users may configure what is compared and how miscompares are reported.
- uvm\_recorder performs the task of recording uvm\_object-based objects to a transaction data base. The implementation is vendor-specific.
- uvm\_packer used to pack (serialize) and unpack uvm\_object-based properties into bit, byte, or int arrays and back again.

#### Summary

#### **Policy Classes**

Each of UVM's policy classes perform a specific task for uvm\_object-based objects: printing, comparing, recording, packing, and unpacking.

# 22.1 uvm\_printer

The uvm\_printer class provides an interface for printing uvm\_objects in various formats. Subtypes of uvm\_printer implement different print formats, or policies.

A user-defined printer format can be created, or one of the following four built-in printers can be used:

- uvm\_printer provides base printer functionality; must be overridden.
- uvm\_table\_printer prints the object in a tabular form.
- uvm\_tree\_printer prints the object in a tree form.
- uvm\_line\_printer prints the information on a single line, but uses the same object separators as the tree printer.

Printers have knobs that you use to control what and how information is printed. These knobs are contained in a separate knob class:

uvm\_printer\_knobs - common printer settings

For convenience, global instances of each printer type are available for direct reference in your testbenches.

- uvm\_default\_tree\_printer
- uvm\_default\_line\_printer
- uvm\_default\_table\_printer
- uvm\_default\_printer (set to default\_table\_printer by default)

When uvm\_object::print and uvm\_object::sprint are called without specifying a printer, the uvm\_default\_printer is used.

#### Contents

| uvm_printer       | The uvm_printer class provides an interface for printing<br>uvm_objects in various formats.                                  |
|-------------------|----------------------------------------------------------------------------------------------------|
| uvm_table_printer | The table printer prints output in a tabular format.                                                                         |
| uvm_tree_printer  | By overriding various methods of the <pre>uvm_printer</pre> super<br>class, the tree printer prints output in a tree format. |
| uvm_line_printer  | The line printer prints output in a line format.                                                                             |
| uvm_printer_knobs | The <i>uvm_printer_knobs</i> class defines the printer settings available to all printer subtypes.                           |

#### knobs

uvm\_printer\_knobs knobs = new

The knob object provides access to the variety of knobs associated with a specific printer instance.

#### METHODS FOR PRINTER USAGE

## print\_field

Prints an integral field (up to 4096 bits).

| name            | The name of the field.                                                                                                    |
|-----------------|----------------------------------------------------------------------------------------------------|
| value           | The value of the field.                                                                                                    |
| size            | The number of bits of the field (maximum is 4096).                                                                                                    |
| radix           | The radix to use for printing. The printer knob for radix is used if no radix is specified.                                                              |
| scope_separator | is used to find the leaf name since many printers only print the leaf name of a field. Typical values for the separator are . (dot) or [ (open bracket). |

#### print\_field\_int

```
virtual function void print_field_int (
   string name,
   uvm_integral_t value,
   int size,
   uvm_radix_enum radix = UVM_NORADIX,
   byte scope_separator = ".",
   string type_name = """
)
```

Prints an integral field (up to 64 bits).

| name            | The name of the field.                                                                                                    |
|-----------------|----------------------------------------------------------------------------------------------------|
| value           | The value of the field.                                                                                                    |
| size            | The number of bits of the field (maximum is 64).                                                                                                    |
| radix           | The radix to use for printing. The printer knob for radix is used if no radix is specified.                                                                    |
| scope_separator | is used to find the leaf name since many printers only print<br>the leaf name of a field. Typical values for the separator<br>are . (dot) or [ (open bracket). |

#### print\_object

```
virtual function void print_object (
    string name,
    uvm_object value,
    byte scope_separator = "."
)
```

Prints an object. Whether the object is recursed depends on a variety of knobs, such as the depth knob; if the current depth is at or below the depth setting, then the object is not recursed.

By default, the children of uvm\_components are printed. To turn this behavior off, you must set the uvm\_component::print\_enabled bit to 0 for the specific children you do not want automatically printed.

## print\_string

```
virtual function void print_string (
    string name,
    string value,
    byte scope_separator = "."
)
```

Prints a string field.

print\_time

```
virtual function void print_time (
    string name,
    time value,
    byte scope_separator = "."
)
```

Prints a time value. name is the name of the field, and value is the value to print.

The print is subject to the *\$timeformat* system task for formatting time values.

print\_real

```
virtual function void print_real (
    string name,
    real value,
    byte scope_separator = "."
)
```

Prints a real field.

print\_generic

```
virtual function void print_generic (
   string name,
   string type_name,
   int size,
   string value,
   byte scope_separator = "."
)
```

Prints a field having the given name, type\_name, size, and value.

### METHODS FOR PRINTER SUBTYPING

#### emit

virtual function string emit ()

Emits a string representing the contents of an object in a format defined by an extension of this object.

#### format\_row

```
virtual function string format_row (
    uvm_printer_row_info row
)
```

Hook for producing custom output of a single field (row).

#### format\_row

Hook to override base header with a custom header.

#### format\_header

Hook to override base footer with a custom footer.

#### adjust\_name

```
virtual protected function string adjust_name (
    string id,
    byte scope_separator = "."
)
```

Prints a field's name, or *id*, which is the full instance name.

The intent of the separator is to mark where the leaf name starts if the printer if configured to print only the leaf name of the identifier.

#### print\_array\_header

```
virtual function void print_array_header(
   string name,
   int size,
   string arraytype = "array",
   byte scope_separator = "."
)
```

Prints the header of an array. This function is called before each individual element is printed. print\_array\_footer is called to mark the completion of array printing.

#### print\_array\_range

```
virtual function void print_array_range (
    int min,
    int max
)
```

Prints a range using ellipses for values. This method is used when honoring the array knobs for partial printing of large arrays, uvm\_printer\_knobs::begin\_elements and uvm\_printer\_knobs::end\_elements.

This function should be called after begin\_elements have been printed and before end\_elements have been printed.

# print\_array\_footer

```
virtual function void print_array_footer (
    int size = 0
)
```

Prints the header of a footer. This function marks the end of an array print. Generally, there is no output associated with the array footer, but this method let's the printer know that the array printing is complete.

# uvm\_table\_printer

The table printer prints output in a tabular format.

The following shows sample output from the table printer.

| Iame                           | Type                                                          | Size                     | Value                                               |
|--------------------------------|---------------------------------------------------------------|--------------------------|-----------------------------------------------------|
| 1<br>1<br>1<br>1<br>tr<br>alue | container<br>mydata<br>integral<br>enum<br>string<br>integral | -<br>32<br>32<br>2<br>12 | @1013<br>@1022<br>'hcb8flc97<br>THREE<br>hi<br>'h2d |

# Summary

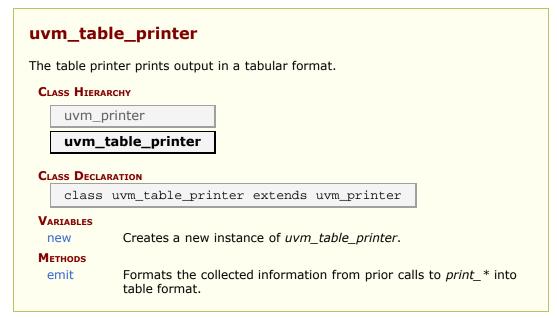

# VARIABLES

#### new

function new()

# METHODS

# emit

virtual function string emit()

Formats the collected information from prior calls to *print\_\** into table format.

# uvm\_tree\_printer

By overriding various methods of the uvm\_printer super class, the tree printer prints output in a tree format.

The following shows sample output from the tree printer.

```
cl: (container@1013) {
    dl: (mydata@1022) {
        vl: 'hcb8flc97
        el: THREE
        str: hi
    }
    value: 'h2d
}
```

# Summary

| uvm_tre     | e_printer                                                                                                 |
|-------------|----------------------------------------------------------------------------------------------------|
|             | y various methods of the <a href="http://www.printer">uper class</a> , the tree printer in a tree format. |
| CLASS HIERA | RCHY                                                                                                    |
| uvm_p       | printer                                                                                                   |
| uvm_t       | tree_printer                                                                                              |
| CLASS DECLA |                                                                                                    |
| class       | uvm_tree_printer extends uvm_printer                                                                      |
| VARIABLES   |                                                                                                    |
| new         | Creates a new instance of <i>uvm_tree_printer</i> .                                                       |
| METHODS     |                                                                                                    |
| emit        | Formats the collected information from prior calls to <i>print</i> _* into hierarchical tree format.      |

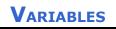

#### new

function new()

Creates a new instance of *uvm\_tree\_printer*.

# **M**ETHODS

emit

```
virtual function string emit()
```

Formats the collected information from prior calls to *print\_\** into hierarchical tree format.

# uvm\_line\_printer

The line printer prints output in a line format.

The following shows sample output from the line printer.

```
cl: (container@1013) { dl: (mydata@1022) { vl: 'hcb8f1c97 el: THREE str: hi } value: 'h2d }
```

# Summary

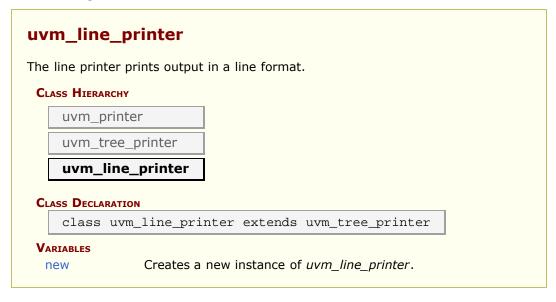

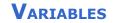

```
function new()
```

Creates a new instance of *uvm\_line\_printer*. It differs from the <u>uvm\_tree\_printer</u> only in that the output contains no line-feeds and indentation.

# uvm\_printer\_knobs

The *uvm\_printer\_knobs* class defines the printer settings available to all printer subtypes.

# Summary

# uvm\_printer\_knobs

The *uvm\_printer\_knobs* class defines the printer settings available to all printer subtypes.

# CLASS DECLARATION

| class uvm_prin | ter_knobs                                                                                                    |
|----------------|----------------------------------------------------------------------------------------------------|
| VARIABLES      |                                                                                                    |
|                | Indicates whether the <i>uvm_printer::format_header</i> function should be called when printing an object.                                                                              |
|                | Indicates whether the <i>uvm_printer::format_footer</i> function should be called when printing an object.                                                                              |
|                | Indicates whether uvm_printer::adjust_name should print the full name of an identifier or just the leaf name.                                                                           |
| identifier     | Indicates whether <a href="https://www.printer:adjust_name">uvm_printer:adjust_name</a> should print the identifier.                                                                    |
| type_name      | Controls whether to print a field's type name.                                                                                                    |
|                | Controls whether to print a field's size.                                                                                                    |
| depth          | Indicates how deep to recurse when printing objects.                                                                                                    |
|                | Controls whether to print a unique reference ID for object handles.                                                                                                    |
|                | Defines the number of elements at the head of a list to print.                                                                                                    |
| _              | This defines the number of elements at the end of a list that should be printed.                                                                                                    |
|                | Specifies the string prepended to each output line                                                                                                    |
|                | This knob specifies the number of spaces to use for level indentation.                                                                                                    |
|                | This setting indicates whether or not the initial object that<br>is printed (when current depth is 0) prints the full path<br>name.                                                     |
|                | This is a file descriptor, or multi-channel descriptor, that specifies where the print output should be directed.                                                                       |
|                | For tree printers only, determines the opening and closing separators used for nested objects.                                                                                          |
|                | Indicates whether the radix string ('h, and so on) should<br>be prepended to an integral value when one is printed.                                                                     |
|                | This knob sets the default radix to use for integral values<br>when no radix enum is explicitly supplied to the<br>uvm_printer::print_field or uvm_printer::print_field_int<br>methods. |
|                | This string should be prepended to the value of an integral type when a radix of UVM_DEC is used for the radix of the integral object.                                                  |
|                | This string should be prepended to the value of an integral type when a radix of UVM_BIN is used for the radix of the                                                                   |

| oct_radix      | integral object.<br>This string should be prepended to the value of an integral<br>type when a radix of UVM_OCT is used for the radix of the<br>integral object. |
|----------------|----------------------------------------------------------------------------------------------------|
| unsigned_radix | This is the string which should be prepended to the value of an integral type when a radix of UVM_UNSIGNED is used for the radix of the integral object.         |
| hex_radix      | This string should be prepended to the value of an integral type when a radix of UVM_HEX is used for the radix of the integral object.                           |
| METHODS        |                                                                                                    |
| get_radix_str  | Converts the radix from an enumerated to a printable radix according to the radix printing knobs (bin_radix, and so on).                                         |

# VARIABLES

# header

bit header = 1

Indicates whether the *uvm\_printer::format\_header* function should be called when printing an object.

# footer

bit footer = 1

Indicates whether the *uvm\_printer::format\_footer* function should be called when printing an object.

# full\_name

bit full\_name = 0

Indicates whether uvm\_printer::adjust\_name should print the full name of an identifier or just the leaf name.

# identifier

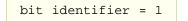

Indicates whether uvm\_printer::adjust\_name should print the identifier. This is useful in cases where you just want the values of an object, but no identifiers.

#### type\_name

bit type\_name = 1

Controls whether to print a field's type name.

# size

bit size = 1

Controls whether to print a field's size.

## depth

| int          | depth | = | -1 |
|--------------|-------|---|----|
| <b>T</b> TTC | acpen |   | -  |

Indicates how deep to recurse when printing objects. A depth of -1 means to print everything.

# reference

```
bit reference = 1
```

Controls whether to print a unique reference ID for object handles. The behavior of this knob is simulator-dependent.

#### begin\_elements

int begin\_elements = 5

Defines the number of elements at the head of a list to print. Use -1 for no max.

# end\_elements

int end\_elements = 5

This defines the number of elements at the end of a list that should be printed.

## prefix

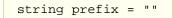

Specifies the string prepended to each output line

# indent

int indent = 2

This knob specifies the number of spaces to use for level indentation. The default level indentation is two spaces.

## show\_root

This setting indicates whether or not the initial object that is printed (when current depth is 0) prints the full path name. By default, the first object is treated like all other objects and only the leaf name is printed.

#### mcd

int mcd = UVM\_STDOUT

This is a file descriptor, or multi-channel descriptor, that specifies where the print output should be directed.

By default, the output goes to the standard output of the simulator.

#### separator

```
string separator = "{}"
```

For tree printers only, determines the opening and closing separators used for nested objects.

# show\_radix

bit show\_radix = 1

Indicates whether the radix string ('h, and so on) should be prepended to an integral value when one is printed.

## default\_radix

```
uvm_radix_enum default_radix = UVM_HEX
```

This knob sets the default radix to use for integral values when no radix enum is explicitly supplied to the uvm\_printer::print\_field or uvm\_printer::print\_field\_int methods.

#### dec\_radix

```
string dec_radix = "'d"
```

This string should be prepended to the value of an integral type when a radix of UVM\_DEC is used for the radix of the integral object.

When a negative number is printed, the radix is not printed since only signed decimal values can print as negative.

#### bin\_radix

```
string bin_radix = "'b"
```

This string should be prepended to the value of an integral type when a radix of UVM\_BIN is used for the radix of the integral object.

#### oct\_radix

string oct\_radix = "'o"

This string should be prepended to the value of an integral type when a radix of UVM\_OCT is used for the radix of the integral object.

# unsigned\_radix

```
string unsigned_radix = "'d"
```

This is the string which should be prepended to the value of an integral type when a radix of UVM\_UNSIGNED is used for the radix of the integral object.

#### hex\_radix

string hex\_radix = "'h"

This string should be prepended to the value of an integral type when a radix of UVM\_HEX is used for the radix of the integral object.

# **M**ETHODS

#### get\_radix\_str

```
function string get_radix_str(
    uvm_radix_enum radix
)
```

Converts the radix from an enumerated to a printable radix according to the radix printing knobs (bin\_radix, and so on).

# 22.2 uvm\_comparer

The uvm\_comparer class provides a policy object for doing comparisons. The policies determine how miscompares are treated and counted. Results of a comparison are stored in the comparer object. The uvm\_object::compare and uvm\_object::do\_compare methods are passed a uvm\_comparer policy object.

# Summary

| CLASS DECLARATION  |                                                                                                    |
|--------------------|----------------------------------------------------------------------------------------------------|
| class uvm_comp     | parer                                                                                                    |
| ARIABLES           |                                                                                                    |
| policy             | Determines whether comparison is UVM_DEEP,<br>UVM_REFERENCE, or UVM_SHALLOW.                                                                              |
| show_max           | Sets the maximum number of messages to send to th printer for miscompares of an object.                                                                   |
| verbosity          | Sets the verbosity for printed messages.                                                                                                    |
| sev                | Sets the severity for printed messages.                                                                                                    |
| miscompares        | This string is reset to an empty string when a comparison is started.                                                                                     |
| physical           | This bit provides a filtering mechanism for fields.                                                                                                    |
| abstract           | This bit provides a filtering mechanism for fields.                                                                                                    |
| check_type         | This bit determines whether the type, given by<br><pre>uvm_object::get_type_name, is used to verify that the<br/>types of two objects are the same.</pre> |
| result             | This bit stores the number of miscompares for a given compare operation.                                                                                  |
| <b>M</b> ETHODS    |                                                                                                    |
| compare_field      | Compares two integral values.                                                                                                    |
| compare_field_int  | This method is the same as compare_field except that<br>the arguments are small integers, less than or equal to<br>64 bits.                               |
| compare_field_real | This method is the same as compare_field except that the arguments are real numbers.                                                                      |
| compare_object     | Compares two class objects using the policy knob to determine whether the comparison should be deep, shallow, or reference.                               |
| compare_string     | Compares two string variables.                                                                                                    |
| print_msg          | Causes the error count to be incremented and the message, <i>msg</i> , to be appended to the miscompares string (a newline is used to separate messages). |

# VARIABLES

# policy

uvm\_recursion\_policy\_enum policy = UVM\_DEFAULT\_POLICY

Determines whether comparison is UVM\_DEEP, UVM\_REFERENCE, or UVM\_SHALLOW.

#### show\_max

int unsigned show\_max = 1

Sets the maximum number of messages to send to the printer for miscompares of an object.

#### verbosity

int unsigned verbosity = UVM\_LOW

Sets the verbosity for printed messages.

The verbosity setting is used by the messaging mechanism to determine whether messages should be suppressed or shown.

#### sev

uvm\_severity sev = UVM\_INFO

Sets the severity for printed messages.

The severity setting is used by the messaging mechanism for printing and filtering messages.

#### miscompares

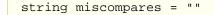

This string is reset to an empty string when a comparison is started.

The string holds the last set of miscompares that occurred during a comparison.

## physical

bit physical = 1

This bit provides a filtering mechanism for fields.

The abstract and physical settings allow an object to distinguish between two different classes of fields.

It is up to you, in the uvm\_object::do\_compare method, to test the setting of this field if you want to use the physical trait as a filter.

#### abstract

bit abstract = 1

This bit provides a filtering mechanism for fields.

The abstract and physical settings allow an object to distinguish between two different

classes of fields.

It is up to you, in the uvm\_object::do\_compare method, to test the setting of this field if you want to use the abstract trait as a filter.

# check\_type

bit check\_type = 1

This bit determines whether the type, given by uvm\_object::get\_type\_name, is used to verify that the types of two objects are the same.

This bit is used by the compare\_object method. In some cases it is useful to set this to 0 when the two operands are related by inheritance but are different types.

#### result

```
int unsigned result = 0
```

This bit stores the number of miscompares for a given compare operation. You can use the result to determine the number of miscompares that were found.

# METHODS

# compare\_field

Compares two integral values.

The *name* input is used for purposes of storing and printing a miscompare.

The left-hand-side *lhs* and right-hand-side *rhs* objects are the two objects used for comparison.

The size variable indicates the number of bits to compare; size must be less than or equal to 4096.

The radix is used for reporting purposes, the default radix is hex.

# compare\_field\_int

This method is the same as compare\_field except that the arguments are small integers, less than or equal to 64 bits. It is automatically called by compare\_field if the operand size is less than or equal to 64.

## compare\_field\_real

```
virtual function bit compare_field_real (
    string name,
    real lhs,
    real rhs
)
```

This method is the same as compare\_field except that the arguments are real numbers.

## compare\_object

```
virtual function bit compare_object (
   string name,
   uvm_object lhs,
   uvm_object rhs
)
```

Compares two class objects using the policy knob to determine whether the comparison should be deep, shallow, or reference.

The name input is used for purposes of storing and printing a miscompare.

The *lhs* and *rhs* objects are the two objects used for comparison.

The *check\_type* determines whether or not to verify the object types match (the return from *lhs.get\_type\_name()* matches *rhs.get\_type\_name()*).

#### compare\_string

```
virtual function bit compare_string (
    string name,
    string lhs,
    string rhs
)
```

Compares two string variables.

The *name* input is used for purposes of storing and printing a miscompare.

The *lhs* and *rhs* objects are the two objects used for comparison.

# print\_msg

```
function void print_msg (
    string msg
)
```

Causes the error count to be incremented and the message, *msg*, to be appended to the miscompares string (a newline is used to separate messages).

If the message count is less than the show\_max setting, then the message is printed to standard-out using the current verbosity and severity settings. See the verbosity and sev variables for more information.

# 22.3 UVM Recorders

#### The uvm\_recorder class serves two purposes

- Firstly, it is an abstract representation of a record within a uvm\_tr\_stream.
- · Secondly, it is a policy object for recording fields into that record within the stream.

# Contents

# **UVM Recorders**

uvm recorder

Abstract class which defines the recorder API. uvm\_text\_recorder The uvm\_text\_recorder is the default recorder implementation for the <a href="http://www\_text\_tr\_database">uvm\_text\_tr\_database</a>.

# uvm\_recorder

Abstract class which defines the recorder API.

# Summary

| uvm_recorder                              |                                                                                                    |
|-------------------------------------------|----------------------------------------------------------------------------------------------------|
| Abstract class which defines the <i>i</i> | recorder API.                                                                                                    |
| CLASS HIERARCHY                           |                                                                                                    |
| uvm_void                                  |                                                                                                    |
| uvm_object                                |                                                                                                    |
| uvm_recorder                              |                                                                                                    |
| CLASS DECLARATION                         |                                                                                                    |
| virtual class uvm_rec                     | order extends uvm_object                                                                                             |
| default_radix                             | This is the default radix setting if record_field is called without a radix.                                         |
| physical                                  | This bit provides a filtering mechanism for fields.                                                                  |
| abstract                                  | This bit provides a filtering mechanism for fields.                                                                  |
| identifier                                | This bit is used to specify whether or not an object's reference should be recorded when the object is recorded.     |
| recursion_policy                          | Sets the recursion policy for recording objects.                                                                     |
| CONFIGURATION API                         |                                                                                                    |
| get_stream                                | Returns a reference to the stream which created this record.                                                         |
| TRANSACTION RECORDER API                  | Once a recorder has been opened via<br><pre>uvm_tr_stream::open_recorder, the user can<br/>close the recorder.</pre> |
| close                                     | Closes this recorder.                                                                                                |
| free                                      | Frees this recorder                                                                                                  |

| is_open                     | Returns true if this <i>uvm_recorder</i> was opened<br>on its stream, but has not yet been closed.     |
|-----------------------------|----------------------------------------------------------------------------------------------------|
| get_open_time               | Returns the open time                                                                                  |
| is_closed                   | Returns true if this <i>uvm_recorder</i> was closed<br>on its stream, but has not yet been freed.      |
| get_close_time              | Returns the close_time                                                                                 |
| HANDLES                     |                                                                                                    |
| get handle                  | Returns a unique ID for this recorder.                                                                 |
| get_recorder_from_handle    | Static accessor, returns a recorder reference for a given unique id.                                   |
| Attribute Recording         |                                                                                                    |
| record_field                | Records an integral field (less than or equal to 4096 bits).                                           |
| record_field_int            | Records an integral field (less than or equal to 64 bits).                                             |
| record_field_real           | Records a real field.                                                                                  |
| record_object               | Records an object field.                                                                               |
| record_string               | Records a string field.                                                                                |
| record_time                 | Records a time field.                                                                                  |
| record_generic              | Records a name/value pair, where value has been converted to a string.                                 |
| use_record_attribute        | Indicates that this recorder does (or does<br>not) support usage of the<br>uvm record attribute macro. |
| get_record_attribute_handle | Provides a tool-specific handle which is compatible with `uvm_record_attribute.                        |
| IMPLEMENTATION AGNOSTIC API |                                                                                                    |
| do_open                     | Callback triggered via                                                                                 |
|                             | uvm_tr_stream::open_recorder.                                                                          |
| do_close                    | Callback triggered via close.                                                                          |
| do_free                     | Callback triggered via free.                                                                           |
| do_record_field             | Records an integral field (less than or equal to 4096 bits).                                           |
| do_record_field_int         | Records an integral field (less than or equal to 64 bits).                                             |
| do_record_field_real        | Records a real field.                                                                                  |
| do_record_object            | Records an object field.                                                                               |
| do_record_string            | Records a string field.                                                                                |
| do_record_time              | Records a time field.                                                                                  |
| do_record_generic           | Records a name/value pair, where value has been converted to a string.                                 |
|                             | <u> </u>                                                                                               |

# default\_radix

uvm\_radix\_enum default\_radix = UVM\_HEX

This is the default radix setting if record\_field is called without a radix.

# physical

bit physical = 1

This bit provides a filtering mechanism for fields.

The abstract and physical settings allow an object to distinguish between two different classes of fields.

It is up to you, in the uvm\_object::do\_record method, to test the setting of this field if you want to use the physical trait as a filter.

## abstract

bit abstract = 1

This bit provides a filtering mechanism for fields.

The abstract and physical settings allow an object to distinguish between two different classes of fields.

It is up to you, in the uvm\_object::do\_record method, to test the setting of this field if you want to use the abstract trait as a filter.

# identifier

```
bit identifier = 1
```

This bit is used to specify whether or not an object's reference should be recorded when the object is recorded.

# recursion\_policy

uvm\_recursion\_policy\_enum policy = UVM\_DEFAULT\_POLICY

Sets the recursion policy for recording objects.

The default policy is deep (which means to recurse an object).

# **CONFIGURATION API**

#### get\_stream

function uvm\_tr\_stream get\_stream()

Returns a reference to the stream which created this record.

A warning will be asserted if get\_stream is called prior to the record being initialized via do\_open.

# **TRANSACTION RECORDER API**

Once a recorder has been opened via uvm\_tr\_stream::open\_recorder, the user can *close* the recorder.

Due to the fact that many database implementations will require crossing a language boundary, an additional step of *freeing* the recorder is required.

A *link* can be established within the database any time between *open* and *free*, however it is illegal to establish a link after *freeing* the recorder.

close

```
function void close(
   time close_time = 0
)
```

Closes this recorder.

Closing a recorder marks the end of the transaction in the stream.

## Parameters

*close\_time* Optional time to record as the closing time of this transaction.

This method will trigger a do\_close call.

# free

```
function void free(
    time close_time = 0
)
```

Frees this recorder

Freeing a recorder indicates that the stream and database can release any references to the recorder.

#### Parameters

*close\_time* Optional time to record as the closing time of this transaction.

If a recorder has not yet been closed (via a call to close), then close will automatically be called, and passed the *close\_time*. If the recorder has already been closed, then the *close\_time* will be ignored.

This method will trigger a do\_free call.

## is\_open

```
function bit is_open()
```

Returns true if this *uvm\_recorder* was opened on its stream, but has not yet been closed.

# get\_open\_time

```
function time get_open_time()
```

Returns the open\_time

# is\_closed

```
function bit is_closed()
```

Returns true if this *uvm\_recorder* was closed on its stream, but has not yet been freed.

# get\_close\_time

function time get\_close\_time()

Returns the close\_time

# HANDLES

# get\_handle

function integer get\_handle()

Returns a unique ID for this recorder.

A value of 0 indicates that the recorder has been freed, and no longer has a valid ID.

# get\_recorder\_from\_handle

Static accessor, returns a recorder reference for a given unique id.

If no recorder exists with the given *id*, or if the recorder with that *id* has been freed, then *null* is returned.

This method can be used to access the recorder associated with a call to uvm\_transaction::begin\_tr or uvm\_component::begin\_tr.

```
integer handle = tr.begin_tr();
uvm_recorder recorder = uvm_recorder::get_recorder_from_handle(handle);
if (recorder != null) begin
    recorder.record_string("begin_msg", "Started recording transaction!");
end
```

# ATTRIBUTE RECORDING

# record\_field

Records an integral field (less than or equal to 4096 bits).

| name  | Name of the field                                                      |
|-------|------------------------------------------------------------------------|
| value | Value of the field to record.                                          |
| size  | Number of bits of the field which apply (Usually obtained via \$bits). |
| radix | The uvm_radix_enum to use.                                             |

This method will trigger a do\_record\_field call.

# record\_field\_int

Records an integral field (less than or equal to 64 bits).

This optimized version of record\_field is useful for sizes up to 64 bits.

#### Parameters

| name  | Name of the field                                                       |
|-------|-------------------------------------------------------------------------|
| value | Value of the field to record                                            |
| size  | Number of bits of the wfield which apply (Usually obtained via \$bits). |
| radix | The uvm_radix_enum to use.                                              |

This method will trigger a do\_record\_field\_int call.

# record\_field\_real

```
function void record_field_real(
    string name,
    real value
)
```

Records a real field.

#### Parameters

name Name of the field

*value* Value of the field to record

This method will trigger a do\_record\_field\_real call.

# record\_object

```
function void record_object(
    string name,
    uvm_object value
)
```

Records an object field.

*name* Name of the field *value* Object to record

The implementation must use the recursion\_policy and identifier to determine exactly what should be recorded.

# record\_string

```
function void record_string(
    string name,
    string value
)
```

Records a string field.

#### Parameters

*name* Name of the field *value* Value of the field

# record\_time

```
function void record_time(
    string name,
    time value
)
```

Records a time field.

#### Parameters

name Name of the fieldvalue Value of the field

# record\_generic

```
function void record_generic(
   string name,
   string value,
   string type_name = """
)
```

Records a name/value pair, where value has been converted to a string.

#### For example

recorder.record\_generic("myvar","var\_type", \$sformatf("%0d",myvar), 32);

| name  | Name of the field  |
|-------|--------------------|
| value | Value of the field |

#### use\_record\_attribute

virtual function bit use\_record\_attribute()

Indicates that this recorder does (or does not) support usage of the `uvm\_record\_attribute macro.

The default return value is 0 (not supported), developers can optionally extend *uvm\_recorder* and set the value to 1 if they support the `uvm\_record\_attribute macro.

#### get\_record\_attribute\_handle

```
virtual function integer get_record_attribute_handle()
```

Provides a tool-specific handle which is compatible with `uvm\_record\_attribute.

By default, this method will return the same value as get\_handle, however tool vendors can override this method to provide tool-specific handles which will be passed to the `uvm\_record\_attribute macro.

# **IMPLEMENTATION AGNOSTIC API**

#### do\_open

```
protected virtual function void do_open(
    uvm_tr_stream stream,
    time open_time,
    string type_name
)
```

Callback triggered via uvm\_tr\_stream::open\_recorder.

The *do\_open* callback can be used to initialize any internal state within the recorder, as well as providing a location to record any initial information.

# do\_close

```
protected virtual function void do_close(
   time close_time
)
```

Callback triggered via close.

The *do\_close* callback can be used to set internal state within the recorder, as well as providing a location to record any closing information.

# do\_free

```
protected virtual function void do_free()
```

Callback triggered via free.

The *do\_free* callback can be used to release the internal state within the recorder, as well as providing a location to record any "freeing" information.

# do\_record\_field

```
pure virtual protected function void do_record_field(
    string name,
    uvm_bitstream_t value,
    int size,
    uvm_radix_enum radix
)
```

Records an integral field (less than or equal to 4096 bits).

Mandatory Backend implementation of record\_field

## do\_record\_field\_int

```
pure virtual protected function void do_record_field_int(
    string name,
    uvm_integral_t value,
    int size,
    uvm_radix_enum radix
)
```

Records an integral field (less than or equal to 64 bits).

Mandatory Backend implementation of record\_field\_int

# do\_record\_field\_real

```
pure virtual protected function void do_record_field_real(
    string name,
    real value
)
```

Records a real field.

Mandatory Backend implementation of record\_field\_real

## do\_record\_object

```
pure virtual protected function void do_record_object(
    string name,
    uvm_object value
)
```

Records an object field.

Mandatory Backend implementation of record\_object

# do\_record\_string

```
pure virtual protected function void do_record_string(
    string name,
```

Records a string field.

)

Mandatory Backend implementation of record\_string

# do\_record\_time

```
pure virtual protected function void do_record_time(
    string name,
    time value
)
```

Records a time field.

Mandatory Backend implementation of record\_time

# do\_record\_generic

```
pure virtual protected function void do_record_generic(
   string name,
   string value,
   string type_name
)
```

Records a name/value pair, where value has been converted to a string.

Mandatory Backend implementation of record\_generic

# uvm\_text\_recorder

The *uvm\_text\_recorder* is the default recorder implementation for the uvm\_text\_tr\_database.

## Summary

| text_tr_database.                            |
|----------------------------------------------|
| S HIERARCHY                                  |
| uvm_void                                     |
| uvm_object                                   |
| uvm_recorder                                 |
| uvm_text_recorder                            |
| S DECLARATION                                |
| class uvm_text_recorder extends uvm_recorder |
|                                              |

| Agnostic API         |                                                                                        |
|----------------------|----------------------------------------------------------------------------------------|
| do_open              | Callback triggered via                                                                 |
|                      | uvm_tr_stream::open_recorder.                                                          |
| do_close             | Callback triggered via <a href="https://www.recorder::close">uvm_recorder::close</a> . |
| do_free              | Callback triggered via <a href="https://www.recorder::free">uvm_recorder::free</a> .   |
| do_record_field      | Records an integral field (less than or equal to 4096 bits).                           |
| do_record_field_int  | Records an integral field (less than or equal to 64 bits).                             |
| do_record_field_real | Record a real field.                                                                   |
| do_record_object     | Record an object field.                                                                |
| do_record_string     | Records a string field.                                                                |
| do_record_time       | Records a time field.                                                                  |
| do_record_generic    | Records a name/value pair, where value has been converted to a string.                 |
| IMPLEMENTATION       |                                                                                        |
| SPECIFIC API         |                                                                                        |
| write_attribute      | Outputs an integral attribute to the textual log                                       |
| write_attribute_int  | Outputs an integral attribute to the textual log                                       |
|                      |                                                                                        |

#### new

```
function new(
    string name = "unnamed-uvm_text_recorder"
)
```

#### Constructor

#### **Parameters**

name Instance name

# **IMPLEMENTATION AGNOSTIC API**

## do\_open

```
protected virtual function void do_open(
    uvm_tr_stream stream,
    time open_time,
    string type_name
)
```

Callback triggered via uvm\_tr\_stream::open\_recorder.

Text-backend specific implementation.

# do\_close

```
protected virtual function void do_close(
    time close_time
)
```

Callback triggered via uvm\_recorder::close.

Text-backend specific implementation.

# do\_free

protected virtual function void do\_free()

Callback triggered via uvm\_recorder::free.

Text-backend specific implementation.

## do\_record\_field

```
protected virtual function void do_record_field(
    string name,
    uvm_bitstream_t value,
    int size,
    uvm_radix_enum radix
)
```

Records an integral field (less than or equal to 4096 bits).

Text-backend specific implementation.

# do\_record\_field\_int

Records an integral field (less than or equal to 64 bits).

Text-backend specific implementation.

# do\_record\_field\_real

```
protected virtual function void do_record_field_real(
    string name,
    real value
)
```

Record a real field.

Text-backened specific implementation.

# do\_record\_object

```
protected virtual function void do_record_object(
    string name,
    uvm_object value
)
```

Record an object field.

Text-backend specific implementation.

The method uses *identifier* to determine whether or not to record the object instance id,

and *recursion\_policy* to determine whether or not to recurse into the object.

do\_record\_string

```
protected virtual function void do_record_string(
    string name,
    string value
)
```

Records a string field.

Text-backend specific implementation.

# do\_record\_time

```
protected virtual function void do_record_time(
    string name,
    time value
)
```

Records a time field.

Text-backend specific implementation.

# do\_record\_generic

```
protected virtual function void do_record_generic(
   string name,
   string value,
   string type_name
)
```

Records a name/value pair, where value has been converted to a string.

Text-backend specific implementation.

# **IMPLEMENTATION SPECIFIC API**

# write\_attribute

```
function void write_attribute(
   string nm,
   uvm_bitstream_t value,
   uvm_radix_enum radix,
   integer numbits = $bits(uvm_bitstream_t)
)
```

Outputs an integral attribute to the textual log

| nm      | Name of the attribute |
|---------|-----------------------|
| value   | Value                 |
| radix   | Radix of the output   |
| numbits | number of valid bits  |

# write\_attribute\_int

```
function void write_attribute_int(
   string nm,
   uvm_integral_t value,
   uvm_radix_enum radix,
   integer numbits = $bits(uvm_bitstream_t)
)
```

Outputs an integral attribute to the textual log

| nm      | Name of the attribute |
|---------|-----------------------|
| value   | Value                 |
| radix   | Radix of the output   |
| numbits | number of valid bits  |

# 22.4 uvm\_packer

The uvm\_packer class provides a policy object for packing and unpacking uvm\_objects. The policies determine how packing and unpacking should be done. Packing an object causes the object to be placed into a bit (byte or int) array. If the `uvm\_field\_\* macro are used to implement pack and unpack, by default no metadata information is stored for the packing of dynamic objects (strings, arrays, class objects).

# Summary

| uvm_packer                           |                                                                                                    |
|--------------------------------------|----------------------------------------------------------------------------------------------------|
| The uvm_packer class<br>uvm_objects. | provides a policy object for packing and unpacking                                                                                                    |
| PACKING                              |                                                                                                    |
| pack_field                           | Packs an integral value (less than or equal to 4096 bits) into the packed array.                                                                                                    |
| pack_field_int                       | Packs the integral value (less than or equal to 64 bits) into the pack array.                                                                                                    |
| pack_bits<br>pack_bytes              | Packs bits from upacked array of bits into the pack array.<br>Packs bits from an upacked array of bytes into the pack<br>array.                                                                                                    |
| pack_ints                            | Packs bits from an unpacked array of ints into the pack array.                                                                                                    |
| pack_string                          | Packs a string value into the pack array.                                                                                                    |
| pack_time                            | Packs a time value as 64 bits into the pack array.                                                                                                    |
| pack_real                            | Packs a real value as 64 bits into the pack array.                                                                                                    |
| pack_object                          | Packs an object value into the pack array.                                                                                                    |
| UNPACKING                            |                                                                                                    |
| is_null                              | This method is used during unpack operations to peek at the next 4-bit chunk of the pack data and determine if it is 0.                                                                                                    |
| unpack_field                         | Unpacks bits from the pack array and returns the bit-<br>stream that was unpacked.                                                                                                    |
| unpack_field_int                     | Unpacks bits from the pack array and returns the bit-<br>stream that was unpacked.                                                                                                    |
| unpack_bits                          | Unpacks bits from the pack array into an unpacked array of bits.                                                                                                    |
| unpack_bytes                         | Unpacks bits from the pack array into an unpacked array of bytes.                                                                                                    |
| unpack_ints                          | Unpacks bits from the pack array into an unpacked array of ints.                                                                                                    |
| unpack_string                        | Unpacks a string.                                                                                                    |
| unpack_time                          | Unpacks the next 64 bits of the pack array and places<br>them into a time variable.                                                                                                    |
| unpack_real                          | Unpacks the next 64 bits of the pack array and places them into a real variable.                                                                                                    |
| unpack_object                        | Unpacks an object and stores the result into value.                                                                                                    |
| get_packed_size Variables            | Returns the number of bits that were packed.                                                                                                    |
| physical                             | This hit provides a filtering mechanism for fields                                                                                                    |
| abstract                             | This bit provides a filtering mechanism for fields.<br>This bit provides a filtering mechanism for fields.                                                                                                    |
| use_metadata                         | This flag indicates whether to encode metadata when packing dynamic data, or to decode metadata when unpacking.                                                                                                    |
| big_endian                           | This bit determines the order that integral data is packed<br>(using pack_field, pack_field_int, pack_time, or<br>pack_real) and how the data is unpacked from the pack<br>array (using unpack_field, unpack_field_int,<br>unpack_time, or unpack_real). |

# PACKING

# pack\_field

Packs an integral value (less than or equal to 4096 bits) into the packed array. *size* is the number of bits of *value* to pack.

# pack\_field\_int

```
virtual function void pack_field_int (
    uvm_integral_t value,
    int size
)
```

Packs the integral value (less than or equal to 64 bits) into the pack array. The *size* is the number of bits to pack, usually obtained by *\$bits*. This optimized version of pack\_field is useful for sizes up to 64 bits.

## pack\_bits

```
virtual function void pack_bits(
    ref bit value[],
    input int size = -1
)
```

Packs bits from upacked array of bits into the pack array.

See pack\_ints for additional information.

## pack\_bytes

```
virtual function void pack_bytes(
    ref byte value[],
    input int size = -1
)
```

Packs bits from an upacked array of bytes into the pack array.

See pack\_ints for additional information.

## pack\_ints

```
virtual function void pack_ints(
    ref int value[],
    input int size = -1
)
```

Packs bits from an unpacked array of ints into the pack array.

The bits are appended to the internal pack array. This method allows for fields of arbitrary length to be passed in, using the SystemVerilog *stream* operator.

For example

```
bit[511:0] my_field;
begin
    int my_stream[];
    { << int {my_stream}} = my_field;
    packer.pack_ints(my_stream);
end
```

When appending the stream to the internal pack array, the packer will obey the value of big\_endian (appending the array from MSB to LSB if set).

An optional *size* parameter is provided, which defaults to -1'. If set to any value greater than -1' (including 0), then the packer will use the size as the number of bits to pack, otherwise the packer will simply pack the entire stream.

An error will be asserted if the *size* has been specified, and exceeds the size of the source array.

# pack\_string

```
virtual function void pack_string (
    string value
)
```

Packs a string value into the pack array.

When the metadata flag is set, the packed string is terminated by a *null* character to mark the end of the string.

This is useful for mixed language communication where unpacking may occur outside of SystemVerilog UVM.

# pack\_time

```
virtual function void pack_time (
    time value
)
```

Packs a time value as 64 bits into the pack array.

# pack\_real

```
virtual function void pack_real (
    real value
)
```

Packs a real value as 64 bits into the pack array.

The real *value* is converted to a 6-bit scalar value using the function \$real2bits before it is packed into the array.

# pack\_object

```
virtual function void pack_object (
    uvm_object value
)
```

Packs an object value into the pack array.

A 4-bit header is inserted ahead of the string to indicate the number of bits that was packed. If a *null* object was packed, then this header will be 0.

This is useful for mixed-language communication where unpacking may occur outside of SystemVerilog UVM.

# UNPACKING

# is\_null

```
virtual function bit is_null ()
```

This method is used during unpack operations to peek at the next 4-bit chunk of the pack data and determine if it is 0.

If the next four bits are all 0, then the return value is a 1; otherwise it is 0.

This is useful when unpacking objects, to decide whether a new object needs to be allocated or not.

# unpack\_field

```
virtual function uvm_bitstream_t unpack_field (
    int size
)
```

Unpacks bits from the pack array and returns the bit-stream that was unpacked. *size* is the number of bits to unpack; the maximum is 4096 bits.

# unpack\_field\_int

Unpacks bits from the pack array and returns the bit-stream that was unpacked.

*size* is the number of bits to unpack; the maximum is 64 bits. This is a more efficient variant than unpack\_field when unpacking into smaller vectors.

#### unpack\_bits

```
virtual function void unpack_bits(
        ref bit value[],
        input int size = -1
```

)

Unpacks bits from the pack array into an unpacked array of bits.

unpack\_bytes

```
virtual function void unpack_bytes(
        ref byte value[],
        input int size = -1
)
```

Unpacks bits from the pack array into an unpacked array of bytes.

# unpack\_ints

Unpacks bits from the pack array into an unpacked array of ints.

The unpacked array is unpacked from the internal pack array. This method allows for fields of arbitrary length to be passed in without expanding into a pre-defined integral type first.

For example

```
bit[511:0] my_field;
begin
    int my_stream[] = new[16]; // 512/32 = 16
    packer.unpack_ints(my_stream);
    my_field = {<<{my_stream}};
end
```

When unpacking the stream from the internal pack array, the packer will obey the value of big\_endian (unpacking the array from MSB to LSB if set).

An optional *size* parameter is provided, which defaults to -1'. If set to any value greater than -1' (including 0), then the packer will use the size as the number of bits to unpack, otherwise the packer will simply unpack the entire stream.

An error will be asserted if the *size* has been specified, and exceeds the size of the target array.

# unpack\_string

```
virtual function string unpack_string (
    int num_chars = -1
)
```

Unpacks a string.

num\_chars bytes are unpacked into a string. If num\_chars is -1 then unpacking stops on at the first *null* character that is encountered.

#### unpack\_time

virtual function time unpack\_time ()

Unpacks the next 64 bits of the pack array and places them into a time variable.

# unpack\_real

virtual function real unpack\_real ()

Unpacks the next 64 bits of the pack array and places them into a real variable.

The 64 bits of packed data are converted to a real using the \$bits2real system function.

# unpack\_object

```
virtual function void unpack_object (
    uvm_object value
)
```

Unpacks an object and stores the result into value.

*value* must be an allocated object that has enough space for the data being unpacked. The first four bits of packed data are used to determine if a *null* object was packed into the array.

The is\_null function can be used to peek at the next four bits in the pack array before calling this method.

# get\_packed\_size

virtual function int get\_packed\_size()

Returns the number of bits that were packed.

# VARIABLES

#### physical

bit physical = 1

This bit provides a filtering mechanism for fields.

The abstract and physical settings allow an object to distinguish between two different classes of fields. It is up to you, in the uvm\_object::do\_pack and uvm\_object::do\_unpack methods, to test the setting of this field if you want to use it as a filter.

#### abstract

bit abstract

This bit provides a filtering mechanism for fields.

The abstract and physical settings allow an object to distinguish between two different classes of fields. It is up to you, in the uvm\_object::do\_pack and uvm\_object::do\_unpack routines, to test the setting of this field if you want to use it as a filter.

#### use\_metadata

bit use\_metadata

This flag indicates whether to encode metadata when packing dynamic data, or to decode metadata when unpacking. Implementations of uvm\_object::do\_pack and uvm\_object::do\_unpack should regard this bit when performing their respective operation. When set, metadata should be encoded as follows:

- For strings, pack an additional *null* byte after the string is packed.
- For objects, pack 4 bits prior to packing the object itself. Use 4'b0000 to indicate the object being packed is *null*, otherwise pack 4'b0001 (the remaining 3 bits are reserved).
- For queues, dynamic arrays, and associative arrays, pack 32 bits indicating the size of the array prior to packing individual elements.

#### big\_endian

bit big\_endian = 1

This bit determines the order that integral data is packed (using pack\_field, pack\_field\_int, pack\_time, or pack\_real) and how the data is unpacked from the pack array (using unpack\_field, unpack\_field\_int, unpack\_time, or unpack\_real). When the bit is set, data is associated msb to lsb; otherwise, it is associated lsb to msb.

The following code illustrates how data can be associated msb to lsb and lsb to msb:

```
class mydata extends uvm_object;
logic[15:0] value = 'h1234;
function void do_pack (uvm_packer packer);
   packer.pack_field_int(value, 16);
endfunction
function void do_unpack (uvm_packer packer);
   value = packer.unpack_field_int(16);
endfunction
endclass
mydata d = new;
bit bits[];
initial begin
   d.pack(bits); // 'b0001001000110100
uvm_default_packer.big_endian = 0;
   d.pack(bits); // 'b0010110001001000
end
```

# 22.5 UVM Links

The uvm\_link\_base class, and its extensions, are provided as a mechanism to allow for compile-time safety when trying to establish links between records within a uvm\_tr\_database.

# Contents

| UVM Links             | The uvm_link_base class, and its extensions, are provided as a mechanism to allow for compile-time safety when trying to establish links between records within a uvm_tr_database. |
|-----------------------|----------------------------------------------------------------------------------------------------|
| uvm_link_base         | The <i>uvm_link_base</i> class presents a simple API for defining a link between any two objects.                                                                                  |
| uvm_parent_child_link | The <i>uvm_parent_child_link</i> is used to represent a Parent/Child relationship between two objects.                                                                             |
| uvm_cause_effect_link | Cause/Effect relationship between two objects.                                                                                                    |
| uvm_related_link      | The <i>uvm_related_link</i> is used to represent a generic "is related" link between two objects.                                                                                  |

# uvm\_link\_base

The *uvm\_link\_base* class presents a simple API for defining a link between any two objects.

Using extensions of this class, a uvm\_tr\_database can determine the type of links being passed, without relying on "magic" string names.

#### For example

```
virtual function void do_establish_link(uvm_link_base link);
    uvm_parent_child_link pc_link;
    uvm_cause_effect_link ce_link;
    if ($cast(pc_link, link)) begin
        // Record the parent-child relationship
    end
    else if ($cast(ce_link, link)) begin
        // Record the cause-effect relationship
    end
    else begin
        // Unsupported relationship!
    end
endfunction : do_establish_link
```

# Summary

# uvm\_link\_base The uvm\_link\_base class presents a simple API for defining a link between any two objects. CLASS HIERARCHY

| uvm_void                 |                                                                                       |
|--------------------------|---------------------------------------------------------------------------------------|
| uvm_object               |                                                                                       |
| uvm_link_ba              | ase                                                                                   |
| CLASS DECLARATION        |                                                                                       |
|                          | ss uvm_link_base extends uvm_object                                                   |
| new                      | Constructor                                                                           |
| Accessors                |                                                                                       |
| set lhs                  | Sets the left-hand-side of the link                                                   |
| get lhs                  | Gets the left-hand-side of the link                                                   |
| set rhs                  | Sets the right-hand-side of the link                                                  |
| get_rhs                  | Gets the right-hand-side of the link                                                  |
| set                      | Convenience method for setting both sides in one call.                                |
| <b>I</b> MPLEMENTATION   |                                                                                       |
| CALLBACKS                |                                                                                       |
|                          | Callback for sotting the left hand side                                               |
| do set lhs               |                                                                                       |
| do_set_lhs<br>do_get_lhs | Callback for setting the left-hand-side<br>Callback for retrieving the left-hand-side |
|                          |                                                                                       |

#### new

```
function new(
    string name = "unnamed-uvm_link_base"
)
```

#### Constructor

#### Parameters

name Instance name

# Accessors

# set\_lhs

```
function void set_lhs(
    uvm_object lhs
)
```

Sets the left-hand-side of the link

Triggers the do\_set\_lhs callback.

# get\_lhs

function uvm\_object get\_lhs()

Gets the left-hand-side of the link

Triggers the do\_get\_lhs callback

# set\_rhs

```
function void set_rhs(
    uvm_object rhs
)
```

Sets the right-hand-side of the link

Triggers the do\_set\_rhs callback.

get\_rhs

function uvm\_object get\_rhs()

Gets the right-hand-side of the link

Triggers the do\_get\_rhs callback

## set

```
function void set(
uvm_object lhs,
rhs
```

Convenience method for setting both sides in one call.

Triggers both the do\_set\_rhs and do\_set\_lhs callbacks.

# **IMPLEMENTATION CALLBACKS**

#### do\_set\_lhs

```
pure virtual function void do_set_lhs(
    uvm_object lhs
)
```

Callback for setting the left-hand-side

#### do\_get\_lhs

pure virtual function uvm\_object do\_get\_lhs()

Callback for retrieving the left-hand-side

# do\_set\_rhs

```
pure virtual function void do_set_rhs(
    uvm_object rhs
)
```

# do\_get\_rhs

pure virtual function uvm\_object do\_get\_rhs()

Callback for retrieving the right-hand-side

# uvm\_parent\_child\_link

The *uvm\_parent\_child\_link* is used to represent a Parent/Child relationship between two objects.

## Summary

|                                                                          | <i>rent_child_link</i> is used to represent a Parent/Child relationship objects.                                                                                                    |
|--------------------------------------------------------------------------|----------------------------------------------------------------------------------------------------|
| ss Hiera                                                                 | -                                                                                                    |
| uvm_\                                                                    | /oid                                                                                                    |
| uvm_c                                                                    | bject                                                                                                    |
| uvm l                                                                    | ink_base                                                                                                    |
| uvm_                                                                     | parent_child_link                                                                                                    |
| ASS DECLA                                                                | parent_child_link                                                                                                    |
| ass Decla<br>class<br>W                                                  | parent_child_link RATION uvm_parent_child_link extends uvm_link_base Constructor                                                                                                    |
| ASS DECLA                                                                | parent_child_link RATION uvm_parent_child_link extends uvm_link_base                                                                                                    |
| ass Decla<br>class<br>w<br>t_link                                        | parent_child_link RATION uvm_parent_child_link extends uvm_link_base Constructor                                                                                                    |
| ASS DECLA<br>class<br>w<br>t_link<br>plementat<br>o_set_lh               | parent_child_link RATION uvm_parent_child_link extends uvm_link_base Constructor Constructs a pre-filled link ION CALLBACKS S Sets the left-hand-side (Parent)                                                                                   |
| ASS DECLA<br>class<br>w<br>t_link<br>PLEMENTAT<br>Io_set_lh<br>io_get_lh | parent_child_link RATION uvm_parent_child_link extends uvm_link_base Constructor Constructs a pre-filled link ION CALLBACKS IS Sets the left-hand-side (Parent) IS Retrieves the left-hand-side (Parent)                                         |
| ASS DECLA<br>class<br>W<br>t_link<br>PLEMENTAT                           | parent_child_link  RATION  uvm_parent_child_link extends uvm_link_base  Constructor Constructs a pre-filled link  ION CALLBACKS  S Sets the left-hand-side (Parent)  S Retrieves the left-hand-side (Parent)  S Sets the right-hand-side (Child) |

#### new

```
function new(
    string name = "unnamed-uvm_parent_child_link"
)
```

#### Constructor

#### Parameters

*name* Instance name

# get\_link

```
static function uvm_parent_child_link get_link(
    uvm_object lhs,
    uvm_object rhs,
    string name = "pc_link"
)
```

Constructs a pre-filled link

This allows for simple one-line link creations.

my\_db.establish\_link(uvm\_parent\_child\_link::get\_link(record1, record2));

#### **Parameters**

- *lhs* Left hand side reference
- *rhs* Right hand side reference
- name Optional name for the link object

# **IMPLEMENTATION CALLBACKS**

#### do\_set\_lhs

```
virtual function void do_set_lhs(
    uvm_object lhs
)
```

Sets the left-hand-side (Parent)

## do\_get\_lhs

virtual function uvm\_object do\_get\_lhs()

Retrieves the left-hand-side (Parent)

#### do\_set\_rhs

```
virtual function void do_set_rhs(
    uvm_object rhs
)
```

Sets the right-hand-side (Child)

# do\_get\_rhs

virtual function uvm\_object do\_get\_rhs()

Retrieves the right-hand-side (Child)

# uvm\_cause\_effect\_link

The *uvm\_cause\_effect\_link* is used to represent a Cause/Effect relationship between two objects.

# **Summary**

| uvm_cause_effect_link                                                                                  |  |  |
|----------------------------------------------------------------------------------------------------|--|--|
| The <i>uvm_cause_effect_link</i> is used to represent a Cause/Effect relationship between two objects. |  |  |
| CLASS HIERARCHY                                                                                        |  |  |
| uvm_void                                                                                               |  |  |
| uvm_object                                                                                             |  |  |
| uvm_link_base                                                                                          |  |  |
| uvm_cause_effect_link                                                                                  |  |  |
| CLASS DECLARATION                                                                                      |  |  |
| class uvm_cause_effect_link extends uvm_link_base                                                      |  |  |
| new Constructor                                                                                        |  |  |
| get_link Constructs a pre-filled link                                                                  |  |  |
| IMPLEMENTATION CALLBACKS                                                                               |  |  |
| do_set_lhs Sets the left-hand-side (Cause)                                                             |  |  |
| do_get_lhs Retrieves the left-hand-side (Cause)                                                        |  |  |
| do_set_rhs Sets the right-hand-side (Effect)                                                           |  |  |
| do_get_rhs Retrieves the right-hand-side (Effect)                                                      |  |  |

#### new

```
function new(
    string name = "unnamed-uvm_cause_effect_link"
)
```

#### Constructor

#### **Parameters**

name Instance name

# get\_link

```
static function uvm_cause_effect_link get_link(
    uvm_object lhs,
    uvm_object rhs,
    string name = "ce_link"
)
```

Constructs a pre-filled link

This allows for simple one-line link creations.

```
my_db.establish_link(uvm_cause_effect_link::get_link(record1, record2));
```

#### **Parameters**

| lhs  | Left hand side reference          |
|------|-----------------------------------|
| rhs  | Right hand side reference         |
| name | Optional name for the link object |

# **IMPLEMENTATION CALLBACKS**

# do\_set\_lhs

```
virtual function void do_set_lhs(
    uvm_object lhs
)
```

Sets the left-hand-side (Cause)

#### do\_get\_lhs

```
virtual function uvm_object do_get_lhs()
```

Retrieves the left-hand-side (Cause)

# do\_set\_rhs

```
virtual function void do_set_rhs(
    uvm_object rhs
)
```

Sets the right-hand-side (Effect)

#### do\_get\_rhs

virtual function uvm\_object do\_get\_rhs()

Retrieves the right-hand-side (Effect)

# uvm\_related\_link

The *uvm\_related\_link* is used to represent a generic "is related" link between two objects.

## **Summary**

| The uvm_related_link is used to represent a generic "is related" link between two objects.  CLASS HIERARCHY  UVM_void Uvm_object Uvm_link_base Uvm_related_link  CLASS DecLARATION  class uvm_related_link extends uvm_link_base  new Constructor get_link  Constructor get_link  Constructs a pre-filled link  IMPLEMENTATION CALLBACKS  do_set_lhs Sets the left-hand-side do_get_lhs Sets the right-hand-side do_get_rhs Retrieves the right-hand-side | uvm_rela     | uvm_related_link                                                      |  |  |
|----------------------------------------------------------------------------------------------------|--------------|-----------------------------------------------------------------------|--|--|
| uvm_void         uvm_object         uvm_link_base         uvm_related_link         CLass DecLaration         class uvm_related_link extends uvm_link_base         new       Constructor         get_link       Constructor         get_link       Constructs a pre-filled link         Implementation Callbacks       Sets the left-hand-side         do_set_lhs       Sets the left-hand-side         do_set_rhs       Sets the right-hand-side          |              | ced_link is used to represent a generic "is related" link between two |  |  |
| uvm_object         uvm_link_base         uvm_related_link         class DecLARATION         class uvm_related_link extends uvm_link_base         new       Constructor         get_link       Constructor         get_link       Constructs a pre-filled link         IMPLEMENTATION CALLBACKS       Sets the left-hand-side         do_set_lhs       Retrieves the left-hand-side         do_set_rhs       Sets the right-hand-side                      | CLASS HIERAF | сну                                                                   |  |  |
| uvm_link_base         uvm_related_link         CLASS DECLARATION         class uvm_related_link extends uvm_link_base         new       Constructor         get_link       Constructor         get_link       Constructs a pre-filled link         IMPLEMENTATION CALLBACKS       do_set_lhs         do_get_lhs       Retrieves the left-hand-side         do_set_rhs       Sets the right-hand-side                                                      | uvm_v        | id                                                                    |  |  |
| uvm_related_link         CLASS DECLARATION         class uvm_related_link extends uvm_link_base         new       Constructor         get_link       Constructor         get_link       Constructs a pre-filled link         IMPLEMENTATION CALLBACKS       do_set_lhs         do_get_lhs       Retrieves the left-hand-side         do_set_rhs       Sets the right-hand-side                                                                            | uvm_o        | ject                                                                  |  |  |
| CLASS DECLARATION         class uvm_related_link extends uvm_link_base         new       Constructor         get_link       Constructs a pre-filled link         IMPLEMENTATION CALLBACKS       do_set_lhs         do_get_lhs       Retrieves the left-hand-side         do_set_rhs       Sets the right-hand-side                                                                                                    | uvm_lii      | k_base                                                                |  |  |
| class uvm_related_link extends uvm_link_base         new       Constructor         get_link       Constructs a pre-filled link         IMPLEMENTATION CALLBACKS       do_set_lhs         do_set_lhs       Sets the left-hand-side         do_get_lhs       Retrieves the left-hand-side         do_set_rhs       Sets the right-hand-side                                                                                                    | uvm_r        | uvm_related_link                                                      |  |  |
| class uvm_related_link extends uvm_link_base         new       Constructor         get_link       Constructs a pre-filled link         Implementation Callbacks       do_set_lhs         do_get_lhs       Retrieves the left-hand-side         do_set_rhs       Sets the right-hand-side                                                                                                    | CLASS DECLAR |                                                                       |  |  |
| get_link       Constructs a pre-filled link         IMPLEMENTATION CALLBACKS       Sets the left-hand-side         do_set_lhs       Sets the left-hand-side         do_get_lhs       Retrieves the left-hand-side         do_set_rhs       Sets the right-hand-side                                                                                                    |              |                                                                       |  |  |
| Implementation Callbacks         do_set_lhs       Sets the left-hand-side         do_get_lhs       Retrieves the left-hand-side         do_set_rhs       Sets the right-hand-side                                                                                                    | new          | Constructor                                                           |  |  |
| do_set_lhsSets the left-hand-sidedo_get_lhsRetrieves the left-hand-sidedo_set_rhsSets the right-hand-side                                                                                                    | get_link     | Constructs a pre-filled link                                          |  |  |
| do_get_lhsRetrieves the left-hand-sidedo_set_rhsSets the right-hand-side                                                                                                    | IMPLEMENTATI | N CALLBACKS                                                           |  |  |
| do_get_lhsRetrieves the left-hand-sidedo_set_rhsSets the right-hand-side                                                                                                    | do set lhs   | Sets the left-hand-side                                               |  |  |
|                                                                                                    |              | Retrieves the left-hand-side                                          |  |  |
| do_get_rhs Retrieves the right-hand-side                                                                                                    | do_set_rhs   | Sets the right-hand-side                                              |  |  |
|                                                                                                    | do_get_rh    | Retrieves the right-hand-side                                         |  |  |

#### new

```
function new(
    string name = "unnamed-uvm_related_link"
)
```

#### Constructor

#### **Parameters**

name Instance name

# get\_link

```
static function uvm_related_link get_link(
    uvm_object lhs,
    uvm_object rhs,
    string name = "ce_link"
)
```

Constructs a pre-filled link

This allows for simple one-line link creations.

my\_db.establish\_link(uvm\_related\_link::get\_link(record1, record2));

#### Parameters

*lhs* Left hand side reference

rhsRight hand side referencenameOptional name for the link object

# **IMPLEMENTATION CALLBACKS**

# do\_set\_lhs

virtual function void do\_set\_lhs(
 uvm\_object lhs
)

Sets the left-hand-side

# do\_get\_lhs

virtual function uvm\_object do\_get\_lhs()

Retrieves the left-hand-side

# do\_set\_rhs

```
virtual function void do_set_rhs(
    uvm_object rhs
)
```

Sets the right-hand-side

# do\_get\_rhs

virtual function uvm\_object do\_get\_rhs()

Retrieves the right-hand-side

# 23. Data Access Policies

The UVM provides special objects as utility classes for applying common policies to data access (such as 'locking' data, or ensuring that it remains constant after being read).

This is not intended to be a comprehensive list of all Data Access policies, and the user is encouraged to write their own, and potentially contribute them to the community.

# Summary

#### **Data Access Policies**

The UVM provides special objects as utility classes for applying common policies to data access (such as 'locking' data, or ensuring that it remains constant after being read).

# 23.1 uvm\_set\_get\_dap\_base

Provides the 'set' and 'get' interface for Data Access Policies (DAPs)

The 'Set/Get' base class simply provides a common interface for the various DAPs to implement. This provides a mechanism for consistent implementations of similar DAPs.

# **Summary**

| uvm_set_get_dap_base                                             |                                                                                                    |  |
|------------------------------------------------------------------|----------------------------------------------------------------------------------------------------|--|
| Provides the                                                     | 'set' and 'get' interface for Data Access Policies (DAPs)                                                                                                    |  |
| CLASS HIER                                                       | ARCHY                                                                                                    |  |
| uvm_                                                             | void                                                                                                    |  |
| uvm_                                                             | object                                                                                                    |  |
| uvm_                                                             | _set_get_dap_base                                                                                                    |  |
| CLASS DECL                                                       | ARATION                                                                                                    |  |
| t                                                                | ARATION<br>al class uvm_set_get_dap_base#(<br>zype T = int<br>ends uvm_object                                                                                                    |  |
| virtu                                                            | al class uvm_set_get_dap_base#(                                                                                                    |  |
| virtu<br>t<br>) ext                                              | al class uvm_set_get_dap_base#(<br>zype T = int<br>ends uvm_object                                                                                                    |  |
| virtu<br>t) ext<br>new<br>Set/Get                                | <pre>al class uvm_set_get_dap_base#(</pre>                                                                                                    |  |
| virtu<br>t) ext<br>new<br>SET/GET<br>INTERFACE<br>set<br>try_set | <pre>al class uvm_set_get_dap_base#( cype T = int ends uvm_object Constructor All implementations of the uvm_set_get_dap_base class must provide an implementation of the four basic "Set and Get" accessors. Sets the value contained within the resource. Attempts to set the value contained within the resource.</pre> |  |
| virtu<br>) ext<br>new<br>SET/GET<br>INTERFACE<br>Set             | <pre>al class uvm_set_get_dap_base#(</pre>                                                                                                    |  |

new

```
function new(
    string name = "unnamed-uvm_set_get_dap_base#(T)"
)
```

Constructor

# SET/GET INTERFACE

All implementations of the *uvm\_set\_get\_dap\_base* class must provide an implementation of the four basic "Set and Get" accessors.

set

```
pure virtual function void set(
T value
)
```

Sets the value contained within the resource.

Depending on the DAP policies, an error may be reported if it is illegal to 'set' the value at this time.

try\_set

```
pure virtual function bit try_set(
T value
)
```

Attempts to set the value contained within the resource.

If the DAP policies forbid setting at this time, then the method will return 0, however no errors will be reported. Otherwise, the method will return 1, and will be treated like a standard set call.

#### get

```
pure virtual function T get()
```

Retrieves the value contained within the resource.

Depending on the DAP policies, an error may be reported if it is illegal to 'get' the value at this time.

### try\_get

```
pure virtual function bit try_get(
    output T value
)
```

Attempts to retrieve the value contained within the resource.

If the DAP policies forbid retrieving at this time, then the method will return 0, however no errors will be reported. Otherwise, the method will return 1, and will be treated like a standard get call.

# 23.2 uvm\_simple\_lock\_dap

Provides a 'Simple Lock' Data Access Policy.

The 'Simple Lock' Data Access Policy allows for any number of 'sets', so long as the value is not 'locked'. The value can be retrieved using 'get' at any time.

The UVM uses this policy to protect the *file name* value in the uvm\_text\_tr\_database.

## Summary

| uvm_simple                             | _lock_dap                                                                                                    |
|----------------------------------------|----------------------------------------------------------------------------------------------------|
| Provides a 'Simple                     | Lock' Data Access Policy.                                                                                                    |
| CLASS HIERARCHY                        |                                                                                                    |
| uvm_set_ge                             | et_dap_base#(T)                                                                                                    |
| uvm_simp                               | le_lock_dap                                                                                                    |
| CLASS DECLARATION                      | ı                                                                                                    |
| type                                   | _simple_lock_dap#(                                                                                                    |
| new                                    | Constructor                                                                                                    |
| Set/Get<br>Interface                   |                                                                                                    |
| set                                    | Updates the value stored within the DAP.                                                                                                    |
| try_set                                | Attempts to update the value stored within the DAP.                                                                                                    |
| get<br>try get                         | Returns the current value stored within the DAP<br>Retrieves the current value stored within the DAP                                                                                                    |
| ,                                      | Retheves the current value stored within the DAr                                                                                                    |
| Locking<br>lock<br>unlock<br>is locked | Locks the data value<br>Unlocks the data value<br>Returns the state of the lock.                                                                                                    |
| INTROSPECTION                          | The <i>uvm_simple_lock_dap</i> cannot support the standard UVM instrumentation methods ( <i>copy</i> , <i>clone</i> , <i>pack</i> and <i>unpack</i> ), due to the fact that they would potentially violate the access policy. |

#### new

```
function new(
    string name = "unnamed-uvm_simple_lock_dap#(T)"
)
```

#### Constructor

# SET/GET INTERFACE

#### set

virtual function void set(

Updates the value stored within the DAP.

set will result in an error if the DAP has been locked.

#### try\_set

```
virtual function bit try_set(
T value
)
```

Attempts to update the value stored within the DAP.

*try\_set* will return a 1 if the value was successfully updated, or a 0 if the value cannot be updated due to the DAP being locked. No errors will be reported if *try\_set* fails.

#### get

```
virtual function T get()
```

Returns the current value stored within the DAP

## try\_get

```
virtual function bit try_get(
    output T value
)
```

Retrieves the current value stored within the DAP

*try\_get* will always return 1.

# LOCKING

## lock

function void lock()

Locks the data value

The data value cannot be updated via set or try\_set while locked.

## unlock

function void unlock()

Unlocks the data value

# is\_locked

function bit is\_locked()

Returns the state of the lock.

#### Returns

- 1 The value is locked
- *0* The value is unlocked

# **I**NTROSPECTION

The *uvm\_simple\_lock\_dap* cannot support the standard UVM instrumentation methods (*copy*, *clone*, *pack* and *unpack*), due to the fact that they would potentially violate the access policy.

A call to any of these methods will result in an error.

# 23.3 uvm\_get\_to\_lock\_dap

Provides a 'Get-To-Lock' Data Access Policy.

The 'Get-To-Lock' Data Access Policy allows for any number of 'sets', until the value is retrieved via a 'get'. Once 'get' has been called, it is illegal to 'set' a new value.

The UVM uses this policy to protect the *starting phase* and *automatic objection* values in uvm\_sequence\_base.

## Summary

| uvm_get_to_lock_dap  |                                                                                                    |  |  |
|----------------------|----------------------------------------------------------------------------------------------------|--|--|
| Provides a 'Get-     | -To-Lock' Data Access Policy.                                                                                                    |  |  |
| CLASS HIERARCH       | iY                                                                                                    |  |  |
| uvm_set_             | _get_dap_base#(T)                                                                                                    |  |  |
| uvm_ge               | uvm_get_to_lock_dap                                                                                                    |  |  |
| CLASS DECLARAT       |                                                                                                    |  |  |
| typ                  | vm_get_to_lock_dap#(<br>be T = int<br>ds uvm_set_get_dap_base#(T)                                                                                                    |  |  |
| new                  | Constructor                                                                                                    |  |  |
| Set/Get<br>Interface |                                                                                                    |  |  |
| set                  | Updates the value stored within the DAP.                                                                                                    |  |  |
| try_set              | Attempts to update the value stored within the DAP.                                                                                                    |  |  |
| get                  | Returns the current value stored within the DAP, and 'locks' the DAP.                                                                                                    |  |  |
| try_get              | Retrieves the current value stored within the DAP, and 'locks' the DAP.                                                                                                    |  |  |
| INTROSPECTION        | The <i>uvm_get_to_lock_dap</i> cannot support the standard UVM instrumentation methods ( <i>copy</i> , <i>clone</i> , <i>pack</i> and <i>unpack</i> ), due to the fact that they would potentially violate the access policy. |  |  |

#### new

```
function new(
    string name = "unnamed-uvm_get_to_lock_dap#(T)"
)
```

#### Constructor

# SET/GET INTERFACE

#### set

virtual function void set( T value )

Updates the value stored within the DAP.

set will result in an error if the value has already been retrieved via a call to get.

#### try\_set

```
virtual function bit try_set(
T value
)
```

Attempts to update the value stored within the DAP.

*try\_set* will return a 1 if the value was successfully updated, or a 0 if the value cannot be updated due to *get* having been called. No errors will be reported if *try\_set* fails.

#### get

```
virtual function T get()
```

Returns the current value stored within the DAP, and 'locks' the DAP.

After a 'get', the value contained within the DAP cannot be changed.

### try\_get

```
virtual function bit try_get(
    output T value
)
```

Retrieves the current value stored within the DAP, and 'locks' the DAP.

try\_get will always return 1.

## **INTROSPECTION**

The *uvm\_get\_to\_lock\_dap* cannot support the standard UVM instrumentation methods (*copy*, *clone*, *pack* and *unpack*), due to the fact that they would potentially violate the access policy.

A call to any of these methods will result in an error.

# 23.4 uvm\_set\_before\_get\_dap

Provides a 'Set Before Get' Data Access Policy.

The 'Set Before Get' Data Access Policy enforces that the value must be written at *least* once before it is read. This DAP can be used to pass shared information to multiple components during standard configuration, even if that information hasn't yet been determined.

Such DAP objects can be useful for passing a 'placeholder' reference, before the information is actually available. A good example of this would be the virtual sequencer:

```
typedef uvm_set_before_get_dap#(uvm_sequencer_base) seqr_dap_t;
virtual_seqeuncer_type virtual_sequencer;
agent_type my_agent;
seqr_dap_t seqr_dap;
function void my_env::build_phase(uvm_phase phase);
seqr_dap = seqr_dap_t::type_id::create("seqr_dap");
// Pass the DAP, because we don't have a reference to the
// real sequencer yet...
uvm_config_db#(seqr_dap_t)::set(this, "virtual_sequencer", "seqr_dap",
seqr_dap);
// Create the virtual sequencer
virtual_sequencer =
virtual_sequencer_type::type_id::create("virtual_sequencer", this);
// Create the agent
agent = agent_type::type_id::create("agent", this);
endfunction
function void my_env::connect_phase(uvm_phase phase);
// Now that we know the value is good, we can set it
seqr_dap.set(agent.sequencer);
endfunction
```

In the example above, the environment didn't have a reference to the agent's sequencer yet, because the agent hadn't executed its *build\_phase*. The environment needed to give the virtual sequencer a "Set before get" DAP so that the virtual sequencer (and any sequences one it), could *eventually* see the agent's sequencer, when the reference was finally available. If the virtual sequencer (or any sequences on it) attempted to 'get' the reference to the agent's sequencer *prior* to the environment assigning it, an error would have been reported.

## Summary

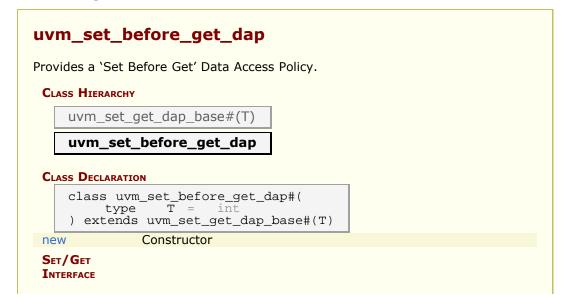

| set           | Updates the value stored within the DAP.                                                                                                    |
|---------------|----------------------------------------------------------------------------------------------------|
| try_set       | Attempts to update the value stored within the DAP.                                                                                                    |
| get           | Returns the current value stored within the DAP.                                                                                                    |
| try_get       | Attempts to retrieve the current value stored within the DAP                                                                                                    |
| INTROSPECTION | The <i>uvm_set_before_get_dap</i> cannot support the standard UVM instrumentation methods ( <i>copy</i> , <i>clone</i> , <i>pack</i> and <i>unpack</i> ), due to the fact that they would potentially violate the access policy. |

#### new

```
function new(
    string name = "unnamed-uvm_set_before_get_dap#(T)"
)
```

#### Constructor

# SET/GET INTERFACE

#### set

```
virtual function void set(
T value
```

Updates the value stored within the DAP.

## try\_set

virtual function bit try\_set(
 T value
)

Attempts to update the value stored within the DAP.

try\_set will always return a 1.

#### get

virtual function T get()

Returns the current value stored within the DAP.

If 'get' is called before a call to set or try\_set, then an error will be reported.

## try\_get

```
virtual function bit try_get(
    output T value
)
```

Attempts to retrieve the current value stored within the DAP

If the value has not been 'set', then try\_get will return a 0, otherwise it will return a 1, and set *value* to the current value stored within the DAP.

# **I**NTROSPECTION

The *uvm\_set\_before\_get\_dap* cannot support the standard UVM instrumentation methods (*copy*, *clone*, *pack* and *unpack*), due to the fact that they would potentially violate the access policy.

A call to any of these methods will result in an error.

# 24.1 Register Layer

The UVM register layer defines several base classes that, when properly extended, abstract the read/write operations to registers and memories in a design-under-verification.

A register model is typically composed of a hierarchy of blocks that usually map to the design hierarchy. Blocks contain registers, register files and memories.

The UVM register layer classes are not usable as-is. They only provide generic and introspection capabilities. They must be specialized via extensions to provide an abstract view that corresponds to the actual registers and memories in a design. Due to the large number of registers in a design and the numerous small details involved in properly configuring the UVM register layer classes, this specialization is normally done by a model generator. Model generators work from a specification of the registers and memories in a design and are thus able to provide an up-to-date, correct-by-construction register model. Model generators are outside the scope of the UVM library.

The class diagram of a register layer model is shown below.

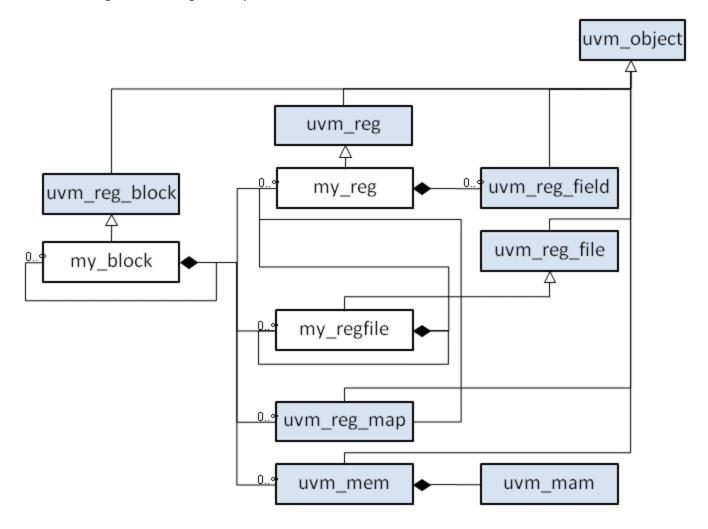

## Summary

#### **Register Layer**

The UVM register layer defines several base classes that, when properly extended, abstract the read/write operations to registers and memories in a

design-under-verification.

This section defines globally available types, enums, and utility classes.

## Summary

#### **Global Declarations for the Register Layer**

This section defines globally available types, enums, and utility classes.

| Турея                |                                                                           |
|----------------------|---------------------------------------------------------------------------|
| uvm_reg_data_t       | 2-state data value with `UVM_REG_DATA_WIDTH bits                          |
| uvm_reg_data_logic_t | 4-state data value with `UVM_REG_DATA_WIDTH bits                          |
| uvm_reg_addr_t       | 2-state address value with<br>`UVM_REG_ADDR_WIDTH bits                    |
| uvm_reg_addr_logic_t | 4-state address value with<br>`UVM_REG_ADDR_WIDTH bits                    |
| uvm_reg_byte_en_t    | 2-state byte_enable value with<br>`UVM_REG_BYTENABLE_WIDTH bits           |
| uvm_reg_cvr_t        | Coverage model value set with<br>`UVM_REG_CVR_WIDTH bits.                 |
| uvm_hdl_path_slice   | Slice of an HDL path                                                      |
| Enumerations         |                                                                           |
| uvm_status_e         | Return status for register operations                                     |
| uvm_path_e           | Path used for register operation                                          |
| uvm_check_e          | Read-only or read-and-check                                               |
| uvm_endianness_e     | Specifies byte ordering                                                   |
| uvm_elem_kind_e      | Type of element being read or written                                     |
| uvm_access_e         | Type of operation begin performed                                         |
| uvm_hier_e           | Whether to provide the requested information from a hierarchical context. |
| uvm_predict_e        | How the mirror is to be updated                                           |
| uvm_coverage_model_e | Coverage models available or desired.                                     |
| uvm_reg_mem_tests_e  | Select which pre-defined test sequence to execute.                        |
| UTILITY CLASSES      |                                                                           |

# TYPES

# uvm\_reg\_data\_t

2-state data value with `UVM\_REG\_DATA\_WIDTH bits

# uvm\_reg\_data\_logic\_t

4-state data value with `UVM\_REG\_DATA\_WIDTH bits

# uvm\_reg\_addr\_t

2-state address value with `UVM\_REG\_ADDR\_WIDTH bits

# uvm\_reg\_addr\_logic\_t

4-state address value with `UVM\_REG\_ADDR\_WIDTH bits

#### uvm\_reg\_byte\_en\_t

2-state byte\_enable value with `UVM\_REG\_BYTENABLE\_WIDTH bits

#### uvm\_reg\_cvr\_t

Coverage model value set with `UVM\_REG\_CVR\_WIDTH bits.

Symbolic values for individual coverage models are defined by the uvm\_coverage\_model\_e type.

The following bits in the set are assigned as follows

- 0-7 UVM pre-defined coverage models
- *8-15* Coverage models defined by EDA vendors, implemented in a register model generator.
- 16-23 User-defined coverage models
- 24.. Reserved

## uvm\_hdl\_path\_slice

Slice of an HDL path

Struct that specifies the HDL variable that corresponds to all or a portion of a register.

*path* Path to the HDL variable.

offset Offset of the LSB in the register that this variable implements

size Number of bits (toward the MSB) that this variable implements

If the HDL variable implements all of the register, *offset* and *size* are specified as -1. For example:

r1.add\_hdl\_path('{ '{"r1", -1, -1}});

# **ENUMERATIONS**

#### uvm\_status\_e

Return status for register operations

UVM\_IS\_OK Operation completed successfully

| UVM_NOT_OK | Operation completed with error                         |
|------------|--------------------------------------------------------|
| UVM_HAS_X  | Operation completed successfully bit had unknown bits. |

# uvm\_path\_e

| Path used for register operation |                                                                                       |  |
|----------------------------------|---------------------------------------------------------------------------------------|--|
| UVM_FRONTDOOR                    | Use the front door                                                                    |  |
| UVM_BACKDOOR                     | Use the back door                                                                     |  |
| UVM_PREDICT                      | Operation derived from observations by a bus monitor via the uvm_reg_predictor class. |  |
| UVM_DEFAULT_PATH                 | Operation specified by the context                                                    |  |

# uvm\_check\_e

Read-only or read-and-check

| UVM_NO_CHECK | Read only      |
|--------------|----------------|
| UVM_CHECK    | Read and check |

# uvm\_endianness\_e

| Specifies byte ordering |                                                        |
|-------------------------|--------------------------------------------------------|
| UVM_NO_ENDIAN           | Byte ordering not applicable                           |
| UVM_LITTLE_ENDIAN       | Least-significant bytes first in consecutive addresses |
| UVM_BIG_ENDIAN          | Most-significant bytes first in consecutive addresses  |
| UVM_LITTLE_FIFO         | Least-significant bytes first at the same address      |
| UVM_BIG_FIFO            | Most-significant bytes first at the same address       |

# uvm\_elem\_kind\_e

Type of element being read or written

| UVM_REG   | Register        |
|-----------|-----------------|
| UVM_FIELD | Field           |
| UVM_MEM   | Memory location |

#### uvm\_access\_e

Type of operation begin performedUVM\_READRead operationUVM\_WRITEWrite operation

# uvm\_hier\_e

Whether to provide the requested information from a hierarchical context.

| UVM_NO_HIER | Provide info from the local context            |
|-------------|------------------------------------------------|
| UVM_HIER    | Provide info based on the hierarchical context |

## uvm\_predict\_e

How the mirror is to be updated

| UVM_PREDICT_DIRECT | Predicted value is as-is                                 |
|--------------------|----------------------------------------------------------|
| UVM_PREDICT_READ   | Predict based on the specified value having been read    |
| UVM_PREDICT_WRITE  | Predict based on the specified value having been written |

#### uvm\_coverage\_model\_e

Coverage models available or desired. Multiple models may be specified by bitwise OR'ing individual model identifiers.

| UVM_NO_COVERAGE    | None                                     |
|--------------------|------------------------------------------|
| UVM_CVR_REG_BITS   | Individual register bits                 |
| UVM_CVR_ADDR_MAP   | Individual register and memory addresses |
| UVM_CVR_FIELD_VALS | Field values                             |
| UVM_CVR_ALL        | All coverage models                      |

### uvm\_reg\_mem\_tests\_e

Select which pre-defined test sequence to execute.

Multiple test sequences may be selected by bitwise OR'ing their respective symbolic values.

| UVM_DO_REG_HW_RESET      | Run uvm_reg_hw_reset_seq          |
|--------------------------|-----------------------------------|
| UVM_DO_REG_BIT_BASH      | Run uvm_reg_bit_bash_seq          |
| UVM_DO_REG_ACCESS        | Run uvm_reg_access_seq            |
| UVM_DO_MEM_ACCESS        | Run uvm_mem_access_seq            |
| UVM_DO_SHARED_ACCESS     | Run uvm_reg_mem_shared_access_seq |
| UVM_DO_MEM_WALK          | Run uvm_mem_walk_seq              |
| UVM_DO_ALL_REG_MEM_TESTS | Run all of the above              |

Test sequences, when selected, are executed in the order in which they are specified above.

# **UTILITY CLASSES**

# uvm\_hdl\_path\_concat

Concatenation of HDL variables

A dArray of <u>uvm\_hdl\_path\_slice</u> specifying a concatenation of HDL variables that implement a register in the HDL.

Slices must be specified in most-to-least significant order. Slices must not overlap. Gaps may exist in the concatenation if portions of the registers are not implemented.

For example, the following register

If the register is implemented using a single HDL variable, The array should specify a single slice with its *offset* and *size* specified as -1. For example:

```
concat.set('{ '{"rl", -1, -1} });
```

### Summary

| uvm_hdl_path_concat       |                                                                                                    |
|---------------------------|----------------------------------------------------------------------------------------------------|
| Concatenation o           | f HDL variables                                                                                                    |
| CLASS DECLARATI           |                                                                                                    |
| class uvm_hdl_path_concat |                                                                                                    |
| VARIABLES                 |                                                                                                    |
| slices                    | Array of individual slices, stored in most-to-least significant order                                                         |
| METHODS                   |                                                                                                    |
| set                       | Initialize the concatenation using an array literal                                                                           |
| add_slice                 | Append the specified <i>slice</i> literal to the path concatenation                                                           |
| add_path                  | Append the specified <i>path</i> to the path concatenation, for the specified number of bits at the specified <i>offset</i> . |

# VARIABLES

## slices

uvm\_hdl\_path\_slice slices[]

Array of individual slices, stored in most-to-least significant order

set

```
function void set(
    uvm_hdl_path_slice t[]
)
```

Initialize the concatenation using an array literal

add\_slice

```
function void add_slice(
    uvm_hdl_path_slice slice
)
```

Append the specified *slice* literal to the path concatenation

# add\_path

```
function void add_path(
    string path,
    int unsigned offset = -1,
    int unsigned size = -1
)
```

Append the specified *path* to the path concatenation, for the specified number of bits at the specified *offset*.

# 25.1 uvm\_reg\_block

Block abstraction base class

A block represents a design hierarchy. It can contain registers, register files, memories and sub-blocks.

A block has one or more address maps, each corresponding to a physical interface on the block.

# Summary

| uvm_reg_block                |                                                                                                    |
|------------------------------|----------------------------------------------------------------------------------------------------|
| Block abstraction base class | S                                                                                                    |
| CLASS HIERARCHY              |                                                                                                    |
| uvm_void                     |                                                                                                    |
| uvm_object                   |                                                                                                    |
| uvm_reg_block                |                                                                                                    |
| CLASS DECLARATION            |                                                                                                    |
| virtual class uvm            | n_reg_block extends uvm_object                                                                                |
| default_path                 | Default access path for the registers and memories in this block.                                             |
| INITIALIZATION               |                                                                                                    |
| new                          | Create a new instance and type-specific<br>configuration                                                      |
| configure                    | Instance-specific configuration                                                                               |
| create_map                   | Create an address map in this block                                                                           |
| check_data_width             | Check that the specified data width (in bits) is less<br>than or equal to the value of<br>`UVM_REG_DATA_WIDTH |
| set_default_map              | Defines the default address map                                                                               |
| default_map                  | Default address map                                                                                           |
| lock_model                   | Lock a model and build the address map.                                                                       |
| is_locked                    | Return TRUE if the model is locked.                                                                           |
| INTROSPECTION                |                                                                                                    |
| get_name                     | Get the simple name                                                                                           |
| get_full_name                | Get the hierarchical name                                                                                     |
| get_parent                   | Get the parent block                                                                                          |
| get_root_blocks              | Get the all root blocks                                                                                       |
| find_blocks                  | Find the blocks whose hierarchical names match the                                                            |
|                              | specified <i>name</i> glob.                                                                                   |
| find_block                   | Find the first block whose hierarchical names match                                                           |
| aat blaaka                   | the specified <i>name</i> glob.                                                                               |
| get_blocks                   | Get the address mans                                                                                          |
| get_maps                     | Get the address maps                                                                                          |
| get_registers<br>get_fields  | Get the registers<br>Get the fields                                                                           |
| get_memories                 | Get the memories                                                                                              |
| get_virtual_registers        | Get the virtual registers                                                                                     |
| get_virtual_registers        | Get the virtual fields                                                                                        |
| get_block_by_name            | Finds a sub-block with the specified simple name.                                                             |
| get_map_by_name              | Finds an address map with the specified simple                                                                |
| <u></u>                      | name.                                                                                                    |
| get_reg_by_name              | Finds a register with the specified simple name.                                                              |
| get_field_by_name            | Finds a field with the specified simple name.                                                                 |
| 5 / _                        |                                                                                                    |

| get_mem_by_name      | Finds a memory with the specified simple name.                |
|----------------------|---------------------------------------------------------------|
| get_vreg_by_name     | Finds a virtual register with the specified simple name.      |
| get_vfield_by_name   | Finds a virtual field with the specified simple name.         |
| Coverage             |                                                               |
|                      | Charly if all of the analified according to me del mouth he   |
| build_coverage       | Check if all of the specified coverage model must be built.   |
| add_coverage         | Specify that additional coverage models are<br>available.     |
| has_coverage         | Check if block has coverage model(s)                          |
| set_coverage         | Turns on coverage measurement.                                |
| get_coverage         | Check if coverage measurement is on.                          |
| sample               | Functional coverage measurement method                        |
| sample_values        | Functional coverage measurement method for field              |
| bumpio_tutues        | values                                                        |
| Access               |                                                               |
| get_default_path     | Default access path                                           |
| reset                | Reset the mirror for this block.                              |
| needs_update         | Check if DUT registers need to be written                     |
| update               | Batch update of register.                                     |
| mirror               | Update the mirrored values                                    |
| write_reg_by_name    | Write the named register                                      |
| read_reg_by_name     | Read the named register                                       |
| write_mem_by_name    | Write the named memory                                        |
| read_mem_by_name     | Read the named memory                                         |
| BACKDOOR             | ,                                                             |
|                      |                                                               |
| get_backdoor         | Get the user-defined backdoor for all registers in this block |
| set_backdoor         | Set the user-defined backdoor for all registers in this       |
|                      | block                                                         |
| clear_hdl_path       | Delete HDL paths                                              |
| add_hdl_path         | Add an HDL path                                               |
| has_hdl_path         | Check if a HDL path is specified                              |
| get_hdl_path         | Get the incremental HDL path(s)                               |
| get_full_hdl_path    | Get the full hierarchical HDL path(s)                         |
| set_default_hdl_path | Set the default design abstraction                            |
| get_default_hdl_path | Get the default design abstraction                            |
| set_hdl_path_root    | Specify a root HDL path                                       |
| is_hdl_path_root     | Check if this block has an absolute path                      |
|                      |                                                               |

# default\_path

uvm\_path\_e default\_path = UVM\_DEFAULT\_PATH

Default access path for the registers and memories in this block.

# **I**NITIALIZATION

#### new

```
function new(
   string name = """,
   int has_coverage = UVM_NO_COVERAGE
)
```

Create a new instance and type-specific configuration

Creates an instance of a block abstraction class with the specified name.

*has\_coverage* specifies which functional coverage models are present in the extension of the block abstraction class. Multiple functional coverage models may be specified by adding their symbolic names, as defined by the uvm\_coverage\_model\_e type.

### configure

```
function void configure(
    uvm_reg_block parent = null,
    string hdl_path = ""
)
```

Instance-specific configuration

Specify the parent block of this block. A block without parent is a root block.

If the block file corresponds to a hierarchical RTL structure, its contribution to the HDL path is specified as the *hdl\_path*. Otherwise, the block does not correspond to a hierarchical RTL structure (e.g. it is physically flattened) and does not contribute to the hierarchical HDL path of any contained registers or memories.

#### create\_map

```
virtual function uvm_reg_map create_map(
    string name,
    uvm_reg_addr_t base_addr,
    int unsigned n_bytes,
    uvm_endianness_e endian,
    bit byte_addressing = 1
)
```

Create an address map in this block

Create an address map with the specified *name*, then configures it with the following properties.

| base_addr       | the base address for the map. All registers, memories, and sub-blocks within the map will be at offsets to this address |
|-----------------|----------------------------------------------------------------------------------------------------|
| n_bytes         | the byte-width of the bus on which this map is used                                                                     |
| endian          | the endian format. See <a href="https://www.endianness_e">www.endianness_e</a> for possible values                      |
| byte_addressing | specifies whether consecutive addresses refer are 1 byte apart (TRUE) or <i>n_bytes</i> apart (FALSE). Default is TRUE. |

APB = create\_map("APB", 0, 1, UVM\_LITTLE\_ENDIAN, 1);

# check\_data\_width

```
protected static function bit check_data_width(
    int unsigned width
)
```

Check that the specified data width (in bits) is less than or equal to the value of `UVM\_REG\_DATA\_WIDTH

This method is designed to be called by a static initializer

```
class my_blk extends uvm_reg_block;
    local static bit m_data_width = check_data_width(356);
    ...
endclass
```

# set\_default\_map

```
function void set_default_map (
    uvm_reg_map map
)
```

Defines the default address map

Set the specified address map as the default\_map for this block. The address map must be a map of this address block.

# default\_map

```
uvm_reg_map default_map
```

Default address map

Default address map for this block, to be used when no address map is specified for a register operation and that register is accessible from more than one address map.

It is also the implicit address map for a block with a single, unnamed address map because it has only one physical interface.

## lock\_model

```
virtual function void lock_model()
```

Lock a model and build the address map.

Recursively lock an entire register model and build the address maps to enable the uvm\_reg\_map::get\_reg\_by\_offset() and uvm\_reg\_map::get\_mem\_by\_offset() methods.

Once locked, no further structural changes, such as adding registers or memories, can be made.

It is not possible to unlock a model.

## is\_locked

function bit is\_locked()

Return TRUE if the model is locked.

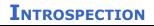

get\_name

Get the simple name

Return the simple object name of this block.

### get\_full\_name

virtual function string get\_full\_name()

Get the hierarchical name

Return the hierarchal name of this block. The base of the hierarchical name is the root block.

#### get\_parent

virtual function uvm\_reg\_block get\_parent()

Get the parent block

If this a top-level block, returns null.

## get\_root\_blocks

```
static function void get_root_blocks(
    ref uvm_reg_block blks[$]
)
```

Get the all root blocks

Returns an array of all root blocks in the simulation.

## find\_blocks

```
static function int find_blocks(
    input string name,
    ref uvm_reg_block blks[$],
    input uvm_reg_block root = null,
    input uvm_object accessor = null
)
```

Find the blocks whose hierarchical names match the specified *name* glob. If a *root* block is specified, the name of the blocks are relative to that block, otherwise they are absolute.

Returns the number of blocks found.

# find\_block

```
static function uvm_reg_block find_block(
    input string name,
    input uvm reg block root = null,
```

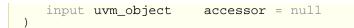

Find the first block whose hierarchical names match the specified *name* glob. If a *root* block is specified, the name of the blocks are relative to that block, otherwise they are absolute.

Returns the first block found or *null* otherwise. A warning is issued if more than one block is found.

get\_blocks

```
virtual function void get_blocks (
    ref uvm_reg_block blks[$],
    input uvm_hier_e hier = UVM_HIER
)
```

Get the sub-blocks

Get the blocks instantiated in this blocks. If *hier* is TRUE, recursively includes any subblocks.

get\_maps

```
virtual function void get_maps (
    ref uvm_reg_map maps[$]
)
```

Get the address maps

Get the address maps instantiated in this block.

### get\_registers

```
virtual function void get_registers (
    ref uvm_reg regs[$],
    input uvm_hier_e hier = UVM_HIER
)
```

Get the registers

Get the registers instantiated in this block. If *hier* is TRUE, recursively includes the registers in the sub-blocks.

Note that registers may be located in different and/or multiple address maps. To get the registers in a specific address map, use the uvm\_reg\_map::get\_registers() method.

# get\_fields

```
virtual function void get_fields (
    ref uvm_reg_field fields[$],
    input uvm_hier_e hier = UVM_HIER
)
```

Get the fields

Get the fields in the registers instantiated in this block. If hier is TRUE, recursively

includes the fields of the registers in the sub-blocks.

get\_memories

```
virtual function void get_memories (
    ref uvm_mem mems[$],
    input uvm_hier_e hier = UVM_HIER
)
```

Get the memories

Get the memories instantiated in this block. If *hier* is TRUE, recursively includes the memories in the sub-blocks.

Note that memories may be located in different and/or multiple address maps. To get the memories in a specific address map, use the *uvm\_reg\_map::get\_memories()* method.

### get\_virtual\_registers

```
virtual function void get_virtual_registers(
    ref uvm_vreg regs[$],
    input uvm_hier_e hier = UVM_HIER
)
```

#### Get the virtual registers

Get the virtual registers instantiated in this block. If *hier* is TRUE, recursively includes the virtual registers in the sub-blocks.

## get\_virtual\_fields

```
virtual function void get_virtual_fields (
    ref uvm_vreg_field fields[$],
    input uvm_hier_e hier = UVM_HIER
)
```

Get the virtual fields

Get the virtual fields from the virtual registers instantiated in this block. If *hier* is TRUE, recursively includes the virtual fields in the virtual registers in the sub-blocks.

#### get\_block\_by\_name

```
virtual function uvm_reg_block get_block_by_name (
    string name
)
```

Finds a sub-block with the specified simple name.

The name is the simple name of the block, not a hierarchical name. relative to this block. If no block with that name is found in this block, the sub-blocks are searched for a block of that name and the first one to be found is returned.

If no blocks are found, returns *null*.

```
virtual function uvm_reg_map get_map_by_name (
    string name
)
```

Finds an address map with the specified simple name.

The name is the simple name of the address map, not a hierarchical name. relative to this block. If no map with that name is found in this block, the sub-blocks are searched for a map of that name and the first one to be found is returned.

If no address maps are found, returns null.

### get\_reg\_by\_name

```
virtual function uvm_reg get_reg_by_name (
    string name
)
```

Finds a register with the specified simple name.

The name is the simple name of the register, not a hierarchical name. relative to this block. If no register with that name is found in this block, the sub-blocks are searched for a register of that name and the first one to be found is returned.

If no registers are found, returns null.

## get\_field\_by\_name

```
virtual function uvm_reg_field get_field_by_name (
    string name
)
```

Finds a field with the specified simple name.

The name is the simple name of the field, not a hierarchical name. relative to this block. If no field with that name is found in this block, the sub-blocks are searched for a field of that name and the first one to be found is returned.

If no fields are found, returns null.

#### get\_mem\_by\_name

```
virtual function uvm_mem get_mem_by_name (
    string name
)
```

Finds a memory with the specified simple name.

The name is the simple name of the memory, not a hierarchical name. relative to this block. If no memory with that name is found in this block, the sub-blocks are searched for a memory of that name and the first one to be found is returned.

If no memories are found, returns null.

#### get\_vreg\_by\_name

```
virtual function uvm_vreg get_vreg_by_name (
    string name
)
```

Finds a virtual register with the specified simple name.

The name is the simple name of the virtual register, not a hierarchical name. relative to this block. If no virtual register with that name is found in this block, the sub-blocks are searched for a virtual register of that name and the first one to be found is returned.

If no virtual registers are found, returns *null*.

### get\_vfield\_by\_name

```
virtual function uvm_vreg_field get_vfield_by_name (
    string name
)
```

Finds a virtual field with the specified simple name.

The name is the simple name of the virtual field, not a hierarchical name. relative to this block. If no virtual field with that name is found in this block, the sub-blocks are searched for a virtual field of that name and the first one to be found is returned.

If no virtual fields are found, returns *null*.

# COVERAGE

### build\_coverage

```
protected function uvm_reg_cvr_t build_coverage(
    uvm_reg_cvr_t models
)
```

Check if all of the specified coverage model must be built.

Check which of the specified coverage model must be built in this instance of the block abstraction class, as specified by calls to uvm\_reg::include\_coverage().

Models are specified by adding the symbolic value of individual coverage model as defined in uvm\_coverage\_model\_e. Returns the sum of all coverage models to be built in the block model.

#### add\_coverage

```
virtual protected function void add_coverage(
    uvm_reg_cvr_t models
)
```

Specify that additional coverage models are available.

Add the specified coverage model to the coverage models available in this class. Models are specified by adding the symbolic value of individual coverage model as defined in uvm\_coverage\_model\_e.

This method shall be called only in the constructor of subsequently derived classes.

```
has_coverage
```

```
virtual function bit has_coverage(
    uvm_reg_cvr_t models
)
```

Check if block has coverage model(s)

Returns TRUE if the block abstraction class contains a coverage model for all of the models specified. Models are specified by adding the symbolic value of individual coverage model as defined in uvm\_coverage\_model\_e.

#### set\_coverage

```
virtual function uvm_reg_cvr_t set_coverage(
    uvm_reg_cvr_t is_on
)
```

Turns on coverage measurement.

Turns the collection of functional coverage measurements on or off for this block and all blocks, registers, fields and memories within it. The functional coverage measurement is turned on for every coverage model specified using uvm\_coverage\_model\_e symbolic identifiers. Multiple functional coverage models can be specified by adding the functional coverage model identifiers. All other functional coverage models are turned off. Returns the sum of all functional coverage models whose measurements were previously on.

This method can only control the measurement of functional coverage models that are present in the various abstraction classes, then enabled during construction. See the uvm\_reg\_block::has\_coverage() method to identify the available functional coverage models.

#### get\_coverage

```
virtual function bit get_coverage(
    uvm_reg_cvr_t is_on = UVM_CVR_ALL
)
```

Check if coverage measurement is on.

Returns TRUE if measurement for all of the specified functional coverage models are currently on. Multiple functional coverage models can be specified by adding the functional coverage model identifiers.

See uvm\_reg\_block::set\_coverage() for more details.

## sample

```
protected virtual function void sample(
    uvm_reg_addr_t offset,
    bit is_read,
    uvm_reg_map map
)
```

Functional coverage measurement method

This method is invoked by the block abstraction class whenever an address within one of its address map is successfully read or written. The specified offset is the offset within the block, not an absolute address.

Empty by default, this method may be extended by the abstraction class generator to perform the required sampling in any provided functional coverage model.

#### sample\_values

virtual function void sample\_values()

Functional coverage measurement method for field values

This method is invoked by the user or by the uvm\_reg\_block::sample\_values() method of the parent block to trigger the sampling of the current field values in the block-level functional coverage model. It recursively invokes the uvm\_reg\_block::sample\_values() and uvm\_reg::sample\_values() methods in the blocks and registers in this block.

This method may be extended by the abstraction class generator to perform the required sampling in any provided field-value functional coverage model. If this method is extended, it MUST call super.sample\_values().

# Access

#### get\_default\_path

virtual function uvm\_path\_e get\_default\_path()

Default access path

Returns the default access path for this block.

#### reset

```
virtual function void reset(
    string kind = "HARD"
)
```

Reset the mirror for this block.

Sets the mirror value of all registers in the block and sub-blocks to the reset value corresponding to the specified reset event. See <a href="https://www\_reg\_field::reset">www\_reg\_field::reset</a>() for more details. Does not actually set the value of the registers in the design, only the values mirrored in their corresponding mirror.

#### needs\_update

virtual function bit needs\_update()

Check if DUT registers need to be written

If a mirror value has been modified in the abstraction model without actually updating

the actual register (either through randomization or via the uvm\_reg::set() method, the mirror and state of the registers are outdated. The corresponding registers in the DUT need to be updated.

This method returns TRUE if the state of at least one register in the block or sub-blocks needs to be updated to match the mirrored values. The mirror values, or actual content of registers, are not modified. For additional information, see <a href="https://www.reg\_block::update">uvm\_reg\_block::update()</a> method.

### update

| virtual task update( |                   |           |   |                   |  |
|----------------------|-------------------|-----------|---|-------------------|--|
| output               | uvm_status_e      | status,   |   |                   |  |
| input                | uvm_path_e        | path      | = | UVM_DEFAULT_PATH, |  |
| input                | uvm_sequence_base | parent    | = | null,             |  |
| input                | int               | prior     | = | -1,               |  |
| input                | uvm_object        | extension | = | null,             |  |
| input                | string            | fname     | = | " " /             |  |
| input                | int               | lineno    | = | 0                 |  |
| )                    |                   |           |   |                   |  |

Batch update of register.

Using the minimum number of write operations, updates the registers in the design to match the mirrored values in this block and sub-blocks. The update can be performed using the physical interfaces (front-door access) or back-door accesses. This method performs the reverse operation of uvm\_reg\_block::mirror().

#### mirror

```
virtual task mirror(
    output uvm_status_e status,
    input uvm_check_e check = UVM_NO_CHECK,
    input uvm_path_e path = UVM_DEFAULT_PATH,
    input uvm_sequence_base parent = null,
    input int prior = -1,
    input uvm_object extension = null,
    input string fname = "",
    input int lineno = 0
)
```

Update the mirrored values

Read all of the registers in this block and sub-blocks and update their mirror values to match their corresponding values in the design. The mirroring can be performed using the physical interfaces (front-door access) or back-door accesses. If the *check* argument is specified as UVM\_CHECK, an error message is issued if the current mirrored value does not match the actual value in the design. This method performs the reverse operation of uvm\_reg\_block::update().

#### write\_reg\_by\_name

```
virtual task write_reg_by_name(
   output uvm_status_e status,
    input string
                              name,
    input uvm_reg_data_t
input uvm_path_e
                            data,
                                         = UVM DEFAULT PATH,
                              path
    input uvm_path_e path
input uvm_reg_map map
                                         = null,
    input uvm_sequence_base parent = null,
input int prior = -1,
                        prior
    input uvm_object
                               extension = null,
                                         = "",
    input string
                              fname
```

| input | int | lineno | = 0 |  |
|-------|-----|--------|-----|--|
| )     |     |        |     |  |

Write the named register

Equivalent to get\_reg\_by\_name() followed by uvm\_reg::write()

read\_reg\_by\_name

```
virtual task read_reg_by_name(
   output uvm_status_e
                             status,
    input string
                              name,
   output uvm_reg_data_t
                              data,
    input uvm_path_e
                                        = UVM DEFAULT_PATH,
                              path
    input uvm_reg_map
                             map
                                        = null,
    input uvm_sequence_base parent
input int prior
                                        = null,
                                       = -1
                             prior
    input uvm_object
                              extension = null,
                                        = "",
                              fname
    input string
                                        = 0
    input int
                              lineno
)
```

Read the named register

Equivalent to get\_reg\_by\_name() followed by uvm\_reg::read()

#### write\_mem\_by\_name

| virtual task write_mem_by_name( |                   |           |   |                   |  |  |
|---------------------------------|-------------------|-----------|---|-------------------|--|--|
| output                          | uvm_status_e      | status,   |   |                   |  |  |
| input                           | string            | name,     |   |                   |  |  |
| input                           | uvm_reg_addr_t    | offset,   |   |                   |  |  |
| input                           | uvm_reg_data_t    | data,     |   |                   |  |  |
| input                           | uvm_path_e        | path      | = | UVM_DEFAULT_PATH, |  |  |
| input                           | uvm_reg_map       | map       | = | null,             |  |  |
| input                           | uvm_sequence_base | parent    | = | null,             |  |  |
| input                           | int               | prior     | = | -1,               |  |  |
| input                           | uvm_object        | extension | = | null,             |  |  |
| input                           | string            | fname     | = | II II<br>/        |  |  |
| input                           | int               | lineno    | = | 0                 |  |  |
| )                               |                   |           |   |                   |  |  |

Write the named memory

Equivalent to get\_mem\_by\_name() followed by uvm\_mem::write()

#### read\_mem\_by\_name

```
virtual task read_mem_by_name(
   output uvm_status_e
                              status,
    input string
                              name,
    input uvm_reg_addr_t
                              offset,
   output uvm_reg_data_t
                              data,
                              path
                                        = UVM DEFAULT PATH,
    input uvm_path_e
    input uvm_reg_map
                                        = null,
                             map
    input uvm_sequence_base parent
                                       = null,
    input int
                             prior
                                        = -1.
    input uvm_object
input string
                              extension = null,
                                        = "",
                              fname
                                         = 0
    input int
                             lineno
)
```

Read the named memory

Equivalent to get\_mem\_by\_name() followed by uvm\_mem::read()

# BACKDOOR

# get\_backdoor

```
function uvm_reg_backdoor get_backdoor(
    bit inherited = 1
)
```

Get the user-defined backdoor for all registers in this block

Return the user-defined backdoor for all register in this block and all sub-blocks -- unless overridden by a backdoor set in a lower-level block or in the register itself.

If *inherited* is TRUE, returns the backdoor of the parent block if none have been specified for this block.

#### set\_backdoor

```
function void set_backdoor (
    uvm_reg_backdoor bkdr,
    string fname = """,
    int lineno = 0
)
```

Set the user-defined backdoor for all registers in this block

Defines the backdoor mechanism for all registers instantiated in this block and subblocks, unless overridden by a definition in a lower-level block or register.

#### clear\_hdl\_path

```
function void clear_hdl_path (
    string kind = "RTL"
)
```

#### Delete HDL paths

Remove any previously specified HDL path to the block instance for the specified design abstraction.

#### add\_hdl\_path

```
function void add_hdl_path (
    string path,
    string kind = "RTL"
)
```

Add an HDL path

Add the specified HDL path to the block instance for the specified design abstraction. This method may be called more than once for the same design abstraction if the block is physically duplicated in the design abstraction

# has\_hdl\_path

```
function bit has_hdl_path (
    string kind = ""
)
```

Check if a HDL path is specified

Returns TRUE if the block instance has a HDL path defined for the specified design abstraction. If no design abstraction is specified, uses the default design abstraction specified for this block or the nearest block ancestor with a specified default design abstraction.

get\_hdl\_path

```
function void get_hdl_path (
    ref string paths[$],
    input string kind = ""
)
```

Get the incremental HDL path(s)

Returns the HDL path(s) defined for the specified design abstraction in the block instance. Returns only the component of the HDL paths that corresponds to the block, not a full hierarchical path

If no design abstraction is specified, the default design abstraction for this block is used.

# get\_full\_hdl\_path

```
function void get_full_hdl_path (
    ref string paths[$],
    input string kind = "",
        string separator = "."
)
```

Get the full hierarchical HDL path(s)

Returns the full hierarchical HDL path(s) defined for the specified design abstraction in the block instance. There may be more than one path returned even if only one path was defined for the block instance, if any of the parent components have more than one path defined for the same design abstraction

If no design abstraction is specified, the default design abstraction for each ancestor block is used to get each incremental path.

# set\_default\_hdl\_path

```
function void set_default_hdl_path (
    string kind
)
```

Set the default design abstraction

Set the default design abstraction for this block instance.

# get\_default\_hdl\_path

```
function string get_default_hdl_path ()
```

Get the default design abstraction

Returns the default design abstraction for this block instance. If a default design abstraction has not been explicitly set for this block instance, returns the default design abstraction for the nearest block ancestor. Returns "" if no default design abstraction has been specified.

```
set_hdl_path_root
```

```
function void set_hdl_path_root (
    string path,
    string kind = "RTL"
)
```

Specify a root HDL path

Set the specified path as the absolute HDL path to the block instance for the specified design abstraction. This absolute root path is prepended to all hierarchical paths under this block. The HDL path of any ancestor block is ignored. This method overrides any incremental path for the same design abstraction specified using add\_hdl\_path.

# is\_hdl\_path\_root

```
function bit is_hdl_path_root (
    string kind = ""
)
```

Check if this block has an absolute path

Returns TRUE if an absolute HDL path to the block instance for the specified design abstraction has been defined. If no design abstraction is specified, the default design abstraction for this block is used.

# 25.2 uvm\_reg\_transaction\_order\_policy

# Contents

uvm\_reg\_transaction\_order\_policy
uvm\_reg\_map

# **M**ETHODS

#### order

```
pure virtual function void order(
    ref uvm_reg_bus_op q[$]
)
```

the order() function may reorder the sequence of bus transactions produced by a single uvm\_reg transaction (read/write). This can be used in scenarios when the register width differs from the bus width and one register access results in a series of bus transactions. the first item (0) of the queue will be the first bus transaction (the last(\$) will be the final transaction

# uvm\_reg\_map

```
Address map abstraction class
```

This class represents an address map. An address map is a collection of registers and memories accessible via a specific physical interface. Address maps can be composed into higher-level address maps.

Address maps are created using the uvm\_reg\_block::create\_map() method.

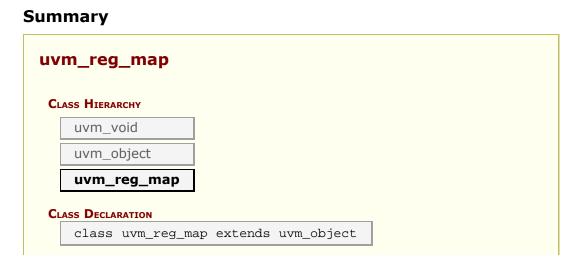

| packdoor                     | Return the backdoor pseudo-map singleton       |
|------------------------------|------------------------------------------------|
| INITIALIZATION               |                                                |
| new                          | Create a new instance                          |
| configure                    | Instance-specific configuration                |
| add_reg                      | Add a register                                 |
| add_mem                      | Add a memory                                   |
| add_submap                   | Add an address map                             |
| set_sequencer                | Set the sequencer and adapter associated       |
|                              | with this map.                                 |
| set_submap_offset            | Set the offset of the given submap to offset   |
| get submap offset            | Return the offset of the given <i>submap</i> . |
| set base addr                | Set the base address of this map.              |
| reset                        | Reset the mirror for all registers in this     |
|                              | address map.                                   |
|                              |                                                |
| get name                     | Get the simple name                            |
|                              | Get the hierarchical name                      |
| get_full_name                |                                                |
| get_root_map                 | Get the externally-visible address map         |
| get_parent                   | Get the parent block                           |
| get_parent_map               | Get the higher-level address map               |
| get_base_addr                | Get the base offset address for this map.      |
| get_n_bytes                  | Get the width in bytes of the bus associated   |
|                              | with this map.                                 |
| get_addr_unit_bytes          | Get the number of bytes in the smallest        |
|                              | addressable unit in the map.                   |
| get_base_addr                | Gets the endianness of the bus associated      |
|                              | with this map.                                 |
| get_sequencer                | Gets the sequencer for the bus associated      |
|                              | with this map.                                 |
| get_adapter                  | Gets the bus adapter for the bus associated    |
|                              | with this map.                                 |
| get_submaps                  | Get the address sub-maps                       |
| get_registers                | Get the registers                              |
| get_fields                   | Get the fields                                 |
| get_virtual_registers        | Get the virtual registers                      |
| get_virtual_fields           | Get the virtual fields                         |
| get_physical_addresses       | Translate a local address into external        |
| get_physical_addresses       | addresses                                      |
| get_reg_by_offset            | Get register mapped at offset                  |
| get_mem_by_offset            | Get memory mapped at offset                    |
|                              | Get memory mapped at onset                     |
| Bus Access                   |                                                |
| set_auto_predict             | Sets the auto-predict mode for his map.        |
| get_auto_predict             | Gets the auto-predict mode setting for this    |
| and all an used              | map.                                           |
| set_check_on_read            | Sets the check-on-read mode for his map        |
|                              | and all of its submaps.                        |
| get_check_on_read            | Gets the check-on-read mode setting for the    |
|                              | map.                                           |
| do_bus_write                 | Perform a bus write operation.                 |
| do_bus_read                  | Perform a bus read operation.                  |
| do_write                     | Perform a write operation.                     |
| do_read                      | Perform a read operation.                      |
| set_transaction_order_policy | set the transaction order policy               |
| get_transaction_order_policy | set the transaction order policy               |

# backdoor

static function uvm\_reg\_map backdoor()

Return the backdoor pseudo-map singleton

This pseudo-map is used to specify or configure the backdoor instead of a real address

# **I**NITIALIZATION

#### new

```
function new(
    string name = "uvm_reg_map"
)
```

Create a new instance

# configure

```
function void configure(
    uvm_reg_block parent,
    uvm_reg_addr_t base_addr,
    int unsigned n_bytes,
    uvm_endianness_e endian,
    bit byte_addressing = 1
)
```

Instance-specific configuration

Configures this map with the following properties.

| parent          | the block in which this map is created and applied                                                                                                    |
|-----------------|----------------------------------------------------------------------------------------------------|
| base_addr       | the base address for this map. All registers, memories, and sub-blocks will be at offsets to this address                                                                                 |
| n_bytes         | the byte-width of the bus on which this map is used                                                                                                    |
| endian          | the endian format. See <a href="https://www.endianness_e">www.endianness_e</a> for possible values                                                                                        |
| byte_addressing | specifies whether the address increment is on a per-byte basis. For example, consecutive memory locations with ~n_bytes~=4 (32-bit bus) are 4 apart: 0, 4, 8, and so on. Default is TRUE. |

#### add\_reg

```
virtual function void add_reg (
    uvm_reg rg,
    uvm_reg_addr_t offset,
    string rights = "RW",
    bit unmapped = 0,
    uvm_reg_frontdoor frontdoor = null
)
```

Add a register

Add the specified register instance *rg* to this address map.

The register is located at the specified address *offset* from this maps configured base address.

The *rights* specify the register's accessibility via this map. Valid values are "RW", "RO", and "WO". Whether a register field can be read or written depends on both the field's

configured access policy (see uvm\_reg\_field::configure and the register's rights in the map being used to access the field.

The number of consecutive physical addresses occupied by the register depends on the width of the register and the number of bytes in the physical interface corresponding to this address map.

If *unmapped* is TRUE, the register does not occupy any physical addresses and the base address is ignored. Unmapped registers require a user-defined *frontdoor* to be specified.

A register may be added to multiple address maps if it is accessible from multiple physical interfaces. A register may only be added to an address map whose parent block is the same as the register's parent block.

# add\_mem

```
virtual function void add_mem (
    uvm_mem mem,
    uvm_reg_addr_t offset,
    string rights = "RW",
    bit unmapped = 0,
    uvm_reg_frontdoor frontdoor = null
)
```

Add a memory

Add the specified memory instance to this address map. The memory is located at the specified base address and has the specified access rights ("RW", "RO" or "WO"). The number of consecutive physical addresses occupied by the memory depends on the width and size of the memory and the number of bytes in the physical interface corresponding to this address map.

If *unmapped* is TRUE, the memory does not occupy any physical addresses and the base address is ignored. Unmapped memories require a user-defined *frontdoor* to be specified.

A memory may be added to multiple address maps if it is accessible from multiple physical interfaces. A memory may only be added to an address map whose parent block is the same as the memory's parent block.

#### add\_submap

```
virtual function void add_submap (
    uvm_reg_map child_map,
    uvm_reg_addr_t offset
)
```

Add an address map

Add the specified address map instance to this address map. The address map is located at the specified base address. The number of consecutive physical addresses occupied by the submap depends on the number of bytes in the physical interface that corresponds to the submap, the number of addresses used in the submap and the number of bytes in the physical interface corresponding to this address map.

An address map may be added to multiple address maps if it is accessible from multiple physical interfaces. An address map may only be added to an address map in the grand-parent block of the address submap.

#### set\_sequencer

```
virtual function void set_sequencer (
    uvm_sequencer_base sequencer,
    uvm_reg_adapter adapter = null
)
```

Set the sequencer and adapter associated with this map. This method *must* be called before starting any sequences based on uvm\_reg\_sequence.

```
set_submap_offset
```

```
virtual function void set_submap_offset (
    uvm_reg_map submap,
    uvm_reg_addr_t offset
)
```

Set the offset of the given *submap* to *offset*.

### get\_submap\_offset

```
virtual function uvm_reg_addr_t get_submap_offset (
    uvm_reg_map submap
)
```

Return the offset of the given *submap*.

#### set\_base\_addr

```
virtual function void set_base_addr (
    uvm_reg_addr_t offset
)
```

Set the base address of this map.

#### reset

```
virtual function void reset(
    string kind = "SOFT"
)
```

Reset the mirror for all registers in this address map.

Sets the mirror value of all registers in this address map and all of its submaps to the reset value corresponding to the specified reset event. See <a href="https://www\_reg\_field::reset">www\_reg\_field::reset</a>() for more details. Does not actually set the value of the registers in the design, only the values mirrored in their corresponding mirror.

Note that, unlike the other reset() method, the default reset event for this method is "SOFT".

# **I**NTROSPECTION

#### get\_name

Get the simple name

Return the simple object name of this address map.

### get\_full\_name

virtual function string get\_full\_name()

Get the hierarchical name

Return the hierarchal name of this address map. The base of the hierarchical name is the root block.

#### get\_root\_map

virtual function uvm\_reg\_map get\_root\_map()

Get the externally-visible address map

Get the top-most address map where this address map is instantiated. It corresponds to the externally-visible address map that can be accessed by the verification environment.

#### get\_parent

virtual function uvm\_reg\_block get\_parent()

Get the parent block

Return the block that is the parent of this address map.

#### get\_parent\_map

virtual function uvm\_reg\_map get\_parent\_map()

Get the higher-level address map

Return the address map in which this address map is mapped. returns *null* if this is a top-level address map.

#### get\_base\_addr

```
virtual function uvm_reg_addr_t get_base_addr (
    uvm_hier_e hier = UVM_HIER
)
```

Get the base offset address for this map. If this map is the root map, the base address is that set with the *base\_addr* argument to uvm\_reg\_block::create\_map(). If this map is a submap of a higher-level map, the base address is offset given this submap by the parent map. See set\_submap\_offset.

### get\_n\_bytes

```
virtual function int unsigned get_n_bytes (
    uvm_hier_e hier = UVM_HIER
)
```

Get the width in bytes of the bus associated with this map. If *hier* is *UVM\_HIER*, then gets the effective bus width relative to the system level. The effective bus width is the narrowest bus width from this map to the top-level root map. Each bus access will be limited to this bus width.

# get\_addr\_unit\_bytes

```
virtual function int unsigned get_addr_unit_bytes()
```

Get the number of bytes in the smallest addressable unit in the map. Returns 1 if the address map was configured using byte-level addressing. Returns get\_n\_bytes() otherwise.

# get\_base\_addr

Gets the endianness of the bus associated with this map. If *hier* is set to *UVM\_HIER*, gets the system-level endianness.

#### get\_sequencer

```
virtual function uvm_sequencer_base get_sequencer (
    uvm_hier_e hier = UVM_HIER
)
```

Gets the sequencer for the bus associated with this map. If *hier* is set to *UVM\_HIER*, gets the sequencer for the bus at the system-level. See set\_sequencer.

#### get\_adapter

```
virtual function uvm_reg_adapter get_adapter (
    uvm_hier_e hier = UVM_HIER
)
```

Gets the bus adapter for the bus associated with this map. If *hier* is set to *UVM\_HIER*, gets the adapter for the bus used at the system-level. See set\_sequencer.

#### get\_submaps

```
virtual function void get_submaps (
    ref uvm_reg_map maps[$],
    input uvm_hier_e hier = UVM_HIER
)
```

#### Get the address sub-maps

Get the address maps instantiated in this address map. If *hier* is *UVM\_HIER*, recursively includes the address maps, in the sub-maps.

# get\_registers

```
virtual function void get_registers (
    ref uvm_reg regs[$],
    input uvm_hier_e hier = UVM_HIER
)
```

Get the registers

Get the registers instantiated in this address map. If *hier* is *UVM\_HIER*, recursively includes the registers in the sub-maps.

get\_fields

```
virtual function void get_fields (
    ref uvm_reg_field fields[$],
    input uvm_hier_e hier = UVM_HIER
)
```

Get the fields

Get the fields in the registers instantiated in this address map. If *hier* is *UVM\_HIER*, recursively includes the fields of the registers in the sub-maps.

# get\_virtual\_registers

```
virtual function void get_virtual_registers (
    ref uvm_vreg regs[$],
    input uvm_hier_e hier = UVM_HIER
)
```

Get the virtual registers

Get the virtual registers instantiated in this address map. If *hier* is *UVM\_HIER*, recursively includes the virtual registers in the sub-maps.

# get\_virtual\_fields

```
virtual function void get_virtual_fields (
    ref uvm_vreg_field fields[$],
    input uvm_hier_e hier = UVM_HIER
)
```

Get the virtual fields

Get the virtual fields from the virtual registers instantiated in this address map. If *hier* is *UVM\_HIER*, recursively includes the virtual fields in the virtual registers in the sub-maps.

# get\_physical\_addresses

Translate a local address into external addresses

Identify the sequence of addresses that must be accessed physically to access the specified number of bytes at the specified address within this address map. Returns the number of bytes of valid data in each access.

Returns in *addr* a list of address in little endian order, with the granularity of the toplevel address map.

A register is specified using a base address with *mem\_offset* as 0. A location within a memory is specified using the base address of the memory and the index of the location within that memory.

### get\_reg\_by\_offset

```
virtual function uvm_reg get_reg_by_offset(
    uvm_reg_addr_t offset,
    bit read = 1
)
```

Get register mapped at offset

Identify the register located at the specified offset within this address map for the specified type of access. Returns *null* if no such register is found.

The model must be locked using uvm\_reg\_block::lock\_model() to enable this functionality.

#### get\_mem\_by\_offset

```
virtual function uvm_mem get_mem_by_offset(
    uvm_reg_addr_t offset
)
```

Get memory mapped at offset

Identify the memory located at the specified offset within this address map. The offset may refer to any memory location in that memory. Returns *null* if no such memory is found.

The model must be locked using uvm\_reg\_block::lock\_model() to enable this functionality.

# **Bus Access**

#### set\_auto\_predict

```
function void set_auto_predict(
    bit on = 1
)
```

Sets the auto-predict mode for his map.

When *on* is *TRUE*, the register model will automatically update its mirror (what it thinks should be in the DUT) immediately after any bus read or write operation via this map. Before a uvm\_reg::write or uvm\_reg::read operation returns, the register's

uvm\_reg::predict method is called to update the mirrored value in the register.

When *on* is *FALSE*, bus reads and writes via this map do not automatically update the mirror. For real-time updates to the mirror in this mode, you connect a uvm\_reg\_predictor instance to the bus monitor. The predictor takes observed bus transactions from the bus monitor, looks up the associated uvm\_reg register given the address, then calls that register's uvm\_reg::predict method. While more complex, this mode will capture all register read/write activity, including that not directly descendant from calls to uvm\_reg::write and uvm\_reg::read.

By default, auto-prediction is turned off.

#### get\_auto\_predict

```
function bit get_auto_predict()
```

Gets the auto-predict mode setting for this map.

# set\_check\_on\_read

```
function void set_check_on_read(
    bit on = 1
)
```

Sets the check-on-read mode for his map and all of its submaps.

When *on* is *TRUE*, the register model will automatically check any value read back from a register or field against the current value in its mirror and report any discrepancy. This effectively combines the functionality of the uvm\_reg::read() and uvm\_reg::mirror(UVM\_CHECK) method. This mode is useful when the register model is used passively.

When *on* is *FALSE*, no check is made against the mirrored value.

At the end of the read operation, the mirror value is updated based on the value that was read regardless of this mode setting.

By default, auto-prediction is turned off.

#### get\_check\_on\_read

```
function bit get_check_on_read()
```

Gets the check-on-read mode setting for this map.

# do\_bus\_write

```
virtual task do_bus_write (
    uvm_reg_item rw,
    uvm_sequencer_base sequencer,
    uvm_reg_adapter adapter
)
```

Perform a bus write operation.

# do\_bus\_read

```
virtual task do_bus_read (
    uvm_reg_item rw,
    uvm_sequencer_base sequencer,
    uvm_reg_adapter adapter
)
```

Perform a bus read operation.

```
do_write
```

```
virtual task do_write(
    uvm_reg_item rw
)
```

Perform a write operation.

### do\_read

```
virtual task do_read(
uvm_reg_item rw
)
```

Perform a read operation.

# set\_transaction\_order\_policy

```
function void set_transaction_order_policy(
    uvm_reg_transaction_order_policy pol
)
```

set the transaction order policy

# get\_transaction\_order\_policy

function uvm\_reg\_transaction\_order\_policy get\_transaction\_order\_policy()

set the transaction order policy

# 25.3 uvm\_reg\_file

Register file abstraction base class

A register file is a collection of register files and registers used to create regular repeated structures.

Register files are usually instantiated as arrays.

| Immary                                                                                                    |                                                                                                    |  |  |  |  |  |
|----------------------------------------------------------------------------------------------------|----------------------------------------------------------------------------------------------------|--|--|--|--|--|
| uvm_reg_file                                                                                                    |                                                                                                    |  |  |  |  |  |
| Register file abstraction base class                                                                                                    |                                                                                                    |  |  |  |  |  |
| CLASS HIERARCHY                                                                                                    |                                                                                                    |  |  |  |  |  |
| uvm_void                                                                                                    |                                                                                                    |  |  |  |  |  |
| uvm object                                                                                                    |                                                                                                    |  |  |  |  |  |
|                                                                                                    |                                                                                                    |  |  |  |  |  |
| uvm_reg_file                                                                                                    |                                                                                                    |  |  |  |  |  |
|                                                                                                    |                                                                                                    |  |  |  |  |  |
| CLASS DECLARATION                                                                                                    |                                                                                                    |  |  |  |  |  |
| virtual class uvm_reg_file extends uvm_object                                                                                                    |                                                                                                    |  |  |  |  |  |
|                                                                                                    |                                                                                                    |  |  |  |  |  |
| INITIALIZATION                                                                                                    |                                                                                                    |  |  |  |  |  |
| Initialization                                                                                                    | Create a new instance                                                                                                    |  |  |  |  |  |
|                                                                                                    | Create a new instance<br>Configure a register file instance                                                                                                    |  |  |  |  |  |
| new                                                                                                    |                                                                                                    |  |  |  |  |  |
| new<br>configure<br>Introspection                                                                                                    | Configure a register file instance                                                                                                    |  |  |  |  |  |
| new<br>configure                                                                                                    |                                                                                                    |  |  |  |  |  |
| new<br>configure<br>INTROSPECTION<br>get_name<br>get_full_name<br>get_parent                                                                                              | Configure a register file instance<br>Get the simple name                                                                                                    |  |  |  |  |  |
| new<br>configure<br>INTROSPECTION<br>get_name<br>get_full_name                                                                                                    | Configure a register file instance<br>Get the simple name<br>Get the hierarchical name                                                                                                    |  |  |  |  |  |
| new<br>configure<br>INTROSPECTION<br>get_name<br>get_full_name<br>get_parent                                                                                              | Configure a register file instance<br>Get the simple name<br>Get the hierarchical name<br>Get the parent block                                                                                                    |  |  |  |  |  |
| new<br>configure<br>INTROSPECTION<br>get_name<br>get_full_name<br>get_parent<br>get_regfile<br>BACKDOOR                                                                   | Configure a register file instance<br>Get the simple name<br>Get the hierarchical name<br>Get the parent block<br>Get the parent register file                                                                                                    |  |  |  |  |  |
| new<br>configure<br>INTROSPECTION<br>get_name<br>get_full_name<br>get_parent<br>get_regfile<br>BACKDOOR<br>clear_hdl_path                                                 | Configure a register file instance<br>Get the simple name<br>Get the hierarchical name<br>Get the parent block<br>Get the parent register file<br>Delete HDL paths                                                                                           |  |  |  |  |  |
| new<br>configure<br>INTROSPECTION<br>get_name<br>get_full_name<br>get_parent<br>get_regfile<br>BACKDOOR<br>clear_hdl_path<br>add_hdl_path                                 | Configure a register file instance<br>Get the simple name<br>Get the hierarchical name<br>Get the parent block<br>Get the parent register file<br>Delete HDL paths<br>Add an HDL path                                                                        |  |  |  |  |  |
| new<br>configure<br>INTROSPECTION<br>get_name<br>get_full_name<br>get_parent<br>get_regfile<br>BACKDOOR<br>clear_hdl_path                                                 | Configure a register file instance<br>Get the simple name<br>Get the hierarchical name<br>Get the parent block<br>Get the parent register file<br>Delete HDL paths                                                                                           |  |  |  |  |  |
| new<br>configure<br>INTROSPECTION<br>get_name<br>get_full_name<br>get_parent<br>get_regfile<br>BACKDOOR<br>clear_hdl_path<br>add_hdl_path<br>has_hdl_path                 | Configure a register file instance<br>Get the simple name<br>Get the hierarchical name<br>Get the parent block<br>Get the parent register file<br>Delete HDL paths<br>Add an HDL path<br>Check if a HDL path is specified                                    |  |  |  |  |  |
| new<br>configure<br>INTROSPECTION<br>get_name<br>get_full_name<br>get_parent<br>get_regfile<br>BACKDOOR<br>clear_hdl_path<br>add_hdl_path<br>has_hdl_path<br>get_hdl_path | Configure a register file instance<br>Get the simple name<br>Get the hierarchical name<br>Get the parent block<br>Get the parent register file<br>Delete HDL paths<br>Add an HDL path<br>Check if a HDL path is specified<br>Get the incremental HDL path(s) |  |  |  |  |  |

# **I**NITIALIZATION

#### new

```
function new (
    string name = ""
)
```

Create a new instance

Creates an instance of a register file abstraction class with the specified name.

```
function void configure (
    uvm_reg_block blk_parent,
    uvm_reg_file regfile_parent,
    string hdl_path = ""
)
```

Configure a register file instance

Specify the parent block and register file of the register file instance. If the register file is instantiated in a block, *regfile\_parent* is specified as *null*. If the register file is instantiated in a register file, *blk\_parent* must be the block parent of that register file and *regfile\_parent* is specified as that register file.

If the register file corresponds to a hierarchical RTL structure, its contribution to the HDL path is specified as the *hdl\_path*. Otherwise, the register file does not correspond to a hierarchical RTL structure (e.g. it is physically flattened) and does not contribute to the hierarchical HDL path of any contained registers.

# **I**NTROSPECTION

#### get\_name

Get the simple name

Return the simple object name of this register file.

# get\_full\_name

virtual function string get\_full\_name()

Get the hierarchical name

Return the hierarchal name of this register file. The base of the hierarchical name is the root block.

#### get\_parent

```
virtual function uvm_reg_block get_parent ()
```

Get the parent block

# get\_regfile

```
virtual function uvm_reg_file get_regfile ()
```

Get the parent register file

Returns *null* if this register file is instantiated in a block.

clear\_hdl\_path

```
function void clear_hdl_path (
    string kind = "RTL"
)
```

Delete HDL paths

Remove any previously specified HDL path to the register file instance for the specified design abstraction.

add\_hdl\_path

```
function void add_hdl_path (
    string path,
    string kind = "RTL"
)
```

Add an HDL path

Add the specified HDL path to the register file instance for the specified design abstraction. This method may be called more than once for the same design abstraction if the register file is physically duplicated in the design abstraction

# has\_hdl\_path

```
function bit has_hdl_path (
    string kind = ""
)
```

Check if a HDL path is specified

Returns TRUE if the register file instance has a HDL path defined for the specified design abstraction. If no design abstraction is specified, uses the default design abstraction specified for the nearest enclosing register file or block

If no design abstraction is specified, the default design abstraction for this register file is used.

#### get\_hdl\_path

```
function void get_hdl_path (
    ref string paths[$],
    input string kind = ""
)
```

Get the incremental HDL path(s)

Returns the HDL path(s) defined for the specified design abstraction in the register file instance. If no design abstraction is specified, uses the default design abstraction specified for the nearest enclosing register file or block. Returns only the component of the HDL paths that corresponds to the register file, not a full hierarchical path

If no design abstraction is specified, the default design abstraction for this register file is

used.

# get\_full\_hdl\_path

```
function void get_full_hdl_path (
    ref string paths[$],
    input string kind = "",
    input string separator = "."
)
```

Get the full hierarchical HDL path(s)

Returns the full hierarchical HDL path(s) defined for the specified design abstraction in the register file instance. If no design abstraction is specified, uses the default design abstraction specified for the nearest enclosing register file or block. There may be more than one path returned even if only one path was defined for the register file instance, if any of the parent components have more than one path defined for the same design abstraction

If no design abstraction is specified, the default design abstraction for each ancestor register file or block is used to get each incremental path.

# set\_default\_hdl\_path

```
function void set_default_hdl_path (
    string kind
)
```

Set the default design abstraction

Set the default design abstraction for this register file instance.

# get\_default\_hdl\_path

```
function string get_default_hdl_path ()
```

Get the default design abstraction

Returns the default design abstraction for this register file instance. If a default design abstraction has not been explicitly set for this register file instance, returns the default design abstraction for the nearest register file or block ancestor. Returns "" if no default design abstraction has been specified.

# 25.4 uvm\_reg

Register abstraction base class

A register represents a set of fields that are accessible as a single entity.

A register may be mapped to one or more address maps, each with different access rights and policy.

# Summary

| vm_reg                          |                                                                                              |  |  |  |  |  |
|---------------------------------|----------------------------------------------------------------------------------------------|--|--|--|--|--|
| legister abstraction base class |                                                                                              |  |  |  |  |  |
| -                               | Class                                                                                        |  |  |  |  |  |
| CLASS HIERARCHY                 |                                                                                              |  |  |  |  |  |
| uvm_void                        |                                                                                              |  |  |  |  |  |
| uvm_object                      |                                                                                              |  |  |  |  |  |
| uvm_reg                         |                                                                                              |  |  |  |  |  |
| CLASS DECLARATION               |                                                                                              |  |  |  |  |  |
| virtual class u                 | vm_reg extends uvm_object                                                                    |  |  |  |  |  |
| NITIALIZATION                   |                                                                                              |  |  |  |  |  |
| new                             | Create a new instance and type-specific configuration                                        |  |  |  |  |  |
| configure                       | Instance-specific configuration                                                              |  |  |  |  |  |
| set_offset                      | Modify the offset of the register                                                            |  |  |  |  |  |
| NTROSPECTION                    |                                                                                              |  |  |  |  |  |
| get name                        | Get the simple name                                                                          |  |  |  |  |  |
| get_full_name                   | Get the hierarchical name                                                                    |  |  |  |  |  |
| get parent                      | Get the parent block                                                                         |  |  |  |  |  |
| get_regfile                     | Get the parent register file                                                                 |  |  |  |  |  |
| get_n_maps                      | Returns the number of address maps this register is                                          |  |  |  |  |  |
| get_n_maps                      | mapped in                                                                                    |  |  |  |  |  |
| is_in_map                       | Returns 1 if this register is in the specified address map                                   |  |  |  |  |  |
| get_maps                        | Returns all of the address <i>maps</i> where this register is mapped                         |  |  |  |  |  |
| get_rights                      | Returns the accessibility ("RW, "RO", or "WO") of this register in the given <i>map</i> .    |  |  |  |  |  |
| get_n_bits                      | Returns the width, in bits, of this register.                                                |  |  |  |  |  |
| get_n_bytes                     | Returns the width, in bytes, of this register.                                               |  |  |  |  |  |
| get_max_size                    | Returns the maximum width, in bits, of all registers.                                        |  |  |  |  |  |
| get_fields                      | Return the fields in this register                                                           |  |  |  |  |  |
| get_field_by_name<br>get_offset | Return the named field in this register<br>Returns the offset of this register               |  |  |  |  |  |
| get_address                     | Returns the base external physical address of this register                                  |  |  |  |  |  |
| get_addresses                   | Identifies the external physical address(es) of this register                                |  |  |  |  |  |
| CCESS                           |                                                                                              |  |  |  |  |  |
| set                             | Set the desired value for this register                                                      |  |  |  |  |  |
| get                             | Return the desired value of the fields in the register.                                      |  |  |  |  |  |
| get_mirrored_value              | Return the mirrored value of the fields in the register.                                     |  |  |  |  |  |
| needs_update                    | Returns 1 if any of the fields need updating                                                 |  |  |  |  |  |
| reset                           | Reset the desired/mirrored value for this register.                                          |  |  |  |  |  |
| get_reset                       | Get the specified reset value for this register                                              |  |  |  |  |  |
| has_reset                       | Check if any field in the register has a reset value specified for the specified reset kind. |  |  |  |  |  |
|                                 |                                                                                              |  |  |  |  |  |

| set_reset          | Specify or modify the reset value for this register       |
|--------------------|-----------------------------------------------------------|
| write              | Write the specified value in this register                |
| read               | Read the current value from this register                 |
| poke               | Deposit the specified value in this register              |
| peek               | Read the current value from this register                 |
| update             | Updates the content of the register in the design to      |
|                    | match the desired value                                   |
| mirror             | Read the register and update/check its mirror value       |
| predict            | Update the mirrored and desired value for this            |
|                    | register.                                                 |
| is_busy            | Returns 1 if register is currently being read or written. |
| FRONTDOOR          |                                                           |
| set frontdoor      | Set a user-defined frontdoor for this register            |
|                    |                                                           |
| get_frontdoor      | Returns the user-defined frontdoor for this register      |
| BACKDOOR           |                                                           |
| set_backdoor       | Set a user-defined backdoor for this register             |
| get_backdoor       | Returns the user-defined backdoor for this register       |
| clear_hdl_path     | Delete HDL paths                                          |
| add hdl path       | Add an HDL path                                           |
| add_hdl_path_slice | Append the specified HDL slice to the HDL path of the     |
|                    | register instance for the specified design abstraction.   |
| has_hdl_path       | Check if a HDL path is specified                          |
| get_hdl_path       | Get the incremental HDL path(s)                           |
| get_hdl_path_kinds | Get design abstractions for which HDL paths have          |
| 5 <u>-</u>         | been defined                                              |
| get_full_hdl_path  | Get the full hierarchical HDL path(s)                     |
| backdoor_read      | User-define backdoor read access                          |
| backdoor write     | User-defined backdoor read access                         |
| backdoor_read_func | User-defined backdoor read access                         |
| backdoor watch     | User-defined DUT register change monitor                  |
| —                  | 5 5                                                       |
| Coverage           |                                                           |
| include_coverage   | Specify which coverage model that must be included        |
|                    | in various block, register or memory abstraction class    |
|                    | instances.                                                |
| build_coverage     | Check if all of the specified coverage models must be     |
|                    | built.                                                    |
| add_coverage       | Specify that additional coverage models are available.    |
| has_coverage       | Check if register has coverage model(s)                   |
| set_coverage       | Turns on coverage measurement.                            |
| get_coverage       | Check if coverage measurement is on.                      |
| sample             | Functional coverage measurement method                    |
| sample_values      | Functional coverage measurement method for field          |
|                    | values                                                    |
| CALLBACKS          |                                                           |
| pre_write          | Called before register write.                             |
| post_write         | Called after register write.                              |
| pre_read           | Called before register read.                              |
| post_read          | Called after register read.                               |
|                    |                                                           |

# **I**NITIALIZATION

#### new

```
function new (
    string name = "",
    int unsigned n_bits,
        int has_coverage
)
```

Create a new instance and type-specific configuration

Creates an instance of a register abstraction class with the specified name.

 $n_{bits}$  specifies the total number of bits in the register. Not all bits need to be implemented. This value is usually a multiple of 8.

*has\_coverage* specifies which functional coverage models are present in the extension of the register abstraction class. Multiple functional coverage models may be specified by adding their symbolic names, as defined by the uvm\_coverage\_model\_e type.

#### configure

```
function void configure (
    uvm_reg_block blk_parent,
    uvm_reg_file regfile_parent = null,
    string hdl_path = ""
)
```

Instance-specific configuration

Specify the parent block of this register. May also set a parent register file for this register,

If the register is implemented in a single HDL variable, its name is specified as the *hdl\_path*. Otherwise, if the register is implemented as a concatenation of variables (usually one per field), then the HDL path must be specified using the add\_hdl\_path() or add\_hdl\_path\_slice method.

#### set\_offset

```
virtual function void set_offset (
    uvm_reg_map map,
    uvm_reg_addr_t offset,
    bit unmapped = 0
)
```

Modify the offset of the register

The offset of a register within an address map is set using the uvm\_reg\_map::add\_reg() method. This method is used to modify that offset dynamically.

Modifying the offset of a register will make the register model diverge from the specification that was used to create it.

# **INTROSPECTION**

#### get\_name

Get the simple name

Return the simple object name of this register.

#### get\_full\_name

```
virtual function string get_full_name()
```

Get the hierarchical name

Return the hierarchal name of this register. The base of the hierarchical name is the root block.

#### get\_parent

virtual function uvm\_reg\_block get\_parent ()

Get the parent block

# get\_regfile

virtual function uvm\_reg\_file get\_regfile ()

Get the parent register file

Returns *null* if this register is instantiated in a block.

#### get\_n\_maps

virtual function int get\_n\_maps ()

Returns the number of address maps this register is mapped in

#### is\_in\_map

```
function bit is_in_map (
    uvm_reg_map map
)
```

Returns 1 if this register is in the specified address map

#### get\_maps

```
virtual function void get_maps (
    ref uvm_reg_map maps[$]
)
```

Returns all of the address maps where this register is mapped

### get\_rights

```
virtual function string get_rights (
    uvm_reg_map map = null
)
```

Returns the accessibility ("RW, "RO", or "WO") of this register in the given map.

If no address map is specified and the register is mapped in only one address map, that address map is used. If the register is mapped in more than one address map, the

default address map of the parent block is used.

Whether a register field can be read or written depends on both the field's configured access policy (refer to uvm\_reg\_field::configure) and the register's accessibility rights in the map being used to access the field.

If an address map is specified and the register is not mapped in the specified address map, an error message is issued and "RW" is returned.

# get\_n\_bits

virtual function int unsigned get\_n\_bits ()

Returns the width, in bits, of this register.

#### get\_n\_bytes

virtual function int unsigned get\_n\_bytes()

Returns the width, in bytes, of this register. Rounds up to next whole byte if register is not a multiple of 8.

#### get\_max\_size

static function int unsigned get\_max\_size()

Returns the maximum width, in bits, of all registers.

### get\_fields

```
virtual function void get_fields (
    ref uvm_reg_field fields[$]
)
```

Return the fields in this register

Fills the specified array with the abstraction class for all of the fields contained in this register. Fields are ordered from least-significant position to most-significant position within the register.

### get\_field\_by\_name

```
virtual function uvm_reg_field get_field_by_name(
    string name
)
```

Return the named field in this register

Finds a field with the specified name in this register and returns its abstraction class. If no fields are found, returns *null*.

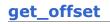

```
virtual function uvm_reg_addr_t get_offset (
    uvm_reg_map map = null
)
```

Returns the offset of this register

Returns the offset of this register in an address map.

If no address map is specified and the register is mapped in only one address map, that address map is used. If the register is mapped in more than one address map, the default address map of the parent block is used.

If an address map is specified and the register is not mapped in the specified address map, an error message is issued.

#### get\_address

```
virtual function uvm_reg_addr_t get_address (
    uvm_reg_map map = null
)
```

Returns the base external physical address of this register

Returns the base external physical address of this register if accessed through the specified address *map*.

If no address map is specified and the register is mapped in only one address map, that address map is used. If the register is mapped in more than one address map, the default address map of the parent block is used.

If an address map is specified and the register is not mapped in the specified address map, an error message is issued.

#### get\_addresses

Identifies the external physical address(es) of this register

Computes all of the external physical addresses that must be accessed to completely read or write this register. The addressed are specified in little endian order. Returns the number of bytes transferred on each access.

If no address map is specified and the register is mapped in only one address map, that address map is used. If the register is mapped in more than one address map, the default address map of the parent block is used.

If an address map is specified and the register is not mapped in the specified address map, an error message is issued.

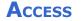

set

```
virtual function void set (
    uvm_reg_data_t value,
    string fname = "",
    int lineno = 0
)
```

Set the desired value for this register

Sets the desired value of the fields in the register to the specified value. Does not actually set the value of the register in the design, only the desired value in its corresponding abstraction class in the RegModel model. Use the uvm\_reg::update() method to update the actual register with the mirrored value or the uvm\_reg::write() method to set the actual register and its mirrored value.

Unless this method is used, the desired value is equal to the mirrored value.

Refer <u>uvm\_reg\_field::set()</u> for more details on the effect of setting mirror values on fields with different access policies.

To modify the mirrored field values to a specific value, and thus use the mirrored as a scoreboard for the register values in the DUT, use the uvm\_reg::predict() method.

#### get

```
virtual function uvm_reg_data_t get(
    string fname = """,
    int lineno = 0
)
```

Return the desired value of the fields in the register.

Does not actually read the value of the register in the design, only the desired value in the abstraction class. Unless set to a different value using the uvm\_reg::set(), the desired value and the mirrored value are identical.

Use the uvm\_reg::read() or uvm\_reg::peek() method to get the actual register value.

If the register contains write-only fields, the desired/mirrored value for those fields are the value last written and assumed to reside in the bits implementing these fields. Although a physical read operation would something different for these fields, the returned value is the actual content.

# get\_mirrored\_value

```
virtual function uvm_reg_data_t get_mirrored_value(
    string fname = """,
    int lineno = 0
)
```

Return the mirrored value of the fields in the register.

Does not actually read the value of the register in the design

If the register contains write-only fields, the desired/mirrored value for those fields are the value last written and assumed to reside in the bits implementing these fields. Although a physical read operation would something different for these fields, the returned value is the actual content.

# needs\_update

virtual function bit needs\_update()

Returns 1 if any of the fields need updating

See uvm\_reg\_field::needs\_update() for details. Use the uvm\_reg::update() to actually update the DUT register.

```
reset
```

```
virtual function void reset(
    string kind = "HARD"
)
```

Reset the desired/mirrored value for this register.

Sets the desired and mirror value of the fields in this register to the reset value for the specified reset *kind*. See uvm\_reg\_field.reset() for more details.

Also resets the semaphore that prevents concurrent access to the register. This semaphore must be explicitly reset if a thread accessing this register array was killed in before the access was completed

#### get\_reset

```
virtual function uvm_reg_data_t get_reset(
    string kind = "HARD"
)
```

Get the specified reset value for this register

Return the reset value for this register for the specified reset kind.

#### has\_reset

```
virtual function bit has_reset(
    string kind = "HARD",
    bit delete = 0
)
```

Check if any field in the register has a reset value specified for the specified reset *kind*. If *delete* is TRUE, removes the reset value, if any.

# set\_reset

```
virtual function void set_reset(
    uvm_reg_data_t value,
    string kind = "HARD"
)
```

Specify or modify the reset value for this register

Specify or modify the reset value for all the fields in the register corresponding to the cause specified by *kind*.

#### write

| virtual task write( |        |                   |           |   |                   |  |
|---------------------|--------|-------------------|-----------|---|-------------------|--|
|                     | output | uvm_status_e      | status,   |   |                   |  |
|                     | input  | uvm_reg_data_t    | value,    |   |                   |  |
|                     | input  | uvm_path_e        | path      | = | UVM_DEFAULT_PATH, |  |
|                     | input  | uvm_reg_map       | map       | = | null,             |  |
|                     | input  | uvm_sequence_base | parent    | = | null,             |  |
|                     | input  | int               | prior     | = | -1,               |  |
|                     | input  | uvm_object        | extension | = | null,             |  |
|                     | input  | string            | fname     | = | " " /             |  |
|                     | input  | int               | lineno    | = | 0                 |  |
| )                   |        |                   |           |   |                   |  |

Write the specified value in this register

Write *value* in the DUT register that corresponds to this abstraction class instance using the specified access *path*. If the register is mapped in more than one address map, an address *map* must be specified if a physical access is used (front-door access). If a back-door access path is used, the effect of writing the register through a physical access is mimicked. For example, read-only bits in the registers will not be written.

The mirrored value will be updated using the uvm\_reg::predict() method.

#### read

| virtual ta | ask read(         |           |   |                   |
|------------|-------------------|-----------|---|-------------------|
| output     | uvm_status_e      | status,   |   |                   |
| output     | uvm_reg_data_t    | value,    |   |                   |
| input      | uvm_path_e        | path      | = | UVM_DEFAULT_PATH, |
| input      | uvm_reg_map       | map       | = | null,             |
| input      | uvm_sequence_base | parent    | = | null,             |
| input      | int               | prior     | = | -1,               |
| input      | uvm_object        | extension | = | null,             |
| input      | string            | fname     | = | н н<br>/          |
| input      | int               | lineno    | = | 0                 |
| )          |                   |           |   |                   |

Read the current value from this register

Read and return *value* from the DUT register that corresponds to this abstraction class instance using the specified access *path*. If the register is mapped in more than one address map, an address *map* must be specified if a physical access is used (front-door access). If a back-door access path is used, the effect of reading the register through a physical access is mimicked. For example, clear-on-read bits in the registers will be set to zero.

The mirrored value will be updated using the uvm\_reg::predict() method.

# poke

| virtual ta | ask poke(         |           |   |       |
|------------|-------------------|-----------|---|-------|
|            | uvm_status_e      | status,   |   |       |
|            | uvm_reg_data_t    | value,    |   |       |
| input      | string            | kind      | = | " " / |
| input      | uvm_sequence_base | parent    | = | null, |
|            | uvm_object        | extension | = | null, |
| input      | string            | fname     | = | " " / |
| input      | int               | lineno    | = | 0     |
| )          |                   |           |   |       |

Deposit the specified value in this register

Deposit the value in the DUT register corresponding to this abstraction class instance, asis, using a back-door access.

Uses the HDL path for the design abstraction specified by *kind*.

The mirrored value will be updated using the uvm\_reg::predict() method.

#### peek

```
virtual task peek(
   output uvm_status_e
                                status,
   output uvm_reg_data_t
                               value,
                                           = ""
    input string
                               kind
    input uvm_sequence_base parent
input uvm_object extensi
                                           = null,
                                extension = null,
                                           = "",
    input string
                                fname
    input int
                                           = 0
                                lineno
)
```

Read the current value from this register

Sample the value in the DUT register corresponding to this abstraction class instance using a back-door access. The register value is sampled, not modified.

Uses the HDL path for the design abstraction specified by kind.

The mirrored value will be updated using the uvm\_reg::predict() method.

#### update

| virtual task update(   |             |           |   |                   |  |
|------------------------|-------------|-----------|---|-------------------|--|
| output <b>uvm_st</b> a | atus_e      | status,   |   |                   |  |
| input uvm_pat          | ch_e        | path      | = | UVM_DEFAULT_PATH, |  |
| input uvm_reg          |             |           |   | null,             |  |
| input uvm_sec          | quence_base |           | = | null,             |  |
| input int              |             | prior     | = | -1,               |  |
| input uvm_ob           | ject        | extension | = | null,             |  |
| input string           |             | fname     | = | II II /           |  |
| input int              |             | lineno    | = | 0                 |  |
| )                      |             |           |   |                   |  |

Updates the content of the register in the design to match the desired value

This method performs the reverse operation of uvm\_reg::mirror(). Write this register if the DUT register is out-of-date with the desired/mirrored value in the abstraction class, as determined by the uvm\_reg::needs\_update() method.

The update can be performed using the using the physical interfaces (frontdoor) or uvm\_reg::poke() (backdoor) access. If the register is mapped in multiple address maps and physical access is used (front-door), an address *map* must be specified.

#### mirror

| virtual task mirror( |                   |           |   |                   |
|----------------------|-------------------|-----------|---|-------------------|
| output               | uvm_status_e      | status,   |   |                   |
| input                | uvm_check_e       | check     | = | UVM_NO_CHECK,     |
| input                | uvm_path_e        | path      | = | UVM_DEFAULT_PATH, |
| input                | uvm_reg_map       | map       | = | null,             |
| input                | uvm_sequence_base |           |   |                   |
| input                | int               | prior     | = | -1,               |
| input                | uvm_object        | extension | = | null,             |
| input                | string            | fname     | = | н н<br>,          |
| input                | int               | lineno    | = | 0                 |

)

Read the register and update/check its mirror value

Read the register and optionally compared the readback value with the current mirrored value if *check* is UVM\_CHECK. The mirrored value will be updated using the uvm\_reg::predict() method based on the readback value.

The mirroring can be performed using the physical interfaces (frontdoor) or uvm\_reg::peek() (backdoor).

If *check* is specified as UVM\_CHECK, an error message is issued if the current mirrored value does not match the readback value. Any field whose check has been disabled with uvm\_reg\_field::set\_compare() will not be considered in the comparison.

If the register is mapped in multiple address maps and physical access is used (frontdoor access), an address *map* must be specified. If the register contains write-only fields, their content is mirrored and optionally checked only if a UVM\_BACKDOOR access path is used to read the register.

#### predict

```
virtual function bit predict (
   uvm_reg_data_t
                      value,
   uvm_reg_byte_en_t be
                             = -1.
                             = UVM_PREDICT_DIRECT,
   uvm_predict_e
                     kind
                             = UVM FRONTDOOR,
   uvm path e
                     path
   uvm_reg_map
                      map
                             = null,
                            = "",
   string
                      fname
                      lineno = 0
   int
)
```

Update the mirrored and desired value for this register.

Predict the mirror (and desired) value of the fields in the register based on the specified observed *value* on a specified address *map*, or based on a calculated value. See uvm\_reg\_field::predict() for more details.

Returns TRUE if the prediction was successful for each field in the register.

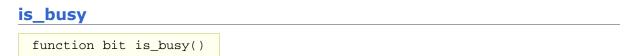

Returns 1 if register is currently being read or written.

# FRONTDOOR

# set\_frontdoor

```
function void set_frontdoor(
    uvm_reg_frontdoor ftdr,
    uvm_reg_map map = null,
    string fname = "",
    int lineno = 0
)
```

Set a user-defined frontdoor for this register

By default, registers are mapped linearly into the address space of the address maps that instantiate them. If registers are accessed using a different mechanism, a user-defined access mechanism must be defined and associated with the corresponding register abstraction class

If the register is mapped in multiple address maps, an address *map* must be specified.

# get\_frontdoor

```
function uvm_reg_frontdoor get_frontdoor(
    uvm_reg_map map = null
)
```

Returns the user-defined frontdoor for this register

If *null*, no user-defined frontdoor has been defined. A user-defined frontdoor is defined by using the uvm\_reg::set\_frontdoor() method.

If the register is mapped in multiple address maps, an address *map* must be specified.

# BACKDOOR

#### set\_backdoor

```
function void set_backdoor(
    uvm_reg_backdoor bkdr,
    string fname = "",
    int lineno = 0
)
```

Set a user-defined backdoor for this register

By default, registers are accessed via the built-in string-based DPI routines if an HDL path has been specified using the uvm\_reg::configure() or uvm\_reg::add\_hdl\_path() method.

If this default mechanism is not suitable (e.g. because the register is not implemented in pure SystemVerilog) a user-defined access mechanism must be defined and associated with the corresponding register abstraction class

A user-defined backdoor is required if active update of the mirror of this register abstraction class, based on observed changes of the corresponding DUT register, is used.

#### get\_backdoor

```
function uvm_reg_backdoor get_backdoor(
    bit inherited = 1
)
```

Returns the user-defined backdoor for this register

If *null*, no user-defined backdoor has been defined. A user-defined backdoor is defined by using the uvm\_reg::set\_backdoor() method.

If *inherited* is TRUE, returns the backdoor of the parent block if none have been specified for this register.

# clear\_hdl\_path

```
function void clear_hdl_path (
    string kind = "RTL"
)
```

Delete HDL paths

Remove any previously specified HDL path to the register instance for the specified design abstraction.

add\_hdl\_path

```
function void add_hdl_path (
    uvm_hdl_path_slice slices[],
    string kind = "RTL"
)
```

Add an HDL path

Add the specified HDL path to the register instance for the specified design abstraction. This method may be called more than once for the same design abstraction if the register is physically duplicated in the design abstraction

For example, the following register

 1
 1
 1
 1
 1
 0
 0
 0
 0
 0
 0
 0
 0
 0
 0
 0
 0
 0
 0
 0
 0
 0
 0
 0
 0
 0
 0
 0
 0
 0
 0
 0
 0
 0
 0
 0
 0
 0
 0
 0
 0
 0
 0
 0
 0
 0
 0
 0
 0
 0
 0
 0
 0
 0
 0
 0
 0
 0
 0
 0
 0
 0
 0
 0
 0
 0
 0
 0
 0
 0
 0
 0
 0
 0
 0
 0
 0
 0
 0
 0
 0
 0
 0
 0
 0
 0
 0
 0
 0
 0
 0
 0
 0
 0
 0
 0
 0
 0
 0
 0
 0
 0
 0
 0
 0
 0
 0
 0
 0
 0
 0
 0
 0
 0
 0
 0
 0
 0
 0

would be specified using the following literal value

```
add_hdl_path('{ '{"A_reg", 15, 1},
'{"B_reg", 6, 7},
'{'C_reg", 0, 4} });
```

If the register is implemented using a single HDL variable, The array should specify a single slice with its *offset* and *size* specified as -1. For example:

```
r1.add_hdl_path('{ '{"r1", -1, -1}});
```

# add\_hdl\_path\_slice

```
function void add_hdl_path_slice(
   string name,
   int offset,
   int size,
```

```
bit first = 0,
string kind = "RTL"
)
```

Append the specified HDL slice to the HDL path of the register instance for the specified design abstraction. If *first* is TRUE, starts the specification of a duplicate HDL implementation of the register.

# has\_hdl\_path

```
function bit has_hdl_path (
    string kind = ""
)
```

Check if a HDL path is specified

Returns TRUE if the register instance has a HDL path defined for the specified design abstraction. If no design abstraction is specified, uses the default design abstraction specified for the parent block.

# get\_hdl\_path

```
function void get_hdl_path (
    ref uvm_hdl_path_concat paths[$],
    input string kind = ""
)
```

Get the incremental HDL path(s)

Returns the HDL path(s) defined for the specified design abstraction in the register instance. Returns only the component of the HDL paths that corresponds to the register, not a full hierarchical path

If no design abstraction is specified, the default design abstraction for the parent block is used.

# get\_hdl\_path\_kinds

```
function void get_hdl_path_kinds (
    ref string kinds[$]
)
```

Get design abstractions for which HDL paths have been defined

# get\_full\_hdl\_path

```
function void get_full_hdl_path (
    ref uvm_hdl_path_concat paths[$],
    input string kind = "",
    input string separator = "."
)
```

Get the full hierarchical HDL path(s)

Returns the full hierarchical HDL path(s) defined for the specified design abstraction in the register instance. There may be more than one path returned even if only one path was defined for the register instance, if any of the parent components have more than

one path defined for the same design abstraction

If no design abstraction is specified, the default design abstraction for each ancestor block is used to get each incremental path.

#### backdoor\_read

```
virtual task backdoor_read(
    uvm_reg_item rw
)
```

User-define backdoor read access

Override the default string-based DPI backdoor access read for this register type. By default calls uvm\_reg::backdoor\_read\_func().

### backdoor\_write

```
virtual task backdoor_write(
    uvm_reg_item rw
)
```

User-defined backdoor read access

Override the default string-based DPI backdoor access write for this register type.

# backdoor\_read\_func

```
virtual function uvm_status_e backdoor_read_func(
    uvm_reg_item rw
)
```

User-defined backdoor read access

Override the default string-based DPI backdoor access read for this register type.

#### backdoor\_watch

```
virtual task backdoor_watch()
```

User-defined DUT register change monitor

Watch the DUT register corresponding to this abstraction class instance for any change in value and return when a value-change occurs. This may be implemented a string-based DPI access if the simulation tool provide a value-change callback facility. Such a facility does not exist in the standard SystemVerilog DPI and thus no default implementation for this method can be provided.

# COVERAGE

### include\_coverage

```
static function void include_coverage(
   string scope,
   uvm_reg_cvr_t models,
   uvm_object accessor = null
)
```

Specify which coverage model that must be included in various block, register or memory abstraction class instances.

The coverage models are specified by OR'ing or adding the uvm\_coverage\_model\_e coverage model identifiers corresponding to the coverage model to be included.

The scope specifies a hierarchical name or pattern identifying a block, memory or register abstraction class instances. Any block, memory or register whose full hierarchical name matches the specified scope will have the specified functional coverage models included in them.

The scope can be specified as a POSIX regular expression or simple pattern. See uvm\_resource\_base::Scope Interface for more details.

```
uvm_reg::include_coverage("*", UVM_CVR_ALL);
```

The specification of which coverage model to include in which abstraction class is stored in a uvm\_reg\_cvr\_t resource in the uvm\_resource\_db resource database, in the "uvm\_reg::" scope namespace.

# build\_coverage

```
protected function uvm_reg_cvr_t build_coverage(
    uvm_reg_cvr_t models
)
```

Check if all of the specified coverage models must be built.

Check which of the specified coverage model must be built in this instance of the register abstraction class, as specified by calls to uvm\_reg::include\_coverage().

Models are specified by adding the symbolic value of individual coverage model as defined in uvm\_coverage\_model\_e. Returns the sum of all coverage models to be built in the register model.

#### add\_coverage

```
virtual protected function void add_coverage(
    uvm_reg_cvr_t models
)
```

Specify that additional coverage models are available.

Add the specified coverage model to the coverage models available in this class. Models are specified by adding the symbolic value of individual coverage model as defined in uvm\_coverage\_model\_e.

This method shall be called only in the constructor of subsequently derived classes.

# has\_coverage

```
virtual function bit has_coverage(
    uvm_reg_cvr_t models
)
```

Check if register has coverage model(s)

Returns TRUE if the register abstraction class contains a coverage model for all of the models specified. Models are specified by adding the symbolic value of individual coverage model as defined in uvm\_coverage\_model\_e.

#### set\_coverage

```
virtual function uvm_reg_cvr_t set_coverage(
    uvm_reg_cvr_t is_on
)
```

Turns on coverage measurement.

Turns the collection of functional coverage measurements on or off for this register. The functional coverage measurement is turned on for every coverage model specified using uvm\_coverage\_model\_e symbolic identifiers. Multiple functional coverage models can be specified by adding the functional coverage model identifiers. All other functional coverage models are turned off. Returns the sum of all functional coverage models whose measurements were previously on.

This method can only control the measurement of functional coverage models that are present in the register abstraction classes, then enabled during construction. See the uvm\_reg::has\_coverage() method to identify the available functional coverage models.

#### get\_coverage

```
virtual function bit get_coverage(
    uvm_reg_cvr_t is_on
)
```

Check if coverage measurement is on.

Returns TRUE if measurement for all of the specified functional coverage models are currently on. Multiple functional coverage models can be specified by adding the functional coverage model identifiers.

See uvm\_reg::set\_coverage() for more details.

#### sample

```
protected virtual function void sample(
    uvm_reg_data_t data,
    uvm_reg_data_t byte_en,
    bit is_read,
    uvm_reg_map map
)
```

Functional coverage measurement method

This method is invoked by the register abstraction class whenever it is read or written with the specified *data* via the specified address *map*. It is invoked after the read or write operation has completed but before the mirror has been updated.

Empty by default, this method may be extended by the abstraction class generator to perform the required sampling in any provided functional coverage model.

# sample\_values virtual function void sample\_values()

Functional coverage measurement method for field values

This method is invoked by the user or by the uvm\_reg\_block::sample\_values() method of the parent block to trigger the sampling of the current field values in the register-level functional coverage model.

This method may be extended by the abstraction class generator to perform the required sampling in any provided field-value functional coverage model.

## 

#### pre\_write

```
virtual task pre_write(
    uvm_reg_item rw
)
```

Called before register write.

If the specified data value, access *path* or address *map* are modified, the updated data value, access path or address map will be used to perform the register operation. If the *status* is modified to anything other than UVM\_IS\_OK, the operation is aborted.

The registered callback methods are invoked after the invocation of this method. All register callbacks are executed before the corresponding field callbacks

## post\_write

```
virtual task post_write(
    uvm_reg_item rw
)
```

Called after register write.

If the specified *status* is modified, the updated status will be returned by the register operation.

The registered callback methods are invoked before the invocation of this method. All register callbacks are executed before the corresponding field callbacks

pre\_read

```
virtual task pre_read(
    uvm_reg_item rw
)
```

Called before register read.

If the specified access *path* or address *map* are modified, the updated access path or address map will be used to perform the register operation. If the *status* is modified to anything other than UVM\_IS\_OK, the operation is aborted.

The registered callback methods are invoked after the invocation of this method. All register callbacks are executed before the corresponding field callbacks

## post\_read

```
virtual task post_read(
    uvm_reg_item rw
)
```

Called after register read.

If the specified readback data or *status* is modified, the updated readback data or status will be returned by the register operation.

The registered callback methods are invoked before the invocation of this method. All register callbacks are executed before the corresponding field callbacks

## 25.5 uvm\_reg\_field

Field abstraction class

Summary

A field represents a set of bits that behave consistently as a single entity.

A field is contained within a single register, but may have different access policies depending on the address map use the access the register (thus the field).

#### uvm reg field Field abstraction class **CLASS HIERARCHY** uvm void uvm object uvm\_reg\_field **CLASS DECLARATION** class uvm\_reg\_field extends uvm\_object value Mirrored field value. **I**NITIALIZATION Create a new field instance new configure Instance-specific configuration **I**NTROSPECTION get name Get the simple name get full name Get the hierarchical name Get the parent register get\_parent Return the position of the field get lsb pos Returns the width, in number of bits, of the field. get n bits Returns the width, in number of bits, of the largest get\_max\_size field. set access Modify the access policy of the field define access Define a new access policy value Get the access policy of the field get access is known access Check if access policy is a built-in one. Modify the volatility of the field to the specified one. set volatility Indicates if the field value is volatile is volatile Access set Set the desired value for this field Return the desired value of the field get get\_mirrored\_value Return the mirrored value of the field Reset the desired/mirrored value for this field. reset Get the specified reset value for this field get reset has reset Check if the field has a reset value specified set reset Specify or modify the reset value for this field Check if the abstract model contains different desired needs update and mirrored values. Write the specified value in this field write Read the current value from this field read Deposit the specified value in this field poke peek Read the current value from this field mirror Read the field and update/check its mirror value set compare Sets the compare policy during a mirror update. get compare Returns the compare policy for this field.

Check if this field can be written individually

#### UVM 1.2 Class Reference

is indv accessible

| predict    | Update the mirrored and desired value for this field. |
|------------|-------------------------------------------------------|
| CALLBACKS  |                                                       |
| pre_write  | Called before field write.                            |
| post_write | Called after field write.                             |
| pre_read   | Called before field read.                             |
| post_read  | Called after field read.                              |
|            |                                                       |

## value

rand uvm\_reg\_data\_t value

Mirrored field value. This value can be sampled in a functional coverage model or constrained when randomized.

## **I**NITIALIZATION

#### new

```
function new(
    string name = "uvm_reg_field"
)
```

Create a new field instance

This method should not be used directly. The *uvm\_reg\_field::type\_id::create()* factory method should be used instead.

## configure

```
function void configure(
      uvm req
                       parent,
   int unsigned
                       size,
   int unsigned
                       lsb_pos,
       string
                       access,
       bit
                       volatile,
       uvm_reg_data_t reset,
       bit
                       has_reset,
       bit
                       is rand,
       bit
                       individually_accessible
)
```

Instance-specific configuration

Specify the *parent* register of this field, its *size* in bits, the position of its least-significant bit within the register relative to the least-significant bit of the register, its *access* policy, volatility, "HARD" *reset* value, whether the field value is actually reset (the *reset* value is ignored if *FALSE*), whether the field value may be randomized and whether the field is the only one to occupy a byte lane in the register.

See set\_access for a specification of the pre-defined field access policies.

If the field access policy is a pre-defined policy and NOT one of "RW", "WRC", "WRS", "WO", "W1", or "WO1", the value of *is\_rand* is ignored and the rand\_mode() for the field instance is turned off since it cannot be written.

## **I**NTROSPECTION

#### get\_name

Get the simple name

Return the simple object name of this field

#### get\_full\_name

virtual function string get\_full\_name()

Get the hierarchical name

Return the hierarchal name of this field The base of the hierarchical name is the root block.

#### get\_parent

virtual function uvm\_reg get\_parent()

Get the parent register

#### get\_lsb\_pos

virtual function int unsigned get\_lsb\_pos()

Return the position of the field

Returns the index of the least significant bit of the field in the register that instantiates it. An offset of 0 indicates a field that is aligned with the least-significant bit of the register.

#### get\_n\_bits

virtual function int unsigned get\_n\_bits()

Returns the width, in number of bits, of the field.

## get\_max\_size

static function int unsigned get\_max\_size()

Returns the width, in number of bits, of the largest field.

#### set\_access

```
virtual function string set_access(
```

#### Modify the access policy of the field

Modify the access policy of the field to the specified one and return the previous access policy.

The pre-defined access policies are as follows. The effect of a read operation are applied after the current value of the field is sampled. The read operation will return the current value, not the value affected by the read operation (if any).

| ″RO″        | W: no effect, R: no effect                                                              |
|-------------|-----------------------------------------------------------------------------------------|
| ″RW″        | W: as-is, R: no effect                                                                  |
| ″RC″        | W: no effect, R: clears all bits                                                        |
| ″RS″        | W: no effect, R: sets all bits                                                          |
| ″WRC″       | W: as-is, R: clears all bits                                                            |
| ″WRS″       | W: as-is, R: sets all bits                                                              |
| ″WC″        | W: clears all bits, R: no effect                                                        |
| ″WS″        | W: sets all bits, R: no effect                                                          |
| ″WSRC″      | W: sets all bits, R: clears all bits                                                    |
| "WCRS"      | W: clears all bits, R: sets all bits                                                    |
| ″W1C″       | W: 1/0 clears/no effect on matching bit, R: no effect                                   |
| ″W1S″       | W: 1/0 sets/no effect on matching bit, R: no effect                                     |
| ″W1T″       | W: 1/0 toggles/no effect on matching bit, R: no effect                                  |
| "WOC"       | W: 1/0 no effect on/clears matching bit, R: no effect                                   |
| "WOS"       | W: 1/0 no effect on/sets matching bit, R: no effect                                     |
| "WOT"       | W: 1/0 no effect on/toggles matching bit, R: no effect                                  |
| ″W1SRC″     | W: 1/0 sets/no effect on matching bit, R: clears all bits                               |
| ″W1CRS″     | W: 1/0 clears/no effect on matching bit, R: sets all bits                               |
| "W0SRC"     | W: 1/0 no effect on/sets matching bit, R: clears all bits                               |
| "WOCRS"     | W: 1/0 no effect on/clears matching bit, R: sets all bits                               |
| <i>"WO"</i> | W: as-is, R: error                                                                      |
| "WOC"       | W: clears all bits, R: error                                                            |
| "WOS"       | W: sets all bits, R: error                                                              |
| ″W1″        | W: first one after <i>HARD</i> reset is as-is, other W have no effects,<br>R: no effect |
| ″WO1″       | W: first one after <i>HARD</i> reset is as-is, other W have no effects, R: error        |
| "NOACCESS"  | W: no effect, R: no effect                                                              |

It is important to remember that modifying the access of a field will make the register model diverge from the specification that was used to create it.

## define\_access

```
static function bit define_access(
    string name
)
```

Define a new access policy value

Because field access policies are specified using string values, there is no way for SystemVerilog to verify if a specific access value is valid or not. To help catch typing errors, user-defined access values must be defined using this method to avoid begin reported as an invalid access policy.

The name of field access policies are always converted to all uppercase.

Returns TRUE if the new access policy was not previously defined. Returns FALSE otherwise but does not issue an error message.

#### get\_access

```
virtual function string get_access(
    uvm_reg_map map = null
)
```

Get the access policy of the field

Returns the current access policy of the field when written and read through the specified address *map*. If the register containing the field is mapped in multiple address map, an address map must be specified. The access policy of a field from a specific address map may be restricted by the register's access policy in that address map. For example, a RW field may only be writable through one of the address maps and read-only through all of the other maps. If the field access contradicts the map's access value (field access of WO, and map access value of RO, etc), the method's return value is NOACCESS.

#### is\_known\_access

```
virtual function bit is_known_access(
    uvm_reg_map map = null
)
```

Check if access policy is a built-in one.

Returns TRUE if the current access policy of the field, when written and read through the specified address *map*, is a built-in access policy.

#### set\_volatility

```
virtual function void set_volatility(
    bit volatile
)
```

Modify the volatility of the field to the specified one.

It is important to remember that modifying the volatility of a field will make the register model diverge from the specification that was used to create it.

## is\_volatile

```
virtual function bit is_volatile()
```

Indicates if the field value is volatile

UVM uses the IEEE 1685-2009 IP-XACT definition of "volatility". If TRUE, the value of the register is not predictable because it may change between consecutive accesses. This typically indicates a field whose value is updated by the DUT. The nature or cause of the change is not specified. If FALSE, the value of the register is not modified between consecutive accesses.

## Access

#### set

```
virtual function void set(
    uvm_reg_data_t value,
    string fname = "",
    int lineno = 0
)
```

Set the desired value for this field

It sets the desired value of the field to the specified *value* modified by the field access policy. It does not actually set the value of the field in the design, only the desired value in the abstraction class. Use the uvm\_reg::update() method to update the actual register with the desired value or the uvm\_reg\_field::write() method to actually write the field and update its mirrored value.

The final desired value in the mirror is a function of the field access policy and the set value, just like a normal physical write operation to the corresponding bits in the hardware. As such, this method (when eventually followed by a call to uvm\_reg::update()) is a zero-time functional replacement for the uvm\_reg\_field::write() method. For example, the desired value of a read-only field is not modified by this method and the desired value of a write-once field can only be set if the field has not yet been written to using a physical (for example, front-door) write operation.

Use the uvm\_reg\_field::predict() to modify the mirrored value of the field.

## get

```
virtual function uvm_reg_data_t get(
    string fname = "",
    int lineno = 0
)
```

Return the desired value of the field

It does not actually read the value of the field in the design, only the desired value in the abstraction class. Unless set to a different value using the uvm\_reg\_field::set(), the desired value and the mirrored value are identical.

Use the uvm\_reg\_field::read() or uvm\_reg\_field::peek() method to get the actual field value.

If the field is write-only, the desired/mirrored value is the value last written and assumed to reside in the bits implementing it. Although a physical read operation would something different, the returned value is the actual content.

## get\_mirrored\_value

```
virtual function uvm_reg_data_t get_mirrored_value(
    string fname = """,
    int lineno = 0
)
```

Return the mirrored value of the field

It does not actually read the value of the field in the design, only the mirrored value in the abstraction class.

If the field is write-only, the desired/mirrored value is the value last written and assumed to reside in the bits implementing it. Although a physical read operation would something different, the returned value is the actual content.

reset

```
virtual function void reset(
    string kind = "HARD"
)
```

Reset the desired/mirrored value for this field.

It sets the desired and mirror value of the field to the reset event specified by *kind*. If the field does not have a reset value specified for the specified reset *kind* the field is unchanged.

It does not actually reset the value of the field in the design, only the value mirrored in the field abstraction class.

Write-once fields can be modified after a "HARD" reset operation.

#### get\_reset

```
virtual function uvm_reg_data_t get_reset(
    string kind = "HARD"
)
```

Get the specified reset value for this field

Return the reset value for this field for the specified reset *kind*. Returns the current field value is no reset value has been specified for the specified reset event.

has\_reset

```
virtual function bit has_reset(
   string kind = "HARD",
   bit delete = 0
)
```

Check if the field has a reset value specified

Return TRUE if this field has a reset value specified for the specified reset *kind*. If *delete* is TRUE, removes the reset value, if any.

```
set_reset
```

```
virtual function void set_reset(
```

```
uvm_reg_data_t value,
string kind = "HARD"
)
```

Specify or modify the reset value for this field

Specify or modify the reset value for this field corresponding to the cause specified by *kind*.

## needs\_update

virtual function bit needs\_update()

Check if the abstract model contains different desired and mirrored values.

If a desired field value has been modified in the abstraction class without actually updating the field in the DUT, the state of the DUT (more specifically what the abstraction class *thinks* the state of the DUT is) is outdated. This method returns TRUE if the state of the field in the DUT needs to be updated to match the desired value. The mirror values or actual content of DUT field are not modified. Use the uvm\_reg::update() to actually update the DUT field.

#### write

| virtual ta | ask write (       |           |   |                   |
|------------|-------------------|-----------|---|-------------------|
| output     | uvm_status_e      | status,   |   |                   |
| input      | uvm_reg_data_t    | value,    |   |                   |
| input      | uvm_path_e        | path      | = | UVM_DEFAULT_PATH, |
| input      | uvm_reg_map       | map       | = | null,             |
| input      | uvm_sequence_base | parent    | = | null,             |
| input      | int               | prior     | = | -1,               |
| input      | uvm_object        | extension | = | null,             |
| input      | string            | fname     | = | пп,               |
| input      | int               | lineno    | = | 0                 |
| )          |                   |           |   |                   |

Write the specified value in this field

Write *value* in the DUT field that corresponds to this abstraction class instance using the specified access *path*. If the register containing this field is mapped in more than one address map, an address *map* must be specified if a physical access is used (front-door access). If a back-door access path is used, the effect of writing the field through a physical access is mimicked. For example, read-only bits in the field will not be written.

The mirrored value will be updated using the uvm\_reg\_field::predict() method.

If a front-door access is used, and if the field is the only field in a byte lane and if the physical interface corresponding to the address map used to access the field support byte-enabling, then only the field is written. Otherwise, the entire register containing the field is written, and the mirrored values of the other fields in the same register are used in a best-effort not to modify their value.

If a backdoor access is used, a peek-modify-poke process is used. in a best-effort not to modify the value of the other fields in the register.

#### read

```
virtual task read (
    output uvm_status_e status,
    output uvm_reg_data_t value,
```

| input | uvm_path_e        | path      | = | UVM_DEFAULT_PATH, |
|-------|-------------------|-----------|---|-------------------|
| input | uvm_reg_map       | map       | = | null,             |
| input | uvm_sequence_base | parent    | = | null,             |
| input |                   | prior     | = | -1,               |
| input | uvm_object        | extension | = | null,             |
|       | string            | fname     | = | " " /             |
| input | int               | lineno    | = | 0                 |
| )     |                   |           |   |                   |

Read the current value from this field

Read and return *value* from the DUT field that corresponds to this abstraction class instance using the specified access *path*. If the register containing this field is mapped in more than one address map, an address *map* must be specified if a physical access is used (front-door access). If a back-door access path is used, the effect of reading the field through a physical access is mimicked. For example, clear-on-read bits in the field will be set to zero.

The mirrored value will be updated using the uvm\_reg\_field::predict() method.

If a front-door access is used, and if the field is the only field in a byte lane and if the physical interface corresponding to the address map used to access the field support byte-enabling, then only the field is read. Otherwise, the entire register containing the field is read, and the mirrored values of the other fields in the same register are updated.

If a backdoor access is used, the entire containing register is peeked and the mirrored value of the other fields in the register is updated.

## poke

| virtual ta | ask poke (        |           |         |
|------------|-------------------|-----------|---------|
| output     | uvm_status_e      | status,   |         |
|            | uvm_reg_data_t    | value,    |         |
| input      | string            | kind      | = "",   |
|            | uvm_sequence_base |           | = null, |
|            | uvm_object        | extension | = null, |
|            | string            | fname     | = "",   |
| input      | int               | lineno    | = 0     |
| )          |                   |           |         |

Deposit the specified value in this field

Deposit the value in the DUT field corresponding to this abstraction class instance, as-is, using a back-door access. A peek-modify-poke process is used in a best-effort not to modify the value of the other fields in the register.

The mirrored value will be updated using the uvm\_reg\_field::predict() method.

## peek

| virtual t | ask peek (        |           |   |       |
|-----------|-------------------|-----------|---|-------|
| output    | uvm_status_e      | status,   |   |       |
| output    | uvm_reg_data_t    | value,    |   |       |
| input     | string            | kind      |   | " " / |
|           | uvm_sequence_base |           |   | null, |
|           | uvm_object        | extension | = | null, |
|           | string            | fname     | = | " "   |
| input     | int               | lineno    | = | 0     |
| )         |                   |           |   |       |

Read the current value from this field

Sample the value in the DUT field corresponding to this abstraction class instance using a

back-door access. The field value is sampled, not modified.

Uses the HDL path for the design abstraction specified by kind.

The entire containing register is peeked and the mirrored value of the other fields in the register are updated using the uvm\_reg\_field::predict() method.

#### mirror

| virtual ta | ask mirror(       |           |   |                   |
|------------|-------------------|-----------|---|-------------------|
| output     | uvm_status_e      | status,   |   |                   |
| input      | uvm_check_e       | check     | = | UVM_NO_CHECK,     |
| input      | uvm_path_e        | path      | = | UVM_DEFAULT_PATH, |
| input      | uvm_reg_map       | map       | = | null,             |
| input      | uvm_sequence_base | parent    | = | null,             |
| input      | int               | prior     | = | -1,               |
| input      | uvm_object        | extension | = | null,             |
| input      | string            | fname     | = | II II /           |
| input      | int               | lineno    | = | 0                 |
| )          |                   |           |   |                   |

Read the field and update/check its mirror value

Read the field and optionally compared the readback value with the current mirrored value if *check* is UVM\_CHECK. The mirrored value will be updated using the predict() method based on the readback value.

The *path* argument specifies whether to mirror using the UVM\_FRONTDOOR (read) or UVM\_BACKDOOR (peek()).

If *check* is specified as UVM\_CHECK, an error message is issued if the current mirrored value does not match the readback value, unless set\_compare was used disable the check.

If the containing register is mapped in multiple address maps and physical access is used (front-door access), an address *map* must be specified. For write-only fields, their content is mirrored and optionally checked only if a UVM\_BACKDOOR access path is used to read the field.

#### set\_compare

```
function void set_compare(
    uvm_check_e check = UVM_CHECK
)
```

Sets the compare policy during a mirror update. The field value is checked against its mirror only when both the *check* argument in uvm\_reg\_block::mirror, uvm\_reg::mirror, or uvm\_reg\_field::mirror and the compare policy for the field is UVM\_CHECK.

#### get\_compare

function uvm\_check\_e get\_compare()

Returns the compare policy for this field.

## is\_indv\_accessible

```
function bit is indv accessible (
```

```
uvm_path_e path,
uvm_reg_map local_map
)
```

Check if this field can be written individually, i.e. without affecting other fields in the containing register.

## predict

```
function bit predict (
                     value,
   uvm_reg_data_t
   uvm_reg_byte_en_t be
                            = -1.
                            = UVM PREDICT DIRECT,
                     kind
   uvm_predict_e
   uvm_path_e
                     path
                            = UVM_FRONTDOOR,
                            = null,
   uvm_reg_map
                     map
                     fname = "",
   string
                     lineno = 0
   int
)
```

Update the mirrored and desired value for this field.

Predict the mirror and desired value of the field based on the specified observed *value* on a bus using the specified address *map*.

If kind is specified as UVM\_PREDICT\_READ, the value was observed in a read transaction on the specified address map or backdoor (if path is UVM\_BACKDOOR). If kind is specified as UVM\_PREDICT\_WRITE, the value was observed in a write transaction on the specified address map or backdoor (if path is UVM\_BACKDOOR). If kind is specified as UVM\_PREDICT\_DIRECT, the value was computed and is updated as-is, without regard to any access policy. For example, the mirrored value of a read-only field is modified by this method if kind is specified as UVM\_PREDICT\_DIRECT.

This method does not allow an update of the mirror (or desired) when the register containing this field is busy executing a transaction because the results are unpredictable and indicative of a race condition in the testbench.

Returns TRUE if the prediction was successful.

## CALLBACKS

## pre\_write

```
virtual task pre_write (
    uvm_reg_item rw
)
```

Called before field write.

If the specified data value, access *path* or address *map* are modified, the updated data value, access path or address map will be used to perform the register operation. If the *status* is modified to anything other than UVM\_IS\_OK, the operation is aborted.

The field callback methods are invoked after the callback methods on the containing register. The registered callback methods are invoked after the invocation of this method.

post\_write

```
virtual task post_write (
    uvm_reg_item rw
)
```

Called after field write.

If the specified *status* is modified, the updated status will be returned by the register operation.

The field callback methods are invoked after the callback methods on the containing register. The registered callback methods are invoked before the invocation of this method.

pre\_read

```
virtual task pre_read (
uvm_reg_item rw
)
```

Called before field read.

If the access *path* or address *map* in the *rw* argument are modified, the updated access path or address map will be used to perform the register operation. If the *status* is modified to anything other than UVM\_IS\_OK, the operation is aborted.

The field callback methods are invoked after the callback methods on the containing register. The registered callback methods are invoked after the invocation of this method.

## post\_read

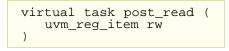

Called after field read.

If the specified readback data or~status~ in the *rw* argument is modified, the updated readback data or status will be returned by the register operation.

The field callback methods are invoked after the callback methods on the containing register. The registered callback methods are invoked before the invocation of this method.

## 25.6 uvm\_mem

#### Memory abstraction base class

A memory is a collection of contiguous locations. A memory may be accessible via more than one address map.

Unlike registers, memories are not mirrored because of the potentially large data space: tests that walk the entire memory space would negate any benefit from sparse memory modelling techniques. Rather than relying on a mirror, it is recommended that backdoor access be used instead.

## Summary

| uvm_mem                                                             |                                                                                         |
|---------------------------------------------------------------------|-----------------------------------------------------------------------------------------|
| Memory abstraction base class                                       |                                                                                         |
| CLASS HIERARCHY                                                     |                                                                                         |
| uvm_void                                                            |                                                                                         |
| uvm_object                                                          |                                                                                         |
| uvm_mem                                                             |                                                                                         |
| CLASS DECLARATION                                                   |                                                                                         |
| class uvm_mem extends uvm                                           | a_object                                                                                |
| INITIALIZATION                                                      |                                                                                         |
| new                                                                 | Create a new instance and type-specific configuration                                   |
| configure                                                           | Instance-specific configuration                                                         |
| set offset                                                          | Modify the offset of the memory                                                         |
| Modifying the offset of a<br>memory will make the abstract<br>model | diverge from the specification that was<br>used to create it.                           |
| mam                                                                 | Memory allocation manager                                                               |
| INTROSPECTION                                                       |                                                                                         |
| get_name                                                            | Get the simple name                                                                     |
| get_full_name                                                       | Get the hierarchical name                                                               |
| get_parent                                                          | Get the parent block                                                                    |
| get_n_maps                                                          | Returns the number of address maps this memory is mapped in                             |
| is_in_map                                                           | Return TRUE if this memory is in the specified address <i>map</i>                       |
| get_maps                                                            | Returns all of the address <i>maps</i> where this memory is mapped                      |
| get_rights                                                          | Returns the access rights of this memory.                                               |
| get_access                                                          | Returns the access policy of the memory<br>when written and read via an address<br>map. |
| get_size                                                            | Returns the number of unique memory locations in this memory.                           |
| get_n_bytes                                                         | Return the width, in number of bytes, of<br>each memory location                        |
| get_n_bits                                                          | Returns the width, in number of bits, of each memory location                           |
| get_max_size                                                        | Returns the maximum width, in number of bits, of all memories                           |
| get_virtual_registers                                               | Return the virtual registers in this memory                                             |
| get_virtual_fields                                                  | Return the virtual fields in the memory                                                 |

| and some the second                      | Eta di bia seconda data data di secolation                                     |
|------------------------------------------|--------------------------------------------------------------------------------|
| get_vreg_by_name                         | Find the named virtual register                                                |
| get_vfield_by_name<br>get_vreg_by_offset | Find the named virtual field<br>Find the virtual register implemented at       |
| get_vieg_by_onset                        | the specified offset                                                           |
| get_offset                               | Returns the base offset of a memory                                            |
| get_onset                                | location                                                                       |
| get_address                              | Returns the base external physical address                                     |
| get_addrees                              | of a memory location                                                           |
| get_addresses                            | Identifies the external physical                                               |
|                                          | address(es) of a memory location                                               |
| HDL Access                               |                                                                                |
|                                          |                                                                                |
| write                                    | Write the specified value in a memory                                          |
| upped                                    | location                                                                       |
| read                                     | Read the current value from a memory                                           |
| burst_write                              | Write the specified values in memory                                           |
| Durst_write                              | locations                                                                      |
| burst_read                               | Read values from memory locations                                              |
| poke                                     | Deposit the specified value in a memory                                        |
| porce                                    | location                                                                       |
| peek                                     | Read the current value from a memory                                           |
| poor                                     | location                                                                       |
| -                                        |                                                                                |
| FRONTDOOR                                |                                                                                |
| set_frontdoor                            | Set a user-defined frontdoor for this                                          |
|                                          | memory                                                                         |
| get_frontdoor                            | Returns the user-defined frontdoor for this                                    |
|                                          | memory                                                                         |
| BACKDOOR                                 |                                                                                |
| set_backdoor                             | Set a user-defined backdoor for this                                           |
|                                          | memory                                                                         |
| get_backdoor                             | Returns the user-defined backdoor for this                                     |
|                                          | memory                                                                         |
| clear_hdl_path                           | Delete HDL paths                                                               |
| add_hdl_path                             | Add an HDL path                                                                |
| add_hdl_path_slice                       | Add the specified HDL slice to the HDL                                         |
| has hall wath                            | path for the specified design abstraction.                                     |
| has_hdl_path                             | Check if a HDL path is specified                                               |
| get_hdl_path                             | Get the incremental HDL path(s)                                                |
| get_full_hdl_path<br>get_hdl_path_kinds  | Get the full hierarchical HDL path(s)<br>Get design abstractions for which HDL |
| get_hui_path_khus                        | paths have been defined                                                        |
| backdoor_read                            | User-define backdoor read access                                               |
| backdoor_write                           | User-defined backdoor read access                                              |
| backdoor_read_func                       | User-defined backdoor read access                                              |
|                                          |                                                                                |
| CALLBACKS                                | Colled hefere                                                                  |
| pre_write                                | Called before memory write.                                                    |
| post_write                               | Called after memory write.<br>Called before memory read.                       |
| pre_read<br>post_read                    | Called after memory read.                                                      |
|                                          | Called alter memory read.                                                      |
| Coverage                                 |                                                                                |
| build_coverage                           | Check if all of the specified coverage                                         |
|                                          | model must be built.                                                           |
| add_coverage                             | Specify that additional coverage models                                        |
|                                          | are available.                                                                 |
| has_coverage                             | Check if memory has coverage model(s)                                          |
| set_coverage                             | Turns on coverage measurement.                                                 |
| get_coverage                             | Check if coverage measurement is on.                                           |
| sample                                   | Functional coverage measurement method                                         |
|                                          |                                                                                |

## **I**NITIALIZATION

new

```
function new (
    string name,
    longint unsigned size,
    int unsigned n_bits,
    string access = "RW",
    int has_coverage = UVM_NO_COVERAGE
)
```

Create a new instance and type-specific configuration

Creates an instance of a memory abstraction class with the specified name.

*size* specifies the total number of memory locations.  $n_{bits}$  specifies the total number of bits in each memory location. *access* specifies the access policy of this memory and may be one of "RW for RAMs and "RO" for ROMs.

*has\_coverage* specifies which functional coverage models are present in the extension of the register abstraction class. Multiple functional coverage models may be specified by adding their symbolic names, as defined by the uvm\_coverage\_model\_e type.

configure

```
function void configure (
    uvm_reg_block parent,
    string hdl_path = ""
)
```

Instance-specific configuration

Specify the parent block of this memory.

If this memory is implemented in a single HDL variable, its name is specified as the *hdl\_path*. Otherwise, if the memory is implemented as a concatenation of variables (usually one per bank), then the HDL path must be specified using the add\_hdl\_path() or add\_hdl\_path\_slice() method.

## set\_offset

Modify the offset of the memory

The offset of a memory within an address map is set using the uvm\_reg\_map::add\_mem() method. This method is used to modify that offset dynamically.

## Modifying the offset of a memory will make the abstract model

diverge from the specification that was used to create it.

#### mam

uvm\_mem\_mam mam

Memory allocation manager

Memory allocation manager for the memory corresponding to this abstraction class instance. Can be used to allocate regions of consecutive addresses of specific sizes, such as DMA buffers, or to locate virtual register array.

## **I**NTROSPECTION

#### get\_name

Get the simple name

Return the simple object name of this memory.

## get\_full\_name

```
virtual function string get_full_name()
```

Get the hierarchical name

Return the hierarchal name of this memory. The base of the hierarchical name is the root block.

## get\_parent

virtual function uvm\_reg\_block get\_parent ()

Get the parent block

#### get\_n\_maps

virtual function int get\_n\_maps ()

Returns the number of address maps this memory is mapped in

## is\_in\_map

function bit is\_in\_map (
 uvm\_reg\_map map
)

Return TRUE if this memory is in the specified address map

#### get\_maps

```
virtual function void get_maps (
    ref uvm_reg_map maps[$]
)
```

Returns all of the address maps where this memory is mapped

## get\_rights

```
virtual function string get_rights (
    uvm_reg_map map = null
)
```

Returns the access rights of this memory.

Returns "RW", "RO" or "WO". The access rights of a memory is always "RW", unless it is a shared memory with access restriction in a particular address map.

If no address map is specified and the memory is mapped in only one address map, that address map is used. If the memory is mapped in more than one address map, the default address map of the parent block is used.

If an address map is specified and the memory is not mapped in the specified address map, an error message is issued and "RW" is returned.

#### get\_access

```
virtual function string get_access(
    uvm_reg_map map = null
)
```

Returns the access policy of the memory when written and read via an address map.

If the memory is mapped in more than one address map, an address *map* must be specified. If access restrictions are present when accessing a memory through the specified address map, the access mode returned takes the access restrictions into account. For example, a read-write memory accessed through a domain with read-only restrictions would return "RO".

## get\_size

```
function longint unsigned get_size()
```

Returns the number of unique memory locations in this memory.

#### get\_n\_bytes

function int unsigned get\_n\_bytes()

Return the width, in number of bytes, of each memory location

## get\_n\_bits

function int unsigned get\_n\_bits()

Returns the width, in number of bits, of each memory location

#### get\_max\_size

```
static function int unsigned get_max_size()
```

Returns the maximum width, in number of bits, of all memories

## get\_virtual\_registers

```
virtual function void get_virtual_registers(
    ref uvm_vreg regs[$]
)
```

Return the virtual registers in this memory

Fills the specified array with the abstraction class for all of the virtual registers implemented in this memory. The order in which the virtual registers are located in the array is not specified.

## get\_virtual\_fields

```
virtual function void get_virtual_fields(
    ref uvm_vreg_field fields[$]
)
```

Return the virtual fields in the memory

Fills the specified dynamic array with the abstraction class for all of the virtual fields implemented in this memory. The order in which the virtual fields are located in the array is not specified.

## get\_vreg\_by\_name

```
virtual function uvm_vreg get_vreg_by_name(
    string name
)
```

Find the named virtual register

Finds a virtual register with the specified name implemented in this memory and returns its abstraction class instance. If no virtual register with the specified name is found, returns *null*.

## get\_vfield\_by\_name

```
virtual function uvm_vreg_field get_vfield_by_name(
    string name
)
```

Find the named virtual field

Finds a virtual field with the specified name implemented in this memory and returns its abstraction class instance. If no virtual field with the specified name is found, returns *null*.

## get\_vreg\_by\_offset

```
virtual function uvm_vreg get_vreg_by_offset(
    uvm_reg_addr_t offset,
```

Find the virtual register implemented at the specified offset

Finds the virtual register implemented in this memory at the specified *offset* in the specified address *map* and returns its abstraction class instance. If no virtual register at the offset is found, returns *null*.

## get\_offset

```
virtual function uvm_reg_addr_t get_offset (
    uvm_reg_addr_t offset = 0,
    uvm_reg_map map = null
)
```

Returns the base offset of a memory location

Returns the base offset of the specified location in this memory in an address map.

If no address map is specified and the memory is mapped in only one address map, that address map is used. If the memory is mapped in more than one address map, the default address map of the parent block is used.

If an address map is specified and the memory is not mapped in the specified address map, an error message is issued.

## get\_address

```
virtual function uvm_reg_addr_t get_address(
    uvm_reg_addr_t offset = 0,
    uvm_reg_map map = null
)
```

Returns the base external physical address of a memory location

Returns the base external physical address of the specified location in this memory if accessed through the specified address *map*.

If no address map is specified and the memory is mapped in only one address map, that address map is used. If the memory is mapped in more than one address map, the default address map of the parent block is used.

If an address map is specified and the memory is not mapped in the specified address map, an error message is issued.

## get\_addresses

Identifies the external physical address(es) of a memory location

Computes all of the external physical addresses that must be accessed to completely read or write the specified location in this memory. The addressed are specified in little endian order. Returns the number of bytes transferred on each access.

If no address map is specified and the memory is mapped in only one address map, that address map is used. If the memory is mapped in more than one address map, the default address map of the parent block is used.

If an address map is specified and the memory is not mapped in the specified address map, an error message is issued.

## **HDL Access**

## write

| virtual task write( |                   |           |   |                   |  |  |  |  |
|---------------------|-------------------|-----------|---|-------------------|--|--|--|--|
| output              | uvm_status_e      | status,   |   |                   |  |  |  |  |
|                     | uvm_reg_addr_t    | offset,   |   |                   |  |  |  |  |
| input               | uvm_reg_data_t    | value,    |   |                   |  |  |  |  |
|                     | uvm_path_e        | path      |   | UVM_DEFAULT_PATH, |  |  |  |  |
|                     | uvm_reg_map       |           |   | null,             |  |  |  |  |
|                     | uvm_sequence_base |           |   |                   |  |  |  |  |
| input               |                   | ± -       |   | -1,               |  |  |  |  |
|                     | uvm_object        | extension |   |                   |  |  |  |  |
|                     | string            | fname     | = | " " /             |  |  |  |  |
| input               | int               | lineno    | = | 0                 |  |  |  |  |
| )                   |                   |           |   |                   |  |  |  |  |

Write the specified value in a memory location

Write *value* in the memory location that corresponds to this abstraction class instance at the specified *offset* using the specified access *path*. If the memory is mapped in more than one address map, an address *map* must be specified if a physical access is used (front-door access). If a back-door access path is used, the effect of writing the register through a physical access is mimicked. For example, a read-only memory will not be written.

#### read

| virtual ta | ask read(         |           |   |                   |
|------------|-------------------|-----------|---|-------------------|
| output     | uvm_status_e      | status,   |   |                   |
| input      | uvm_reg_addr_t    | offset,   |   |                   |
| output     | uvm_reg_data_t    | value,    |   |                   |
| input      | uvm_path_e        | path      | = | UVM_DEFAULT_PATH, |
|            | uvm_reg_map       | map       | = | null,             |
|            | uvm_sequence_base | parent    |   |                   |
| input      |                   | prior     |   |                   |
|            | uvm_object        | extension |   |                   |
|            | string            |           | = | " " ,             |
| input      | int               | lineno    | = | 0                 |
| )          |                   |           |   |                   |

Read the current value from a memory location

Read and return *value* from the memory location that corresponds to this abstraction class instance at the specified *offset* using the specified access *path*. If the register is mapped in more than one address map, an address *map* must be specified if a physical access is used (front-door access).

#### burst\_write

```
virtual task burst_write(
    output uvm_status_e status,
```

| inp | ut | uvm_reg_addr_t    | offset,   |   |                   |
|-----|----|-------------------|-----------|---|-------------------|
| inp | ut | uvm_reg_data_t    | value[],  |   |                   |
| inp | ut | uvm_path_e        | path      | = | UVM_DEFAULT_PATH, |
| inp | ut | uvm_reg_map       | map       | = | null,             |
| inp | ut | uvm_sequence_base | parent    | = | null,             |
| inp | ut | int               | prior     | = | -1,               |
| inp | ut | uvm_object        | extension | = | null,             |
| inp | ut | string            | fname     | = | н н<br>7          |
| inp | ut | int               | lineno    | = | 0                 |
| )   |    |                   |           |   |                   |

Write the specified values in memory locations

Burst-write the specified *values* in the memory locations beginning at the specified *offset*. If the memory is mapped in more than one address map, an address *map* must be specified if not using the backdoor. If a back-door access path is used, the effect of writing the register through a physical access is mimicked. For example, a read-only memory will not be written.

## burst\_read

| virtual task burst_read(       |                     |
|--------------------------------|---------------------|
| output uvm_status_e status     | 1                   |
| input uvm_reg_addr_t offset    |                     |
| ref uvm_reg_data_t value[      | ],                  |
| input uvm_path_e path          | = UVM_DEFAULT_PATH, |
| input uvm_reg_map map          | = null,             |
| input uvm_sequence_base parent | = null,             |
|                                | = -1,               |
| input uvm_object extens        | ion = null,         |
| input string fname             | = "",               |
| input int lineno               | = 0                 |
|                                |                     |

Read values from memory locations

Burst-read into *values* the data the memory locations beginning at the specified *offset*. If the memory is mapped in more than one address map, an address *map* must be specified if not using the backdoor. If a back-door access path is used, the effect of writing the register through a physical access is mimicked. For example, a read-only memory will not be written.

#### poke

```
virtual task poke(
   output uvm status e
                            status,
    input uvm_reg_addr_t
                             offset,
    input uvm_reg_data_t
                             value,
                                       = ""
    input string
                            kind
    input uvm_sequence_base parent
                                       = null,
                             extension = null,
    input uvm object
                                       = "",
    input string
                             fname
    input int
                             lineno
                                       = 0
)
```

Deposit the specified value in a memory location

Deposit the value in the DUT memory location corresponding to this abstraction class instance at the specified *offset*, as-is, using a back-door access.

Uses the HDL path for the design abstraction specified by *kind*.

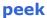

| virtual task peek( |                   |           |   |          |  |  |
|--------------------|-------------------|-----------|---|----------|--|--|
| output             | uvm_status_e      | status,   |   |          |  |  |
|                    | uvm_reg_addr_t    | offset,   |   |          |  |  |
|                    | uvm_reg_data_t    | value,    |   |          |  |  |
| input              | string            | kind      | = | "",      |  |  |
| input              | uvm_sequence_base | parent    | = | null,    |  |  |
|                    | uvm_object        | extension | = | null,    |  |  |
| input              | string            | fname     | = | " "<br>/ |  |  |
| input              | int               | lineno    | = | 0        |  |  |
| )                  |                   |           |   |          |  |  |

Read the current value from a memory location

Sample the value in the DUT memory location corresponding to this abstraction class instance at the specified *offset* using a back-door access. The memory location value is sampled, not modified.

Uses the HDL path for the design abstraction specified by kind.

## FRONTDOOR

## set\_frontdoor

```
function void set_frontdoor(
    uvm_reg_frontdoor ftdr,
    uvm_reg_map map = null,
    string fname = """,
    int lineno = 0
)
```

Set a user-defined frontdoor for this memory

By default, memories are mapped linearly into the address space of the address maps that instantiate them. If memories are accessed using a different mechanism, a userdefined access mechanism must be defined and associated with the corresponding memory abstraction class

If the memory is mapped in multiple address maps, an address map must be specified.

## get\_frontdoor

```
function uvm_reg_frontdoor get_frontdoor(
    uvm_reg_map map = null
)
```

Returns the user-defined frontdoor for this memory

If *null*, no user-defined frontdoor has been defined. A user-defined frontdoor is defined by using the uvm\_mem::set\_frontdoor() method.

If the memory is mapped in multiple address maps, an address *map* must be specified.

BACKDOOR

## set\_backdoor

```
function void set_backdoor (
    uvm_reg_backdoor bkdr,
    string fname = """,
    int lineno = 0
)
```

Set a user-defined backdoor for this memory

By default, memories are accessed via the built-in string-based DPI routines if an HDL path has been specified using the uvm\_mem::configure() or uvm\_mem::add\_hdl\_path() method. If this default mechanism is not suitable (e.g. because the memory is not implemented in pure SystemVerilog) a user-defined access mechanism must be defined and associated with the corresponding memory abstraction class

get\_backdoor

```
function uvm_reg_backdoor get_backdoor(
    bit inherited = 1
)
```

Returns the user-defined backdoor for this memory

If *null*, no user-defined backdoor has been defined. A user-defined backdoor is defined by using the uvm\_reg::set\_backdoor() method.

If *inherit* is TRUE, returns the backdoor of the parent block if none have been specified for this memory.

## clear\_hdl\_path

```
function void clear_hdl_path (
    string kind = "RTL"
)
```

Delete HDL paths

Remove any previously specified HDL path to the memory instance for the specified design abstraction.

## add\_hdl\_path

```
function void add_hdl_path (
    uvm_hdl_path_slice slices[],
    string kind = "RTL"
)
```

Add an HDL path

Add the specified HDL path to the memory instance for the specified design abstraction. This method may be called more than once for the same design abstraction if the memory is physically duplicated in the design abstraction

## add\_hdl\_path\_slice

```
function void add_hdl_path_slice(
    string name,
    int offset,
```

|   | int    | size, |   |       |  |
|---|--------|-------|---|-------|--|
|   | bit    | first | = | Ο,    |  |
|   | string | kind  | = | "RTL" |  |
| ) |        |       |   |       |  |

Add the specified HDL slice to the HDL path for the specified design abstraction. If *first* is TRUE, starts the specification of a duplicate HDL implementation of the memory.

## has\_hdl\_path

```
function bit has_hdl_path (
    string kind = ""
)
```

Check if a HDL path is specified

Returns TRUE if the memory instance has a HDL path defined for the specified design abstraction. If no design abstraction is specified, uses the default design abstraction specified for the parent block.

## get\_hdl\_path

```
function void get_hdl_path (
    ref uvm_hdl_path_concat paths[$],
    input string kind = ""
)
```

Get the incremental HDL path(s)

Returns the HDL path(s) defined for the specified design abstraction in the memory instance. Returns only the component of the HDL paths that corresponds to the memory, not a full hierarchical path

If no design abstraction is specified, the default design abstraction for the parent block is used.

## get\_full\_hdl\_path

```
function void get_full_hdl_path (
    ref uvm_hdl_path_concat paths[$],
    input string kind = "",
    input string separator = "."
)
```

Get the full hierarchical HDL path(s)

Returns the full hierarchical HDL path(s) defined for the specified design abstraction in the memory instance. There may be more than one path returned even if only one path was defined for the memory instance, if any of the parent components have more than one path defined for the same design abstraction

If no design abstraction is specified, the default design abstraction for each ancestor block is used to get each incremental path.

## get\_hdl\_path\_kinds

```
function void get_hdl_path_kinds (
    ref string kinds[$]
```

Get design abstractions for which HDL paths have been defined

## backdoor\_read

)

```
virtual protected task backdoor_read(
    uvm_reg_item rw
)
```

User-define backdoor read access

Override the default string-based DPI backdoor access read for this memory type. By default calls uvm\_mem::backdoor\_read\_func().

## backdoor\_write

```
virtual task backdoor_write(
    uvm_reg_item rw
)
```

User-defined backdoor read access

Override the default string-based DPI backdoor access write for this memory type.

## backdoor\_read\_func

```
virtual function uvm_status_e backdoor_read_func(
    uvm_reg_item rw
)
```

User-defined backdoor read access

Override the default string-based DPI backdoor access read for this memory type.

## CALLBACKS

#### pre\_write

```
virtual task pre_write(
    uvm_reg_item rw
)
```

Called before memory write.

If the *offset*, *value*, access *path*, or address *map* are modified, the updated offset, data value, access path or address map will be used to perform the memory operation. If the *status* is modified to anything other than UVM\_IS\_OK, the operation is aborted.

The registered callback methods are invoked after the invocation of this method.

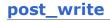

```
virtual task post_write(
    uvm_reg_item rw
)
```

Called after memory write.

If the *status* is modified, the updated status will be returned by the memory operation.

The registered callback methods are invoked before the invocation of this method.

#### pre\_read

```
virtual task pre_read(
    uvm_reg_item rw
)
```

Called before memory read.

If the *offset*, access *path* or address *map* are modified, the updated offset, access path or address map will be used to perform the memory operation. If the *status* is modified to anything other than UVM\_IS\_OK, the operation is aborted.

The registered callback methods are invoked after the invocation of this method.

## post\_read

```
virtual task post_read(
    uvm_reg_item rw
)
```

Called after memory read.

If the readback data or *status* is modified, the updated readback //data or status will be returned by the memory operation.

The registered callback methods are invoked before the invocation of this method.

## Coverage

## build\_coverage

```
protected function uvm_reg_cvr_t build_coverage(
    uvm_reg_cvr_t models
)
```

Check if all of the specified coverage model must be built.

Check which of the specified coverage model must be built in this instance of the memory abstraction class, as specified by calls to uvm\_reg::include\_coverage().

Models are specified by adding the symbolic value of individual coverage model as defined in uvm\_coverage\_model\_e. Returns the sum of all coverage models to be built in the memory model.

```
virtual protected function void add_coverage(
    uvm_reg_cvr_t models
)
```

Specify that additional coverage models are available.

Add the specified coverage model to the coverage models available in this class. Models are specified by adding the symbolic value of individual coverage model as defined in uvm\_coverage\_model\_e.

This method shall be called only in the constructor of subsequently derived classes.

has\_coverage

```
virtual function bit has_coverage(
    uvm_reg_cvr_t models
)
```

Check if memory has coverage model(s)

Returns TRUE if the memory abstraction class contains a coverage model for all of the models specified. Models are specified by adding the symbolic value of individual coverage model as defined in uvm\_coverage\_model\_e.

#### set\_coverage

```
virtual function uvm_reg_cvr_t set_coverage(
    uvm_reg_cvr_t is_on
)
```

Turns on coverage measurement.

Turns the collection of functional coverage measurements on or off for this memory. The functional coverage measurement is turned on for every coverage model specified using uvm\_coverage\_model\_e symbolic identifiers. Multiple functional coverage models can be specified by adding the functional coverage model identifiers. All other functional coverage models are turned off. Returns the sum of all functional coverage models whose measurements were previously on.

This method can only control the measurement of functional coverage models that are present in the memory abstraction classes, then enabled during construction. See the uvm\_mem::has\_coverage() method to identify the available functional coverage models.

#### get\_coverage

```
virtual function bit get_coverage(
    uvm_reg_cvr_t is_on
)
```

Check if coverage measurement is on.

Returns TRUE if measurement for all of the specified functional coverage models are currently on. Multiple functional coverage models can be specified by adding the functional coverage model identifiers.

See uvm\_mem::set\_coverage() for more details.

## sample

```
protected virtual function void sample(
    uvm_reg_addr_t offset,
    bit is_read,
    uvm_reg_map map
)
```

Functional coverage measurement method

This method is invoked by the memory abstraction class whenever an address within one of its address map is successfully read or written. The specified offset is the offset within the memory, not an absolute address.

Empty by default, this method may be extended by the abstraction class generator to perform the required sampling in any provided functional coverage model.

## 25.7 uvm\_reg\_indirect\_data

Indirect data access abstraction class

Models the behavior of a register used to indirectly access a register array, indexed by a second *address* register.

This class should not be instantiated directly. A type-specific class extension should be used to provide a factory-enabled constructor and specify the  $n_{bits}$  and coverage models.

## Summary

| m_reg_ind                            | direct_data                        |  |
|--------------------------------------|------------------------------------|--|
| irect data acces                     | ss abstraction class               |  |
| ASS HIERARCHY                        |                                    |  |
| uvm_void                             |                                    |  |
| uvm_object                           |                                    |  |
| uvm_reg                              |                                    |  |
| uvm_reg_i                            | indirect_data                      |  |
| ASS DECLARATION                      | _reg_indirect_data extends uvm_reg |  |
| ETHODS                               |                                    |  |
| new Create an instance of this class |                                    |  |
| new                                  |                                    |  |

## METHODS

#### new

```
function new(
    string name = "uvm_reg_indirect",
    int unsigned n_bits,
        int has_cover
)
```

#### Create an instance of this class

Should not be called directly, other than via super.new(). The value of  $n_{bits}$  must match the number of bits in the indirect register array.

## configure

```
function void configure (
    uvm_reg idx,
    uvm_reg reg_a[],
    uvm_reg_block blk_parent,
```

Configure the indirect data register.

The *idx* register specifies the index, in the *reg\_a* register array, of the register to access. The *idx* must be written to first. A read or write operation to this register will subsequently read or write the indexed register in the register array.

The number of bits in each register in the register array must be equal to  $n_{bits}$  of this register.

See uvm\_reg::configure() for the remaining arguments.

## 25.8 uvm\_reg\_fifo

This special register models a DUT FIFO accessed via write/read, where writes push to the FIFO and reads pop from it.

Backdoor access is not enabled, as it is not yet possible to force complete FIFO state, i.e. the write and read indexes used to access the FIFO data.

#### Summary uvm reg fifo This special register models a DUT FIFO accessed via write/read, where writes push to the FIFO and reads pop from it. **CLASS HIERARCHY** uvm void uvm\_object uvm reg uvm\_reg\_fifo **CLASS DECLARATION** class uvm reg fifo extends uvm reg fifo The abstract representation of the FIFO. **I**NITIALIZATION Creates an instance of a FIFO register having size elements new of *n* bits each. Sets the compare policy during a mirror (read) of the DUT set compare FIFO. **I**NTROSPECTION The number of entries currently in the FIFO. size The maximum number of entries, or depth, of the FIFO. capacity ACCESS write Pushes the given value to the DUT FIFO. Reads the next value out of the DUT FIFO. read Pushes the given value to the abstract FIFO. set Pushes (writes) all values preloaded using set() to the DUT. update mirror Reads the next value out of the DUT FIFO. Returns the next value from the abstract FIFO, but does not get pop it. Updates the abstract (mirror) FIFO based on write() and do\_predict read() operations. SPECIAL **O**VERRIDES pre\_write Special pre-processing for a write() or update(). Special post-processing for a write() or update(). pre\_read

## fifo

rand uvm\_reg\_data\_t fifo[\$]

The abstract representation of the FIFO. Constrained to be no larger than the size

parameter. It is public to enable subtypes to add constraints on it and randomize.

## **I**NITIALIZATION

#### new

```
function new(
    string name = "reg_fifo",
    int unsigned size,
    int unsigned n_bits,
        int has_cover
)
```

Creates an instance of a FIFO register having *size* elements of *n\_bits* each.

#### set\_compare

```
function void set_compare(
    uvm_check_e check = UVM_CHECK
)
```

Sets the compare policy during a mirror (read) of the DUT FIFO. The DUT read value is checked against its mirror only when both the *check* argument in the mirror() call and the compare policy for the field is UVM\_CHECK.

## **INTROSPECTION**

#### size

function int unsigned size()

The number of entries currently in the FIFO.

#### capacity

function int unsigned capacity()

The maximum number of entries, or depth, of the FIFO.

## Access

#### write

Pushes the given value to the DUT FIFO. If auto-prediction is enabled, the written value is also pushed to the abstract FIFO before the call returns. If auto-prediction is not enabled (via uvm\_reg\_map::set\_auto\_predict), the value is pushed to abstract FIFO only when the write operation is observed on the target bus. This mode requires using the

uvm\_reg\_predictor class. If the write is via an update() operation, the abstract FIFO already contains the written value and is thus not affected by either prediction mode.

#### read

Reads the next value out of the DUT FIFO. If auto-prediction is enabled, the frontmost value in abstract FIFO is popped.

set

```
virtual function void set(
    uvm_reg_data_t value,
    string fname = """,
    int lineno = 0
)
```

Pushes the given value to the abstract FIFO. You may call this method several times before an update() as a means of preloading the DUT FIFO. Calls to *set()* to a full FIFO are ignored. You must call update() to update the DUT FIFO with your set values.

#### update

| virtual task update( |                   |           |   |                   |
|----------------------|-------------------|-----------|---|-------------------|
| output               | uvm_status_e      | status,   |   |                   |
| input                | uvm_path_e        | path      | = | UVM_DEFAULT_PATH, |
| input                | uvm_reg_map       | map       | = | null,             |
| input                | uvm_sequence_base | parent    | = | null,             |
| input                | int               | prior     | = | -1,               |
| input                | uvm_object        | extension | = | null,             |
| input                | string            | fname     | = | II II /           |
| input                | int               | lineno    | = | 0                 |
| )                    |                   |           |   |                   |

Pushes (writes) all values preloaded using set() to the DUT. You must *update* after *set* before any blocking statements, else other reads/writes to the DUT FIFO may cause the mirror to become out of sync with the DUT.

#### mirror

Reads the next value out of the DUT FIFO. If auto-prediction is enabled, the frontmost value in abstract FIFO is popped. If the *check* argument is set and comparison is enabled with set\_compare().

get

```
virtual function uvm_reg_data_t get(
    string fname = """,
    int lineno = 0
)
```

Returns the next value from the abstract FIFO, but does not pop it. Used to get the expected value in a mirror() operation.

## do\_predict

```
virtual function void do_predict(
    uvm_reg_item    rw,
    uvm_predict_e    kind = UVM_PREDICT_DIRECT,
    uvm_reg_byte_en_t be = -1
)
```

Updates the abstract (mirror) FIFO based on write() and read() operations. When autoprediction is on, this method is called before each read, write, peek, or poke operation returns. When auto-prediction is off, this method is called by a uvm\_reg\_predictor upon receipt and conversion of an observed bus operation to this register.

If a write prediction, the observed write value is pushed to the abstract FIFO as long as it is not full and the operation did not originate from an update(). If a read prediction, the observed read value is compared with the frontmost value in the abstract FIFO if set\_compare() enabled comparison and the FIFO is not empty.

## **SPECIAL OVERRIDES**

#### pre\_write

```
virtual task pre_write(
    uvm_reg_item rw
)
```

Special pre-processing for a write() or update(). Called as a result of a write() or update(). It is an error to attempt a write to a full FIFO or a write while an update is still pending. An update is pending after one or more calls to set(). If in your application the DUT allows writes to a full FIFO, you must override *pre\_write* as appropriate.

#### pre\_read

```
virtual task pre_read(
    uvm_reg_item rw
)
```

Special post-processing for a write() or update(). Aborts the operation if the internal FIFO is empty. If in your application the DUT does not behave this way, you must override *pre\_write* as appropriate.

## **25.9 Virtual Registers**

A virtual register is a collection of fields, overlaid on top of a memory, usually in an array. The semantics and layout of virtual registers comes from an agreement between the software and the hardware, not any physical structures in the DUT.

#### Contents

| Virtual<br>Registers | A virtual register is a collection of fields, overlaid on top of a memory, usually in an array. |
|----------------------|-------------------------------------------------------------------------------------------------|
| uvm_vreg             | Virtual register abstraction base class                                                         |
| uvm_vreg_cbs         | Pre/post read/write callback facade class                                                       |

## uvm\_vreg

Virtual register abstraction base class

A virtual register represents a set of fields that are logically implemented in consecutive memory locations.

All virtual register accesses eventually turn into memory accesses.

A virtual register array may be implemented on top of any memory abstraction class and possibly dynamically resized and/or relocated.

#### Summary

| uvm_vreg                    |                                                                    |
|-----------------------------|--------------------------------------------------------------------|
| Virtual register abstractio | n base class                                                       |
| CLASS HIERARCHY             |                                                                    |
| uvm_void                    |                                                                    |
| uvm_object                  |                                                                    |
| uvm_vreg                    |                                                                    |
|                             |                                                                    |
| CLASS DECLARATION           |                                                                    |
| class uvm_vreg              | extends uvm_object                                                 |
| INITIALIZATION              |                                                                    |
| new                         | Create a new instance and type-specific<br>configuration           |
| configure                   | Instance-specific configuration                                    |
| implement                   | Dynamically implement, resize or relocate a virtual register array |
| allocate                    | Randomly implement, resize or relocate a virtual register array    |
| get_region                  | Get the region where the virtual register array is implemented     |
| release_region              | Dynamically un-implement a virtual register array                  |
| INTROSPECTION               |                                                                    |

| get_name             | Get the simple name                                                                                |
|----------------------|----------------------------------------------------------------------------------------------------|
| get_full_name        | Get the hierarchical name                                                                          |
| get_parent           | Get the parent block                                                                               |
| get_memory           | Get the memory where the virtual register array is implemented                                     |
| get_n_maps           | Returns the number of address maps this virtual register array is mapped in                        |
| is_in_map            | Return TRUE if this virtual register array is in the specified address <i>map</i>                  |
| get_maps             | Returns all of the address <i>maps</i> where this virtual register array is mapped                 |
| get_rights           | Returns the access rights of this virtual register array                                           |
| get_access           | Returns the access policy of the virtual register array when written and read via an address map.  |
| get_size             | Returns the size of the virtual register array.                                                    |
| get_n_bytes          | Returns the width, in bytes, of a virtual register.                                                |
| get_n_memlocs        | Returns the number of memory locations used by a single virtual register.                          |
| get_incr             | Returns the number of memory locations between two individual virtual registers in the same array. |
| get_fields           | Return the virtual fields in this virtual register                                                 |
| get_field_by_name    | Return the named virtual field in this virtual register                                            |
| get_offset_in_memory | Returns the offset of a virtual register                                                           |
| get_address          | Returns the base external physical address of a virtual register                                   |
| HDL Access           |                                                                                                    |
| write                | Write the specified value in a virtual register                                                    |
| read                 | Read the current value from a virtual register                                                     |
| poke                 | Deposit the specified value in a virtual register                                                  |
| peek                 | Sample the current value in a virtual register                                                     |
| reset                | Reset the access semaphore                                                                         |
| CALLBACKS            |                                                                                                    |
| pre write            | Called before virtual register write.                                                              |
| post write           | Called after virtual register write.                                                               |
| pre read             | Called before virtual register read.                                                               |
| post read            | Called after virtual register read.                                                                |
|                      |                                                                                                    |

## **I**NITIALIZATION

#### new

| functio | on new(            |  |
|---------|--------------------|--|
| int     | string<br>unsigned |  |
| )       |                    |  |

Create a new instance and type-specific configuration

Creates an instance of a virtual register abstraction class with the specified name.

 $n_{bits}$  specifies the total number of bits in a virtual register. Not all bits need to be mapped to a virtual field. This value is usually a multiple of 8.

#### configure

| 2 | uvm_mem<br>unsigned<br>uvm_reg_addr_t<br>unsigned | mem<br>size<br>offset<br>incr | = null,<br>= 0,<br>= 0,<br>= 0 |
|---|---------------------------------------------------|-------------------------------|--------------------------------|
| ) | diibigiica                                        | 11101                         | 0                              |

Instance-specific configuration

Specify the *parent* block of this virtual register array. If one of the other parameters are specified, the virtual register is assumed to be dynamic and can be later (re-)implemented using the uvm\_vreg::implement() method.

If *mem* is specified, then the virtual register array is assumed to be statically implemented in the memory corresponding to the specified memory abstraction class and *size*, *offset* and *incr* must also be specified. Static virtual register arrays cannot be re-implemented.

#### implement

```
virtual function bit implement(
    longint unsigned n,
        uvm_mem mem = null,
        uvm_reg_addr_t offset = 0,
        int unsigned incr = 0
)
```

Dynamically implement, resize or relocate a virtual register array

Implement an array of virtual registers of the specified *size*, in the specified memory and *offset*. If an offset increment is specified, each virtual register is implemented at the specified offset increment from the previous one. If an offset increment of 0 is specified, virtual registers are packed as closely as possible in the memory.

If no memory is specified, the virtual register array is in the same memory, at the same base offset using the same offset increment as originally implemented. Only the number of virtual registers in the virtual register array is modified.

The initial value of the newly-implemented or relocated set of virtual registers is whatever values are currently stored in the memory now implementing them.

Returns TRUE if the memory can implement the number of virtual registers at the specified base offset and offset increment. Returns FALSE otherwise.

The memory region used to implement a virtual register array is reserved in the memory allocation manager associated with the memory to prevent it from being allocated for another purpose.

#### allocate

```
virtual function uvm_mem_region allocate(
    longint unsigned n,
        uvm_mem_mam mam,
        uvm_mem_mam_policy alloc = null
)
```

Randomly implement, resize or relocate a virtual register array

Implement a virtual register array of the specified size in a randomly allocated region of the appropriate size in the address space managed by the specified memory allocation manager. If a memory allocation policy is specified, it is passed to the uvm\_mem\_mam::request\_region() method.

The initial value of the newly-implemented or relocated set of virtual registers is whatever values are currently stored in the memory region now implementing them.

Returns a reference to a <u>uvm\_mem\_region</u> memory region descriptor if the memory allocation manager was able to allocate a region that can implement the virtual register array with the specified allocation policy. Returns *null* otherwise.

A region implementing a virtual register array must not be released using the uvm\_mem\_mam::release\_region() method. It must be released using the uvm\_vreg::release\_region() method.

#### get\_region

```
virtual function uvm_mem_region get_region()
```

Get the region where the virtual register array is implemented

Returns a reference to the uvm\_mem\_region memory region descriptor that implements the virtual register array.

Returns *null* if the virtual registers array is not currently implemented. A region implementing a virtual register array must not be released using the uvm\_mem\_mam::release\_region() method. It must be released using the uvm\_vreg::release\_region() method.

#### release\_region

virtual function void release\_region()

Dynamically un-implement a virtual register array

Release the memory region used to implement a virtual register array and return it to the pool of available memory that can be allocated by the memory's default allocation manager. The virtual register array is subsequently considered as unimplemented and can no longer be accessed.

Statically-implemented virtual registers cannot be released.

#### **I**NTROSPECTION

#### get\_name

Get the simple name

Return the simple object name of this register.

#### get\_full\_name

virtual function string get\_full\_name()

Get the hierarchical name

Return the hierarchal name of this register. The base of the hierarchical name is the root block.

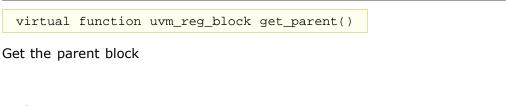

#### get\_memory

get\_parent

virtual function uvm\_mem get\_memory()

Get the memory where the virtual register array is implemented

## get\_n\_maps virtual function int get\_n\_maps ()

Returns the number of address maps this virtual register array is mapped in

#### is\_in\_map

```
function bit is_in_map (
    uvm_reg_map map
)
```

Return TRUE if this virtual register array is in the specified address map

#### get\_maps

```
virtual function void get_maps (
    ref uvm_reg_map maps[$]
)
```

Returns all of the address maps where this virtual register array is mapped

#### get\_rights

```
virtual function string get_rights(
    uvm_reg_map map = null
)
```

Returns the access rights of this virtual register array

```
Returns "RW", "RO" or "WO". The access rights of a virtual register array is always "RW", unless it is implemented in a shared memory with access restriction in a particular address map.
```

If no address map is specified and the memory is mapped in only one address map, that address map is used. If the memory is mapped in more than one address map, the default address map of the parent block is used.

If an address map is specified and the memory is not mapped in the specified address map, an error message is issued and "RW" is returned.

#### get\_access

```
virtual function string get_access(
    uvm_reg_map map = null
)
```

Returns the access policy of the virtual register array when written and read via an address map.

If the memory implementing the virtual register array is mapped in more than one address map, an address *map* must be specified. If access restrictions are present when accessing a memory through the specified address map, the access mode returned takes the access restrictions into account. For example, a read-write memory accessed through an address map with read-only restrictions would return "RO".

# get\_size virtual function int unsigned get\_size()

Returns the size of the virtual register array.

#### get\_n\_bytes

virtual function int unsigned get\_n\_bytes()

Returns the width, in bytes, of a virtual register.

The width of a virtual register is always a multiple of the width of the memory locations used to implement it. For example, a virtual register containing two 1-byte fields implemented in a memory with 4-bytes memory locations is 4-byte wide.

#### get\_n\_memlocs

virtual function int unsigned get\_n\_memlocs()

Returns the number of memory locations used by a single virtual register.

#### get\_incr

virtual function int unsigned get\_incr()

Returns the number of memory locations between two individual virtual registers in the same array.

#### get\_fields

```
virtual function void get_fields(
    ref uvm_vreg_field fields[$]
```

| ) |
|---|
|---|

Return the virtual fields in this virtual register

Fills the specified array with the abstraction class for all of the virtual fields contained in this virtual register. Fields are ordered from least-significant position to most-significant position within the register.

#### get\_field\_by\_name

```
virtual function uvm_vreg_field get_field_by_name(
    string name
)
```

Return the named virtual field in this virtual register

Finds a virtual field with the specified name in this virtual register and returns its abstraction class. If no fields are found, returns *null*.

#### get\_offset\_in\_memory

```
virtual function uvm_reg_addr_t get_offset_in_memory(
    longint unsigned idx
)
```

Returns the offset of a virtual register

Returns the base offset of the specified virtual register, in the overall address space of the memory that implements the virtual register array.

#### get\_address

```
virtual function uvm_reg_addr_t get_address(
    longint unsigned idx,
        uvm_reg_map map = null
)
```

Returns the base external physical address of a virtual register

Returns the base external physical address of the specified virtual register if accessed through the specified address *map*.

If no address map is specified and the memory implementing the virtual register array is mapped in only one address map, that address map is used. If the memory is mapped in more than one address map, the default address map of the parent block is used.

If an address map is specified and the memory is not mapped in the specified address map, an error message is issued.

## **HDL Access**

#### write

virtual task write(

|   | input | longint | unsigned          | idx,      |   |                   |
|---|-------|---------|-------------------|-----------|---|-------------------|
|   |       | output  | uvm_status_e      | status,   |   |                   |
|   |       | input   | uvm_reg_data_t    | value,    |   |                   |
|   |       | input   | uvm_path_e        | path      | = | UVM_DEFAULT_PATH, |
|   |       | input   | uvm_reg_map       | map       | = | null,             |
|   |       | input   | uvm_sequence_base | parent    | = | null,             |
|   |       | input   | uvm_object        | extension | = | null,             |
|   |       | input   | string            | fname     | = | н н<br>/          |
|   |       | input   | int               | lineno    | = | 0                 |
| ) |       | ala.    |                   |           |   |                   |

Write the specified value in a virtual register

Write *value* in the DUT memory location(s) that implements the virtual register array that corresponds to this abstraction class instance using the specified access *path*.

If the memory implementing the virtual register array is mapped in more than one address map, an address *map* must be specified if a physical access is used (front-door access).

The operation is eventually mapped into set of memory-write operations at the location where the virtual register specified by *idx* in the virtual register array is implemented.

read

| virtual task read(           |           |   |                   |  |
|------------------------------|-----------|---|-------------------|--|
| input longint unsigned       | idx,      |   |                   |  |
| output uvm_status_e          | status,   |   |                   |  |
| output <b>uvm_reg_data_t</b> | value,    |   |                   |  |
| input uvm_path_e             | path      | = | UVM_DEFAULT_PATH, |  |
| input uvm_reg_map            | map       | = | null,             |  |
| input uvm_sequence_base      | parent    | = | null,             |  |
| input uvm_object             | extension | = | null,             |  |
| input string                 | fname     | = | " " /             |  |
| input int                    | lineno    | = | 0                 |  |
|                              |           |   |                   |  |

Read the current value from a virtual register

Read from the DUT memory location(s) that implements the virtual register array that corresponds to this abstraction class instance using the specified access *path* and return the readback *value*.

If the memory implementing the virtual register array is mapped in more than one address map, an address *map* must be specified if a physical access is used (front-door access).

The operation is eventually mapped into set of memory-read operations at the location where the virtual register specified by idx in the virtual register array is implemented.

#### poke

| virtual task poke | e (               |           |   |   |
|-------------------|-------------------|-----------|---|---|
| input longint     | unsigned          | idx,      |   |   |
|                   |                   | status,   |   |   |
|                   |                   | value,    |   |   |
|                   | uvm_sequence_base |           |   |   |
|                   | uvm_object        | extension |   |   |
|                   | string            | fname     |   |   |
| input             | int               | lineno    | = | 0 |
| )                 |                   |           |   |   |

Deposit the specified value in a virtual register

Deposit value in the DUT memory location(s) that implements the virtual register array

that corresponds to this abstraction class instance using the memory backdoor access.

The operation is eventually mapped into set of memory-poke operations at the location where the virtual register specified by *idx* in the virtual register array is implemented.

#### peek

| virtual task peeł | ) 2               |           |         |
|-------------------|-------------------|-----------|---------|
| input longint     | unsigned          | idx,      |         |
|                   | uvm_status_e      | status,   |         |
|                   | uvm_reg_data_t    | value,    |         |
|                   | uvm_sequence_base |           | = null, |
|                   | uvm_object        | extension |         |
|                   | string            |           | = "",   |
| input             | int               | lineno    | = 0     |
| )                 |                   |           |         |

Sample the current value in a virtual register

Sample the DUT memory location(s) that implements the virtual register array that corresponds to this abstraction class instance using the memory backdoor access, and return the sampled *value*.

The operation is eventually mapped into set of memory-peek operations at the location where the virtual register specified by *idx* in the virtual register array is implemented.

#### reset

```
function void reset(
    string kind = "HARD"
)
```

#### Reset the access semaphore

Reset the semaphore that prevents concurrent access to the virtual register. This semaphore must be explicitly reset if a thread accessing this virtual register array was killed in before the access was completed

#### CALLBACKS

#### pre\_write

```
virtual task pre_write(
   longint unsigned idx,
        ref uvm_reg_data_t wdat,
        ref uvm_path_e path,
        ref uvm_reg_map map
)
```

Called before virtual register write.

If the specified data value, access *path* or address *map* are modified, the updated data value, access path or address map will be used to perform the virtual register operation.

The registered callback methods are invoked after the invocation of this method. All register callbacks are executed after the corresponding field callbacks. The pre-write virtual register and field callbacks are executed before the corresponding pre-write memory callbacks.

```
post_write
```

```
virtual task post_write(
    longint unsigned idx,
    uvm_reg_data_t wdat,
    uvm_path_e path,
    uvm_reg_map map,
    ref uvm_status_e status
)
```

Called after virtual register write.

If the specified *status* is modified, the updated status will be returned by the virtual register operation.

The registered callback methods are invoked before the invocation of this method. All register callbacks are executed before the corresponding field callbacks The post-write virtual register and field callbacks are executed after the corresponding post-write memory callbacks

pre\_read

```
virtual task pre_read(
    longint unsigned idx,
    ref uvm_path_e path,
    ref uvm_reg_map map
)
```

Called before virtual register read.

If the specified access *path* or address *map* are modified, the updated access path or address map will be used to perform the register operation.

The registered callback methods are invoked after the invocation of this method. All register callbacks are executed after the corresponding field callbacks The pre-read virtual register and field callbacks are executed before the corresponding pre-read memory callbacks

#### post\_read

```
virtual task post_read(
    longint unsigned idx,
    ref uvm_reg_data_t rdat,
    input uvm_path_e path,
    input uvm_reg_map map,
    ref uvm_status_e status
)
```

Called after virtual register read.

If the specified readback data or *status* is modified, the updated readback data or status will be returned by the register operation.

The registered callback methods are invoked before the invocation of this method. All register callbacks are executed before the corresponding field callbacks The post-read virtual register and field callbacks are executed after the corresponding post-read memory callbacks

## uvm\_vreg\_cbs

Pre/post read/write callback facade class

#### Summary

| uvm_vreg_cbs<br>Pre/post read/write call                                                                           | back facade class                                                                                         |
|----------------------------------------------------------------------------------------------------|----------------------------------------------------------------------------------------------------|
| CLASS HIERARCHY                                                                                                    |                                                                                                    |
| uvm_void                                                                                                    |                                                                                                    |
| uvm_object                                                                                                    |                                                                                                    |
|                                                                                                    |                                                                                                    |
| uvm_callback                                                                                                    |                                                                                                    |
| uvm_caliback                                                                                                    |                                                                                                    |
| UVM_VREG_Cbs                                                                                                    | cbs extends uvm_callback                                                                                  |
| UVM_VREG_Cbs                                                                                                    |                                                                                                    |
| UVM_VREG_Cbs<br>CLASS DECLARATION<br>class uvm_vreg                                                                |                                                                                                    |
| UVM_VREG_Cbs<br>CLASS DECLARATION<br>class uvm_vreg<br>METHODS<br>pre_write<br>post_write                          |                                                                                                    |
| UVM_VREG_Cbs<br>CLASS DECLARATION<br>class uvm_vreg<br>METHODS<br>pre_write<br>post_write<br>pre_read              | Callback called before a write operation.<br>Called after register write.<br>Called before register read. |
| UVM_VREG_Cbs<br>CLASS DECLARATION<br>class uvm_vreg<br>METHODS<br>pre_write<br>post_write                          |                                                                                                    |
| UVM_VREG_Cbs<br>CLASS DECLARATION<br>class uvm_vreg<br>METHODS<br>pre_write<br>post_write<br>pre_read              | Callback called before a write operation.<br>Called after register write.<br>Called before register read. |
| UVM_VREG_Cbs<br>CLASS DECLARATION<br>class uvm_vreg<br>METHODS<br>pre_write<br>post_write<br>pre_read<br>post_read | Callback called before a write operation.<br>Called after register write.<br>Called before register read. |

#### **M**ETHODS

#### pre\_write

| virtual tag | sk pre_write(  |       |
|-------------|----------------|-------|
|             | uvm vreg       | rq,   |
|             | unsigned       | idx,  |
| ref         | uvm_reg_data_t | wdat, |
|             | uvm_path_e     | path, |
| ref         | uvm_reg_map    | map   |
| )           |                |       |

Callback called before a write operation.

The registered callback methods are invoked after the invocation of the uvm\_vreg::pre\_write() method. All virtual register callbacks are executed after the corresponding virtual field callbacks The pre-write virtual register and field callbacks are executed before the corresponding pre-write memory callbacks

The written value *wdat*, access *path* and address *map*, if modified, modifies the actual value, access path or address map used in the virtual register operation.

Called after register write.

The registered callback methods are invoked before the invocation of the uvm\_reg::post\_write() method. All register callbacks are executed before the corresponding virtual field callbacks The post-write virtual register and field callbacks are executed after the corresponding post-write memory callbacks

The status of the operation, if modified, modifies the actual returned status.

```
pre_read
```

Called before register read.

The registered callback methods are invoked after the invocation of the uvm\_reg::pre\_read() method. All register callbacks are executed after the corresponding virtual field callbacks The pre-read virtual register and field callbacks are executed before the corresponding pre-read memory callbacks

The access *path* and address *map*, if modified, modifies the actual access path or address map used in the register operation.

```
post_read
```

Called after register read.

The registered callback methods are invoked before the invocation of the uvm\_reg::post\_read() method. All register callbacks are executed before the corresponding virtual field callbacks The post-read virtual register and field callbacks are executed after the corresponding post-read memory callbacks

The readback value *rdat* and the *status* of the operation, if modified, modifies the actual returned readback value and status.

#### uvm\_vreg\_cb

Convenience callback type declaration

Use this declaration to register virtual register callbacks rather than the more verbose parameterized class

#### uvm\_vreg\_cb\_iter

Convenience callback iterator type declaration

Use this declaration to iterate over registered virtual register callbacks rather than the more verbose parameterized class

## **25.10 Virtual Register Field Classes**

This section defines the virtual field and callback classes.

A virtual field is set of contiguous bits in one or more memory locations. The semantics and layout of virtual fields comes from an agreement between the software and the hardware, not any physical structures in the DUT.

| Virtual Register Field<br>Classes | This section defines the virtual field and callback classes. |
|-----------------------------------|--------------------------------------------------------------|
| uvm_vreg_field                    | Virtual field abstraction class                              |
| uvm_vreg_field_cbs                | Pre/post read/write callback facade class                    |

## uvm\_vreg\_field

Contents

Virtual field abstraction class

A virtual field represents a set of adjacent bits that are logically implemented in consecutive memory locations.

#### Summary

| rtual field abstraction class                                                                                                    |                                                                                                    |
|----------------------------------------------------------------------------------------------------|----------------------------------------------------------------------------------------------------|
| CLASS HIERARCHY                                                                                                    |                                                                                                    |
| uvm_void                                                                                                    |                                                                                                    |
| uvm_object                                                                                                    |                                                                                                    |
| uvm_vreg_field                                                                                                    |                                                                                                    |
| uvin_vreg_neid                                                                                                    |                                                                                                    |
|                                                                                                    |                                                                                                    |
| CLASS DECLARATION                                                                                                    |                                                                                                    |
|                                                                                                    |                                                                                                    |
| class uvm_vreg_fie                                                                                                    | ld extends uvm_object                                                                                                    |
| class uvm_vreg_fie                                                                                                    | ld extends uvm_object                                                                                                    |
|                                                                                                    | ld extends uvm_object                                                                                                    |
| class uvm_vreg_fie<br>INITIALIZATION<br>new                                                                                             | Id extends uvm_object<br>Create a new virtual field instance                                                                                                    |
| INITIALIZATION                                                                                                    |                                                                                                    |
| INITIALIZATION<br>new<br>configure                                                                                                    | Create a new virtual field instance                                                                                                    |
| INITIALIZATION<br>new<br>configure<br>INTROSPECTION                                                                                     | Create a new virtual field instance<br>Instance-specific configuration                                                                                                    |
| INITIALIZATION<br>new<br>configure<br>INTROSPECTION<br>get_name                                                                         | Create a new virtual field instance<br>Instance-specific configuration<br>Get the simple name                                                                                                    |
| INITIALIZATION<br>new<br>configure<br>INTROSPECTION<br>get_name<br>get_full_name                                                        | Create a new virtual field instance<br>Instance-specific configuration<br>Get the simple name<br>Get the hierarchical name                                                                                                    |
| INITIALIZATION<br>new<br>configure<br>INTROSPECTION<br>get_name<br>get_full_name<br>get_parent                                          | Create a new virtual field instance<br>Instance-specific configuration<br>Get the simple name<br>Get the hierarchical name<br>Get the parent virtual register                                                                                                    |
| INITIALIZATION<br>new<br>configure<br>INTROSPECTION<br>get_name<br>get_full_name                                                        | Create a new virtual field instance<br>Instance-specific configuration<br>Get the simple name<br>Get the hierarchical name<br>Get the parent virtual register<br>Return the position of the virtual field / Returns                                                                                                    |
| INITIALIZATION<br>new<br>configure<br>INTROSPECTION<br>get_name<br>get_full_name<br>get_parent                                          | Create a new virtual field instance<br>Instance-specific configuration<br>Get the simple name<br>Get the hierarchical name<br>Get the parent virtual register<br>Return the position of the virtual field / Returns<br>the index of the least significant bit of the virtua                                                                                                    |
| INITIALIZATION<br>new<br>configure<br>INTROSPECTION<br>get_name<br>get_full_name<br>get_parent<br>get_lsb_pos_in_register               | Create a new virtual field instance<br>Instance-specific configuration<br>Get the simple name<br>Get the hierarchical name<br>Get the parent virtual register<br>Return the position of the virtual field / Returns<br>the index of the least significant bit of the virtua<br>field in the virtual register that instantiates it.                                                      |
| INITIALIZATION<br>new<br>configure<br>INTROSPECTION<br>get_name<br>get_full_name<br>get_parent<br>get_lsb_pos_in_register<br>get_n_bits | Create a new virtual field instance<br>Instance-specific configuration<br>Get the simple name<br>Get the hierarchical name<br>Get the parent virtual register<br>Return the position of the virtual field / Returns<br>the index of the least significant bit of the virtua<br>field in the virtual register that instantiates it.<br>Returns the width, in bits, of the virtual field. |
| INITIALIZATION<br>new<br>configure<br>INTROSPECTION<br>get_name<br>get_full_name<br>get_parent<br>get_lsb_pos_in_register               | Create a new virtual field instance<br>Instance-specific configuration<br>Get the simple name<br>Get the hierarchical name<br>Get the parent virtual register<br>Return the position of the virtual field / Returns<br>the index of the least significant bit of the virtua<br>field in the virtual register that instantiates it.                                                      |

| write                  | Write the specified value in a virtual field                          |
|------------------------|-----------------------------------------------------------------------|
| read                   | Read the current value from a virtual field                           |
| poke                   | Deposit the specified value in a virtual field                        |
| peek                   | Sample the current value from a virtual field                         |
| CALLBACKS<br>pre_write | Called before virtual field write.                                    |
| post_write             | Called after virtual field write                                      |
| in the second          |                                                                       |
| pre_read               | Called before virtual field read.                                     |
| pre_read<br>post_read  | Called before virtual field read.<br>Called after virtual field read. |

#### **INITIALIZATION**

#### new

```
function new(
    string name = "uvm_vreg_field"
)
```

Create a new virtual field instance

This method should not be used directly. The uvm\_vreg\_field::type\_id::create() method should be used instead.

#### configure

Instance-specific configuration

Specify the *parent* virtual register of this virtual field, its *size* in bits, and the position of its least-significant bit within the virtual register relative to the least-significant bit of the virtual register.

## **I**NTROSPECTION

#### get\_name

Get the simple name

Return the simple object name of this virtual field

#### get\_full\_name

virtual function string get\_full\_name()

Get the hierarchical name

Return the hierarchal name of this virtual field The base of the hierarchical name is the root block.

#### get\_parent

```
virtual function uvm_vreg get_parent()
```

Get the parent virtual register

#### get\_lsb\_pos\_in\_register

virtual function int unsigned get\_lsb\_pos\_in\_register()

Return the position of the virtual field / Returns the index of the least significant bit of the virtual field in the virtual register that instantiates it. An offset of 0 indicates a field that is aligned with the least-significant bit of the register.

#### get\_n\_bits

```
virtual function int unsigned get_n_bits()
```

Returns the width, in bits, of the virtual field.

#### get\_access

```
virtual function string get_access(
    uvm_reg_map map = null
)
```

Returns the access policy of the virtual field register when written and read via an address map.

If the memory implementing the virtual field is mapped in more than one address map, an address *map* must be specified. If access restrictions are present when accessing a memory through the specified address map, the access mode returned takes the access restrictions into account. For example, a read-write memory accessed through an address map with read-only restrictions would return "RO".

#### **HDL Access**

#### write

| virtual task write     | e (              |           |   |                   |
|------------------------|------------------|-----------|---|-------------------|
| input longint <b>u</b> | insigned         | idx,      |   |                   |
|                        | ıvm_status_e     | status,   |   |                   |
| input u                |                  | value,    |   |                   |
| input u                | ıvm_path_e       |           |   | UVM_DEFAULT_PATH, |
|                        | wm_reg_map       |           |   | null,             |
|                        | wm_sequence_base |           |   |                   |
|                        |                  | extension |   |                   |
| input <b>s</b>         | string           | fname     | = | II II /           |
| input i                | nt               | lineno    | = | 0                 |
|                        |                  |           |   |                   |

Write the specified value in a virtual field

Write *value* in the DUT memory location(s) that implements the virtual field that corresponds to this abstraction class instance using the specified access *path*.

If the memory implementing the virtual register array containing this virtual field is mapped in more than one address map, an address *map* must be specified if a physical access is used (front-door access).

The operation is eventually mapped into memory read-modify-write operations at the location where the virtual register specified by idx in the virtual register array is implemented. If a backdoor is available for the memory implementing the virtual field, it will be used for the memory-read operation.

#### read

| virtual task read | 1 (               |           |   |                   |
|-------------------|-------------------|-----------|---|-------------------|
| input longint     | unsigned          | idx,      |   |                   |
| output            | uvm_status_e      | status,   |   |                   |
| output            | uvm_reg_data_t    | value,    |   |                   |
| input             | uvm_path_e        |           |   | UVM_DEFAULT_PATH, |
|                   | uvm_reg_map       |           |   | null,             |
|                   | uvm_sequence_base |           |   |                   |
|                   | uvm_object        | extension |   |                   |
|                   | string            | fname     | = | " " ,             |
| input             | int               | lineno    | = | 0                 |
| )                 |                   |           |   |                   |

Read the current value from a virtual field

Read from the DUT memory location(s) that implements the virtual field that corresponds to this abstraction class instance using the specified access *path*, and return the readback *value*.

If the memory implementing the virtual register array containing this virtual field is mapped in more than one address map, an address *map* must be specified if a physical access is used (front-door access).

The operation is eventually mapped into memory read operations at the location(s) where the virtual register specified by *idx* in the virtual register array is implemented.

#### poke

| virtual task poke( |                |           |   |       |
|--------------------|----------------|-----------|---|-------|
| input longint uns  | igned          | idx,      |   |       |
| output <b>uvm</b>  |                | status,   |   |       |
| input uvm          | _reg_data_t    | value,    |   |       |
|                    | _sequence_base |           |   | null, |
| input <b>uvm</b>   | _object        | extension | = | null, |
| input str          | ing            | fname     | = | " " , |
| input int          |                | lineno    | = | 0     |
| )                  |                |           |   |       |

Deposit the specified value in a virtual field

Deposit *value* in the DUT memory location(s) that implements the virtual field that corresponds to this abstraction class instance using the specified access *path*.

The operation is eventually mapped into memory peek-modify-poke operations at the location where the virtual register specified by *idx* in the virtual register array is implemented.

peek

| virtual task peek(             |           |
|--------------------------------|-----------|
| input longint unsigned idx,    |           |
| output uvm_status_e status,    |           |
| output uvm_reg_data_t value,   |           |
| input uvm_sequence_base parent | = null,   |
| input uvm_object extension     | ı = null, |
| input string fname             | = "",     |
| input int lineno               | = 0       |
| )                              |           |

Sample the current value from a virtual field

Sample from the DUT memory location(s) that implements the virtual field that corresponds to this abstraction class instance using the specified access *path*, and return the readback *value*.

If the memory implementing the virtual register array containing this virtual field is mapped in more than one address map, an address *map* must be specified if a physical access is used (front-door access).

The operation is eventually mapped into memory peek operations at the location(s) where the virtual register specified by idx in the virtual register array is implemented.

#### CALLBACKS

#### pre\_write

```
virtual task pre_write(
    longint unsigned idx,
    ref uvm_reg_data_t wdat,
    ref uvm_path_e path,
    ref uvm_reg_map map
)
```

Called before virtual field write.

If the specified data value, access *path* or address *map* are modified, the updated data value, access path or address map will be used to perform the virtual register operation.

The virtual field callback methods are invoked before the callback methods on the containing virtual register. The registered callback methods are invoked after the invocation of this method. The pre-write virtual register and field callbacks are executed before the corresponding pre-write memory callbacks

```
post_write
```

```
virtual task post_write(
    longint unsigned idx,
    uvm_reg_data_t wdat,
    uvm_path_e path,
    uvm_reg_map map,
    ref uvm_status_e status
)
```

Called after virtual field write

If the specified status is modified, the updated status will be returned by the virtual

register operation.

The virtual field callback methods are invoked after the callback methods on the containing virtual register. The registered callback methods are invoked before the invocation of this method. The post-write virtual register and field callbacks are executed after the corresponding post-write memory callbacks

#### pre\_read

```
virtual task pre_read(
    longint unsigned idx,
    ref uvm_path_e path,
    ref uvm_reg_map map
)
```

Called before virtual field read.

If the specified access *path* or address *map* are modified, the updated access path or address map will be used to perform the virtual register operation.

The virtual field callback methods are invoked after the callback methods on the containing virtual register. The registered callback methods are invoked after the invocation of this method. The pre-read virtual register and field callbacks are executed before the corresponding pre-read memory callbacks

#### post\_read

| virtual task post read( |        |
|-------------------------|--------|
| longint unsigned        | idx,   |
| ref uvm_reg_data_t      | rdat,  |
| uvm_path_e              | path,  |
| uvm_reg_map             | map,   |
| ref uvm_status_e        | status |
| )                       |        |

Called after virtual field read.

If the specified readback data *rdat* or *status* is modified, the updated readback data or status will be returned by the virtual register operation.

The virtual field callback methods are invoked after the callback methods on the containing virtual register. The registered callback methods are invoked before the invocation of this method. The post-read virtual register and field callbacks are executed after the corresponding post-read memory callbacks

## uvm\_vreg\_field\_cbs

Pre/post read/write callback facade class

#### Summary

#### uvm\_vreg\_field\_cbs

Pre/post read/write callback facade class

**CLASS HIERARCHY** 

| uvm_void            |                                           |
|---------------------|-------------------------------------------|
| uvm_object          |                                           |
| uvm_callback        |                                           |
| uvm_vreg_field      | 1_cbs                                     |
| CLASS DECLARATION   |                                           |
|                     |                                           |
| METHODS             |                                           |
| pre write           | Callback called before a write operation. |
| post_write          | Called after a write operation            |
| pre_read            | Called before a virtual field read.       |
| post_read           | Called after a virtual field read.        |
| Types               |                                           |
| uvm vreg field cb   | Convenience callback type declaration     |
| uvm_vreg_field_cb_i | /1                                        |
|                     | 71                                        |

## METHODS

#### pre\_write

Callback called before a write operation.

The registered callback methods are invoked before the invocation of the virtual register pre-write callbacks and after the invocation of the uvm\_vreg\_field::pre\_write() method.

The written value *wdat*, access *path* and address *map*, if modified, modifies the actual value, access path or address map used in the register operation.

#### post\_write

Called after a write operation

The registered callback methods are invoked after the invocation of the virtual register post-write callbacks and before the invocation of the uvm\_vreg\_field::post\_write() method.

The status of the operation, if modified, modifies the actual returned status.

```
pre_read
```

Called before a virtual field read.

The registered callback methods are invoked after the invocation of the virtual register pre-read callbacks and after the invocation of the uvm\_vreg\_field::pre\_read() method.

The access *path* and address *map*, if modified, modifies the actual access path or address map used in the register operation.

#### post\_read

Called after a virtual field read.

The registered callback methods are invoked after the invocation of the virtual register post-read callbacks and before the invocation of the uvm\_vreg\_field::post\_read() method.

The readback value *rdat* and the *status* of the operation, if modified, modifies the actual returned readback value and status.

#### TYPES

#### uvm\_vreg\_field\_cb

Convenience callback type declaration

Use this declaration to register virtual field callbacks rather than the more verbose parameterized class

#### uvm\_vreg\_field\_cb\_iter

Convenience callback iterator type declaration

Use this declaration to iterate over registered virtual field callbacks rather than the more verbose parameterized class

## 25.11 Register Callbacks

This section defines the base class used for all register callback extensions. It also includes pre-defined callback extensions for use on read-only and write-only registers.

#### Contents

| Register Callbacks                                                                                                    | This section defines the base class used for all register callback extensions.                                                                                                    |
|----------------------------------------------------------------------------------------------------|----------------------------------------------------------------------------------------------------|
| uvm_reg_cbs                                                                                                    | Facade class for field, register, memory and backdoor access callback methods.                                                                                                    |
| Typedefs                                                                                                    |                                                                                                    |
| uvm_reg_cb_iter<br>uvm_reg_bd_cb<br>uvm_reg_bd_cb_iter<br>uvm_reg_bd_cb_iter<br>uvm_mem_cb_iter<br>uvm_reg_field_cb_iter | Convenience callback type declaration for registers<br>Convenience callback iterator type declaration for<br>registers<br>Convenience callback type declaration for backdoor<br>Convenience callback iterator type declaration for<br>backdoor<br>Convenience callback type declaration for memories<br>Convenience callback iterator type declaration for<br>memories<br>Convenience callback type declaration for fields<br>Convenience callback iterator type declaration for<br>fields |
| Predefined Extensions<br>uvm_reg_read_only_cbs                                                                           | fields Pre-defined register callback method for read-only                                                                                                    |
|                                                                                                    | registers that will issue an error if a write() operation is attempted.                                                                                                    |
| uvm_reg_write_only_cbs                                                                                                   | Pre-defined register callback method for write-only registers that will issue an error if a read() operation is attempted.                                                                                                    |

## uvm\_reg\_cbs

Facade class for field, register, memory and backdoor access callback methods.

#### Summary

| vm_reg_cbs               |                                                      |
|--------------------------|------------------------------------------------------|
| cade class for field, re | gister, memory and backdoor access callback methods. |
| uvm_void                 |                                                      |
| uvm_object               |                                                      |
| uvm_callback             |                                                      |
| uvm_reg_cbs              |                                                      |
| CLASS DECLARATION        |                                                      |
| virtual class            | uvm_reg_cbs extends uvm_callback                     |

| METHODS      |                                                                                                    |
|--------------|----------------------------------------------------------------------------------------------------|
| pre_write    | Called before a write operation.                                                                                                    |
| post_write   | Called after a write operation.                                                                                                    |
| pre_read     | Callback called before a read operation.                                                                                                    |
| post_read    | Callback called after a read operation.                                                                                                    |
| post_predict | Called by the <a href="http://www.reg_field::predict(">uww_reg_field::predict()</a> method after a<br>successful UVM_PREDICT_READ or UVM_PREDICT_WRITE<br>prediction. |
| encode       | Data encoder                                                                                                    |
| decode       | Data decode                                                                                                    |

#### **M**ETHODS

#### pre\_write

```
virtual task pre_write(
    uvm_reg_item rw
)
```

Called before a write operation.

All registered *pre\_write* callback methods are invoked after the invocation of the *pre\_write* method of associated object (uvm\_reg, uvm\_reg\_field, uvm\_mem, or uvm\_reg\_backdoor). If the element being written is a uvm\_reg, all *pre\_write* callback methods are invoked before the contained uvm\_reg\_fields.

| Backdoor | <pre>uvm_reg_backdoor::pre_write, uvm_reg_cbs::pre_write cbs for<br/>backdoor.</pre>                                                                          |
|----------|----------------------------------------------------------------------------------------------------|
| Register | <pre>uvm_reg::pre_write, uvm_reg_cbs::pre_write cbs for reg, then<br/>foreach field: uvm_reg_field::pre_write, uvm_reg_cbs::pre_write<br/>cbs for field</pre> |
| RegField | <pre>uvm_reg_field::pre_write, uvm_reg_cbs::pre_write cbs for field</pre>                                                                                     |
| Memory   | uvm_mem::pre_write, uvm_reg_cbs::pre_write cbs for mem                                                                                                    |

The *rw* argument holds information about the operation.

- Modifying the *value* modifies the actual value written.
- For memories, modifying the *offset* modifies the offset used in the operation.
- For non-backdoor operations, modifying the access *path* or address *map* modifies the actual path or map used in the operation.

If the *rw.status* is modified to anything other than UVM\_IS\_OK, the operation is aborted.

See <a href="https://www.reg\_item">uvm\_reg\_item</a> for details on *rw* information.

#### post\_write

```
virtual task post_write(
    uvm_reg_item rw
)
```

Called after a write operation.

All registered *post\_write* callback methods are invoked before the invocation of the *post\_write* method of the associated object (uvm\_reg, uvm\_reg\_field, uvm\_mem, or

uvm\_reg\_backdoor). If the element being written is a uvm\_reg, all *post\_write* callback methods are invoked before the contained uvm\_reg\_fields.

#### Summary of callback order

| Backdoor | <pre>uvm_reg_cbs::post_write cbs for backdoor,<br/>uvm_reg_backdoor::post_write</pre>                                                                            |
|----------|----------------------------------------------------------------------------------------------------|
| Register | <pre>uvm_reg_cbs::post_write cbs for reg, uvm_reg::post_write, then<br/>foreach field: uvm_reg_cbs::post_write cbs for field,<br/>uvm_reg_field::post_read</pre> |
| RegField | <pre>uvm_reg_cbs::post_write cbs for field, uvm_reg_field::post_write</pre>                                                                                      |
| Memory   | <pre>uvm_reg_cbs::post_write cbs for mem, uvm_mem::post_write</pre>                                                                                              |

The *rw* argument holds information about the operation.

- Modifying the *status* member modifies the returned status.
- Modifying the *value* or *offset* members has no effect, as the operation has already completed.

See <a href="https://www.reg\_item">uvm\_reg\_item</a> for details on *rw* information.

#### pre\_read

```
virtual task pre_read(
    uvm_reg_item rw
)
```

Callback called before a read operation.

All registered *pre\_read* callback methods are invoked after the invocation of the *pre\_read* method of associated object (uvm\_reg, uvm\_reg\_field, uvm\_mem, or uvm\_reg\_backdoor). If the element being read is a uvm\_reg, all *pre\_read* callback methods are invoked before the contained uvm\_reg\_fields.

| Backdoor | <pre>uvm_reg_backdoor::pre_read, uvm_reg_cbs::pre_read cbs for<br/>backdoor</pre>                                                                 |
|----------|----------------------------------------------------------------------------------------------------|
| Register | <pre>uvm_reg::pre_read, uvm_reg_cbs::pre_read cbs for reg, then foreach field: uvm_reg_field::pre_read, uvm_reg_cbs::pre_read cbs for field</pre> |
| RegField | <pre>uvm_reg_field::pre_read, uvm_reg_cbs::pre_read cbs for field</pre>                                                                           |
| Memory   | uvm_mem::pre_read, uvm_reg_cbs::pre_read cbs for mem                                                                                              |

The *rw* argument holds information about the operation.

- The *value* member of *rw* is not used has no effect if modified.
- For memories, modifying the *offset* modifies the offset used in the operation.
- For non-backdoor operations, modifying the access *path* or address *map* modifies the actual path or map used in the operation.

If the *rw.status* is modified to anything other than UVM\_IS\_OK, the operation is aborted.

See <a href="https://www.reg\_item">uvm\_reg\_item</a> for details on *rw* information.

#### post\_read

virtual task post\_read(

)

Callback called after a read operation.

All registered *post\_read* callback methods are invoked before the invocation of the *post\_read* method of the associated object (uvm\_reg, uvm\_reg\_field, uvm\_mem, or uvm\_reg\_backdoor). If the element being read is a uvm\_reg, all *post\_read* callback methods are invoked before the contained uvm\_reg\_fields.

| Backdoor | uvm_reg_cbs::post_read cbs for backdoor,<br>uvm_reg_backdoor::post_read                                                                                       |
|----------|----------------------------------------------------------------------------------------------------|
| Register | <pre>uvm_reg_cbs::post_read cbs for reg, uvm_reg::post_read, then<br/>foreach field: uvm_reg_cbs::post_read cbs for field,<br/>uvm_reg_field::post_read</pre> |
| RegField | <pre>uvm_reg_cbs::post_read cbs for field, uvm_reg_field::post_read</pre>                                                                                     |
| Memory   | uvm_reg_cbs::post_read cbs for mem, uvm_mem::post_read                                                                                                    |

The *rw* argument holds information about the operation.

- Modifying the readback value or status modifies the actual returned value and status.
- Modifying the *value* or *offset* members has no effect, as the operation has already completed.

See <a href="https://www.reg\_item">uvm\_reg\_item</a> for details on *rw* information.

#### post\_predict

```
virtual function void post_predict(
    input uvm_reg_field fld,
    input uvm_reg_data_t previous,
    inout uvm_reg_data_t value,
    input uvm_predict_e kind,
    input uvm_path_e path,
    input uvm_reg_map map
)
```

Called by the uvm\_reg\_field::predict() method after a successful UVM\_PREDICT\_READ or UVM\_PREDICT\_WRITE prediction.

*previous* is the previous value in the mirror and *value* is the latest predicted value. Any change to *value* will modify the predicted mirror value.

#### encode

```
virtual function void encode(
    ref uvm_reg_data_t data[]
)
```

Data encoder

The registered callback methods are invoked in order of registration after all the *pre\_write* methods have been called. The encoded data is passed through each invocation in sequence. This allows the *pre\_write* methods to deal with clear-text data.

By default, the data is not modified.

```
virtual function void decode(
    ref uvm_reg_data_t data[]
)
```

Data decode

The registered callback methods are invoked in *reverse order* of registration before all the *post\_read* methods are called. The decoded data is passed through each invocation in sequence. This allows the *post\_read* methods to deal with clear-text data.

The reversal of the invocation order is to allow the decoding of the data to be performed in the opposite order of the encoding with both operations specified in the same callback extension.

By default, the data is not modified.

#### **Typedefs**

#### Summary

| <b>Typedefs</b>               |                                                              |
|-------------------------------|--------------------------------------------------------------|
| uvm_reg_cb                    | Convenience callback type declaration for registers          |
| uvm_reg_cb_iter               | Convenience callback iterator type declaration for registers |
| uvm_reg_bd_cb                 | Convenience callback type declaration for backdoor           |
| uvm_reg_bd_cb_iter            | Convenience callback iterator type declaration for backdoor  |
| uvm_mem_cb                    | Convenience callback type declaration for memories           |
| uvm_mem_cb_iter               | Convenience callback iterator type declaration for memories  |
| uvm_reg_field_cb              | Convenience callback type declaration for fields             |
| uvm_reg_field_cb_iter         | Convenience callback iterator type declaration for fields    |
| <b>P</b> REDEFINED EXTENSIONS |                                                              |

#### uvm\_reg\_cb

Convenience callback type declaration for registers

Use this declaration to register the register callbacks rather than the more verbose parameterized class

#### uvm\_reg\_cb\_iter

Convenience callback iterator type declaration for registers

Use this declaration to iterate over registered register callbacks rather than the more verbose parameterized class

#### uvm\_reg\_bd\_cb

Convenience callback type declaration for backdoor

Use this declaration to register register backdoor callbacks rather than the more verbose parameterized class

#### uvm\_reg\_bd\_cb\_iter

Convenience callback iterator type declaration for backdoor

Use this declaration to iterate over registered register backdoor callbacks rather than the more verbose parameterized class

#### uvm\_mem\_cb

Convenience callback type declaration for memories

Use this declaration to register memory callbacks rather than the more verbose parameterized class

#### uvm\_mem\_cb\_iter

Convenience callback iterator type declaration for memories

Use this declaration to iterate over registered memory callbacks rather than the more verbose parameterized class

#### uvm\_reg\_field\_cb

Convenience callback type declaration for fields

Use this declaration to register field callbacks rather than the more verbose parameterized class

#### uvm\_reg\_field\_cb\_iter

Convenience callback iterator type declaration for fields

Use this declaration to iterate over registered field callbacks rather than the more verbose parameterized class

## **PREDEFINED EXTENSIONS**

## uvm\_reg\_read\_only\_cbs

Pre-defined register callback method for read-only registers that will issue an error if a write() operation is attempted.

| uvm rea                            | uvm_reg_read_only_cbs                                                                                                    |  |  |  |
|------------------------------------|----------------------------------------------------------------------------------------------------|--|--|--|
| Pre-defined re<br>error if a write | Pre-defined register callback method for read-only registers that will issue an error if a write() operation is attempted. |  |  |  |
| uvm_vo                             | id                                                                                                    |  |  |  |
| uvm_ob                             | ject                                                                                                    |  |  |  |
| uvm_ca                             | llback                                                                                                    |  |  |  |
| uvm_reg                            | uvm_reg_cbs                                                                                                    |  |  |  |
| uvm_re                             | uvm_reg_read_only_cbs                                                                                                    |  |  |  |
| CLASS DECLARA                      | TION                                                                                                    |  |  |  |
| class u                            | wm_reg_read_only_cbs extends uvm_reg_cbs                                                                                   |  |  |  |
| METHODS                            |                                                                                                    |  |  |  |
| pre_write                          |                                                                                                    |  |  |  |
| add                                | Add this callback to the specified register and its contained fields.                                                      |  |  |  |
| remove                             | Remove this callback from the specified register and its contained fields.                                                 |  |  |  |

## METHODS

#### pre\_write

```
virtual task pre_write(
    uvm_reg_item rw
)
```

Produces an error message and sets status to UVM\_NOT\_OK.

#### add

static function void add(
 uvm\_reg rg
)

Add this callback to the specified register and its contained fields.

#### remove

```
static function void remove(
    uvm_reg rg
)
```

Remove this callback from the specified register and its contained fields.

## uvm\_reg\_write\_only\_cbs

Pre-defined register callback method for write-only registers that will issue an error if a read() operation is attempted.

#### Summary

| uvm_reg_wi        | ıvm_reg_write_only_cbs                                                                                                    |  |  |
|-------------------|----------------------------------------------------------------------------------------------------|--|--|
|                   | er callback method for write-only registers that will issue an<br>peration is attempted.                                         |  |  |
| CLASS HIERARCHY   |                                                                                                    |  |  |
| uvm_void          |                                                                                                    |  |  |
| uvm_object        |                                                                                                    |  |  |
| uvm_callba        | uvm_callback                                                                                                    |  |  |
| uvm_reg_cl        | uvm_reg_cbs                                                                                                    |  |  |
| uvm_reg_          | write_only_cbs                                                                                                    |  |  |
| CLASS DECLARATION |                                                                                                    |  |  |
| class uvm_        | reg_write_only_cbs extends uvm_reg_cbs                                                                                           |  |  |
| METHODS           |                                                                                                    |  |  |
| add A             | roduces an error message and sets status to UVM_NOT_OK.<br>dd this callback to the specified register and its contained<br>elds. |  |  |
|                   | emove this callback from the specified register and its ontained fields.                                                         |  |  |

## **M**ETHODS

#### pre\_read

```
virtual task pre_read(
    uvm_reg_item rw
)
```

Produces an error message and sets status to UVM\_NOT\_OK.

#### add

```
static function void add(
    uvm_reg rg
)
```

Add this callback to the specified register and its contained fields.

#### remove

```
static function void remove(
    uvm_reg rg
)
```

Remove this callback from the specified register and its contained fields.

## 25.12 Memory Allocation Manager

Manages the exclusive allocation of consecutive memory locations called *regions*. The regions can subsequently be accessed like little memories of their own, without knowing in which memory or offset they are actually located.

The memory allocation manager should be used by any application-level process that requires reserved space in the memory, such as DMA buffers.

A region will remain reserved until it is explicitly released.

#### Contents

| Memory Allocation<br>Manager | Manages the exclusive allocation of consecutive memory locations called <i>regions</i> .                        |
|------------------------------|----------------------------------------------------------------------------------------------------|
| uvm_mem_mam                  | Memory allocation manager                                                                                       |
| uvm_mem_region               | Allocated memory region descriptor                                                                              |
| uvm_mem_mam_policy           | An instance of this class is randomized to determine the starting offset of a randomly allocated memory region. |
| uvm_mem_mam_cfg              | Specifies the memory managed by an instance of a uvm_mem_mam memory allocation manager class.                   |

#### uvm\_mem\_mam

Memory allocation manager

Memory allocation management utility class similar to C's malloc() and free(). A single instance of this class is used to manage a single, contiguous address space.

#### Summary

| uvm_mem_mam               |                                                |
|---------------------------|------------------------------------------------|
| ····                      |                                                |
| Memory allocation manager |                                                |
|                           |                                                |
| CLASS DECLARATION         | 7                                              |
| class uvm_mem_mam         |                                                |
| INITIALIZATION            | -                                              |
| alloc mode e              | Memory allocation mode                         |
| locality_e                | Location of memory regions                     |
| default_alloc             | Region allocation policy                       |
| new                       | Create a new manager instance                  |
| reconfigure               | Reconfigure the manager                        |
| Memory Management         |                                                |
| reserve_region            | Reserve a specific memory region               |
| request_region            | Request and reserve a memory region            |
| release_region            | Release the specified region                   |
| release_all_regions       | Forcibly release all allocated memory regions. |
| INTROSPECTION             |                                                |
| convert2string            | Image of the state of the manager              |
| for_each                  | Iterate over all currently allocated regions   |
| get_memory                | Get the managed memory implementation          |

#### **I**NITIALIZATION

#### alloc\_mode\_e

Memory allocation mode

Specifies how to allocate a memory region

- *GREEDY* Consume new, previously unallocated memory
- *THRIFTY* Reused previously released memory as much as possible (not yet implemented)

#### locality\_e

Location of memory regions

Specifies where to locate new memory regions

| BROAD | Locate new | regions | randomly | throughout | the | address space |
|-------|------------|---------|----------|------------|-----|---------------|
|       |            |         |          |            |     |               |

NEARBY Locate new regions adjacent to existing regions

#### default\_alloc

uvm\_mem\_mam\_policy default\_alloc

Region allocation policy

This object is repeatedly randomized when allocating new regions.

#### new

```
function new(
   string name,
   uvm_mem_mam_cfg cfg,
   uvm_mem mem = null
)
```

Create a new manager instance

Create an instance of a memory allocation manager with the specified name and configuration. This instance manages all memory region allocation within the address range specified in the configuration descriptor.

If a reference to a memory abstraction class is provided, the memory locations within the regions can be accessed through the region descriptor, using the uvm\_mem\_region::read() and uvm\_mem\_region::write() methods.

#### reconfigure

```
function uvm_mem_mam_cfg reconfigure(
```

Reconfigure the manager

)

Modify the maximum and minimum addresses of the address space managed by the allocation manager, allocation mode, or locality. The number of bytes per memory location cannot be modified once an allocation manager has been constructed. All currently allocated regions must fall within the new address space.

Returns the previous configuration.

if no new configuration is specified, simply returns the current configuration.

## MEMORY MANAGEMENT

reserve\_region

```
function uvm_mem_region reserve_region(
    bit [63:0] start_offset,
    int unsigned n_bytes,
        string fname = """,
        int lineno = 0
)
```

Reserve a specific memory region

Reserve a memory region of the specified number of bytes starting at the specified offset. A descriptor of the reserved region is returned. If the specified region cannot be reserved, *null* is returned.

It may not be possible to reserve a region because it overlaps with an already-allocated region or it lies outside the address range managed by the memory manager.

Regions can be reserved to create "holes" in the managed address space.

#### request\_region

```
function uvm_mem_region request_region(
    int unsigned n_bytes,
    uvm_mem_mam_policy alloc = null,
    string fname = "",
    int lineno = 0
)
```

Request and reserve a memory region

Request and reserve a memory region of the specified number of bytes starting at a random location. If an policy is specified, it is randomized to determine the start offset of the region. If no policy is specified, the policy found in the uvm mem mam::default alloc class property is randomized.

A descriptor of the allocated region is returned. If no region can be allocated, *null* is returned.

It may not be possible to allocate a region because there is no area in the memory with enough consecutive locations to meet the size requirements or because there is another contradiction when randomizing the policy. If the memory allocation is configured to *THRIFTY* or *NEARBY*, a suitable region is first sought procedurally.

#### release\_region

```
function void release_region(
    uvm_mem_region region
)
```

Release the specified region

Release a previously allocated memory region. An error is issued if the specified region has not been previously allocated or is no longer allocated.

#### release\_all\_regions

function void release\_all\_regions()

Forcibly release all allocated memory regions.

#### **I**NTROSPECTION

#### convert2string

```
function string convert2string()
```

Image of the state of the manager

Create a human-readable description of the state of the memory manager and the currently allocated regions.

#### for\_each

```
function uvm_mem_region for_each(
    bit reset = 0
)
```

Iterate over all currently allocated regions

If reset is *TRUE*, reset the iterator and return the first allocated region. Returns *null* when there are no additional allocated regions to iterate on.

#### get\_memory

function uvm\_mem get\_memory()

Get the managed memory implementation

Return the reference to the memory abstraction class for the memory implementing the locations managed by this instance of the allocation manager. Returns *null* if no memory abstraction class was specified at construction time.

## uvm\_mem\_region

Allocated memory region descriptor

Each instance of this class describes an allocated memory region. Instances of this class are created only by the memory manager, and returned by the uvm\_mem\_mam::reserve\_region() and uvm\_mem\_mam::request\_region() methods.

#### Summary

| uvm_mem_region<br>Allocated memory region descriptor |                                                   |  |  |
|------------------------------------------------------|---------------------------------------------------|--|--|
| CLASS DECLARATION                                    |                                                   |  |  |
| class uvm_mem_regi                                   | on                                                |  |  |
| Methods                                              |                                                   |  |  |
| get_start_offset                                     | Get the start offset of the region                |  |  |
| get_end_offset                                       | Get the end offset of the region                  |  |  |
| get_len                                              | Size of the memory region                         |  |  |
| get_n_bytes                                          | Number of bytes in the region                     |  |  |
| release_region                                       | Release this region                               |  |  |
| get_memory                                           | Get the memory where the region resides           |  |  |
| get_virtual_registers                                | Get the virtual register array in this region     |  |  |
| write                                                | Write to a memory location in the region.         |  |  |
| read                                                 | Read from a memory location in the region.        |  |  |
| burst_write                                          | Write to a set of memory location in the region.  |  |  |
| burst_read                                           | Read from a set of memory location in the region. |  |  |
| poke                                                 | Deposit in a memory location in the region.       |  |  |
| peek                                                 | Sample a memory location in the region.           |  |  |

## **M**ETHODS

#### get\_start\_offset

function bit [63:0] get\_start\_offset()

Get the start offset of the region

Return the address offset, within the memory, where this memory region starts.

#### get\_end\_offset

function bit [63:0] get\_end\_offset()

Get the end offset of the region

Return the address offset, within the memory, where this memory region ends.

#### get\_len

function int unsigned get\_len()

Size of the memory region

Return the number of consecutive memory locations (not necessarily bytes) in the allocated region.

# get\_n\_bytes

function int unsigned get\_n\_bytes()

Number of bytes in the region

Return the number of consecutive bytes in the allocated region. If the managed memory contains more than one byte per address, the number of bytes in an allocated region may be greater than the number of requested or reserved bytes.

# release\_region function void release\_region() Release this region

#### get\_memory

function uvm\_mem get\_memory()

Get the memory where the region resides

Return a reference to the memory abstraction class for the memory implementing this allocated memory region. Returns *null* if no memory abstraction class was specified for the allocation manager that allocated this region.

#### get\_virtual\_registers

function uvm\_vreg get\_virtual\_registers()

Get the virtual register array in this region

Return a reference to the virtual register array abstraction class implemented in this region. Returns *null* if the memory region is not known to implement virtual registers.

#### write

```
task write(
   output uvm_status_e
                               status,
    input uvm_reg_addr_t
input uvm_reg_data_t
                               offset,
                               value,
    input uvm_path_e
                               path
                                           = UVM_DEFAULT_PATH,
                                           = null,
                               map
    input uvm_reg_map
    input uvm_sequence_base parent
                                           = null,
    input int
                               prior
                                           = -1.
                               extension = null,
    input uvm object
```

| input<br>input | string<br>int | <br>= | 0 |
|----------------|---------------|-------|---|
| )              |               |       |   |

Write to a memory location in the region.

Write to the memory location that corresponds to the specified *offset* within this region. Requires that the memory abstraction class be associated with the memory allocation manager that allocated this region.

See uvm\_mem::write() for more details.

#### read

| task read | (                 |           |   |                   |
|-----------|-------------------|-----------|---|-------------------|
| output    | uvm_status_e      | status,   |   |                   |
| input     | uvm_reg_addr_t    | offset,   |   |                   |
| output    | uvm_reg_data_t    | value,    |   |                   |
| input     | uvm_path_e        | path      | = | UVM_DEFAULT_PATH, |
|           | uvm_reg_map       |           | = | null,             |
| input     | uvm_sequence_base |           |   |                   |
| input     | int               | prior     |   |                   |
|           | uvm_object        | extension |   |                   |
| input     | string            | fname     | = | " " ,             |
| input     | int               | lineno    | = | 0                 |
| )         |                   |           |   |                   |

Read from a memory location in the region.

Read from the memory location that corresponds to the specified *offset* within this region. Requires that the memory abstraction class be associated with the memory allocation manager that allocated this region.

See uvm\_mem::read() for more details.

#### burst\_write

| task burst | t_write(          |           |   |                   |
|------------|-------------------|-----------|---|-------------------|
| output     | uvm_status_e      | status,   |   |                   |
| input      | uvm_reg_addr_t    | offset,   |   |                   |
| input      | uvm_reg_data_t    | value[],  |   |                   |
| input      | uvm_path_e        | path      | = | UVM_DEFAULT_PATH, |
|            | uvm_reg_map       |           |   | null,             |
|            | uvm_sequence_base | parent    |   |                   |
| input      |                   | prior     |   |                   |
|            | uvm_object        | extension |   |                   |
|            | string            | fname     |   | II II /           |
| input      | int               | lineno    | = | 0                 |
| )          |                   |           |   |                   |

Write to a set of memory location in the region.

Write to the memory locations that corresponds to the specified *burst* within this region. Requires that the memory abstraction class be associated with the memory allocation manager that allocated this region.

See uvm\_mem::burst\_write() for more details.

#### burst\_read

```
task burst_read(
    output uvm_status_e status,
    input uvm_reg_addr_t offset,
```

```
output uvm_reg_data_t
                            value[],
                       paul
map
   input uvm_path_e
                            path
                                      = UVM_DEFAULT_PATH,
                                      = null,
    input uvm_reg_map
   input uvm_sequence_base parent
input int prior
                                      = null,
                                     = -1,
                            prior
    input uvm_object
                            extension = null,
                                      = "",
                            fname
    input string
                                       = 0
    input int
                            lineno
)
```

Read from a set of memory location in the region.

Read from the memory locations that corresponds to the specified *burst* within this region. Requires that the memory abstraction class be associated with the memory allocation manager that allocated this region.

See uvm\_mem::burst\_read() for more details.

#### poke

```
task poke(
  output uvm_status_e
                         status,
   input uvm_reg_addr_t
                           offset,
                         value,
   input uvm_reg_data_t
                                     = null,
   input uvm_sequence_base parent
   input uvm_object
                           extension = null,
                                     = "",
   input string
                           fname
                                     = 0
   input int
                           lineno
)
```

Deposit in a memory location in the region.

Deposit the specified value in the memory location that corresponds to the specified *offset* within this region. Requires that the memory abstraction class be associated with the memory allocation manager that allocated this region.

See uvm\_mem::poke() for more details.

#### peek

| task peek | (                 |           |   |       |
|-----------|-------------------|-----------|---|-------|
| output    | uvm_status_e      | status,   |   |       |
| input     | uvm_reg_addr_t    | offset,   |   |       |
| output    | uvm_reg_data_t    | value,    |   |       |
| input     | uvm_sequence_base |           |   | null, |
| input     | uvm_object        | extension | = | null, |
| input     | string            | fname     | = | " " , |
| input     | int               | lineno    | = | 0     |
| )         |                   |           |   |       |

Sample a memory location in the region.

Sample the memory location that corresponds to the specified *offset* within this region. Requires that the memory abstraction class be associated with the memory allocation manager that allocated this region.

See uvm\_mem::peek() for more details.

# uvm\_mem\_mam\_policy

An instance of this class is randomized to determine the starting offset of a randomly allocated memory region. This class can be extended to provide additional constraints on the starting offset, such as word alignment or location of the region within a memory page. If a procedural region allocation policy is required, it can be implemented in the pre/post\_randomize() method.

#### Summary

| uvm_mem_m                                 | am_policy                                                                |
|-------------------------------------------|--------------------------------------------------------------------------|
| An instance of this or randomly allocated | class is randomized to determine the starting offset of a memory region. |
| CLASS DECLARATION                         |                                                                          |
| VARIABLES                                 | <pre>mem_mam_policy</pre>                                                |
| len                                       | Number of addresses required                                             |
| start_offset                              | The starting offset of the region                                        |
| min_offset                                | Minimum address offset in the managed address space                      |
| max_offset                                | Maximum address offset in the managed address space                      |
| in_use                                    | Regions already allocated in the managed address space                   |

# VARIABLES

#### len

int unsigned len

Number of addresses required

#### start\_offset

rand bit [63:0] start\_offset

The starting offset of the region

# min\_offset

```
bit [63:0] min_offset
```

Minimum address offset in the managed address space

#### max\_offset

bit [63:0] max\_offset

Maximum address offset in the managed address space

uvm\_mem\_region in\_use[\$]

Regions already allocated in the managed address space

# uvm\_mem\_mam\_cfg

Specifies the memory managed by an instance of a <u>uvm\_mem\_mam</u> memory allocation manager class.

#### Summary

| uvm_mem_ma                                  | m_cfg                                               |
|---------------------------------------------|-----------------------------------------------------|
| Specifies the memory allocation manager cla | managed by an instance of a uvm_mem_mam memory ass. |
| CLASS DECLARATION                           |                                                     |
| class uvm_mer                               | n_mam_cfg                                           |
| VARIABLES                                   |                                                     |
| n_bytes                                     | Number of bytes in each memory location             |
| end_offset                                  | Last address of managed space                       |
| mode                                        | Region allocation mode                              |
| locality                                    | Region location mode                                |
|                                             |                                                     |

# VARIABLES

#### n\_bytes

rand int unsigned n\_bytes

Number of bytes in each memory location

## end\_offset

rand bit [63:0] end\_offset

Last address of managed space

#### mode

rand uvm\_mem\_mam::alloc\_mode\_e mode

Region allocation mode

# locality

rand uvm\_mem\_mam::locality\_e locality

Region location mode

# **26.1 Generic Register Operation Descriptors**

This section defines the abstract register transaction item. It also defines a descriptor for a physical bus operation that is used by uvm\_reg\_adapter subtypes to convert from a protocol-specific address/data/rw operation to a bus-independent, canonical r/w operation.

## Contents

| Generic<br>Register<br>Operation<br>Descriptors | This section defines the abstract register transaction item.                                                                                                    |
|-------------------------------------------------|----------------------------------------------------------------------------------------------------|
| uvm_reg_item<br>uvm_reg_bus_op                  | Defines an abstract register transaction item.<br>Struct that defines a generic bus transaction for register and<br>memory accesses, having <i>kind</i> (read or write), <i>address</i> , <i>data</i> ,<br>and <i>byte enable</i> information. |

# uvm\_reg\_item

Defines an abstract register transaction item. No bus-specific information is present, although a handle to a uvm\_reg\_map is provided in case a user wishes to implement a custom address translation algorithm.

## Summary

| um rog ito                                                                                                    |                                                                                                    |
|----------------------------------------------------------------------------------------------------|----------------------------------------------------------------------------------------------------|
| vm_reg_ite                                                                                                    | 111                                                                                                    |
| efines an abstract                                                                                                    | register transaction item.                                                                                                    |
| CLASS HIERARCHY                                                                                                    |                                                                                                    |
| uvm_void                                                                                                    |                                                                                                    |
| uvm_object                                                                                                    |                                                                                                    |
| uvm_transac                                                                                                    | ction                                                                                                    |
|                                                                                                    |                                                                                                    |
| uvm_sequen                                                                                                    | nce_item                                                                                                    |
| uvm_sequen                                                                                                    | _                                                                                                    |
| uvm_reg_it                                                                                                    | _                                                                                                    |
| uvm_reg_it                                                                                                    | tem                                                                                                    |
| UVM_reg_il<br>CLASS DECLARATION<br>Class uvm_:<br>VARIABLES<br>element_kind                                                                | tem<br>reg_item extends uvm_sequence_item<br>Kind of element being accessed: REG, MEM, or FIELD.                                                                                                    |
| UVM_reg_it                                                                                                    | tem<br>reg_item extends uvm_sequence_item                                                                                                    |
| UVM_reg_il<br>CLASS DECLARATION<br>Class uvm_:<br>VARIABLES<br>element_kind                                                                | tem<br>reg_item extends uvm_sequence_item<br>Kind of element being accessed: REG, MEM, or FIELD.<br>A handle to the RegModel model element associated with                                                                                                    |
| uvm_reg_it         Lass Declaration         class uvm_it         Variables         element_kind         element                            | tem<br>reg_item extends uvm_sequence_item<br>Kind of element being accessed: REG, MEM, or FIELD.<br>A handle to the RegModel model element associated with<br>this transaction.                                                                                                    |
| uvm_reg_it         Lass Declaration         class uvm_it         Variables         element_kind         element         kind               | tem<br>reg_item extends uvm_sequence_item<br>Kind of element being accessed: REG, MEM, or FIELD.<br>A handle to the RegModel model element associated with<br>this transaction.<br>Kind of access: READ or WRITE.<br>The value to write to, or after completion, the value read                  |
| uvm_reg_it         Lass Declaration         class uvm_it         Variables         element_kind         element         kind         value | tem<br>reg_item extends uvm_sequence_item<br>Kind of element being accessed: REG, MEM, or FIELD.<br>A handle to the RegModel model element associated with<br>this transaction.<br>Kind of access: READ or WRITE.<br>The value to write to, or after completion, the value read<br>from the DUT. |

| map            | The original map specified for the operation.                                                                                  |
|----------------|----------------------------------------------------------------------------------------------------|
| path           | The path being used: UVM_FRONTDOOR or UVM_BACKDOOR.                                                                            |
| parent         | The sequence from which the operation originated.                                                                              |
| prior          | The priority requested of this transfer, as defined by<br>uvm_sequence_base::start_item.                                       |
| extension      | Handle to optional user data, as conveyed in the call to write(), read(), mirror(), or update() used to trigger the operation. |
| bd_kind        | If path is UVM_BACKDOOR, this member specifies the<br>abstraction kind for the backdoor access, e.g.                           |
| fname          | The file name from where this transaction originated, if provided at the call site.                                            |
| lineno         | The file name from where this transaction originated, if provided at the call site.                                            |
| Methods        |                                                                                                    |
| new            | Create a new instance of this type, giving it the optional name.                                                               |
| convert2string | Returns a string showing the contents of this transaction.                                                                     |
| do_copy        | Copy the <i>rhs</i> object into this object.                                                                                   |

# VARIABLES

## element\_kind

```
uvm_elem_kind_e element_kind
```

Kind of element being accessed: REG, MEM, or FIELD. See uvm\_elem\_kind\_e.

#### element

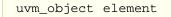

A handle to the RegModel model element associated with this transaction. Use element\_kind to determine the type to cast to: uvm\_reg, uvm\_mem, or uvm\_reg\_field.

#### kind

rand uvm\_access\_e kind

Kind of access: READ or WRITE.

#### value

rand uvm\_reg\_data\_t value[]

The value to write to, or after completion, the value read from the DUT. Burst operations use the values property.

#### offset

For memory accesses, the offset address. For bursts, the *starting* offset address.

#### status

uvm\_status\_e status

The result of the transaction: IS\_OK, HAS\_X, or ERROR. See uvm\_status\_e.

# local\_map

```
uvm_reg_map local_map
```

The local map used to obtain addresses. Users may customize address-translation using this map. Access to the sequencer and bus adapter can be obtained by getting this map's root map, then calling uvm\_reg\_map::get\_sequencer and uvm\_reg\_map::get\_adapter.

#### map

uvm\_reg\_map map

The original map specified for the operation. The actual map used may differ when a test or sequence written at the block level is reused at the system level.

#### path

uvm\_path\_e path

The path being used: UVM\_FRONTDOOR or UVM\_BACKDOOR.

#### parent

rand uvm\_sequence\_base parent

The sequence from which the operation originated.

#### prior

int prior = -1

The priority requested of this transfer, as defined by uvm\_sequence\_base::start\_item.

#### extension

rand uvm\_object extension

Handle to optional user data, as conveyed in the call to write(), read(), mirror(), or

update() used to trigger the operation.

#### bd\_kind

```
string bd_kind
```

If path is UVM\_BACKDOOR, this member specifies the abstraction kind for the backdoor access, e.g. "RTL" or "GATES".

#### fname

string fname

The file name from where this transaction originated, if provided at the call site.

#### lineno

int lineno

The file name from where this transaction originated, if provided at the call site.

# **M**ETHODS

#### new

```
function new(
    string name = ""
)
```

Create a new instance of this type, giving it the optional *name*.

#### convert2string

```
virtual function string convert2string()
```

Returns a string showing the contents of this transaction.

## do\_copy

```
virtual function void do_copy(
    uvm_object rhs
)
```

Copy the *rhs* object into this object. The *rhs* object must derive from uvm\_reg\_item.

# uvm\_reg\_bus\_op

Struct that defines a generic bus transaction for register and memory accesses, having *kind* (read or write), *address*, *data*, and *byte enable* information. If the bus is narrower than the register or memory location being accessed, there will be multiple of these bus operations for every abstract uvm\_reg\_item transaction. In this case, *data* represents the portion of uvm\_reg\_item::value being transferred during this bus cycle. If the bus is wide enough to perform the register or memory operation in a single cycle, *data* will be the same as uvm\_reg\_item::value.

## Summary

| uvm_reg   | _bus_op                                                                                                    |
|-----------|----------------------------------------------------------------------------------------------------|
|           | efines a generic bus transaction for register and memory accesses,<br>(read or write), address, data, and byte enable information. |
| -         | read of whice, address, data, and byte chable information.                                                                         |
| VARIABLES |                                                                                                    |
| kind      | Kind of access: READ or WRITE.                                                                                                    |
| addr      | The bus address.                                                                                                    |
| data      | The data to write.                                                                                                    |
| n_bits    | The number of bits of uvm_reg_item::value being transferred by                                                                     |
|           | this transaction.                                                                                                    |
| byte_en   | Enables for the byte lanes on the bus.                                                                                             |
| status    | The result of the transaction: UVM IS OK, UVM HAS X,                                                                               |
|           | UVM NOT OK.                                                                                                    |
|           |                                                                                                    |

# VARIABLES

#### kind

uvm\_access\_e kind

Kind of access: READ or WRITE.

#### addr

uvm\_reg\_addr\_t addr

The bus address.

#### data

uvm\_reg\_data\_t data

The data to write. If the bus width is smaller than the register or memory width, *data* represents only the portion of *value* that is being transferred this bus cycle.

#### n\_bits

int n\_bits

The number of bits of uvm\_reg\_item::value being transferred by this transaction.

#### byte\_en

uvm\_reg\_byte\_en\_t byte\_en

Enables for the byte lanes on the bus. Meaningful only when the bus supports byte enables and the operation originates from a field write/read.

#### status

uvm\_status\_e status

The result of the transaction: UVM\_IS\_OK, UVM\_HAS\_X, UVM\_NOT\_OK. See uvm\_status\_e.

# 26.2 Classes for Adapting Between Register and Bus Operations

This section defines classes used to convert transaction streams between generic register address/data reads and writes and physical bus accesses.

## Contents

| Classes for Adapting<br>Between Register and<br>Bus Operations | This section defines classes used to convert transaction streams between generic register address/data reads and writes and physical bus accesses. |
|----------------------------------------------------------------|----------------------------------------------------------------------------------------------------|
| uvm_reg_adapter                                                | This class defines an interface for converting between uvm_reg_bus_op and a specific bus transaction.                                              |
| uvm_reg_tlm_adapter                                            | For converting between uvm_reg_bus_op and uvm_tlm_gp items.                                                                                        |

# uvm\_reg\_adapter

This class defines an interface for converting between uvm\_reg\_bus\_op and a specific bus transaction.

## Summary

| uvm_void             |                                                                                                    |
|----------------------|----------------------------------------------------------------------------------------------------|
| uvm_object           |                                                                                                    |
| CLASS DECLARATION    |                                                                                                    |
|                      | wm_reg_adapter extends uvm_object                                                                                                    |
| new                  | Create a new instance of this type, giving it the optional <i>name</i> .                                                                |
| supports_byte_enable | Set this bit in extensions of this class if the bus protocol supports byte enables.                                                     |
| provides_responses   | Set this bit in extensions of this class if the bus driver                                                                              |
| . – .                | provides separate response items.                                                                                                    |
| parent_sequence      | Set this member in extensions of this class if the bus<br>driver requires bus items be executed via a particular<br>sequence base type. |
| . – .                | Set this member in extensions of this class if the bus driver requires bus items be executed via a particular                           |

| get_item | instance.<br>Returns the bus-independent read/write information<br>that corresponds to the generic bus transaction<br>currently translated to a bus-specific transaction. |
|----------|----------------------------------------------------------------------------------------------------|
| Example  | The following example illustrates how to implement a RegModel-BUS adapter class for the APB bus protocol.                                                                 |

new

```
function new(
    string name = ""
)
```

Create a new instance of this type, giving it the optional name.

#### supports\_byte\_enable

bit supports\_byte\_enable

Set this bit in extensions of this class if the bus protocol supports byte enables.

#### provides\_responses

bit provides\_responses

Set this bit in extensions of this class if the bus driver provides separate response items.

#### parent\_sequence

```
uvm_sequence_base parent_sequence
```

Set this member in extensions of this class if the bus driver requires bus items be executed via a particular sequence base type. The sequence assigned to this member must implement do\_clone().

#### reg2bus

```
pure virtual function uvm_sequence_item reg2bus(
    const ref uvm_reg_bus_op rw
)
```

Extensions of this class *must* implement this method to convert the specified uvm\_reg\_bus\_op to a corresponding uvm\_sequence\_item subtype that defines the bus transaction.

The method must allocate a new bus-specific uvm\_sequence\_item, assign its members from the corresponding members from the given generic *rw* bus operation, then return it.

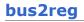

Extensions of this class *must* implement this method to copy members of the given busspecific *bus\_item* to corresponding members of the provided *bus\_rw* instance. Unlike reg2bus, the resulting transaction is not allocated from scratch. This is to accommodate applications where the bus response must be returned in the original request.

#### get\_item

```
virtual function uvm_reg_item get_item()
```

Returns the bus-independent read/write information that corresponds to the generic bus transaction currently translated to a bus-specific transaction. This function returns a value reference only when called in the uvm\_reg\_adapter::reg2bus() method. It returns *null* at all other times. The content of the return uvm\_reg\_item instance must not be modified and used strictly to obtain additional information about the operation.

# EXAMPLE

The following example illustrates how to implement a RegModel-BUS adapter class for the APB bus protocol.

```
class rreg2apb_adapter extends uvm_reg_adapter;
   `uvm_object_utils(reg2apb_adapter)
  function new(string name="reg2apb_adapter");
    super.new(name);
  endfunction
  virtual function uvm_sequence_item reg2bus(uvm_reg_bus_op rw);
    apb_item apb = apb_item::type_id::create("apb_item");
    apb.op
              = (rw.kind == UVM_READ) ? apb::READ : apb::WRITE;
    apb.addr = rw.addr;
    apb.data = rw.data;
    return apb;
  endfunction
  virtual function void bus2reg(uvm_sequencer_item bus_item,
                                     uvm_reg_bus_op rw);
    apb_item apb;
    if (!$cast(apb,bus_item)) begin
    `uvm_fatal("CONVERT_APB2REG","Bus item is not of type apb_item")
    end
    rw.kind = apb.op==apb::READ ? UVM_READ : UVM_WRITE;
    rw.addr = apb.addr;
rw.data = apb.data;
rw.status = UVM_IS_OK;
  endfunction
endclass
```

# uvm\_reg\_tlm\_adapter

For converting between uvm\_reg\_bus\_op and uvm\_tlm\_gp items.

## Summary

| uvm_v               |               |  |
|---------------------|---------------|--|
| uvm_ol              | oject         |  |
| uvm_re              | eg_adapter    |  |
| uvm_reg_tlm_adapter |               |  |
| uviii_i             | cg_tim_ddptci |  |
| ss Declar           |               |  |
| SS DECLAR           |               |  |

# **M**ETHODS

# reg2bus

```
virtual function uvm_sequence_item reg2bus(
    const ref uvm_reg_bus_op rw
)
```

Converts a uvm\_reg\_bus\_op struct to a uvm\_tlm\_gp item.

## bus2reg

Converts a uvm\_tlm\_gp item to a uvm\_reg\_bus\_op. into the provided *rw* transaction.

# **26.3 Explicit Register Predictor**

The uvm\_reg\_predictor class defines a predictor component, which is used to update the register model's mirror values based on transactions explicitly observed on a physical bus.

## Summary

#### **Explicit Register Predictor**

The uvm\_reg\_predictor class defines a predictor component, which is used to update the register model's mirror values based on transactions explicitly observed on a physical bus.

# uvm\_reg\_predictor

Summary

Updates the register model mirror based on observed bus transactions

This class converts observed bus transactions of type *BUSTYPE* to generic registers transactions, determines the register being accessed based on the bus address, then updates the register's mirror value with the observed bus data, subject to the register's access mode. See uvm\_reg::predict for details.

Memories can be large, so their accesses are not predicted.

# uvm reg predictor Updates the register model mirror based on observed bus transactions **CLASS HIERARCHY** uvm void uvm\_object uvm report object uvm component uvm\_reg\_predictor **CLASS DECLARATION** class uvm\_reg\_predictor #( type BUSTYPE = int ) extends uvm component VARIABLES Observed bus transactions of type BUSTYPE are received bus in from this port and processed. Analysis output port that publishes <a href="https://www.reg\_item">uvm\_reg\_item</a> reg\_ap transactions converted from bus transactions received on bus in. The map used to convert a bus address to the corresponding map register or memory handle.

| adapter     | The adapter used to convey the parameters of a bus operation in terms of a canonical uvm_reg_bus_op datum. |
|-------------|----------------------------------------------------------------------------------------------------|
| METHODS     |                                                                                                    |
| new         | Create a new instance of this type, giving it the optional<br>name and parent.                             |
| pre_predict | Override this method to change the value or re-direct the target register                                  |
| check_phase | Checks that no pending register transactions are still queued.                                             |

# VARIABLES

## bus\_in

```
uvm_analysis_imp #(
BUSTYPE,
uvm_reg_predictor #(BUSTYPE)
) bus_in
```

Observed bus transactions of type BUSTYPE are received from this port and processed.

For each incoming transaction, the predictor will attempt to get the register or memory handle corresponding to the observed bus address.

If there is a match, the predictor calls the register or memory's predict method, passing in the observed bus data. The register or memory mirror will be updated with this data, subject to its configured access behavior--RW, RO, WO, etc. The predictor will also convert the bus transaction to a generic uvm\_reg\_item and send it out the *reg\_ap* analysis port.

If the register is wider than the bus, the predictor will collect the multiple bus transactions needed to determine the value being read or written.

#### reg\_ap

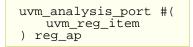

Analysis output port that publishes uvm\_reg\_item transactions converted from bus transactions received on *bus\_in*.

#### map

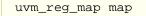

The map used to convert a bus address to the corresponding register or memory handle. Must be configured before the run phase.

#### adapter

```
uvm_reg_adapter adapter
```

The adapter used to convey the parameters of a bus operation in terms of a canonical uvm\_reg\_bus\_op datum. The uvm\_reg\_adapter must be configured before the run phase.

# Methods

#### new

```
function new (
    string name,
    uvm_component parent
)
```

Create a new instance of this type, giving it the optional *name* and *parent*.

# pre\_predict

```
virtual function void pre_predict(
    uvm_reg_item rw
)
```

Override this method to change the value or re-direct the target register

## check\_phase

```
virtual function void check_phase(
    uvm_phase phase
)
```

Checks that no pending register transactions are still queued.

# **26.4 Register Sequence Classes**

This section defines the base classes used for register stimulus generation.

## Contents

| Register<br>Sequence<br>Classes | This section defines the base classes used for register stimulus generation.                                                     |
|---------------------------------|----------------------------------------------------------------------------------------------------|
| uvm_reg_sequence                | This class provides base functionality for both user-defined<br>RegModel test sequences and "register translation<br>sequences". |
| uvm_reg_frontdoor               | Facade class for register and memory frontdoor access.                                                                           |

# uvm\_reg\_sequence

This class provides base functionality for both user-defined RegModel test sequences and "register translation sequences".

- When used as a base for user-defined RegModel test sequences, this class
  provides convenience methods for reading and writing registers and memories.
  Users implement the body() method to interact directly with the RegModel model
  (held in the model property) or indirectly via the delegation methods in this class.
- When used as a translation sequence, objects of this class are executed directly on a bus sequencer which are used in support of a layered sequencer use model, a pre-defined convert-and-execute algorithm is provided.

Register operations do not require extending this class if none of the above services are needed. Register test sequences can be extend from the base  $uvm\_sequence$  #(REQ,RSP) base class or even from outside a sequence.

Note- The convenience API not yet implemented.

| Jammar y                                                                                                    |                                                                                                    |  |  |  |
|----------------------------------------------------------------------------------------------------|----------------------------------------------------------------------------------------------------|--|--|--|
| uvm_reg                                                                                                    | _sequence                                                                                                    |  |  |  |
| This class provides base functionality for both user-defined RegModel test sequences and "register translation sequences". |                                                                                                    |  |  |  |
| CLASS HIERAR                                                                                                    | сну                                                                                                    |  |  |  |
| BASE                                                                                                    |                                                                                                    |  |  |  |
| uvm_r                                                                                                    | uvm_reg_sequence                                                                                              |  |  |  |
| CLASS DECLARATION                                                                                                    |                                                                                                    |  |  |  |
| <pre>class uvm_reg_sequence #(     type BASE = uvm_sequence #(uvm_reg_item) ) extends BASE</pre>                           |                                                                                                    |  |  |  |
| BASE                                                                                                    | Specifies the sequence type to extend from.                                                                   |  |  |  |
| model                                                                                                    | Block abstraction this sequence executes on, defined only when this sequence is a user-defined test sequence. |  |  |  |
| adapter                                                                                                    | Adapter to use for translating between abstract register                                                      |  |  |  |

Summary

|                                  | transactions and physical bus transactions, defined only when this sequence is a translation sequence.                                                    |
|----------------------------------|----------------------------------------------------------------------------------------------------|
| reg_seqr                         | Layered upstream "register" sequencer.                                                                                                    |
| new                              | Create a new instance, giving it the optional <i>name</i> .                                                                                               |
| body                             | Continually gets a register transaction from the configured upstream sequencer, reg_seqr, and executes the corresponding bus transaction via do_reg_item. |
| do_reg_item                      | Executes the given register transaction, <i>rw</i> , via the sequencer on which this sequence was started.                                                |
| Convenience<br>Write/Read<br>API | The following methods delegate to the corresponding method in the register or memory element.                                                             |
| write_reg                        | Writes the given register <i>rg</i> using <pre>uvm_reg::write</pre> , supplying `this' as the <i>parent</i> argument.                                     |
| read_reg                         | Reads the given register <i>rg</i> using uvm_reg::read, supplying `this' as the <i>parent</i> argument.                                                   |
| poke_reg                         | Pokes the given register <i>rg</i> using uvm_reg::poke, supplying `this' as the <i>parent</i> argument.                                                   |
| peek_reg                         | Peeks the given register <i>rg</i> using <a href="https://www.reg::peek">upplying</a><br>`this' as the <i>parent</i> argument.                            |
| update_reg                       | Updates the given register <i>rg</i> using <a href="https://www.supplying">update</a> , supplying `this' as the <i>parent</i> argument.                   |
| mirror_reg                       | Mirrors the given register <i>rg</i> using uvm_reg::mirror, supplying `this' as the <i>parent</i> argument.                                               |
| write_mem                        | Writes the given memory <i>mem</i> using uvm_mem::write, supplying 'this' as the <i>parent</i> argument.                                                  |
| read_mem                         | Reads the given memory <i>mem</i> using uvm_mem::read, supplying 'this' as the <i>parent</i> argument.                                                    |
| poke_mem                         | Pokes the given memory <i>mem</i> using uvm_mem::poke, supplying 'this' as the <i>parent</i> argument.                                                    |
| peek_mem                         | Peeks the given memory <i>mem</i> using uvm_mem::peek, supplying 'this' as the <i>parent</i> argument.                                                    |

#### BASE

Specifies the sequence type to extend from.

When used as a translation sequence running on a bus sequencer, *BASE* must be compatible with the sequence type expected by the bus sequencer.

When used as a test sequence running on a particular sequencer, *BASE* must be compatible with the sequence type expected by that sequencer.

When used as a virtual test sequence without a sequencer, *BASE* does not need to be specified, i.e. the default specialization is adequate.

To maximize opportunities for reuse, user-defined RegModel sequences should "promote" the BASE parameter.

```
class my_reg_sequence #(type BASE=uvm_sequence #(uvm_reg_item))
extends uvm_reg_sequence #(BASE);
```

This way, the RegModel sequence can be extended from user-defined base sequences.

## model

uvm\_reg\_block model

Block abstraction this sequence executes on, defined only when this sequence is a userdefined test sequence.

#### adapter

uvm\_reg\_adapter adapter

Adapter to use for translating between abstract register transactions and physical bus transactions, defined only when this sequence is a translation sequence.

#### reg\_seqr

```
uvm_sequencer #(
uvm_reg_item
) reg_seqr
```

Layered upstream "register" sequencer.

Specifies the upstream sequencer between abstract register transactions and physical bus transactions. Defined only when this sequence is a translation sequence, and we want to "pull" from an upstream sequencer.

#### new

```
function new (
    string name = "uvm_reg_sequence_inst"
)
```

Create a new instance, giving it the optional *name*.

#### body

```
virtual task body()
```

Continually gets a register transaction from the configured upstream sequencer, reg\_seqr, and executes the corresponding bus transaction via do\_reg\_item.

User-defined RegModel test sequences must override body() and not call super.body(), else a warning will be issued and the calling process not return.

#### do\_reg\_item

```
virtual task do_reg_item(
    uvm_reg_item rw
)
```

Executes the given register transaction, *rw*, via the sequencer on which this sequence was started (i.e. m\_sequencer). Uses the configured adapter to convert the register transaction into the type expected by this sequencer.

# CONVENIENCE WRITE/READ API

The following methods delegate to the corresponding method in the register or memory element. They allow a sequence *body()* to do reads and writes without having to explicitly supply itself to *parent* sequence argument. Thus, a register write

```
model.regA.write(status, value, .parent(this));
```

can be written instead as

```
write_reg(model.regA, status, value);
```

## write\_reg

```
virtual task write_reg(
    input uvm_reg
                           rg,
   output uvm_status_e
                           status,
   input uvm_reg_data_t value,
    input uvm_path_e path
input uvm_reg_map map
                                      = UVM DEFAULT PATH,
                                     = null,
                           prior = -1,
    input int
    input uvm_object
input string
                           extension = null,
                           fname = "",
lineno = 0
    input int
                                      = 0
                           lineno
)
```

Writes the given register *rg* using uvm\_reg::write, supplying 'this' as the *parent* argument. Thus,

```
write_reg(model.regA, status, value);
```

is equivalent to

model.regA.write(status, value, .parent(this));

#### read\_reg

```
virtual task read_reg(
   input uvm_reg
                        rg,
   output uvm_status_e status,
  output uvm reg data t value,
   input uvm_path_e
input uvm_reg_map
                                  = UVM DEFAULT PATH,
                         path
                         map
prior
                                  = null,
   input int
input uvm_object
                                   = -1,
                         extension = null,
                         fname = "",
    input string
   input int
                                   = 0
                         lineno
)
```

Reads the given register *rg* using uvm\_reg::read, supplying `this' as the *parent* argument. Thus,

read\_reg(model.regA, status, value);

#### is equivalent to

```
model.regA.read(status, value, .parent(this));
```

## poke\_reg

```
virtual task poke_reg(
    input uvm_reg
                           rg,
   output uvm_status_e
                           status,
    input uvm_reg_data_t value,
    input string
input uvm_object
                                       = ""
                           kind
                           extension = null,
                                      = "",
    input string
                           fname
                           lineno
                                       = 0
    input int
)
```

Pokes the given register *rg* using uvm\_reg::poke, supplying `this' as the *parent* argument. Thus,

```
poke_reg(model.regA, status, value);
```

#### is equivalent to

```
model.regA.poke(status, value, .parent(this));
```

## peek\_reg

```
virtual task peek_reg(
   input uvm_reg
output uvm_status_e
                           rg,
                           status,
   output uvm_reg_data_t value,
                                      = ""
    input string
                           kind
    input uvm_object
                           extension = null,
                                      = "",
    input string
                           fname
                                      = 0
    input int
                           lineno
)
```

Peeks the given register *rg* using uvm\_reg::peek, supplying `this' as the *parent* argument. Thus,

```
peek_reg(model.regA, status, value);
```

is equivalent to

model.regA.peek(status, value, .parent(this));

#### update\_reg

```
virtual task update_reg(
   input uvm_reg rg,
output uvm_status_e status,
                                     = UVM DEFAULT PATH,
    input uvm_path_e
                         path
    input uvm_reg_map map
input int prio
                                     = null,
                                     = -1,
                          prior
    input uvm object
                          extension = null,
                                     = "",
    input string
                          fname
                                     = 0
    input int
                          lineno
)
```

Updates the given register *rg* using uvm\_reg::update, supplying 'this' as the *parent* argument. Thus,

```
update_reg(model.regA, status, value);
```

is equivalent to

model.regA.update(status, value, .parent(this));

#### mirror\_reg

```
virtual task mirror_reg(
    input uvm_reg
                          rg,
   output uvm_status_e status,
                                     = UVM_NO_CHECK,
    input uvm_check_e check
    input uvm_path_e path
input uvm_reg_map map
                         path
                                     = UVM_DEFAULT_PATH,
                                    = null,
    input int
                         prior
                                    = -1,
    input uvm_object
input string
                         extension = null,
                                     = "",
                          fname
    input int
                          lineno
                                     = 0
)
```

Mirrors the given register *rg* using uvm\_reg::mirror, supplying 'this' as the *parent* argument. Thus,

mirror\_reg(model.regA, status, UVM\_CHECK);

#### is equivalent to

model.regA.mirror(status, UVM\_CHECK, .parent(this));

#### write\_mem

|       | uvm_reg_addr_t |           |   |                   |
|-------|----------------|-----------|---|-------------------|
| input | uvm_reg_data_t | value,    |   |                   |
| input | uvm_path_e     | path      | = | UVM_DEFAULT_PATH, |
| input | uvm_reg_map    | map       | = | null,             |
| input | int            | prior     | = | -1,               |
| input | uvm_object     | extension | = | null,             |
| input | string         | fname     | = | II II<br>7        |
| input | int            | lineno    | = | 0                 |
| )     |                |           |   |                   |

Writes the given memory *mem* using uvm\_mem::write, supplying `this' as the *parent* argument. Thus,

```
write_mem(model.regA, status, offset, value);
```

#### is equivalent to

```
model.regA.write(status, offset, value, .parent(this));
```

read\_mem

|        | ask read_mem(  |           |   |                   |
|--------|----------------|-----------|---|-------------------|
|        | uvm_mem        | mem,      |   |                   |
| output | uvm_status_e   | status,   |   |                   |
|        | uvm_reg_addr_t |           |   |                   |
| output | uvm_reg_data_t | value,    |   |                   |
| input  | uvm_path_e     | path      | = | UVM_DEFAULT_PATH, |
| input  | uvm_reg_map    | map       | = | null,             |
| input  | int            | prior     | = | -1,               |
| input  | uvm_object     | extension | = | null,             |
| input  | string         | fname     | = | II II<br>7        |
| input  | int            | lineno    | = | 0                 |
| )      |                |           |   |                   |

Reads the given memory *mem* using uvm\_mem::read, supplying 'this' as the *parent* argument. Thus,

read\_mem(model.regA, status, offset, value);

is equivalent to

model.regA.read(status, offset, value, .parent(this));

## poke\_mem

```
virtual task poke_mem(
    input uvm_mem mem,
    output uvm_status_e status,
    input uvm_reg_addr_t offset,
    input uvm_reg_data_t value,
    input string kind = "",
    input uvm_object extension = null,
    input string fname = "",
```

Pokes the given memory *mem* using uvm\_mem::poke, supplying 'this' as the *parent* argument. Thus,

```
poke_mem(model.regA, status, offset, value);
```

#### is equivalent to

)

model.regA.poke(status, offset, value, .parent(this));

#### peek\_mem

```
virtual task peek_mem(
    input uvm_mem
                           mem,
   output uvm_status_e
                           status,
    input uvm_reg_addr_t offset,
   output uvm_reg_data_t value,
    input string
                                      = ""
                           kind
    input uvm_object
                           extension = null,
                                      = "",
    input string
input int
                           fname
                                      = 0
                           lineno
)
```

Peeks the given memory *mem* using uvm\_mem::peek, supplying 'this' as the *parent* argument. Thus,

```
peek_mem(model.regA, status, offset, value);
```

#### is equivalent to

model.regA.peek(status, offset, value, .parent(this));

# uvm\_reg\_frontdoor

Facade class for register and memory frontdoor access.

User-defined frontdoor access sequence

Base class for user-defined access to register and memory reads and writes through a physical interface.

By default, different registers and memories are mapped to different addresses in the address space and are accessed via those exclusively through physical addresses.

The frontdoor allows access using a non-linear and/or non-mapped mechanism. Users can extend this class to provide the physical access to these registers.

## **Summary**

| <b>uvm_reg_frontdoor</b><br>Facade class for register and memory frontdoor access.                                            |  |  |
|----------------------------------------------------------------------------------------------------|--|--|
| CLASS HIERARCHY                                                                                                    |  |  |
| <pre>uvm_reg_sequence#(uvm_sequence#(uvm_sequence_item))</pre>                                                                |  |  |
| uvm_reg_frontdoor                                                                                                    |  |  |
| CLASS DECLARATION<br>virtual class uvm_reg_frontdoor extends uvm_reg_sequence<br>#(<br>uvm_sequence #(uvm_sequence_item)<br>) |  |  |
| VARIABLESrw_infoHolds information about the register being read or writtensequencerSequencer executing the operation          |  |  |
| Mетнодs<br>new Constructor, new object given optional <i>name</i> .                                                           |  |  |

# VARIABLES

## rw\_info

uvm\_reg\_item rw\_info

Holds information about the register being read or written

#### sequencer

uvm\_sequencer\_base sequencer

Sequencer executing the operation

# **M**ETHODS

#### new

```
function new(
    string name = ""
)
```

Constructor, new object given optional name.

# 26.5 uvm\_reg\_backdoor

Base class for user-defined back-door register and memory access.

This class can be extended by users to provide user-specific back-door access to registers and memories that are not implemented in pure SystemVerilog or that are not accessible using the default DPI backdoor mechanism.

| .vm_reg_back                                                                                                    | door                                                                                                    |
|----------------------------------------------------------------------------------------------------|----------------------------------------------------------------------------------------------------|
| _                                                                                                    | efined back-door register and memory access.                                                                                                    |
|                                                                                                    |                                                                                                    |
|                                                                                                    |                                                                                                    |
| uvm_void                                                                                                    |                                                                                                    |
| uvm_object                                                                                                    |                                                                                                    |
| object                                                                                                    |                                                                                                    |
| uvm_reg_bac                                                                                                    | ckdoor                                                                                                    |
|                                                                                                    |                                                                                                    |
|                                                                                                    |                                                                                                    |
| CLASS DECLARATION                                                                                                    |                                                                                                    |
| class uvm_reg                                                                                                    | g_backdoor extends uvm_object                                                                                                    |
| METHODS                                                                                                    |                                                                                                    |
|                                                                                                    | Create an instance of this class                                                                                                    |
| new<br>do pre read                                                                                                    | Execute the pre-read callbacks                                                                                                    |
| do_post_read                                                                                                    | Execute the post-read callbacks                                                                                                    |
| uo post reau                                                                                                    |                                                                                                    |
|                                                                                                    | Evocuto the projurite callbacke                                                                                                    |
| do_pre_write                                                                                                    | Execute the pre-write callbacks                                                                                                    |
| do_pre_write<br>do_post_write                                                                                              | Execute the post-write callbacks                                                                                                    |
| do_pre_write<br>do_post_write<br>write                                                                                     | Execute the post-write callbacks<br>User-defined backdoor write operation.                                                                                                    |
| do_pre_write<br>do_post_write<br>write<br>read                                                                             | Execute the post-write callbacks<br>User-defined backdoor write operation.<br>User-defined backdoor read operation.                                                                                                    |
| do_pre_write<br>do_post_write<br>write<br>read<br>read_func                                                                | Execute the post-write callbacks<br>User-defined backdoor write operation.<br>User-defined backdoor read operation.<br>User-defined backdoor read operation.                                                                                                    |
| do_pre_write<br>do_post_write<br>write<br>read<br>read_func<br>is_auto_updated                                             | Execute the post-write callbacks<br>User-defined backdoor write operation.<br>User-defined backdoor read operation.<br>User-defined backdoor read operation.<br>Indicates if wait_for_change() method is implemented                                                                                                    |
| do_pre_write<br>do_post_write<br>write<br>read<br>read_func                                                                | <ul> <li>Execute the post-write callbacks</li> <li>User-defined backdoor write operation.</li> <li>User-defined backdoor read operation.</li> <li>User-defined backdoor read operation.</li> <li>Indicates if wait_for_change() method is implemented</li> <li>Wait for a change in the value of the register or memory</li> </ul>                                                                                 |
| do_pre_write<br>do_post_write<br>write<br>read<br>read_func<br>is_auto_updated<br>wait_for_change                          | <ul> <li>Execute the post-write callbacks</li> <li>User-defined backdoor write operation.</li> <li>User-defined backdoor read operation.</li> <li>User-defined backdoor read operation.</li> <li>Indicates if wait_for_change() method is implemented</li> <li>Wait for a change in the value of the register or memory element in the DUT.</li> </ul>                                                             |
| do_pre_write<br>do_post_write<br>write<br>read<br>read_func<br>is_auto_updated<br>wait_for_change<br>pre_read              | <ul> <li>Execute the post-write callbacks</li> <li>User-defined backdoor write operation.</li> <li>User-defined backdoor read operation.</li> <li>User-defined backdoor read operation.</li> <li>Indicates if wait_for_change() method is implemented</li> <li>Wait for a change in the value of the register or memory element in the DUT.</li> <li>Called before user-defined backdoor register read.</li> </ul> |
| do_pre_write<br>do_post_write<br>write<br>read<br>read_func<br>is_auto_updated<br>wait_for_change                          | <ul> <li>Execute the post-write callbacks</li> <li>User-defined backdoor write operation.</li> <li>User-defined backdoor read operation.</li> <li>User-defined backdoor read operation.</li> <li>Indicates if wait_for_change() method is implemented</li> <li>Wait for a change in the value of the register or memory element in the DUT.</li> </ul>                                                             |
| do_pre_write<br>do_post_write<br>write<br>read<br>read_func<br>is_auto_updated<br>wait_for_change<br>pre_read<br>post_read | Execute the post-write callbacks<br>User-defined backdoor write operation.<br>User-defined backdoor read operation.<br>User-defined backdoor read operation.<br>Indicates if wait_for_change() method is implemented<br>Wait for a change in the value of the register or memory<br>element in the DUT.<br>Called before user-defined backdoor register read.<br>Called after user-defined backdoor register read. |

# **M**ETHODS

#### new

```
function new(
    string name = ""
)
```

Create an instance of this class

Create an instance of the user-defined backdoor class for the specified register or memory

#### do\_pre\_read

```
protected task do_pre_read(
    uvm_reg_item rw
)
```

Execute the pre-read callbacks

This method *must* be called as the first statement in a user extension of the read() method.

#### do\_post\_read

```
protected task do_post_read(
    uvm_reg_item rw
)
```

Execute the post-read callbacks

This method *must* be called as the last statement in a user extension of the read() method.

#### do\_pre\_write

```
protected task do_pre_write(
    uvm_reg_item rw
)
```

Execute the pre-write callbacks

This method *must* be called as the first statement in a user extension of the write() method.

#### do\_post\_write

```
protected task do_post_write(
    uvm_reg_item rw
)
```

Execute the post-write callbacks

This method *must* be called as the last statement in a user extension of the write() method.

#### write

```
virtual task write(
uvm_reg_item rw
)
```

User-defined backdoor write operation.

```
Call do_pre_write(). Deposit the specified value in the specified register HDL implementation. Call do_post_write(). Returns an indication of the success of the operation.
```

#### read

```
virtual task read(
uvm_reg_item rw
)
```

User-defined backdoor read operation.

Overload this method only if the backdoor requires the use of task.

Call do\_pre\_read(). Peek the current value of the specified HDL implementation. Call do\_post\_read(). Returns the current value and an indication of the success of the operation.

```
By default, calls read_func().
```

#### read\_func

```
virtual function void read_func(
    uvm_reg_item rw
)
```

User-defined backdoor read operation.

Peek the current value in the HDL implementation. Returns the current value and an indication of the success of the operation.

## is\_auto\_updated

```
virtual function bit is_auto_updated(
    uvm_reg_field field
)
```

Indicates if wait\_for\_change() method is implemented

Implement to return TRUE if and only if wait\_for\_change() is implemented to watch for changes in the HDL implementation of the specified field

#### wait\_for\_change

```
virtual local task wait_for_change(
    uvm_object element
)
```

Wait for a change in the value of the register or memory element in the DUT.

When this method returns, the mirror value for the register corresponding to this instance of the backdoor class will be updated via a backdoor read operation.

#### pre\_read

```
virtual task pre_read(
    uvm_reg_item rw
)
```

Called before user-defined backdoor register read.

The registered callback methods are invoked after the invocation of this method.

#### post\_read

```
virtual task post_read(
    uvm_reg_item rw
)
```

Called after user-defined backdoor register read.

The registered callback methods are invoked before the invocation of this method.

## pre\_write

```
virtual task pre_write(
    uvm_reg_item rw
)
```

Called before user-defined backdoor register write.

The registered callback methods are invoked after the invocation of this method.

The written value, if modified, modifies the actual value that will be written.

## post\_write

```
virtual task post_write(
    uvm_reg_item rw
)
```

Called after user-defined backdoor register write.

The registered callback methods are invoked before the invocation of this method.

# **26.6 UVM HDL Backdoor Access support routines**

These routines provide an interface to the DPI/PLI implementation of backdoor access used by registers.

If you DON'T want to use the DPI HDL API, then compile your SystemVerilog code with the vlog switch

```
vlog ... +define+UVM_HDL_NO_DPI ...
```

## Summary

| UVM HDL Backdoor Access support routines.                                                               |                                                                                                  |  |  |
|----------------------------------------------------------------------------------------------------|--------------------------------------------------------------------------------------------------|--|--|
| These routines provide an interface to the DPI/PLI implementation of backdoor access used by registers. |                                                                                                  |  |  |
| VARIABLES                                                                                               |                                                                                                  |  |  |
| UVM_HDL_MAX_WIDTH                                                                                       | Sets the maximum size bit vector for backdoor access.                                            |  |  |
| Methods                                                                                                 |                                                                                                  |  |  |
| uvm_hdl_check_path                                                                                      | Checks that the given HDL path exists.                                                           |  |  |
| uvm_hdl_deposit                                                                                         | Sets the given HDL <i>path</i> to the specified <i>value</i> .                                   |  |  |
| uvm_hdl_force                                                                                           | Forces the value on the given path.                                                              |  |  |
| uvm_hdl_force_time                                                                                      | Forces the <i>value</i> on the given <i>path</i> for the specified amount of <i>force_time</i> . |  |  |
| uvm_hdl_release_and_read                                                                                | Releases a value previously set with<br>uvm_hdl_force.                                           |  |  |
| uvm_hdl_release                                                                                         | Releases a value previously set with<br>uvm_hdl_force.                                           |  |  |
| uvm_hdl_read()                                                                                          | Gets the value at the given <i>path</i> .                                                        |  |  |

# VARIABLES

## UVM\_HDL\_MAX\_WIDTH

parameter int UVM\_HDL\_MAX\_WIDTH = `UVM\_HDL\_MAX\_WIDTH

Sets the maximum size bit vector for backdoor access. This parameter will be looked up by the DPI-C code using: vpi\_handle\_by\_name( "uvm\_pkg::UVM\_HDL\_MAX\_WIDTH", 0);

# METHODS

## uvm\_hdl\_check\_path

import "DPI-C" context function int uvm\_hdl\_check\_path(
 string path

)

Checks that the given HDL path exists. Returns 0 if NOT found, 1 otherwise.

#### uvm\_hdl\_deposit

```
import "DPI-C" context function int uvm_hdl_deposit(
    string path,
    uvm_hdl_data_t value
)
```

Sets the given HDL *path* to the specified *value*. Returns 1 if the call succeeded, 0 otherwise.

#### uvm\_hdl\_force

```
import "DPI-C" context function int uvm_hdl_force(
    string path,
    uvm_hdl_data_t value
)
```

Forces the value on the given path. Returns 1 if the call succeeded, 0 otherwise.

#### uvm\_hdl\_force\_time

```
task uvm_hdl_force_time(
    string    path,
    uvm_hdl_data_t value,
    time    force_time = 0
)
```

Forces the *value* on the given *path* for the specified amount of *force\_time*. If *force\_time* is 0, uvm\_hdl\_deposit is called. Returns 1 if the call succeeded, 0 otherwise.

## uvm\_hdl\_release\_and\_read

Releases a value previously set with uvm\_hdl\_force. Returns 1 if the call succeeded, 0 otherwise. *value* is set to the HDL value after the release. For 'reg', the value will still be the forced value until it has been procedurally reassigned. For 'wire', the value will change immediately to the resolved value of its continuous drivers, if any. If none, its value remains as forced until the next direct assignment.

#### uvm\_hdl\_release

```
import "DPI-C" context function int uvm_hdl_release(
    string path
)
```

Releases a value previously set with uvm\_hdl\_force. Returns 1 if the call succeeded, 0 otherwise.

# uvm\_hdl\_read()

Gets the value at the given *path*. Returns 1 if the call succeeded, 0 otherwise.

# 27.1 uvm\_reg\_mem\_built\_in\_seq

Sequence that executes a user-defined selection of pre-defined register and memory test sequences.

#### Summary

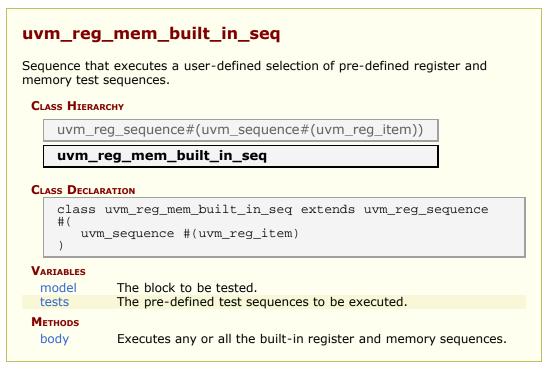

# VARIABLES

# model

The block to be tested. Declared in the base class.

uvm\_reg\_block model;

#### tests

bit [63:0] tests = UVM\_DO\_ALL\_REG\_MEM\_TESTS

The pre-defined test sequences to be executed.

# Methods

### body

virtual task body()

Executes any or all the built-in register and memory sequences. Do not call directly. Use seq.start() instead.

Test the hard reset values of registers

The test sequence performs the following steps

1. resets the DUT and the block abstraction class associated with this sequence.

2. reads all of the registers in the block, via all of the available address maps, comparing the value read with the expected reset value.

If bit-type resource named "NO\_REG\_TESTS" or "NO\_REG\_HW\_RESET\_TEST" in the "REG::" namespace matches the full name of the block or register, the block or register is not tested.

This is usually the first test executed on any DUT.

#### Summary

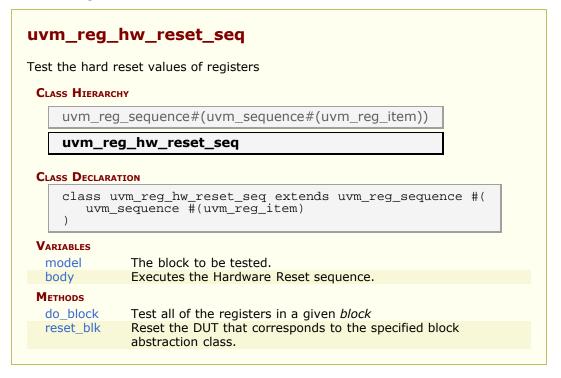

# VARIABLES

#### model

The block to be tested. Declared in the base class.

uvm\_reg\_block model;

#### body

```
virtual task body()
```

Executes the Hardware Reset sequence. Do not call directly. Use seq.start() instead.

## **M**ETHODS

#### do\_block

```
protected virtual task do_block(
    uvm_reg_block blk
)
```

Test all of the registers in a given block

### reset\_blk

```
virtual task reset_blk(
    uvm_reg_block blk
)
```

Reset the DUT that corresponds to the specified block abstraction class.

Currently empty. Will rollback the environment's phase to the *reset* phase once the new phasing is available.

In the meantime, the DUT should be reset before executing this test sequence or this method should be implemented in an extension to reset the DUT.

# **27.3 Bit Bashing Test Sequences**

This section defines classes that test individual bits of the registers defined in a register model.

#### Contents

| Bit Bashing Test<br>Sequences | This section defines classes that test individual bits of the registers defined in a register model.                                                                                                    |
|-------------------------------|----------------------------------------------------------------------------------------------------|
| uvm_reg_single_bit_bash_seq   | Verify the implementation of a single register by<br>attempting to write 1's and 0's to every bit in it,<br>via every address map in which the register is<br>mapped, making sure that the resulting value<br>matches the mirrored value. |
| uvm_reg_bit_bash_seq          | Verify the implementation of all registers in a<br>block by executing the<br>uvm_reg_single_bit_bash_seq sequence on it.                                                                                                    |

# uvm\_reg\_single\_bit\_bash\_seq

Verify the implementation of a single register by attempting to write 1's and 0's to every bit in it, via every address map in which the register is mapped, making sure that the resulting value matches the mirrored value.

If bit-type resource named "NO\_REG\_TESTS" or "NO\_REG\_BIT\_BASH\_TEST" in the "REG::" namespace matches the full name of the register, the register is not tested.

Registers that contain fields with unknown access policies cannot be tested.

The DUT should be idle and not modify any register during this test.

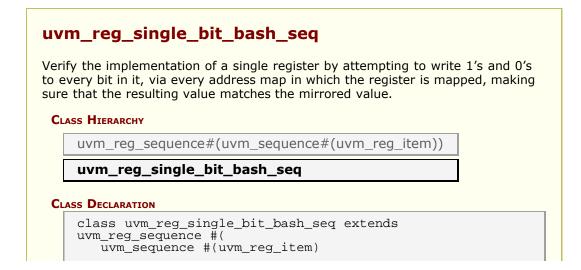

) Variables rg The register to be tested

# VARIABLES

rg

uvm\_reg rg

The register to be tested

# uvm\_reg\_bit\_bash\_seq

Verify the implementation of all registers in a block by executing the uvm\_reg\_single\_bit\_bash\_seq sequence on it.

If bit-type resource named "NO\_REG\_TESTS" or "NO\_REG\_BIT\_BASH\_TEST" in the "REG::" namespace matches the full name of the block, the block is not tested.

| uvm_reg_       | bit_bash_seq                                                                              |
|----------------|-------------------------------------------------------------------------------------------|
|                | ementation of all registers in a block by executing the<br>e_bit_bash_seq sequence on it. |
| CLASS HIERARCH | IY                                                                                        |
| uvm_reg        | _sequence#(uvm_sequence#(uvm_reg_item))                                                   |
| uvm_re         | g_bit_bash_seq                                                                            |
|                | TON<br>vm_reg_bit_bash_seq extends uvm_reg_sequence #(<br>sequence #(uvm_reg_item)        |
| VARIABLES      |                                                                                           |
| model          | The block to be tested.                                                                   |
| reg_seq        | The sequence used to test one register                                                    |
| METHODS        |                                                                                           |
| body           | Executes the Register Bit Bash sequence.                                                  |
| do_block       | Test all of the registers in a given <i>block</i>                                         |
| reset_blk      | Reset the DUT that corresponds to the specified block abstraction class.                  |

#### model

The block to be tested. Declared in the base class.

uvm\_reg\_block model;

#### reg\_seq

protected uvm\_reg\_single\_bit\_bash\_seq reg\_seq

The sequence used to test one register

### METHODS

#### body

```
virtual task body()
```

Executes the Register Bit Bash sequence. Do not call directly. Use seq.start() instead.

#### do\_block

```
protected virtual task do_block(
    uvm_reg_block blk
)
```

Test all of the registers in a given block

#### reset\_blk

```
virtual task reset_blk(
uvm_reg_block blk
)
```

Reset the DUT that corresponds to the specified block abstraction class.

Currently empty. Will rollback the environment's phase to the *reset* phase once the new phasing is available.

In the meantime, the DUT should be reset before executing this test sequence or this method should be implemented in an extension to reset the DUT.

# **27.4 Register Access Test Sequences**

This section defines sequences that test DUT register access via the available frontdoor and backdoor paths defined in the provided register model.

#### Contents

| Register Access Test<br>Sequences | This section defines sequences that test DUT register access via the available frontdoor and backdoor paths defined in the provided register model.                                                                          |
|-----------------------------------|----------------------------------------------------------------------------------------------------|
| uvm_reg_single_access_seq         | Verify the accessibility of a register by writing<br>through its default address map then reading it via<br>the backdoor, then reversing the process, making<br>sure that the resulting value matches the mirrored<br>value. |
| uvm_reg_access_seq                | Verify the accessibility of all registers in a block by executing the uvm_reg_single_access_seq sequence on every register within it.                                                                                        |
| uvm_reg_mem_access_seq            | Verify the accessibility of all registers and memories<br>in a block by executing the uvm_reg_access_seq<br>and uvm_mem_access_seq sequence respectively<br>on every register and memory within it.                          |
|                                   |                                                                                                    |

# uvm\_reg\_single\_access\_seq

Verify the accessibility of a register by writing through its default address map then reading it via the backdoor, then reversing the process, making sure that the resulting value matches the mirrored value.

If bit-type resource named "NO\_REG\_TESTS" or "NO\_REG\_ACCESS\_TEST" in the "REG::" namespace matches the full name of the register, the register is not tested.

Registers without an available backdoor or that contain read-only fields only, or fields with unknown access policies cannot be tested.

The DUT should be idle and not modify any register during this test.

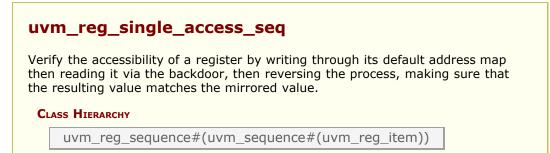

```
uvm_reg_single_access_seq
CLASS DECLARATION

class uvm_reg_single_access_seq extends uvm_reg_sequence
#(
        uvm_sequence #(uvm_reg_item)
    )

Variables
rg The register to be tested
```

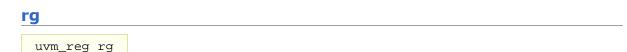

The register to be tested

# uvm\_reg\_access\_seq

Verify the accessibility of all registers in a block by executing the uvm\_reg\_single\_access\_seq sequence on every register within it.

If bit-type resource named "NO\_REG\_TESTS" or "NO\_REG\_ACCESS\_TEST" in the "REG::" namespace matches the full name of the block, the block is not tested.

| uvm_reg_access_seq                                                                                                    |
|----------------------------------------------------------------------------------------------------|
| Verify the accessibility of all registers in a block by executing the uvm_reg_single_access_seq sequence on every register within it. |
| CLASS HIERARCHY                                                                                                    |
| <pre>uvm_reg_sequence#(uvm_sequence#(uvm_reg_item))</pre>                                                                             |
| uvm_reg_access_seq                                                                                                    |
| CLASS DECLARATION                                                                                                    |
| <pre>class uvm_reg_access_seq extends uvm_reg_sequence #(     uvm_sequence #(uvm_reg_item) )</pre>                                    |
| Variables                                                                                                    |
| model The block to be tested.                                                                                                    |
| reg_seq The sequence used to test one register                                                                                        |

| body      |
|-----------|
| do_block  |
| reset_blk |

Executes the Register Access sequence. Test all of the registers in a block Reset the DUT that corresponds to the specified block abstraction class.

# VARIABLES

#### model

The block to be tested. Declared in the base class.

uvm\_reg\_block model;

#### reg\_seq

protected uvm\_reg\_single\_access\_seq reg\_seq

The sequence used to test one register

# **M**ETHODS

#### body

virtual task body()

Executes the Register Access sequence. Do not call directly. Use seq.start() instead.

### do\_block

```
protected virtual task do_block(
    uvm_reg_block blk
)
```

Test all of the registers in a block

#### reset\_blk

```
virtual task reset_blk(
    uvm_reg_block blk
)
```

Reset the DUT that corresponds to the specified block abstraction class.

Currently empty. Will rollback the environment's phase to the reset phase once the new

phasing is available.

In the meantime, the DUT should be reset before executing this test sequence or this method should be implemented in an extension to reset the DUT.

### uvm\_reg\_mem\_access\_seq

Verify the accessibility of all registers and memories in a block by executing the uvm\_reg\_access\_seq and uvm\_mem\_access\_seq sequence respectively on every register and memory within it.

Blocks and registers with the NO\_REG\_TESTS or the NO\_REG\_ACCESS\_TEST attribute are not verified.

#### Summary

#### uvm\_reg\_mem\_access\_seq

Verify the accessibility of all registers and memories in a block by executing the uvm\_reg\_access\_seq and uvm\_mem\_access\_seq sequence respectively on every register and memory within it.

#### **CLASS HIERARCHY**

uvm\_reg\_sequence#(uvm\_sequence#(uvm\_reg\_item))

#### uvm\_reg\_mem\_access\_seq

#### **CLASS DECLARATION**

class uvm\_reg\_mem\_access\_seq extends uvm\_reg\_sequence #(
 uvm\_sequence #(uvm\_reg\_item)
)

# **27.5 Shared Register and Memory Access Test Sequences**

This section defines sequences for testing registers and memories that are shared between two or more physical interfaces, i.e. are associated with more than one uvm\_reg\_map instance.

### Contents

| Shared Register and Memory<br>Access Test Sequences | This section defines sequences for testing registers and memories that are shared between two or more physical interfaces.                                                                                                    |
|-----------------------------------------------------|----------------------------------------------------------------------------------------------------|
| uvm_reg_shared_access_seq                           | Verify the accessibility of a shared register<br>by writing through each address map then<br>reading it via every other address maps in<br>which the register is readable and the<br>backdoor, making sure that the resulting<br>value matches the mirrored value. |
| uvm_mem_shared_access_seq                           | Verify the accessibility of a shared memory<br>by writing through each address map then<br>reading it via every other address maps in<br>which the memory is readable and the<br>backdoor, making sure that the resulting<br>value matches the written value.      |
| uvm_reg_mem_shared_access_seq                       | Verify the accessibility of all shared registers<br>and memories in a block by executing the<br>uvm_reg_shared_access_seq and<br>uvm_mem_shared_access_seq sequence<br>respectively on every register and memory<br>within it.                                     |

# uvm\_reg\_shared\_access\_seq

Verify the accessibility of a shared register by writing through each address map then reading it via every other address maps in which the register is readable and the backdoor, making sure that the resulting value matches the mirrored value.

If bit-type resource named "NO\_REG\_TESTS" or "NO\_REG\_SHARED\_ACCESS\_TEST" in the "REG::" namespace matches the full name of the register, the register is not tested.

Registers that contain fields with unknown access policies cannot be tested.

The DUT should be idle and not modify any register during this test.

#### Summary

uvm\_reg\_shared\_access\_seq

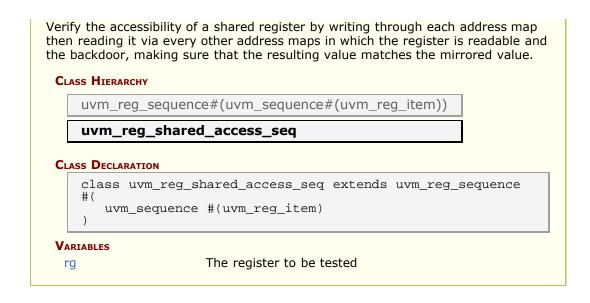

| vm_reg rg | m_reg rg |
|-----------|----------|

The register to be tested

# uvm\_mem\_shared\_access\_seq

Verify the accessibility of a shared memory by writing through each address map then reading it via every other address maps in which the memory is readable and the backdoor, making sure that the resulting value matches the written value.

If bit-type resource named "NO\_REG\_TESTS", "NO\_MEM\_TESTS", "NO\_REG\_SHARED\_ACCESS\_TEST" or "NO\_MEM\_SHARED\_ACCESS\_TEST" in the "REG::" namespace matches the full name of the memory, the memory is not tested.

The DUT should be idle and not modify the memory during this test.

### Summary

#### uvm\_mem\_shared\_access\_seq

Verify the accessibility of a shared memory by writing through each address map then reading it via every other address maps in which the memory is readable and the backdoor, making sure that the resulting value matches the written value.

**CLASS HIERARCHY** 

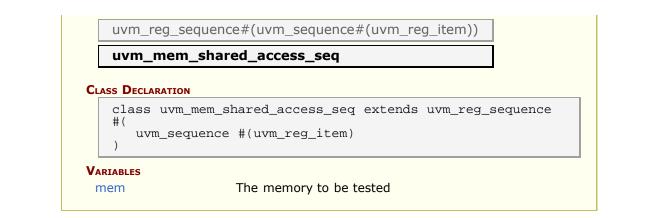

#### mem

uvm\_mem mem

The memory to be tested

# uvm\_reg\_mem\_shared\_access\_seq

Verify the accessibility of all shared registers and memories in a block by executing the uvm\_reg\_shared\_access\_seq and uvm\_mem\_shared\_access\_seq sequence respectively on every register and memory within it.

If bit-type resource named "NO\_REG\_TESTS", "NO\_MEM\_TESTS", "NO\_REG\_SHARED\_ACCESS\_TEST" or "NO\_MEM\_SHARED\_ACCESS\_TEST" in the "REG::" namespace matches the full name of the block, the block is not tested.

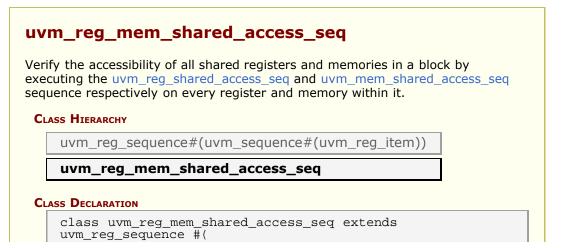

| model     | The block to be tested                                                   |
|-----------|--------------------------------------------------------------------------|
| reg seg   | The sequence used to test one register                                   |
| mem_seq   | The sequence used to test one memory                                     |
| Methods   |                                                                          |
| body      | Executes the Shared Register and Memory sequence                         |
| do_block  | Test all of the registers and memories in a block                        |
| reset_blk | Reset the DUT that corresponds to the specified block abstraction class. |

#### model

The block to be tested

uvm\_reg\_block model;

#### reg\_seq

protected uvm\_reg\_shared\_access\_seq reg\_seq

The sequence used to test one register

#### mem\_seq

protected uvm\_mem\_shared\_access\_seq mem\_seq

The sequence used to test one memory

# **M**ETHODS

#### body

virtual task body()

Executes the Shared Register and Memory sequence

### do\_block

```
protected virtual task do_block(
    uvm_reg_block blk
```

)

Test all of the registers and memories in a block

reset\_blk

```
virtual task reset_blk(
uvm_reg_block blk
)
```

Reset the DUT that corresponds to the specified block abstraction class.

Currently empty. Will rollback the environment's phase to the *reset* phase once the new phasing is available.

In the meantime, the DUT should be reset before executing this test sequence or this method should be implemented in an extension to reset the DUT.

#### Contents

| Memory Access Test<br>Sequence |                                                                                                    |
|--------------------------------|----------------------------------------------------------------------------------------------------|
| uvm_mem_single_access_seq      | Verify the accessibility of a memory by writing<br>through its default address map then reading it<br>via the backdoor, then reversing the process,<br>making sure that the resulting value matches the<br>written value. |
| uvm_mem_access_seq             | Verify the accessibility of all memories in a block<br>by executing the uvm_mem_single_access_seq<br>sequence on every memory within it.                                                                                  |
|                                |                                                                                                    |

# uvm\_mem\_single\_access\_seq

Verify the accessibility of a memory by writing through its default address map then reading it via the backdoor, then reversing the process, making sure that the resulting value matches the written value.

If bit-type resource named "NO\_REG\_TESTS", "NO\_MEM\_TESTS", or "NO\_MEM\_ACCESS\_TEST" in the "REG::" namespace matches the full name of the memory, the memory is not tested.

Memories without an available backdoor cannot be tested.

The DUT should be idle and not modify the memory during this test.

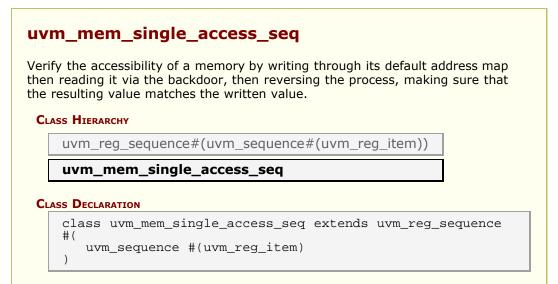

The memory to be tested

# VARIABLES

#### mem

uvm\_mem mem

The memory to be tested

## uvm\_mem\_access\_seq

Verify the accessibility of all memories in a block by executing the uvm\_mem\_single\_access\_seq sequence on every memory within it.

If bit-type resource named "NO\_REG\_TESTS", "NO\_MEM\_TESTS", or "NO\_MEM\_ACCESS\_TEST" in the "REG::" namespace matches the full name of the block, the block is not tested.

| uvm_mem_        | _access_seq                                                                                                  |
|-----------------|----------------------------------------------------------------------------------------------------|
| -               | sibility of all memories in a block by executing the <u>e_access_seq</u> sequence on every memory within it. |
| CLASS HIERARCHY |                                                                                                    |
| uvm_reg_        | sequence#(uvm_sequence#(uvm_reg_item))                                                                       |
| uvm_mei         | m_access_seq                                                                                                 |
|                 | NON<br>n_mem_access_seq extends uvm_reg_sequence #(<br>equence #(uvm_reg_item)                               |
| VARIABLES       |                                                                                                    |
| model           | The block to be tested.                                                                                      |
| mem_seq         | The sequence used to test one memory                                                                         |
| METHODS         |                                                                                                    |
| body            | Execute the Memory Access sequence.                                                                          |
| do_block        | Test all of the memories in a given <i>block</i>                                                             |
| reset_blk       | Reset the DUT that corresponds to the specified block abstraction class.                                     |

#### model

The block to be tested. Declared in the base class.

uvm\_reg\_block model;

#### mem\_seq

protected uvm\_mem\_single\_access\_seq mem\_seq

The sequence used to test one memory

## **M**ETHODS

#### body

virtual task body()

Execute the Memory Access sequence. Do not call directly. Use seq.start() instead.

#### do\_block

```
protected virtual task do_block(
    uvm_reg_block blk
)
```

Test all of the memories in a given block

#### reset\_blk

```
virtual task reset_blk(
    uvm_reg_block blk
)
```

Reset the DUT that corresponds to the specified block abstraction class.

Currently empty. Will rollback the environment's phase to the *reset* phase once the new phasing is available.

In the meantime, the DUT should be reset before executing this test sequence or this method should be implemented in an extension to reset the DUT.

# 27.7 Memory Walking-Ones Test Sequences

This section defines sequences for applying a "walking-ones" algorithm on one or more memories.

#### Contents

| Memory Walking-Ones<br>Test Sequences | This section defines sequences for applying a "walking-ones" algorithm on one or more memories.                                  |
|---------------------------------------|----------------------------------------------------------------------------------------------------|
| uvm_mem_single_walk_seq               | Runs the walking-ones algorithm on the memory given by the mem property, which must be assigned prior to starting this sequence. |
| uvm_mem_walk_seq                      | Verifies the all memories in a block by executing the<br>uvm_mem_single_walk_seq sequence on every<br>memory within it.          |

# uvm\_mem\_single\_walk\_seq

Runs the walking-ones algorithm on the memory given by the mem property, which must be assigned prior to starting this sequence.

If bit-type resource named "NO\_REG\_TESTS", "NO\_MEM\_TESTS", or "NO\_MEM\_WALK\_TEST" in the "REG::" namespace matches the full name of the memory, the memory is not tested.

The walking ones algorithm is performed for each map in which the memory is defined.

```
for (k = 0 thru memsize-1)
write addr=k data=~k
if (k > 0) {
   read addr=k-1, expect data=~(k-1)
   write addr=k-1 data=k-1
if (k == last addr)
   read addr=k, expect data=~k
```

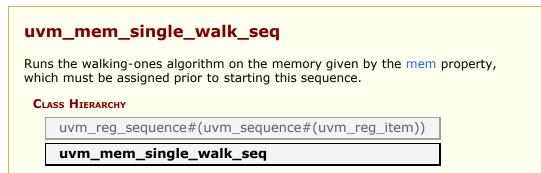

|           | <pre>uvm_mem_single_walk_seq extends uvm_reg_sequence #( m_sequence #(uvm_reg_item)</pre> |
|-----------|-------------------------------------------------------------------------------------------|
| VARIABLES |                                                                                           |
| mem       | The memory to test; must be assigned prior to starting sequence.                          |
| Methods   |                                                                                           |
| new       | Creates a new instance of the class with the given name.                                  |
| body      | Performs the walking-ones algorithm on each map of the memory specified in mem.           |

# wem

The memory to test; must be assigned prior to starting sequence.

# **M**ETHODS

#### new

```
function new(
    string name = "uvm_mem_walk_seq"
)
```

Creates a new instance of the class with the given name.

### body

```
virtual task body()
```

Performs the walking-ones algorithm on each map of the memory specified in mem.

# uvm\_mem\_walk\_seq

Verifies the all memories in a block by executing the uvm\_mem\_single\_walk\_seq sequence on every memory within it.

```
If bit-type resource named "NO_REG_TESTS", "NO_MEM_TESTS", or
"NO_MEM_WALK_TEST" in the "REG::" namespace matches the full name of the block,
the block is not tested.
```

#### Summary

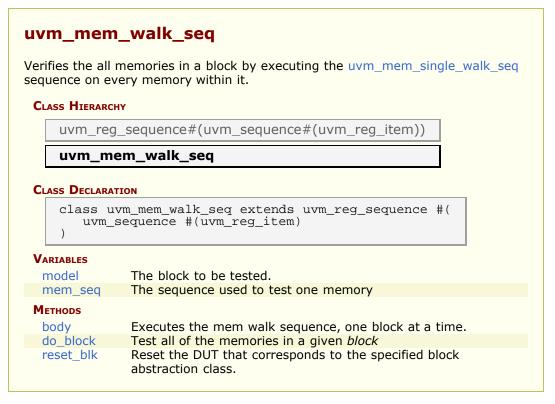

# VARIABLES

#### model

The block to be tested. Declared in the base class.

uvm\_reg\_block model;

#### mem\_seq

protected uvm\_mem\_single\_walk\_seq mem\_seq

The sequence used to test one memory

# Methods

#### body

virtual task body()

Executes the mem walk sequence, one block at a time. Do not call directly. Use seq.start() instead.

#### do\_block

```
protected virtual task do_block(
    uvm_reg_block blk
)
```

Test all of the memories in a given block

#### reset\_blk

```
virtual task reset_blk(
uvm_reg_block blk
)
```

Reset the DUT that corresponds to the specified block abstraction class.

Currently empty. Will rollback the environment's phase to the *reset* phase once the new phasing is available.

In the meantime, the DUT should be reset before executing this test sequence or this method should be implemented in an extension to reset the DUT.

# **27.8 HDL Paths Checking Test Sequence**

#### Summary

**HDL Paths Checking Test Sequence** 

# uvm\_reg\_mem\_hdl\_paths\_seq

Verify the correctness of HDL paths specified for registers and memories.

This sequence is be used to check that the specified backdoor paths are indeed accessible by the simulator. By default, the check is performed for the default design abstraction. If the simulation contains multiple models of the DUT, HDL paths for multiple design abstractions can be checked.

If a path is not accessible by the simulator, it cannot be used for read/write backdoor accesses. In that case a warning is produced. A simulator may have finer-grained access permissions such as separate read or write permissions. These extra access permissions are NOT checked.

The test is performed in zero time and does not require any reads/writes to/from the DUT.

#### Summary

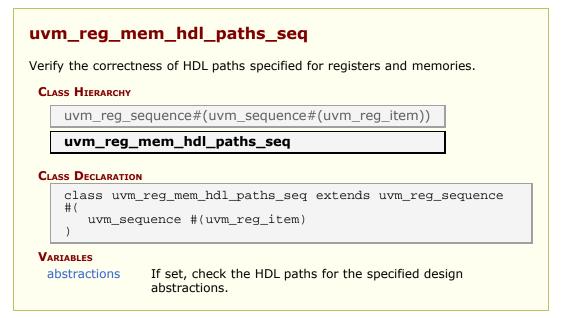

## VARIABLES

abstractions

string abstractions[\$]

If set, check the HDL paths for the specified design abstractions. If empty, check the HDL path for the default design abstraction, as specified with uvm\_reg\_block::set\_default\_hdl\_path()

# **28.1 Command Line Processor Class**

This class provides a general interface to the command line arguments that were provided for the given simulation. Users can retrieve the complete arguments using methods such as *get\_args()* and *get\_arg\_matches()* but also retrieve the suffixes of arguments using *get\_arg\_values()*.

The uvm\_cmdline\_processor class also provides support for setting various UVM variables from the command line such as components' verbosities and configuration settings for integral types and strings. Command line arguments that are in uppercase should only have one setting to invocation. Command line arguments that in lowercase can have multiple settings per invocation.

All of these capabilities are described in the uvm\_cmdline\_processor section.

#### Summary

#### **Command Line Processor Class**

This class provides a general interface to the command line arguments that were provided for the given simulation.

# 28.2 uvm\_cmdline\_processor

This class provides an interface to the command line arguments that were provided for the given simulation. The class is intended to be used as a singleton, but that isn't required. The generation of the data structures which hold the command line argument information happens during construction of the class object. A global variable called *uvm\_cmdline\_proc* is created at initialization time and may be used to access command line information.

The uvm\_cmdline\_processor class also provides support for setting various UVM variables from the command line such as components' verbosities and configuration settings for integral types and strings. Each of these capabilities is described in the Built-in UVM Aware Command Line Arguments section.

| his class provides an interface              | to the command line arguments that were provided for the given simulation.                                                                                                    |
|----------------------------------------------|----------------------------------------------------------------------------------------------------|
| CLASS HIERARCHY                              |                                                                                                    |
| uvm_void                                     |                                                                                                    |
| uvm_object                                   |                                                                                                    |
| uvm_report_object                            |                                                                                                    |
| uvm_cmdline_process                          | sor                                                                                                    |
| CLASS DECLARATION                            |                                                                                                    |
| class uvm_cmdline_pro                        | ocessor extends uvm_report_object                                                                                                    |
| SINGLETON                                    |                                                                                                    |
| get_inst                                     | Returns the singleton instance of the UVM command line processor.                                                                                                    |
| Basic Arguments<br>get_args                  | This function returns a queue with all of the command line arguments                                                                                                    |
| get_plusargs                                 | This function returns a queue with all of the plus arguments that were used to start the simulation.                                                                             |
| get_uvmargs                                  | This function returns a queue with all of the uvm arguments that were used to start the simulation.                                                                              |
| get_arg_matches                              | This function loads a queue with all of the arguments that match the input expression and returns the number of items that matched.                                              |
| Argument Values                              |                                                                                                    |
| get_arg_value                                | This function finds the first argument which matches the <i>match</i> arg and returns the suffix of the argument.                                                                |
| get_arg_values                               | This function finds all the arguments which matches the <i>match</i> arg and returns the suffix of the arguments in a list of values.                                            |
| TOOL INFORMATION                             |                                                                                                    |
| get_tool_name                                | Returns the simulation tool that is executing the simulation.                                                                                                    |
| get_tool_version                             | Returns the version of the simulation tool that is executing the simulation.                                                                                                    |
| COMMAND LINE DEBUG                           |                                                                                                    |
| +UVM_DUMP_CMDLINE_ARG                        | S +UVM_DUMP_CMDLINE_ARGS allows the user to dump all command lin<br>arguments to the reporting mechanism.                                                                        |
| BUILT-IN UVM AWARE COMMAND<br>LINE ARGUMENTS |                                                                                                    |
| +UVM_TESTNAME                                | +UVM_TESTNAME= <class name=""> allows the user to specify which<br/>uvm_test (or uvm_component) should be created via the factory and<br/>cycled through the UVM phases.</class> |
| +UVM VERBOSITY                               | +UVM_VERBOSITY= <verbosity> allows the user to specify the initial</verbosity>                                                                                                   |

|                                                                                            | verbosity for all components.                                                                                                    |
|--------------------------------------------------------------------------------------------|----------------------------------------------------------------------------------------------------|
| +uvm_set_verbosity                                                                         | +uvm_set_verbosity = <comp>, <id>, <verbosity>, <phase> and<br/>+uvm_set_verbosity = <comp>, <id>, <verbosity>, time, <time> allow the<br/>users to manipulate the verbosity of specific components at specific<br/>phases (and times during the "run" phases) of the simulation.</time></verbosity></id></comp></phase></verbosity></id></comp>     |
| +uvm_set_action                                                                            | +uvm_set_action= <comp>,<id>,<severity>,<action> provides the equivalent of various uvm report object's set report * action APIs.</action></severity></id></comp>                                                                                                    |
| +uvm_set_severity                                                                          | +uvm_set_severity= <comp>,<id>,<current severity="">,<new severity=""><br/>provides the equivalent of the various uvm_report_object's<br/>set_report_*_severity_override APIs.</new></current></id></comp>                                                                                                    |
| +UVM_TIMEOUT                                                                               | +UVM_TIMEOUT= <timeout>,<overridable> allows users to change the global timeout of the UVM framework.</overridable></timeout>                                                                                                    |
| +UVM_MAX_QUIT_COUNT                                                                        | +UVM_MAX_QUIT_COUNT= <count>,<overridable> allows users to change max quit count for the report server.</overridable></count>                                                                                                    |
| +UVM_PHASE_TRACE<br>+UVM_OBJECTION_TRACE<br>+UVM_RESOURCE_DB_TRACE<br>+UVM_CONFIG_DB_TRACE | +UVM_PHASE_TRACE turns on tracing of phase executions.<br>+UVM_OBJECTION_TRACE turns on tracing of objection activity.<br>+UVM_RESOURCE_DB_TRACE turns on tracing of resource DB access.<br>+UVM_CONFIG_DB_TRACE turns on tracing of configuration DB access.                                                                                        |
| +uvm_set_inst_override<br>+uvm_set_type_override                                           | + <i>uvm_set_inst_override</i> =< <i>req_type</i> >,< <i>override_type</i> >,< <i>full_inst_path</i> > and<br>+ <i>uvm_set_type_override</i> =< <i>req_type</i> >,< <i>override_type</i> >[,< <i>replace</i> >] work like the name based overrides in the factory<br>factory.set_inst_override_by_name() and<br>factory.set_type_override_by_name(). |
| +uvm_set_config_int<br>+uvm_set_config_string                                              | +uvm_set_config_int= <comp>,<field>,<value> and<br/>+uvm_set_config_string=<comp>,<field>,<value> work like their<br/>procedural counterparts: set_config_int() and set_config_string().</value></field></comp></value></field></comp>                                                                                                    |
| +uvm_set_default_sequence                                                                  | The +uvm_set_default_sequence= <seqr>, <phase>, <type> plusarg<br/>allows the user to define a default sequence from the command line,<br/>using the <i>typename</i> of that sequence.</type></phase></seqr>                                                                                                    |
|                                                                                            |                                                                                                    |

# SINGLETON

#### get\_inst

static function uvm\_cmdline\_processor get\_inst()

Returns the singleton instance of the UVM command line processor.

# **BASIC ARGUMENTS**

#### get\_args

```
function void get_args (
    output string args[$]
)
```

This function returns a queue with all of the command line arguments that were used to start the simulation. Note that element 0 of the array will always be the name of the executable which started the simulation.

#### get\_plusargs

function void get\_plusargs (

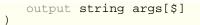

This function returns a queue with all of the plus arguments that were used to start the simulation. Plusarguments may be used by the simulator vendor, or may be specific to a company or individual user. Plusargs never have extra arguments (i.e. if there is a plusarg as the second argument on the command line, the third argument is unrelated); this is not necessarily the case with vendor specific dash arguments.

#### get\_uvmargs

This function returns a queue with all of the uvm arguments that were used to start the simulation. A UVM argument is taken to be any argument that starts with a - or + and uses the keyword UVM (case insensitive) as the first three letters of the argument.

#### get\_arg\_matches

```
function int get_arg_matches (
    string match,
    ref string args[$]
)
```

This function loads a queue with all of the arguments that match the input expression and returns the number of items that matched. If the input expression is bracketed with //, then it is taken as an extended regular expression otherwise, it is taken as the beginning of an argument to match. For example:

```
string myargs[$]
initial begin
void'(uvm_cmdline_proc.get_arg_matches("+foo",myargs)); //matches +foo,
+foobar
match +barfoo
void'(uvm_cmdline_proc.get_arg_matches("/foo/",myargs)); //matches +foo,
+foobar,
barfoo, etc.
void'(uvm_cmdline_proc.get_arg_matches("/^foo.*\.sv",myargs)); //matches
foo.sv
fool23.sv,
//and
barfoo.sv.
```

# **A**RGUMENT **V**ALUES

#### get\_arg\_value

```
function int get_arg_value (
    string match,
    ref string value
)
```

This function finds the first argument which matches the *match* arg and returns the suffix of the argument. This is similar to the \$value\$plusargs system task, but does not take a formatting string. The return value is the number of command line arguments that match the *match* string, and *value* is the value of the first match.

#### get\_arg\_values

```
function int get_arg_values (
        string match,
    ref string values[$]
)
```

This function finds all the arguments which matches the *match* arg and returns the suffix of the arguments in a list of values. The return value is the number of matches that were found (it is the same as values.size()). For example if +foo=1,yes,on +foo=5,no,off' was provided on the command line and the following code was executed:

```
string foo_values[$]
initial begin
void'(uvm_cmdline_proc.get_arg_values("+foo=",foo_values));
```

The foo\_values queue would contain two entries. These entries are shown here:

- 0 "1,yes,on"
- *1* "5,no,off"

Splitting the resultant string is left to user but using the uvm\_split\_string() function is recommended.

### **T**OOL INFORMATION

#### get\_tool\_name

function string get\_tool\_name ()

Returns the simulation tool that is executing the simulation. This is a vendor specific string.

#### get\_tool\_version

function string get\_tool\_version ()

Returns the version of the simulation tool that is executing the simulation. This is a vendor specific string.

### COMMAND LINE DEBUG

#### +UVM\_DUMP\_CMDLINE\_ARGS

+*UVM\_DUMP\_CMDLINE\_ARGS* allows the user to dump all command line arguments to the reporting mechanism. The output in is tree format.

## **BUILT-IN UVM AWARE COMMAND LINE ARGUMENTS**

#### +UVM\_TESTNAME

+*UVM\_TESTNAME*=<*class name*> allows the user to specify which uvm\_test (or uvm\_component) should be created via the factory and cycled through the UVM phases. If multiple of these settings are provided, the first occurrence is used and a warning is issued for subsequent settings. For example:

<sim command> +UVM\_TESTNAME=read\_modify\_write\_test

#### +UVM\_VERBOSITY

+*UVM\_VERBOSITY*=<*verbosity*> allows the user to specify the initial verbosity for all components. If multiple of these settings are provided, the first occurrence is used and a warning is issued for subsequent settings. For example:

<sim command> +UVM\_VERBOSITY=UVM\_HIGH

#### +uvm\_set\_verbosity

+uvm\_set\_verbosity=<comp>,<id>,<verbosity>,<phase> and +uvm\_set\_verbosity=<comp>,<id>,<verbosity>,time,<time> allow the users to manipulate the verbosity of specific components at specific phases (and times during the "run" phases) of the simulation. The *id* argument can be either <u>ALL</u> for all IDs or a specific message id. Wildcarding is not supported for *id* due to performance concerns. Settings for non-"run" phases are executed in order of occurrence on the command line. Settings for "run" phases (times) are sorted by time and then executed in order of occurrence for settings of the same time. For example:

<sim command> +uvm\_set\_verbosity=uvm\_test\_top.env0.agent1.\*,\_ALL\_,UVM\_FULL,time,800

#### +uvm\_set\_action

+*uvm\_set\_action*=<*comp*>,<*id*>,<*severity*>,<*action*> provides the equivalent of various uvm\_report\_object's set\_report\_\*\_action APIs. The special keyword, <u>*ALL*</u>, can be provided for both/either the *id* and/or *severity* arguments. The action can be UVM\_NO\_ACTION or a | separated list of the other UVM message actions. For example:

<sim command> +uvm\_set\_action=uvm\_test\_top.env0.\*,\_ALL\_,UVM\_ERROR,UVM\_NO\_ACTION

#### +uvm\_set\_severity

+*uvm\_set\_severity*=<*comp*>,<*id*>,<*current severity*>,<*new severity*> provides the equivalent of the various uvm\_report\_object's set\_report\_\*\_severity\_override APIs. The

special keyword, <u>ALL</u>, can be provided for both/either the *id* and/or *current severity* arguments. For example:

<sim command> +uvm\_set\_severity=uvm\_test\_top.env0.\*,BAD\_CRC,UVM\_ERROR,UVM\_WARNING

#### +UVM\_TIMEOUT

+*UVM\_TIMEOUT*=<*timeout*>,<*overridable*> allows users to change the global timeout of the UVM framework. The <overridable> argument ('YES' or 'NO') specifies whether user code can subsequently change this value. If set to 'NO' and the user code tries to change the global timeout value, a warning message will be generated.

<sim command> +UVM\_TIMEOUT=200000,NO

### +UVM\_MAX\_QUIT\_COUNT

+*UVM\_MAX\_QUIT\_COUNT=<count>,<overridable>* allows users to change max quit count for the report server. The <overridable> argument ('YES' or 'NO') specifies whether user code can subsequently change this value. If set to 'NO' and the user code tries to change the max quit count value, a warning message will be generated.

<sim command> +UVM\_MAX\_QUIT\_COUNT=5,NO

#### +UVM\_PHASE\_TRACE

+*UVM\_PHASE\_TRACE* turns on tracing of phase executions. Users simply need to put the argument on the command line.

#### +UVM\_OBJECTION\_TRACE

+*UVM\_OBJECTION\_TRACE* turns on tracing of objection activity. Users simply need to put the argument on the command line.

#### +UVM\_RESOURCE\_DB\_TRACE

+*UVM\_RESOURCE\_DB\_TRACE* turns on tracing of resource DB access. Users simply need to put the argument on the command line.

#### +UVM\_CONFIG\_DB\_TRACE

+*UVM\_CONFIG\_DB\_TRACE* turns on tracing of configuration DB access. Users simply need to put the argument on the command line.

#### +uvm\_set\_type\_override

+uvm\_set\_inst\_override=<req\_type>,<override\_type>,<full\_inst\_path> and +uvm\_set\_type\_override=<req\_type>,<override\_type>[,<replace>] work like the name based overrides in the factory--factory.set\_inst\_override\_by\_name() and factory.set\_type\_override\_by\_name(). For uvm\_set\_type\_override, the third argument is 0 or 1 (the default is 1 if this argument is left off); this argument specifies whether previous type overrides for the type should be replaced. For example:

<sim command> +uvm\_set\_type\_override=eth\_packet,short\_eth\_packet

#### +uvm\_set\_config\_int

#### +uvm\_set\_config\_string

+*uvm\_set\_config\_int*=<*comp*>,<*field*>,<*value*> and

+uvm\_set\_config\_string=<comp>, <field>, <value> work like their procedural counterparts: set\_config\_int() and set\_config\_string(). For the value of int config settings, 'b (0b), 'o, 'd, 'h ('x or 0x) as the first two characters of the value are treated as base specifiers for interpreting the base of the number. Size specifiers are not used since SystemVerilog does not allow size specifiers in string to value conversions. For example:

<sim command> +uvm\_set\_config\_int=uvm\_test\_top.soc\_env,mode,5

No equivalent of set\_config\_object() exists since no way exists to pass a uvm\_object into the simulation via the command line.

#### +uvm\_set\_default\_sequence

The +*uvm\_set\_default\_sequence*=<*seqr*>,<*phase*>,<*type*> plusarg allows the user to define a default sequence from the command line, using the *typename* of that sequence. For example:

<sim command> +uvm\_set\_default\_sequence=path.to.sequencer,main\_phase,seq\_type

This is functionally equivalent to calling the following in your test:

# **29. Global Functionality**

UVM provides other functionality at the package scope including methods, enums, defines, and classes. Some of these are targeted towards specific aspects of the functionality described in the UVM standard, and others are useful across multiple aspects.

### Summary

#### **Global Functionality**

UVM provides other functionality at the package scope including methods, enums, defines, and classes.

| Types and Enumerations    |                                                                                                    |
|---------------------------|----------------------------------------------------------------------------------------------------|
| FIELD AUTOMATION          |                                                                                                    |
| `UVM_MAX_STREAMBITS       | Defines the maximum bit vector size for                                                                                                    |
| `UVM_PACKER_MAX_BYTES     | integral types.<br>Defines the maximum bytes to allocate for                                                                                                    |
| `UVM_DEFAULT_TIMEOUT      | packing an object using the uvm_packer.<br>The default timeout for simulation, if not<br>overridden by uvm_root::set_timeout or<br>uvm cmdline processor::+UVM TIMEOUT                                                                                                |
| uvm_bitstream_t           | The bitstream type is used as an argument<br>type for passing integral values in such<br>methods as uvm_object::set_int_local,<br>uvm_config_int, uvm_printer::print_field,<br>uvm_recorder::record_field,<br>uvm_packer::pack_field and<br>uvm_packer::unpack_field. |
| uvm_integral_t            | The integral type is used as an argument type<br>for passing integral values of 64 bits or less in<br>such methods as uvm_printer::print_field_int,<br>uvm_recorder::record_field_int,<br>uvm_packer::pack_field_int and<br>uvm_packer::unpack_field_int.             |
| uvm_radix_enum            | Specifies the radix to print or record in.                                                                                                    |
| uvm_recursion_policy_enum | Specifies the policy for copying objects.<br>Convenience value to define whether a                                                                                                    |
| uvm_active_passive_enum   | component, usually an agent, is in "active"<br>mode or "passive" mode.                                                                                                    |
| `uvm_field_* macro flags  | Defines what operations a given field should be involved in.                                                                                                    |
| Reporting                 |                                                                                                    |
| uvm_severity              | Defines all possible values for report severity.                                                                                                    |
| uvm_action                | Defines all possible values for report actions.                                                                                                    |
| uvm_verbosity             | Defines standard verbosity levels for reports.                                                                                                    |
| PORT TYPE                 |                                                                                                    |
| uvm_port_type_e           | Specifies the type of port                                                                                                    |
| Sequences                 |                                                                                                    |
| uvm_sequencer_arb_mode    | Specifies a sequencer's arbitration mode                                                                                                    |
| uvm_sequence_state_enum   | Defines current sequence state                                                                                                    |
| uvm_sequence_lib_mode     | Specifies the random selection mode of a sequence library                                                                                                    |
| PHASING                   |                                                                                                    |
| uvm_phase_type            | This is an attribute of a <pre>uvm_phase</pre> object<br>which defines the phase type.                                                                                                    |
| uvm_phase_state           | The set of possible states of a phase.                                                                                                    |
| uvm_wait_op               | Specifies the operand when using methods like <a href="https://www.phase::wait_for_state">www_phase::wait_for_state</a> .                                                                                                    |
| OBJECTIONS                |                                                                                                    |
| uvm_objection_event       | Enumerated the possible objection events one could wait on.                                                                                                    |
| DEFAULT POLICY CLASSES    | Policy classes copying, comparing, packing,<br>unpacking, and recording <a href="https://www.object-based">www_object-based</a><br>objects.                                                                                                    |
| uvm_default_table_printer | The table printer is a global object that can be used with uvm_object::do_print to get                                                                                                    |

|                          | tabular style printing.                                                                                                   |
|--------------------------|----------------------------------------------------------------------------------------------------|
| uvm_default_tree_printer | The tree printer is a global object that can be used with uvm_object::do_print to get multi-<br>line tree style printing. |
| uvm_default_line_printer | The line printer is a global object that can be used with uvm_object::do_print to get single-line style printing.         |
| uvm_default_printer      | The default printer policy.                                                                                               |
| uvm_default_packer       | The default packer policy.                                                                                                |
| uvm_default_comparer     | The default compare policy.                                                                                               |

### **FIELD AUTOMATION**

### **`UVM\_MAX\_STREAMBITS**

Defines the maximum bit vector size for integral types.

### **`UVM\_PACKER\_MAX\_BYTES**

Defines the maximum bytes to allocate for packing an object using the uvm\_packer. Default is `UVM\_MAX\_STREAMBITS, in *bytes*.

### **`UVM\_DEFAULT\_TIMEOUT**

The default timeout for simulation, if not overridden by uvm\_root::set\_timeout or uvm\_cmdline\_processor::+UVM\_TIMEOUT

#### uvm\_bitstream\_t

The bitstream type is used as an argument type for passing integral values in such methods as uvm\_object::set\_int\_local, uvm\_config\_int, uvm\_printer::print\_field, uvm\_recorder::record\_field, uvm\_packer::pack\_field and uvm\_packer::unpack\_field.

#### uvm\_integral\_t

The integral type is used as an argument type for passing integral values of 64 bits or less in such methods as uvm\_printer::print\_field\_int, uvm\_recorder::record\_field\_int, uvm\_packer::pack\_field\_int and uvm\_packer::unpack\_field\_int.

#### uvm\_radix\_enum

Specifies the radix to print or record in.

| UVM_BIN       | Selects binary (%b) format                   |
|---------------|----------------------------------------------|
| UVM_DEC       | Selects decimal (%d) format                  |
| UVM_UNSIGNED  | Selects unsigned decimal (%u) format         |
| UVM_UNFORMAT2 | Selects unformatted 2 value data (%u) format |

| UVM_UNFORMAT4 | Selects unformatted 4 value data (%z) format                                                               |
|---------------|----------------------------------------------------------------------------------------------------|
| UVM_OCT       | Selects octal (%o) format                                                                                  |
| UVM_HEX       | Selects hexadecimal (%h) format                                                                            |
| UVM_STRING    | Selects string (%s) format                                                                                 |
| UVM_TIME      | Selects time (%t) format                                                                                   |
| UVM_ENUM      | Selects enumeration value (name) format                                                                    |
| UVM_REAL      | Selects real (%g) in exponential or decimal format, whichever format results in the shorter printed output |
| UVM_REAL_DEC  | Selects real (%f) in decimal format                                                                        |
| UVM_REAL_EXP  | Selects real (%e) in exponential format                                                                    |

### uvm\_recursion\_policy\_enum

Specifies the policy for copying objects.

| UVM_DEEP      | Objects are deep copied (object must implement<br>uvm_object::copy method) |
|---------------|----------------------------------------------------------------------------|
| UVM_SHALLOW   | Objects are shallow copied using default SV copy.                          |
| UVM_REFERENCE | Only object handles are copied.                                            |

#### uvm\_active\_passive\_enum

Convenience value to define whether a component, usually an agent, is in "active" mode or "passive" mode.

| UVM_PASSIVE | "Passive" mode |
|-------------|----------------|
| UVM_ACTIVE  | "Active" mode  |

# `uvm\_field\_\* macro flags

Defines what operations a given field should be involved in. Bitwise OR all that apply.

| UVM_DEFAULT   | All field operations turned on                    |
|---------------|---------------------------------------------------|
| UVM_COPY      | Field will participate in uvm_object::copy        |
| UVM_COMPARE   | Field will participate in uvm_object::compare     |
| UVM_PRINT     | Field will participate in uvm_object::print       |
| UVM_RECORD    | Field will participate in uvm_object::record      |
| UVM_PACK      | Field will participate in uvm_object::pack        |
| UVM_NOCOPY    | Field will not participate in uvm_object::copy    |
| UVM_NOCOMPARE | Field will not participate in uvm_object::compare |
| UVM_NOPRINT   | Field will not participate in uvm_object::print   |
| UVM_NORECORD  | Field will not participate in uvm_object::record  |
| UVM_NOPACK    | Field will not participate in uvm_object::pack    |
| UVM_DEEP      | Object field will be deep copied                  |
| UVM_SHALLOW   | Object field will be shallow copied               |
| UVM_REFERENCE | Object field will copied by reference             |
|               |                                                   |

# REPORTING

### uvm\_severity

Defines all possible values for report severity.

| UVM_INFO    | Informative message.                                                                                         |
|-------------|----------------------------------------------------------------------------------------------------|
| UVM_WARNING | Indicates a potential problem.                                                                               |
| UVM_ERROR   | Indicates a real problem. Simulation continues subject to the configured message action.                     |
| UVM_FATAL   | Indicates a problem from which simulation cannot recover.<br>Simulation exits via \$finish after a #0 delay. |

#### uvm\_action

Defines all possible values for report actions. Each report is configured to execute one or more actions, determined by the bitwise OR of any or all of the following enumeration constants.

| UVM_NO_ACTION | No action is taken                                                                                                    |
|---------------|----------------------------------------------------------------------------------------------------|
| UVM_DISPLAY   | Sends the report to the standard output                                                                                        |
| UVM_LOG       | Sends the report to the file(s) for this (severity,id) pair                                                                    |
| UVM_COUNT     | Counts the number of reports with the COUNT attribute.<br>When this value reaches max_quit_count, the simulation<br>terminates |
| UVM_EXIT      | Terminates the simulation immediately.                                                                                         |
| UVM_CALL_HOOK | Callback the report hook methods                                                                                               |
| UVM_STOP      | Causes <i>\$stop</i> to be executed, putting the simulation into interactive mode.                                             |
| UVM_RM_RECORD | Sends the report to the recorder                                                                                               |

#### uvm\_verbosity

Defines standard verbosity levels for reports.

| UVM_NONE   | Report is always printed. Verbosity level setting cannot disable it.    |
|------------|-------------------------------------------------------------------------|
| UVM_LOW    | Report is issued if configured verbosity is set to UVM_LOW or above.    |
| UVM_MEDIUM | Report is issued if configured verbosity is set to UVM_MEDIUM or above. |
| UVM_HIGH   | Report is issued if configured verbosity is set to UVM_HIGH or above.   |
| UVM_FULL   | Report is issued if configured verbosity is set to UVM_FULL or above.   |

# uvm\_port\_type\_e

| Specifies the type of port |                                                                                                    |
|----------------------------|----------------------------------------------------------------------------------------------------|
| UVM_PORT                   | The port requires the interface that is its type parameter.                                                                 |
| UVM_EXPORT                 | The port provides the interface that is its type parameter via a connection to some other export or implementation.         |
| UVM_IMPLEMENTATION         | The port provides the interface that is its type parameter, and it is bound to the component that implements the interface. |

# **S**EQUENCES

# uvm\_sequencer\_arb\_mode

Specifies a sequencer's arbitration mode

| UVM_SEQ_ARB_FIFO          | Requests are granted in FIFO order (default)                                                                                             |
|---------------------------|----------------------------------------------------------------------------------------------------|
| UVM_SEQ_ARB_WEIGHTED      | Requests are granted randomly by weight                                                                                                  |
| UVM_SEQ_ARB_RANDOM        | Requests are granted randomly                                                                                                    |
| UVM_SEQ_ARB_STRICT_FIFO   | Requests at highest priority granted in fifo order                                                                                       |
| UVM_SEQ_ARB_STRICT_RANDOM | Requests at highest priority granted in randomly                                                                                         |
| UVM_SEQ_ARB_USER          | Arbitration is delegated to the user-defined function, user_priority_arbitration. That function will specify the next sequence to grant. |

# uvm\_sequence\_state\_enum

# Defines current sequence state

| UVM_CREATED   | The sequence has been allocated.                                                                  |
|---------------|---------------------------------------------------------------------------------------------------|
| UVM_PRE_START | The sequence is started and the <pre>uvm_sequence_base::pre_start()</pre> task is being executed. |
| UVM_PRE_BODY  | The sequence is started and the uvm_sequence_base::pre_body() task is being executed.             |
| UVM_BODY      | The sequence is started and the<br>uvm_sequence_base::body() task is being executed.              |
| UVM_ENDED     | The sequence has completed the execution of the<br>uvm_sequence_base::body() task.                |

| UVM_POST_BODY  | The sequence is started and the <pre>uvm_sequence_base::post_body()</pre> task is being executed.  |
|----------------|----------------------------------------------------------------------------------------------------|
| UVM_POST_START | The sequence is started and the <pre>uvm_sequence_base::post_start()</pre> task is being executed. |
| UVM_STOPPED    | The sequence has been forcibly ended by issuing a uvm_sequence_base::kill() on the sequence.       |
| UVM_FINISHED   | The sequence is completely finished executing.                                                     |

# uvm\_sequence\_lib\_mode

| Specifies the random selection mode of a sequence library |                                                 |  |  |  |  |
|-----------------------------------------------------------|-------------------------------------------------|--|--|--|--|
| UVM_SEQ_LIB_RAND                                          | Random sequence selection                       |  |  |  |  |
| UVM_SEQ_LIB_RANDC                                         | Random cyclic sequence selection                |  |  |  |  |
| UVM_SEQ_LIB_ITEM                                          | Emit only items, no sequence execution          |  |  |  |  |
| UVM_SEQ_LIB_USER                                          | Apply a user-defined random-selection algorithm |  |  |  |  |

# PHASING

# uvm\_phase\_type

This is an attribute of a uvm\_phase object which defines the phase type.

| UVM_PHASE_IMP      | The phase object is used to traverse the component<br>hierarchy and call the component phase method as<br>well as the <i>phase_started</i> and <i>phase_ended</i><br>callbacks. These nodes are created by the phase<br>macros, `uvm_builtin_task_phase,<br>`uvm_builtin_topdown_phase, and<br>`uvm_builtin_bottomup_phase. These nodes<br>represent the phase type, i.e. uvm_run_phase,<br>uvm_main_phase. |
|--------------------|----------------------------------------------------------------------------------------------------|
| UVM_PHASE_NODE     | The object represents a simple node instance in the graph. These nodes will contain a reference to their corresponding IMP object.                                                                                                    |
| UVM_PHASE_SCHEDULE | The object represents a portion of the phasing graph, typically consisting of several NODE types, in series, parallel, or both.                                                                                                    |
| UVM_PHASE_TERMINAL | This internal object serves as the termination NODE for a SCHEDULE phase object.                                                                                                    |
| UVM_PHASE_DOMAIN   | This object represents an entire graph segment that executes in parallel with the 'run' phase. Domains may define any network of NODEs and SCHEDULEs. The built-in domain, <i>uvm</i> , consists of a single schedule of all the run-time phases, starting with <i>pre_reset</i> and ending with <i>post_shutdown</i> .                                                                                     |

# uvm\_phase\_state

The set of possible states of a phase. This is an attribute of a schedule node in the graph, not of a phase, to maintain independent per-domain state

| UVM_PHASE_UNINITIALIZED | The state is uninitialized. This is the default state for phases, and for nodes which have not yet been added to a schedule.                                                                                                    |
|-------------------------|----------------------------------------------------------------------------------------------------|
| UVM_PHASE_DORMANT       | The schedule is not currently operating on the phase node, however it will be scheduled at some point in the future.                                                                                                    |
| UVM_PHASE_SCHEDULED     | At least one immediate predecessor has<br>completed. Scheduled phases block until all<br>predecessors complete or until a jump is<br>executed.                                                                                                    |
| UVM_PHASE_SYNCING       | All predecessors complete, checking that all synced phases (e.g. across domains) are at or beyond this point                                                                                                    |
| UVM_PHASE_STARTED       | phase ready to execute, running<br>phase_started() callback                                                                                                    |
| UVM_PHASE_EXECUTING     | An executing phase is one where the phase callbacks are being executed. Its process is tracked by the phaser.                                                                                                    |
| UVM_PHASE_READY_TO_END  | no objections remain in this phase or in any<br>predecessors of its successors or in any sync'd<br>phases. This state indicates an opportunity for<br>any phase that needs extra time for a clean<br>exit to raise an objection, thereby causing a<br>return to UVM_PHASE_EXECUTING. If no<br>objection is raised, state will transition to<br>UVM_PHASE_ENDED after a delta cycle. (An<br>example of predecessors of successors: The<br>successor to phase 'run' is 'extract', whose<br>predecessors are 'run' and 'post_shutdown'.<br>Therefore, 'run' will go to this state when both<br>its objections and those of 'post_shutdown' are<br>all dropped. |
| UVM_PHASE_ENDED         | phase completed execution, now running phase_ended() callback                                                                                                    |
| UVM_PHASE_JUMPING       | all processes related to phase are being killed<br>and all predecessors are forced into the DONE<br>state.                                                                                                    |
| UVM_PHASE_CLEANUP       | all processes related to phase are being killed                                                                                                    |
| UVM_PHASE_DONE          | A phase is done after it terminated execution.<br>Becoming done may enable a waiting<br>successor phase to execute.                                                                                                    |
|                         |                                                                                                    |

#### The state transitions occur as follows

| UNINITIALIZED -<br>-+-> CLEAN -> |   | SCHED | -> | SYNC | -> | START | ->  | EXEC | -> | READY | -> | END |
|----------------------------------|---|-------|----|------|----|-------|-----|------|----|-------|----|-----|
|                                  |   |       |    |      |    | < ju  | mp_ | to   |    |       |    |     |
| JUMPING< -+                      | + |       | 1  |      |    |       |     |      |    |       |    |     |

#### uvm\_wait\_op

Specifies the operand when using methods like uvm\_phase::wait\_for\_state.

| UVM_EQ  | equal                    |
|---------|--------------------------|
| UVM_NE  | not equal                |
| UVM_LT  | less than                |
| UVM_LTE | less than or equal to    |
| UVM_GT  | greater than             |
| UVM_GTE | greater than or equal to |

# **O**BJECTIONS

# uvm\_objection\_event

Enumerated the possible objection events one could wait on. See uvm\_objection::wait\_for.

| UVM_RAISED      | an objection was raised          |
|-----------------|----------------------------------|
| UVM_DROPPED     | an objection was raised          |
| UVM_ALL_DROPPED | all objections have been dropped |

# **DEFAULT POLICY CLASSES**

Policy classes copying, comparing, packing, unpacking, and recording uvm\_object-based objects.

#### uvm\_default\_table\_printer

uvm\_table\_printer uvm\_default\_table\_printer = new()

The table printer is a global object that can be used with uvm\_object::do\_print to get tabular style printing.

#### uvm\_default\_tree\_printer

uvm\_tree\_printer uvm\_default\_tree\_printer = new()

The tree printer is a global object that can be used with uvm\_object::do\_print to get multi-line tree style printing.

#### uvm\_default\_line\_printer

```
uvm_line_printer uvm_default_line_printer = new()
```

The line printer is a global object that can be used with uvm\_object::do\_print to get single-line style printing.

# uvm\_default\_printer

uvm\_printer uvm\_default\_printer = uvm\_default\_table\_printer

The default printer policy. Used when calls to uvm\_object::print or uvm\_object::sprint do not specify a printer policy.

The default printer may be set to any legal uvm\_printer derived type, including the global line, tree, and table printers described above.

#### uvm\_default\_packer

uvm\_packer uvm\_default\_packer = new()

The default packer policy. Used when calls to uvm\_object::pack and uvm\_object::unpack do not specify a packer policy.

#### uvm\_default\_comparer

```
uvm_comparer uvm_default_comparer = new()
```

The default compare policy. Used when calls to uvm\_object::compare do not specify a comparer policy.

### Summary

| Globals                                                                 |                                                                                                    |
|-------------------------------------------------------------------------|----------------------------------------------------------------------------------------------------|
| SIMULATION CONTROL                                                      |                                                                                                    |
| run_test                                                                | Convenience function for<br>uvm_top.run_test().                                                                                                    |
| Reporting                                                               |                                                                                                    |
| uvm_get_report_object                                                   | Returns the nearest uvm_report_object when called.                                                                                                    |
| uvm_report_enabled                                                      | Returns 1 if the configured verbosity in <i>uvm_top</i> for this severity/id is greater than or equal to <i>verbosity</i> else returns 0.                 |
| uvm_report<br>uvm_report_info<br>uvm_report_warning<br>uvm_report_error |                                                                                                    |
| uvm_report_fatal                                                        | These methods, defined in package scope,<br>are convenience functions that delegate to<br>the corresponding component methods in<br><i>uvm_top</i> .      |
| uvm_process_report_message                                              | This method, defined in package scope, is a convenience function that delegate to the corresponding component method in <i>uvm_top</i> .                  |
| MISCELLANEOUS                                                           |                                                                                                    |
| uvm_is_match                                                            | Returns 1 if the two strings match, 0 otherwise.                                                                                                    |
| uvm_string_to_bits                                                      | Converts an input string to its bit-vector equivalent.                                                                                                    |
| uvm_bits_to_string                                                      | Converts an input bit-vector to its string equivalent.                                                                                                    |
| uvm_wait_for_nba_region                                                 | Callers of this task will not return until the NBA region, thus allowing other processes any number of delta cycles (#0) to settle out before continuing. |
| uvm_split_string                                                        | Returns a queue of strings, <i>values</i> , that is the result of the <i>str</i> split based on the <i>sep</i> .                                          |

# SIMULATION CONTROL

# run\_test

```
task run_test (
    string test_name = ""
)
```

Convenience function for uvm\_top.run\_test(). See uvm\_root for more information.

# REPORTING

#### uvm\_get\_report\_object

```
function uvm_report_object uvm_get_report_object()
```

Returns the nearest uvm\_report\_object when called. For the global version, it returns uvm\_root.

#### uvm\_report\_enabled

```
function int uvm_report_enabled (
    int verbosity,
    uvm_severity severity = UVM_INFO,
    string id = ""
)
```

Returns 1 if the configured verbosity in *uvm\_top* for this severity/id is greater than or equal to *verbosity* else returns 0.

See also uvm\_report\_object::uvm\_report\_enabled.

Static methods of an extension of uvm\_report\_object, e.g. uvm\_component-based objects, cannot call uvm\_report\_enabled because the call will resolve to the uvm\_report\_object::uvm\_report\_enabled, which is non-static. Static methods cannot call non-static methods of the same class.

#### uvm\_report

| fu | nction void u<br>uvm_severity<br>string<br>string<br>int |                                                            | = | <pre>(severity ==<br/>uvm_severity'(UVM_ERROR))<br/>UVM_LOW : (severity ==<br/>uvm_severity'(UVM_FATAL))<br/>UVM NONE : UVM MEDIUM,</pre> |  |
|----|----------------------------------------------------------|------------------------------------------------------------|---|----------------------------------------------------------------------------------------------------|--|
|    | string<br>int<br>string<br>bit                           | filename<br>line<br>context_name<br>report_enabled_checked | = | "",<br>0,<br>"",                                                                                                    |  |

#### uvm\_report\_info

```
function void uvm_report_info(
  string id,
   string message,
                                 = UVM_MEDIUM,
   int
         verbosity
                                 = "",
   string filename
                                 = 0,
          line
   int
                                 = ""
   string context_name
         report_enabled_checked = 0
  bit
)
```

#### uvm\_report\_warning

```
function void uvm_report_warning(
    string id,
```

|   |        | message,               |   |             |
|---|--------|------------------------|---|-------------|
|   | int    | verbosity              | = | UVM_MEDIUM, |
|   | string | filename               | = | " " /       |
|   | int -  | line                   | = | Ο,          |
|   | string | context name           | = | нн,<br>,    |
|   | bit    | report enabled checked | = | 0           |
| ) |        |                        |   |             |
| ' |        |                        |   |             |

uvm\_report\_error

```
function void uvm_report_error(
   string id,
   string message,
   int verbosity = UVM_LOW,
   string filename = """,
   int line = 0,
   string context_name = """,
   bit report_enabled_checked = 0
)
```

#### uvm\_report\_fatal

```
function void uvm_report_fatal(
  string id,
  string message,
  int
         verbosity
                                 = UVM NONE,
                                 = "",
  string filename
                                 = 0,
  int
        line
                                 = ""
  string context name
         report_enabled_checked = 0
  bit
)
```

These methods, defined in package scope, are convenience functions that delegate to the corresponding component methods in *uvm\_top*. They can be used in module-based code to use the same reporting mechanism as class-based components. See <u>uvm\_report\_object</u> for details on the reporting mechanism.

**Note:** Verbosity is ignored for warnings, errors, and fatals to ensure users do not inadvertently filter them out. It remains in the methods for backward compatibility.

#### uvm\_process\_report\_message

```
function void uvm_process_report_message(
    uvm_report_message report_message
)
```

This method, defined in package scope, is a convenience function that delegate to the corresponding component method in *uvm\_top*. It can be used in module-based code to use the same reporting mechanism as class-based components. See uvm\_report\_object for details on the reporting mechanism.

### MISCELLANEOUS

#### uvm\_is\_match

```
function bit uvm_is_match (
    string expr,
    string str
```

| ) |
|---|
|---|

Returns 1 if the two strings match, 0 otherwise.

The first string, *expr*, is a string that may contain `\*' and `?' characters. A \* matches zero or more characters, and ? matches any single character. The 2nd argument, *str*, is the string begin matched against. It must not contain any wildcards.

#### uvm\_string\_to\_bits

Converts an input string to its bit-vector equivalent. Max bit-vector length is approximately 14000 characters.

#### uvm\_bits\_to\_string

```
function string uvm_bits_to_string(
    logic [UVM_LARGE_STRING:0] str
)
```

Converts an input bit-vector to its string equivalent. Max bit-vector length is approximately 14000 characters.

#### uvm\_wait\_for\_nba\_region

task uvm\_wait\_for\_nba\_region

Callers of this task will not return until the NBA region, thus allowing other processes any number of delta cycles (#0) to settle out before continuing. See uvm\_sequencer\_base::wait\_for\_sequences for example usage.

### uvm\_split\_string

```
function automatic void uvm_split_string (
    string str,
    byte sep,
    ref string values[$]
)
```

Returns a queue of strings, *values*, that is the result of the *str* split based on the *sep*. For example:

```
uvm_split_string("1,on,false", ",", splits);
```

Results in the 'splits' queue containing the three elements: 1, on and false.

# uvm\_enum\_wrapper#(T)

The  $uvm\_enum\_wrapper#(T)$  class is a utility mechanism provided as a convenience to the end user. It provides a from\_name method which is the logical inverse of the SystemVerilog *name* method which is built into all enumerations.

#### Summary

# 

# METHODS

#### from\_name

```
static function bit from_name(
    string name,
    ref T value
)
```

Attempts to convert a string *name* to an enumerated value.

If the conversion is successful, the method will return 1, otherwise 0.

Note that the *name* passed in to the method must exactly match the value which would be produced by *enum::name*, and is case sensitive.

#### For example

```
typedef uvm_enum_wrapper#(uvm_radix_enum) radix_wrapper;
uvm_radix_enum r_v;
// The following would return '0', as "foo" isn't a value
// in uvm_radix_enum:
radix_wrapper::from_name("foo", r_v);
// The following would return '0', as "uvm_bin" isn't a value
// in uvm_radix_enum (although the upper case "UVM_BIN" is):
radix_wrapper::from_name("uvm_bin", r_v);
// The following would return '1', and r_v would be set to
// the value of UVM_BIN
radix_wrapper::from_name("UVM_BIN", r_v);
```

# 29.3 uvm\_coreservice\_t

The singleton instance of uvm\_coreservice\_t provides a common point for all central uvm services such as uvm\_factory, uvm\_report\_server, ... The service class provides a static ::get which returns an instance adhering to uvm\_coreservice\_t the rest of the set\_facility get\_facility pairs provide access to the internal uvm services

Custom implementations of uvm\_coreservice\_t can be included in uvm\_pkg::\* and can selected via the define UVM\_CORESERVICE\_TYPE. They cannot reside in another package.

# Contents

| uvm_coreservice_t         | The singleton instance of uvm_coreservice_t provides<br>a common point for all central uvm services such as<br>uvm_factory, uvm_report_server, |
|---------------------------|----------------------------------------------------------------------------------------------------|
| uvm_default_coreservice_t | uvm_default_coreservice_t provides a default<br>implementation of the uvm_coreservice_t API.                                                   |
|                           |                                                                                                    |

# **M**ETHODS

#### get\_factory

pure virtual function uvm\_factory get\_factory()

intended to return the currently enabled uvm factory,

#### set\_factory

```
pure virtual function void set_factory(
    uvm_factory f
)
```

intended to set the current uvm factory

#### get\_report\_server

pure virtual function uvm\_report\_server get\_report\_server()

intended to return the current global report\_server

#### set\_report\_server

```
pure virtual function void set_report_server(
    uvm_report_server server
)
```

intended to set the central report server to server

#### get\_default\_tr\_database

pure virtual function uvm\_tr\_database get\_default\_tr\_database()

intended to return the current default record database

#### set\_default\_tr\_database

intended to set the current default record database to db

#### set\_component\_visitor

```
pure virtual function void set_component_visitor(
    uvm_visitor#(uvm_component) v
)
```

intended to set the component visitor to v (this visitor is being used for the traversal at end\_of\_elaboration\_phase for instance for name checking)

#### get\_component\_visitor

```
pure virtual function uvm_visitor#(
        uvm_component
) get_component_visitor()
```

intended to retrieve the current component visitor see set\_component\_visitor

#### get\_root

pure virtual function uvm\_root get\_root()

returns the uvm\_root instance

#### get

```
static function uvm_coreservice_t get()
```

Returns an instance providing the uvm\_coreservice\_t interface. The actual type of the instance is determined by the define `UVM\_CORESERVICE\_TYPE.

```
`define UVM_CORESERVICE_TYPE uvm_blocking_coreservice
class uvm_blocking_coreservice extends uvm_default_coreservice_t;
   virtual function void set_factory(uvm_factory f);
       `uvm_error("FACTORY","you are not allowed to override the factory")
   endfunction
endclass
```

# uvm\_default\_coreservice\_t

uvm\_default\_coreservice\_t provides a default implementation of the uvm\_coreservice\_t API. It instantiates uvm\_default\_factory, uvm\_default\_report\_server, uvm\_root.

#### Summary

| vm_default_corese                                    | _                                                                           |
|------------------------------------------------------|-----------------------------------------------------------------------------|
| vm_default_coreservice_t pr<br>vm_coreservice_t API. | ovides a default implementation of the                                      |
| CLASS HIERARCHY                                      |                                                                             |
| uvm_coreservice_t                                    |                                                                             |
| uvm_default_corese                                   | ervice t                                                                    |
|                                                      | _                                                                           |
| CLASS DECLARATION                                    |                                                                             |
| class uvm_default_c                                  | coreservice_t extends uvm_coreservice_t                                     |
|                                                      |                                                                             |
| METHODS                                              |                                                                             |
| get_factory                                          | Returns the currently enabled uvm factory.                                  |
| set_factory                                          | Sets the current uvm factory.                                               |
| get_default_tr_database                              | returns the current default record database                                 |
| set_default_tr_database                              | Sets the current default record database to <i>db</i>                       |
| get_report_server                                    | returns the current global report_server if no                              |
|                                                      | report server has been set before, returns an                               |
|                                                      | instance of uvm_default_report_server                                       |
| set_report_server                                    | sets the central report server to server                                    |
| set_component_visitor                                | sets the component visitor to $v$ (this visitor is                          |
|                                                      | being used for the traversal at                                             |
|                                                      | end_of_elaboration_phase for instance for name<br>checking)                 |
|                                                      |                                                                             |
| get_component_visitor                                | retrieves the current component visitor if                                  |
| get_component_visitor                                | retrieves the current component visitor if unset(or <i>null</i> ) returns a |

# **M**ETHODS

#### get\_factory

```
virtual function uvm_factory get_factory()
```

Returns the currently enabled uvm factory. When no factory has been set before, instantiates a uvm\_default\_factory

#### set\_factory

```
virtual function void set_factory(
    uvm_factory f
)
```

Sets the current uvm factory. Please note: it is up to the user to preserve the contents

of the original factory or delegate calls to the original factory

#### get\_default\_tr\_database

virtual function uvm\_tr\_database get\_default\_tr\_database()

returns the current default record database

If no default record database has been set before this method is called, returns an instance of uvm\_text\_tr\_database

#### set\_default\_tr\_database

```
virtual function void set_default_tr_database(
    uvm_tr_database db
)
```

Sets the current default record database to db

#### get\_report\_server

```
virtual function uvm_report_server get_report_server()
```

returns the current global report\_server if no report server has been set before, returns an instance of uvm\_default\_report\_server

#### set\_report\_server

```
virtual function void set_report_server(
    uvm_report_server server
)
```

sets the central report server to *server* 

#### set\_component\_visitor

```
virtual function void set_component_visitor(
    uvm_visitor#(uvm_component) v
)
```

sets the component visitor to v (this visitor is being used for the traversal at end\_of\_elaboration\_phase for instance for name checking)

#### get\_component\_visitor

```
virtual function uvm_visitor#(
        uvm_component
) get_component_visitor()
```

retrieves the current component visitor if unset(or *null*) returns a uvm\_component\_name\_check\_visitor instance

# 29.4 uvm\_visitor #(NODE)

The uvm\_visitor class provides an abstract base class for a visitor. The visitor visits instances of type NODE. For general information regarding the visitor pattern see <a href="http://en.wikipedia.org/wiki/Visitor\_pattern">http://en.wikipedia.org/wiki/Visitor\_pattern</a>

# Contents

| uvm_visitor #(NODE)The uvm_visitor class provides an<br>abstract base class for a visitor.uvm_structure_proxy #(STRUCTURE)The uvm_structure_proxy is a<br>wrapper and provides a set of<br>elements of the STRUCTURE to the<br>caller on demand.uvm_visitor_adapter<br>#(STRUCTURE,uvm_visitor#(STRUCTURE))The visitor adaptor traverses all<br>nodes of the STRUCTURE and will<br>invoke visitor.visit() on every node.uvm_top_down_visitor_adapterThis uvm_top_down_visitor_adapter<br>traverses the STRUCTURE s (and will<br>invoke the visitor) in a hierarchical<br>fashion.uvm_bottom_up_visitor_adapterThis uvm_bottom_up_visitor_adapter<br>traverses the STRUCTURE s (and will<br>invoke the visitor) in a hierarchical<br>fashion.uvm_by_level_visitor_adapterThis uvm_bottom_up_visitor_adapter<br>traverses the STRUCTURE s (and will<br>invoke the visitor) in a hierarchical<br>fashion.uvm_component_proxyThe class is providing the proxy to<br>extract the direct subcomponents of<br>suvm_component_name_check_visitorThis specialized visitor analyze the<br>naming of the current component. |                                  |                                                                                  |
|----------------------------------------------------------------------------------------------------|----------------------------------|----------------------------------------------------------------------------------|
| wrapper and provides a set of<br>elements of the STRUCTURE to the<br>caller on demand.uvm_visitor_adapter<br>#(STRUCTURE,uvm_visitor#(STRUCTURE))The visitor adaptor traverses all<br>nodes of the STRUCTURE and will<br>invoke visitor.visit() on every node.uvm_top_down_visitor_adapterThis uvm_top_down_visitor_adapter<br>traverses the STRUCTURE s (and will<br>invoke the visitor) in a hierarchical<br>fashion.uvm_bottom_up_visitor_adapterThis uvm_bottom_up_visitor_adapter<br>traverses the STRUCTURE s (and will<br>invoke the visitor) in a hierarchical<br>fashion.uvm_by_level_visitor_adapterThis uvm_bottom_up_visitor_adapter<br>traverses the STRUCTURE s (and will<br>invoke the visitor) in a hierarchical<br>fashion.uvm_by_level_visitor_adapterThis uvm_by_level_visitor_adapter<br>traverses the STRUCTURE s (and will<br>invoke the visitor) in a hierarchical<br>fashion.uvm_component_proxyThe class is providing the proxy to<br>extract the direct subcomponents of<br>s<br>tuvm_component_name_check_visitor                                                                     | uvm_visitor #(NODE)              |                                                                                  |
| #(STRUCTURE,uvm_visitor#(STRUCTURE))nodes of the STRUCTURE and will<br>invoke visitor.visit() on every node.uvm_top_down_visitor_adapterThis uvm_top_down_visitor_adapter<br>traverses the STRUCTURE s (and will<br>invoke the visitor) in a hierarchical<br>fashion.uvm_bottom_up_visitor_adapterThis uvm_bottom_up_visitor_adapter<br>traverses the STRUCTURE s (and will<br>invoke the visitor) in a hierarchical<br>fashion.uvm_by_level_visitor_adapterThis uvm_bottom_up_visitor_adapter<br>traverses the STRUCTURE s (and will<br>invoke the visitor) in a hierarchical<br>fashion.uvm_by_level_visitor_adapterThis uvm_by_level_visitor_adapter<br>traverses the STRUCTURE s (and will<br>invoke the visitor) in a hierarchical<br>fashion.uvm_component_proxyThe class is providing the proxy to<br>extract the direct subcomponents of<br>suvm_component_name_check_visitorThis specialized visitor analyze the                                                                                                    | uvm_structure_proxy #(STRUCTURE) | wrapper and provides a set of<br>elements of the STRUCTURE to the                |
| traverses the STRUCTURE s (and will<br>invoke the visitor) in a hierarchical<br>fashion.uvm_bottom_up_visitor_adapterThis uvm_bottom_up_visitor_adapter<br>traverses the STRUCTURE s (and will<br>                                                                                                    |                                  | nodes of the STRUCTURE and will invoke visitor.visit() on every node.            |
| traverses the STRUCTURE s (and will<br>invoke the visitor) in a hierarchical<br>fashion.uvm_by_level_visitor_adapterThis uvm_by_level_visitor_adapter<br>traverses the STRUCTURE s (and will<br>invoke the visitor) in a hierarchical<br>fashion.uvm_component_proxyThe class is providing the proxy to<br>extract the direct subcomponents of<br>suvm_component_name_check_visitorThis specialized visitor analyze the                                                                                                    | uvm_top_down_visitor_adapter     | traverses the STRUCTURE <i>s</i> (and will invoke the visitor) in a hierarchical |
| traverses the STRUCTURE s (and will<br>invoke the visitor) in a hierarchical<br>fashion.uvm_component_proxyThe class is providing the proxy to<br>extract the direct subcomponents of<br>suvm_component_name_check_visitorThis specialized visitor analyze the                                                                                                    | uvm_bottom_up_visitor_adapter    | traverses the STRUCTURE <i>s</i> (and will invoke the visitor) in a hierarchical |
| extract the direct subcomponents of<br><i>s</i><br>uvm_component_name_check_visitor This specialized visitor analyze the                                                                                                    | uvm_by_level_visitor_adapter     | traverses the STRUCTURE <i>s</i> (and will invoke the visitor) in a hierarchical |
|                                                                                                    | uvm_component_proxy              | extract the direct subcomponents of                                              |
|                                                                                                    | uvm_component_name_check_visitor |                                                                                  |

# **Methods**

#### begin\_v

virtual function void begin\_v()

This method will be invoked by the visitor before the first NODE is visited

#### end\_v

virtual function void end\_v()

This method will be invoked by the visitor after the last NODE is visited

#### visit

```
pure virtual function void visit(
NODE node
```

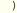

This method will be invoked by the visitor for every visited *node* of the provided structure. The user is expected to provide the own functionality in this function.

```
class count_nodes_visitor#(type T=uvm_component) extends uvm_visitor#(T);
  function new (string name = "");
    super.new(name);
  endfunction
  local int cnt;
    virtual function void begin_v(); cnt = 0; endfunction
    virtual function void begin_v(); `uvm_info("TEXT",$sformatf("%d
elements",cnt),UVM_NONE) endfunction
    virtual function void visit(T node); cnt++; endfunction
endclass
```

# uvm\_structure\_proxy #(STRUCTURE)

The uvm\_structure\_proxy is a wrapper and provides a set of elements of the STRUCTURE to the caller on demand. This is to decouple the retrieval of the STRUCTUREs subelements from the actual function being invoked on STRUCTURE

#### Summary

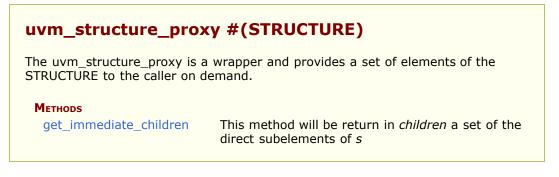

# METHODS

### get\_immediate\_children

```
pure virtual function void get_immediate_children(
    STRUCTURE s,
    ref STRUCTURE children[$]
)
```

This method will be return in children a set of the direct subelements of s

# uvm\_visitor\_adapter #(STRUCTURE,uvm\_visitor#(STRUCTURE))

The visitor adaptor traverses all nodes of the STRUCTURE and will invoke visitor.visit() on

### Summary

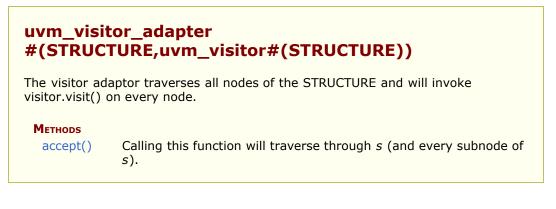

# **M**ETHODS

# accept()

| pure virtual function void accept( |                        |
|------------------------------------|------------------------|
| STRUCTURE                          | S,                     |
| VISITOR                            | V,                     |
| uvm_structure_proxy#(STRUCTURE)    | p,                     |
| bit                                | invoke begin end = $1$ |
| )                                  |                        |

Calling this function will traverse through s (and every subnode of s). For each node found v.visit(node) will be invoked. The children of s are recursively determined by invoking p.get\_immediate\_children().~invoke\_begin\_end~ determines whether the visitors begin/end functions should be invoked prior to traversal.

# uvm\_top\_down\_visitor\_adapter

This uvm\_top\_down\_visitor\_adapter traverses the STRUCTURE s (and will invoke the visitor) in a hierarchical fashion. During traversal s will be visited before all subnodes of s will be visited.

### Summary

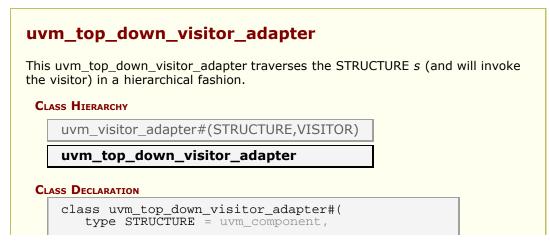

# uvm\_bottom\_up\_visitor\_adapter

This uvm\_bottom\_up\_visitor\_adapter traverses the STRUCTURE s (and will invoke the visitor) in a hierarchical fashion. During traversal all children of node s will be visited s will be visited.

# Summary

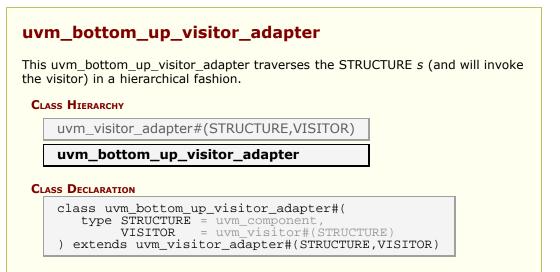

# uvm\_by\_level\_visitor\_adapter

This uvm\_by\_level\_visitor\_adapter traverses the STRUCTURE *s* (and will invoke the visitor) in a hierarchical fashion. During traversal will visit all direct children of *s* before all grand-children are visited.

# Summary

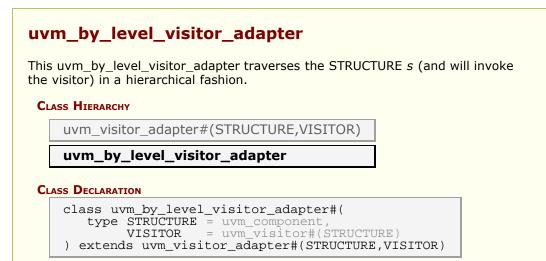

# uvm\_component\_proxy

The class is providing the proxy to extract the direct subcomponents of *s* 

#### Summary

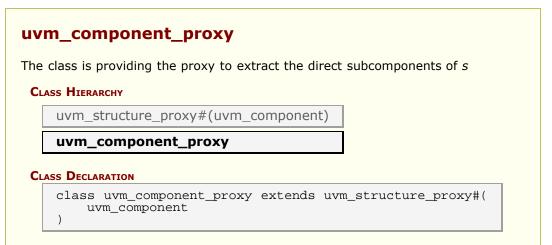

# uvm\_component\_name\_check\_visitor

This specialized visitor analyze the naming of the current component. The established rule set ensures that a component.get\_full\_name() is parsable, unique, printable to order to avoid any ambiguities when messages are being emitted.

ruleset a legal name is composed of

- allowed charset "A-z:\_0-9[](){}-: "
- whitespace-as-is, no-balancing delimiter semantic, no escape sequences
- path delimiter not allowed anywhere in the name

the check is coded here as a function to complete it in a single function call otherwise save/restore issues with the used dpi could occur

#### Summary

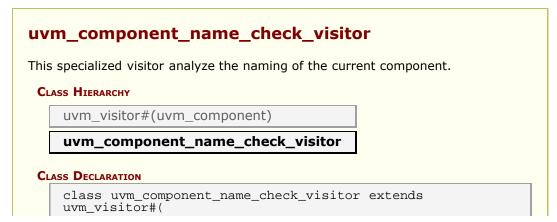

# ) Methods

get\_name\_constraint

This method should return a regex for what is being considered a valid/good component name.

# METHODS

# get\_name\_constraint

virtual function string get\_name\_constraint()

This method should return a regex for what is being considered a valid/good component name. The visitor will check all component names using this regex and report failing names

# Bibliography

[B1] IEEE Std 1666<sup>™</sup>, IEEE Standard for SystemC Language Reference Manual.

[B2] IEEE Std 1685<sup>™</sup>, IEEE Standard for IP-XACT, Standard Structure for Packaging, Integrating, and Reusing IP within Tool Flows.

# Index

\$#! • 0-9 • A • B • C • D • E • F • G • H • I • J • K • L • M • N • O • P • Q • R • S • T • U • V • W • X • Y • Z

# \$#!

+UVM\_CONFIG\_DB\_TRACE uvm\_cmdline\_processor +UVM\_DUMP\_CMDLINE\_ARGS uvm\_cmdline\_processor +UVM\_MAX\_QUIT\_COUNT uvm\_cmdline\_processor +UVM\_OBJECTION\_TRACE uvm\_cmdline\_processor +UVM\_PHASE\_TRACE uvm\_cmdline\_processor

+UVM\_RESOURCE\_DB\_TRACE uvm\_cmdline\_processor

+uvm\_set\_action uvm\_cmdline\_processor

+uvm\_set\_config\_int uvm\_cmdline\_processor

+uvm\_set\_config\_string uvm\_cmdline\_processor

+uvm\_set\_default\_sequence uvm\_cmdline\_processor

+uvm\_set\_inst\_override uvm\_cmdline\_processor

+uvm\_set\_severity uvm\_cmdline\_processor

+uvm\_set\_type\_override uvm\_cmdline\_processor

+uvm\_set\_verbosity uvm\_cmdline\_processor

+UVM\_TESTNAME uvm\_cmdline\_processor

+UVM\_TIMEOUT uvm\_cmdline\_processor

+UVM\_VERBOSITY uvm\_cmdline\_processor

`uvm\_add\_to\_sequence\_library `uvm\_analysis\_imp\_decl `uvm\_blocking\_get\_imp\_decl `uvm\_blocking\_get\_peek\_imp\_decl `uvm\_blocking\_master\_imp\_decl `uvm\_blocking\_peek\_imp\_decl `uvm\_blocking\_put\_imp\_decl `uvm\_blocking\_slave\_imp\_decl `uvm\_blocking\_transport\_imp\_decl

`uvm\_component\_end

```
uvm_component_param_utils
uvm_component_param_utils_begin
uvm_component_registry
`uvm_component_utils
`uvm_component_utils_begin
`uvm_create
`uvm_create_on
`uvm_declare_p_sequencer
`UVM_DEFAULT_TIMEOUT
uvm do
`uvm_do_callbacks
uvm_do_callbacks_exit_on
uvm_do_obj_callbacks
uvm_do_obj_callbacks_exit_on
`uvm_do_on
uvm_do_on_pri
uvm_do_on_pri_with
`uvm_do_on_with
`uvm_do_pri
`uvm_do_pri_with
uvm do with
`uvm_error
uvm_error_begin
uvm_error_context
`uvm_error_context_begin
`uvm_error_context_end
`uvm_error_end
`uvm_fatal
`uvm_fatal_begin
`uvm_fatal_context
`uvm_fatal_context_begin
uvm fatal context end
`uvm_fatal_end
`uvm_field_*macro flags
`uvm_field_*macros
uvm_field_aa_*_int macros
`uvm_field_aa_*_string macros
`uvm_field_aa_int_byte
uvm_field_aa_int_byte_unsigned
`uvm_field_aa_int_enumkey
`uvm_field_aa_int_int
`uvm_field_aa_int_int_unsigned
uvm field aa int integer
`uvm_field_aa_int_integer_unsigned
uvm_field_aa_int_key
uvm_field_aa_int_longint
`uvm_field_aa_int_longint_unsigned
`uvm_field_aa_int_shortint
`uvm_field_aa_int_shortint_unsigned
`uvm_field_aa_int_string
`uvm_field_aa_object_int
`uvm_field_aa_object_string
`uvm_field_aa_string_string
uvm field arrav *macros
`uvm_field_array_enum
`uvm_field_array_int
`uvm_field_array_object
`uvm_field_array_string
`uvm_field_enum
`uvm field event
```

uvm field int uvm\_field\_object uvm\_field\_queue\_\*macros `uvm\_field\_queue\_enum `uvm\_field\_queue\_int `uvm\_field\_queue\_object `uvm\_field\_queue\_string `uvm\_field\_real uvm\_field\_sarray\_\*macros uvm field sarrav enum `uvm\_field\_sarray\_int uvm\_field\_sarray\_object uvm\_field\_sarray\_string uvm\_field\_string `uvm\_field\_utils\_begin uvm\_field\_utils\_end uvm\_get\_imp\_decl `uvm\_get\_peek\_imp\_decl `uvm\_info `uvm\_info\_begin uvm info context `uvm\_info\_context\_begin uvm\_info\_context\_end uvm\_info\_end uvm\_master\_imp\_decl **`UVM\_MAX\_STREAMBITS** `uvm\_message\_add\_int uvm\_message\_add\_object `uvm\_message\_add\_string `uvm\_message\_add\_tag uvm\_nonblocking\_get\_imp\_decl uvm nonblocking get peek imp decl `uvm\_nonblocking\_master\_imp\_decl uvm\_nonblocking\_peek\_imp\_decl uvm\_nonblocking\_put\_imp\_decl uvm\_nonblocking\_slave\_imp\_decl `uvm\_nonblocking\_transport\_imp\_decl uvm\_object\_param\_utils uvm\_object\_param\_utils\_begin `uvm\_object\_registry `uvm\_object\_utils `uvm\_object\_utils\_begin uvm object utils end `uvm\_pack\_array uvm\_pack\_arrayN uvm\_pack\_enum uvm\_pack\_enumN `uvm\_pack\_int `uvm\_pack\_intN uvm\_pack\_queue uvm\_pack\_queueN uvm\_pack\_real uvm\_pack\_sarray uvm\_pack\_sarrayN `uvm\_pack\_string **UVM\_PACKER\_MAX\_BYTES** `uvm\_peek\_imp\_decl `uvm\_put\_imp\_decl `uvm\_rand\_send `uvm rand send pri

uvm\_rand\_send\_pri\_with uvm\_rand\_send\_with `uvm\_record\_attribute `uvm\_record\_field `uvm\_record\_int `uvm\_record\_real `uvm\_record\_string `uvm\_record\_time **`UVM\_REG\_ADDR\_WIDTH `UVM REG BYTENABLE WIDTH `UVM\_REG\_CVR\_WIDTH `UVM\_REG\_DATA\_WIDTH** `uvm\_register\_cb `uvm\_send `uvm\_send\_pri `uvm\_sequence\_library\_utils `uvm\_set\_super\_type `uvm\_slave\_imp\_decl **`UVM\_TLM\_B\_MASK `UVM\_TLM\_B\_TRANSPORT\_IMP `UVM TLM FUNCTION ERROR `UVM\_TLM\_NB\_BW\_MASK `UVM\_TLM\_NB\_FW\_MASK `UVM\_TLM\_NB\_TRANSPORT\_BW\_IMP** `UVM\_TLM\_NB\_TRANSPORT\_FW\_IMP **`UVM\_TLM\_TASK\_ERROR** `uvm\_transport\_imp\_decl `uvm\_unpack\_array `uvm\_unpack\_arrayN `uvm\_unpack\_enum `uvm\_unpack\_enumN `uvm unpack int `uvm\_unpack\_intN `uvm\_unpack\_queue `uvm\_unpack\_queueN uvm\_unpack\_real `uvm\_unpack\_sarray `uvm\_unpack\_sarrayN `uvm\_unpack\_string `uvm\_warning `uvm\_warning\_begin `uvm\_warning\_context `uvm\_warning\_context\_begin `uvm\_warning\_context\_end `uvm\_warning\_end

# 0-9

2 Migrating code using UVM 1
2 Class Reference UVM 1
2 Migration Script 1::1 to 1
2 Release Notes UVM 1

#### 3? What will happen in UVM 1

# A

| abstract<br>uvm_comparer<br>uvm_packer<br>uvm_recorder  |
|---------------------------------------------------------|
| abstractions<br>uvm_reg_mem_hdl_paths_seq               |
| accept                                                  |
| uvm_visitor_adapter#(STRUCTURE,uvm_visitor#(STRUCTURE)) |
| accept_tr<br>uvm_component<br>uvm_transaction           |
| Access                                                  |
| uvm_reg<br>uvm_reg_block                                |
| uvm_reg_field                                           |
| uvm_reg_fifo Accessors                                  |
| uvm_link_base                                           |
| uvm_tlm_generic_payload                                 |
| Action Configuration<br>uvm_report_object               |
| adapter                                                 |
| uvm_reg_predictor<br>uvm_reg_sequence                   |
| add                                                     |
| uvm_callbacks#(T,CB)                                    |
| uvm_heartbeat<br>uvm_phase                              |
| uvm_pool#(KEY,T)                                        |
| uvm_reg_read_only_cbs<br>uvm_reg_write_only_cbs         |
| Add/delete interface<br>uvm_callbacks#(T,CB)            |
| add_by_name<br>uvm_callbacks#(T,CB)                     |
| add_callback<br>uvm_event#(T)                           |
| add_coverage                                            |
| uvm_mem<br>uvm_reg                                      |
| uvm_reg_block                                           |
| add_hdl_path                                            |

uvm\_mem uvm\_reg uvm\_reg\_block uvm\_reg\_file

#### add\_hdl\_path\_slice

uvm\_mem uvm\_reg

#### add\_int

uvm\_report\_catcher uvm\_report\_message uvm\_report\_message\_element\_container

#### add\_mem

uvm\_reg\_map

#### add\_object

uvm\_report\_catcher uvm\_report\_message uvm\_report\_message\_element\_container

#### add\_path

uvm\_hdl\_path\_concat

#### add\_reg

uvm\_reg\_map

#### add\_sequence

uvm\_sequence\_library

#### add\_sequences

uvm\_sequence\_library

#### add\_slice

uvm\_hdl\_path\_concat

#### add\_string

uvm\_report\_catcher uvm\_report\_message uvm\_report\_message\_element\_container

#### add\_submap

uvm\_reg\_map

#### add\_typewide\_sequence

uvm\_sequence\_library

#### add\_typewide\_sequences

uvm\_sequence\_library

#### add\_uvm\_phases

uvm\_domain

#### addr

uvm\_reg\_bus\_op

# adjust\_name

uvm\_printer

#### after\_export

uvm\_algorithmic\_comparator#(BEFORE,AFTER,TRANSFORMER)
uvm\_in\_order\_comparator#(T,comp\_type,convert,pair\_type)

# Algorithmic Comparator all\_dropped

uvm\_component uvm\_objection uvm\_objection\_callback

# alloc\_mode\_e

uvm\_mem\_mam

# allocate

uvm\_vreg

Analysis

Global uvm\_tlm\_if\_base#(T1,T2)

Analysis Ports analysis\_export uvm\_subscriber

analysis\_export#(T)
 uvm\_tlm\_analysis\_fifo#(T)

apply\_config\_settings uvm\_component

Argument Values uvm\_cmdline\_processor

Attribute Recording uvm recorder

Audit Trail uvm\_resource\_base

# В

b\_transport uvm tlm if **Backawards Compatibility** backdoor uvm\_reg\_map **Backdoor** uvm mem uvm\_reg uvm reg block uvm\_reg\_file backdoor\_read uvm\_mem uvm\_reg backdoor\_read\_func uvm\_mem uvm reg backdoor\_watch uvm reg backdoor\_write uvm mem uvm\_reg **Backwards Compatibility Backwards Compatibility:** BASE uvm\_reg\_sequence **Basic Arguments** uvm cmdline processor **Basic Messaging Macros** bd\_kind uvm\_reg\_item before\_export

uvm\_algorithmic\_comparator#(BEFORE,AFTER,TRANSFORMER) uvm\_in\_order\_comparator#(T,comp\_type,convert,pair\_type) begin\_child\_tr uvm\_component

uvm\_transaction

**begin\_elements** uvm\_printer\_knobs

begin\_event uvm transaction

BEGIN\_REQ BEGIN\_RESP begin\_tr

uvm\_component uvm\_transaction

begin\_v
 uvm\_visitor#(NODE)

#### Bidirectional Interfaces&Ports big\_endian uvm packer

**bin\_radix** uvm\_printer\_knobs

#### Bit Bashing Test Sequences Blocking get

uvm\_tlm\_if\_base#(T1,T2)

Blocking peek

uvm\_tlm\_if\_base#(T1,T2)

Blocking put uvm\_tlm\_if\_base#(T1,T2)

Blocking transport uvm tlm if base#(T1,T2)

#### blocking\_put\_port

uvm\_random\_stimulus#(T)

#### body

uvm\_mem\_access\_seq uvm\_mem\_single\_walk\_seq uvm\_mem\_walk\_seq uvm\_reg\_access\_seq uvm\_reg\_bit\_bash\_seq uvm\_reg\_hw\_reset\_seq uvm\_reg\_mem\_built\_in\_seq uvm\_reg\_mem\_shared\_access\_seq uvm\_reg\_sequence uvm\_sequence\_base

#### build\_coverage

uvm\_mem uvm\_reg uvm\_reg\_block

build\_phase uvm\_component

Built-in UVM Aware Command Line Arguments uvm\_cmdline\_processor burst\_read uvm\_mem uvm\_mem\_region

burst\_write

uvm\_mem uvm\_mem\_region

#### **Bus Access**

uvm\_reg\_map

#### bus\_in

uvm\_reg\_predictor

# bus2reg

uvm\_reg\_adapter uvm\_reg\_tlm\_adapter

### byte\_en

uvm\_reg\_bus\_op

# Index

**\$#! · O-9 · A · B · C · D · E · F · G · H · I · J · K · L · M · N · O · P · Q · R · S · T · U · V · W · X · Y** Z

# С

Callback Hooks uvm objection

# Callback Interface

uvm\_report\_catcher

Callback Macros callback\_mode uvm callback

#### Callbacks

uvm\_mem uvm\_phase uvm\_reg uvm\_reg\_field uvm\_vreg uvm\_vreg\_field

#### Callbacks Classes can\_get

uvm\_tlm\_if\_base#(T1,T2)

#### can\_peek

uvm\_tlm\_if\_base#(T1,T2)

#### can\_put

uvm\_tlm\_if\_base#(T1,T2)

#### cancel

uvm\_barrier uvm\_event\_base

#### capacity

uvm\_reg\_fifo

#### catch

uvm\_report\_catcher

#### СВ

uvm\_callbacks#(T,CB)

### Change Message State

uvm\_report\_catcher

#### check\_config\_usage uvm\_component

check\_data\_width uvm\_reg\_block

#### check\_phase uvm\_component uvm\_reg\_predictor

check\_type uvm\_comparer

#### Classes for Adapting Between Register and Bus Operations clear uvm\_objection

#### clear\_extension

uvm\_tlm\_generic\_payload

#### clear\_extensions

uvm\_tlm\_generic\_payload

#### clear\_hdl\_path

uvm\_mem uvm\_reg uvm\_reg\_block uvm\_reg\_file

#### clear\_response\_queue

uvm\_sequence\_base

#### clone

uvm\_object

#### close

uvm\_recorder uvm tr stream

#### close\_db

uvm\_tr\_database

#### Code migration script Command Line Debug

uvm cmdline processor

# **Command Line Processor Class**

Comparators

comps/uvm\_in\_order\_comparator.svh overviews/comparators.txt

#### compare

uvm\_object

#### compare\_field

uvm\_comparer

#### compare\_field\_int uvm comparer

compare\_field\_real uvm comparer

#### compare\_object uvm comparer

compare\_string uvm\_comparer

#### Comparing uvm\_object

#### compose\_report\_message uvm\_default\_report\_server uvm\_report\_server

Conditional Compilation Configuration

# uvm\_object

#### Configuration and Resource Classes Configuration API uvm\_recorder

uvm\_tr\_stream

#### Configuration Interface uvm\_component

configure

uvm\_mem uvm\_reg\_block uvm\_reg\_field uvm\_reg\_file uvm\_reg\_indirect\_data uvm\_reg\_map uvm\_vreg uvm\_vreg\_field

#### configure\_phase

uvm\_component

#### connect

uvm\_port\_base#(IF)
uvm\_tlm\_nb\_passthrough\_target\_socket
uvm\_tlm\_nb\_target\_socket

#### Connect

uvm\_tlm\_b\_initiator\_socket uvm\_tlm\_b\_target\_socket uvm\_tlm\_nb\_initiator\_socket

#### connect\_phase

uvm\_component

#### Construction uvm\_phase

arm\_phace

Container Classes Convenience Methods uvm report handler

#### **Convenience Write/Read API**

uvm\_reg\_sequence

#### convert2string

uvm\_mem\_mam uvm\_object uvm\_reg\_item

#### сору

uvm\_object

#### Copying

uvm\_object

#### **Core Base Classes**

#### Coverage

uvm\_mem uvm\_reg uvm\_reg\_block

#### create

uvm\_component\_registry#(T,Tname)
uvm\_object
uvm\_object\_registry#(T,Tname)
uvm\_tlm\_extension\_base

#### create\_component

uvm\_component uvm\_component\_registry#(T,Tname) uvm\_object\_wrapper

#### create\_component\_by\_name uvm\_default\_factory uvm\_factory

create\_component\_by\_type

uvm\_default\_factory
uvm\_factory

create\_item uvm\_sequence\_base

create\_map uvm\_reg\_block

# create\_object

uvm\_component uvm\_object\_registry#(T,Tname) uvm\_object\_wrapper

#### create\_object\_by\_name uvm\_default\_factory uvm\_factory

create\_object\_by\_type uvm\_default\_factory uvm\_factory

#### Creation

uvm\_default\_factory uvm\_factory uvm\_object

#### Current Message State uvm report catcher

current\_grabber uvm\_sequencer\_base

# D

#### data

uvm\_reg\_bus\_op

Data Access Policies Database API uvm\_tr\_database

#### Debug

uvm\_callbacks#(T,CB) uvm\_default\_factory uvm\_factory uvm\_report\_catcher uvm\_resource\_pool

debug\_connected\_to
 uvm\_port\_base#(IF)

debug\_create\_by\_name uvm\_default\_factory uvm\_factory

debug\_create\_by\_type uvm\_default\_factory uvm\_factory

debug\_provided\_to
 uvm\_port\_base#(IF)

dec\_radix uvm\_printer\_knobs

decode

uvm\_reg\_cbs

#### decr

uvm tlm time

Default Policy Classes default\_alloc

uvm\_mem\_mam

default\_map uvm\_reg\_block

default\_path uvm reg block

#### default\_precedence

uvm\_resource\_base

#### default\_radix

uvm\_printer\_knobs uvm\_recorder

#### define\_access uvm reg field

define domain

uvm\_component

#### delete

uvm\_callbacks#(T,CB) uvm\_object\_string\_pool#(T) uvm\_pool#(KEY,T) uvm\_queue#(T) uvm\_report\_message\_element\_container

#### delete\_by\_name

uvm\_callbacks#(T,CB)

#### delete\_callback

uvm\_event#(T)

#### delete\_elements

uvm\_report\_message\_element\_container

#### depth

uvm\_printer\_knobs

#### die

uvm\_root

# disable\_auto\_item\_recording uvm sqr if base#(REQ,RSP)

uviii\_sqi\_ii\_base#(REQ,RSP)

#### disable\_recording uvm transaction

**display** uvm\_callbacks#(T,CB)

# display\_objections

uvm\_objection

#### do\_accept\_tr uvm\_component

uvm\_transaction

# do\_begin\_tr

uvm\_component uvm\_transaction

#### do\_block

uvm\_mem\_access\_seq
uvm\_mem\_walk\_seq

uvm\_reg\_access\_seq uvm\_reg\_bit\_bash\_seq uvm\_reg\_hw\_reset\_seq uvm\_reg\_mem\_shared\_access\_seq

#### do\_bus\_read

uvm\_reg\_map

## do\_bus\_write

uvm\_reg\_map

## do\_close

uvm\_recorder uvm\_text\_recorder uvm\_text\_tr\_stream uvm\_tr\_stream

## do\_close\_db

uvm\_text\_tr\_database uvm\_tr\_database

## do\_compare

uvm\_object

## do\_copy

uvm\_object uvm\_reg\_item uvm\_report\_server

#### do\_end\_tr

uvm\_component uvm\_transaction

## do\_establish\_link

uvm\_text\_tr\_database
uvm\_tr\_database

## do\_free

uvm\_recorder uvm\_text\_recorder uvm\_text\_tr\_stream uvm\_tr\_stream

## do\_get\_lhs

uvm\_cause\_effect\_link uvm\_link\_base uvm\_parent\_child\_link uvm\_related\_link

### do\_get\_rhs

uvm\_cause\_effect\_link uvm\_link\_base uvm\_parent\_child\_link uvm\_related\_link

## do\_kill

uvm\_sequence\_base

#### do\_not\_randomize

uvm\_sequence\_base

## do\_open

uvm\_recorder uvm\_text\_recorder uvm\_text\_tr\_stream uvm\_tr\_stream

do\_open\_db uvm\_text\_tr\_database

#### uvm\_tr\_database

- do\_open\_recorder uvm\_text\_tr\_stream uvm\_tr\_stream
- do\_open\_stream uvm\_text\_tr\_database uvm\_tr\_database

do\_pack uvm\_object

**do\_post\_read** uvm\_reg\_backdoor

**do\_post\_write** uvm\_reg\_backdoor

do\_pre\_read uvm\_reg\_backdoor

do\_pre\_write uvm\_reg\_backdoor

**do\_predict** uvm\_reg\_fifo

do\_print uvm\_object uvm\_resource\_base

**do\_read** uvm\_reg\_map

do\_record uvm\_object

do\_record\_field uvm\_recorder uvm\_text\_recorder

do\_record\_field\_int uvm\_recorder uvm\_text\_recorder

do\_record\_field\_real uvm\_recorder uvm\_text\_recorder

do\_record\_generic uvm\_recorder uvm\_text\_recorder

do\_record\_object uvm\_recorder uvm\_text\_recorder

do\_record\_string uvm\_recorder uvm\_text\_recorder

do\_record\_time uvm\_recorder uvm\_text\_recorder

**do\_reg\_item** uvm\_reg\_sequence

do\_set\_lhs
 uvm\_cause\_effect\_link
 uvm\_link\_base

uvm\_parent\_child\_link
uvm\_related\_link

#### do\_set\_rhs

uvm\_cause\_effect\_link uvm\_link\_base uvm\_parent\_child\_link uvm\_related\_link

## do\_unpack

uvm\_object

#### **do\_write** uvm\_reg\_map

drop\_objection

# uvm\_objection

uvm\_phase

## dropped

uvm\_component uvm\_objection uvm\_objection\_callback

## dump

uvm\_resource\_db uvm\_resource\_pool

# Ε

element uvm\_reg\_item

## element\_kind uvm\_reg\_item

#### emit

uvm\_printer uvm\_table\_printer uvm\_tree\_printer

## enable\_print\_topology

uvm\_root

#### enable\_recording uvm\_transaction

## enable\_report\_id\_count\_summary

uvm\_default\_report\_server

## encode

uvm\_reg\_cbs

#### end\_elements uvm\_printer\_knobs

#### end\_event uvm transaction

## end\_of\_elaboration\_phase uvm\_component

end\_offset uvm\_mem\_mam\_cfg

end\_prematurely

uvm\_phase

#### END\_REQ END\_RESP

## end\_tr

uvm\_component uvm\_transaction

## end\_v

uvm\_visitor#(NODE)

## Enumerations

reg/uvm\_reg\_model.svh tlm2/uvm\_tlm2\_ifs.svh

## establish\_link

uvm\_tr\_database

events uvm transaction

## Example

uvm\_reg\_adapter

#### exec\_func uvm\_phase

exec\_task uvm\_phase

## execute

uvm\_bottomup\_phase uvm\_task\_phase uvm\_topdown\_phase

execute\_item uvm\_sequencer\_base

## execute\_report\_message

uvm\_default\_report\_server
uvm\_report\_server

## exists

uvm\_config\_db
uvm\_pool#(KEY,T)

# Explicit Register Predictor extension

uvm\_reg\_item

## Extensions Mechanism uvm\_tlm\_generic\_payload

## extract\_phase

uvm\_component

# Index

\$#! • 0-9 • A • B • C • D • E • F • G • H • I • J • K • L • M • N • O • P • Q • R • S • T • U • V • W • X • Y • Z

# F

**Factory Classes Factory Component and Object Wrappers Factory Interface** uvm component **Field automation Field Macros** fifo uvm\_reg\_fifo **File Configuration** uvm\_report\_object final\_phase uvm\_component find uvm\_phase uvm root find\_all uvm root uvm\_utils#(TYPE,FIELD) find block uvm\_reg\_block find\_blocks uvm\_reg\_block find\_by\_name uvm phase find\_override\_by\_name uvm\_default\_factory uvm\_factory find\_override\_by\_type uvm default factory uvm\_factory find\_unused\_resources uvm\_resource\_pool find\_wrapper\_by\_name uvm\_factory finish\_item uvm sequence base finish\_on\_completion uvm root first uvm callback iter uvm\_pool#(KEY,T)

## flush

uvm\_in\_order\_comparator#(T,comp\_type,convert,pair\_type)
uvm\_tlm\_fifo#(T)

fname

uvm\_reg\_item

#### footer

uvm\_printer\_knobs

## for\_each

uvm\_mem\_mam

## format\_action uvm\_report\_handler

## format\_header

uvm\_printer

## format\_row

uvm\_printer

## free

uvm\_recorder uvm\_tr\_stream

## free\_tr\_stream uvm\_component

from\_name

uvm\_enum\_wrapper#(T)

## Frontdoor

uvm\_mem uvm\_reg

## full\_name

uvm\_printer\_knobs

# Index

**\$#! · 0-9 · A · B · C · D · E · F · G · H · I · J · K · L · M · N · O · P · Q · R · S · T · U · V · W · X · Y** · Z

# G

| General Overview                                |
|-------------------------------------------------|
| generate_stimulus                               |
| uvm_random_stimulus#(T)                         |
| Generic Payload                                 |
| Generic Register Operation Descriptors          |
| get                                             |
| uvm_build_phase<br>uvm_check_phase              |
| uvm_component_registry#(T,Tname)                |
| uvm_config_db                                   |
| uvm_configure_phase                             |
| uvm_connect_phase                               |
| uvm_coreservice_t                               |
| uvm_end_of_elaboration_phase                    |
| uvm_extract_phase                               |
| uvm_factory                                     |
| uvm_final_phase                                 |
| uvm_get_to_lock_dap                             |
| uvm_main_phase                                  |
| uvm_object_registry#(T,Tname)                   |
| uvm_object_string_pool#(T)                      |
| uvm_pool#(KEY,T)                                |
| uvm_post_configure_phase                        |
| uvm_post_main_phase                             |
| uvm_post_reset_phase<br>uvm_post_shutdown_phase |
| uvm_pre_configure_phase                         |
| uvm_pre_main_phase                              |
| uvm_pre_reset_phase                             |
| uvm_pre_shutdown_phase                          |
| uvm_queue#(T)                                   |
| uvm_reg                                         |
| uvm_reg_field                                   |
| uvm_reg_fifo                                    |
| uvm_report_phase                                |
| uvm_reset_phase                                 |
| uvm_resource_pool                               |
| uvm_root                                        |
| uvm_run_phase                                   |
| uvm_sequencer#(REQ,RSP)                         |
| uvm_set_before_get_dap                          |
| uvm_set_get_dap_base<br>uvm_shutdown_phase      |
| uvm_simple_lock_dap                             |
| uvm_sqr_if_base#(REQ,RSP)                       |
| uvm_start_of_simulation_phase                   |
| uvm_tlm_if_base#(T1,T2)                         |
|                                                 |

#### Get and Peek get\_abstime

#### uvm\_tlm\_time

## get\_accept\_time

uvm\_transaction

## get\_access

uvm\_mem uvm\_reg\_field uvm\_vreg uvm\_vreg\_field

## get\_action

uvm\_report\_catcher uvm\_report\_message uvm\_report\_message\_element\_base

## get\_adapter

uvm\_reg\_map

#### get\_addr\_unit\_bytes uvm reg map

. . . .

## get\_address

uvm\_mem uvm\_reg uvm\_tlm\_generic\_payload uvm\_vreg

## get\_addresses

uvm\_mem uvm\_reg

get\_adjacent\_predecessor\_nodes
 uvm\_phase

# get\_adjacent\_successor\_nodes uvm\_phase

get\_ap uvm tlm fifo base#(T)

## get\_arbitration

uvm\_sequencer\_base

## get\_arg\_matches

uvm\_cmdline\_processor

## get\_arg\_value

uvm\_cmdline\_processor

#### get\_arg\_values uvm\_cmdline\_processor

get\_args

## uvm\_cmdline\_processor

get\_auto\_predict

## get\_automatic\_phase\_objection

uvm\_sequence\_base

## get\_backdoor

uvm\_mem uvm\_reg uvm\_reg\_block

## get\_base\_addr uvm\_reg\_map

get\_begin\_time uvm\_transaction

## get\_block\_by\_name

uvm\_reg\_block

get\_blocks uvm\_reg\_block

get\_by\_name uvm\_resource#(T) uvm\_resource\_db uvm\_resource\_pool

## get\_by\_type

uvm\_resource#(T) uvm\_resource\_db uvm\_resource\_pool

get\_byte\_enable uvm\_tlm\_generic\_payload

get\_byte\_enable\_length uvm\_tlm\_generic\_payload

get\_cb uvm\_callback\_iter

get\_check\_on\_read uvm\_reg\_map

get\_child uvm\_component

get\_children uvm\_component

get\_client uvm\_report\_catcher

get\_close\_time uvm recorder

get\_command uvm\_tlm\_generic\_payload

get\_common\_domain

get\_comp
 uvm\_port\_base#(IF)

get\_compare uvm\_reg\_field

get\_component\_visitor uvm coreservice t

uvm\_default\_coreservice\_t

get\_config
 uvm\_utils#(TYPE,FIELD)

get\_connected\_to
 uvm\_port\_component\_base

get\_context uvm\_report\_catcher uvm\_report\_message

## get\_coverage

uvm\_mem uvm\_reg uvm\_reg\_block

get\_current\_item
 uvm\_sequence#(REQ,RSP)

uvm\_sequencer\_param\_base#(REQ,RSP)

#### get\_data

uvm\_tlm\_generic\_payload

## get\_data\_length uvm\_tlm\_generic\_payload

get\_db uvm tr stream

get\_default\_hdl\_path uvm\_reg\_block uvm\_reg\_file

## get\_default\_path uvm\_reg\_block

get\_default\_tr\_database

uvm\_coreservice\_t uvm\_default\_coreservice\_t

## get\_depth

uvm\_component uvm\_sequence\_item

get\_domain uvm\_component

uvm\_phase

get\_domain\_name uvm\_phase

get\_domains uvm\_domain

get\_drain\_time uvm\_objection

## get\_element\_container uvm\_report\_catcher

uvm\_report\_message

# get\_elements uvm\_report\_message\_element\_container

get\_end\_offset uvm mem region

get\_end\_time uvm transaction

get\_event\_pool uvm transaction

get\_extension uvm\_tlm\_generic\_payload

## get\_factory

uvm\_coreservice\_t uvm\_default\_coreservice\_t

## get\_field\_by\_name

uvm\_reg\_block uvm\_vreg

## get\_fields

uvm\_reg\_block uvm\_reg\_map uvm\_vreg get\_file

uvm\_report\_message

## get\_filename

uvm\_report\_message

## get\_first

uvm\_callbacks#(T,CB)

## get\_first\_child uvm\_component

get\_fname

uvm\_report\_catcher

## get\_frontdoor

uvm\_mem uvm\_reg

## get\_full\_hdl\_path

uvm\_mem uvm\_reg uvm\_reg\_block uvm\_reg\_file

## get\_full\_name

uvm\_component uvm\_mem uvm\_object uvm\_phase uvm\_port\_base#(IF) uvm\_reg uvm\_reg\_block uvm\_reg\_field uvm\_reg\_file uvm\_reg\_map uvm\_vreg uvm\_vreg\_field

## get\_global

uvm\_object\_string\_pool#(T)
uvm\_pool#(KEY,T)
uvm\_queue#(T)

## get\_global\_pool

uvm\_object\_string\_pool#(T)
uvm\_pool#(KEY,T)

## get\_global\_queue

uvm\_queue#(T)

## get\_handle

uvm\_recorder uvm\_tr\_stream

## get\_hdl\_path

uvm\_mem uvm\_reg uvm\_reg\_block uvm\_reg\_file

#### get\_hdl\_path\_kinds uvm\_mem

uvm\_reg

# get\_highest\_precedence uvm\_resource#(T) uvm resource pool

get\_id uvm\_report\_catcher

uvm\_report\_message

## get\_id\_count

uvm\_default\_report\_server
uvm\_report\_server

## get\_id\_set

uvm\_report\_server

## get\_if

uvm\_port\_base#(IF)

## get\_immediate\_children

uvm\_structure\_proxy#(STRUCTURE)

#### get\_imp uvm phase

get\_incr uvm\_vreg

# get\_initiator

uvm\_transaction

#### get\_inst uvm\_cmdline\_processor

get\_inst\_count uvm\_object

## get\_inst\_id uvm\_object

get\_is\_active

uvm\_agent

## **get\_item** uvm\_reg\_adapter

## get\_jump\_target uvm\_phase

get\_last

uvm\_callbacks#(T,CB)

# get\_len

uvm\_mem\_region

## get\_lhs

uvm\_link\_base

## get\_line

uvm\_report\_catcher uvm\_report\_message

## get\_link

uvm\_cause\_effect\_link uvm\_parent\_child\_link uvm\_related\_link

# get\_lsb\_pos

uvm\_reg\_field

## get\_lsb\_pos\_in\_register uvm\_vreg\_field

get\_map\_by\_name uvm\_reg\_block

## get\_maps uvm\_mem

uvm\_reg\_block uvm\_vreg

get\_max\_quit\_count uvm\_default\_report\_server uvm\_report\_server

get\_max\_size uvm\_mem uvm\_reg uvm\_reg\_field

get\_mem\_by\_name uvm\_reg\_block

get\_mem\_by\_offset uvm\_reg\_map

get\_memories uvm\_reg\_block

## get\_memory

uvm\_mem\_mam uvm\_mem\_region uvm\_vreg

## get\_message

uvm\_report\_catcher
uvm\_report\_message

get\_message\_database uvm\_default\_report\_server uvm\_report\_server

get\_mirrored\_value uvm\_reg uvm reg field

### get\_n\_bits

uvm\_mem uvm\_reg uvm\_reg\_field uvm\_vreg\_field

## get\_n\_bytes

uvm\_mem uvm\_mem\_region uvm\_reg uvm\_reg\_map uvm\_vreg

## get\_n\_maps

uvm\_mem uvm\_reg uvm\_vreg

# get\_n\_memlocs

uvm\_vreg

## get\_name

uvm\_mem uvm\_object uvm\_port\_base#(IF) uvm\_reg uvm\_reg\_block uvm\_reg\_field uvm\_reg\_file uvm\_reg\_map uvm\_report\_message\_element\_base uvm\_tlm\_time uvm\_vreg uvm\_vreg\_field

get\_name\_constraint uvm\_component\_name\_check\_visitor

## get\_next

uvm\_callbacks#(T,CB)

get\_next\_child uvm\_component

#### get\_next\_item

uvm\_sequencer#(REQ,RSP)
uvm\_sqr\_if\_base#(REQ,RSP)

get\_num\_children

get\_num\_extensions uvm\_tlm\_generic\_payload

get\_num\_last\_reqs

uvm\_sequencer\_param\_base#(REQ,RSP)

# get\_num\_last\_rsps

uvm\_sequencer\_param\_base#(REQ,RSP)

get\_num\_reqs\_sent
 uvm\_sequencer\_param\_base#(REQ,RSP)

get\_num\_rsps\_received
uvm\_sequencer\_param\_base#(REQ,RSP)

## get\_num\_waiters uvm\_barrier

uvm\_event\_base

get\_object\_type uvm object

get\_objection uvm phase

#### get\_objection\_count uvm\_objection

uvm\_phase

get\_objection\_total uvm objection

## get\_objectors uvm\_objection

get\_offset uvm\_mem uvm\_reg

get\_offset\_in\_memory

get\_open\_time

uvm\_recorder

get\_packed\_size uvm\_packer

get\_parent uvm\_component uvm\_mem

uvm phase uvm\_port\_base#(IF) uvm\_reg uvm reg block uvm reg field uvm reg file uvm\_reg\_map uvm\_vreg uvm\_vreg\_field get\_parent\_map uvm\_reg\_map get\_parent\_sequence uvm sequence item get\_peek\_export uvm tlm fifo base#(T) get\_peek\_request\_export uvm\_tlm\_req\_rsp\_channel#(REQ,RSP) get\_peek\_response\_export uvm\_tlm\_req\_rsp\_channel#(REQ,RSP) get\_phase\_type uvm phase get\_physical\_addresses uvm reg map get\_plusargs uvm cmdline processor get\_port uvm\_port\_component#(PORT) get\_prev uvm\_callbacks#(T,CB) get\_prev\_state uvm phase state change get\_priority uvm sequence base get\_propagate\_mode uvm objection get\_provided\_to uvm\_port\_component\_base get\_quit\_count uvm\_default\_report\_server uvm\_report\_server get\_radix\_str uvm printer knobs get\_realtime uvm tlm time get\_record\_attribute\_handle uvm recorder get\_recorder\_from\_handle uvm recorder get\_recorders uvm tr stream

get\_reg\_by\_name uvm\_reg\_block get\_reg\_by\_offset

uvm\_reg\_map

get\_regfile uvm\_reg uvm\_reg\_file

get\_region uvm\_vreg

get\_registers uvm\_reg\_block uvm\_reg\_map

get\_report\_action uvm report object

get\_report\_catcher uvm\_report\_catcher

get\_report\_file\_handle uvm\_report\_object

## get\_report\_handler uvm\_report\_message

uvm\_report\_object
get\_report\_max\_verbosity\_level

uvm\_report\_object

get\_report\_object uvm\_report\_message

## get\_report\_server uvm\_coreservice\_t

uvm\_default\_coreservice\_t
uvm\_report\_message

## get\_report\_verbosity\_level uvm\_report\_object

## get\_reset

uvm\_reg uvm\_reg\_field

- get\_response
   uvm\_sequence#(REQ,RSP)
- get\_response\_queue\_depth
   uvm\_sequence\_base

get\_response\_queue\_error\_report\_disabled
 uvm\_sequence\_base

get\_response\_status uvm\_tlm\_generic\_payload

get\_response\_string uvm\_tlm\_generic\_payload

get\_rhs uvm\_link\_base

## get\_rights

uvm\_mem uvm\_reg uvm\_vreg

get\_root uvm coreservice t

get\_root\_blocks

uvm\_reg\_block

get\_root\_map uvm\_reg\_map

get\_root\_sequence uvm\_sequence\_item

get\_root\_sequence\_name uvm sequence item

get\_run\_count uvm phase

get\_schedule uvm phase

get\_schedule\_name uvm\_phase

get\_scope uvm\_resource\_base uvm\_tr\_stream

get\_sequence\_id uvm sequence item

get\_sequence\_path uvm\_sequence\_item

get\_sequence\_state uvm\_sequence\_base

get\_sequencer uvm\_reg\_map uvm\_sequence\_item

get\_sequences uvm\_sequence\_library

get\_server uvm\_report\_server

get\_severity uvm\_report\_catcher uvm\_report\_message

get\_severity\_count uvm\_default\_report\_server uvm\_report\_server

get\_severity\_set
 uvm\_report\_server

get\_size uvm\_mem uvm\_vreg

get\_start\_offset uvm\_mem\_region

get\_starting\_phase uvm\_sequence\_base

get\_state uvm\_phase uvm\_phase\_state\_chang

uvm\_phase\_state\_change
get\_stream

uvm\_recorder

get\_stream\_from\_handle uvm\_tr\_stream get\_stream\_type\_name

uvm\_tr\_stream

get\_streaming\_width uvm\_tlm\_generic\_payload

get\_streams uvm\_tr\_database

get\_submap\_offset uvm\_reg\_map

get\_submaps uvm reg map

get\_threshold uvm barrier

get\_tool\_name uvm\_cmdline\_processor

get\_tool\_version uvm\_cmdline\_processor

get\_tr\_handle uvm\_sequence\_base uvm\_transaction

get\_tr\_stream uvm\_component

get\_transaction\_id uvm\_transaction

get\_transaction\_order\_policy uvm\_reg\_map

get\_trigger\_data
 uvm event#(T)

get\_trigger\_time uvm\_event\_base

## get\_type

uvm\_object uvm\_resource#(T)

## get\_type\_handle

uvm\_resource#(T)
uvm\_resource\_base
uvm\_tlm\_extension\_base

# get\_type\_handle\_name

uvm\_tlm\_extension\_base

## get\_type\_name

uvm\_callback uvm\_component\_registry#(T,Tname) uvm\_object uvm\_object\_registry#(T,Tname) uvm\_object\_string\_pool#(T) uvm\_object\_wrapper uvm\_port\_base#(IF) uvm\_sequence\_library

get\_use\_response\_handler uvm\_sequence\_base

get\_use\_sequence\_info uvm\_sequence\_item

get\_uvm\_domain

#### uvm\_domain

get\_uvm\_schedule uvm\_domain

uvm\_cmdline\_processor

## get\_value

uvm\_report\_message\_int\_element
uvm\_report\_message\_object\_element
uvm\_report\_message\_string\_element

## get\_verbosity

uvm\_report\_catcher
uvm\_report\_message

## get\_vfield\_by\_name

uvm\_mem uvm\_reg\_block

## get\_virtual\_fields

uvm\_mem uvm\_reg\_block uvm\_reg\_map

## get\_virtual\_registers

uvm\_mem uvm\_mem\_region uvm\_reg\_block uvm\_reg\_map

get\_vreg\_by\_name uvm\_mem uvm\_reg\_block

IVIII\_reg\_block

#### get\_vreg\_by\_offset uvm\_mem

Global Declarations for the Register Layer Global Functionality Global Variables uvm\_root

### Globals

base/uvm\_globals.svh
tlm2/uvm\_tlm2\_generic\_payload.svh

## grab

uvm\_sequence\_base
uvm\_sequencer\_base

# Index

\$#! • 0-9 • A • B • C • D • E • F • G • H • I • J • K • L • M • N • O • P • Q • R • S • T • U • V • W • X • Y Z

# Η

## Handles uvm\_recorder uvm\_tr\_stream

has\_child uvm\_component

## has\_coverage

uvm\_mem uvm\_reg uvm\_reg\_block

## has\_do\_available

uvm\_sequencer#(REQ,RSP)
uvm\_sequencer\_base
uvm\_sqr\_if\_base#(REQ,RSP)

## has\_hdl\_path

uvm\_mem uvm\_reg uvm\_reg\_block uvm\_reg\_file

### has\_lock uvm\_sequence\_base uvm\_sequencer\_base

## has\_reset

uvm\_reg uvm\_reg\_field

## **HDL Access**

uvm\_mem uvm\_vreg uvm\_vreg\_field

#### HDL Paths Checking Test Sequence header

uvm\_printer\_knobs

## hex\_radix uvm\_printer\_knobs

## Hierarchical Reporting Interface uvm\_component

Hierarchy Interface uvm\_component

## Ι

ID uvm\_tlm\_extension id Count

#### uvm\_default\_report\_server

#### Identification uvm object

identifier uvm\_printer\_knobs uvm\_recorder

## IMP binding classes IMP binding macros implement uvm\_vreg

## **Implementation Agnostic API**

uvm\_recorder uvm\_text\_recorder uvm\_text\_tr\_database uvm\_text\_tr\_stream uvm\_tr\_database uvm\_tr\_stream

## **Implementation Callbacks**

uvm\_cause\_effect\_link
uvm\_link\_base
uvm\_parent\_child\_link
uvm\_related\_link

## **Implementation Specific API**

uvm\_text\_recorder
uvm\_text\_tr\_database

## in\_use

uvm\_mem\_mam\_policy

## include\_coverage

uvm\_reg

## incr

uvm\_tlm\_time

## incr\_id\_count

uvm\_default\_report\_server

## incr\_quit\_count

uvm\_default\_report\_server

# incr\_severity\_count uvm\_default\_report\_server

indent

## uvm\_printer\_knobs

#### Infrastructure References uvm report message

init\_access\_record uvm resource base

## init\_sequence\_library uvm\_sequence\_library

initialization uvm\_vreg\_field

## Initialization

uvm\_mem uvm\_mem\_mam uvm\_reg uvm\_reg\_block uvm\_reg\_field uvm\_reg\_fifo uvm\_reg\_file uvm\_reg\_map uvm\_vreg

#### insert

uvm\_queue#(T)

#### Interface Masks Intro

base/uvm\_config\_db.svh
base/uvm\_registry.svh
base/uvm\_resource.svh
base/uvm\_resource\_db.svh

## Introspection

uvm\_get\_to\_lock\_dap uvm\_mem uvm\_mem\_mam uvm\_reg uvm\_reg\_block uvm\_reg\_field uvm\_reg\_fifo uvm\_reg\_file uvm\_reg\_map uvm\_set\_before\_get\_dap uvm\_simple\_lock\_dap uvm\_vreg uvm\_vreg\_field

#### is

uvm\_phase

## is\_active

uvm\_transaction

## is\_after

uvm\_phase

## is\_auditing

uvm\_resource\_options

## is\_auto\_item\_recording\_enabled

uvm\_sqr\_if\_base#(REQ,RSP)

## is\_auto\_updated

uvm\_reg\_backdoor

## is\_before

uvm\_phase

## is\_blocked

uvm\_sequence\_base
uvm\_sequencer\_base

## is\_busy

uvm\_reg

#### is\_child

uvm\_sequencer\_base

## is\_closed

uvm\_recorder uvm\_tr\_stream

## is\_dmi\_allowed uvm\_tlm\_generic\_payload

is\_empty
 uvm\_tlm\_fifo#(T)

## is\_enabled

uvm\_callback

#### is\_export

uvm\_port\_base#(IF)
uvm\_port\_component\_base

## is\_full

uvm\_tlm\_fifo#(T)

#### is\_grabbed

uvm\_sequencer\_base

## is\_hdl\_path\_root

uvm\_reg\_block

## is\_imp

uvm\_port\_base#(IF)
uvm\_port\_component\_base

## is\_in\_map

uvm\_mem uvm\_reg uvm\_vreg

## is\_indv\_accessible

uvm\_reg\_field

## is\_item

uvm\_sequence\_base
uvm\_sequence\_item

# is\_known\_access

uvm\_reg\_field

## is\_locked

uvm\_reg\_block uvm\_simple\_lock\_dap

#### is\_null

uvm\_packer

#### is\_off

uvm\_event\_base

#### is\_on

uvm\_event\_base

## is\_open

uvm\_recorder uvm\_tr\_database uvm\_tr\_stream

#### is\_port

uvm\_port\_base#(IF)
uvm\_port\_component\_base

### is\_quit\_count\_reached

uvm\_default\_report\_server

#### is\_read

uvm\_tlm\_generic\_payload

#### is\_read\_only uvm\_resource\_base

is\_recording\_enabled uvm\_transaction

## is\_relevant uvm\_sequence\_base

- is\_response\_error uvm\_tlm\_generic\_payload
- is\_response\_ok uvm\_tlm\_generic\_payload
- is\_tracing

uvm\_config\_db\_options
uvm\_resource\_db\_options

is\_unbounded

uvm\_port\_base#(IF)

is\_volatile

uvm\_reg\_field

is\_write uvm\_tlm\_generic\_payload

issue

uvm\_report\_catcher

item\_done uvm\_sequencer#(REQ,RSP) uvm\_sqr\_if\_base#(REQ,RSP)

Iterator Interface

uvm\_callbacks#(T,CB)

# J

jump uvm\_domain uvm\_phase

jump\_to uvm\_phase\_state\_change

Jumping uvm\_phase

## Κ

kill uvm\_sequence\_base kind uvm\_reg\_bus\_op

uvm\_reg\_item

uvm printer

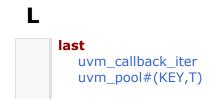

last\_req uvm\_sequencer\_param\_base#(REQ,RSP) last\_rsp uvm\_sequencer\_param\_base#(REQ,RSP) len uvm\_mem\_mam\_policy lineno uvm reg item Link API uvm\_tr\_database local\_map uvm\_reg\_item locality uvm\_mem\_mam\_cfg locality\_e uvm mem mam lock uvm sequence base uvm sequencer base uvm\_simple\_lock\_dap lock\_model uvm\_reg\_block Locking uvm\_simple\_lock\_dap lookup uvm\_component Lookup uvm\_resource\_pool lookup\_name uvm resource pool lookup\_regex uvm resource pool lookup\_regex\_names uvm\_resource\_pool lookup\_scope uvm resource pool lookup\_type uvm\_resource\_pool

# Μ

m\_address
 uvm\_tlm\_generic\_payload

m\_byte\_enable
 uvm\_tlm\_generic\_payload

m\_byte\_enable\_length
 uvm\_tlm\_generic\_payload

m\_command
 uvm\_tlm\_generic\_payload

## m\_data

uvm\_tlm\_generic\_payload

## m\_dmi

uvm\_tlm\_generic\_payload

# m\_length uvm\_tlm\_generic\_payload

m\_response\_status uvm\_tlm\_generic\_payload

## m\_streaming\_width

uvm\_tlm\_generic\_payload

#### Macros

macros/uvm\_callback\_defines.svh macros/uvm\_reg\_defines.svh macros/uvm\_tlm\_defines.svh tlm2/uvm\_tlm2\_defines.svh tlm2/uvm\_tlm2\_ifs.svh

# Macros and Defines main\_phase

uvm\_component

mam

uvm\_mem

#### map

uvm\_reg\_item uvm\_reg\_predictor

## Master and Slave master\_export uvm\_tlm\_req\_rsp\_channel#(REQ,RSP)

match\_scope uvm\_resource\_base

max\_offset
 uvm\_mem\_mam\_policy

# max\_random\_count uvm\_sequence\_library

max\_size
 uvm\_port\_base#(IF)

mcd

#### uvm\_printer\_knobs

#### mem

uvm\_mem\_shared\_access\_seq uvm\_mem\_single\_access\_seq uvm\_mem\_single\_walk\_seq

## mem\_seq

uvm\_mem\_access\_seq uvm\_mem\_walk\_seq uvm\_reg\_mem\_shared\_access\_seq

## Memory Access Test Sequence Memory Allocation Manager Memory Management

uvm\_mem\_mam

### Memory Walking-Ones Test Sequences Message Element APIs

uvm report message

## Message Element Macros Message Fields

uvm\_report\_message

#### **Message Processing**

uvm\_default\_report\_server
uvm\_report\_handler

message recording uvm\_default\_report\_server

## Message Trace Macros

## Methods

Global uvm\_\*\_export#(REQ,RSP) uvm \* export#(T) uvm \* imp#(REQ,RSP,IMP,REQ IMP,RSP IMP) uvm\_\*\_imp#(T,IMP) uvm\_\*\_port#(REQ,RSP) uvm\_\*\_port#(T) uvm agent uvm algorithmic comparator#(BEFORE,AFTER,TRANSFORMER) uvm analysis export uvm analysis port uvm barrier uvm bottomup phase uvm build phase uvm built in pair#(T1,T2) uvm callback uvm callback iter uvm check phase uvm class pair#(T1,T2) uvm\_comparer uvm component name check visitor uvm component registry#(T,Tname) uvm config db uvm config db options uvm configure phase uvm connect phase uvm coreservice t uvm default coreservice t uvm domain uvm driver#(REQ,RSP) uvm end of elaboration phase

uvm enum wrapper#(T) uvm env uvm event#(T) uvm event base uvm event callback uvm extract phase uvm final phase uvm hdl path concat uvm heartbeat uvm in order comparator#(T,comp type,convert,pair type) uvm main phase uvm mem access seq uvm\_mem\_region uvm\_mem\_single\_walk\_seq uvm mem walk seq uvm monitor uvm object string pool#(T)uvm\_object\_wrapper uvm objection callback uvm phase cb uvm phase state change uvm pool#(KEY,T) uvm port base#(IF) uvm\_port\_component#(PORT) uvm port component base uvm post configure phase uvm post main phase uvm post reset phase uvm post shutdown phase uvm pre configure phase uvm pre main phase uvm pre reset phase uvm pre shutdown phase uvm printer knobs uvm\_push\_driver#(REQ,RSP) uvm push sequencer#(REQ,RSP) uvm queue#(T)uvm random stimulus#(T) uvm reg access seg uvm\_reg\_backdoor uvm\_reg\_bit\_bash\_seq uvm reg cbs uvm rea frontdoor uvm reg hw reset seg uvm reg indirect data uvm reg item uvm\_reg\_mem\_built\_in\_seq uvm reg mem shared access seg uvm reg predictor uvm reg read only cbs uvm\_reg\_tlm\_adapter uvm reg transaction order policy uvm reg write only cbs uvm report message element base uvm report message element container uvm report message int element uvm\_report\_message\_object\_element uvm\_report\_message\_string element uvm report phase uvm report server

uvm reset phase uvm resource db uvm\_resource\_db\_options uvm resource options uvm run phase uvm\_scoreboard uvm\_seq\_item\_pull\_imp#(REQ,RSP,IMP) uvm sequence#(REQ,RSP) uvm sequencer base uvm shutdown phase uvm sqr if base#(REQ,RSP) uvm start of simulation phase uvm\_structure\_proxy#(STRUCTURE) uvm subscriber uvm table printer uvm task phase uvm test uvm\_tlm\_analysis\_fifo#(T) uvm tlm b initiator socket uvm tlm b target socket uvm tlm extension uvm tlm extension base uvm tlm fifo#(T) uvm tlm fifo base#(T) uvm tlm nb initiator socket uvm tlm nb passthrough target socket uvm tlm nb target socket uvm tlm nb transport bw export uvm\_tlm\_nb\_transport\_bw\_port uvm tlm reg rsp channel#(REQ,RSP) uvm tlm transport channel#(REQ,RSP) uvm topdown phase uvm transaction uvm tree printer uvm\_utils#(TYPE,FIELD) uvm\_visitor#(NODE) uvm visitor adapter#(STRUCTURE,uvm visitor#(STRUCTURE)) uvm\_vreg cbs uvm vreg field cbs Methods for printer subtyping uvm\_printer Methods for printer usage uvm\_printer mid\_do uvm sequence base

min\_offset
 uvm\_mem\_mam\_policy

## min\_random\_count

uvm\_sequence\_library

min\_size
 uvm\_port\_base#(IF)

## mirror

```
uvm_reg_block
uvm_reg_field
uvm_reg_fifo
```

mirror\_reg

#### uvm\_reg\_sequence

## Miscellaneous Miscellaneous Structures miscompares

uvm\_comparer

## mode

uvm\_mem\_mam\_cfg

## model

uvm\_mem\_access\_seq uvm\_mem\_walk\_seq uvm\_reg\_access\_seq uvm\_reg\_bit\_bash\_seq uvm\_reg\_hw\_reset\_seq uvm\_reg\_mem\_built\_in\_seq uvm\_reg\_mem\_shared\_access\_seq uvm\_reg\_sequence

## Modifying the offset of a memory will make the abstract model

uvm\_mem

# Index

**\$#! · O-9 · A · B · C · D · E · F · G · H · I · J · K · L · M · N · O · P · Q · R · S · T · U · V · W · X · Y** · Z

## Ν

```
n_bits
  uvm_reg_bus_op
n_bytes
  uvm_mem_mam_cfg
nb_transport
  uvm_tlm_if_base#(T1,T2)
nb_transport_bw
  uvm_tlm_if
nb_transport_fw
  uvm tlm if
needs_update
  uvm reg
  uvm reg block
  uvm_reg_field
new
  uvm * export#(REQ,RSP)
  uvm_*_export#(T)
  uvm_*_imp#(REQ,RSP,IMP,REQ_IMP,RSP_IMP)
  uvm_*_imp#(T,IMP)
  uvm_*_port#(REQ,RSP)
  uvm_*_port#(T)
  uvm_agent
  uvm_algorithmic_comparator#(BEFORE,AFTER,TRANSFORMER)
  uvm_analysis_export
  uvm barrier
  uvm_bottomup_phase
  uvm_built_in_pair#(T1,T2)
  uvm_callback
  uvm callback iter
  uvm cause effect link
  uvm class pair#(T1,T2)
  uvm_component
  uvm_default_report_server
  uvm_domain
  uvm_driver#(REQ,RSP)
  uvm env
  uvm_event#(T)
  uvm event base
  uvm_event_callback
  uvm_get_to_lock_dap
  uvm heartbeat
  uvm line printer
  uvm_link_base
  uvm_mem
  uvm_mem_mam
  uvm_mem_single_walk_seq
  uvm monitor
  uvm object
```

uvm object string pool#(T) uvm objection uvm\_parent\_child\_link uvm phase uvm phase cb uvm pool#(KEY,T) uvm port base#(IF) uvm push driver#(REQ,RSP) uvm push sequencer#(REQ,RSP) uvm queue#(T)uvm random stimulus#(T) uvm reg uvm\_reg\_adapter uvm reg backdoor uvm reg block uvm reg field uvm reg fifo uvm\_reg\_file uvm reg frontdoor uvm reg indirect data uvm reg item uvm\_reg\_map uvm\_reg\_predictor uvm\_reg\_sequence uvm\_related\_link uvm report catcher uvm report handler uvm report message uvm\_report\_message\_element\_container uvm report object uvm resource base uvm scoreboard uvm seq item pull imp#(REQ,RSP,IMP) uvm sequence#(REQ,RSP) uvm\_sequence\_base uvm\_sequence\_item uvm sequence library uvm sequencer#(REQ,RSP) uvm sequencer base uvm\_sequencer\_param\_base#(REQ,RSP) uvm set before get dap uvm set get dap base uvm simple lock dap uvm subscriber uvm table printer uvm\_task\_phase uvm test uvm text recorder uvm text tr database uvm text tr stream uvm\_tlm\_analysis\_fifo#(T) uvm tlm b initiator socket uvm tlm b target socket uvm tlm extension uvm tlm extension base uvm tlm fifo#(T) uvm tlm fifo base#(T) uvm\_tlm\_generic\_payload uvm tlm nb initiator socket uvm tlm nb target socket

uvm\_tlm\_nb\_transport\_bw\_export uvm\_tlm\_nb\_transport\_bw\_port uvm\_tlm\_req\_rsp\_channel#(REQ,RSP) uvm\_tlm\_transport\_channel#(REQ,RSP) uvm\_topdown\_phase uvm\_tr\_database uvm\_tr\_database uvm\_tr\_stream uvm\_transaction uvm\_tree\_printer uvm\_vreg uvm\_vreg uvm\_vreg\_field new\_report\_message uvm\_report\_message next

uvm\_callback\_iter
uvm\_pool#(KEY,T)

**Non-blocking get** uvm tlm if base#(T1,T2)

Non-blocking peek uvm\_tlm\_if\_base#(T1,T2)

Non-blocking put uvm\_tlm\_if\_base#(T1,T2)

**Non-blocking transport** uvm\_tlm\_if\_base#(T1,T2)

Notification

uvm\_resource\_base

num
 uvm pool#(KEY,T)

# 0

**Objection Control** uvm\_objection

**Objection Interface** uvm\_component

Objection Mechanism Objection Status uvm\_objection

Objections oct\_radix uvm\_printer\_knobs

offset uvm\_reg\_item

open\_db uvm\_tr\_database

open\_recorder uvm\_tr\_stream

open\_stream uvm\_tr\_database

order

uvm\_reg\_transaction\_order\_policy

Override Configuration uvm\_report\_object

# Index

**\$#! · O-9 · A · B · C · D · E · F · G · H · I · J · K · L · M · N · O · P · Q · R · S · T · U · V · W** · X · Y Z

## Ρ

# pack

uvm\_object

#### pack\_bits uvm packer

pack\_bytes uvm\_object uvm\_packer

pack\_field uvm\_packer

pack\_field\_int uvm\_packer

## pack\_ints

uvm\_object uvm\_packer

pack\_object uvm\_packer

pack\_real uvm\_packer

pack\_string uvm\_packer

pack\_time uvm packer

## Packing

uvm\_object uvm\_packer

## Packing Macros Packing-No Size Info Packing-With Size Info pair\_ap

uvm\_in\_order\_comparator#(T,comp\_type,convert,pair\_type)

## parent

uvm\_reg\_item

## parent\_sequence

uvm\_reg\_adapter

## path

uvm\_reg\_item

## peek

```
uvm_mem
uvm_mem_region
uvm_reg
uvm_reg_field
uvm_sequencer#(REQ,RSP)
uvm_sqr_if_base#(REQ,RSP)
uvm_tlm_if_base#(T1,T2)
uvm_vreg
```

uvm\_vreg\_field

peek\_mem uvm\_reg\_sequence

peek\_reg uvm\_reg\_sequence

Phase Done Objection uvm\_phase

phase\_ended uvm\_component

phase\_ready\_to\_end
 uvm\_component

phase\_started uvm\_component

phase\_state\_change
 uvm\_phase\_cb

Phasing Phasing Definition classes Phasing Implementation Phasing Interface uvm\_component

Phasing Overview physical

> uvm\_comparer uvm\_packer uvm\_recorder

## poke

uvm\_mem uvm\_mem\_region uvm\_reg uvm\_reg\_field uvm\_vreg uvm\_vreg\_field

# poke\_mem

uvm\_reg\_sequence

#### poke\_reg

uvm\_reg\_sequence

policy

uvm\_comparer

### **Policy Classes**

comps/uvm\_policies.svh overviews/policies.txt

#### Pool Classes pop\_back

uvm\_queue#(T)

pop\_front
 uvm\_queue#(T)

# Port Base Classes Port Type

#### **Ports**

uvm\_algorithmic\_comparator#(BEFORE,AFTER,TRANSFORMER) uvm\_driver#(REQ,RSP) uvm\_in\_order\_comparator#(T,comp\_type,convert,pair\_type) uvm\_push\_driver#(REQ,RSP)

```
uvm_push_sequencer#(REQ,RSP)
uvm_random_stimulus#(T)
uvm_subscriber
uvm_tlm_analysis_fifo#(T)
uvm_tlm_fifo_base#(T)
uvm_tlm_req_rsp_channel#(REQ,RSP)
uvm_tlm_transport_channel#(REQ,RSP)
```

# Ports,Exports,and Imps post\_body

uvm\_sequence\_base

# post\_configure\_phase

uvm\_component

# post\_do

uvm\_sequence\_base

# post\_main\_phase uvm\_component

\_\_\_\_

# post\_predict

uvm\_reg\_cbs

# post\_randomize

uvm\_tlm\_generic\_payload

## post\_read

uvm\_mem uvm\_reg\_backdoor uvm\_reg\_cbs uvm\_reg\_field uvm\_vreg uvm\_vreg\_cbs uvm\_vreg\_field uvm\_vreg\_field

## post\_reset\_phase

uvm\_component

#### post\_shutdown\_phase

uvm\_component

## post\_start

uvm\_sequence\_base

# post\_trigger

uvm\_event\_callback

# post\_write

uvm\_mem uvm\_reg uvm\_reg\_backdoor uvm\_reg\_cbs uvm\_reg\_field uvm\_vreg uvm\_vreg\_cbs uvm\_vreg\_field uvm\_vreg\_field\_cbs

# pre\_abort uvm\_component

pre\_body
 uvm\_sequence\_base

## pre\_configure\_phase uvm\_component

#### pre\_do

uvm\_sequence\_base

#### pre\_main\_phase uvm\_component

pre\_predict

uvm\_reg\_predictor

pre\_randomize uvm\_tlm\_generic\_payload

#### pre\_read

uvm\_mem uvm\_reg uvm\_reg\_backdoor uvm\_reg\_cbs uvm\_reg\_field uvm\_reg\_fifo uvm\_reg\_write\_only\_cbs uvm\_vreg uvm\_vreg\_cbs uvm\_vreg\_field uvm\_vreg\_field\_cbs

# pre\_reset\_phase

uvm\_component

# pre\_shutdown\_phase

uvm\_component

# pre\_start

uvm\_sequence\_base

## pre\_trigger

uvm\_event\_callback

#### pre\_write

uvm\_mem uvm\_reg uvm\_reg\_backdoor uvm\_reg\_cbs uvm\_reg\_field uvm\_reg\_fifo uvm\_reg\_read\_only\_cbs uvm\_vreg uvm\_vreg\_cbs uvm\_vreg\_field uvm\_vreg\_field\_cbs

#### precedence

uvm\_resource\_base

## Predefined Component Classes Predefined Extensions predict

uvm\_reg uvm\_reg\_field

# prefix

uvm\_printer\_knobs

#### prev

uvm\_callback\_iter
uvm\_pool#(KEY,T)

#### print

uvm\_default\_factory

uvm\_default\_report\_server uvm\_factory uvm\_object uvm\_report\_handler uvm\_report\_message

print\_accessors
 uvm\_resource\_base

print\_array\_footer uvm\_printer

print\_array\_header uvm\_printer

print\_array\_range uvm\_printer

print\_catcher
 uvm\_report\_catcher

print\_config uvm\_component

print\_config\_matches uvm\_component

print\_config\_settings
 uvm\_component

print\_config\_with\_audit
 uvm\_component

print\_enabled uvm\_component

print\_field uvm\_printer

print\_field\_int uvm\_printer

print\_generic uvm\_printer

print\_msg uvm\_comparer

print\_object uvm\_printer

print\_override\_info uvm\_component

print\_real uvm\_printer

print\_resources uvm\_resource\_pool

print\_string uvm\_printer

print\_time uvm\_printer

print\_topology uvm\_root

Printing uvm\_object

prior uvm\_reg\_item

```
Priority
```

uvm\_resource#(T)
uvm\_resource\_base

#### process\_report\_message uvm report handler

provides\_responses uvm\_reg\_adapter

# push\_back uvm\_queue#(T)

push\_front

uvm\_queue#(T)

## put

uvm\_sequencer#(REQ,RSP)
uvm\_sqr\_if\_base#(REQ,RSP)
uvm\_tlm\_if\_base#(T1,T2)

# Put

put\_ap uvm\_tlm\_fifo\_base#(T)

## put\_export

uvm\_tlm\_fifo\_base#(T)

# put\_request\_export

uvm\_tlm\_req\_rsp\_channel#(REQ,RSP)

# put\_response

 $uvm\_sqr\_if\_base\#(REQ,RSP)$ 

# put\_response\_export

uvm\_tlm\_req\_rsp\_channel#(REQ,RSP)

# Q

# **Quit Count**

uvm\_default\_report\_server

# Index

\$#! • 0-9 • A • B • C • D • E • F • G • H • I • J • K • L • M • N • O • P • Q • R • S • T • U • V • W • X • Y • Z

# R

| raise_objection                 |
|---------------------------------|
| uvm_objection                   |
| uvm_phase                       |
| raised                          |
| uvm_component                   |
| uvm_objection                   |
| uvm_objection_callback          |
| read                            |
| uvm_mem                         |
| uvm_mem_region                  |
| uvm_reg                         |
| uvm_reg_backdoor                |
| uvm_reg_field                   |
| uvm_reg_fifo                    |
| uvm_resource#(T)                |
| uvm_vreg                        |
| uvm_vreg_field                  |
| Read-only Interface             |
| uvm_resource_base               |
| Read/Write Interface            |
| uvm_resource#(T)                |
| read_by_name                    |
| uvm_resource_db                 |
|                                 |
| read_by_type<br>uvm_resource_db |
|                                 |
| read_func                       |
| uvm_reg_backdoor                |
| read_mem                        |
| uvm_reg_sequence                |
| read_mem_by_name                |
| uvm_reg_block                   |
| read_reg                        |
| uvm_reg_sequence                |
|                                 |
| read_reg_by_name                |
| uvm_reg_block                   |
| reconfigure                     |
| uvm_mem_mam                     |
| record                          |
| uvm_object                      |

record\_all\_messages uvm\_default\_report\_server

record\_error\_tr uvm\_component

record\_event\_tr

uvm\_component

record\_field uvm recorder

record\_field\_int uvm\_recorder

record\_field\_real

record\_generic uvm\_recorder

record\_object uvm\_recorder

record\_read\_access uvm resource base

record\_string uvm\_recorder

record\_time uvm recorder

## record\_write\_access

uvm\_resource\_base

Recording uvm object

**Recording Interface** 

uvm\_component

# Recording Macros recursion\_policy

uvm\_recorder

reference uvm\_printer\_knobs

#### reg\_ap uvm\_reg\_predictor

## reg\_seq

uvm\_reg\_access\_seq uvm\_reg\_bit\_bash\_seq uvm\_reg\_mem\_shared\_access\_seq

# reg\_seqr

uvm\_reg\_sequence

# reg2bus

uvm\_reg\_adapter
uvm\_reg\_tlm\_adapter

#### register

uvm\_default\_factory uvm\_factory

Register Access Test Sequences Register Callbacks Register Defines Register Layer Register Sequence Classes Registering Types uvm\_default\_factory uvm\_factory

release\_all\_regions

#### release\_region

uvm\_mem\_mam uvm\_mem\_region uvm\_vreg

#### remove uvm\_heartbeat uvm\_reg\_read\_only\_cbs uvm\_reg\_write\_only\_cbs

#### remove\_sequence

uvm\_sequence\_library

# **Report Handler Configuration**

uvm\_report\_object

# **Report Macros**

report\_phase

uvm\_component

#### report\_summarize

uvm\_default\_report\_server
uvm\_report\_server

# Reporting

Global base/uvm\_globals.svh base/uvm\_object\_globals.svh

uvm\_report\_catcher
uvm\_report\_object

#### **Reporting Classes Reporting Interface**

uvm\_sequence\_item

#### req

uvm\_sequence#(REQ,RSP)

#### req\_export

uvm\_push\_driver#(REQ,RSP)

#### req\_port

uvm\_push\_sequencer#(REQ,RSP)

#### request\_ap

uvm\_tlm\_req\_rsp\_channel#(REQ,RSP)

#### request\_region

uvm\_mem\_mam

## Requests

uvm\_sequencer\_param\_base#(REQ,RSP)

#### reseed

uvm\_object

## reserve\_region

uvm\_mem\_mam

## reset

uvm\_barrier uvm\_event\_base uvm\_reg uvm\_reg\_block uvm\_reg\_field uvm\_reg\_map uvm\_tlm\_time uvm\_vreg

#### reset\_blk

uvm\_mem\_access\_seq uvm\_mem\_walk\_seq uvm\_reg\_access\_seq uvm\_reg\_bit\_bash\_seq uvm\_reg\_hw\_reset\_seq uvm\_reg\_mem\_shared\_access\_seq

# reset\_phase

uvm\_component

## reset\_quit\_count

uvm\_default\_report\_server

#### reset\_report\_handler uvm report object

reset\_severity\_counts uvm default report server

#### resolve\_bindings

uvm\_component uvm\_port\_base#(IF)

#### Resources Response API

uvm\_sequence\_base

#### response\_ap

uvm\_tlm\_req\_rsp\_channel#(REQ,RSP)

## response\_handler

uvm\_sequence\_base

## Responses

uvm\_sequencer\_param\_base#(REQ,RSP)

#### result

uvm\_comparer

## resume

uvm\_component

# **Retrieving the factory**

uvm\_factory

#### rg

uvm\_reg\_shared\_access\_seq uvm\_reg\_single\_access\_seq uvm\_reg\_single\_bit\_bash\_seq

#### rsp

uvm\_sequence#(REQ,RSP)

# rsp\_export

uvm\_sequencer\_param\_base#(REQ,RSP)

#### rsp\_port

uvm\_driver#(REQ,RSP)
uvm\_push\_driver#(REQ,RSP)

### **Run-Time Phasing**

uvm\_sequence\_base

## run\_phase

uvm\_component
uvm\_push\_sequencer#(REQ,RSP)

# run\_test

Global uvm\_root

#### rw\_info

uvm\_reg\_frontdoor

# Index

\$#! • 0-9 • A • B • C • D • E • F • G • H • I • J • K • L • M • N • O • P • Q • R • S • T • U • V • W • X • Y Z

# S

sample uvm\_mem uvm\_reg uvm\_reg\_block

# sample\_values

uvm\_reg\_block

# Schedule

uvm\_phase

# Scope Interface

uvm\_resource\_base

# Seeding

uvm\_object

# select\_rand uvm\_sequence\_library

select\_randc uvm\_sequence\_library

# select\_sequence

uvm\_sequence\_library

## selection\_mode

uvm\_sequence\_library

## send\_request

uvm\_sequence#(REQ,RSP) uvm\_sequence\_base uvm\_sequencer\_base uvm\_sequencer\_param\_base#(REQ,RSP)

## separator

uvm\_printer\_knobs

# seq\_item\_export

uvm\_sequencer#(REQ,RSP)

# seq\_item\_port uvm\_driver#(REQ,RSP)

# Sequence Action Macros Sequence Action Macros for Pre-Existing Sequences Sequence Classes Sequence Control uvm\_sequence\_base

Sequence Execution uvm\_sequence\_base

### Sequence Item Execution uvm\_sequence\_base

Sequence Item Pull Ports Sequence on Sequencer Action Macros Sequence registration

#### uvm\_sequence\_library

# Sequence selection uvm\_sequence\_library

# Sequence-Related Macros

sequence\_count uvm sequence library

sequencer uvm reg frontdoor

#### Sequencer Classes

Sequencer Interface

uvm\_sequencer#(REQ,RSP)

Sequencer Port Sequencer Subtypes Sequences sequences\_executed

uvm\_sequence\_library

#### set

uvm\_config\_db uvm\_get\_to\_lock\_dap uvm\_hdl\_path\_concat uvm\_link\_base uvm\_reg uvm\_reg\_field uvm\_reg\_fifo uvm\_resource#(T) uvm\_resource\_db uvm\_resource\_pool uvm\_set\_before\_get\_dap uvm\_set\_get\_dap\_base uvm\_simple\_lock\_dap

#### Set

uvm\_resource\_pool

#### set priority

uvm\_resource#(T)
uvm\_resource\_base

Set Priority

uvm\_resource\_pool

#### **Set/Get Interface**

uvm\_get\_to\_lock\_dap uvm\_resource#(T) uvm\_set\_before\_get\_dap uvm\_set\_get\_dap\_base uvm\_simple\_lock\_dap

#### set\_abstime

uvm\_tlm\_time

#### set\_access uvm\_reg\_field

#### set\_action

uvm\_report\_catcher uvm\_report\_message uvm\_report\_message\_element\_base

# set\_address

uvm\_tlm\_generic\_payload

set\_anonymous

uvm\_resource\_db

# set\_arbitration

uvm\_sequencer\_base

set\_auto\_predict uvm\_reg\_map

set\_auto\_reset uvm barrier

set\_automatic\_phase\_objection
 uvm\_sequence\_base

#### set\_backdoor uvm\_mem uvm\_reg uvm\_reg\_block

set\_base\_addr uvm\_reg\_map

set\_byte\_enable
 uvm\_tlm\_generic\_payload

set\_byte\_enable\_length
 uvm\_tlm\_generic\_payload

set\_check\_on\_read uvm\_reg\_map

set\_command
 uvm\_tlm\_generic\_payload

set\_compare uvm\_reg\_field uvm\_reg\_fifo

set\_component\_visitor
 uvm\_coreservice\_t
 uvm\_default\_coreservice\_t

# set\_context

uvm\_report\_catcher
uvm\_report\_message

# set\_coverage

uvm\_mem uvm\_reg uvm\_reg\_block

set\_data uvm\_tlm\_generic\_payload

set\_data\_length
 uvm\_tlm\_generic\_payload

set\_default uvm\_resource\_db

set\_default\_hdl\_path uvm\_reg\_block uvm\_reg\_file

set\_default\_index
 uvm\_port\_base#(IF)

set\_default\_map uvm\_reg\_block

set\_default\_tr\_database
 uvm\_coreservice\_t
 uvm\_default\_coreservice\_t

#### set\_depth

uvm\_sequence\_item

set\_dmi\_allowed uvm\_tlm\_generic\_payload

set\_domain uvm\_component

set\_drain\_time uvm\_objection

set\_extension uvm tlm generic payload

#### set\_factory

uvm\_coreservice\_t
uvm\_default\_coreservice\_t

#### set\_file

uvm\_report\_message

# set\_file\_name uvm\_text\_tr\_database

set\_filename

uvm\_report\_message

# set\_frontdoor

uvm\_mem uvm\_reg

set\_hdl\_path\_root uvm\_reg\_block

#### **set\_heartbeat** uvm\_heartbeat

uvin\_licaltbcat

# set\_id

uvm\_report\_catcher
uvm\_report\_message

#### set\_id\_count

uvm\_default\_report\_server
uvm\_report\_server

set\_id\_info
 uvm\_sequence\_item

set\_initiator uvm\_transaction

#### set\_inst\_override

uvm\_component uvm\_component\_registry#(T,Tname) uvm\_object\_registry#(T,Tname)

# set\_inst\_override\_by\_name

uvm\_default\_factory uvm\_factory

# set\_inst\_override\_by\_type

uvm\_component uvm\_default\_factory uvm\_factory

#### set\_int\_local uvm\_object

set\_item\_context uvm\_sequence\_item

#### set\_jump\_phase

uvm\_phase

#### set\_lhs uvm\_link\_base

# set\_line

uvm\_report\_message

# set\_max\_quit\_count

uvm\_default\_report\_server
uvm\_report\_server

# set\_max\_zero\_time\_wait\_relevant\_count

uvm\_sequencer\_base

set\_message
 uvm\_report\_catcher
 uvm\_report\_message

# set\_message\_database uvm\_default\_report\_server uvm report server

set\_mode

# uvm\_heartbeat

# set\_name

uvm\_object uvm\_report\_message\_element\_base

#### set\_name\_override uvm\_resource\_pool

set\_num\_last\_reqs
uvm\_sequencer\_param\_base#(REQ,RSP)

# set\_num\_last\_rsps uvm\_sequencer\_param\_base#(REQ,RSP)

#### set\_object\_local uvm\_object

#### set\_offset uvm mem

uvm\_reg

# set\_override uvm\_resource#(T) uvm resource pool

set\_parent\_sequence uvm\_sequence\_item

#### set\_phase\_imp uvm\_component

set\_priority uvm\_resource\_pool uvm\_sequence\_base

## set\_priority\_name uvm\_resource\_pool

set\_priority\_type uvm\_resource\_pool

set\_propagate\_mode uvm\_objection

set\_quit\_count
 uvm\_default\_report\_server
 uvm\_report\_server

set\_read uvm tlm generic payload

set\_read\_only uvm\_resource\_base

set\_report\_default\_file
 uvm\_report\_object

set\_report\_default\_file\_hier
 uvm\_component

set\_report\_handler
 uvm\_report\_message
 uvm\_report\_object

set\_report\_id\_action
 uvm\_report\_object

set\_report\_id\_action\_hier
 uvm component

set\_report\_id\_file
 uvm\_report\_object

set\_report\_id\_file\_hier
 uvm\_component

set\_report\_id\_verbosity
 uvm\_report\_object

set\_report\_id\_verbosity\_hier
 uvm\_component

set\_report\_message
 uvm\_report\_message

set\_report\_object
 uvm\_report\_message

# set\_report\_server

uvm\_coreservice\_t uvm\_default\_coreservice\_t uvm\_report\_message

set\_report\_severity\_action
 uvm\_report\_object

set\_report\_severity\_action\_hier
 uvm\_component

set\_report\_severity\_file
 uvm\_report\_object

set\_report\_severity\_file\_hier
 uvm\_component

set\_report\_severity\_id\_action
 uvm\_report\_object

set\_report\_severity\_id\_action\_hier
 uvm\_component

set\_report\_severity\_id\_file
 uvm\_report\_object

set\_report\_severity\_id\_file\_hier
 uvm\_component

set\_report\_severity\_id\_override
 uvm\_report\_object

set\_report\_severity\_id\_verbosity
 uvm\_report\_object

set\_report\_severity\_id\_verbosity\_hier uvm component set\_report\_severity\_override uvm report object set\_report\_verbosity\_level uvm\_report\_object set\_report\_verbosity\_level\_hier uvm\_component set\_reset uvm reg uvm reg field set\_response\_queue\_depth uvm sequence base set\_response\_queue\_error\_report\_disabled uvm sequence base set\_response\_status uvm\_tlm\_generic\_payload set\_rhs uvm\_link\_base set\_scope uvm resource base set\_sequencer uvm\_reg\_map uvm sequence item set server uvm\_report\_server set\_severity uvm\_report\_catcher uvm report message set\_severity\_count uvm default report server uvm report server set\_starting\_phase uvm sequence base set\_streaming\_width uvm\_tlm\_generic\_payload set\_string\_local uvm\_object set\_submap\_offset uvm\_reg\_map set\_threshold uvm barrier set\_time\_resolution uvm tlm time set\_timeout uvm root set\_transaction\_id uvm transaction set\_transaction\_order\_policy uvm reg map

set\_type\_override

uvm\_component uvm\_component\_registry#(T,Tname) uvm\_object\_registry#(T,Tname) uvm\_resource\_pool

# set\_type\_override\_by\_name

uvm\_default\_factory uvm\_factory

# set\_type\_override\_by\_type

uvm\_component uvm\_default\_factory uvm\_factory

### set\_use\_sequence\_info

uvm\_sequence\_item

#### set\_value

uvm\_report\_message\_int\_element
uvm\_report\_message\_object\_element
uvm\_report\_message\_string\_element

# set\_verbosity

uvm\_report\_catcher
uvm\_report\_message

#### set\_volatility

uvm\_reg\_field

# set\_write

uvm\_tlm\_generic\_payload

#### sev

uvm\_comparer

#### **Severity Count**

uvm\_default\_report\_server

# Shared Register and Memory Access Test Sequences

# show\_max

uvm\_comparer

#### show\_radix

uvm\_printer\_knobs

# show\_root uvm\_printer\_knobs

show\_terminator uvm default report server

#### show\_verbosity

uvm\_default\_report\_server

#### shutdown\_phase uvm component

# Simulation Control

uvm\_root

# Singleton

uvm\_cmdline\_processor

#### size

uvm\_port\_base#(IF) uvm\_printer\_knobs uvm\_queue#(T) uvm\_reg\_fifo uvm\_report\_message\_element\_container uvm\_tlm\_fifo#(T) slave\_export uvm tlm reg rsp channel#(REQ,RSP) slices uvm hdl path concat sort\_by\_precedence uvm resource pool **Special Overrides** uvm\_reg\_fifo spell\_check uvm\_resource\_pool sprint uvm\_object start uvm heartbeat uvm\_sequence\_base start\_item uvm\_sequence\_base start\_of\_simulation\_phase uvm\_component start\_offset uvm\_mem\_mam\_policy start\_phase\_sequence uvm sequencer base State uvm phase status uvm\_reg\_bus\_op uvm\_reg\_item stop uvm\_heartbeat stop\_phase\_sequence uvm\_sequencer\_base stop\_sequences uvm\_sequencer#(REQ,RSP) uvm sequencer base stop\_stimulus\_generation uvm\_random\_stimulus#(T) Stream API uvm\_tr\_database uvm\_tr\_stream summarize uvm report catcher supports\_byte\_enable uvm\_reg\_adapter suspend uvm\_component

sync uvm\_phase Synchronization

uvm\_phase

**Synchronization Classes** 

# Index

т

**\$#! · O-9 · A · B · C · D · E · F · G · H · I · J · K · L · M · N · O · P · Q · R · S · T · U · V · W · X · Y** Z

# Т

uvm\_callbacks#(T,CB)

### T1 first

uvm\_built\_in\_pair#(T1,T2) uvm\_class\_pair#(T1,T2)

#### T2 second

uvm\_built\_in\_pair#(T1,T2)
uvm\_class\_pair#(T1,T2)

#### tests

uvm\_reg\_mem\_built\_in\_seq

TLM Channel Classes TLM Export Classes TLM FIFO Classes TLM Generic Payload&Extensions TLM Implementation Port Declaration Macros TLM Interfaces TLM Port Classes TLM Port Classes TLM Socket Base Classes TLM Sockets tIm transport methods uvm\_tlm\_if

# TLM1

# TLM1 Interfaces, Ports, Exports and Transport Interfaces

TLM2

TLM2 Export Classes TLM2 imps(interface implementations)

- TLM2 Interfaces, Ports, Exports and Transport Interfaces Subset TLM2 ports
- TLM2 Types
- Tool information

uvm\_cmdline\_processor

#### top\_levels uvm root

Topology

uvm\_root

# tr\_database

uvm\_component

trace\_mode uvm\_objection

#### **Transaction Recorder API**

uvm\_recorder uvm\_tr\_stream

Transaction Recording Classes Transaction Recording Databases Transaction Recording Streams transport

#### uvm\_tlm\_if\_base#(T1,T2)

### Transport

transport\_export

uvm\_tlm\_transport\_channel#(REQ,RSP)

#### traverse

uvm\_bottomup\_phase uvm\_task\_phase uvm\_topdown\_phase

## trigger

uvm\_event#(T)

## try\_get

uvm\_get\_to\_lock\_dap uvm\_set\_before\_get\_dap uvm\_set\_get\_dap\_base uvm\_simple\_lock\_dap uvm\_tlm\_if\_base#(T1,T2)

#### try\_next\_item

uvm\_sequencer#(REQ,RSP)
uvm\_sqr\_if\_base#(REQ,RSP)

# try\_peek

uvm\_tlm\_if\_base#(T1,T2)

# try\_put

uvm\_tlm\_if\_base#(T1,T2)

#### try\_set

uvm\_get\_to\_lock\_dap uvm\_set\_before\_get\_dap uvm\_set\_get\_dap\_base uvm\_simple\_lock\_dap

# turn\_off\_auditing

uvm\_resource\_options

## turn\_off\_tracing

uvm\_config\_db\_options uvm\_resource\_db\_options

# turn\_on\_auditing

uvm\_resource\_options

# turn\_on\_tracing

uvm\_config\_db\_options
uvm\_resource\_db\_options

#### **Type Interface** uvm resource#(T)

#### Type&Instance Overrides uvm\_default\_factory uvm\_factory

type\_name uvm\_printer\_knobs

# Typedefs

Types Global base/uvm\_config\_db.svh reg/uvm\_reg\_model.svh

uvm\_vreg\_cbs uvm\_vreg\_field\_cbs

#### **Types and Enumerations**

# Index

\$#! • 0-9 • A • B • C • D • E • F • G • H • I • J • K • L • M • N • O • P • Q • R • S • T • U • V • W • X • Y Z

# U

# ungrab

uvm\_sequence\_base
uvm\_sequencer\_base

## Unidirectional Interfaces&Ports UNINITIALIZED\_PHASE unlock

uvm\_sequence\_base
uvm\_sequencer\_base
uvm\_simple\_lock\_dap

unpack uvm\_object

unpack\_bits uvm\_packer

unpack\_bytes uvm\_object uvm\_packer

unpack\_field uvm\_packer

unpack\_field\_int uvm\_packer

uvm\_object uvm\_packer

unpack\_object uvm\_packer

unpack\_real uvm\_packer

unpack\_string uvm\_packer

unpack\_time uvm\_packer

Unpacking uvm\_object uvm\_packer

Unpacking Macros Unpacking-No Size Info Unpacking-With Size Info unsigned\_radix uvm\_printer\_knobs

unsync

uvm\_phase

#### update

uvm\_reg uvm\_reg\_block uvm\_reg\_fifo

update\_reg uvm reg sequence Usage Global uvm\_default\_factory uvm\_object\_registry#(T,Tname) use\_metadata uvm packer use record attribute uvm recorder use\_response\_handler uvm sequence base use\_uvm\_seeding uvm object used uvm tlm fifo#(T) **User-Defined Phases** user\_priority\_arbitration uvm sequencer base **Utility and Field Macros for Components and Objects Utility Classes Utility Functions** uvm resource base **Utility Macros UVM Common Phases UVM Configuration Database UVM Factory UVM HDL Backdoor Access support routines UVM Links UVM Recorders UVM Report Server** UVM Resource Database UVM Revision Values **UVM Run-Time Phases UVM Version Defines UVM Version Ladder** uvm\_\*\_export#(REQ,RSP) uvm\_\*\_export#(T) uvm\_\*\_imp ports uvm\_\*\_imp#(REQ,RSP,IMP,REQ\_IMP,RSP\_IMP) uvm\_\*\_imp#(T,IMP) uvm\_\*\_port#(REQ,RSP) uvm\_\*\_port#(T) uvm\_access\_e uvm\_action UVM\_ACTIVE uvm\_active\_passive\_enum uvm\_agent uvm\_algorithmic\_comparator#(BEFORE,AFTER,TRANSFORMER) UVM\_ALL\_DROPPED uvm\_analysis\_export uvm\_analysis\_imp

uvm\_analysis\_port UVM\_BACKDOOR uvm\_barrier

UVM\_BIG\_ENDIAN

UVM\_BIG\_FIFO UVM\_BIN uvm\_bits\_to\_string uvm\_bitstream\_t UVM\_BODY uvm\_bottom\_up\_visitor\_adapter uvm\_bottomup\_phase uvm\_build\_phase uvm\_built\_in\_clone#(T) uvm built in comp#(T)uvm\_built\_in\_converter#(T) uvm\_built\_in\_pair#(T1,T2) uvm\_by\_level\_visitor\_adapter UVM\_CALL\_HOOK uvm\_callback uvm\_callback\_iter uvm\_callbacks#(T,CB) uvm\_cause\_effect\_link UVM\_CHECK uvm\_check\_e uvm check phase uvm\_class\_clone#(T) uvm\_class\_comp#(T) uvm\_class\_converter#(T) uvm\_class\_pair#(T1,T2) uvm\_cmdline\_processor uvm\_comparer uvm\_component uvm\_component\_name\_check\_visitor uvm\_component\_proxy uvm\_component\_registry#(T,Tname) uvm confia db uvm\_config\_db\_options uvm\_config\_int uvm\_config\_object uvm\_config\_string uvm\_config\_wrapper uvm\_configure\_phase uvm\_connect\_phase uvm\_coreservice\_t UVM\_COUNT uvm\_coverage\_model\_e UVM CREATED UVM\_CVR\_ADDR\_MAP UVM\_CVR\_ALL UVM\_CVR\_FIELD\_VALS UVM\_CVR\_REG\_BITS UVM\_DEC UVM\_DEEP uvm\_default\_comparer uvm\_default\_coreservice\_t uvm\_default\_factory uvm\_default\_line\_printer uvm default packer UVM\_DEFAULT\_PATH uvm\_default\_printer uvm\_default\_report\_server uvm\_default\_table\_printer uvm\_default\_tree\_printer UVM DISPLAY

UVM\_DO\_ALL\_REG\_MEM\_TESTS UVM\_DO\_MEM\_ACCESS UVM\_DO\_MEM\_WALK UVM\_DO\_REG\_ACCESS UVM\_DO\_REG\_BIT\_BASH UVM\_DO\_REG\_HW\_RESET UVM\_DO\_SHARED\_ACCESS uvm\_domain uvm\_driver#(REQ,RSP) UVM DROPPED uvm\_elem\_kind\_e uvm\_end\_of\_elaboration\_phase UVM\_ENDED uvm\_endianness\_e UVM\_ENUM uvm\_enum\_wrapper#(T) uvm\_env UVM\_EQ UVM\_ERROR uvm\_event#(T) uvm event base uvm\_event\_callback **UVM EXIT** UVM\_EXPORT uvm\_extract\_phase uvm\_factory UVM\_FATAL UVM\_FIELD uvm\_final\_phase UVM\_FINISHED UVM\_FIX\_REV **UVM FRONTDOOR** UVM\_FULL uvm\_get\_report\_object Global uvm\_report\_object uvm\_get\_to\_lock\_dap UVM\_GT UVM\_GTE UVM HAS X uvm\_hdl\_check\_path uvm\_hdl\_deposit uvm\_hdl\_force uvm hdl force time UVM\_HDL\_MAX\_WIDTH uvm\_hdl\_path\_concat uvm\_hdl\_path\_slice uvm\_hdl\_read uvm\_hdl\_release uvm\_hdl\_release\_and\_read uvm heartbeat UVM\_HEX UVM\_HIER uvm\_hier\_e **UVM HIGH** UVM\_IMPLEMENTATION uvm\_in\_order\_built\_in\_comparator#(T) uvm\_in\_order\_class\_comparator#(T) uvm\_in\_order\_comparator#(T,comp\_type,convert,pair\_type)

**UVM INFO** uvm\_integral\_t uvm\_is\_match UVM\_IS\_OK uvm\_line\_printer uvm\_link\_base UVM\_LITTLE\_ENDIAN UVM\_LITTLE\_FIFO UVM\_LOG UVM LOW UVM\_LT UVM\_LTE uvm\_main\_phase UVM\_MAJOR\_REV UVM\_MAJOR\_REV\_1 UVM\_MEDIUM uvm\_mem UVM\_MEM uvm\_mem\_access\_seq uvm\_mem\_cb uvm mem cb iter uvm\_mem\_mam uvm\_mem\_mam\_cfg uvm\_mem\_mam\_policy uvm\_mem\_region uvm\_mem\_shared\_access\_seq uvm\_mem\_single\_access\_seq uvm\_mem\_single\_walk\_seq uvm\_mem\_walk\_seq UVM\_MINOR\_REV UVM\_MINOR\_REV\_2 uvm monitor UVM\_NAME UVM NE UVM\_NO\_ACTION UVM\_NO\_CHECK **UVM NO COVERAGE** UVM\_NO\_ENDIAN UVM\_NO\_HIER UVM\_NONE UVM\_NOT\_OK uvm\_object uvm object registry#(T,Tname) uvm\_object\_string\_pool#(T) uvm\_object\_wrapper uvm\_objection uvm\_objection\_callback uvm\_objection\_event UVM\_OCT uvm\_packer uvm\_pair classes uvm\_parent\_child\_link UVM\_PASSIVE uvm path e uvm\_phase uvm\_phase\_cb uvm\_phase\_cb\_pool UVM\_PHASE\_CLEANUP UVM\_PHASE\_DOMAIN **UVM PHASE DONE** 

**UVM PHASE DORMANT** UVM\_PHASE\_ENDED UVM PHASE EXECUTING UVM\_PHASE\_IMP UVM\_PHASE\_JUMPING UVM\_PHASE\_NODE UVM\_PHASE\_READY\_TO\_END UVM\_PHASE\_SCHEDULE UVM\_PHASE\_SCHEDULED **UVM PHASE STARTED** uvm\_phase\_state uvm\_phase\_state\_change UVM\_PHASE\_SYNCING UVM\_PHASE\_TERMINAL uvm\_phase\_type UVM\_PHASE\_UNINITIALIZED uvm\_pool#(KEY,T) UVM\_PORT uvm\_port\_base#(IF) uvm\_port\_component#(PORT) uvm\_port\_component\_base uvm\_port\_type\_e UVM\_POST\_BODY uvm\_post\_configure\_phase uvm\_post\_main\_phase uvm\_post\_reset\_phase uvm\_post\_shutdown\_phase UVM\_POST\_START UVM\_POST\_VERSION\_1\_1 UVM\_PRE\_BODY uvm\_pre\_configure\_phase uvm\_pre\_main\_phase uvm\_pre\_reset\_phase uvm\_pre\_shutdown\_phase UVM\_PRE\_START UVM\_PREDICT **UVM PREDICT DIRECT** uvm\_predict\_e UVM\_PREDICT\_READ UVM\_PREDICT\_WRITE uvm\_printer uvm\_printer\_knobs uvm\_process\_report\_message Global uvm report object uvm\_push\_driver#(REQ,RSP) uvm\_push\_sequencer#(REQ,RSP) uvm\_queue#(T) uvm\_radix\_enum UVM\_RAISED uvm\_random\_stimulus#(T) UVM\_READ UVM\_REAL UVM\_REAL\_DEC UVM REAL EXP uvm\_recorder uvm\_recursion\_policy\_enum UVM\_REFERENCE uvm\_reg

**UVM REG** uvm\_reg\_access\_seq uvm\_reg\_adapter uvm\_reg\_addr\_logic\_t uvm\_reg\_addr\_t uvm\_reg\_backdoor uvm\_reg\_bd\_cb uvm\_reg\_bd\_cb\_iter uvm\_reg\_bit\_bash\_seq uvm reg block uvm\_reg\_bus\_op uvm\_reg\_byte\_en\_t uvm\_reg\_cb uvm\_reg\_cb\_iter uvm\_reg\_cbs uvm\_reg\_cvr\_t uvm\_reg\_data\_logic\_t uvm\_reg\_data\_t uvm\_reg\_field uvm\_reg\_field\_cb uvm\_reg\_field\_cb\_iter uvm\_reg\_fifo uvm\_reg\_file uvm\_reg\_frontdoor uvm\_reg\_hw\_reset\_seq uvm\_reg\_indirect\_data uvm\_reg\_item uvm\_reg\_map uvm\_reg\_mem\_access\_seq uvm\_reg\_mem\_built\_in\_seq uvm\_reg\_mem\_hdl\_paths\_seq uvm\_reg\_mem\_shared\_access\_seq uvm\_reg\_mem\_tests\_e uvm\_reg\_predictor uvm\_reg\_read\_only\_cbs uvm\_reg\_sequence uvm\_reg\_shared\_access\_seg uvm\_reg\_single\_access\_seq uvm\_reg\_single\_bit\_bash\_seq uvm\_reg\_tlm\_adapter uvm\_reg\_transaction\_order\_policy uvm\_reg\_write\_only\_cbs uvm related link uvm\_report Global uvm\_report\_catcher uvm report object uvm sequence item uvm\_report\_catcher uvm\_report\_enabled Global uvm report object uvm\_report\_error

Global uvm\_report\_catcher uvm\_report\_object uvm\_sequence\_item

uvm\_report\_fatal

Global uvm\_report\_catcher uvm\_report\_object uvm\_sequence\_item

uvm\_report\_handler uvm\_report\_info Global uvm\_report\_catcher uvm\_report\_object uvm\_sequence\_item

uvm\_report\_message uvm\_report\_message\_element\_base uvm\_report\_message\_element\_container uvm\_report\_message\_int\_element uvm\_report\_message\_object\_element uvm\_report\_message\_string\_element uvm\_report\_object uvm\_report\_phase uvm\_report\_server uvm\_report\_server uvm\_report\_warning Global uvm\_report\_catcher uvm\_report\_object uvm\_sequence item

uvm\_reset\_phase uvm\_resource#(T) uvm\_resource\_base uvm\_resource\_db uvm\_resource\_db\_options uvm\_resource\_options uvm\_resource\_pool uvm\_resource\_types UVM\_RM\_RECORD uvm\_root uvm\_run\_phase uvm\_scoreboard UVM\_SEQ\_ARB\_FIFO UVM\_SEQ\_ARB\_RANDOM UVM SEQ ARB STRICT\_FIFO UVM\_SEQ\_ARB\_STRICT\_RANDOM UVM SEO ARB USER UVM\_SEQ\_ARB\_WEIGHTED uvm\_seq\_item\_pull\_export#(REQ,RSP) uvm\_seq\_item\_pull\_imp#(REQ,RSP,IMP) uvm\_seq\_item\_pull\_port#(REQ,RSP) UVM SEQ LIB ITEM UVM\_SEQ\_LIB\_RAND UVM\_SEQ\_LIB\_RANDC UVM\_SEQ\_LIB\_USER uvm\_sequence#(REQ,RSP) uvm\_sequence\_base uvm sequence item uvm\_sequence\_lib\_mode uvm\_sequence\_library uvm\_sequence\_library\_cfg uvm\_sequence\_library\_utils uvm sequence library

uvm\_sequence\_state\_enum

uvm sequencer#(REO,RSP) uvm\_sequencer\_arb\_mode uvm\_sequencer\_base uvm\_sequencer\_param\_base#(REQ,RSP) uvm\_set\_before\_get\_dap uvm\_set\_get\_dap\_base uvm\_severity UVM\_SHALLOW uvm\_shutdown\_phase uvm simple lock dap uvm\_split\_string uvm\_sqr\_if\_base#(REQ,RSP) uvm\_start\_of\_simulation\_phase uvm\_status\_e UVM\_STOP UVM\_STOPPED UVM STRING uvm\_string\_to\_bits uvm\_structure\_proxy#(STRUCTURE) uvm\_subscriber uvm table printer uvm\_task\_phase uvm test uvm\_text\_recorder uvm\_text\_tr\_database uvm\_text\_tr\_stream UVM\_TIME UVM\_TLM\_ACCEPTED UVM\_TLM\_ADDRESS\_ERROR\_RESPONSE uvm\_tlm\_analysis\_fifo#(T) uvm\_tlm\_b\_initiator\_socket uvm tlm b initiator socket base uvm\_tlm\_b\_passthrough\_initiator\_socket uvm\_tlm\_b\_passthrough\_initiator\_socket\_base uvm\_tlm\_b\_passthrough\_target\_socket uvm\_tlm\_b\_passthrough\_target\_socket\_base uvm\_tlm\_b\_target\_socket uvm\_tlm\_b\_target\_socket\_base uvm\_tlm\_b\_transport\_export uvm\_tlm\_b\_transport\_imp uvm\_tlm\_b\_transport\_port UVM\_TLM\_BURST\_ERROR\_RESPONSE UVM TLM BYTE ENABLE ERROR RESPONSE uvm\_tlm\_command\_e UVM\_TLM\_COMMAND\_ERROR\_RESPONSE UVM\_TLM\_COMPLETED uvm tlm extension uvm\_tlm\_extension\_base uvm\_tlm\_fifo#(T) uvm\_tlm\_fifo\_base#(T) UVM\_TLM\_GENERIC\_ERROR\_RESPONSE uvm\_tlm\_generic\_payload uvm\_tlm\_gp uvm tlm if uvm\_tlm\_if\_base#(T1,T2) UVM\_TLM\_IGNORE\_COMMAND UVM\_TLM\_INCOMPLETE\_RESPONSE uvm\_tlm\_nb\_initiator\_socket uvm\_tlm\_nb\_initiator\_socket\_base uvm tlm nb passthrough initiator socket

uvm\_tlm\_nb\_passthrough\_initiator\_socket\_base uvm\_tlm\_nb\_passthrough\_target\_socket uvm\_tlm\_nb\_passthrough\_target\_socket\_base uvm\_tlm\_nb\_target\_socket uvm\_tlm\_nb\_target\_socket\_base uvm\_tlm\_nb\_transport\_bw\_export uvm\_tlm\_nb\_transport\_bw\_imp uvm\_tlm\_nb\_transport\_bw\_port uvm\_tlm\_nb\_transport\_fw\_export uvm tlm nb transport fw imp uvm\_tlm\_nb\_transport\_fw\_port UVM\_TLM\_OK\_RESPONSE uvm\_tlm\_phase\_e UVM\_TLM\_READ\_COMMAND uvm\_tlm\_req\_rsp\_channel#(REQ,RSP) uvm\_tlm\_response\_status\_e uvm\_tlm\_sync\_e uvm\_tlm\_time uvm\_tlm\_transport\_channel#(REQ,RSP) UVM\_TLM\_UPDATED UVM\_TLM\_WRITE\_COMMAND uvm\_top uvm root uvm\_top\_down\_visitor\_adapter uvm\_topdown\_phase uvm\_tr\_database uvm\_tr\_stream uvm\_transaction uvm tree printer UVM\_UNFORMAT2 **UVM\_UNFORMAT4** UVM\_UNSIGNED uvm\_utils#(TYPE,FIELD) uvm\_verbosity UVM\_VERSION\_1\_2 UVM\_VERSION\_STRING uvm\_visitor#(NODE) uvm\_visitor\_adapter#(STRUCTURE,uvm\_visitor#(STRUCTURE)) uvm\_void uvm\_vreg uvm\_vreg\_cb uvm vreg cbs uvm\_vreg\_cb\_iter uvm vreg cbs uvm\_vreg\_cbs uvm\_vreg\_field uvm\_vreg\_field\_cb uvm vreg field cbs uvm\_vreg\_field\_cb\_iter uvm vreg field cbs uvm\_vreg\_field\_cbs uvm\_wait\_for\_nba\_region uvm wait op UVM\_WARNING UVM\_WRITE

# Index

**\$#! · O-9 · A · B · C · D · E · F · G · H · I · J · K · L · M · N · O · P · Q · R · S · T · U · V · W · X · Y** · Z

# V

value uvm reg field uvm reg item Variables Global uvm built in pair#(T1,T2)uvm\_class\_pair#(T1,T2) uvm\_comparer uvm\_hdl\_path\_concat uvm line printer uvm\_mem\_access\_seq uvm\_mem\_mam\_cfg uvm\_mem\_mam\_policy uvm\_mem\_shared\_access\_seq uvm mem single access seg uvm\_mem\_single\_walk\_seq uvm\_mem\_walk\_seq uvm\_packer uvm\_printer\_knobs uvm\_reg\_access\_seq uvm reg bit bash seg uvm\_reg\_bus\_op uvm\_reg\_frontdoor uvm\_reg\_hw\_reset\_seq uvm\_reg\_item uvm reg mem built in seg uvm\_reg\_mem\_hdl\_paths\_seq uvm\_reg\_mem\_shared\_access\_seq uvm\_reg\_predictor uvm\_reg\_shared\_access\_seq uvm reg single access seg uvm reg single bit bash seg uvm\_sequence#(REQ,RSP) uvm table printer uvm\_transaction uvm tree printer verbosity uvm comparer **Verbosity Configuration** uvm report object **Virtual Register Field Classes Virtual Registers** visit

uvm\_visitor#(NODE)

wait\_for uvm\_barrier uvm\_objection

W

wait\_for\_change uvm\_reg\_backdoor

wait\_for\_grant
 uvm\_sequence\_base
 uvm\_sequencer\_base

wait\_for\_item\_done
 uvm\_sequence\_base
 uvm\_sequencer\_base

wait\_for\_relevant
 uvm\_sequence\_base

wait\_for\_sequence\_state
 uvm\_sequence\_base

### wait\_for\_sequences

uvm\_sequencer#(REQ,RSP)
uvm\_sequencer\_base
uvm\_sqr\_if\_base#(REQ,RSP)

wait\_for\_state uvm\_phase

wait\_modified uvm\_config\_db uvm\_resource\_base

wait\_off
 uvm\_event\_base

wait\_on uvm\_event\_base

wait\_ptrigger uvm\_event\_base

wait\_ptrigger\_data
 uvm\_event#(T)

wait\_trigger uvm\_event\_base

wait\_trigger\_data
 uvm event#(T)

# What's Changed Why is this necessary

uvm\_tlm\_time

Why uvm\_object constructors are now mandatory write uvm\_analysis\_port uvm\_mem uvm\_mem\_region uvm\_reg uvm\_reg\_backdoor uvm\_reg\_field uvm\_reg\_fifo uvm\_resource#(T) uvm\_subscriber uvm\_tlm\_if\_base#(T1,T2)

#### uvm\_vreg uvm\_vreg\_field

write\_attribute uvm\_text\_recorder

write\_attribute\_int uvm\_text\_recorder

write\_by\_name uvm\_resource\_db

write\_by\_type uvm\_resource\_db

write\_mem uvm\_reg\_sequence

write\_mem\_by\_name uvm\_reg\_block

write\_reg uvm\_reg\_sequence

write\_reg\_by\_name uvm\_reg\_block

# **Class Index**

\$#! · 0-9 · A · B · C · D · E · F · G · H · I · J · K · L · M · N · O · P · Q · R · S · T · U · V · W · X · Y · Z

# Ρ

**Phasing Implementation** 

# U

uvm\_\*\_export#(REQ,RSP) uvm\_\*\_export#(T) uvm\_\*\_imp#(REQ,RSP,IMP,REQ\_IMP,RSP\_IMP) uvm\_\*\_imp#(T,IMP) uvm\_\*\_port#(REQ,RSP) uvm\_\*\_port#(T) uvm\_agent uvm\_algorithmic\_comparator#(BEFORE,AFTER,TRANSFORMER) uvm\_analysis\_export uvm\_analysis\_imp uvm\_analysis\_port uvm\_barrier uvm\_bottom\_up\_visitor\_adapter uvm\_bottomup\_phase uvm\_build\_phase uvm\_built\_in\_clone#(T) uvm\_built\_in\_comp#(T) uvm\_built\_in\_converter#(T) uvm\_built\_in\_pair#(T1,T2) uvm\_by\_level\_visitor\_adapter uvm\_callback uvm\_callback\_iter uvm\_callbacks#(T,CB) uvm\_cause\_effect\_link uvm\_check\_phase uvm\_class\_clone#(T) uvm\_class\_comp#(T) uvm\_class\_converter#(T) uvm\_class\_pair#(T1,T2) uvm\_cmdline\_processor uvm\_comparer uvm\_component uvm\_component\_name\_check\_visitor uvm\_component\_proxy uvm\_component\_registry#(T,Tname) uvm\_config\_db uvm\_config\_db\_options uvm\_configure\_phase uvm\_connect\_phase uvm\_coreservice\_t uvm\_default\_coreservice\_t uvm\_default\_factory uvm\_default\_report\_server uvm\_domain uvm\_driver#(REQ,RSP)

uvm\_end\_of\_elaboration\_phase uvm\_enum\_wrapper#(T) uvm\_env uvm\_event#(T) uvm\_event\_base uvm\_event\_callback uvm\_extract\_phase uvm\_factory uvm\_final\_phase uvm get to lock dap uvm\_hdl\_path\_concat uvm\_heartbeat uvm\_in\_order\_built\_in\_comparator#(T) uvm\_in\_order\_class\_comparator#(T) uvm\_in\_order\_comparator#(T,comp\_type,convert,pair\_type) uvm\_line\_printer uvm\_link\_base uvm\_main\_phase uvm\_mem uvm\_mem\_access\_seq uvm mem mam uvm\_mem\_mam\_cfg uvm\_mem\_mam\_policy uvm\_mem\_region uvm\_mem\_shared\_access\_seq uvm\_mem\_single\_access\_seq uvm\_mem\_single\_walk\_seq uvm\_mem\_walk\_seq uvm\_monitor uvm\_object uvm\_object\_registry#(T,Tname) uvm\_object\_string\_pool#(T) uvm\_object\_wrapper uvm\_objection uvm\_objection\_callback uvm\_packer uvm\_parent\_child\_link uvm\_phase uvm\_phase\_cb uvm\_phase\_cb\_pool uvm\_phase\_state\_change uvm\_pool#(KEY,T) uvm\_port\_base#(IF) uvm\_port\_component#(PORT) uvm\_port\_component\_base uvm\_post\_configure\_phase uvm\_post\_main\_phase uvm\_post\_reset\_phase uvm\_post\_shutdown\_phase uvm\_pre\_configure\_phase uvm\_pre\_main\_phase uvm\_pre\_reset\_phase uvm\_pre\_shutdown\_phase uvm printer uvm\_printer\_knobs uvm\_push\_driver#(REQ,RSP) uvm\_push\_sequencer#(REQ,RSP) uvm\_queue#(T) uvm\_random\_stimulus#(T)

uvm recorder

uvm rea uvm\_reg\_access\_seq uvm\_reg\_adapter uvm\_reg\_backdoor uvm\_reg\_bit\_bash\_seq uvm\_reg\_block uvm\_reg\_bus\_op uvm\_reg\_cbs uvm\_reg\_field uvm rea fifo uvm\_reg\_file uvm\_reg\_frontdoor uvm\_reg\_hw\_reset\_seq uvm\_reg\_indirect\_data uvm\_reg\_item uvm\_reg\_map uvm\_reg\_mem\_access\_seq uvm\_reg\_mem\_built\_in\_seg uvm\_reg\_mem\_hdl\_paths\_seq uvm\_reg\_mem\_shared\_access\_seg uvm\_reg\_predictor uvm\_reg\_read\_only\_cbs uvm\_reg\_sequence uvm\_reg\_shared\_access\_seq uvm\_reg\_single\_access\_seq uvm\_reg\_single\_bit\_bash\_seq uvm\_reg\_tlm\_adapter uvm\_reg\_transaction\_order\_policy uvm\_reg\_write\_only\_cbs uvm\_related\_link uvm\_report\_catcher uvm report handler uvm\_report\_message uvm\_report\_message\_element\_base uvm\_report\_message\_element\_container uvm\_report\_message\_int\_element uvm\_report\_message\_object\_element uvm\_report\_message\_string\_element uvm\_report\_object uvm\_report\_phase uvm\_report\_server uvm\_reset\_phase uvm resource#(T) uvm\_resource\_base uvm resource db uvm\_resource\_db\_options uvm\_resource\_options uvm\_resource\_pool uvm\_resource\_types uvm\_root uvm\_run\_phase uvm\_scoreboard uvm\_seq\_item\_pull\_export#(REQ,RSP) uvm\_seq\_item\_pull\_imp#(REQ,RSP,IMP) uvm\_seq\_item\_pull\_port#(REQ,RSP) uvm\_sequence#(REQ,RSP) uvm\_sequence\_base uvm\_sequence\_item uvm\_sequence\_library uvm\_sequence\_library\_cfg

uvm sequencer#(REO,RSP) uvm\_sequencer\_base uvm\_sequencer\_param\_base#(REQ,RSP) uvm\_set\_before\_get\_dap uvm\_set\_get\_dap\_base uvm\_shutdown\_phase uvm\_simple\_lock\_dap uvm\_sqr\_if\_base#(REQ,RSP) uvm\_start\_of\_simulation\_phase uvm structure proxv#(STRUCTURE) uvm\_subscriber uvm\_table\_printer uvm\_task\_phase uvm\_test uvm\_text\_recorder uvm\_text\_tr\_database uvm\_text\_tr\_stream uvm\_tlm\_analysis\_fifo#(T) uvm\_tlm\_b\_initiator\_socket uvm\_tlm\_b\_initiator\_socket\_base uvm tlm b passthrough initiator socket uvm\_tlm\_b\_passthrough\_initiator\_socket\_base uvm\_tlm\_b\_passthrough\_target socket uvm\_tlm\_b\_passthrough\_target\_socket\_base uvm\_tlm\_b\_target\_socket uvm\_tlm\_b\_target\_socket\_base uvm\_tlm\_b\_transport\_export uvm\_tlm\_b\_transport\_imp uvm\_tlm\_b\_transport\_port uvm\_tlm\_extension uvm\_tlm\_extension\_base uvm tlm fifo#(T) uvm\_tlm\_fifo\_base#(T) uvm\_tlm\_generic\_payload uvm\_tlm\_gp uvm\_tlm\_if uvm\_tlm\_if\_base#(T1,T2) uvm tlm nb initiator socket uvm\_tlm\_nb\_initiator\_socket\_base uvm\_tlm\_nb\_passthrough\_initiator\_socket uvm\_tlm\_nb\_passthrough\_initiator\_socket\_base uvm\_tlm\_nb\_passthrough\_target\_socket uvm tlm nb passthrough target socket base uvm\_tlm\_nb\_target\_socket uvm\_tlm\_nb\_target\_socket\_base uvm\_tlm\_nb\_transport\_bw\_export uvm\_tlm\_nb\_transport\_bw\_imp uvm\_tlm\_nb\_transport\_bw\_port uvm\_tlm\_nb\_transport\_fw\_export uvm\_tlm\_nb\_transport\_fw\_imp uvm\_tlm\_nb\_transport\_fw\_port uvm\_tlm\_req\_rsp\_channel#(REQ,RSP) uvm\_tlm\_time uvm tlm transport channel#(REO,RSP) uvm\_top\_down\_visitor\_adapter uvm\_topdown\_phase uvm\_tr\_database uvm\_tr\_stream uvm\_transaction uvm\_tree\_printer

uvm\_utils#(TYPE,FIELD) uvm\_visitor#(NODE) uvm\_visitor\_adapter#(STRUCTURE,uvm\_visitor#(STRUCTURE)) uvm\_void uvm\_vreg uvm\_vreg\_cbs uvm\_vreg\_field uvm\_vreg\_field\_cbs

# **File Index**

## $\$\#! \cdot 0 - 9 \cdot \textbf{A} \cdot \textbf{B} \cdot \textbf{C} \cdot \textbf{D} \cdot \textbf{E} \cdot \textbf{F} \cdot \textbf{G} \cdot \textbf{H} \cdot \textbf{I} \cdot \textbf{J} \cdot \textbf{K} \cdot \textbf{L} \cdot \textbf{M} \cdot \textbf{N} \cdot \textbf{O} \cdot \textbf{P} \cdot \textbf{Q} \cdot \textbf{R} \cdot \textbf{S} \cdot \textbf{T} \cdot \textbf{U} \cdot \textbf{V} \cdot \textbf{W} \cdot \textbf{X} \cdot \textbf{Y} \cdot \textbf{Z}$

# A

Algorithmic Comparator

## Μ

Miscellaneous Structures

## R

**Register Defines** 

## Т

TLM2 Types Transaction Recording Databases Transaction Recording Streams

## U

UVM Links UVM Recorders

# **Macro Index**

**\$#!** • 0-9 • A • B • C • D • E • F • G • H • I • J • K • L • M • N • O • P • Q • R • S • T • **U** • V • W • X • Y • Z

## \$#!

| `uvm_add_to_sequence_library       |
|------------------------------------|
| `uvm_analysis_imp_decl             |
| `uvm_blocking_get_imp_decl         |
| `uvm_blocking_get_peek_imp_decl    |
| `uvm_blocking_master_imp_decl      |
| `uvm_blocking_peek_imp_decl        |
| `uvm_blocking_put_imp_decl         |
| `uvm_blocking_slave_imp_decl       |
|                                    |
| `uvm_blocking_transport_imp_decl   |
| `uvm_component_end                 |
| `uvm_component_param_utils         |
| `uvm_component_param_utils_begin   |
| `uvm_component_registry            |
| `uvm_component_utils               |
| `uvm_component_utils_begin         |
| `uvm_create                        |
| `uvm_create_on                     |
| `uvm_declare_p_sequencer           |
| <b>`UVM_DEFAULT_TIMEOUT</b>        |
| `uvm_do                            |
| `uvm_do_callbacks                  |
| `uvm_do_callbacks_exit_on          |
| `uvm_do_obj_callbacks              |
| `uvm_do_obj_callbacks_exit_on      |
|                                    |
| `uvm_do_on                         |
| `uvm_do_on_pri                     |
| `uvm_do_on_pri_with                |
| `uvm_do_on_with                    |
| `uvm_do_pri                        |
| `uvm_do_pri_with                   |
| `uvm_do_with                       |
| `uvm_error                         |
| `uvm_error_begin                   |
| `uvm_error_context                 |
| `uvm_error_context_begin           |
| `uvm_error_context_end             |
| `uvm_error_end                     |
| `uvm_fatal                         |
| `uvm_fatal_begin                   |
| `uvm_fatal_context                 |
|                                    |
| `uvm_fatal_context_begin           |
| `uvm_fatal_context_end             |
| `uvm_fatal_end                     |
| `uvm_field_aa_int_byte             |
| `uvm_field_aa_int_byte_unsigned    |
| `uvm_field_aa_int_enumkey          |
| `uvm_field_aa_int_int              |
| `uvm_field_aa_int_int_unsigned     |
| `uvm_field_aa_int_integer          |
| `uvm_field_aa_int_integer_unsigned |
| `uvm_field_aa_int_key              |
|                                    |

uvm\_field\_aa\_int\_longint uvm\_field\_aa\_int\_longint\_unsigned uvm\_field\_aa\_int\_shortint `uvm\_field\_aa\_int\_shortint\_unsigned `uvm\_field\_aa\_int\_string `uvm\_field\_aa\_object\_int `uvm\_field\_aa\_object\_string `uvm\_field\_aa\_string\_string uvm\_field\_array\_enum uvm field arrav int `uvm\_field\_array\_object uvm\_field\_array\_string `uvm\_field\_enum uvm\_field\_event `uvm\_field\_int uvm\_field\_object uvm\_field\_queue\_enum `uvm\_field\_queue\_int `uvm\_field\_queue\_object `uvm\_field\_queue\_string uvm field real `uvm\_field\_sarray\_enum uvm\_field\_sarray\_int uvm\_field\_sarray\_object `uvm\_field\_sarray\_string `uvm\_field\_string `uvm\_field\_utils\_begin `uvm\_field\_utils\_end `uvm\_get\_imp\_decl `uvm\_get\_peek\_imp\_decl `uvm\_info uvm info begin `uvm\_info\_context uvm\_info\_context\_begin `uvm\_info\_context\_end uvm\_info\_end `uvm\_master\_imp\_decl **`UVM\_MAX\_STREAMBITS** `uvm\_message\_add\_int `uvm\_message\_add\_object `uvm\_message\_add\_string `uvm\_message\_add\_tag uvm nonblocking get imp decl `uvm\_nonblocking\_get\_peek\_imp\_decl uvm\_nonblocking\_master\_imp\_decl uvm\_nonblocking\_peek\_imp\_decl `uvm\_nonblocking\_put\_imp\_decl `uvm\_nonblocking\_slave\_imp\_decl `uvm\_nonblocking\_transport\_imp\_decl `uvm\_object\_param\_utils `uvm\_object\_param\_utils\_begin `uvm\_object\_registry `uvm\_object\_utils uvm\_object\_utils\_begin `uvm\_object\_utils\_end uvm\_pack\_array `uvm\_pack\_arrayN uvm\_pack\_enum `uvm\_pack\_enumN `uvm pack int

uvm\_pack\_intN uvm\_pack\_queue uvm\_pack\_queueN `uvm\_pack\_real `uvm\_pack\_sarray uvm\_pack\_sarrayN `uvm\_pack\_string **`UVM\_PACKER\_MAX\_BYTES** `uvm\_peek\_imp\_decl uvm put imp decl `uvm\_rand\_send uvm\_rand\_send\_pri `uvm\_rand\_send\_pri\_with `uvm\_rand\_send\_with `uvm\_record\_attribute uvm\_record\_field uvm\_record\_int `uvm\_record\_real `uvm\_record\_string `uvm\_record\_time **`UVM REG ADDR WIDTH `UVM\_REG\_BYTENABLE\_WIDTH `UVM\_REG\_CVR\_WIDTH `UVM\_REG\_DATA\_WIDTH** `uvm\_register\_cb `uvm\_send `uvm\_send\_pri `uvm\_sequence\_library\_utils `uvm\_set\_super\_type `uvm\_slave\_imp\_decl **`UVM\_TLM\_B\_MASK `UVM TLM B TRANSPORT IMP `UVM\_TLM\_FUNCTION\_ERROR `UVM\_TLM\_NB\_BW\_MASK `UVM\_TLM\_NB\_FW\_MASK `UVM\_TLM\_NB\_TRANSPORT\_BW\_IMP `UVM\_TLM\_NB\_TRANSPORT\_FW\_IMP `UVM\_TLM\_TASK\_ERROR** `uvm\_transport\_imp\_decl `uvm\_unpack\_array `uvm\_unpack\_arrayN `uvm\_unpack\_enum uvm unpack enumN `uvm\_unpack\_int uvm\_unpack\_intN uvm\_unpack\_queue `uvm\_unpack\_queueN `uvm\_unpack\_real `uvm\_unpack\_sarray uvm\_unpack\_sarrayN `uvm\_unpack\_string `uvm\_warning `uvm\_warning\_begin `uvm warning context `uvm\_warning\_context\_begin `uvm\_warning\_context\_end `uvm\_warning\_end

U

UVM\_FIX\_REV UVM\_MAJOR\_REV UVM\_MAJOR\_REV\_1 UVM\_MINOR\_REV UVM\_MINOR\_REV\_2 UVM\_NAME UVM\_POST\_VERSION\_1\_1 uvm\_sequence\_library\_utils uvm\_sequence\_library

UVM\_VERSION\_1\_2 UVM\_VERSION\_STRING

# **Method Index**

#### 

# A

```
accept
  uvm visitor adapter#(STRUCTURE,uvm visitor#(STRUCTURE))
accept_tr
  uvm component
  uvm transaction
add
  uvm_callbacks#(T,CB)
  uvm_heartbeat
  uvm_phase
  uvm pool#(KEY,T)
  uvm_reg_read_only_cbs
  uvm_reg_write_only_cbs
add_by_name
  uvm_callbacks#(T,CB)
add_callback
  uvm_event#(T)
add_coverage
  uvm_mem
  uvm reg
  uvm_reg_block
add_hdl_path
  uvm_mem
  uvm_reg
  uvm reg block
  uvm reg file
add_hdl_path_slice
  uvm mem
  uvm_reg
add_int
  uvm_report_catcher
  uvm_report_message
  uvm report message element container
add_mem
  uvm reg map
add_object
  uvm_report_catcher
  uvm_report_message
  uvm_report_message_element_container
add_path
  uvm_hdl_path_concat
add_reg
  uvm_reg_map
add_sequence
  uvm_sequence_library
```

add\_sequences

uvm\_sequence\_library

#### add\_slice

uvm\_hdl\_path\_concat

#### add\_string

uvm\_report\_catcher uvm\_report\_message uvm\_report\_message\_element\_container

## add\_submap

uvm\_reg\_map

## add\_typewide\_sequence

uvm\_sequence\_library

# add\_typewide\_sequences uvm\_sequence\_library

uviii\_sequence\_iibiai

#### add\_uvm\_phases uvm\_domain

adjust\_name uvm printer

## all\_dropped

uvm\_component uvm\_objection uvm\_objection\_callback

## allocate

uvm\_vreg

apply\_config\_settings uvm\_component

## В

**b\_transport** uvm\_tlm\_if

backdoor uvm\_reg\_map

**backdoor\_read** uvm\_mem uvm\_reg

backdoor\_read\_func uvm\_mem uvm\_req

backdoor\_watch uvm\_reg

**backdoor\_write** uvm\_mem uvm\_reg

begin\_child\_tr uvm\_component uvm\_transaction

## begin\_tr

uvm\_component uvm\_transaction

begin\_v

uvm\_visitor#(NODE)

#### body

uvm\_mem\_access\_seq uvm\_mem\_single\_walk\_seq uvm\_mem\_walk\_seq uvm\_reg\_access\_seq uvm\_reg\_bit\_bash\_seq uvm\_reg\_mem\_built\_in\_seq uvm\_reg\_mem\_shared\_access\_seq uvm\_reg\_sequence uvm\_sequence\_base

## build\_coverage

uvm\_mem uvm\_reg uvm\_reg\_block

## build\_phase

uvm\_component

## burst\_read

uvm\_mem uvm\_mem\_region

## burst\_write

uvm\_mem uvm\_mem\_region

#### bus2reg

uvm\_reg\_adapter uvm\_reg\_tlm\_adapter

# С

| callback_mode<br>uvm_callback           |
|-----------------------------------------|
| can_get<br>uvm_tlm_if_base#(T1,T2)      |
| can_peek<br>uvm_tlm_if_base#(T1,T2)     |
| can_put<br>uvm_tlm_if_base#(T1,T2)      |
| cancel<br>uvm_barrier<br>uvm_event_base |
| capacity<br>uvm_reg_fifo                |
| catch<br>uvm_report_catcher             |
| check_config_usage                      |

check\_config\_usage uvm\_component

check\_data\_width uvm\_reg\_block

check\_phase uvm\_component uvm\_reg\_predictor

```
clear
uvm_objection
```

clear\_extension uvm\_tlm\_generic\_payload

## clear\_extensions

uvm\_tlm\_generic\_payload

## clear\_hdl\_path

uvm\_mem uvm\_reg uvm\_reg\_block uvm\_reg\_file

## clear\_response\_queue

uvm\_sequence\_base

## clone

uvm\_object

## close

uvm\_recorder uvm\_tr\_stream

## close\_db

uvm\_tr\_database

#### compare uvm\_object

compare\_field

uvm\_comparer

compare\_field\_int uvm\_comparer

#### compare\_field\_real uvm\_comparer

compare\_object uvm\_comparer

### compare\_string uvm\_comparer

## compose\_report\_message

uvm\_default\_report\_server uvm\_report\_server

## configure

uvm\_mem uvm\_reg\_block uvm\_reg\_field uvm\_reg\_file uvm\_reg\_indirect\_data uvm\_reg\_map uvm\_vreg uvm\_vreg\_field

## configure\_phase

uvm\_component

## connect

uvm\_port\_base#(IF)
uvm\_tlm\_nb\_passthrough\_target\_socket
uvm\_tlm\_nb\_target\_socket

## Connect

uvm\_tlm\_b\_initiator\_socket

uvm\_tlm\_b\_target\_socket
uvm\_tlm\_nb\_initiator\_socket

#### connect\_phase

uvm\_component

#### convert2string

uvm\_mem\_mam uvm\_object uvm\_reg\_item

## сору

uvm\_object

### create

uvm\_component\_registry#(T,Tname)
uvm\_object
uvm\_object\_registry#(T,Tname)
uvm\_tlm\_extension\_base

### create\_component

uvm\_component uvm\_component\_registry#(T,Tname) uvm\_object\_wrapper

## create\_component\_by\_name

uvm\_default\_factory uvm\_factory

## create\_component\_by\_type

uvm\_default\_factory uvm\_factory

create\_item uvm\_sequence\_base

create\_map uvm\_reg\_block

## create\_object

uvm\_component uvm\_object\_registry#(T,Tname) uvm\_object\_wrapper

#### create\_object\_by\_name uvm\_default\_factory uvm\_factory

create\_object\_by\_type uvm\_default\_factory uvm\_factory

#### current\_grabber uvm sequencer base

# **Method Index**

# D

# debug\_connected\_to uvm\_port\_base#(IF)

## debug\_create\_by\_name uvm\_default\_factory uvm\_factory

debug\_create\_by\_type
 uvm\_default\_factory
 uvm\_factory

# debug\_provided\_to uvm\_port\_base#(IF)

uviii\_port\_base#(ii

## decode

uvm\_reg\_cbs

#### decr

uvm\_tlm\_time

## define\_access

uvm\_reg\_field

## define\_domain

uvm\_component

## delete

uvm\_callbacks#(T,CB) uvm\_object\_string\_pool#(T) uvm\_pool#(KEY,T) uvm\_queue#(T) uvm\_report\_message\_element\_container

#### delete\_by\_name

uvm\_callbacks#(T,CB)

## delete\_callback

uvm\_event#(T)

#### delete\_elements

uvm\_report\_message\_element\_container

#### die

uvm\_root

## disable\_auto\_item\_recording

uvm\_sqr\_if\_base#(REQ,RSP)

#### disable\_recording uvm\_transaction

display
 uvm\_callbacks#(T,CB)

## display\_objections uvm\_objection

do\_accept\_tr uvm\_component uvm\_transaction

#### do\_begin\_tr

uvm\_component uvm\_transaction

#### do\_block

uvm\_mem\_access\_seq uvm\_mem\_walk\_seq uvm\_reg\_access\_seq uvm\_reg\_bit\_bash\_seq uvm\_reg\_hw\_reset\_seq uvm\_reg\_mem\_shared\_access\_seq

### do\_bus\_read

uvm\_reg\_map

### do\_bus\_write

uvm\_reg\_map

### do\_close

uvm\_recorder uvm\_text\_recorder uvm\_text\_tr\_stream uvm\_tr\_stream

#### do\_close\_db

uvm\_text\_tr\_database uvm\_tr\_database

## do\_compare

uvm\_object

## do\_copy

uvm\_object uvm\_reg\_item uvm\_report\_server

#### do\_end\_tr

uvm\_component uvm\_transaction

#### do\_establish\_link

uvm\_text\_tr\_database uvm\_tr\_database

## do\_free

uvm\_recorder uvm\_text\_recorder uvm\_text\_tr\_stream uvm\_tr\_stream

#### do\_get\_lhs

uvm\_cause\_effect\_link uvm\_link\_base uvm\_parent\_child\_link uvm\_related\_link

## do\_get\_rhs

uvm\_cause\_effect\_link uvm\_link\_base uvm\_parent\_child\_link uvm\_related\_link

#### do\_kill

uvm\_sequence\_base

#### do\_open

uvm\_recorder uvm\_text\_recorder uvm\_text\_tr\_stream uvm\_tr\_stream

do\_open\_db
 uvm\_text\_tr\_database
 uvm\_tr\_database

do\_open\_recorder uvm\_text\_tr\_stream uvm\_tr\_stream

do\_open\_stream uvm\_text\_tr\_database uvm\_tr\_database

do\_pack uvm\_object

do\_post\_read uvm\_reg\_backdoor

do\_post\_write uvm\_reg\_backdoor

do\_pre\_read uvm\_reg\_backdoor

do\_pre\_write uvm\_reg\_backdoor

do\_predict uvm\_reg\_fifo

**do\_print** uvm\_object uvm\_resource\_base

**do\_read** uvm\_reg\_map

do\_record uvm\_object

do\_record\_field uvm\_recorder uvm\_text\_recorder

do\_record\_field\_int uvm\_recorder uvm\_text\_recorder

do\_record\_field\_real uvm\_recorder uvm\_text\_recorder

do\_record\_generic uvm\_recorder uvm\_text\_recorder

do\_record\_object uvm\_recorder uvm\_text\_recorder

do\_record\_string uvm\_recorder uvm\_text\_recorder

do\_record\_time uvm\_recorder uvm\_text\_recorder

do\_reg\_item

uvm\_reg\_sequence

#### do\_set\_lhs

uvm\_cause\_effect\_link uvm\_link\_base uvm\_parent\_child\_link uvm\_related\_link

## do\_set\_rhs

uvm\_cause\_effect\_link uvm\_link\_base uvm\_parent\_child\_link uvm\_related\_link

## do\_unpack

uvm\_object

## do\_write

uvm\_reg\_map

## drop\_objection

uvm\_objection uvm\_phase

## dropped

uvm\_component uvm\_objection uvm\_objection\_callback

#### dump

uvm\_resource\_db uvm\_resource\_pool

# Ε

#### emit uvm\_printer uvm\_table\_printer uvm\_tree\_printer

enable\_recording uvm transaction

encode uvm\_reg\_cbs

end\_of\_elaboration\_phase uvm\_component

end\_prematurely uvm\_phase

## end\_tr

uvm\_component uvm\_transaction

end\_v
 uvm\_visitor#(NODE)

establish\_link uvm\_tr\_database

exec\_func uvm\_phase

exec\_task uvm\_phase

#### execute

uvm\_bottomup\_phase uvm\_task\_phase uvm\_topdown\_phase

execute\_item uvm\_sequencer\_base

#### execute\_report\_message uvm default report server

uvm\_report\_server

exists

uvm\_config\_db
uvm\_pool#(KEY,T)

extract\_phase uvm\_component

# F

final\_phase uvm\_component find uvm phase uvm\_root find\_all uvm root uvm\_utils#(TYPE,FIELD) find\_block uvm\_reg\_block find\_blocks uvm reg block find\_by\_name uvm phase find\_override\_by\_name uvm default factory uvm\_factory find\_override\_by\_type uvm\_default\_factory uvm\_factory find\_unused\_resources uvm resource pool find\_wrapper\_by\_name uvm\_factory finish\_item uvm\_sequence\_base first uvm callback iter uvm\_pool#(KEY,T) flush

# uvm\_in\_order\_comparator#(T,comp\_type,convert,pair\_type) uvm\_tlm\_fifo#(T)

for\_each

uvm\_mem\_mam

## format\_action

uvm\_report\_handler

format\_header uvm\_printer

format\_row uvm\_printer

avin\_pi

free uvm\_recorder

uvm\_tr\_stream

free\_tr\_stream

uvm\_component

from\_name
 uvm\_enum\_wrapper#(T)

# **Method Index**

## G

## generate\_stimulus

uvm\_random\_stimulus#(T)

#### get

uvm build phase uvm\_check\_phase uvm component registry#(T,Tname) uvm\_config\_db uvm\_configure\_phase uvm connect phase uvm coreservice t uvm\_end\_of\_elaboration\_phase uvm\_extract\_phase uvm\_factory uvm\_final\_phase uvm get to lock dap uvm\_main\_phase uvm\_object\_registry#(T,Tname) uvm\_object\_string\_pool#(T) uvm\_pool#(KEY,T) uvm post configure phase uvm post main phase uvm\_post\_reset\_phase uvm\_post\_shutdown\_phase uvm\_pre\_configure\_phase uvm\_pre\_main\_phase uvm pre reset phase uvm\_pre\_shutdown\_phase uvm\_queue#(T) uvm\_reg uvm\_reg\_field uvm reg fifo uvm report phase uvm\_reset\_phase uvm\_resource\_pool uvm\_root uvm\_run\_phase uvm sequencer#(REQ,RSP) uvm\_set\_before\_get\_dap uvm set get dap base uvm\_shutdown\_phase uvm\_simple\_lock\_dap uvm\_sqr\_if\_base#(REQ,RSP) uvm start of simulation phase uvm\_tlm\_if\_base#(T1,T2)

#### get\_abstime

uvm\_tlm\_time

get\_accept\_time uvm transaction

get\_access

uvm\_mem uvm\_reg\_field uvm\_vreg uvm\_vreg\_field

## get\_action

uvm\_report\_catcher
uvm\_report\_message
uvm\_report\_message\_element\_base

### get\_adapter

uvm\_reg\_map

## get\_addr\_unit\_bytes

uvm\_reg\_map

## get\_address

uvm\_mem uvm\_reg uvm\_tlm\_generic\_payload uvm\_vreg

## get\_addresses

uvm\_mem uvm\_reg

#### get\_adjacent\_predecessor\_nodes uvm phase

get\_adjacent\_successor\_nodes uvm\_phase

get\_arbitration uvm\_sequencer\_base

#### get\_arg\_matches uvm\_cmdline\_processor

get\_arg\_value uvm\_cmdline\_processor

#### get\_arg\_values uvm cmdline processor

get\_args uvm\_cmdline\_processor

#### get\_auto\_predict uvm\_reg\_map

get\_automatic\_phase\_objection uvm\_sequence\_base

## get\_backdoor uvm\_mem uvm\_reg uvm\_reg\_block

get\_base\_addr uvm\_reg\_map

get\_begin\_time uvm\_transaction

get\_block\_by\_name uvm\_reg\_block

get\_blocks uvm\_reg\_block

get\_by\_name
 uvm\_resource#(T)

uvm\_resource\_db uvm\_resource\_pool

#### get\_by\_type

uvm\_resource#(T) uvm\_resource\_db uvm\_resource\_pool

get\_byte\_enable uvm\_tlm\_generic\_payload

get\_byte\_enable\_length uvm\_tlm\_generic\_payload

get\_cb uvm\_callback\_iter

get\_check\_on\_read uvm\_reg\_map

get\_child uvm\_component

get\_children uvm\_component

get\_client uvm report catcher

get\_close\_time uvm\_recorder

get\_command uvm\_tlm\_generic\_payload

get\_common\_domain

get\_comp
 uvm\_port\_base#(IF)

get\_compare uvm\_reg\_field

get\_component\_visitor
 uvm\_coreservice\_t
 uvm\_default\_coreservice\_t

get\_config
 uvm\_utils#(TYPE,FIELD)

get\_connected\_to uvm port component base

#### get\_context

uvm\_report\_catcher
uvm\_report\_message

#### get\_coverage

uvm\_mem uvm\_reg uvm\_reg\_block

## get\_current\_item

uvm\_sequence#(REQ,RSP)
uvm\_sequencer\_param\_base#(REQ,RSP)

## get\_data

uvm\_tlm\_generic\_payload

get\_data\_length uvm\_tlm\_generic\_payload get\_db

uvm\_tr\_stream

get\_default\_hdl\_path uvm\_reg\_block uvm\_reg\_file

get\_default\_path uvm\_reg\_block

get\_default\_tr\_database
 uvm\_coreservice\_t
 uvm\_default\_coreservice\_t

get\_depth uvm\_component

uvm\_sequence\_item
get\_domain

uvm\_component uvm\_phase

get\_domain\_name uvm\_phase

get\_domains uvm domain

get\_drain\_time uvm\_objection

get\_element\_container uvm\_report\_catcher

uvm\_report\_message

## get\_elements

uvm\_report\_message\_element\_container

get\_end\_offset

uvm\_mem\_region

get\_end\_time uvm transaction

get\_event\_pool uvm\_transaction

get\_extension uvm\_tlm\_generic\_payload

get\_factory uvm\_coreservice\_t

uvm\_default\_coreservice\_t

## get\_field\_by\_name

uvm\_reg\_block uvm\_vreg

## get\_fields

uvm\_reg\_block uvm\_reg\_map uvm\_vreg

get\_file

uvm\_report\_message

get\_filename

uvm\_report\_message

get\_first

uvm\_callbacks#(T,CB)

#### get\_first\_child

uvm\_component

#### get\_fname

uvm\_report\_catcher

## get\_frontdoor

uvm\_mem uvm\_reg

## get\_full\_hdl\_path

uvm\_mem uvm\_reg uvm\_reg\_block uvm\_reg\_file

## get\_full\_name

uvm\_component uvm\_mem uvm\_object uvm\_phase uvm\_port\_base#(IF) uvm\_reg uvm\_reg\_block uvm\_reg\_field uvm\_reg\_file uvm\_reg\_map uvm\_vreg uvm\_vreg\_field

#### get\_global

uvm\_object\_string\_pool#(T)
uvm\_pool#(KEY,T)
uvm\_queue#(T)

#### get\_global\_pool

uvm\_object\_string\_pool#(T)
uvm\_pool#(KEY,T)

# get\_global\_queue uvm\_queue#(T)

get\_handle uvm\_recorder uvm\_tr\_stream

#### get\_hdl\_path

uvm\_mem uvm\_reg uvm\_reg\_block uvm\_reg\_file

## get\_hdl\_path\_kinds uvm\_mem

uvm\_reg

## get\_highest\_precedence

uvm\_resource#(T) uvm\_resource\_pool

## get\_id

uvm\_report\_catcher
uvm\_report\_message

#### get\_id\_count uvm default report server

uvm\_report\_server

#### get\_id\_set

uvm\_report\_server

## get\_if

uvm\_port\_base#(IF)

## get\_immediate\_children

uvm\_structure\_proxy#(STRUCTURE)

## get\_imp

uvm\_phase

get\_incr uvm\_vreg

get\_initiator uvm\_transaction

## get\_inst

uvm\_cmdline\_processor

#### get\_inst\_count

uvm\_object

get\_inst\_id uvm object

get\_is\_active uvm\_agent

get\_item uvm\_reg\_adapter

#### **get\_jump\_target** uvm\_phase

get\_last
 uvm\_callbacks#(T,CB)

get\_len uvm\_mem\_region

## get\_lhs

uvm\_link\_base

## get\_line

uvm\_report\_catcher uvm\_report\_message

#### get\_link

uvm\_cause\_effect\_link uvm\_parent\_child\_link uvm\_related\_link

## get\_lsb\_pos

uvm\_reg\_field

get\_lsb\_pos\_in\_register uvm\_vreg\_field

### get\_map\_by\_name uvm\_reg\_block

## get\_maps

uvm\_mem uvm\_reg uvm\_reg\_block uvm\_vreg

get\_max\_quit\_count uvm\_default\_report\_server uvm\_report\_server

## get\_max\_size

uvm\_mem uvm\_reg uvm\_reg\_field

get\_mem\_by\_name uvm\_reg\_block

get\_mem\_by\_offset uvm\_reg\_map

## get\_memories

uvm\_reg\_block

## get\_memory

uvm\_mem\_mam uvm\_mem\_region uvm\_vreg

#### get\_message

uvm\_report\_catcher uvm\_report\_message

## get\_message\_database

uvm\_default\_report\_server uvm\_report\_server

#### get\_mirrored\_value uvm\_reg uvm\_reg\_field

#### get\_n\_bits

uvm\_mem uvm\_reg uvm\_reg\_field uvm\_vreg\_field

## get\_n\_bytes

uvm\_mem uvm\_mem\_region uvm\_reg uvm\_reg\_map uvm\_vreg

## get\_n\_maps

uvm\_mem uvm\_reg uvm\_vreg

#### get\_n\_memlocs

uvm\_vreg

## get\_name

uvm\_mem uvm\_object uvm\_port\_base#(IF) uvm\_reg uvm\_reg\_block uvm\_reg\_field uvm\_reg\_file uvm\_reg\_map uvm\_report\_message\_element\_base uvm\_tlm\_time uvm\_vreg uvm\_vreg uvm\_vreg\_field get\_name\_constraint uvm\_component\_name\_check\_visitor

get\_next
 uvm\_callbacks#(T,CB)

get\_next\_child uvm\_component

## get\_next\_item

uvm\_sequencer#(REQ,RSP)
uvm\_sqr\_if\_base#(REQ,RSP)

## get\_num\_children

uvm\_component

get\_num\_extensions uvm\_tlm\_generic\_payload

get\_num\_last\_reqs
 uvm sequencer param base#(REQ,RSP)

get\_num\_last\_rsps

uvm\_sequencer\_param\_base#(REQ,RSP)

# get\_num\_reqs\_sent uvm\_sequencer\_param\_base#(REQ,RSP)

get\_num\_rsps\_received

uvm\_sequencer\_param\_base#(REQ,RSP)

get\_num\_waiters uvm\_barrier uvm\_event\_base

get\_object\_type uvm object

get\_objection uvm phase

get\_objection\_count uvm\_objection uvm\_phase

get\_objection\_total uvm\_objection

get\_objectors uvm objection

## get\_offset

uvm\_mem uvm\_reg

get\_offset\_in\_memory uvm\_vreg

get\_open\_time uvm\_recorder

get\_packed\_size uvm\_packer

### get\_parent

uvm\_component uvm\_mem uvm\_phase uvm\_port\_base#(IF) uvm\_reg uvm\_reg\_block uvm reg\_field uvm\_reg\_file uvm\_reg\_map uvm\_vreg uvm\_vreg\_field

get\_parent\_map uvm\_reg\_map

get\_parent\_sequence uvm\_sequence\_item

get\_phase\_type uvm\_phase

get\_physical\_addresses uvm\_reg\_map

get\_plusargs uvm\_cmdline\_processor

get\_port
 uvm\_port\_component#(PORT)

get\_prev
uvm\_callbacks#(T,CB)

get\_prev\_state
 uvm\_phase\_state\_change

get\_priority uvm\_sequence\_base

get\_propagate\_mode uvm\_objection

get\_provided\_to
 uvm\_port\_component\_base

get\_quit\_count
 uvm\_default\_report\_server
 uvm\_report\_server

get\_radix\_str
 uvm\_printer\_knobs

get\_realtime uvm\_tlm\_time

get\_record\_attribute\_handle uvm\_recorder

get\_recorder\_from\_handle uvm\_recorder

get\_recorders uvm\_tr\_stream

get\_reg\_by\_name uvm\_reg\_block

get\_reg\_by\_offset uvm\_reg\_map

get\_regfile uvm\_reg uvm\_reg\_file

get\_region uvm\_vreg

get\_registers uvm\_reg\_block uvm\_reg\_map

## get\_report\_action

uvm\_report\_object

## get\_report\_catcher uvm\_report\_catcher

get\_report\_file\_handle uvm\_report\_object

#### get\_report\_handler uvm report message

uvm\_report\_object

# get\_report\_max\_verbosity\_level uvm\_report\_object

get\_report\_object uvm\_report\_message

## get\_report\_server

uvm\_coreservice\_t
uvm\_default\_coreservice\_t
uvm\_report\_message

### get\_report\_verbosity\_level

uvm\_report\_object

## get\_reset

uvm\_reg uvm\_reg\_field

# get\_response uvm\_sequence#(REQ,RSP)

#### get\_response\_queue\_depth uvm sequence base

# get\_response\_queue\_error\_report\_disabled

uvm\_sequence\_base

#### get\_response\_status uvm\_tlm\_generic\_payload

get\_response\_string uvm\_tlm\_generic\_payload

## get\_rhs

uvm\_link\_base

## get\_rights

uvm\_mem uvm\_reg uvm\_vreg

#### get\_root uvm\_coreservice\_t

get\_root\_blocks uvm\_reg\_block

## get\_root\_map uvm\_reg\_map

get\_root\_sequence uvm\_sequence\_item

# get\_root\_sequence\_name uvm\_sequence\_item

get\_run\_count uvm\_phase

get\_schedule

#### uvm\_phase

get\_schedule\_name uvm phase

#### get\_scope

uvm\_resource\_base uvm\_tr\_stream

get\_sequence\_id uvm\_sequence\_item

#### get\_sequence\_path uvm sequence item

get\_sequence\_state uvm\_sequence\_base

#### get\_sequencer

uvm\_reg\_map uvm\_sequence\_item

#### get\_sequences uvm\_sequence\_library

get\_server uvm\_report\_server

#### get\_severity

uvm\_report\_catcher uvm\_report\_message

# get\_severity\_count uvm\_default\_report\_server

uvm\_report\_server

## get\_severity\_set

uvm\_report\_server

## get\_size

uvm\_mem uvm\_vreg

get\_start\_offset uvm\_mem\_region

#### get\_starting\_phase uvm sequence base

get\_state
 uvm\_phase
 uvm\_phase\_state\_change

get\_stream

uvm recorder

#### get\_stream\_from\_handle uvm\_tr\_stream

get\_stream\_type\_name uvm\_tr\_stream

#### get\_streaming\_width uvm\_tlm\_generic\_payload

get\_streams uvm\_tr\_database

#### get\_submap\_offset uvm\_reg\_map

get\_submaps uvm\_reg\_map

#### get\_threshold

uvm\_barrier

get\_tool\_name uvm\_cmdline\_processor

get\_tool\_version uvm\_cmdline\_processor

get\_tr\_handle uvm\_sequence\_base uvm\_transaction

get\_tr\_stream uvm\_component

get\_transaction\_id uvm\_transaction

get\_transaction\_order\_policy uvm\_reg\_map

get\_trigger\_data
 uvm\_event#(T)

get\_trigger\_time uvm event base

### get\_type

uvm\_object
uvm\_resource#(T)

#### get\_type\_handle

uvm\_resource#(T)
uvm\_resource\_base
uvm\_tlm\_extension\_base

## get\_type\_handle\_name

 $uvm\_tlm\_extension\_base$ 

## get\_type\_name

uvm\_callback uvm\_component\_registry#(T,Tname) uvm\_object uvm\_object\_registry#(T,Tname) uvm\_object\_string\_pool#(T) uvm\_object\_wrapper uvm\_port\_base#(IF) uvm\_sequence\_library

#### get\_use\_response\_handler uvm sequence base

get\_use\_sequence\_info uvm\_sequence\_item

# get\_uvm\_domain

get\_uvm\_schedule uvm\_domain

get\_uvmargs uvm\_cmdline\_processor

### get\_value

uvm\_report\_message\_int\_element uvm\_report\_message\_object\_element uvm\_report\_message\_string\_element

```
get_verbosity
```

uvm\_report\_catcher
uvm\_report\_message

## get\_vfield\_by\_name

uvm\_mem uvm\_reg\_block

## get\_virtual\_fields

uvm\_mem uvm\_reg\_block uvm\_reg\_map

## get\_virtual\_registers

uvm\_mem uvm\_mem\_region uvm\_reg\_block uvm\_reg\_map

## get\_vreg\_by\_name uvm\_mem uvm\_reg\_block

get\_vreg\_by\_offset

## uvm\_mem

## grab

uvm\_sequence\_base
uvm\_sequencer\_base

# **Method Index**

## Η

has\_child uvm\_component

### has\_coverage

uvm\_mem uvm\_reg uvm\_reg\_block

## has\_do\_available

uvm\_sequencer#(REQ,RSP)
uvm\_sequencer\_base
uvm\_sqr\_if\_base#(REQ,RSP)

## has\_hdl\_path

uvm\_mem uvm\_reg uvm\_reg\_block uvm\_reg\_file

### has\_lock

uvm\_sequence\_base
uvm\_sequencer\_base

#### has\_reset

uvm\_reg uvm\_reg\_field

# Ι

**ID** uvm\_tlm\_extension

implement

uvm\_vreg

include\_coverage uvm\_reg

incr uvm\_tlm\_time

incr\_id\_count uvm\_default\_report\_server

# incr\_quit\_count uvm\_default\_report\_server

incr\_severity\_count
 uvm\_default\_report\_server

init\_access\_record uvm\_resource\_base

init\_sequence\_library uvm\_sequence\_library

```
insert
```

```
uvm_queue#(T)
```

#### is

uvm\_phase

### is\_active

uvm\_transaction

## **is\_after** uvm\_phase

uviii\_piiase

#### is\_auditing uvm\_resource\_options

is\_auto\_item\_recording\_enabled

uvm\_sqr\_if\_base#(REQ,RSP)

## is\_auto\_updated uvm\_reg\_backdoor

is\_before

uvm\_phase

## is\_blocked

uvm\_sequence\_base
uvm\_sequencer\_base

## is\_busy

uvm\_reg

#### is\_child uvm\_sequencer\_base

#### is\_closed uvm\_recorder uvm\_tr\_stream

is\_dmi\_allowed uvm\_tlm\_generic\_payload

## is\_empty

uvm\_tlm\_fifo#(T)

## is\_enabled

uvm\_callback

## is\_export

uvm\_port\_base#(IF)
uvm\_port\_component\_base

## is\_full

uvm\_tlm\_fifo#(T)

## is\_grabbed

uvm\_sequencer\_base

#### is\_hdl\_path\_root uvm\_reg\_block

is\_imp uvm\_port\_base#(IF) uvm\_port\_component\_base

## is\_in\_map

uvm\_mem uvm\_reg uvm\_vreg

## is\_indv\_accessible uvm\_reg\_field

is\_item

uvm sequence base uvm\_sequence\_item

#### is\_known\_access

uvm\_reg\_field

## is\_locked

uvm reg block uvm\_simple\_lock\_dap

#### is null

uvm\_packer

### is\_off

uvm\_event\_base

#### is\_on

uvm\_event\_base

#### is\_open

uvm\_recorder uvm\_tr\_database uvm\_tr\_stream

#### is\_port

uvm\_port\_base#(IF) uvm\_port\_component\_base

#### is\_quit\_count\_reached uvm\_default\_report\_server

is\_read uvm tlm generic payload

is\_read\_only uvm resource base

is\_recording\_enabled uvm transaction

## is\_relevant

uvm\_sequence\_base

## is\_response\_error

uvm\_tlm\_generic\_payload

## is\_response\_ok

uvm tlm generic payload

#### is\_tracing

uvm config db options uvm\_resource\_db\_options

#### is\_unbounded

uvm\_port\_base#(IF)

#### is\_volatile uvm\_reg\_field

is\_write uvm\_tlm\_generic\_payload

#### issue

uvm\_report\_catcher

#### item\_done

uvm\_sequencer#(REQ,RSP) uvm\_sqr\_if\_base#(REQ,RSP)

# J

| <b>jump</b><br>uvm_domain<br>uvm_phase |
|----------------------------------------|
| jump_to<br>uvm_phase_state_change      |

## Κ

kill uvm\_sequence\_base

# L

last

uvm\_callback\_iter
uvm\_pool#(KEY,T)

## last\_req

uvm\_sequencer\_param\_base#(REQ,RSP)

## last\_rsp

uvm\_sequencer\_param\_base#(REQ,RSP)

#### lock

uvm\_sequence\_base
uvm\_sequencer\_base
uvm\_simple\_lock\_dap

## lock\_model

uvm\_reg\_block

## lookup

uvm\_component

## lookup\_name

uvm\_resource\_pool

## lookup\_regex

uvm\_resource\_pool

#### lookup\_regex\_names uvm\_resource\_pool

uviii\_resource\_pc

## lookup\_scope uvm\_resource\_pool

lookup\_type uvm\_resource\_pool

## Μ

main\_phase uvm\_component match\_scope

```
uvm_resource_base
max_size
uvm_port_base#(IF)
mid_do
uvm_sequence_base
min_size
```

uvm\_port\_base#(IF)

#### mirror

uvm\_reg\_block uvm\_reg\_field uvm\_reg\_fifo

mirror\_reg uvm\_reg\_sequence

### Ν

```
nb_transport
  uvm tlm if base#(T1,T2)
nb_transport_bw
  uvm tlm if
nb_transport_fw
  uvm tlm if
needs_update
  uvm_reg
  uvm_reg_block
  uvm reg field
new
  uvm_*_export#(REQ,RSP)
  uvm_*_export#(T)
  uvm * imp#(REQ,RSP,IMP,REQ IMP,RSP IMP)
  uvm_*_imp#(T,IMP)
  uvm_*_port#(REQ,RSP)
  uvm_*_port#(T)
  uvm agent
  uvm_algorithmic_comparator#(BEFORE,AFTER,TRANSFORMER)
  uvm_analysis_export
  uvm_barrier
  uvm bottomup phase
  uvm built in pair#(T1,T2)
  uvm callback
  uvm callback iter
  uvm_cause_effect_link
  uvm class pair#(T1,T2)
  uvm component
  uvm_default_report_server
  uvm_domain
  uvm_driver#(REQ,RSP)
  uvm_env
  uvm_event#(T)
  uvm event base
  uvm_event_callback
  uvm_get_to_lock_dap
```

uvm heartbeat uvm link base uvm\_mem uvm mem mam uvm mem single walk seg uvm monitor uvm\_object uvm object string pool#(T) uvm objection uvm parent child link uvm\_phase uvm phase cb uvm\_pool#(KEY,T) uvm\_port\_base#(IF) uvm push driver#(REQ,RSP) uvm push sequencer#(REQ,RSP) uvm queue#(T)uvm\_random\_stimulus#(T) uvm reg uvm reg adapter uvm reg backdoor uvm\_reg\_block uvm reg field uvm\_reg\_fifo uvm\_reg\_file uvm reg frontdoor uvm reg indirect data uvm reg item uvm\_reg\_map uvm\_reg\_predictor uvm reg sequence uvm related link uvm\_report\_catcher uvm report handler uvm\_report\_message uvm\_report\_message\_element\_container uvm report object uvm resource base uvm scoreboard uvm\_seq\_item\_pull\_imp#(REQ,RSP,IMP) uvm sequence#(REQ,RSP) uvm sequence base uvm sequence item uvm sequence library uvm sequencer#(REQ,RSP) uvm\_sequencer\_base uvm\_sequencer\_param\_base#(REQ,RSP) uvm set before get dap uvm set get dap base uvm simple lock dap uvm\_subscriber uvm\_task\_phase uvm test uvm text recorder uvm text tr database uvm text tr stream uvm\_tlm\_analysis\_fifo#(T) uvm\_tlm\_b\_initiator\_socket uvm tlm b target socket uvm tlm extension

uvm\_tlm\_extension\_base uvm\_tlm\_fifo#(T) uvm\_tlm\_fifo\_base#(T) uvm\_tlm\_generic\_payload uvm\_tlm\_nb\_initiator\_socket uvm\_tlm\_nb\_target\_socket uvm\_tlm\_nb\_transport\_bw\_export uvm\_tlm\_nb\_transport\_bw\_port uvm\_tlm\_req\_rsp\_channel#(REQ,RSP) uvm tlm time uvm\_tlm\_transport\_channel#(REQ,RSP) uvm\_topdown\_phase uvm\_tr\_database uvm\_tr\_stream uvm transaction uvm\_vreg uvm\_vreg\_field

#### new\_report\_message

uvm\_report\_message

#### next

uvm\_callback\_iter
uvm\_pool#(KEY,T)

#### num

uvm\_pool#(KEY,T)

### 0

**open\_db** uvm\_tr\_database

open\_recorder uvm\_tr\_stream

open\_stream uvm\_tr\_database

order

uvm\_reg\_transaction\_order\_policy

### **Method Index**

### Ρ

### pack

uvm\_object

#### pack\_bits uvm packer

pack\_bytes uvm\_object uvm\_packer

pack\_field uvm\_packer

pack\_field\_int uvm\_packer

#### pack\_ints

uvm\_object uvm\_packer

pack\_object uvm\_packer

pack\_real uvm\_packer

pack\_string uvm\_packer

#### pack\_time

uvm\_packer

#### peek

```
uvm_mem
uvm_mem_region
uvm_reg
uvm_reg_field
uvm_sequencer#(REQ,RSP)
uvm_sqr_if_base#(REQ,RSP)
uvm_tlm_if_base#(T1,T2)
uvm_vreg
uvm_vreg_field
```

### peek\_mem

uvm\_reg\_sequence

### peek\_reg uvm\_reg\_sequence

phase\_ended uvm component

phase\_ready\_to\_end
 uvm\_component

phase\_started uvm\_component

phase\_state\_change
 uvm\_phase\_cb

#### poke

uvm\_mem uvm\_mem\_region uvm\_reg uvm\_reg\_field uvm\_vreg uvm\_vreg\_field

poke\_mem uvm\_reg\_sequence

#### poke\_reg

uvm\_reg\_sequence

#### pop\_back

uvm\_queue#(T)

pop\_front

uvm\_queue#(T)

### post\_body

uvm\_sequence\_base

### post\_configure\_phase uvm\_component

dvin\_component

#### post\_do

uvm\_sequence\_base

#### post\_main\_phase uvm component

post\_predict
 uvm\_reg\_cbs

### post\_randomize uvm\_tlm\_generic\_payload

#### post\_read

uvm\_mem uvm\_reg uvm\_reg\_backdoor uvm\_reg\_cbs uvm\_reg\_field uvm\_vreg uvm\_vreg\_cbs uvm\_vreg\_field uvm\_vreg\_field\_cbs

### post\_reset\_phase uvm\_component

### post\_shutdown\_phase uvm\_component

uvin\_component

#### post\_start

uvm\_sequence\_base

### post\_trigger uvm\_event\_callback

post\_write

uvm\_mem uvm\_reg\_backdoor uvm\_reg\_cbs uvm\_reg\_field uvm\_vreg uvm\_vreg\_cbs uvm\_vreg\_field uvm\_vreg\_field\_cbs

#### pre\_abort uvm\_component

pre\_body
 uvm\_sequence\_base

#### pre\_configure\_phase uvm\_component

pre\_do uvm\_sequence\_base

#### pre\_main\_phase

uvm\_component

pre\_predict uvm\_reg\_predictor

#### pre\_randomize

uvm\_tlm\_generic\_payload

#### pre\_read

uvm\_mem uvm\_reg uvm\_reg\_backdoor uvm\_reg\_cbs uvm\_reg\_field uvm\_reg\_fifo uvm\_reg\_write\_only\_cbs uvm\_vreg uvm\_vreg\_cbs uvm\_vreg\_field uvm\_vreg\_field\_cbs

#### pre\_reset\_phase

uvm\_component

#### pre\_shutdown\_phase

uvm\_component

#### pre\_start

uvm\_sequence\_base

### pre\_trigger

uvm\_event\_callback

#### pre\_write

uvm\_mem uvm\_reg uvm\_reg\_backdoor uvm\_reg\_cbs uvm\_reg\_field uvm\_reg\_fifo uvm\_reg\_read\_only\_cbs uvm\_vreg uvm\_vreg\_cbs uvm\_vreg\_field uvm\_vreg\_field\_cbs

#### predict

uvm\_reg uvm\_reg\_field

#### prev

uvm\_callback\_iter
uvm\_pool#(KEY,T)

#### print

uvm\_default\_factory uvm\_default\_report\_server uvm\_factory uvm\_object uvm\_report\_handler uvm\_report\_message

print\_accessors uvm\_resource\_base

print\_array\_footer uvm\_printer

print\_array\_header uvm\_printer

print\_array\_range uvm\_printer

print\_catcher
 uvm\_report\_catcher

print\_config uvm\_component

print\_config\_settings uvm\_component

print\_config\_with\_audit
 uvm\_component

print\_field uvm\_printer

print\_field\_int uvm\_printer

print\_generic uvm\_printer

print\_msg uvm\_comparer

print\_object
 uvm\_printer

print\_override\_info uvm\_component

print\_real uvm\_printer

print\_resources uvm\_resource\_pool

print\_string uvm\_printer

print\_time uvm\_printer

print\_topology uvm\_root

process\_report\_message uvm\_report\_handler

push\_back
 uvm\_queue#(T)

push\_front
 uvm\_queue#(T)

put

uvm\_sequencer#(REQ,RSP)
uvm\_sqr\_if\_base#(REQ,RSP)
uvm\_tlm\_if\_base#(T1,T2)

put\_response
 uvm\_sqr\_if\_base#(REQ,RSP)

### R

raise\_objection uvm objection uvm\_phase raised uvm\_component uvm\_objection uvm\_objection\_callback read uvm mem uvm\_mem\_region uvm\_reg uvm\_reg\_backdoor uvm\_reg\_field uvm reg fifo uvm\_resource#(T) uvm\_vreg uvm\_vreg\_field read\_by\_name uvm\_resource\_db read\_by\_type uvm resource db read\_func uvm\_reg\_backdoor read mem uvm\_reg\_sequence read\_mem\_by\_name uvm\_reg\_block read\_reg uvm\_reg\_sequence read\_reg\_by\_name uvm\_reg\_block reconfigure uvm mem mam record uvm\_object record\_error\_tr uvm\_component record\_event\_tr uvm\_component record\_field

uvm\_recorder

record\_field\_int uvm\_recorder

#### record\_field\_real

uvm\_recorder

record\_generic uvm recorder

record\_object uvm\_recorder

record\_read\_access uvm\_resource\_base

record\_string

uvm\_recorder record\_time

uvm recorder

record\_write\_access

uvm\_resource\_base

#### reg2bus

uvm\_reg\_adapter uvm\_reg\_tlm\_adapter

#### register

uvm\_default\_factory uvm\_factory

release\_all\_regions uvm\_mem\_mam

#### release\_region

uvm\_mem\_mam uvm\_mem\_region uvm\_vreg

#### remove

uvm\_heartbeat
uvm\_reg\_read\_only\_cbs
uvm\_reg\_write\_only\_cbs

remove\_sequence uvm\_sequence\_library

report\_phase uvm\_component

#### report\_summarize

uvm\_default\_report\_server uvm\_report\_server

#### request\_region

uvm\_mem\_mam

#### reseed

uvm\_object

#### reserve\_region

uvm\_mem\_mam

#### reset

uvm\_barrier uvm\_event\_base uvm\_reg uvm\_reg\_block uvm\_reg\_field uvm\_reg\_map uvm\_tlm\_time uvm\_vreg

#### reset\_blk

uvm\_mem\_access\_seq uvm\_mem\_walk\_seq uvm\_reg\_access\_seq uvm\_reg\_bit\_bash\_seq uvm\_reg\_hw\_reset\_seq uvm\_reg\_mem\_shared\_access\_seq

#### reset\_phase

uvm\_component

#### reset\_quit\_count

uvm\_default\_report\_server

#### reset\_report\_handler uvm\_report\_object

reset\_severity\_counts uvm\_default\_report\_server

#### resolve\_bindings

uvm\_component
uvm\_port\_base#(IF)

#### response\_handler

uvm\_sequence\_base

#### resume

uvm\_component

#### run\_phase

uvm\_component
uvm\_push\_sequencer#(REQ,RSP)

#### run\_test

Global uvm\_root

### **Method Index**

### S

#### sample uvm\_mem uvm\_reg uvm\_reg\_block

#### sample\_values

uvm\_reg uvm\_reg\_block

#### select\_sequence

uvm\_sequence\_library

#### send\_request

uvm\_sequence#(REQ,RSP)
uvm\_sequence\_base
uvm\_sequencer\_base
uvm\_sequencer\_param\_base#(REQ,RSP)

#### set

uvm\_config\_db uvm\_get\_to\_lock\_dap uvm\_hdl\_path\_concat uvm\_link\_base uvm\_reg uvm\_reg\_field uvm\_reg\_fifo uvm\_resource#(T) uvm\_resource\_db uvm\_resource\_pool uvm\_set\_before\_get\_dap uvm\_set\_get\_dap\_base uvm\_simple\_lock\_dap

#### set priority

uvm\_resource#(T)
uvm\_resource\_base

#### set\_abstime

uvm\_tlm\_time

#### set\_access

uvm\_reg\_field

#### set\_action

uvm\_report\_catcher uvm\_report\_message uvm\_report\_message\_element\_base

#### set\_address

uvm\_tlm\_generic\_payload

set\_anonymous uvm\_resource\_db

#### set\_arbitration uvm\_sequencer\_base

set\_auto\_predict

#### uvm\_reg\_map

#### set\_auto\_reset

uvm\_barrier

#### set\_automatic\_phase\_objection

uvm\_sequence\_base

#### set\_backdoor

uvm\_mem uvm\_reg uvm\_reg\_block

#### set\_base\_addr

uvm\_reg\_map

### set\_byte\_enable uvm\_tlm\_generic\_payload

set\_byte\_enable\_length uvm tlm generic payload

#### set\_check\_on\_read uvm reg map

set\_command uvm\_tlm\_generic\_payload

#### set\_compare uvm\_reg\_field

uvm\_reg\_fifo

# set\_component\_visitor uvm\_coreservice\_t uvm\_default\_coreservice\_t

set\_context uvm report catcher

uvm\_report\_message

#### set\_coverage

uvm\_mem uvm\_reg uvm\_reg\_block

#### set\_data

uvm\_tlm\_generic\_payload

### set\_data\_length uvm\_tlm\_generic\_payload

set\_default uvm resource db

#### set\_default\_hdl\_path

uvm\_reg\_block uvm\_reg\_file

### set\_default\_index uvm\_port\_base#(IF)

set\_default\_map uvm\_reg\_block

# set\_default\_tr\_database uvm\_coreservice\_t uvm\_default\_coreservice\_t

set\_depth

uvm\_sequence\_item
set\_dmi\_allowed

uvm\_tlm\_generic\_payload

set\_domain

uvm\_component

set\_drain\_time uvm\_objection

set\_extension uvm\_tlm\_generic\_payload

### set\_factory uvm\_coreservice\_t

uvm\_default\_coreservice\_t

#### set\_file

uvm\_report\_message

set\_file\_name
 uvm\_text\_tr\_database

set\_filename uvm\_report\_message

set\_frontdoor

uvm\_mem uvm\_reg

set\_hdl\_path\_root uvm\_reg\_block

set\_heartbeat uvm\_heartbeat

set\_id
 uvm\_report\_catcher
 uvm\_report\_message

### set\_id\_count uvm\_default\_report\_server

uvm\_report\_server

set\_id\_info
 uvm sequence item

set\_initiator uvm\_transaction

### set\_inst\_override

uvm\_component uvm\_component\_registry#(T,Tname) uvm\_object\_registry#(T,Tname)

# set\_inst\_override\_by\_name uvm\_default\_factory uvm\_factory

set\_inst\_override\_by\_type
 uvm\_component
 uvm\_default\_factory
 uvm\_factory

set\_int\_local uvm\_object

set\_item\_context uvm\_sequence\_item

**set\_jump\_phase** uvm\_phase

set\_lhs uvm\_link\_base set\_line uvm\_report\_message set\_max\_quit\_count uvm\_default\_report\_server uvm report server set\_max\_zero\_time\_wait\_relevant\_count uvm sequencer base set message uvm report catcher uvm\_report\_message set\_message\_database uvm default report server uvm report server set\_mode uvm heartbeat set\_name uvm object uvm\_report\_message\_element\_base set\_name\_override uvm resource pool set\_num\_last\_reqs uvm\_sequencer\_param\_base#(REQ,RSP) set\_num\_last\_rsps uvm sequencer param base#(REQ,RSP) set\_object\_local uvm object set offset uvm mem uvm\_reg set\_override uvm resource#(T) uvm resource pool set\_parent\_sequence uvm sequence item set\_phase\_imp uvm\_component set\_priority uvm resource pool uvm\_sequence\_base set\_priority\_name

uvm\_resource\_pool

set\_priority\_type uvm\_resource\_pool

set\_propagate\_mode uvm\_objection

set\_quit\_count
 uvm\_default\_report\_server
 uvm\_report\_server

set\_read
 uvm\_tlm\_generic\_payload

set\_read\_only
 uvm\_resource\_base

set\_report\_default\_file uvm report object

set\_report\_default\_file\_hier
 uvm\_component

- set\_report\_handler
   uvm\_report\_message
   uvm\_report\_object
- set\_report\_id\_action
   uvm\_report\_object

set\_report\_id\_action\_hier
 uvm\_component

set\_report\_id\_file
 uvm\_report\_object

set\_report\_id\_file\_hier
 uvm component

set\_report\_id\_verbosity
 uvm\_report\_object

set\_report\_id\_verbosity\_hier
 uvm\_component

set\_report\_message
 uvm\_report\_message

set\_report\_object
 uvm\_report\_message

set\_report\_server
 uvm\_coreservice\_t
 uvm\_default\_coreservice\_t
 uvm\_report\_message

set\_report\_severity\_action
 uvm\_report\_object

set\_report\_severity\_action\_hier
 uvm\_component

set\_report\_severity\_file
 uvm\_report\_object

set\_report\_severity\_file\_hier
 uvm\_component

set\_report\_severity\_id\_action
 uvm\_report\_object

set\_report\_severity\_id\_action\_hier
 uvm\_component

set\_report\_severity\_id\_file
 uvm\_report\_object

set\_report\_severity\_id\_file\_hier
 uvm\_component

set\_report\_severity\_id\_override
 uvm\_report\_object

set\_report\_severity\_id\_verbosity
 uvm\_report\_object

set\_report\_severity\_id\_verbosity\_hier
 uvm\_component

set\_report\_severity\_override
 uvm\_report\_object

```
set_report_verbosity_level
  uvm report object
set_report_verbosity_level_hier
  uvm component
set_reset
  uvm_reg
  uvm_reg_field
set_response_queue_depth
  uvm sequence base
set_response_queue_error_report_disabled
  uvm sequence base
set_response_status
  uvm_tlm_generic_payload
set rhs
  uvm link base
set_scope
  uvm resource base
set_sequencer
  uvm_reg_map
  uvm_sequence_item
set_server
  uvm report server
set_severity
  uvm report catcher
  uvm_report_message
set_severity_count
  uvm default report server
  uvm report server
set_starting_phase
  uvm sequence base
set_streaming_width
  uvm_tlm_generic_payload
set_string_local
  uvm object
set_submap_offset
  uvm_reg_map
set_threshold
  uvm barrier
set_time_resolution
  uvm tlm time
set_timeout
  uvm root
set_transaction_id
  uvm transaction
set_transaction_order_policy
  uvm reg map
set_type_override
  uvm_component
  uvm component registry#(T,Tname)
  uvm object registry#(T,Tname)
  uvm resource pool
```

#### set\_type\_override\_by\_name

uvm\_default\_factory uvm\_factory

#### set\_type\_override\_by\_type

uvm\_component uvm\_default\_factory uvm\_factory

set\_use\_sequence\_info

uvm\_sequence\_item

#### set\_value

uvm\_report\_message\_int\_element
uvm\_report\_message\_object\_element
uvm\_report\_message\_string\_element

#### set\_verbosity

uvm\_report\_catcher
uvm\_report\_message

#### set\_volatility

uvm\_reg\_field

#### set\_write

uvm\_tlm\_generic\_payload

#### shutdown\_phase

uvm\_component

#### size

uvm\_port\_base#(IF)
uvm\_queue#(T)
uvm\_reg\_fifo
uvm\_report\_message\_element\_container
uvm\_tlm\_fifo#(T)

#### sort\_by\_precedence

uvm\_resource\_pool

#### spell\_check

uvm\_resource\_pool

#### sprint

uvm\_object

#### start

uvm\_heartbeat uvm\_sequence\_base

#### start\_item

uvm\_sequence\_base

#### start\_of\_simulation\_phase

uvm\_component

#### start\_phase\_sequence

uvm\_sequencer\_base

#### stop

uvm\_heartbeat

#### stop\_phase\_sequence uvm sequencer base

#### stop\_sequences

uvm\_sequencer#(REQ,RSP)
uvm\_sequencer\_base

### stop\_stimulus\_generation uvm\_random\_stimulus#(T)

#### summarize

uvm\_report\_catcher

#### suspend uvm\_component

sync

uvm\_phase

### Т

trace\_mode uvm\_objection transport uvm\_tlm\_if\_base#(T1,T2) traverse uvm\_bottomup\_phase

uvm\_task\_phase uvm\_topdown\_phase

#### trigger

uvm\_event#(T)

#### try\_get

uvm\_get\_to\_lock\_dap uvm\_set\_before\_get\_dap uvm\_set\_get\_dap\_base uvm\_simple\_lock\_dap uvm\_tlm\_if\_base#(T1,T2)

#### try\_next\_item

uvm\_sequencer#(REQ,RSP)
uvm\_sqr\_if\_base#(REQ,RSP)

#### try\_peek

uvm\_tlm\_if\_base#(T1,T2)

#### try\_put

uvm\_tlm\_if\_base#(T1,T2)

#### try\_set

uvm\_get\_to\_lock\_dap uvm\_set\_before\_get\_dap uvm\_set\_get\_dap\_base uvm\_simple\_lock\_dap

#### turn\_off\_auditing

uvm\_resource\_options

#### turn\_off\_tracing

uvm\_config\_db\_options uvm\_resource\_db\_options

#### turn\_on\_auditing

uvm\_resource\_options

#### turn\_on\_tracing

uvm\_config\_db\_options
uvm\_resource\_db\_options

### **Method Index**

### U

#### ungrab uvm\_sequence\_base uvm\_sequencer\_base

#### unlock

uvm\_sequence\_base
uvm\_sequencer\_base
uvm\_simple\_lock\_dap

#### unpack

uvm\_object

#### unpack\_bits

uvm\_packer

#### unpack\_bytes

uvm\_object uvm\_packer

#### unpack\_field uvm\_packer

unpack\_field\_int

#### uvm\_packer

uvm\_object uvm\_packer

#### unpack\_object uvm packer

unpack\_real uvm\_packer

#### unpack\_string uvm\_packer

unpack\_time uvm\_packer

#### unsync uvm\_phase

#### update

uvm\_reg uvm\_reg\_block uvm\_reg\_fifo

#### update\_reg uvm\_reg\_sequence

use\_record\_attribute uvm\_recorder

### use\_response\_handler

uvm\_sequence\_base

#### used

uvm\_tlm\_fifo#(T)

user\_priority\_arbitration

uvm\_sequencer\_base

#### uvm\_bits\_to\_string uvm\_get\_report\_object Global

uvm report object

uvm\_hdl\_check\_path uvm\_hdl\_deposit uvm\_hdl\_force uvm\_hdl\_force\_time uvm\_hdl\_read uvm\_hdl\_release uvm\_hdl\_release\_and\_read uvm\_is\_match uvm\_process\_report\_message Global uvm\_report\_object

#### uvm\_report

Global uvm\_report\_catcher uvm\_report\_object uvm\_sequence\_item

#### uvm\_report\_enabled

Global uvm\_report\_object

#### uvm\_report\_error

Global uvm\_report\_catcher uvm\_report\_object uvm\_sequence\_item

#### uvm\_report\_fatal

Global uvm\_report\_catcher uvm\_report\_object uvm\_sequence\_item

#### uvm\_report\_info

Global uvm\_report\_catcher uvm\_report\_object uvm\_sequence\_item

#### uvm\_report\_warning Global uvm\_report\_catcher uvm\_report\_object uvm sequence item

uvm\_split\_string uvm\_string\_to\_bits uvm\_wait\_for\_nba\_region

#### V

visit
 uvm\_visitor#(NODE)

W

wait\_for uvm\_barrier uvm\_objection

wait\_for\_change uvm\_reg\_backdoor

wait\_for\_grant
 uvm\_sequence\_base
 uvm\_sequencer\_base

wait\_for\_item\_done
 uvm\_sequence\_base
 uvm\_sequencer\_base

wait\_for\_relevant uvm\_sequence\_base

wait\_for\_sequence\_state
 uvm\_sequence\_base

#### wait\_for\_sequences

uvm\_sequencer#(REQ,RSP)
uvm\_sequencer\_base
uvm\_sqr\_if\_base#(REQ,RSP)

wait\_for\_state uvm phase

wait\_modified uvm\_config\_db uvm\_resource\_base

wait\_off
 uvm\_event\_base

wait\_on uvm\_event\_base

wait\_ptrigger uvm\_event\_base

wait\_ptrigger\_data
 uvm\_event#(T)

wait\_trigger uvm\_event\_base

wait\_trigger\_data

uvm\_event#(T)

#### write

uvm\_analysis\_port uvm\_mem uvm\_mem\_region uvm\_reg uvm\_reg\_backdoor uvm\_reg\_field uvm\_reg\_fifo uvm\_resource#(T) uvm\_subscriber uvm\_tlm\_if\_base#(T1,T2) uvm\_vreg uvm\_vreg field

#### write\_attribute

uvm\_text\_recorder

write\_attribute\_int uvm\_text\_recorder

write\_by\_name uvm\_resource\_db

write\_by\_type uvm\_resource\_db

write\_mem uvm\_reg\_sequence

write\_mem\_by\_name uvm\_reg\_block

write\_reg uvm\_reg\_sequence

write\_reg\_by\_name uvm\_reg\_block

# **Type Index**

#### $\$\#! \cdot 0 - 9 \cdot \textbf{A} \cdot B \cdot C \cdot D \cdot E \cdot F \cdot G \cdot H \cdot I \cdot J \cdot K \cdot \textbf{L} \cdot M \cdot N \cdot O \cdot P \cdot Q \cdot R \cdot S \cdot T \cdot \textbf{U} \cdot V \cdot W \cdot X \cdot Y \cdot Z$

### Α

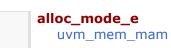

# L

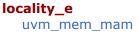

### U

| uvm_access_e              |
|---------------------------|
| uvm_action                |
| uvm_active_passive_enum   |
| uvm_bitstream_t           |
| uvm_check_e               |
| uvm_coverage_model_e      |
| uvm_elem_kind_e           |
| uvm_endianness_e          |
| uvm_hdl_path_slice        |
| uvm_hier_e                |
| uvm_integral_t            |
| uvm_mem_cb                |
| uvm_mem_cb_iter           |
| uvm_objection_event       |
| uvm_path_e                |
| uvm_phase_state           |
| uvm_phase_type            |
| uvm_port_type_e           |
| uvm_predict_e             |
| uvm_radix_enum            |
| uvm_recursion_policy_enum |
| uvm_reg_addr_logic_t      |
| uvm_reg_addr_t            |
| uvm_reg_bd_cb             |
| uvm_reg_bd_cb_iter        |
| uvm_reg_byte_en_t         |
| uvm_reg_cb                |
| uvm_reg_cb_iter           |
| uvm_reg_cvr_t             |
| uvm_reg_data_logic_t      |
| uvm_reg_data_t            |
| uvm_reg_field_cb          |
| uvm_reg_field_cb_iter     |
| uvm_reg_mem_tests_e       |
| uvm_sequence_lib_mode     |
|                           |

uvm\_sequence\_state\_enum uvm\_sequencer\_arb\_mode uvm\_severity uvm\_status\_e uvm\_tlm\_command\_e uvm\_tlm\_phase\_e uvm\_tlm\_response\_status\_e uvm\_tlm\_sync\_e uvm\_tlm\_sync\_e uvm\_vrebosity uvm\_vreg\_cb uvm\_vreg\_cbs uvm\_vreg\_cb\_iter

uvm\_vreg\_cbs

uvm\_vreg\_field\_cb uvm\_vreg\_field\_cbs

uvm\_vreg\_field\_cb\_iter
 uvm\_vreg\_field\_cbs

uvm\_wait\_op

### Variable Index

**\$#!** • 0-9 • **A** • **B** • **C** • **D** • **E** • **F** • **G** • **H** • **I** • **J** • **K** • **L** • **M** • **N** • **O** • **P** • **Q** • **R** • **S** • **T** • **U** • **V** • **W** • **X** • **Y** • Z

### \$#!

uvm cmdline processor +UVM\_DUMP\_CMDLINE\_ARGS uvm cmdline processor +UVM\_MAX\_QUIT\_COUNT uvm\_cmdline\_processor +UVM\_OBJECTION\_TRACE uvm\_cmdline\_processor +UVM\_PHASE\_TRACE uvm cmdline processor +UVM\_RESOURCE\_DB\_TRACE uvm cmdline processor +uvm\_set\_action uvm cmdline processor +uvm\_set\_config\_int uvm cmdline processor +uvm\_set\_config\_string uvm\_cmdline\_processor +uvm\_set\_default\_sequence uvm cmdline processor +uvm\_set\_inst\_override uvm cmdline processor +uvm\_set\_severity

+UVM\_CONFIG\_DB\_TRACE

- uvm\_cmdline\_processor
- +uvm\_set\_type\_override uvm\_cmdline\_processor
- +uvm\_set\_verbosity uvm\_cmdline\_processor
- +UVM\_TESTNAME uvm\_cmdline\_processor

+UVM\_TIMEOUT uvm\_cmdline\_processor

+UVM\_VERBOSITY uvm\_cmdline\_processor

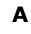

abstract uvm\_comparer uvm\_packer uvm\_recorder

#### abstractions

uvm\_reg\_mem\_hdl\_paths\_seq

#### adapter

uvm\_reg\_predictor uvm\_reg\_sequence

#### addr

uvm\_reg\_bus\_op

### В

bd\_kind uvm\_reg\_item begin\_elements uvm\_printer\_knobs

**begin\_event** uvm\_transaction

**big\_endian** uvm\_packer

**bin\_radix** uvm\_printer\_knobs

#### body

uvm\_reg\_hw\_reset\_seq

#### bus\_in

uvm\_reg\_predictor

#### byte\_en

uvm\_reg\_bus\_op

### С

check\_type uvm\_comparer

### D

data

uvm\_reg\_bus\_op

dec\_radix uvm\_printer\_knobs

default\_alloc uvm\_mem\_mam

default\_map uvm\_reg\_block

default\_path uvm\_reg\_block

default\_precedence uvm\_resource\_base

#### default\_radix

uvm\_printer\_knobs uvm\_recorder

#### depth

uvm\_printer\_knobs

**do\_not\_randomize** uvm\_sequence\_base

### Ε

element uvm\_reg\_item element\_kind uvm\_reg\_item enable\_print\_topology uvm root enable\_report\_id\_count\_summary uvm\_default\_report\_server end\_elements uvm\_printer\_knobs end\_event uvm\_transaction end\_offset uvm\_mem\_mam\_cfg events uvm\_transaction

extension uvm\_reg\_item

### F

#### fifo

uvm\_reg\_fifo

finish\_on\_completion uvm\_root

#### fname

uvm\_reg\_item

**footer** uvm\_printer\_knobs

full\_name uvm\_printer\_knobs

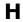

header

uvm\_printer\_knobs

hex\_radix uvm\_printer\_knobs

### Ι

identifier uvm\_printer\_knobs uvm\_recorder in\_use uvm\_mem\_mam\_policy indent uvm\_printer\_knobs

### Κ

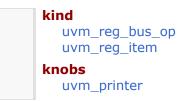

### L

len uvm\_mem\_mam\_policy

lineno uvm\_reg\_item

local\_map uvm\_reg\_item

locality uvm\_mem\_mam\_cfg

### Μ

m\_address uvm\_tlm\_generic\_payload m\_byte\_enable uvm\_tlm\_generic\_payload m\_byte\_enable\_length uvm\_tlm\_generic\_payload m\_command uvm\_tlm\_generic\_payload

m\_data

uvm\_tlm\_generic\_payload

#### m\_dmi

uvm\_tlm\_generic\_payload

#### m\_length

uvm\_tlm\_generic\_payload

#### m\_response\_status uvm\_tlm\_generic\_payload

#### m\_streaming\_width

uvm\_tlm\_generic\_payload

#### mam

uvm\_mem

#### map

uvm\_reg\_item uvm\_reg\_predictor

#### max\_offset

uvm\_mem\_mam\_policy

#### max\_random\_count

uvm\_sequence\_library

#### mcd

uvm\_printer\_knobs

#### mem

uvm\_mem\_shared\_access\_seq uvm\_mem\_single\_access\_seq uvm\_mem\_single\_walk\_seq

#### mem\_seq

uvm\_mem\_access\_seq uvm\_mem\_walk\_seq uvm\_reg\_mem\_shared\_access\_seq

#### min\_offset

uvm\_mem\_mam\_policy

#### min\_random\_count

uvm\_sequence\_library

#### miscompares

uvm\_comparer

#### mode

uvm\_mem\_mam\_cfg

#### model

uvm\_mem\_access\_seq uvm\_mem\_walk\_seq uvm\_reg\_access\_seq uvm\_reg\_bit\_bash\_seq uvm\_reg\_hw\_reset\_seq uvm\_reg\_mem\_built\_in\_seq uvm\_reg\_mem\_shared\_access\_seq uvm\_reg\_sequence

#### Ν

n\_bits uvm\_reg\_bus\_op

#### n\_bytes

uvm\_mem\_mam\_cfg

#### new

uvm\_line\_printer uvm\_table\_printer uvm\_tree\_printer

### 0

oct\_radix uvm\_printer\_knobs offset

uvm\_reg\_item

### Ρ

parent uvm\_reg\_item

parent\_sequence uvm\_reg\_adapter

#### path

uvm\_reg\_item

#### physical

uvm\_comparer uvm\_packer uvm\_recorder

#### policy

uvm\_comparer

#### precedence

uvm\_resource\_base

prefix

### uvm\_printer\_knobs

print\_config\_matches
 uvm\_component

#### print\_enabled

uvm\_component

#### prior

uvm\_reg\_item

provides\_responses uvm\_reg\_adapter

### R

record\_all\_messages
 uvm\_default\_report\_server
recursion\_policy

uvm\_recorder

#### reference

uvm\_printer\_knobs

#### reg\_ap

uvm\_reg\_predictor

#### reg\_seq

uvm\_reg\_access\_seq uvm\_reg\_bit\_bash\_seq uvm\_reg\_mem\_shared\_access\_seq

#### reg\_seqr

uvm\_reg\_sequence

#### req

uvm\_sequence#(REQ,RSP)

#### result

uvm\_comparer

#### rg

uvm\_reg\_shared\_access\_seq uvm\_reg\_single\_access\_seq uvm\_reg\_single\_bit\_bash\_seq

#### rsp

uvm\_sequence#(REQ,RSP)

#### rw\_info

uvm\_reg\_frontdoor

### S

select\_rand uvm\_sequence\_library select\_randc uvm\_sequence\_library selection\_mode uvm\_sequence\_library separator uvm\_printer\_knobs seq\_item\_export uvm\_sequencer#(REQ,RSP) sequence\_count uvm\_sequence\_library sequencer uvm reg frontdoor sequences\_executed uvm\_sequence\_library

sev uvm\_comparer

show\_max uvm\_comparer

show\_radix
 uvm\_printer\_knobs

show\_root

uvm\_printer\_knobs

#### show\_terminator

uvm\_default\_report\_server

#### show\_verbosity

uvm\_default\_report\_server

#### size

uvm\_printer\_knobs

#### slices

uvm\_hdl\_path\_concat

#### start\_offset

uvm\_mem\_mam\_policy

#### status

uvm\_reg\_bus\_op uvm\_reg\_item

supports\_byte\_enable uvm reg adapter

### Т

**T1 first** uvm\_built\_in\_pair#(T1,T2) uvm\_class\_pair#(T1,T2)

#### T2 second

uvm\_built\_in\_pair#(T1,T2)
uvm\_class\_pair#(T1,T2)

#### tests

uvm\_reg\_mem\_built\_in\_seq

#### top\_levels

uvm\_root

#### tr\_database uvm\_component

a....\_component

### type\_name

uvm\_printer\_knobs

### U

unsigned\_radix uvm\_printer\_knobs

#### use\_metadata uvm\_packer

use\_uvm\_seeding uvm\_object

uvm\_default\_comparer uvm\_default\_line\_printer uvm\_default\_packer uvm\_default\_printer uvm\_default\_table\_printer uvm\_default\_tree\_printer

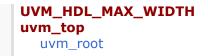

### V

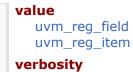

uvm\_comparer

## **Constant Index**

 $\$\#! \cdot 0 - 9 \cdot A \cdot B \cdot C \cdot D \cdot E \cdot F \cdot G \cdot H \cdot I \cdot J \cdot K \cdot L \cdot M \cdot N \cdot O \cdot P \cdot Q \cdot R \cdot S \cdot T \cdot U \cdot V \cdot W \cdot X \cdot Y \cdot Z$ 

### В

| <b>BEGIN</b> | REQ   |
|--------------|-------|
| <b>BEGIN</b> | _RESP |

#### Ε

END\_REQ END\_RESP

### U

| UNINITIALIZED_PHASE      |
|--------------------------|
| UVM_ACTIVE               |
| UVM_ALL_DROPPED          |
| UVM_BACKDOOR             |
| UVM_BIG_ENDIAN           |
| UVM_BIG_FIFO             |
| UVM_BIN                  |
| UVM_BODY                 |
| UVM_CALL_HOOK            |
| UVM_CHECK                |
| UVM_COUNT                |
| UVM_CREATED              |
| UVM_CVR_ADDR_MAP         |
| UVM_CVR_ALL              |
| UVM_CVR_FIELD_VALS       |
| UVM_CVR_REG_BITS         |
| UVM_DEC                  |
| UVM_DEEP                 |
| UVM_DEFAULT_PATH         |
| UVM_DISPLAY              |
| UVM_DO_ALL_REG_MEM_TESTS |
| UVM_DO_MEM_ACCESS        |
| UVM_DO_MEM_WALK          |
| UVM_DO_REG_ACCESS        |
| UVM_DO_REG_BIT_BASH      |
| UVM_DO_REG_HW_RESET      |
| UVM_DO_SHARED_ACCESS     |
| UVM_DROPPED              |
| UVM_ENDED                |
| UVM_ENUM                 |
| UVM_EQ                   |
| UVM_ERROR                |
| UVM_EXIT                 |
| UVM_EXPORT               |
| UVM_FATAL                |
| UVM_FIELD                |
|                          |

UVM\_FINISHED UVM\_FRONTDOOR UVM\_FULL UVM\_GT UVM\_GTE UVM\_HAS\_X UVM\_HEX UVM\_HIER UVM\_HIGH UVM IMPLEMENTATION UVM\_INFO UVM\_IS\_OK UVM\_LITTLE\_ENDIAN UVM\_LITTLE\_FIFO UVM\_LOG UVM\_LOW UVM\_LT UVM\_LTE UVM\_MEDIUM UVM\_MEM UVM NE UVM\_NO\_ACTION UVM\_NO\_CHECK UVM\_NO\_COVERAGE UVM\_NO\_ENDIAN UVM\_NO\_HIER UVM\_NONE UVM\_NOT\_OK UVM\_OCT UVM\_PASSIVE UVM\_PHASE\_CLEANUP UVM PHASE DOMAIN UVM\_PHASE\_DONE UVM\_PHASE\_DORMANT UVM\_PHASE\_ENDED UVM\_PHASE\_EXECUTING UVM\_PHASE\_IMP UVM\_PHASE\_JUMPING UVM\_PHASE\_NODE UVM\_PHASE\_READY\_TO\_END UVM\_PHASE\_SCHEDULE UVM\_PHASE\_SCHEDULED **UVM PHASE STARTED** UVM\_PHASE\_SYNCING UVM\_PHASE\_TERMINAL UVM\_PHASE\_UNINITIALIZED **UVM PORT** UVM\_POST\_BODY UVM\_POST\_START UVM\_PRE\_BODY UVM\_PRE\_START UVM\_PREDICT UVM\_PREDICT\_DIRECT UVM PREDICT READ UVM\_PREDICT\_WRITE UVM\_RAISED UVM\_READ UVM\_REAL UVM\_REAL\_DEC **UVM REAL EXP** 

UVM\_REFERENCE UVM\_REG UVM\_RM\_RECORD UVM\_SEQ\_ARB\_FIFO UVM\_SEQ\_ARB\_RANDOM UVM\_SEQ\_ARB\_STRICT\_FIFO UVM\_SEQ\_ARB\_STRICT\_RANDOM UVM\_SEQ\_ARB\_USER UVM\_SEQ\_ARB\_WEIGHTED UVM SEO LIB ITEM UVM\_SEQ\_LIB\_RAND UVM SEQ LIB RANDC UVM\_SEQ\_LIB\_USER UVM\_SHALLOW UVM\_STOP UVM\_STOPPED UVM\_STRING UVM\_TIME UVM\_TLM\_ACCEPTED UVM\_TLM\_ADDRESS\_ERROR\_RESPONSE UVM TLM BURST ERROR RESPONSE UVM\_TLM\_BYTE\_ENABLE\_ERROR\_RESPONSE UVM\_TLM\_COMMAND\_ERROR\_RESPONSE UVM\_TLM\_COMPLETED UVM\_TLM\_GENERIC\_ERROR\_RESPONSE UVM\_TLM\_IGNORE\_COMMAND UVM\_TLM\_INCOMPLETE\_RESPONSE UVM\_TLM\_OK\_RESPONSE UVM\_TLM\_READ\_COMMAND UVM\_TLM\_UPDATED UVM\_TLM\_WRITE\_COMMAND **UVM UNFORMAT2** UVM\_UNFORMAT4 UVM\_UNSIGNED UVM\_WARNING UVM\_WRITE

### **Port Index**

#### \$#! · 0-9 · A · B · C · D · E · F · G · H · I · J · K · L · M · N · O · P · Q · R · S · T · U · V · W · X · Y · Z

### A

after\_export
 uvm\_algorithmic\_comparator#(BEFORE,AFTER,TRANSFORMER)
 uvm\_in\_order\_comparator#(T,comp\_type,convert,pair\_type)
analysis\_export
 uvm\_subscriber
analysis\_export#(T)
 uvm\_tlm\_analysis\_fifo#(T)

### В

| before  | export                                                                                                |
|---------|----------------------------------------------------------------------------------------------------|
| uvm     | _algorithmic_comparator#(BEFORE,AFTER,TRANSFORM<br>_in_order_comparator#(T,comp_type,convert,pair_typ |
| blockir | g_put_port                                                                                            |
| uvm     | random stimulus#(T)                                                                                   |

### G

get\_ap uvm\_tlm\_fifo\_base#(T) get\_peek\_export uvm\_tlm\_fifo\_base#(T) get\_peek\_request\_export uvm\_tlm\_req\_rsp\_channel#(REQ,RSP) get\_peek\_response\_export uvm\_tlm\_req\_rsp\_channel#(REQ,RSP)

### Μ

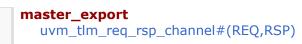

# P pair\_ap uvm\_in\_order\_comparator#(T,comp\_type,convert,pair\_type) put\_ap

uvm\_tlm\_fifo\_base#(T)

### put\_export uvm\_tlm\_fifo\_base#(T)

put\_request\_export
 uvm\_tlm\_req\_rsp\_channel#(REQ,RSP)

put\_response\_export
 uvm\_tlm\_req\_rsp\_channel#(REQ,RSP)

### R

req\_export
 uvm\_push\_driver#(REQ,RSP)
req\_port
 uvm\_push\_sequencer#(REQ,RSP)
request\_ap
 uvm\_tlm\_req\_rsp\_channel#(REQ,RSP)
response\_ap
 uvm\_tlm\_req\_rsp\_channel#(REQ,RSP)
rsp\_export
 uvm\_sequencer\_param\_base#(REQ,RSP)

rsp\_port
 uvm\_driver#(REQ,RSP)
 uvm\_push\_driver#(REQ,RSP)

### S

seq\_item\_port
 uvm\_driver#(REQ,RSP)

slave\_export
 uvm\_tlm\_req\_rsp\_channel#(REQ,RSP)

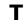

transport\_export

uvm\_tlm\_transport\_channel#(REQ,RSP)